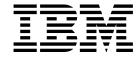

CICS® Transaction Server for OS/390®

# CICSPlex® SM Messages and Codes

Release 3

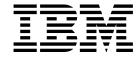

CICS® Transaction Server for OS/390®

# CICSPlex® SM Messages and Codes

Release 3

| Natal        |                     |                 |              |         |         |             |             |            |       |         |      |
|--------------|---------------------|-----------------|--------------|---------|---------|-------------|-------------|------------|-------|---------|------|
| — Note!      |                     |                 |              |         |         |             |             |            |       |         |      |
|              |                     |                 |              |         |         |             |             |            |       |         |      |
|              |                     |                 |              |         |         |             |             |            |       |         |      |
| Before using | na this information | and the product | it supports. | be sure | to read | the general | information | under "Not | ices" | on page | vii. |

Fifth Edition, March 1999

This edition applies to Release 3 of CICS Transaction Server for OS/390, program number 5655-147, and to all subsequent versions, releases, and modifications until otherwise indicated in new editions. Information in this edition was previously contained in GC33-0790-03, which is now obsolete. Make sure you are using the correct edition for the level of the product. The technical changes for this edition are summarized under "Summary of changes", and are indicated by a vertical bar to the left of a change.

Order publications through your IBM representative or the IBM branch office serving your locality. Publications are not stocked at the addresses given below.

At the back of this publication is a page titled "Sending your comments to IBM". If you want to make comments, but the methods described are not available to you, please address your comments to:

When you send information to IBM, you grant IBM a nonexclusive right to use or distribute the information in any way it believes appropriate without incurring any obligation to you.

#### © Copyright International Business Machines Corporation 1994, 1999. All rights reserved.

US Government Users Restricted Rights - Use, duplication or disclosure restricted by GSA ADP Schedule Contract with IBM Corp.

### Contents

| Notices Trademarks            |       |      |      |      |      |      |         |    |
|-------------------------------|-------|------|------|------|------|------|---------|----|
|                               |       |      |      |      |      |      |         |    |
| Preface                       |       |      |      |      |      |      |         |    |
| Who this book is for          |       |      |      |      |      |      |         |    |
| CICS system connectivity .    |       |      |      |      |      |      |         |    |
| Notes on terminology          |       |      | <br> | <br> | <br> | <br> | <br>    | Х  |
| Bibliography                  |       |      | <br> | <br> | <br> | <br> | <br>    | хi |
| CICS Transaction Server for   |       |      |      |      |      |      |         |    |
| Books from related libraries  |       |      |      |      |      |      |         |    |
| Summary of Changes            |       |      |      |      |      |      | v       | ۲V |
| New and changed messages      |       |      |      |      |      |      |         | ٠v |
| 3                             |       |      |      |      |      |      |         | ٧V |
|                               |       |      |      |      |      |      |         |    |
| Chapter 1. Introduction       |       |      |      |      |      |      |         |    |
| Message identifiers           |       |      |      |      |      |      |         |    |
| Format of message description | ons . |      | <br> | <br> | <br> | <br> | <br>    | 3  |
| Chapter 2. BB messages        |       |      | <br> | <br> | <br> | <br> | <br>    | 5  |
| Diagnostic information for BB | messa | ages | <br> | <br> | <br> | <br> | <br>    | 5  |
| Completion code values        |       |      | <br> | <br> | <br> | <br> | <br>    | 5  |
| BBCQxnnn messages             |       |      | <br> | <br> | <br> | <br> | <br>    | 6  |
| BBCxxnnn messages             |       |      | <br> | <br> | <br> | <br> | <br>. 1 | 0  |
| BBMHxnnn messages             |       |      | <br> | <br> | <br> | <br> | <br>. 2 | 24 |
| BBMLxnnn messages             |       |      | <br> | <br> | <br> | <br> | <br>. 2 | 28 |
| BBMMxnnn messages             |       |      | <br> | <br> | <br> | <br> | <br>. 3 | 31 |
| BBMQnxnn messages             |       |      | <br> | <br> | <br> | <br> | <br>. 3 | 35 |
| BBMSxnnn messages             |       |      | <br> | <br> | <br> | <br> | <br>. 3 | 88 |
|                               |       |      | <br> | <br> | <br> | <br> | <br>. 4 | 11 |
| BBMXxnnn messages             |       |      | <br> | <br> | <br> | <br> | <br>. 4 | 19 |
| BBMYAnnn messages             |       |      | <br> | <br> | <br> | <br> | <br>12  | 23 |
| BBMZAnnn messages             |       |      | <br> | <br> | <br> | <br> | <br>13  | 34 |
| BBMZBnnn messages             |       |      | <br> | <br> | <br> | <br> | <br>14  | 12 |
| BBMZCnnn messages             |       |      | <br> | <br> | <br> | <br> | <br>14  | 17 |
| BBMZEnnn messages             |       |      | <br> | <br> | <br> | <br> | <br>15  | 55 |
| BBMZSnnn messages             |       |      | <br> | <br> | <br> | <br> | <br>16  | 31 |
| BBMZZnnn messages             |       |      | <br> | <br> | <br> | <br> | <br>16  | 64 |
| Chapter 3. EYU messages       |       |      |      |      |      |      | 16      | 57 |
| Trace records                 |       |      |      |      |      |      | 16      |    |
| Console messages              |       |      |      |      |      |      | 16      |    |
| •                             |       |      |      |      |      |      | 16      | •  |
|                               |       |      |      |      |      |      | 17      |    |
|                               |       |      |      |      |      |      | 17      | _  |
|                               |       |      |      |      |      |      | 17      |    |
|                               |       |      |      |      |      |      | 17      | -  |
|                               |       |      |      |      |      |      | 18      |    |
| EYUBUnnnn messages            |       |      | <br> | <br> | <br> | <br> | <br>18  |    |

© Copyright IBM Corp. 1994, 1999

| EYUCAnnn messages                        |       |   |   |   |   |   |   |   |   |     | 187 |
|------------------------------------------|-------|---|---|---|---|---|---|---|---|-----|-----|
| EYUCCnnnn messages                       |       |   |   |   |   |   |   |   |   |     | 189 |
| EYUCInnnn messages                       |       |   |   |   |   |   |   |   |   |     | 190 |
| EYUCLnnnn messages                       |       |   |   |   |   |   |   |   |   |     | 194 |
| EYUCPnnnn messages                       |       |   |   |   |   |   |   |   |   |     | 201 |
| EYUCRnnnn messages                       |       |   |   |   |   |   |   |   |   |     | 206 |
| EYUCSnnnn messages                       |       |   |   |   |   |   |   |   |   |     | 208 |
| EYUCTnnnn messages                       |       |   |   |   |   |   |   |   |   |     | 212 |
| EYUCWnnnn messages                       |       |   |   |   |   |   |   |   |   |     | 213 |
| EV/11D\/                                 |       |   |   |   |   |   |   |   |   |     | 215 |
| EV/11E1                                  |       |   |   |   |   |   |   |   |   |     | 219 |
| EV/LIEO                                  |       |   |   |   |   |   |   |   |   |     | 245 |
|                                          |       |   |   |   |   |   |   |   |   |     | 247 |
| TV/ IMM days as a second                 |       |   |   |   |   |   |   |   |   |     | 250 |
| EYUNLnnnn messages                       |       |   |   |   |   |   |   |   |   |     | 257 |
| EYUNXnnnn messages                       |       |   |   |   |   |   |   |   |   |     | 268 |
| EYUPAnnn messages                        |       |   |   |   |   |   |   |   |   |     | 277 |
| EYUPEnnnn messages                       |       |   |   |   |   |   |   |   |   |     | 283 |
| EVALED!                                  | <br>- | - |   |   | - |   | - |   | - |     | 287 |
| EVI IDM and a second                     |       |   |   | - | - | - | - |   |   |     | 289 |
| EYUPNnnn messages                        | <br>• |   | • |   | • |   | • |   | • |     | 294 |
| EYUPPnnnn messages                       | <br>• |   | • |   | • |   | • |   | • |     | 302 |
| EYUPRnnnn messages                       | <br>• |   |   |   | • |   | • |   | • |     | 306 |
| EYUPSnnnn messages                       | <br>• |   |   |   | • |   | • |   | • |     | 308 |
| EYUPTnnnn messages                       | <br>• |   | • |   | • |   | • |   | • | • • | 311 |
| EYUTAnnn messages                        | <br>• |   |   |   | • |   | • |   | • |     | 312 |
| EYUTInnnn messages                       | <br>• |   | • |   | • |   | • |   | • | • • | 315 |
| EYUTRnnnn messages                       |       |   |   |   |   |   |   |   |   |     | 316 |
| EYUTSnnnn messages                       |       |   |   |   |   |   |   |   |   |     | 323 |
| EYUTTnnnn messages                       |       |   |   |   |   |   |   |   |   |     | 329 |
| EYUWAnnn messages                        |       |   |   |   |   |   |   |   |   |     | 330 |
| EVI IMO                                  |       |   |   |   |   |   |   |   |   |     | 332 |
| <b></b>                                  |       |   |   |   |   |   |   |   |   |     | 333 |
|                                          | <br>- | - |   |   | - |   | • |   | • |     | 336 |
| EVI DAID                                 |       |   |   |   | • |   | • | • | • |     | 340 |
| TVI IM/Tanan massages                    |       |   |   |   | • |   | • |   | • |     | 344 |
| EYUXCnnnn messages                       |       |   |   |   |   |   |   |   |   |     | 345 |
| EYUXDnnnn messages                       |       |   |   |   |   |   |   |   |   |     | 349 |
| EYUXEnnnn messages                       |       |   |   |   |   |   |   |   |   |     | 358 |
| EYUXLnnnn messages                       |       |   |   |   |   |   |   |   |   |     | 364 |
| EYUXMnnnn messages                       |       |   |   |   |   |   |   |   |   |     | 383 |
| EYUXQnnnn messages                       |       |   |   |   |   |   |   |   |   |     | 385 |
| EYUXSnnnn messages                       |       |   |   |   |   |   |   |   |   |     | 386 |
| EYUXUnnnn messages                       |       |   |   |   |   |   |   |   |   |     | 389 |
| EYUXZnnnn messages                       |       |   |   |   |   |   |   |   |   |     | 400 |
| L 1 0/2 mm m m coouges                   | <br>• |   |   |   | • |   | • |   | • |     | 700 |
|                                          |       |   |   |   |   |   |   |   |   |     | 403 |
| Chapter 5. Debugging transaction message |       |   |   |   |   |   |   |   |   |     | 407 |
| COD0 messages                            |       |   |   |   |   |   |   |   |   |     | 407 |
| CODB messages                            |       |   |   |   |   |   |   |   |   |     | 408 |
| CMAS shutdown transaction messages       |       |   |   |   |   |   |   |   | ٠ |     | 409 |
| Chapter 6. Abend and dump codes          |       |   |   |   |   |   |   |   |   |     | 411 |

### contents

| List of Abbreviation               | s |  |  |  |  |  |  |  |  |  |  |  |  |  |  |  |  | 41 | 15 |
|------------------------------------|---|--|--|--|--|--|--|--|--|--|--|--|--|--|--|--|--|----|----|
| System dump codes                  |   |  |  |  |  |  |  |  |  |  |  |  |  |  |  |  |  |    |    |
| CICS abend codes Uxxxx abend codes |   |  |  |  |  |  |  |  |  |  |  |  |  |  |  |  |  |    |    |
|                                    |   |  |  |  |  |  |  |  |  |  |  |  |  |  |  |  |  |    |    |

### contents

### **Notices**

This information was developed for products and services offered in the U.S.A. IBM may not offer the products, services, or features discussed in this document in other countries. Consult your local IBM representative for information on the products and services currently available in your area. Any reference to an IBM product, program, or service is not intended to state or imply that only that IBM product, program, or service may be used. Any functionally equivalent product, program, or service that does not infringe any IBM intellectual property right may be used instead. However, it is the user's responsibility to evaluate and verify the operation of any non-IBM product, program, or service.

IBM may have patents or pending patent applications covering subject matter described in this document. The furnishing of this document does not give you any license to these patents. You can send license inquiries, in writing, to:

IBM Director of Licensing IBM Corporation North Castle Drive Armonk, NY 10504-1785 U.S.A.

For license inquiries regarding double-byte (DBCS) information, contact the IBM Intellectual Property Department in your country or send inquiries, in writing, to:

IBM World Trade Asia Corporation Licensing 2-31 Roppongi 3-chome, Minato-ku Tokyo 106, Japan

The following paragraph does not apply in the United Kingdom or any other country where such provisions are inconsistent with local law: INTERNATIONAL BUSINESS MACHINES CORPORATION PROVIDES THIS PUBLICATION "AS IS" WITHOUT WARRANTY OF ANY KIND, EITHER EXPRESS OR IMPLIED, INCLUDING, BUT NOT LIMITED TO, THE IMPLIED WARRANTIES OF NON-INFRINGEMENT, MERCHANTABILITY, OR FITNESS FOR A PARTICULAR PURPOSE. Some states do not allow disclaimer of express or implied warranties in certain transactions, therefore this statement may not apply to you.

This publication could include technical inaccuracies or typographical errors. Changes are periodically made to the information herein; these changes will be incorporated in new editions of the publication. IBM may make improvements and/or changes in the product(s) and/or the program(s) described in this publication at any time without notice.

Licensees of this program who wish to have information about it for the purpose of enabling: (i) the exchange of information between independently created programs and other programs (including this one) and (ii) the mutual use of the information which has been exchanged, should contact IBM United Kingdom Laboratories, MP151, Hursley Park, Winchester, Hampshire, England, SO21 2JN. Such information may be available, subject to appropriate terms and conditions, including in some cases, payment of a fee.

© Copyright IBM Corp. 1994, 1999

The licensed program described in this document and all licensed material available for it are provided by IBM under terms of the IBM Customer Agreement, IBM International Programming License Agreement, or any equivalent agreement between us.

### **Trademarks**

The following terms are trademarks or service marks of the International Business Machines Corporation in the United States, or other countries, or both:

| CICS     | IBMLink | RACF    |
|----------|---------|---------|
| CICS/ESA | MVS/ESA | VSE/ESA |
| CICSPlex | NetView | VTAM    |
| DB2      | OS/2    |         |
| IBM      | OS/390  |         |

Other company, product, and service names may be trademarks or service marks of others.

### **Preface**

This book contains all the messages issued by the CICSPlex® SM element of CICS® Transaction Server for OS/390®. It is closely linked with the *CICSPlex System Manager Problem Determination* book, which should also be consulted if a message indicates there is a problem with CICSPlex SM.

### Who this book is for

This book is for anyone who needs to understand and respond to CICSPlex SM messages, including CICS operators, system programmers, and system administrators.

You can refer to this book for the meaning of a message without understanding the book as a whole. Your understanding of CICSPlex SM, however, will be enhanced by a knowledge of the types of messages CICSPlex SM produces, the different places it sends messages, and the different audiences it intends to reach. For a structural overview of the product, see the CICSPlex System Manager Problem Determination book.

### **CICS** system connectivity

This release of CICSPlex SM may be used to control CICS systems that are directly connected to it, and indirectly connected through a previous release of CICSPlex SM.

For this release of CICSPlex SM, the directly-connectable CICS systems are:

- CICS Transaction Server for OS/390 1.3
- CICS Transaction Server for OS/390 1.2
- CICS Transaction Server for OS/390 1.1
- CICS for MVS/ESA 4.1
- CICS Transaction Server for VSE/ESA Release 1
- CICS for VSE/ESA 2.3
- CICS for OS/2 3.1
- CICS for OS/2 3.0

CICS systems that are not directly connectable to this release of CICSPlex SM are:

- CICS for MVS/ESA 3.3
- CICS for MVS 2.1.2
- CICS for VSE/ESA 2.2
- CICS/OS2 2.0.1

Note: IBM Service no longer supports these CICS release levels.

You can use this release of CICSPlex SM to control CICS systems that are connected to, and managed by, your previous release of CICSPlex SM. However, if you have any directly-connectable release levels of CICS, as listed above, that are connected to a previous release of CICSPlex SM, you are strongly recommended to migrate them to the current release of CICSPlex SM, to take full advantage of the enhanced management services. See the *Migration Guide* for information on how to do this.

© Copyright IBM Corp. 1994, 1999

Table 1 on page x shows which CICS systems may be directly connected to which releases of CICSPlex SM.

| Table 1. Directly-connectable CICS systems by CICSPlex SM release |                                      |                 |                 |  |  |  |  |  |  |  |
|-------------------------------------------------------------------|--------------------------------------|-----------------|-----------------|--|--|--|--|--|--|--|
| CICS system                                                       | CICSPlex SM component of CICS TS 1.3 | CICSPlex SM 1.3 | CICSPlex SM 1.2 |  |  |  |  |  |  |  |
| CICS TS 1.3                                                       | Yes                                  | No              | No              |  |  |  |  |  |  |  |
| CICS TS 1.2                                                       | Yes                                  | Yes             | No              |  |  |  |  |  |  |  |
| CICS TS 1.1                                                       | Yes                                  | Yes             | Yes             |  |  |  |  |  |  |  |
| CICS for MVS/ESA 4.1                                              | Yes                                  | Yes             | Yes             |  |  |  |  |  |  |  |
| CICS for MVS/ESA 3.3                                              | No                                   | Yes             | Yes             |  |  |  |  |  |  |  |
| CICS for MVS 2.1.2                                                | No                                   | Yes             | Yes             |  |  |  |  |  |  |  |
| CICS TS for VSE/ESA Rel 1                                         | Yes                                  | No              | No              |  |  |  |  |  |  |  |
| CICS for VSE/ESA 2.3                                              | Yes                                  | Yes             | Yes             |  |  |  |  |  |  |  |
| CICS for VSE/ESA 2.2                                              | No                                   | Yes             | Yes             |  |  |  |  |  |  |  |
| CICS for OS/2 3.1                                                 | Yes                                  | No              | No              |  |  |  |  |  |  |  |
| CICS for OS/2 3.0                                                 | Yes                                  | Yes             | Yes             |  |  |  |  |  |  |  |
| CICS/OS2 2.0.1                                                    | No                                   | Yes             | Yes             |  |  |  |  |  |  |  |

### Notes on terminology

In the text of this book, the term **CICSPlex SM** (spelled with an uppercase letter *P*) means the IBM CICSPlex System Manager element of CICS TS for OS/390. The term CICSplex (spelled with a lowercase letter p) means the largest set of CICS systems to be managed by CICSPlex SM as a single entity.

Other terms used in this book are:

**Term** Meaning **MVS** MVS/ESATM

See also "List of Abbreviations" on page 415.

The phrase issue the command is used in this book to mean that the command may either be typed in the COMMAND field of an Information Display panel or invoked by pressing the PF key to which it is assigned. When the location of the cursor affects command processing, this phrase means that you can do one of the following:

- Type the command in the COMMAND field, place the cursor on the appropriate field, and press Enter.
- Move the cursor to the appropriate field and press the PF key to which the command is assigned.

### **Bibliography**

| <b>CICS Transactio</b> | n Server for OS/390                                               |           |
|------------------------|-------------------------------------------------------------------|-----------|
|                        | CICS Transaction Server for OS/390: Planning for Installation     | GC33-1789 |
|                        | CICS Transaction Server for OS/390 Release Guide                  | GC34-5352 |
|                        | CICS Transaction Server for OS/390 Migration Guide                | GC34-5353 |
|                        | CICS Transaction Server for OS/390 Installation Guide             | GC33-1681 |
|                        | CICS Transaction Server for OS/390 Program Directory              | GC33-1706 |
|                        | CICS Transaction Server for OS/390 Licensed Program Specification | GC33-1707 |
| CICS books for         | CICS Transaction Server for OS/390                                |           |
|                        | General                                                           |           |
| -                      | CICS Master Index                                                 | SC33-1704 |
|                        | CICS User's Handbook                                              | SX33-6104 |
|                        | CICS Glossary (softcopy only)                                     | GC33-1705 |
| Δ                      | Administration                                                    | 0000 1700 |
| •                      | CICS System Definition Guide                                      | SC33-1682 |
|                        | CICS Customization Guide                                          | SC33-1683 |
|                        | CICS Resource Definition Guide                                    | SC33-1684 |
|                        | CICS Operations and Utilities Guide                               | SC33-1685 |
|                        | CICS Supplied Transactions                                        | SC33-1686 |
| Р                      | rogramming                                                        |           |
|                        | CICS Application Programming Guide                                | SC33-1687 |
|                        | CICS Application Programming Reference                            | SC33-1688 |
|                        | CICS System Programming Reference                                 | SC33-1689 |
|                        | CICS Front End Programming Interface User's Guide                 | SC33-1692 |
|                        | CICS C <sup>++</sup> OO Class Libraries                           | SC34-5455 |
|                        | CICS Distributed Transaction Programming Guide                    | SC33-1691 |
|                        | CICS Business Transaction Services                                | SC34-5268 |
| D                      | Diagnosis                                                         |           |
|                        | CICS Problem Determination Guide                                  | GC33-1693 |
|                        | CICS Messages and Codes                                           | GC33-1694 |
|                        | CICS Diagnosis Reference                                          | LY33-6088 |
|                        | CICS Data Areas                                                   | LY33-6089 |
|                        | CICS Trace Entries                                                | SC34-5446 |
|                        | CICS Supplementary Data Areas                                     | LY33-6090 |
| C                      | Communication                                                     |           |
|                        | CICS Intercommunication Guide                                     | SC33-1695 |
|                        | CICS Family: Interproduct Communication                           | SC33-0824 |
|                        | CICS Family: Communicating from CICS on System/390                | SC33-1697 |
|                        | CICS External Interfaces Guide                                    | SC33-1944 |
|                        | CICS Internet Guide                                               | SC34-5445 |
| S                      | Special topics                                                    |           |
|                        | CICS Recovery and Restart Guide                                   | SC33-1698 |
|                        | CICS Performance Guide                                            | SC33-1699 |
|                        | CICS IMS Database Control Guide                                   | SC33-1700 |
|                        | CICS RACF Security Guide                                          | SC33-1701 |
|                        | CICS Shared Data Tables Guide                                     | SC33-1702 |
|                        | CICS Transaction Affinities Utility Guide                         | SC33-1777 |
|                        | CICS DB2 Guide                                                    | SC33-1939 |
|                        |                                                                   |           |

© Copyright IBM Corp. 1994, 1999

### CICSPlex SM books for CICS Transaction Server for OS/390

| General                                       |           |
|-----------------------------------------------|-----------|
| CICSPlex SM Master Index                      | SC33-1812 |
| CICSPlex SM Concepts and Planning             | GC33-0786 |
| CICSPlex SM User Interface Guide              | SC33-0788 |
| CICSPlex SM View Commands Reference Summary   | SX33-6099 |
| Administration and Management                 |           |
| CICSPlex SM Administration                    | SC34-5401 |
| CICSPlex SM Operations Views Reference        | SC33-0789 |
| CICSPlex SM Monitor Views Reference           | SC34-5402 |
| CICSPlex SM Managing Workloads                | SC33-1807 |
| CICSPlex SM Managing Resource Usage           | SC33-1808 |
| CICSPlex SM Managing Business Applications    | SC33-1809 |
| Programming                                   |           |
| CICSPlex SM Application Programming Guide     | SC34-5457 |
| CICSPlex SM Application Programming Reference | SC34-5458 |
| Diagnosis                                     |           |
| CICSPlex SM Resource Tables Reference         | SC33-1220 |
| CICSPlex SM Messages and Codes                | GC33-0790 |
| CICSPlex SM Problem Determination             | GC33-0791 |

### Other CICS books

| CICS Application Programming Primer (VS COBOL II) | SC33-0674 |
|---------------------------------------------------|-----------|
| CICS Application Migration Aid Guide              | SC33-0768 |
| CICS Family: API Structure                        | SC33-1007 |
| CICS Family: Client/Server Programming            | SC33-1435 |
| CICS Family: General Information                  | GC33-0155 |
| CICS 4.1 Sample Applications Guide                | SC33-1173 |
| CICS/ESA 3.3 XRF Guide                            | SC33-0661 |
|                                                   |           |

### **Books from related libraries**

Books you might want to refer to while using CICSPlex SM include:

### IBM CICS for MVS/ESA Version 3.3

Messages and Codes, SC33-0672 System Programming Reference, SC33-0670

### IBM CICS for MVS/ESA Version 4

Messages and Codes, SC33-1177 System Programming Reference, SC33-1171

### IBM CICS Transaction Server for OS/390 Release 1

CICS Messages and Codes, GC33-1694 CICS System Programming Reference, SC33-1689

### MVS/Enterprise Systems Architecture SP Version 3

MVS/ESA Message Library: System Messages Volume 1, GC28-1812 MVS/ESA Message Library: System Messages Volume 2, GC28-1813

### MVS/Enterprise Systems Architecture SP Version 4

MVS/ESA System Messages Volume 1, GC28-1656 MVS/ESA System Messages Volume 2, GC28-1657 MVS/ESA System Messages Volume 3, GC28-1658

### VTAM Versions 3.1 and 3.2

VTAM Messages and Codes, SC23-0114

### VTAM Version 3.3

VTAM Messages and Codes, SC31-6405

### VTAM Version 3.4

VTAM Messages and Codes, SC31-6433

### VTAM Version 4.1

VTAM Messages and Codes, SC31-6418

### VTAM Version 4.2

VTAM Messages and Codes, SC31-6493

### **NetView Version 2.4**

NetView Operation, SC31-7066 NetView Application Programming Guide, SC31-7081 NetView RODM Programming Guide, SC31-7095 NetView Customization: Using Assembler, SC31-7094 NetView Messages, SC31-7096

### TSO/E Version 2

REXX/MVS Reference, SC28-1883

### **Summary of Changes**

This book is based on the CICSPlex SM Version 1 Release 3 edition, GC33-0790-03. It has been updated to incorporate changes made for CICSPlex SM for CICS TS for OS/390 Release 3. Changes made since the last edition are indicated by vertical bars to the left of the change.

## New and changed messages in CICSPlex SM for CICS TS for OS/390 Release 3

The following messages are new in this edition:

EYUBA040

EYUBA041

EYUBA042

EYUCL0119E

EYUCP0014E

EYUEI0446E

EYUEI0447E

EYUEI0448E

EYUEI0449E

EYUEI0450E

EYUEI0451E

EYUEI0452E

EYUEI0453E

EYUEI0454E

EYUEI0455E

EYUEI0456E

EYUEI0457E

EYUEI0458E

EYUEI0641E

EYUNL0160I

EYUNX0058W

EYUNX0071I

EYUNX0072E

EYUWA059

EYUWI0087I

EYUWI0088E

EYUXD0113E

EYUXD0615E

EYUXE0019E

EYUXE0021E

EYUXE0031E

EYUXL0138I

EYUXL0910I

EYUXU0228E

EYUXU0229E

EYUXU0230E

EYUXU0231E

EYUXU0232E

EYUXU0233E

EYUXU0234E

### summary of changes

EYUXU0235E EYUXU0236E EYUXU0237I EYUXU0238W EYUXZ0910I The following messages have been changed: EYUBA007 EYUCL0107E EYUCL0112E EYUEI0558E EYUEI0574E EYUEI0595E EYUEI0621E EYUNL0120W EYUNL0123W EYUNL0150W EYUNL0151I EYUNL0153W **EYUWI0080I** EYUWI0081I EYUWI0082E EYUWI0083E EYUWI0084E EYUWI0085E EYUWM0400I EYUWM0401E EYUWM0410I EYUWM0420I EYUWM0421I EYUWM0423I EYUWM0424I EYUWM0425I EYUWM0426I EYUWM0427I EYUWM0428E EYUWM0430I EYUWT0051I EYUWT0052I EYUXD0106E EYUXD0604E EYUXD0609E EYUXD0610E EYUXL0211I EYUXL0212I A new section has been added to Chapter 5, "Debugging transaction messages" on page 407, describing messages issued by the shutdown transaction COSD.

### **Chapter 1. Introduction**

CICSPlex SM produces the following types of message:

- · Operator messages issued to the console, a job log, or both
- End-user messages issued to an ISPF end-user interface window
- · Batch report messages issued by the data repository or trace facilities

### Message identifiers

CICSPlex SM messages begin with BB or EYU.

### **BB** identifiers

These identifiers consist of a five-digit prefix that begins with either 'BBC' or 'BBM' followed by a three-digit message number. Table 2 lists the message prefixes and the components they are associated with:

Table 2. BB message identifiers and their components

| Prefix        | Component                  | Page |
|---------------|----------------------------|------|
| BBCQx         | ISPF end-user interface    | 6    |
| BBCxx         | Communications Manager     | 10   |
| BBMH <i>x</i> | ISPF end-user interface    | 24   |
| BBML <i>x</i> | Linkage Services           | 28   |
| BBMM <i>x</i> | ISPF end-user interface    | 31   |
| BBMQx         | ISPF end-user interface    | 35   |
| BBMSx         | General Services           | 38   |
| BBMSS         | Security Services          | 41   |
| BBMXx         | ISPF end-user interface    | 49   |
| BBMYA         | DIAGMSG View               | 123  |
| BBMZA         | CAS Server Control         | 134  |
| BBMZB         | User Session Control       | 142  |
| BBMZC         | Common Control Function    | 147  |
| BBMZE         | Recovery Manager           | 155  |
| BBMZS         | Server Scheduling Services | 161  |
| BBMZZ         | Built-in Service Functions | 164  |

### **EYU** identifiers

These identifiers consist of the prefix 'EYU' followed by a two-letter component identifier and a four-digit message number. 'EYU' is the IBM-assigned identifier for CICSPlex SM modules. The component identifier shows the component that issues the message. Table 3 on page 2 lists the component identifiers and their associated components.

© Copyright IBM Corp. 1994, 1999

Table 3. EYU message identifiers and their components

| Prefix        | Component                                   | Page |
|---------------|---------------------------------------------|------|
| EYUAR         | Application programming interface (REXX)    | 168  |
| EYUAZ         | ISPF Interface                              | 173  |
| EYUB <i>x</i> | Business Application Services (BAS)         | 175  |
| EYUCA         | ISPF Interface                              | 187  |
| EYUC <i>x</i> | Communications                              | 189  |
| EYUDV         | IPCS diagnostic VERBEXIT                    | 215  |
| EYUEI         | Information Display Panel                   | 219  |
| EYUEO         | ISPF Interface                              | 245  |
| EYUMA         | ISPF Interface                              | 247  |
| EYUMM         | Monitor Services                            | 250  |
| EYUN <i>x</i> | Managed Application System (MAS)            | 257  |
| EYUPA         | ISPF Interface                              | 277  |
| EYUP <i>x</i> | real-time analysis                          | 283  |
| EYUTA         | ISPF Interface                              | 312  |
| EYUT <i>x</i> | Topology Services                           | 315  |
| EYUWA         | ISPF Interface                              | 330  |
| EYUW <i>x</i> | Workload Manager                            | 332  |
| EYUXC         | Data Cache Manager                          | 345  |
| EYUXD         | Data Repository                             | 349  |
| EYUXE         | Environment Services System Services (ESSS) | 358  |
| EYUXL         | Kernel Linkage                              | 364  |
| EYUXM         | Message Services                            | 383  |
| EYUXQ         | Queue Manager                               | 385  |
| EYUXS         | Common Services                             | 386  |
| EYUXU         | Batched Repository Facility                 | 389  |
| EYUXZ         | Trace Services                              | 400  |

### **Action and severity codes**

Message identifiers are followed by an action or severity code (for example, EYUCI0102W) that identifies the type of response that is required to the message. The following action and severity codes are used:

- Α Immediate action required.
- D Immediate decision required.
- Ε Error. Something has gone wrong; some action may be required by the user before CICSPlex SM processing can continue.
- ı Information only; no action is required.
- S Severe error. Something serious has gone wrong; CICSPlex SM processing is suspended until corrective action has been taken.
- U Unrecoverable error; CICSPlex SM processing terminates.

W

Warning. Something may have gone wrong, but CICSPlex SM processing continues.

### Format of message descriptions

Each CICSPlex SM message description consists of the following:

**Message identifier** In the form BBxxxnnn or EYUccnnnn.

**Message text** The words and variable inserts that make up the message as

displayed by CICSPlex SM.

**Explanation** A description of the events leading to or following the

production of the message.

**System action** The action that has been or will be taken by CICSPlex SM.

**User response** The recommended action to be taken by the user.

**Destination** The device or log to which the message is sent. The

destination can be one or more of the following:

Console (refers to a specific type of terminal attached to

CICS)

· CICS terminal

EYULOG

Information Display panel window (refers to an ISPF

terminal session)

Job log

• SYSOUT

**Module(s)** The name or names of the module or modules that caused

the message to be sent. (This is not necessarily the module

that issued the macro to write the message.)

### introduction

### Chapter 2. BB messages

This chapter documents CICSPlex SM messages that begin with the prefix BB. The messages are listed alphanumerically. The information includes an explanation of each message, the system response, and an action you can take to resolve the message. All of these messages are issued to either the operator console or the window interface.

**Note:** Although several window interface messages can appear for a single error, it is always the first message that provides the most information about the error. Subsequent messages provide additional diagnostic information for use primarily by IBM support personnel.

### Diagnostic information for BB messages

If you must contact your IBM Support Center in response to any of the BB messages, obtain as much of the following information as possible before you call:

- The original message and any preceding messages
- · A printout of any window error messages
- System log
- · Job console log from the failing address space
- SVC dump (SDUMP)
- SYS1.LOGREC records
- SYSxDUMP

**Note:** If the system shuts down due to an abend, one or more SYS1.LOGREC records should be written.

### **Completion code values**

In several BB messages, except BBCSxnnn messages, a completion code appears either as a decimal value or a hexadecimal value. The following list shows these codes in decimal and in hexadecimal, and describes their meaning.

| Decimal | Hexadecimal | Description                                                                                        |
|---------|-------------|----------------------------------------------------------------------------------------------------|
| 00      | X'00'       | Function complete                                                                                  |
| 04      | X'04'       | Function complete, but an abnormal condition was detected                                          |
| 08      | X'08'       | Function failed due to function detected error                                                     |
| 12      | X'0C'       | Function failed due to internal logic error                                                        |
| 16      | X'10'       | Function failed due to fatal error                                                                 |
| -1      | X'FFFFFFF'  | Forced exit from function due to an intercepted error condition, such as an abend or program check |

© Copyright IBM Corp. 1994, 1999

### **BBCQxnnn** messages

This section contains window messages that are prefixed with BBCQ. These messages indicate an error when a command is issued against a system definition displayed a PlexManager view for a coordinating address space (CAS).

**Note:** When displayed, each of these messages has an alphabetic character appended to the end; the character depends upon the return code received at the time the message is issued. See "Action and severity codes" on page 2 for more information about these characters.

#### BBCQA103 Error adding to tree

**Explanation:** This is a diagnostic message containing error information used by IBM support to resolve the error condition.

System Action: Additional messages are issued.

**User Response:** See preceding messages and perform the actions provided.

### BBCQA104 System delete failed for system

**Explanation:** A DEL line command was issued against the system definition named *system* to delete it, but *system* was not deleted. Other messages indicate the reason the command failed.

**System Action:** The system definition is not deleted from the PlexManager views and any current sessions with *system* continue to communicate.

**User Response:** Read the related messages and perform the suggested actions.

### BBCQA105 System halt failed for system

**Explanation:** An H line command was issued against the system named *system* to halt communications, but communications with *system* were not stopped. Other messages indicate the reason the command failed.

**System Action:** Any current sessions with *system* continue to communicate with the coordinating address space (CAS).

**User Response:** Read the related messages and perform the suggested actions.

### BBCQA106 System quiesce failed for system

**Explanation:** A Q line command was issued against the system named *system* to quiesce communication, but the coordinating address space (CAS) is not waiting for communications with *system* to end. Other messages indicate the reason the command failed.

**System Action:** New sessions between *system* and the CAS continue to be established, if requested.

**User Response:** Read the related messages and perform the suggested actions.

#### BBCQA107 System start failed for system

**Explanation:** An S line command was issued against the system named *system* to restart communications with the coordinating address space (CAS), but communications cannot be started. Other messages indicate the reason the command failed.

**System Action:** New sessions between *system* and the CAS cannot be established.

**User Response:** Read the related messages and perform the suggested actions.

### BBCQA108 System refresh failed

**Explanation:** The REFRESH command was issued from the COMMAND line so the current coordinating address space (CAS) could read changes made to the system definition of a target system, but the changes were not read. Other messages indicate the reason the command failed.

**System Action:** The current CAS continues to use the previous system definition of the target system.

**User Response:** Read the related messages and perform the suggested actions.

### BBCQA109 System add failed for system

**Explanation:** The ADD command was issued from the COMMAND line to add a new system definition for a system named *system*, but the system definition was not added to the current coordinating address space (CAS). Other messages indicate the reason the command failed.

**System Action:** The system definition is not added to the PlexManager views.

**User Response:** Read the related messages and perform the suggested actions.

#### BBCQA110 System change failed for system

**Explanation:** A C (change) line command was issued against the system named *system* to modify the current system definition, but the definition was not changed. Other messages indicate the reason the command failed.

**System Action:** The coordinating address space (CAS) retains the system definition without changes.

**User Response:** Read the related messages and perform the suggested actions.

### BBCQA111 Processing error during add

**Explanation:** This is a diagnostic message containing error information used by IBM support to resolve the error condition.

System Action: Additional messages are issued.

**User Response:** See preceding messages and perform the actions provided.

#### BBCQA112 Display dialog error, RC=code

**Explanation:** The command to add or change a system definition was issued, but the dialog that accepts modifications or new definition information failed with a return code of *code*.

System Action: The command is not processed.

**User Response:** Verify that the product is correctly installed and check any SMP listings to ensure that recent service was properly applied. (All link edits to target data sets should be RC=0. If SMP target data sets are copied to execution libraries, the copy step should be repeated, taking care to copy everything.)

If the installation is valid, contact your IBM Support Center with any of the available information listed in "Diagnostic information for BB messages" on page 5.

### BBCQA113 DataBusActionProcess error, cc=code

**Explanation:** This is a diagnostic message containing error information used by IBM support to resolve the error condition.

**System Action:** Additional messages are issued.

**User Response:** See preceding messages and perform the actions provided.

#### BBCQA114 DataBusProcess error, cc=code

**Explanation:** This is a diagnostic message containing error information used by IBM support to resolve the error condition.

System Action: Additional messages are issued.

User Response: See preceding messages and

perform the actions provided.

### BBCQA115 Access denied for function, DSN=dsname

**Explanation:** An action named *function* was attempted, but the user address space was denied access by the external security system to the data set named *dsname*. If a user address space cannot access a required data set, an action cannot be performed.

**System Action:** The action is not performed.

**User Response:** Contact your security administrator to obtain the proper authority for the data set named *dsname*.

### BBCQA116 Halt not accepted for current system, command ignored

**Explanation:** An H (halt) line command was issued against the current system to halt communications, but communications were not stopped. Communications cannot be halted with the current system because this is the system you are logged onto. Since the H line command causes immediate termination of all current sessions, the coordinating address space (CAS) does not permit you to terminate your own session.

**System Action:** The action is ignored.

**User Response:** Contact your IBM Support Center with any of the information that is available from the list shown in "Diagnostic information for BB messages" on page 5.

### BBCQA117 Quiesce not accepted for current system, command ignored

**Explanation:** A Q (quiesce) line command was issued against the current system to quiesce communication, but the coordinating address space (CAS) is not waiting for all session communications to end and is allowing new sessions to be established. Communications cannot be quiesced with the current system because this is the system you are logged onto. Since the Q line command schedules termination of all current sessions (and causes the CAS to reject any new sessions), you are not permitted to schedule termination of your own session.

**System Action:** The action is ignored.

**User Response:** Contact your IBM Support Center with any of the information that is available from the list shown in "Diagnostic information for BB messages" on page 5.

### BBCQA118 Unable to obtain working storage

**Explanation:** During the processing of an action against a system definition, an attempt to obtain working storage to process the action failed. The most probable cause for this message is an internal error.

**System Action:** The action is not performed and this message is displayed.

**User Response:** Obtain as much of the information that is available from the list shown in "Diagnostic information for BB messages" on page 5 and contact your IBM Support Center.

### BBCQA119 Attempting to add system with a duplicate name

**Explanation:** There are two ways this error can occur:

- An ADD command was issued from the COMMAND line to add a new system definition, but the name assigned to the new system definition is already defined to an existing system definition.
- A C (change) line command was issued against an existing system definition to change the name of the system, but the new name is already defined to an existing system definition.

Each system definition must have a unique name defined to the System Name field of the ADD CAS SYSTEM or CHANGE CAS SYSTEM panel.

**System Action:** The new system definition is not created or the existing system definition is not changed.

**User Response:** To determine if a name is already being used, display a PlexManager view and review the names.

If an ADD command was issued, reissue the ADD command from the COMMAND line and define a unique name to the system definition.

If the C line command was issued, reissue the line command and define a unique name to the system definition.

### BBCQA120 Unable to find requested system definition

**Explanation:** There are two ways this error can occur:

- An ADD command was issued from the COMMAND line, but the action processor cannot locate a BBIPARM DD data set in which to save the new system definition file.
- A C (change) or DEL (delete) line command was issued against a system, but the action processor cannot find a system definition file for the system in the BBIPARM DD data set to change or delete.

These three commands dynamically change system definitions, and attempt to permanently save modifications in the BBIPARM DD data set where

system definition files reside. At coordinating address space (CAS) startup, any system definition files in the BBIPARM DD data set are loaded into storage, where dynamic modifications are held. This error can occur if the CAS started task does not have a BBIPARM DD allocated.

**System Action:** The action is performed against the in-storage version of the system definition, but the BBIPARM DD data set system definition file is not updated.

**User Response:** Define a BBIPARM DD data set to the CAS started task and restart the CAS if modifications need to be made permanently; otherwise, ensure that a BBIPARM DD data set is eventually allocated to the CAS started task so this error does not occur again.

### BBCQA121 Attempting to add system with a duplicate APPL name

**Explanation:** There are two ways this error can occur:

- An ADD command was issued from the COMMAND line to add a new system definition, but the VTAM® application ID name assigned to the new system definition is already defined to an existing system definition.
- A C (change) line command was issued against an existing system definition to change the VTAM application ID name of the system, but the new name is already defined to an existing system definition.

Each system definition must have a unique VTAM application ID name defined to the VTAM Application Name field of the ADD CAS SYSTEM or CHANGE CAS SYSTEM panel.

**System Action:** The new system definition is not created or the existing system definition is not changed.

**User Response:** To determine if a name is already being used, display a PlexManager view and review the names.

If an ADD command was issued, reissue the ADD command from the COMMAND line and define a unique VTAM application ID name to the system definition.

If the C line command was issued, reissue the line command and define a unique VTAM application ID name to the system definition.

#### BBCQA122 Unknown error - CC=code

**Explanation:** During the processing of an action against a system definition, an unexpected error occurred with a completion code of *code*. See "Completion code values" on page 5 for a description of the *code* value. This message indicates that an internal error has occurred.

**System Action:** The action is not performed.

**User Response:** Obtain as much of the information that is available from the list shown in "Diagnostic information for BB messages" on page 5 and contact your IBM Support Center.

### BBCQA203 Error adding to tree

**Explanation:** This is a diagnostic message containing error information used by IBM support to resolve the error condition.

System Action: Additional messages are issued.

**User Response:** See preceding messages and

perform the actions provided.

#### BBCQA204 Session Delete Failed for session

**Explanation:** This is a diagnostic message containing error information used by IBM support to resolve the error condition.

**System Action:** Additional messages are issued.

**User Response:** See preceding messages and

perform the actions provided.

### BBCQA205 Session Session Deleted

**Explanation:** This is a diagnostic message containing error information used by IBM support to resolve the error condition.

System Action: Additional messages are issued.

User Response: See preceding messages and

perform the actions provided.

### BBCxxnnn messages

This section lists the communications manager messages. The communications manager controls the communication tasks between the coordinating address space (CAS) and other address spaces and MVS/ESA systems.

### Session name values

A session name value, which is used in various messages in this section, appears in the message text as a (b.c), where:

- Is a unique number of variable length that identifies the session between this coordinating address space (CAS) and a partner CAS.
- Is the system ID of the partner CAS. The partner system ID is derived from the name defined to this partner CAS.
- Is the LU6.2 mode type, which has a valid value of DEFAULT; other values are not supported.

### Conversation name values

A conversation name value, which is used in various messages in this chapter, appears in the message text as x(y.z), where:

- Is a unique number of variable length that identifies the conversation internally. This value is used to correlate messages to sessions.
- Is a 1- to 8-character value identifying the TSO user ID or the name of the address space service that owns the conversation.
- Is a 1- to 8-character value, used internally, to uniquely identify the conversation. For TSO users, this value is assigned as nondisplayable.

### Sense code values

Sense codes are displayed in several of the messages prefixed with BBCS. The BBCS codes are closely related to the standard meanings assigned to VTAM sense codes, as described in the VTAM Format and Protocol Reference Manual: Architecture Logic for LU Type 6.2. Sense codes that are not in that manual or that

have a slightly different meaning when used in a BBCS message are documented here. If you cannot find a sense code that appears in a BBCS message in the following list, refer to the VTAM documentation for the standard meaning:

- 08350001 Same as LU6.2 sense code 08350000; see the VTAM documentation.
- 08350002 Same as LU6.2 sense code 08350000; see the VTAM documentation.
- 08350003 Same as LU6.2 sense code 08350000: see the VTAM documentation.
- 08350004 Same as LU6.2 sense code 08350000; see the VTAM documentation.
- 08350005 Same as LU6.2 sense code 08350000; see the VTAM documentation.
- 084C0000 The requested user or application is not active.
- 08640000 The conversation terminated abnormally because either the user terminated abnormally or the coordinating address space (CAS) is stopping and is terminating all conversations.
- 08FF0001 Internal error occurred sending the BIND.
- 1008600B Resource failure; no retry is attempted.
- Allocation error; transaction is not 10086021 recognized.
- 20030001 Same as LU6.2 sense code 20030000; see the VTAM documentation.
- 20030002 Same as LU6.2 sense code 20030000; see the VTAM documentation.
- 20030003 Same as LU6.2 sense code 20030000; see the VTAM documentation.
- 20030004 Same as LU6.2 sense code 20030000; see the VTAM documentation.
- 20120000 Invalid sense code received.

#### BBCSA002S A SUBTASK ENDED UNEXPECTEDLY

**Explanation:** A communications manager subtask has terminated without a system shutdown. Subtasks are expected to end only at a request to do so.

System Action: Either the system terminates or existing sessions continue, but they might encounter processing problems. New sessions might not be established and existing sessions might not terminate. **User Response:** Restart the coordinating address space (CAS) and contact your IBM Support Center with any of the information that is available from the list shown in "Diagnostic information for BB messages" on page 5.

#### BBCSA005E WAIT FAILED, RC=X'n'

**Explanation:** A communications manager WAIT function has failed while the function was waiting to be posted. The return code is indicated by *n* and is always a value of 8, which means either an error recovery failed or an invalid control block was detected.

**System Action:** The system proceeds as if the WAIT function completed normally. This may lead to other processing errors and cause synchronization problems.

**User Response:** See other messages to determine whether or not to restart the coordinating address space (CAS). If the problem persists, contact your IBM Support Center with any of the information that is available from the list shown in "Diagnostic information for BB messages" on page 5.

### BBCSA006E subtask ABENDED, COMPLETION CODE=X'nnnn'

**Explanation:** The communications manager subtask named *subtask* has abended. The completion code is *nnnn* and is one of the following values:

- 1600 PC call to unavailable service.
- 17xx Recovery manager abends.
- 1799 "Should Not Occur" condition (see note).
- 1800 "C" housekeeping failure.
- 1801 GSI housekeeping failure.
- 1802 GSI router housekeeping failure.
- 1803 Transaction manager housekeeping failure.
- 1804 SAS/C resident module failure.
- 1899 Improper event for DYNAEC "EPD".
- 1900 Storage manager abend code.
- 3000 Built-in service function error.
- 4000 Pseudo GSI service failure.
- 4080 Unrecoverable control task error.
- 4090 Server/application initialization error.
- 4095 Task terminated by PGTERM.

**System Action:** Either the system terminates or existing sessions continue, but they might encounter processing problems. New sessions might not be established and existing sessions might not terminate.

**Note:** In the case of completion code 1799 (Should Not Occur), an abend occurs and a record is written to the SYS1.LOGREC data set; no additional messages are issued and no SDUMP is taken.

**User Response:** See messages that follow to determine whether the coordinating address space (CAS) is terminating.

If the CAS is not terminating, restart it and contact your IBM Support Center with the name of the subtask in this message.

If the CAS is terminating, contact your IBM Support Center with any of the information that is available from the list shown in "Diagnostic information for BB messages" on page 5.

## BBCSA010A VTAM IS NOT ACTIVE. REPLY R TO RETRY, C TO CONTINUE WITHOUT VTAM, OR T TO TERMINATE

**Explanation:** This is a WTOR message that prompts the user to take an action concerning the initialization of the CAS. The CAS uses VTAM for cross system communication. If VTAM is inactive, the CAS can't communicate with other defined CAS(s) running on different systems.

System Action: The CAS waits for the reply.

**User Response:** Reply with one of the following:

- **R** To restart the CAS if VTAM has completed its initialization or has been started.
- **C** To continue initialization of the CAS without cross-system communication.
- T To terminate the CAS. When the CAS terminates, message BBMZC012E is displayed and the CAS is abended with code of U4090.

### BBCSA011I VTAM IS NOT ACTIVE YET, CAS IS DELAYED UNTIL VTAM IS UP

**Explanation:** This informational message indicates that the CAS is waiting for VTAM initialization.

**System Action:** The CAS checks the status of VTAM every 30 seconds for three minutes. If VTAM is still not active after three minutes, message BBCSA010A is displayed. If VTAM becomes active within three minutes, the CAS continues its initialization.

User Response: None.

### BBCSA013I VTAM IS NOW ACTIVE, CAS IS STARTING

**Explanation:** VTAM was inactive when the CAS was started. However, VTAM completed its initialization and the CAS continues to initialize. This message normally follows message BBCSA011I.

**System Action:** VTAM is now active, and the CAS continues to initialize.

User Response: None.

### BBCSA014W VTAM IS INOPERATIVE, CAS IS CONTINUING, ERRORS MAY OCCUR

Explanation: The user specified C when message BBCSA010A was issued. The CAS continues to initialize without VTAM. If cross system communication is enabled and VTAM is still inactive, errors may occur. If this is a standalone CAS, no errors occur.

System Action: The CAS continues its initialization without waiting for VTAM to become active.

User Response: Find out why VTAM is inactive. Start VTAM to avoid future errors.

### BBCSA015E ERROR IN SETTING TIMER, BBC **TERMINATED**

**Explanation:** The communication component of the CAS encountered an internal error while setting up a timer.

System Action: The CAS terminates. Additional error messages are written to the system log.

User Response: Collect the error information from the system log, then contact your IBM Support Center.

### BBCSA016E CSZ\_GETCB ERROR IN CSA40, BBC **TERMINATED**

**Explanation:** The communication component of the CAS encountered an internal error while obtaining

System Action: The CAS terminates. Additional error messages are written to the system log.

User Response: Collect the error information from the system log, then contact your IBM Support Center.

### **BBCSA017E INVALID REPLY**

Explanation: An invalid reply to message BBCSA010A was entered.

System Action: The reply is rejected. Message BBCSA010A is redisplayed and the CAS waits for a reply.

User Response: Specify a valid reply. See message BBCSA010A for a list of valid replies.

### BBCSB004E BID RSP FAILURE ON SESSION a (b.c) CONVERSATION x (y.z)

**Explanation:** The coordinating address space (CAS) received a bid response (RSP) for this session and conversation, but the session resource cannot be located in the free session pool, so the bid response failed

Sessions occur between CASs and CICSPlex SM address spaces (CMASs) and user address spaces. The session name is described in "Session name

values" on page 10. Conversations are always initiated when a user opens a window. The conversation name is described in "Conversation name values" on page 10.

**System Action:** The CAS's bid response is ignored. The conversation with the end user can malfunction.

User Response: Attempt logging off the system and then reconnecting. If the conversation is malfunctioning and a logoff is not possible, contact the system operator to cancel the TSO session. If the problem persists, contact your IBM Support Center with any of the information that is available from the list shown in "Diagnostic information for BB messages" on page 5.

### BBCSB006E CANNOT FIND BIDDING **CONVERSATION FOR SESSION** a (b.c)

**Explanation:** The coordinating address space (CAS) received a bid response for a session and located the session resource in the free session pool, but could not find the conversation associated with the session. The conversation name is unknown because it cannot be found. The session name is described in "Session name values" on page 10.

System Action: The session terminates and the conversation can malfunction.

**User Response:** Look for other messages on the partner CAS system for more information about the session failure. The partner CAS is identified in the session name. If the problem persists, contact your IBM Support Center with any of the information that is available from the list shown in "Diagnostic information for BB messages" on page 5.

### BBCSB009E SESSION a (b.c) WITH CONVERSATION x (y.z) IS BEING **CANCELED DUE TO SENSE=***xx*

**Explanation:** Due to the reason specified by the sense code xx, the coordinating address space (CAS) is cancelling the session. This message can be caused by a user logging off abnormally (S522 and so on). See "Sense code values" on page 10 for possible sense code values. The indicated conversation terminates when the session is canceled. The session name is described in "Session name values" on page 10. Conversations are always initiated when a user opens a window. The conversation name is described in "Conversation name values" on page 10.

This message can be caused by a user logging off abnormally (\$522 and so on). See the Format and Protocol Reference Manual: Architecture Logic for LU Type 6.2 for details on possible sense code values.

System Action: The session and conversation are canceled. An error message about a conversation failure appears in the window.

**User Response:** Close the window and retry the request. If the problem persists, contact your IBM Support Center with the sense code from this message and any of the information that is available from the list shown in "Diagnostic information for BB messages" on page 5.

# BBCSB010E PROGRAMMING SEQUENCE ERROR ON BIDDER SESSION a (b.c) WITH CONVERSATION x (y.z), EVENT=n, SESSION STATUS=xx

**Explanation:** A programming sequence error occurred when the bidder session, with a status of xx, had an event of n. The session name is described in "Session name values" on page 10. Conversations are always initiated when a user opens a window. The conversation name is described in "Conversation name values" on page 10.

Possible event *n* values are:

- 0 Receive positive bid response
- 1 Receive bid
- 2 Receive attach
- 3 Receive security message
- 4 Receive free session message
- 5 Receive yield session message
- 6 Receive session activation for first speaker
- 7 Receive session activation for bidder
- 8 Receive session activation security

Possible status xx values are:

- 0 Session activation
- 1 Free
- 2 Pending attach
- 3 In use
- 4 Pending security message
- 5 Waiting for a bid

**System Action:** The system responds depending upon the event and session status combination. The session or conversation may be canceled.

**User Response:** Look for additional messages and respond to those actions. If the problem continues, contact your IBM Support Center with any of the information that is available from the list shown in "Diagnostic information for BB messages" on page 5.

# BBCSB011E PROGRAMMING SEQUENCE ERROR ON FIRST SPEAKER SESSION a (b.c) WITH CONVERSATION x (y.z), EVENT=n, SESSION STATUS=xx

**Explanation:** A programming sequence error occurred when the first speaker session, with a status of xx, had an event of n. The session name is described in "Session name values" on page 10. Conversations are always initiated when a user opens a window. The conversation name is described in "Conversation name values" on page 10.

Possible event *n* values are:

- 0 Send get session message
- 1 Receive bid
- 2 Receive attach
- 3 Receive security message
- 4 Receive free session message
- 5 Receive yield session message
- 6 Receive session activation for first speaker
- 7 Receive session activation for bidder
- 8 Receive session activation security

Possible status xx values are:

- 0 Session activation
- 1 Free
- 2 Pending attach
- 3 In use
- 4 Pending security message
- 5 Pending a bid

**System Action:** The system responds depending upon the event and session status combination. The session or conversation may be canceled.

**User Response:** Look for additional messages and respond to those actions. If the problem continues, contact your IBM Support Center with any of the information that is available from the list shown in "Diagnostic information for BB messages" on page 5.

# BBCSB012E PROGRAMMING SEQUENCE ERROR FOR BIDDER CONVERSATION x (y.z) ON SESSION a (b.c), EVENT=n, CONVERSATION STATUS=xx

**Explanation:** A programming sequence error occurred when the bidder conversation, with a status of *xx*, had an event of *n*. The session name is described in "Session name values" on page 10. Conversations are always initiated when a user opens a window. The conversation name is described in "Conversation name values" on page 10.

Possible event *n* values are:

- 0 Send get session message
- 1 Receive positive bid response
- 2 Receive negative bid response
- 3 Receive attach
- 4 Send deallocate conversation message

Possible status xx values are:

- 0 Free conversation
- 1 Conversation in use
- 2 Conversation waiting for a session

**System Action:** The system responds depending upon the event and session status combination. The session or conversation may be canceled.

**User Response:** Look for additional messages and respond to those actions. If the problem continues, contact your IBM Support Center with any of the

information that is available from the list shown in "Diagnostic information for BB messages" on page 5.

# BBCSB013E PROGRAMMING SEQUENCE ERROR FOR FIRST SPEAKER CONVERSATION x (y.z) ON SESSION a (b.c), EVENT=n, CONVERSATION STATUS=xx

**Explanation:** A programming sequence error occurred when the first speaker conversation, with a status of *xx*, had an event of *n*. The session name is described in "Session name values" on page 10. Conversations are always initiated when a user opens a window. The conversation name is described in "Conversation name values" on page 10.

Possible event *n* values are:

- 0 Send allocate session message
- 1 Send get session message
- 2 Receive remote attach
- 3 Receive local attach
- 4 Send deallocate conversation message

Possible status xx values are:

- 0 Free conversation
- 1 Conversation in use
- 2 Conversation waiting for a session

**System Action:** The system responds depending upon the event and session status combination. The session or conversation may be canceled.

**User Response:** Look for additional messages and respond to those actions. If the problem continues, contact your IBM Support Center with any of the information that is available from the list shown in "Diagnostic information for BB messages" on page 5.

# BBCSB014E BEGIN INPUT SEQUENCE ERROR OCCURRED FOR SESSION a (b.c) WITH CONVERSATION x (y.z), EVENT=n, SESSION STATUS=xx

**Explanation:** The Begin Input Sequence was the event that occurred when the session had a status of *xx* causing a sequence error. The session name is described in "Session name values" on page 10. Conversations are always initiated when a user opens a window. The conversation name is described in "Conversation name values" on page 10.

Possible event n values are:

- 0 Send Begin Input Sequence request
- 1 Receive Begin Input Sequence reply
- 2 Receive Begin Input Sequence request
- 3 Send Begin Input Sequence reply

Possible status xx values are:

0 Reset state

- 1 Begin Input Sequence sent
- 2 Begin Input Sequence received
- 3 Closed state

**System Action:** The system responds depending upon the event and session status combination. The session or conversation may be canceled. The error can be corrected when the session or conversation is canceled.

**User Response:** Look for additional messages and respond to those actions. If the problem continues, contact your IBM Support Center with any of the information that is available from the list shown in "Diagnostic information for BB messages" on page 5.

### BBCSB016E RRB IGNORED ON SESSION a (b.c) CONVERSATION x (y.z) DATA=data

**Explanation:** A Response/Request Block (RRB) containing the information specified as *data* was ignored because the data could not be processed. The data could not be processed because it arrived after the conversation had terminated. Typically, this occurs when the coordinating address space (CAS) is processing a session outage condition on a session that was supporting the conversation.

The session name is described in "Session name values" on page 10. Conversations are always initiated when a user opens a window. The conversation name for which the data could not be processed is described in "Conversation name values" on page 10.

**System Action:** The CAS assumes the session has ended and discontinues processing data for any conversations associated with the session. The user's session may malfunction.

**User Response:** Attempt logging off and then logging back on to the system. If this message condition continues, restart the CAS. If the error persists after restarting, contact your IBM Support Center with any of the information that is available from the list shown in "Diagnostic information for BB messages" on page 5.

### BBCSB017E LU6.2 MODE NAME modename NOT VALID FOR SESSION a (b.c)

**Explanation:** The session *a* (*b.c*) has requested an invalid LU6.2 mode name of *modename*. The mode name is not supported because it is incorrectly defined. This is an application error.

The session name is described in "Session name values" on page 10.

System Action: The user session is not activated.

**User Response:** Contact your IBM Support Center with any of the information that is available from the list shown in "Diagnostic information for BB messages" on page 5.

#### BBCSB022E LU6.2 MODE NAME

id.sysname.modename NOT FOUND FOR SESSION a (b.c) with CONVERSATION x (y.z)

**Explanation:** The session a (b.c) with a conversation of x (y.z) cannot locate an LU6.2 mode name of id.sysname.modename. The mode name is not supported because it is not valid. This is an application error.

The session name is described in "Session name values" on page 10. Conversations are always initiated when a user opens a window. The conversation name is described in "Conversation name values" on page 10. The LU6.2 mode name shows the following information:

id The internal system IDsysname The name of the systemmodename The LU6.2 mode name

System Action: The user session is terminated.

**User Response:** Contact your IBM Support Center with any of the information that is available from the list shown in "Diagnostic information for BB messages" on page 5.

### BBCSB023I LU6.2 MODE NAME modename NOT VALID FOR system sysname

**Explanation:** The system *sysname* has requested an invalid LU6.2 mode name of *modename*. The mode name is not supported because it is incorrectly defined. This message is issued with other messages about the system. The *sysname* is the name of the system.

System Action: The user session is not activated.

**User Response:** Look for other messages that follow this message.

### BBCSB024E THE ADDRESS SPACE aspace IS NOT AVAILABLE

**Explanation:** The address space *aspace* is no longer active, but a session on another system is attempting communication.

**System Action:** The inbound conversation for the session is terminated. The user on the other system has received a message that the conversation cannot be established.

**User Response:** Attempt the request when the address space is active. If the address space is active and this message is issued, contact your IBM Support Center with any of the information that is available from the list shown in "Diagnostic information for BB messages" on page 5.

## BBCSB028E PROTOCOL ERROR ON SESSION a (b.c) CONVERSATION x (y.z) SENSE=nn

**Explanation:** The communications protocol between two coordinating address spaces (CASs) has been violated with a sense code of *nn*. The protocol violation has occurred on the partner CAS for the indicated session and conversation. This message can be issued when a user session terminates abnormally or a timeout condition is incurred, because the CAS may deliberately force a protocol error to end the session connection.

See "Sense code values" on page 10 for possible sense code values. The session name is described in "Session name values" on page 10. Conversations are always initiated when a user opens a window. The conversation name is described in "Conversation name values" on page 10.

**System Action:** The session and conversation are terminated.

**User Response:** If possible, find out if the user session timed out or logged off improperly. If this error occurred for any other reason, contact your IBM Support Center with any of the information that is available from the list shown in "Diagnostic information for BB messages" on page 5 for both coordinating address spaces (CASs).

### BBCSB030E SESSION a (b.c) CANNOT BE FOUND FOR CONVERSATION x (y.z)

**Explanation:** The session a (b.c) for conversation x (y.z) is not where it is supposed to be. A programming error has occurred. The session name is described in "Session name values" on page 10. Conversations are always initiated when a user opens a window. The conversation name is described in "Conversation name values" on page 10.

**System Action:** The conversation is terminated because the session through which it must communicate cannot be located.

**User Response:** Contact your IBM Support Center with any of the information that is available from the list shown in "Diagnostic information for BB messages" on page 5.

## BBCSB036E PARAMETER MEMBER member MISSING, DEFAULT PARAMETERS USED

**Explanation:** The parameter member member is missing from the data set defined by the BBIPARM DD statement in the coordinating address space (CAS) PROC.

**System Action:** The default parameters are used. These parameters default to a single system configuration.

**User Response:** Define other CASs to this system if you require cross-system communications.

## BBCSB037E PARAMETER MEMBER member INVALID, DEFAULT PARAMETERS USED

**Explanation:** The contents of the parameter member *member* are invalid. This condition can occur if ISPF Edit was used to attempt to update this member. The parameter member *member* contains binary data and cannot be modified.

**System Action:** The default parameters are used. These parameters default to a single system configuration.

**User Response:** Delete the parameter member *member* in the data set defined by the BBIPARM DD statement in the CAS PROC. Redefine other CASs to this system, if you require cross-system communications. The parameter member is dynamically created when you save your changes.

### BBCSB038E UPDATE TO PARAMETER MEMBER member FAILED

**Explanation:** Changes were made to parameter member *member*, but the changes were not saved to this member. These changes are temporarily in effect, but only while the coordinating address space (CAS) continues to execute. Other messages should indicate the cause of the update failure.

**System Action:** Any changes entered are valid until an IPL or the CAS is restarted. The parameter member is not updated.

**User Response:** Look for other messages to correct the problem that caused the update failure. Reenter changes and save them.

# BBCSC001E PROGRAMMING SEQUENCE ERRPR ON LU SESSION a (b.c) AN INVALID STATE OCCURRED WHEN LU=IuID WITH CID=cid had session status=xx and event=n

**Explanation:** A programming sequence error occurred when the LU session *a* (*b.c*) on LU *IuID* had a status of *xx* and attempted to process event *n*.

The session name is described in "Session name values" on page 10. The *IuID* value is the LU6.2 conversation ID. The CID (connection identifier) value for the LU is *cid*, which is a 4-byte field.

Possible values for the session status are:

- 0 Reset
- 1 Pending initiation response, PLU
- 2 Pending initiation response, SLU
- 3 Pending CINIT
- 4 Pending bind

- 5 Pending local path control response
- 6 Pending local bind response
- 7 Pending local initiation half-session response
- 8 Pending remote path control response
- 9 Pending remote bind response
- 10 Pending remote initiation half-session response
- 11 Active
- 12 Pending unbind response

Possible values for the event are:

- 0 Activate session as a PLU
- 1 Activate session as an SLU
- 2 Positive response to initialize session
- 3 Negative response to initialize session
- 4 Notify message
- 5 CINIT okay
- 6 CINIT no good
- 7 Positive response to path control connect
- 8 Negative response to path control connect
- 9 Positive response to bind, format okay
- 10 Positive response to bind, format no good
- 11 Negative response to bind, format okay
- 12 Negative response to bind, format no good
- 13 Positive response from initialize half-session
- 14 Negative response from initialize half-session
- 15 Bind okay
- 16 Bind did not work
- 17 Session deactivation pending
- 18 Session deactivation active
- 19 Session deactivation cleanup active
- 20 Half-session aborting
- 21 Positive response to unbind
- 22 Negative response to unbind
- 23 Session cleanup
- 24 CTERM orderly
- 25 CTERM forced
- 26 Reset, session outage notification
- 27 Reset, normal

**System Action:** The system responds depending upon the event and session status combination. The session may be canceled.

**User Response:** Look for additional messages and respond to those actions. If the problem continues, contact your IBM Support Center with any of the information that is available from the list shown in "Diagnostic information for BB messages" on page 5.

### BBCSC002E RU=n RECEIVED NEGATIVE RESPONSE DUE TO SENSE=code

**Explanation:** A negative response has been received from the partner coordinating address space (CAS) that was attempting to send an RU of *n*, with a sense code of *code*, through the session to this CAS. An RU is a request unit, which is the smallest sized VTAM protocol message unit that is processed on a VTAM link. The sense code is documented in either the *Format and Protocol Reference Manual: Architecture Logic for LU Type 6.2* or in *VTAM Messages and Codes*.

System Action: System action depends upon the state of the session. The session can be terminated or a conversation on the session can be terminated.

User Response: Check for related VTAM messages or other CAS messages to determine problem. If the problem persists, contact your IBM Support Center with any of the information that is available from the list shown in "Diagnostic information for BB messages" on page 5.

### BBCSC003E UNABLE TO CORRELATE BIND FOR RU=n, SENSE=code

Explanation: A bind response was received by the coordinating address space (CAS), but no corresponding bind was sent requesting a bind response. The RU *n* identifies the bind response that was received. An RU is a request unit, which is the smallest sized VTAM protocol message unit that is processed on a VTAM link. This RU has a sense code of code. The sense code is documented in either the Format and Protocol Reference Manual: Architecture Logic for LU Type 6.2 or in VTAM Messages and Codes.

**System Action:** The session is terminated.

**User Response:** Check for related VTAM messages or other CAS messages to determine problem. If the problem persists, contact your IBM Support Center with any of the information that is available from the list shown in "Diagnostic information for BB messages" on page 5.

### BBCSC004E UNABLE TO CORRELATE UNBIND FOR RU=n, SENSE=code

**Explanation:** An unbind response was received by the coordinating address space (CAS), but no corresponding unbind was sent requesting an unbind response. The RU *n* identifies the unbind response that was received. An RU is a request unit, which is the smallest sized VTAM protocol message unit that is processed on a VTAM link. This RU has a sense code of code. The sense code is documented in either the Format and Protocol Reference Manual: Architecture Logic for LU Type 6.2 or in VTAM Messages and Codes.

System Action: The session is terminated.

User Response: Check for related VTAM messages or other CAS messages to determine problem. If the problem persists, contact your IBM Support Center with any of the information that is available from the list shown in "Diagnostic information for BB messages" on page 5.

### BBCSD002W RRB DISCARDED, HS\_ID=N/A, LU\_ID=N/A, CID=N/A, DATA=message

Explanation: A message with the text of message text was directed to a session that no longer exists. The session had a VTAM RRB (Request Reply Buffer) that was discarded once the session ended.

System Action: Normal processing continues.

User Response: Check for related VTAM or coordinating address space (CAS) messages that could indicate a problem. If none are issued, this is an isolated occurrence and no action is required.

BBCSD005E PROGRAMMING SEQUENCE ERROR ON RECEIVE FOR HALF SESSION hsID, WHERE RH=rh AND DATA=data. **INVALID STATE OCCURRED WITH** SENSE OF code WHEN LU=/u/D with CID=cid HAD STATUS=xx AND **EVENT**=*n* **WITH CHAIN**=*a*.

**Explanation:** A programming sequence error with a sense code of *code* occurred for half session *hsID*. The half session was on LU lulD with a status of xx and attempted to process event n with a chain value of a when the error occurred. See "Sense code values" on page 10 for possible sense code values.

The half session ID, hslD, is an internal value representing the coordinating address space's connection to VTAM, which is half of a session between two CASs. The error occurred while the CAS was attempting to process an RU (VTAM request unit), which contains two parts: an RH (request header) and data. In this case the RH value was rh and the data value was data.

The IuID value is the LU6.2 conversation ID. The CID (connection identifier) value for the LU is cid, which is a 4-byte field.

Possible values for the half session status, xx, are:

- 00 Between chain
- 01 In chain
- 02 Negative response sent
- Pending response
- Pending send reply 04

Possible values for the event, n, are:

- Receive request to begin chain
- Receive request to end chain, definite response 1
- Receive request to end chain, exception response 2 with conditional end bracket
- Receive request to end chain, exception response with change direction
- 4 Receive request to end chain, Begin Input Sequence
- Send a negative response, Function Management Data with LU status

#### BBCSD006E • BBCSI001E

- 6 Send a positive response, Function Management Data with LU status
- 7 Send a response of ready to receive
- 8 Send a request reply
- 9 Receive a request to begin chain
- 10 Receive a request to not begin chain

Possible chain values, a, are:

- 0 Begin chain
- End chain 1
- 2 Not specified

System Action: The system responds depending upon the half session status, event, and chain combination. The half session is canceled and, as a result, the partner half session on the other CAS also is canceled. Any conversations on the session are terminated.

User Response: Look for additional messages and respond to those actions. If the problem continues, contact your IBM Support Center with any of the information that is available from the list shown in "Diagnostic information for BB messages" on page 5.

BBCSD006E PROGRAMMING SEQUENCE ERROR ON SEND FOR HALF SESSION hslD. WHERE RH=rh AND DATA=data. **INVALID STATE OCCURRED WITH** SENSE OF code WHEN LU=/u/D WITH CID=cid HAD STATUS=xx AND **EVENT=**n WITH CHAIN=a.

**Explanation:** A programming sequence error with a sense code of *code* occurred for half session *hslD*. The half session was on LU IuID with a status of xx and attempted to process event n with a chain value of a when the error occurred. See "Sense code values" on page 10 for possible sense code values.

The half session ID, hslD, is an internal value representing the coordinating address space (CAS)'s connection to VTAM, which is half of a session between two CASs. The error occurred while the CAS was attempting to process an RU (VTAM request unit), which contains two parts: an RH (request header) and data. In this case the RH value was rh and the data value was data.

The IuID value is the LU6.2 conversation ID. The CID (connection identifier) value for the LU is cid, which is a 4-byte field.

Possible values for the half session status, xx, are:

- 00 Between chain
- 01 In chain
- 02 Negative response received
- 03 Pending response
- 04 Pending receive reply

Possible values for the event, *n*, are:

Receive request to begin chain

- 1 Receive request end chain, definite response
- 2 Receive request to end chain, exception response with conditional end bracket
- 3 Receive request to end chain, exception response with change direction
- Receive request to end chain, Begin Input 4 Sequence
- 5 Send a negative response, Function Management Data with LU status
- 6 Send a positive response, Function Management Data with LU status
- 7 Send a response of ready to receive
- 8 Send a request reply

Possible chain values, a, are:

- 0 Begin chain
- 1 End chain
- Not specified 2

**System Action:** The system responds depending upon the half session status, event, and chain combination. The half session is canceled and, as a result, the partner half session on the other CAS also is canceled. Any conversations on the session are terminated.

User Response: Look for additional messages and respond to those actions. If the problem continues, contact your IBM Support Center with any of the information that is available from the list shown in "Diagnostic information for BB messages" on page 5.

### BBCSI001E LDISP FAILED, RC=n, REASON CODE=reason

Explanation: A communications manager LDISP (local dispatch) function has failed while the function attempted to schedule a receive. The return code is indicated by n and is always a value of 8, which occurs when the user terminates suddenly (x22) while the coordinating address space (CAS) is attempting to send data to the user.

Possible reason code values, reason, are:

- 0101 Nonzero reserved field
- 0102 Unsupported version ID
- 0201 Nonzero reserved field
- Invalid or conflicting options 0202
- 0203 Invalid target memory ID
- 0301 Nonconnected memory
- 0302 System work cell size is less than the minimum allowed
- Unable to obtain work cell 0303
- 0304 Local dispatcher not active

**System Action:** The system ignores that it cannot schedule a receive for the user and waits for the user to terminate. If the problem is not due to an x22, the user may experience a loss of data. This error may lead to other processing errors and cause synchronization problems.

**User Response:** If the reason code (*reason*) is 0301, ignore this message. For all other reason codes, contact your IBM Support Center with any of the information that is available from the list shown in "Diagnostic information for BB messages" on page 5.

### BBCSI002E INVALID RECEIVE, DATA=data

**Explanation:** A positive response message containing the data *data* was received from the user's address space. No message requesting the data could be located.

**System Action:** The system proceeds as if the data request could be located. Storage used to hold the data may not be released. This can lead to other processing errors.

**User Response:** Look for other messages and contact your IBM Support Center with any of the information that is available from the list shown in "Diagnostic information for BB messages" on page 5.

## BBCSJ001E UNABLE TO CORRELATE BIND REQUEST TO CID=cid OR TO URC=urc

**Explanation:** The coordinating address space (CAS) cannot locate the VTAM INIT\_SELF for a bind request. Typically, a user has attempted to log on to the CAS through VTAM directly. The bind request contains a URC (user request correlation) value of *urc* and is directed at the LU with a CID (connection identifier) value of *cid*, which is a 4-byte field. The URC is the part of the bind request that is used to locate the originator of a request when a response is received.

**System Action:** The bind request is rejected. If the user was attempting to log on, the logon is rejected.

**User Response:** Access to the CAS should be attempted through TSO, if the user was attempting to log on. If this message is issued for any other reason, look for other messages and contact your IBM Support Center with any of the information that is available from the list shown in "Diagnostic information for BB messages" on page 5.

# BBCSJ002E UNABLE TO CORRELATE BIND RESPONSE TO CID=cid OR TO URC=urc

**Explanation:** The coordinating address space (CAS) cannot locate the VTAM INIT\_SELF for a bind response. This is a programming error. The bind response contains a URC (user request correlation) value of *urc* and is directed at the LU with a CID (connection identifier) value of *cid*, which is a 4-byte field. The URC is the part of the bind response that is used to locate the originator of a request for the response.

System Action: The bind response is rejected.

**User Response:** Look for other messages and contact your IBM Support Center with any of the information that is available from the list shown in "Diagnostic information for BB messages" on page 5.

## BBCSJ003E UNABLE TO CORRELATE BIND RESPONSE TO CID=cid

**Explanation:** The coordinating address space (CAS) cannot locate the VTAM INIT\_SELF for a bind response. This is a programming error. The bind response is directed at the LU with a CID (connection identifier) value of *cid*, which is a 4-byte field.

System Action: The bind response is rejected.

**User Response:** Look for other messages and contact your IBM Support Center with any of the information that is available from the list shown in "Diagnostic information for BB messages" on page 5.

### BBCSJ004E UNBIND FAILED FOR CID=cid, RC='n'

**Explanation:** When the coordinating address space (CAS) attempted to unbind the session with the CID (connection identifier) value of *cid*, the internal VTAM unbind routine failed with a return code of *n*. The *cid* is a 4-byte field. Typically, this problem is caused when the session does not exist because VTAM has terminated the session. Possible return code values, *n*, are:

- 4 Could not obtain storage for RPL
- 8 TERMSESS failed

**System Action:** The system proceeds as if the unbind was accepted.

**User Response:** Correct the error by referring to the *VTAM Programming* manual for information about the return code value. Also look for VTAM messages indicating VTAM failures that may have caused this problem.

### BBCSJ006S UNABLE TO LOCATE SSCP PCB

**Explanation:** When processing a message, the SSCP PCB internal control block that points to VTAM could not be located.

**System Action:** The coordinating address space (CAS) cannot communicate with other address spaces. The message being processed when this error occurred is not issued. User sessions can malfunction.

**User Response:** Restart the CAS. If the problem persists, contact your IBM Support Center with any of the information that is available from the list shown in "Diagnostic information for BB messages" on page 5.

### BBCSJ007S UNABLE TO LOCATE SSCP PCB

**Explanation:** When processing a message, the SSCP PCB internal control block that points to VTAM could not be located.

**System Action:** The coordinating address space (CAS) cannot communicate with other address spaces. The message being processed when this error occurred is not issued. User sessions can malfunction.

**User Response:** Restart the CAS. If the problem persists, contact your IBM Support Center with any of the information that is available from the list shown in "Diagnostic information for BB messages" on page 5.

### BBCSJ008W A VTAM OPEN FOR ACB applid FAILED WITH AN ERROR CODE OF X'nnnn'

**Explanation:** VTAM is reporting to the coordinating address space (CAS) that an OPEN of an ACB with the application ID of *applid* failed with an error code of *nnnn*. The CAS had attempted to open the ACB to connect to VTAM. The *applid* is a 1- to 8-character value.

**System Action:** Communications with other CASs is not possible. The CAS automatically retries the OPEN of the ACB.

**User Response:** Correct the problem associated with the indicated OPEN error code. Error codes are discussed in the *VTAM Programming* manual in the OPEN macro instruction section.

### BBCSJ009E LOAD FOR module FAILED, ZERR=n

**Explanation:** The coordinating address space (CAS) cannot open its own VTAM ACB during processing because the program *module* is required and it could not be loaded. The *n* value describes the internal load failure that occurred. This is an 8-character value comprised of:

- Component
- Module
- · Function in process at the time of the failure
- · Return code or reason the request was rejected

**System Action:** Until the ACB can be opened, communications with local system address spaces are permitted; however, no cross-system communications are supported.

**User Response:** Check to see if one of the following problems is the cause of this error:

- · An I/O error
- · The module is missing due to an incomplete install
- The STEPLIB DD statement is defined incorrectly or is missing in the CAS PROC

If the problem persists, contact your IBM Support Center with this message text and any of the information that is available from the list shown in "Diagnostic information for BB messages" on page 5.

## BBCSJ010W DELETE FOR module FAILED, ZERR=n

**Explanation:** The program *module* loaded during coordinating address space (CAS) processing to open the VTAM ACB was not deleted. The *n* value describes the internal delete failure that occurred. This is an 8-character value comprised of:

- Component
- Module
- · Function in process at the time of the failure
- Return code or reason the request was rejected

**System Action:** The CAS functions as if the module was deleted and continues processing.

**User Response:** Contact your IBM Support Center with this message text and any of the information that is available from the list shown in "Diagnostic information for BB messages" on page 5.

### BBCSJ011S ALL SAVEAREAS ARE IN USE

**Explanation:** Only two saveareas are required for VTAM but a third savearea is being requested.

System Action: The system abends.

**User Response:** Restart the coordinating address space (CAS) and contact your IBM Support Center with this message text and any of the information that is available from the list shown in "Diagnostic information for BB messages" on page 5.

## BBCSJ012W TPEND EXIT ENTERED FOR applid, REASON CODE IS xx

**Explanation:** VTAM is calling the TPEND exit for application ID *applid*. This can happen if VTAM is abending or *applid* has been varied inactive.

**System Action:** The coordinating address space (CAS) closes its application ID and automatically retries the ACB for *applid*.

**User Response:** See *VTAM Programming* in the Using Exit Routines chapter under TPEND Exit Routine for an explanation of the reason codes, then correct the problem.

# BBCSJ013W LOSTERM EXIT ENTERED FOR applid SESSION WITH CID=cid AND URC=urc, REASON CODE IS reason

**Explanation:** VTAM is calling the LOSTERM exit for the session with a connection identifier (CID) value of *cid* and a user request correlation (URC) value of *urc* for application *applid*.

The *cid* is a 4-byte field. The URC is used to locate the originator of a request for the response. VTAM is calling the LOSTERM exit for the reason identified in *reason*.

**System Action:** Any active conversations on the session are terminated.

**User Response:** See *VTAM Programming* in the Using Exit Routines chapter under LOSTERM Exit Routine for an explanation of the reason code, then correct the problem.

# BBCSJ014W A VTAM CLOSE FOR ACB applid FAILED WITH AN ERROR CODE OF X'nnnn'

**Explanation:** VTAM is reporting to the coordinating address space (CAS) that a CLOSE of an ACB with the application ID of *applid* failed with an error code of *nnnn*. The CAS had attempted to close the ACB to disconnect from VTAM. The *applid* is a 1- to 8-character value.

**System Action:** The CAS proceeds as if the CLOSE was successful. Potential problems can occur if the CAS later attempts to reopen the ACB application ID defined as *applid*.

**User Response:** Correct the problem associated with the indicated CLOSE error code. Error codes are discussed in *VTAM Programming* in the CLOSE macro instruction section. If the problem persists, contact your IBM Support Center.

# BBCSJ017W MODULE module HAS DETECTED AN UNEXPECTED EVENT FOR DATA=data, RC='nnnn'

**Explanation:** A programming error has occurred. The module *module* detected the error that had a return code of *nnnn* for the associated data at storage location *data*.

**System Action:** The individual modules will not process their requests. Other errors and session outages can occur as a result.

**User Response:** Contact your IBM Support Center with this message text and any of the information that is available from the list shown in "Diagnostic information for BB messages" on page 5.

### BBCSJ018I SYSTEM UNDER STRESS

**Explanation:** A predefined, internal limit on the amount of storage that the communications manager can use has been exceeded.

**System Action:** The communications manager stops accepting requests until messages currently in its control space can be delivered.

**User Response:** If the problem persists, contact your IBM Support Center with any of the information that is available from the list shown in "Diagnostic information for BB messages" on page 5.

## BBCSJ019W UNBIND NOT PROCESSED FOR CID=cid ON PATH path

**Explanation:** The coordinating address space (CAS) was attempting to end a session by processing an unbind on path *path* with the CID (connection identifier) value of *cid*. The *cid* value is a 4-byte field. The unbind request cannot be processed because the session has already ended or because a TPEND has occurred on VTAM. The *path* value is the path control ID for the LU associated with the session.

**System Action:** The CAS proceeds as if the unbind was successful.

User Response: None.

# BBCSJ020E MODULE module DETECTED A TIMER SERVICE FAILURE WITH AN INTERNAL ERROR of n

**Explanation:** The coordinating address space (CAS) could not OPEN its own VTAM ACB during processing, so a timer service is automatically set to retry the OPEN of the ACB. The module *module* detected that the attempt to set the timer service failed with an internal error of *n*.

The internal error, n, is an 8-character value comprised

- Component
- Module
- · Function in process at the time of the failure
- · Return code or reason the request was rejected

System Action: Until the ACB can be opened, communication with local system address spaces is permitted; however, no cross-system communication is supported.

User Response: If the problem does not correct itself, restart the CAS. If the problem persists, contact your IBM Support Center with this message text and any of the information that is available from the list shown in "Diagnostic information for BB messages" on page 5.

## BBCSJ021W LOCAL CAS(ssid) USING APPLID(applid1) IS UNABLE TO **COMMUNICATE WITH REMOTE CAS** AT DESTINATION applid2

**Explanation:** During initialization or execution, the local CAS with a subsystem ID of ssid and a VTAM application ID of applid1 could not communicate with a remote CAS having a VTAM application ID of applid2.

The local CAS, using VTAM application applid1, attempted to establish communication with a defined remote CAS known to the local CAS as applid2. This message issues for each remote CAS the local CAS cannot connect to, where applid2 is a unique VTAM application ID for each remote CAS. When a remote CAS becomes available and the local CAS can establish communication, message BBCSJ022I is issued for the remote CAS.

When the local CAS is already active and has communications established with remote CASs, this message is issued when communications are disrupted because a remote CAS, with a VTAM application ID of applid2, becomes unavailable for some reason. When a remote CAS becomes available again and the local CAS can establish communications, message BBCSJ022I is issued for the remote CAS.

Possible reasons that the local CAS cannot communicate with a remote CAS include:

- · The remote CAS is not initialized
- The local CAS's VTAM application, applid1, is not active
- The VTAM Cross-Domain Resource Manager (CDRM) definition for the remote CAS's VTAM application, applid2, is not correctly defined
- The remote CAS's VTAM application, applid2, is active on the local CAS system known as ssid, rather than the remote system

**System Action:** The local CAS cannot establish communications with the remote CAS having a VTAM application name of applid2.

User Response: Perform the following to determine the nature of the communication problem and then correct it:

- Check the MVS system for the remote CAS to see if the CAS is active. If the remote CAS is not active, start the remote CAS on the correct system.
- Determine if the local CAS's VTAM application known as applid1 is active. If applid1 is not active, use the VTAM VARY command to vary the application active.
- Determine if the VTAM CDRM definition for the remote CAS's VTAM application, applid2, is correctly defined.
- Determine if the remote CAS's VTAM application, applid2, is active on the local CAS system, ssid. If applid2 is active on the local CAS system, use the VTAM VARY command to inactivate the application on ssid, and then access the remote system and use the VTAM VARY command to activate the application on the remote system.

If the problem persists, contact your IBM Support Center.

### BBCSJ022I

**COMMUNICATION BETWEEN LOCAL** CAS(ssid) USING APPLID(applid1) AND **REMOTE CAS AT DESTINATION** applid2 IS NOW ACTIVE

Explanation: The local coordinating address space (CAS) with a subsystem ID of ssid and a VTAM application ID of applid1 has established communications with a remote CAS having a VTAM application ID of applid2.

System Action: The local CAS can communicate cross-system with the remote CAS.

User Response: None

### BBCSZ001S WAIT FAILED, RC='n'

**Explanation:** A communications manager WAIT function has failed while the function was waiting to be posted. The return code is indicated by *n* and is always a value of 8, which means either an error recovery failed or an invalid control block was detected.

System Action: The system proceeds as if the WAIT function completed normally. This may lead to other processing errors and cause synchronization problems.

User Response: See other messages to determine whether or not to restart the coordinating address space (CAS). If the problem persists, contact your IBM Support Center with any of the information that is available from the list shown in "Diagnostic information for BB messages" on page 5.

### BBCSZ002S POST FAILED, RC='n'

**Explanation:** A communications manager POST function has failed when the coordinating address space (CAS) attempted to post. The return code is indicated by *n* and is always a value of 8, which means either an error recovery failed or an invalid control block was detected.

**System Action:** The system proceeds as if the POST function completed normally. This may lead to other processing errors and cause synchronization problems.

**User Response:** See other messages to determine whether or not to restart the CAS. If the problem persists, contact your IBM Support Center with any of the information that is available from the list shown in "Diagnostic information for BB messages" on page 5.

## BBCSZ003E GETCB FAILED FOR xxxx BYTES, RC='n'

**Explanation:** A communications manager GETCB function has failed when the coordinating address space (CAS) attempted to get storage for a control block. The return code is indicated by *n* and is always a value of 8, which means an error recovery failed, an invalid control block was detected, or an out-of-storage condition exists.

**System Action:** The system attempts to proceed normally, although sessions and conversations requiring the storage from the failed GETCB function are terminated. Other sessions and conversations in process may be affected.

**User Response:** Attempt to free storage by reducing the current number of connected users to see if the problem corrects itself. If freeing storage does not correct the problem, look for other messages and contact your IBM Support Center with any of the information that is available from the list shown in "Diagnostic information for BB messages" on page 5.

### BBCSZ004E FREECB FAILED, RC='n'

**Explanation:** A communications manager FREECB function has failed when the coordinating address space (CAS) attempted to free a control block. The return code is indicated by *n* and is always a value of 8, which means either an error recovery failed or an invalid control block was detected.

**System Action:** The system proceeds as if the FREECB function completed normally. This may lead to other processing errors and cause synchronization problems.

**User Response:** See other messages to determine whether or not to restart the CAS. If the problem persists, contact your IBM Support Center with any of the information that is available from the list shown in "Diagnostic information for BB messages" on page 5.

## BBCZZ901E THE MESSAGE MACRO HAS FAILED, PARAMETER AREA=

**Explanation:** This is a diagnostic message for the coordinating address space's message macro, which is used to issue all messages. The message macro failed when attempting to issue a message about a system function. This message always appears with message BBCZZ902E.

**System Action:** The function message that the CAS was attempting to issue when the message macro failed is not issued, but messages BBCZZ901E and BBCZZ902E are issued. CAS processing continues unless an unrecoverable error has occurred.

**Note:** If the CAS is being brought down by operator request, this message might appear.

**User Response:** See message BBCZZ902E.

BBCZZ902E hexvalue hexvalue hexvalue

**Explanation:** This message is always issued with message BBCZZ901E. This message contains four 8-character hexadecimal values, *hexvalue*, that represent the parameter area of the function message that did not get issued because the message macro failed. This message line can appear up to 7 times, as needed, to show the parameter area information for the function message.

System Action: Same as in message BBCZZ901E.

**User Response:** Contact your IBM Support Center with the variable information shown in this message and any of the information that is available from the list shown in "Diagnostic information for BB messages" on page 5.

## **BBMHxnnn** messages

This section contains window messages that are prefixed with BBMH. These messages indicate an error in processing a command or hyperlink.

Note: When displayed, each of these messages has an alphabetic character appended to the end; the character depends upon the return code received at the time the message is issued. See "Action and severity codes" on page 2 for more information about these characters.

## BBMH1P03 An unrecoverable error occurred in a dialog action

**Explanation:** Some commands invoke dialog actions, which are actions that present other panels that require further input. The window was processing a dialog action when an abend occurred. The dialog action either did not have a recovery point or the recovery point could not be executed.

**System Action:** Action processing is terminated for the window and control is returned to the user address space. Since a program check caused this message to appear, a snap dump is taken, a SYS1.LOGREC record is written, and a system dump (SDUMP) is requested.

**User Response:** You can continue to view data and issue actions. Collect the snap dump, SYS1.LOGREC record, SDUMP, and a description of what command was issued when the action processing error occurred before contacting your IBM Support Center.

# BBMH1P06 An unrecoverable error occurred during Show Actions

**Explanation:** This is a diagnostic message containing error information used by IBM support to resolve the error condition.

System Action: Additional messages are issued.

**User Response:** See preceding messages and perform the actions provided.

# BBMH1P07 An unrecoverable error occurred while attempting to obtain storage

**Explanation:** An attempt to obtain virtual storage in the TSO address space failed. Virtual storage was being requested during the initialization of a new window. Typically, this message is issued because the region size in the TSO address space is too small to accommodate the new window that was being opened. This message is displayed only when opening a new window; a different message is displayed if there is not enough virtual storage for a screen definition request.

**System Action:** The window in which the failure occurred opens, but this message is displayed instead of the requested view. All other windows continue processing.

User Response: Do one of the following:

- · Open and run fewer windows.
- Log off the user session and increase the region size of the TSO address space, then log on again.

If a larger region size is used and the problem persists, contact your IBM Support Center after collecting the following information:

- · Screen prints before and after the message occurs
- · SVC dump of the TSO address space
- Any console messages that may have occurred when the problem was encountered

## BBMH1P08 An unrecoverable error occurred during Show Filter action

**Explanation:** This is a diagnostic message containing error information used by IBM support to resolve the error condition.

System Action: Additional messages are issued.

**User Response:** See preceding messages and perform the actions provided.

# BBMH1P09 An unrecoverable error occurred during What Is action

**Explanation:** This is a diagnostic message containing error information used by IBM support to resolve the error condition.

System Action: Additional messages are issued.

**User Response:** See preceding messages and perform the actions provided.

## BBMH1P10 No storage for command stacking - command stacking is abandoned

**Explanation:** This is a diagnostic message containing error information used by IBM support to resolve the error condition.

System Action: Additional messages are issued.

**User Response:** See preceding messages and perform the actions provided.

# BBMH1P11 The parameter in position position is not defined; the value is ignored

**Explanation:** A command was entered that contained a positional parameter in position *position*, and that parameter is not defined on the form. The *position* value is a number that shows the location of the undefined parameter, when reading a command from left to right.

**System Action:** All positional parameters preceding position *position* are applied to the query or form. The positional parameter at position *position* and any parameters that follow are ignored.

**User Response:** To see a list of valid parameters for the view, place the cursor on the view name in the window information line and issue the HELP command.

## BBMH1P12 The keyword keyword is not defined as a parameter; the value is ignored

**Explanation:** A command was entered that contained a keyword parameter for a field named *keyword*. The keyword does exist in the form, but it does not have a filter defined.

**System Action:** The parameter for field *keyword* is ignored. All other valid parameters are applied to the query or form.

**User Response:** To see a list of valid parameters for the view, place the cursor on the view name in the window information line and issue the HELP command.

## BBMH1P13 The keyword keyword is not defined as a field; the value is ignored

**Explanation:** A command was entered that contained a keyword parameter for a field named *keyword*, but the field does not exist in the form.

**System Action:** The parameter for field *keyword* is ignored. All other valid parameters are applied to the query or form.

**User Response:** To see a list of valid parameters for the view, place the cursor on the view name in the window information line and issue the HELP command.

### BBMH1P15 Form pos requested; 20 forms exist

**Explanation:** The maximum number of alternate forms against one query is twenty. For the current query, twenty forms already exist.

**System Action:** Ignore the user request. Redisplay the last form.

**User Response:** Close one of the existing forms in order to open a new form.

## BBMH1P19 Internal error - invalid storage reference name

**Explanation:** This diagnostic message contains information used by IBM Service in resolving an error condition. In most cases, this error is preceded by another error.

**System Action:** Additional messages may be issued. Automatic recovery procedures are attempted.

**User Response:** Refer to any additional messages and perform the actions provided. Review the following for errors and abnormal terminations:

- · MVS system console log
- coordinating address space (CAS) Job Entry Subsystem log
- CICSPlex SM address space (CMAS) Job Entry Subsystem log

Retain any logs, CICSPlex SM End User Interface screen prints, and abend dumps and contact your IBM Support Center.

## BBMH1P20 command not performed - view is not available

**Explanation:** The specified command was not performed because it requires a view, but there is no view associated with the current window.

System Action: None.

**User Response:** If no view has ever been displayed in the window, no action is necessary. If a view has been displayed in the window, this error indicates that a problem occurred while refreshing the view. Review the following for errors and abnormal terminations:

- · MVS system console log
- coordinating address space (CAS) Job Entry Subsystem log
- CICSPlex SM address space (CMAS) Job Entry Subsystem log

If there are no errors, or you cannot resolve the errors, contact your IBM Support Center and provide any LOGREC entries, system dumps and SYSLOG messages for analysis.

### BBMHS003 Tag tag is not allowed in state state

**Explanation:** This is a diagnostic message containing error information used by IBM support to resolve the error condition.

System Action: Additional messages are issued.

**User Response:** See preceding messages and perform the actions provided.

## BBMHS004 Screen Definition was made for screen width width

**Explanation:** This screen definition cannot be used on this terminal. The screen definition was created for a screen that is wider than the screen you are working with. The *width* value, in characters, is the screen width for which the definition was created.

**System Action:** The requested screen definition is not displayed.

**User Response:** Press Enter to refresh the previous screen configuration.

## BBMHS005 Screen Definition was made for screen height height

**Explanation:** This screen definition cannot be used on this terminal. The screen definition was created for a screen that is higher than the screen you are working with. The *height* value, in characters, is the screen height for which the definition was created.

**System Action:** The requested screen definition is not displayed.

**User Response:** Press Enter to refresh the previous screen configuration.

# BBMHS006 Too many parameters to issue - parms are ignored

**Explanation:** This is a diagnostic message containing error information used by IBM support to resolve the error condition.

System Action: Additional messages are issued.

**User Response:** See preceding messages and perform the actions provided.

## BBMHT004 The Time GSI encountered an error CC = code FN = function

**Explanation:** This is a diagnostic message containing error information used by IBM support to resolve the error condition.

**System Action:** Additional messages are issued.

**User Response:** See preceding messages and perform the actions provided.

### BBMHW003 The pointer name is unknown

**Explanation:** This is a diagnostic message containing error information used by IBM support to resolve the error condition.

System Action: Additional messages are issued.

**User Response:** See preceding messages and perform the actions provided.

### BBMHW004 The global name is unknown

**Explanation:** This is a diagnostic message containing error information used by IBM support to resolve the error condition.

System Action: Additional messages are issued.

**User Response:** See preceding messages and perform the actions provided.

## BBMHY003 The Window pointer was null - must already be allocated

**Explanation:** This is a diagnostic message containing error information used by IBM support to resolve the error condition.

System Action: Additional messages are issued.

**User Response:** See preceding messages and perform the actions provided.

## BBMHY004 The DataBus pointer was null - must already be allocated

**Explanation:** This is a diagnostic message containing error information used by IBM support to resolve the error condition.

System Action: Additional messages are issued.

**User Response:** See preceding messages and perform the actions provided.

## BBMHY005 The Dictionary pointer was null - must already be allocated

**Explanation:** This is a diagnostic message containing error information used by IBM support to resolve the error condition.

System Action: Additional messages are issued.

User Response: See preceding messages and

perform the actions provided.

# BBMHY006 The View pointer was null - must already be allocated

**Explanation:** This is a diagnostic message containing error information used by IBM support to resolve the error condition.

**System Action:** Additional messages are issued.

**User Response:** See preceding messages and perform the actions provided.

# BBMHY007 Line command action not found - line command ignored

**Explanation:** A line command named *action* was issued, but *action* is not defined for the view or form in the window.

**System Action:** The line command named *action* is ignored.

**User Response:** Reissue the correct line command for the action desired. If the correct line command is unknown, do one of the following to obtain on-line help that lists valid line command actions for the view or form in the current window:

 Place the cursor in the line command field and issue the HELP command.  Type HELP ACTIONS on the COMMAND line and press Enter.

If the problem persists, contact your IBM Support Center with a screen print of the Information Display panel showing the line command in the line command field and a screen print of the resulting window messages that appear when you press Enter.

# BBMHY008 Line command action was missing modified field(s) - line command ignored

**Explanation:** Some line commands require that existing field values also be changed to execute. This line command required modification of one or more displayed fields, but these fields were not modified.

**System Action:** The line command *action* is ignored.

**User Response:** Modify the appropriate display fields and reissue the line command for the action desired.

If the problem persists, contact your IBM Support Center with a screen print of the Information Display panel showing the line command in the line command field and a screen print of the resulting messages that appear when you press Enter.

### BBMHY009 Storage was not available for hyperlink comparison values

**Explanation:** Hyperlink definitions have conditions that must be true for the hyperlink to execute. An attempt to obtain virtual storage in the TSO address space failed when evaluating the condition for the hyperlink. Typically, this message is issued because the region size in the TSO address space is too small for the number of windows that are opened.

**System Action:** The hyperlink is not executed. The window remains open. All other windows continue normal processing.

**User Response:** Do one of the following:

· Open and run fewer windows.

 Log off the user session and increase the region size of the TSO address space, then log on again.

If a larger region size is used and the problem persists, contact your IBM Support Center after collecting the following information:

- · Screen prints before and after the message occurs
- · SVC dump of the TSO address space
- Any console messages that may have occurred when this problem was encountered

## BBMHY010 Hyperlink criteria not met - hyperlink ignored

**Explanation:** Hyperlink definitions have conditions that must be true for the hyperlink to execute. A hyperlink was attempted where the conditions were false: the criteria set by the conditions were not met.

For example, a hyperlink may use the value that appears in the field as a criterion for displaying the next view. If the field is blank or the next view is not available, the hyperlink cannot execute.

**System Action:** The hyperlink is not executed.

**User Response:** For information about hyperlink fields and the conditions under which they are valid, place the cursor anywhere in the field and issue the HELP command.

If the description and the current contents of the field indicate it is a valid hyperlink, contact your IBM Support Center with a screen print of this window message and any other messages that appear when you press Enter to execute the hyperlink.

### BBMHZ001 ISPF NOT AVAILABLE - rcode

**Explanation:** The CICSPlex SM end-user interface program is unable to load a copy of ISPF, where *rcode* is the ISPF return code value.

**System Action:** The ISPF end-user interface will not initiate.

**User Response:** Put the ISPF load module in the BBLINK concatenation or STEPLIB concatenation.

## **BBMLxnnn** messages

This section lists the linkage services messages. The linkage services map the path information generated when one module calls another. This information is used for diagnostic purposes only.

# BBMLA800W GSI SERVICES NOT DEFINED IN THE SERVER SPACE BY ANY COMPONENT

**Explanation:** Product components provide general services interface (GSI) services. During linkage services initialization, the components are expected to provide GSI services, but none were found. GSI services are not defined because some of the components are not active. Therefore, GSI services were not provided by any component. Phase 2 initialization for the linkage services issued this message.

**System Action:** Without GSI services, the components cannot be used. The product does not function.

**User Response:** Contact your IBM Support Center with any of the information that is available from the list shown in "Diagnostic information for BB messages" on page 5.

## BBMLD001E GSI SERVICE FAILED - COMPLETION CODE = nn

**Explanation:** A general services interface (GSI) function call failed with the specified completion code.

**System Action:** The system issues messages BBMLD002E, BBMD003E, and BBMLD004E with this message to provide additional information about the error.

**User Response:** See the user response for message BBMLD004E.

# BBMLD002E GSI CALL ISSUED AT address, function + offset IN CONTROL SECTION csect

**Explanation:** A general services interface (GSI) function call was issued from the module at address address. The name of the GSI function that was issued by the module is *function*; the offset value in the control section of this GSI function is *offset*; and the name of the control section where the GSI function is issued is

**System Action:** The system issues messages BBMLD001E, BBMD003E, and BBMLD004E with this message.

**User Response:** See the user response for message BBMLD004E.

### BBMLD003E CSRB AT address, irc, iec

**Explanation:** The general services interface (GSI) function call described in message BBMLD002E failed with a parameter address of *address*, an internal route code of *irc*, and an internal error code of *iec*.

**System Action:** The system issues messages BBMLD001E, BBMD002E, and BBMLD004E with this message.

**User Response:** See the user response for message BBMLD004E.

## BBMLD004E FPB DATA offset word1 word2 word3 word4

**Explanation:** A call for a general services interface (GSI) service function was made, but the GSI function failed. This message is always issued with message BBMLD002E, which shows information about the GSI caller. The BBMLD004E message shows variable FPB (function parameter block) data about the GSI function that failed. The BBMLD004E message can appear multiple times after the BBMLD002E message, depending on the length of the FPB.

The *offset* is a decimal value showing the offset of the start of the GSI FPB data, and the *wordx* values are 1 to 4 words of hexadecimal information obtained from the service parameter block.

**System Action:** The GSI function fails for the caller, but the product continues as if the function was successful. Depending on the type of GSI function failure, other problems can result. The system issues messages BBMLD001E, BBMD002E, and BBMLD003E with this message.

**User Response:** Contact your IBM Support Center with any of the information that is available from the list shown in "Diagnostic information for BB messages" on page 5.

# BBMLD800E GSI SERVICE FAILURE DURING CONTROL TASK INITIALIZATION - COMPLETION CODE=code

**Explanation:** If issued, this message is issued at initialization time with three other related messages: BBMLD801E, BBMLD802E, and BBMLD803E. Each message provides additional information about the initialization failure. This message indicates that a general services interface (GSI) function failed to complete, with a completion code of *code*, during address space or user session initialization. The completion code is a variable value that is returned by GSI services; see "Completion code values" on page 5 for information about the *code* value.

**System Action:** Other messages are issued with this message.

**User Response:** See messages BBMLD801E, BBMLD802E, and BBMLD803E, which are issued with this message for more information about the error.

# BBMLD801E GSI CALL ISSUED AT address (routine+offset); FAILING MODULE=csect

**Explanation:** If issued, this message is issued at initialization time with three other related messages: BBMLD800E, BBMLD802E, and BBMLD803E. Each message provides additional information about the initialization failure. This message shows the address of the caller of the general services interface (GSI) service as *address*, as well as the routine location, *routine*, the offset within the routine, *offset*, and the CSECT name, *csect*, of the GSI module that failed.

**System Action:** Other messages are issued with this message.

**User Response:** See messages BBMLD800E, BBMLD802E, and BBMLD803E, which are issued with this message for more information about the error.

## BBMLD802E CSRB AT location1; ROUT=route / ZERR=n / FPBA=location2

**Explanation:** If issued, this message is issued at initialization time with three other related messages: BBMLD800E, BBMLD801E, and BBMLD803E. Each message provides additional information about the initialization failure. This message provides requested service route and error feedback information.

Every general services interface (GSI) call is associated with at least one component service request block (CSRB), which is identified as *location1*; every function that fails for a component is associated with a function parameter block (FPB), which is identified as *location2*. The *route* value is an 8-digit routing code that identifies the following information about where the service request was being directed when it failed:

- Product
- Server space
- Component
- Function

The *n* value is an 8-character code that identifies the following information about the request recipient, which rejected the request:

- Component
- Module
- · Function in process at the time of the failure
- · Return code or reason the request was rejected

**System Action:** Other messages are issued with this message.

**User Response:** See messages BBMLD800E, BBMLD801E, and BBMLD803E, which are issued with this message for more information about the error.

## BBMLD803E FPB DATA offset word1 word2 word3 word4

**Explanation:** If issued, this message is issued at initialization time with three other related messages: BBMLD800E, BBMLD801E, and BBMLD802E. Each message provides additional information about the initialization failure. This message provides the full or partial contents of the function parameter block (FPB) data for the general services interface (GSI) service that failed. Message BBMLD803E can appear multiple times, depending on the length of the FPB.

The *offset* is a decimal value showing the offset of the start of the GSI FPB data, and the *wordn* values are one to four words of hexadecimal information obtained from the service parameter block.

**System Action:** The address space does not initialize.

**User Response:** Verify that product installation was completed according to the documented installation procedure. If the error condition persists, contact your IBM Support Center with any of the information that is available from the list shown in "Diagnostic information for BB messages" on page 5.

# BBMLX800E CSWA AT address1 DOES NOT CONTAIN ADDRESS OF TERMINATING TASK TCB AT address2

**Explanation:** The CSWA (Connect Service Work Area) at address *address1* was passed to the end-of-task exit TCB at *address2* for disconnect processing. However, the CSWA is not associated with the terminating task TCB.

**System Action:** Termination of the user or server address space continues normal disconnect processing.

**User Response:** Use the operator DUMP command to take a system dump (SDUMP) of the address space that issued the message; capture system log (SYSLOG) and software SYS1.LOGREC data; and obtain any of the information that is available from the list shown in "Diagnostic information for BB messages" on page 5, and contact your IBM Support Center.

## BBMLX899E CONTROL TASK (x) ABENDED - CODE=tnn

**Explanation:** The termination control task exit x has determined that the server/user control task abnormally terminated with a code of tnn. This occurred when x was entered to complete user/server to coordinating address space (CAS) disconnect processing. The value associated with x is the unique internal identification number assigned to the control task when it was created.

The value of t in the abend code is either Snn or Unn, where:

- S Indicates an MVS system rule has been violated.
- U Indicates a process of an MVS user, which is either a product or module, could not continue so the product or module invoked its own abend macro.
- nn Is the abend code value.

**System Action:** All address space services are terminated.

**User Response:** Use the operator DUMP command to take a system dump (SDUMP) of the address space which issued the message; capture system log (SYSLOG) and software SYS1.LOGREC data; and obtain any of the information that is available from the list shown in "Diagnostic information for BB messages" on page 5, and contact your IBM Support Center.

## **BBMMxnnn** messages

This section contains window messages that are prefixed with BBMM. These messages indicate an error in writing to a definition data set. A definition is created when a screen is saved, when the security interface is defined, or when a system is added, changed, or deleted in the PlexManager views.

Note: When displayed, each of these messages has an alphabetic character appended to the end; the character depends upon the return code received at the time the message is issued. See "Action and severity codes" on page 2 for more information about these characters.

### BBMMF003 Output error with rc=code

**Explanation:** This is a diagnostic message containing error information used by IBM support to resolve the error condition.

**System Action:** Additional messages are issued. **User Response:** See preceding messages and perform the actions provided.

### BBMMF004 ...Writing Record record

perform the actions provided.

**Explanation:** This is a diagnostic message containing error information used by IBM support to resolve the error condition.

**System Action:** Additional messages are issued. **User Response:** See preceding messages and

### BBMMF005 Missing Member Name on find or stow

**Explanation:** This is a diagnostic message containing error information used by IBM support to resolve the error condition.

**System Action:** Additional messages are issued. **User Response:** See preceding messages and perform the actions provided.

### BBMMF006 Close Failed on file

**Explanation:** This is a diagnostic message containing error information used by IBM support to resolve the error condition.

**System Action:** Additional messages are issued. **User Response:** See preceding messages and perform the actions provided.

## BBMMF007 Required Parm String array pointer missing

**Explanation:** This is a diagnostic message containing error information used by IBM support to resolve the error condition.

**System Action:** Additional messages are issued. **User Response:** See preceding messages and perform the actions provided.

### BBMMF008 Cannot Write an Empty StrArray

**Explanation:** This is a diagnostic message containing error information used by IBM support to resolve the error condition.

System Action: Additional messages are issued.

User Response: See preceding messages and perform the actions provided.

### BBMMF009 StringArrayWrite Failed for name

**Explanation:** This is a diagnostic message containing error information used by IBM support to resolve the error condition.

**System Action:** Additional messages are issued. **User Response:** See preceding messages and perform the actions provided.

### BBMMF010 Open Failed: path

**Explanation:** This is a diagnostic message containing error information used by IBM support to resolve the error condition.

**System Action:** Additional messages are issued.

**User Response:** See preceding messages and perform the actions provided.

## BBMMF011 Error when opening directory for ddname

**Explanation:** This is a diagnostic message containing error information used by IBM support to resolve the error condition.

System Action: Additional messages are issued.

User Response: See preceding messages and perform the actions provided.

### BBMMF012 Array Allocation Failed

**Explanation:** This is a diagnostic message containing error information used by IBM support to resolve the error condition.

**System Action:** Additional messages are issued. **User Response:** See preceding messages and perform the actions provided.

#### BBMMF013 **Array Get Slot Failed**

**Explanation:** This is a diagnostic message containing error information used by IBM support to resolve the error condition.

**System Action:** Additional messages are issued. User Response: See preceding messages and perform the actions provided.

#### BBMMF014 **String Array Allocation Failed**

**Explanation:** This is a diagnostic message containing error information used by IBM support to resolve the error condition.

System Action: Additional messages are issued. User Response: See preceding messages and perform the actions provided.

#### BBMMF015 File not found: file

Explanation: This is a diagnostic message containing error information used by IBM support to resolve the error condition.

System Action: Additional messages are issued. User Response: See preceding messages and perform the actions provided.

#### BBMMF016 FunctionNotImplemented: function

**Explanation:** This is a diagnostic message containing error information used by IBM support to resolve the error condition.

**System Action:** Additional messages are issued. User Response: See preceding messages and perform the actions provided.

#### BBMMF019 **Invalid DSN Parms -** parameter

**Explanation:** This is a diagnostic message containing error information used by IBM support to resolve the error condition.

**System Action:** Additional messages are issued. User Response: See preceding messages and perform the actions provided.

#### BBMMF020 Invalid Dcb Parms - parameter

**Explanation:** This is a diagnostic message containing error information used by IBM support to resolve the error condition.

**System Action:** Additional messages are issued. User Response: See preceding messages and perform the actions provided.

#### BBMMF021 Find Failed for - member

**Explanation:** This is a diagnostic message containing error information used by IBM support to resolve the error condition.

System Action: Additional messages are issued. User Response: See preceding messages and perform the actions provided.

#### BBMMF022 Create dcb failed -ddname parameter

**Explanation:** This is a diagnostic message containing error information used by IBM support to resolve the error condition.

System Action: Additional messages are issued. User Response: See preceding messages and perform the actions provided.

#### BBMMF023 Stow Failed for member with rc=code

**Explanation:** This is a diagnostic message containing error information used by IBM support to resolve the error condition.

System Action: Additional messages are issued. User Response: See preceding messages and perform the actions provided.

#### BBMMF024 Member member was added

**Explanation:** This is a diagnostic message containing error information used by IBM support to resolve the error condition.

System Action: Additional messages are issued. User Response: See preceding messages and perform the actions provided.

### BBMMF025 Member member not added (already exists)

**Explanation:** This is a diagnostic message containing error information used by IBM support to resolve the error condition.

System Action: Additional messages are issued. User Response: See preceding messages and perform the actions provided.

#### BBMMF026 Allocate Failed for ddname with rc=code

**Explanation:** This is a diagnostic message containing error information used by IBM support to resolve the error condition.

System Action: Additional messages are issued. User Response: See preceding messages and perform the actions provided.

## BBMMF027 Abend for ddname due to Code=code and Reason=reason

**Explanation:** An abend occurred during an attempt to read or write a BSAM file defined by the DD statement *ddname*. The system abend code is *code* for the reason shown as *reason*.

**System Action:** The read or write function of the BSAM file fails. Any subsequent requests to read or write to the data set will be attempted normally. No dump is requested or taken.

**User Response:** See the MVS/ESA Message Library: System Codes manual for information about the MVS abend and reason codes shown in the message.

## BBMMF028 Member member not deleted - does not exist

**Explanation:** This is a diagnostic message containing error information used by IBM support to resolve the error condition.

System Action: Additional messages are issued.

**User Response:** See preceding messages and perform the actions provided.

### BBMMF029 Flush Failed for member with rc=code

**Explanation:** This is a diagnostic message containing error information used by IBM support to resolve the error condition.

**System Action:** Additional messages are issued.

**User Response:** See preceding messages and perform the actions provided.

### BBMMF030 BLDL Failed for member with rc=code

**Explanation:** This is a diagnostic message containing error information used by IBM support to resolve the error condition.

System Action: Additional messages are issued.

**User Response:** See preceding messages and perform the actions provided.

## BBMMF031 Time fail for ddname with return code=code

**Explanation:** This is a diagnostic message containing error information used by IBM support to resolve the error condition.

System Action: Additional messages are issued.

**User Response:** See preceding messages and perform the actions provided.

## BBMMF032 Error when reading directory for ddname

**Explanation:** This is a diagnostic message containing error information used by IBM support to resolve the error condition.

**System Action:** Additional messages are issued.

**User Response:** See preceding messages and perform the actions provided.

### BBMMF033 ArrayWrite Failed for name

**Explanation:** This is a diagnostic message containing error information used by IBM support to resolve the error condition.

System Action: Additional messages are issued.

**User Response:** See preceding messages and perform the actions provided.

## BBMMF034 Member member is not available for access. Please try again.

**Explanation:** This is a diagnostic message containing error information used by IBM support to resolve the error condition.

**System Action:** Additional messages are issued.

**User Response:** See preceding messages and perform the actions provided.

## BBMMF035 A previous READ with ENQ is pending for member member

**Explanation:** This is a diagnostic message containing error information used by IBM support to resolve the error condition.

**System Action:** Additional messages are issued.

**User Response:** See preceding messages and perform the actions provided.

## BBMMF036 ENQ Failed for member with rc=code

**Explanation:** This is a diagnostic message containing error information used by IBM support to resolve the error condition.

System Action: Additional messages are issued.

**User Response:** See preceding messages and perform the actions provided.

### **BBMMF037 • BBMMF039**

BBMMF037 Allocate Failed for ddname with rc=code

**Explanation:** This is a diagnostic message containing error information used by IBM support to resolve the error condition.

System Action: Additional messages are issued.

User Response: See preceding messages and perform the actions provided.

BBMMF038 Allocate Failed. No ddname was allocated to the task.

**Explanation:** This is a diagnostic message containing error information used by IBM support to resolve the error condition.

System Action: Additional messages are issued.

User Response: See preceding messages and perform the actions provided.

BBMMF039 Allocate Failed for data set with rc=code

**Explanation:** This is a diagnostic message containing error information used by IBM support to resolve the error condition.

System Action: Additional messages are issued.

User Response: See preceding messages and

perform the actions provided.

## BBMQnxnn messages

This section contains window messages that are prefixed with BBMQ. All of these messages are diagnostic messages and are issued with other messages that provide more information about the error.

**Note:** When displayed, each of these messages has an alphabetic character appended to the end; the character depends upon the return code received at the time the message is issued. See "Action and severity codes" on page 2 for more information about these characters.

#### BBMQ2S03 The Plex Definition Table was not found

**Explanation:** This is a diagnostic message containing error information used by IBM support to resolve the error condition.

**System Action:** Additional messages are issued.

User Response: See preceding messages and perform the actions provided.

### BBMQ2S04 Error adding to tree: name

**Explanation:** This is a diagnostic message containing error information used by IBM support to resolve the error condition.

System Action: Additional messages are issued.

User Response: See preceding messages and perform the actions provided.

### BBMQ4S03 The View Definition Table was not

Explanation: This is a diagnostic message containing error information used by IBM support to resolve the error condition.

**System Action:** Additional messages are issued.

User Response: See preceding messages and perform the actions provided.

#### BBMQ4S04 Error adding to tree: name

**Explanation:** This is a diagnostic message containing error information used by IBM support to resolve the error condition.

**System Action:** Additional messages are issued.

User Response: See preceding messages and perform the actions provided.

#### BBMQ5S03 Error adding to tree: view

**Explanation:** This is a diagnostic message containing error information used by IBM support to resolve the error condition.

System Action: Additional messages are issued.

User Response: See preceding messages and perform the actions provided.

#### BBMQ6B03 **Use/Delay Collection not active**

**Explanation:** This is a diagnostic message containing error information used by IBM support to resolve the error condition.

System Action: Additional messages are issued.

User Response: See preceding messages and perform the actions provided.

#### BBMQ6B04 Error adding to tree

**Explanation:** This is a diagnostic message containing error information used by IBM support to resolve the error condition.

System Action: Additional messages are issued.

User Response: See preceding messages and perform the actions provided.

### BBMQ6B05 Error adding to temporary tree

**Explanation:** This is a diagnostic message containing error information used by IBM support to resolve the error condition.

**System Action:** Additional messages are issued.

User Response: See preceding messages and perform the actions provided.

#### BBMQ6B06 Error resetting temporary tree

**Explanation:** This is a diagnostic message containing error information used by IBM support to resolve the error condition.

**System Action:** Additional messages are issued.

User Response: See preceding messages and perform the actions provided.

### BBMQ6B07 Error allocating temporary tree

**Explanation:** This is a diagnostic message containing error information used by IBM support to resolve the error condition.

**System Action:** Additional messages are issued.

User Response: See preceding messages and

perform the actions provided.

### BBMQ6B08 Error opening temporary tree

**Explanation:** This is a diagnostic message containing error information used by IBM support to resolve the error condition.

**System Action:** Additional messages are issued. **User Response:** See preceding messages and perform the actions provided.

### BBMQ6E03 Use/Delay Collection not active

**Explanation:** This is a diagnostic message containing error information used by IBM support to resolve the error condition.

**System Action:** Additional messages are issued. **User Response:** See preceding messages and perform the actions provided.

### BBMQ6E04 Error adding to tree

**Explanation:** This is a diagnostic message containing error information used by IBM support to resolve the error condition.

**System Action:** Additional messages are issued. **User Response:** See preceding messages and perform the actions provided.

### BBMQ6E05 Error adding to temporary tree

**Explanation:** This is a diagnostic message containing error information used by IBM support to resolve the error condition.

**System Action:** Additional messages are issued. **User Response:** See preceding messages and perform the actions provided.

### BBMQ6E06 Error resetting temporary tree

**Explanation:** This is a diagnostic message containing error information used by IBM support to resolve the error condition.

**System Action:** Additional messages are issued. **User Response:** See preceding messages and perform the actions provided.

### BBMQ6E07 Error allocating temporary tree

**Explanation:** This is a diagnostic message containing error information used by IBM support to resolve the error condition.

**System Action:** Additional messages are issued. **User Response:** See preceding messages and perform the actions provided.

### BBMQ6E08 Error opening temporary tree

**Explanation:** This is a diagnostic message containing error information used by IBM support to resolve the error condition.

**System Action:** Additional messages are issued. **User Response:** See preceding messages and perform the actions provided.

### BBMQ6W03 Use/Delay Collection not active

**Explanation:** This is a diagnostic message containing error information used by IBM support to resolve the error condition.

System Action: Additional messages are issued.

User Response: See preceding messages and perform the actions provided.

### BBMQ6W04 Error adding to tree

**Explanation:** This is a diagnostic message containing error information used by IBM support to resolve the error condition.

**System Action:** Additional messages are issued. **User Response:** See preceding messages and perform the actions provided.

### BBMQ6W05 Error adding to temporary tree

**Explanation:** This is a diagnostic message containing error information used by IBM support to resolve the error condition.

**System Action:** Additional messages are issued. **User Response:** See preceding messages and perform the actions provided.

### BBMQ6W06 Error resetting temporary tree

**Explanation:** This is a diagnostic message containing error information used by IBM support to resolve the error condition.

**System Action:** Additional messages are issued. **User Response:** See preceding messages and perform the actions provided.

### BBMQ6W07 Error allocating temporary tree

**Explanation:** This is a diagnostic message containing error information used by IBM support to resolve the error condition.

**System Action:** Additional messages are issued. **User Response:** See preceding messages and perform the actions provided.

### BBMQ6W08 Error opening temporary tree

**Explanation:** This is a diagnostic message containing error information used by IBM support to resolve the error condition.

**System Action:** Additional messages are issued. **User Response:** See preceding messages and perform the actions provided.

BBMQ9S03 Error adding to tree: screen

**Explanation:** This is a diagnostic message containing error information used by IBM support to resolve the error condition.

**System Action:** Additional messages are issued. **User Response:** See preceding messages and perform the actions provided.

## **BBMSxnnn** messages

This section lists the general services messages. General services provide a basic set of services to other processes in the address space. These services include the following:

- Interval timer
- Program loading
- Task creation/termination
- · Storage acquisition and release

# BBMSD800E MODULE - module NOT FOUND. PGLOAD REQUEST FAILED.

**Explanation:** A service was requested for a process, but the module *module* required for the process cannot be located in either STEPLIB or BBILINK libraries, coordinating address space (CAS) PROC, or in your system linklist libraries. A return code, most likely 8, is returned to the requesting process.

**System Action:** Depends on the module being called or the process attempting to execute.

**User Response:** Ensure that the proper libraries are allocated to your job or TSO session.

If all libraries are allocated properly, check the data sets defined by the STEPLIB and BBILINK DD statements to verify whether or not the module is present. Obtain any of the information that is available from the list shown in "Diagnostic information for BB messages" on page 5 and contact your IBM Support Center.

# BBMSD801I MODULE - module NOT FOUND. CONDITIONAL PGLOAD REQUEST FAILED.

**Explanation:** A conditional request was executed and the module *module* cannot be located in either STEPLIB, JOBLIB, or BBILINK libraries in the coordinating address space (CAS) PROC, or in your system linklist libraries. This message is a diagnostic message and appears only when XDM=Y is specified in the started task for the CAS or CMAS.

**System Action:** The requesting process accepts an alternative execution path.

User Response: None.

## BBMSD900E TCB AT address HAS ABNORMALLY TERMINATED - CODE=tnn

**Explanation:** An internal server task has abnormally terminated with a completion code of *tnn*, but the task's initiator did not request task termination notification. The task control block (TCB) associated with the terminated internal server task is located at the memory address of *address*. The completion code is either Snn or Unn, where:

- S Indicates an MVS system rule has been violated.
- U Indicates a process of an MVS user, which is either a product or module, could not continue so the product or module invoked its own abend macro.

nn Is the abend code value.

**System Action:** The task associated with the TCB terminates. If the abend code indicates an MVS user abend (code begins with U), the TSO session may stop functioning.

**User Response:** If the completion code contains an S, check *MVS/ESA Message Library: System Codes* for information about the error. If the completion code contains a U, refer to Chapter 6, "Abend and dump codes" on page 411 for a description of the code. If you cannot resolve the problem, contact your IBM Support Center with any of the information that is available from the list shown in "Diagnostic information for BB messages" on page 5.

# BBMSD901E PGXB AT address1 DOES NOT CONTAIN ADDRESS OF TERMINATING TASK TCB AT address2

**Explanation:** A PGXB (program execution block) keeps track of all the tasks that are executing. The task associated with the task control block (TCB) at address2 was terminating, but the PGXB located at memory address address1 did not have tracking information about the terminating task.

**System Action:** The task terminates and processing continues normally.

**User Response:** Use the MVS DUMP command to obtain a dump of the TCB address space associated with the terminated task, obtain any of the information that is available from the list shown in "Diagnostic information for BB messages" on page 5, and contact your IBM Support Center.

# BBMSD902E PGDELETE FOR TERMINATED PROGRAM 'module' FAILED - RC=code / ZERR=n / TCB=address

**Explanation:** The system task termination exit attempted to release the program storage area associated with the terminated program module *'module'*. The terminated program module is associated with the task control block (TCB) at *address*. The PGDELETE request to delete the terminated program was rejected with a return code of *code* and an internal error of *n*. The internal error, *n*, is an 8-character value comprised of:

- Component
- · Module procedure
- · Attempted function
- · Return code

**System Action:** The address space continues processing normally as if the program storage area for the module was released; however, the module remains in storage.

**User Response:** Use the MVS DUMP command to obtain a dump of the TCB address space associated with the terminated task, obtain any of the information that is available from the list shown in "Diagnostic information for BB messages" on page 5, and contact your IBM Support Center.

# BBMSD903E SBFREE FAILED FOR PGXB AT address1 - RC=code / ZERR=n / TCB=address2

**Explanation:** The storage block free service, SBFREE, attempted to release the PGXB (program execution block) located at memory address *address1*, with a task control block (TCB) address of *address2*. The system storage manager rejected the request to free the PGXB and issued a return code of *code* and an internal error of *n*. The internal error, *n*, is an 8-character value comprised of:

- · Module procedure
- · Attempted function
- · Return code

**System Action:** The address space continues processing normally as if the SBFREE for the PGXB processed.

**User Response:** Use the MVS DUMP command to obtain a dump of the TCB address space associated with the PGXB, obtain any of the information that is available from the list shown in "Diagnostic information

for BB messages" on page 5, and contact your IBM Support Center.

## BBMSD904E PGEXEC EOT EXIT ABENDED - TCB=address

**Explanation:** A PGEXEC end-of-task (EOT) exit routine abended when it was attempting to end the task associated with the task control block (TCB) address, address

**System Action:** The task identified by the TCB address terminates.

**User Response:** Use the MVS DUMP command to obtain a dump of the TCB address space associated with the PGEXEC EOT exit, obtain any of the information that is available from the list shown in "Diagnostic information for BB messages" on page 5, and contact your IBM Support Center.

# BBMSE800E XMPOST FAILED WITH COMPLETION CODE=Snn. POSTING ECB=address, TARGET ECB=jobname(ASID=X'xxxx') RC=code

**Explanation:** The XMPOST is a notification function. MVS issued a system completion code of Snn when it detected that the XMPOST function failed to complete a cross-memory post operation. The failure occurred because of an error in the memory containing the target ECB (event control block). The address space ID (ASID) of the target ECB is identified as a hexadecimal value of X'xxxx'. The memory location address of the ECB to be posted as complete is address and is shown as a hexadecimal value. The name of the address space containing the target ECB is the 1- to 8-character value jobname.

The *code* value is a return code that is present only if the XMPOST failure was the result of a program check in the target memory or when S*nn* indicates a program check. The return code identifies the type of program check that occurred.

**System Action:** Notification of the event's completion is not received by the address space.

**User Response:** See the MVS/ESA Message Library: System Codes manual for information about the error. Then use the MVS DUMP command to obtain a dump of the address space containing the target ECB, obtain any of the information that is available from the list shown in "Diagnostic information for BB messages" on page 5, and contact your IBM Support Center.

### BBMSE801E

# BBMSE801E INVALID MESSAGE CELL (address) PASSED TO XMPOST ERROR REPORTER

**Explanation:** The cross-memory post-error reporter exit routine has received control with the address of an invalid XMPOST message element. The address of the invalid message element passed to the error reporter is address.

**System Action:** The post-error reporter does not access the invalid message element and product failures (continual wait conditions) may occur.

**User Response:** Use the MVS DUMP command to obtain a dump of the address space where this message was issued, obtain any of the information that is available from the list shown in "Diagnostic information for BB messages" on page 5, and contact your IBM Support Center.

## **BBMSSnnn** messages

This section lists the security services messages. The security services provide an interface to an external security manager (ESM). Supported ESMs are:

RACF® Resource Access Control Facility

NONE No ESM interface type is used

BBMSS001I SECURITY - ESMTYPE(type)
SUBSYS(subsystem)
REQSTOR(requestor) APPL(applid)

**Explanation:** This is an information message that appears during initialization to indicate the type of external security manager (ESM) interface that has been selected and activated for the coordinating address space (CAS). The CAS PROC contains a BBSECURE DD statement that defines the security parameter library used during initialization. Some parameter values in the ESM statement contained in member BBMTSS00 of the security parameter library are listed in this message and each specifies a value that defines how the security interface will operate.

The *type* parameter indicates the value of the ESM statement ESMTYPE parameter specified for the security services interface. Allowable *type* values are:

- RACF
- NONE

The *subsystem* value is specified by the SUBSYS parameter of the ESM statement. This parameter value is used when the ESM is invoked by way of RACROUTE for any address space request. If there is no SUBSYS parameter specified in the ESM statement, the CAS PROC subsystem ID (ssid= parameter) appears in this message. If a null value (SUBSYS(' ')) is specified by the ESM statement, no *subsystem* value is passed to the ESM with RACROUTE and <NULL> appears in this message.

The *requestor* value is specified by the REQSTOR parameter of the ESM statement, located in member BBMTSS00 of the security parameter library (DD name BBSECURE). This requester specification is used for all invocations of the ESM by means of RACROUTE within the CAS, and is the default for invocations within a CICSPlex SM address space (CMAS).

If no value is specified for the REQSTOR parameter, <asis> is displayed. The value asis indicates that the specific, unique requester name that is specified by a CAS or CMAS resource manager-level component is used **as is**, without modification or override.

If a null value (REQSTOR(' ')) is specified, <NULL> is displayed, indicating that no requester name is passed to the ESM by means of RACROUTE.

The *applid* value is specified by the APPL parameter of the ESM statement, in member BBMTSS00 of the security parameter library (DD name BBSECURE). The APPL parameter is used for invocations of the ESM by means of RACROUTE within the CAS.

Normally, each CMAS allows another *applid* name (which you can specify) to be used for invocations of the ESM within the CMAS.

If the value of *applid* is not otherwise specified or defaulted by a CMAS, this *applid* value (normally used only for the CAS) also is used for ESM invocations within the CMAS.

If no value is specified for the APPL parameter, asis is displayed. The value asis indicates that the specific, unique application ID that is specified by each ESM invocation request by a CAS or CMAS resource manager-level component is used as is, without modification or override.

If APPL(' ') is specified, <blanks> is displayed, indicating that a blank application name is passed to the ESM by means of RACROUTE.

System Action: The CAS continues to initialize.

**User Response:** If the values are correct for your system, no action is required. If the values are not correct for your system, specify the correct values on the ESM statement in member BBMTSS00 of the security parameter library pointed to by the BBSECURE DD statement.

# BBMSS003E ESMTYPE type IS NOT A RECOGNIZED EXTERNAL SECURITY MANAGER

**Explanation:** During coordinating address space (CAS) initialization, the selected external security manager (ESM) interface name, *type*, was not recognized by the security services function. The *type* value is specified in the ESMTYPE() parameter of the ESM statement in member BBMTSS00 of the security parameter library. This library is defined by the BBSECURE DD statement in the CAS PROC.

System Action: CAS initialization is terminated.

User Response: Perform the following steps:

- Correct the name specified on the ESMTYPE parameter of the ESM statement in member BBMTSS00. Allowable *type* values are:
  - RACF
  - NONE
- 2. Restart the CAS.

If the problem persists, contact your IBM Support Center with any of the information available from the list shown in "Diagnostic information for BB messages" on page 5.

### BBMSS005E RELEASE release1 OF type IS AN OLD, **UNSUPPORTED RELEASE;**

**Explanation:** The version or release of the external security manager (ESM) software named type that is installed on your system is release1. This version or release is no longer supported.

The type value that can appear in this message is:

RACF

This message is always issued with message BBMSS006E.

System Action: Message BBMSS006E is issued.

User Response: See the user response for message

BBMSS006E.

### BBMSS006E THE MINIMUM RELEASE LEVEL SUPPORTED IS release2

Explanation: This message is a continuation of message BBMSS005E. This message indicates that the minimum version or release level of the ESM type that is supported is release2. Message BBMSS005E contains the type value for the ESM.

System Action: coordinating address space (CAS) initialization is terminated.

User Response: Do one of the following:

· Install the correct or minimum version or release of the ESM.

If the correct level is already installed, contact your IBM Support Center with any of the information available from the list shown in "Diagnostic information for BB messages" on page 5.

- Correct the type value. The type value is specified in the ESMTYPE parameter of the ESM statement in member BBMTSS00 of the security parameter library. The security parameter library is defined by the BBSECURE DD statement in the CAS PROC. Allowable *type* values for the ESMTYPE parameter are:
  - RACF
  - NONE

Restart the CAS.

### BBMSS007E SECURITY SERVER TASK **INITIALIZATION FAILED, START** RC=xx

**Explanation:** Initialization of the server subtask for the external security manager (ESM) interface failed with a return code of xx. The return code is the internal START request return code for the failure.

This message is usually preceded by other messages that indicate the cause of the failure.

System Action: CAS initialization is terminated.

User Response: Look for other messages and follow the user response provided.

Note: If this message occurs during the initialization of a CICSPlex SM address space (CMAS) or a user session, contact your IBM Support Center with any of the information available from the list shown in "Diagnostic information for BB messages" on page 5.

### BBMSS008E RELEASE release OF type REQUIRES **EXPLICIT SUPPORT**

Explanation: The version or release of the external security manager (ESM) software named type that installed on your system is release. Support for this version or release requires a specific level of support.

The type value that can appear in this message is:

RACF

This message is always issued with message BBMSS009E.

System Action: Message BBMSS009E is issued.

User Response: See the user response for message BBMSS009E.

### BBMSS009E WHICH IS NOT YET INSTALLED IN THIS PRODUCT.

**Explanation:** This message is a continuation of message BBMSS008E. This message indicates that the specific level of support for the external security manager (ESM) software named type shown in message BBMSS008E is not installed in the security parameter library pointed to by the BBSECURE DD statement in the coordinating address space (CAS) PROC.

**System Action:** CAS initialization is terminated.

**User Response:** Install the PTF that provides support and restart the CAS and all connected address spaces. If the problem persists, contact your IBM Support Center with any of the information available from the list shown in "Diagnostic information for BB messages" on page 5.

If the PTF that provides support is unknown, contact your IBM Support Center for information about the planned availability of the release or PTF that provides such support.

### BBMSS101E variable message text

**Explanation:** An unrecognized or unidentified error message (such as from an installation security system exit) has been returned to the ESM interface. The message text helps identify the source of the unidentified message.

**System Action:** The text of the unrecognized message is incorporated into this message.

**User Response:** Determine the source of the unidentified message and take the action given for the *variable message text* that is displayed.

### BBMSS102E variable message text

**Explanation:** An unrecognized or unidentified multiple-line error message (such as from an installation security system exit) has been returned to the ESM interface. The message text helps identify the source of the unidentified message.

**System Action:** The text of the unrecognized message is incorporated into this message.

**User Response:** Determine the source of the unidentified message and take the action given for the *variable message text* that is displayed.

# BBMSS201I USERID userid ON terminal SIGNED ON applid AS uidtype(internal) GROUP(groupid)

**Explanation:** This is an informational message that is issued to a window or to the operator console during user session initialization to show parameter values associated with the session environment.

The external userid of the user that requested the session is shown as *userid*. The session is connected from a terminal, with a logical unit or port of entry (POE) called *terminal*, to an application, known by the external security manager (ESM) as *applid*.

The *uidtype* parameter indicates the label used for the security system's 'subject' object. For RACF, this value is the USERID.

The *internal* parameter indicates the internal userid of the established session, which is usually identical to the external *userid* value; however, *internal* may be different in some installations where:

- · userid translation has occurred
- · A default group userid has been substituted
- The external userid value was not defined to the ESM, but a security environment was created anyway using the internal userid value.

The *groupid* parameter indicates the GROUP IDENT with which the security environment for the session was established.

**System Action:** The security environment for the session is established as indicated.

**User Response:** None, unless the session encounters resource access difficulties. If difficulties with the session occur, use the information in this message to diagnose the problem by ensuring that the proper values have been specified, selected, or used.

## BBMSS205I USERID userid ON terminal SIGNED OFF applid

**Explanation:** This is an informational message that is issued to show parameter values associated with a session termination.

The external userid of the user that requested the session that has terminated is shown as *userid*. The session was connected from a terminal, with a logical unit name or port of entry (POE) called *terminal*, to an application, known by the ESM as *applid*.

**System Action:** The security environment for the session is deleted.

User Response: None

# BBMSS600E UNEXPECTED RACROUTE request RETURN CODE (safrc/esmrc/esmrs)

**Explanation:** The security interface invoked the external security manager (ESM) by issuing a RACROUTE REQUEST=*request* macro instruction. Up to three different return codes provided by the ESM do not conform to expected values as a result of executing the macro instruction.

The three code values that appear in this message are shown as:

safrc SAF interface return code

esmrc ESM return code
esmrs ESM reason code

This may or may not indicate a problem, depending upon the specific RACROUTE request type. This message is issued to alert the user that results may be unexpected.

**System Action:** Depends upon the particular RACROUTE request type that was executed and the reason it was executed. For resource access authorization or system entry validation requests, access is denied. Other messages may be issued.

**User Response:** Report the contents of this message and any related messages to your security administrator.

If the reason for the error cannot be determined or if the problem persists, contact your IBM Support Center with the contents of this message and any related messages.

## BBMSS603E USERID userid NOT DEFINED TO EXTERNAL SECURITY MANAGER

**Explanation:** An attempt was made to establish an end user session using the external userid of *userid*. The external security manager (ESM) did not authorize the security environment create request for *userid* because the userid is not defined and no default security environment could be established.

System Action: The session is not established.

**User Response:** If *userid* is not defined and it should be, contact your security administrator to obtain authorization for the userid.

## BBMSS604E UNABLE TO INHERIT USERID internal (NOT DEFINED ON THIS SYSTEM)

**Explanation:** An attempt was made to establish an end user session using an internal userid of *internal*. The *internal* parameter indicates the userid value as known to the external security manager (ESM); however, the ESM did not authorize the security environment request for *internal* because the userid was not defined and no default security environment could be established.

**System Action:** The session is not established.

**User Response:** If *internal* is not defined and it should be, contact your security administrator to obtain authorization for the userid.

## BBMSS609E INCORRECT OR UNAUTHORIZED PASSWORD FOR USERID userid

**Explanation:** The password provided is either not correct for the specified userid, or has an invalid format, such as being too short or containing illegal characters. The external security manager (ESM) has rejected the system entry validation request during end user session establishment.

System Action: The session is not established.

**User Response:** If you did not enter a password, then the security system or security interface has been configured incorrectly; contact your IBM Support Center.

If you did enter a password, it is incorrect. Reattempt access and specify the correct password.

## BBMSS610E A PASSWORD IS REQUIRED FOR USERID userid

**Explanation:** An error occurred when a security environment could not be created or inherited in response to a request (such as opening a window) by the specified userid.

If the security environment could not be created, the required password was not specified by the user.

If the security environment could not be inherited, the external security manager (ESM) determined that the existing environment had either an incorrect or unavailable password for the userid, so a new environment could not be inherited from the existing security environment. This occurs when it is necessary for the security interface to use a password to inherit a security environment, so the userid's password, which is usually encrypted, is extracted from the existing security environment. If no encrypted password is available to be extracted, the inheritance is attempted anyway because the target system may not require a password to establish a security environment. However, if the target system does require a password and none was available when the attempt was made to extract the password, an error results and this message is issued.

**System Action:** The security environment is not established.

**User Response:** Attempt to determine why no password was available for the userid. If this cannot be determined, contact your security administrator with the text of all additional messages that accompany this message.

## BBMSS613E USERID IS NOT DEFINED TO THE SPECIFIED GROUP

**Explanation:** The user's security environment could not be created or inherited on the target system because the GROUP is not defined on the target system or the user is not connected to the GROUP.

If RACF is the external security manager being used, this message is accompanied by message ICH408I, which contains the GROUP name being used.

**System Action:** The security environment is not established.

**User Response:** Either define the group on the target system, use a different group on the originating system, or, if the group is defined, connect to the group using the RACF CONNECT command. If you are not authorized to perform the appropriate action, contact your security administrator with the text of any accompanying messages.

### BBMSS615E SIGNON REQUEST REJECTED; USERID HAS BEEN REVOKED

**Explanation:** System access using this userid is temporarily revoked by the external security manager (ESM) or a security administrator at your site. The userid still is defined and valid, and the correct password, if any, was entered; however, the userid cannot be used to establish any session with an application on this system.

**System Action:** The session is not established.

**User Response:** If this is not correct, contact your security administrator to determine why the userid is

denied access to any session applications on this system and/or to correct the problem.

## BBMSS620E USERID IS NOT AUTHORIZED TO USE THIS TERMINAL/POE

**Explanation:** The userid cannot be used to establish a session from the current terminal or port of entry (POE) because the userid is not authorized by the external security manager (ESM) to use this terminal or POE.

**System Action:** The session is not established.

User Response: Use another terminal or POE.

If this is not correct, contact your security administrator to obtain authorization for your userid to use the terminal or POE.

# BBMSS621E USERID IS NOT AUTHORIZED ACCESS ON THIS DAY OR AT THIS TIME

**Explanation:** The userid cannot be used to establish a session during the current day or at this time of day because the userid is not authorized by the external manager (ESM).

System Action: The session is not established.

**User Response:** Try again later or use another terminal.

If this is not correct, contact your security administrator to obtain authorization for the day or time of day for your userid to use the terminal or POE.

# BBMSS622E USERID IS NOT AUTHORIZED ACCESS ON THIS TERMINAL/POE ON THIS DAY OR AT THIS TIME

**Explanation:** The userid cannot be used to establish a session during the current day or at this time of day from the terminal or port of entry (POE) because the userid is not authorized by the external security manager (ESM).

**System Action:** The session is not established.

**User Response:** Try again later or use another terminal or POE.

If this is not correct, contact your security administrator to obtain authorization for the day or time of day for your userid to use the terminal or POE.

# BBMSS623E SIGNON REJECTED; USERID NOT AUTHORIZED FOR THIS APPLICATION

**Explanation:** The userid cannot be used to create a session with the application that the user was attempting to access.

System Action: The session is not established.

**User Response:** Contact your security administrator to obtain authorization for your userid to access the application.

# BBMSS647E IMPROPER ATTEMPT TO DELETE ASXBSENV FOR USERID userid AS USERID(esmid)

**Explanation:** An internal component or product incorrectly attempted to delete the address space-level security environment established by MVS, for the external userid named *userid*. The *esmid* value shows the userid as known to the external security manager (ESM).

**System Action:** The request to delete the ACEE defined by ASXBSENV is ignored; processing continues.

**User Response:** Contact your IBM Support Center with any of the information available from the list shown in "Diagnostic information for BB messages" on page 5.

# BBMSS648E IMPROPER ATTEMPT TO DELETE ACEE = 0 FOR USERID userid AS USERID(esmid)

**Explanation:** An internal component or product incorrectly attempted to delete a nonexistent or incorrectly constructed security environment for the external userid named *userid*. The *esmid* value shows the userid as known to the external security manager (ESM).

**System Action:** The delete request is ignored; processing continues.

**User Response:** Contact your IBM Support Center with any of the information available from the list shown in "Diagnostic information for BB messages" on page 5.

## BBMSS671E type ACCESS TO class entity DISALLOWED BY esm

**Explanation:** An attempt was made to access some resource identified by CLASS name *class* and ENTITY name *entity*. The level of access to the indicated resource is identified by the *type* parameter, and is READ, WRITE, ALTER, or another level value. The *esm* value indicates the external security manager (ESM) interface being used and can be:

- NONE
- RACF

**System Action:** Access to the indicated resource, *class(entity)*, is denied.

**User Response:** Contact your security administrator to obtain authorization for the required resource for your userid.

## BBMSS801E ABEND PROCESSING SECURITY REQUEST QUEUE

**Explanation:** While processing security service requests that invoke the external security manager (ESM), the security services interface subcomponent detected an unexpected abend.

This message is usually accompanied by a system dump (SDUMP) of the affected address space.

**System Action:** The security services server subtask attempts to recover from the abend condition and continue processing.

**User Response:** Check the SDUMP for the affected address space to determine the cause of the problem. If the cause of the problem is unknown, contact your IBM Support Center with any of the information available from the list shown in "Diagnostic information for BB messages" on page 5.

## BBMSS804E UNABLE TO CREATE|INHERIT SECURITY ENVIRONMENT FOR

**Explanation:** This message is always issued with messages BBMSS805E, BBMSS806E, and BBMSS807E. Message BBMSS804E indicates that an attempt has been made in a CICSPlex SM address space (CMAS) to either create or inherit a user security environment, but the attempt failed.

**System Action:** Message BBMSS805E is issued.

**User Response:** See the user response for message BBMSS807E.

## BBMSS805E USERID userid USING idtype securityid BECAUSE THE

**Explanation:** This message is a continuation of message BBMSS804E, and also is issued with messages BBMSS806E and BBMSS807E.

Message BBMSS805E shows the name of the external userid, as *userid*, that attempted an action (such as opening a window) that required the establishment of a security environment. The external userid has an internal external security manager (ESM)-defined userid of *securityid*. The *idtype* value is userid for RACF.

**Note:** If message BBMSS804E shows a value of CREATE, the *idtype* and *securityid* values are identical because no internal userid is established at this point.

System Action: Message BBMSS806E is issued.

**User Response:** See the user response for message BBMSS807E.

## BBMSS806E ADDRESS SPACE-LEVEL idtype (address) DOES

**Explanation:** This message is a continuation of message BBMSS805E, and also is issued with messages BBMSS804E and BBMSS807E.

Message BBMSS806E shows the internal ESM-defined userid for the CICSPlex SM address space (CMAS) as address. The address has an idtype of userid for RACF.

**System Action:** Message BBMSS807E is issued.

**User Response:** See the user response for message BBMSS807E.

## BBMSS807E NOT HAVE THE REQUIRED ATTRIBUTE(S): attributes

**Explanation:** This message is a continuation of message BBMSS806E and is always issued with BBMSS804E, BBMSS805E, and BBMSS806E.

Message BBMSS807E indicates that an attempt was made in a CICSPlex SM address space (CMAS) to establish a user security environment and the attempt failed because the required attributes of the external security manager (ESM) USER or userid specified for CICSPlex SM are not in effect.

The *attributes* value is a list of the required attributes that are not in effect for the address space-level USER or userid.

**System Action:** The security environment creation request is rejected and a session with the target for the window or process involved is not established.

**User Response:** Contact the systems programmer or security administrator at the site where the target CMAS is executing and report this message and the *attributes* value(s). The listed attributes must be in effect for the USER or userid used for the address space for the session to be established.

# BBMSS870E SECURITY ENVIRONMENT EXTRACT FAILED; ENCRYPTED PASSWORD NOT AVAILABLE

**Explanation:** This message is issued as part of the security environment creation when the RACROUTE REQUEST=EXTRACT, TYPE=EXTRACT macro fails. The security interface is attempting to extract the ESM-encrypted password.

The current target system was successfully able to inherit an end user security environment from another system, but the security interface may not be able to recreate additional security environments on this system or another system for the user from the newly inherited security environment.

**System Action:** Normal processing continues, but inheritance of additional security environments for this user on this system may not be possible.

**User Response:** If this security environment cannot be successfully inherited from RACF, check the RACF security configuration or userid attributes for the userid to determine a reason the password cannot be extracted.

# BBMSS920E SECURITY SERVER TASK RESTART FAILED, START RC=xx

**Explanation:** The security services server subtask subcomponent failed and was attempting to restart itself in order to continue operation, but the restart function also failed with a return code of *xx*. The return code is the internal START request return code for the failure. Some abends and other errors that the security services interface detects can be caused by external or installation actions, such as varying RACF inactive.

**System Action:** Depending upon the suspected cause or nature of the error, the security services server subtask might attempt one or more additional restarts, up to a security parameter library-specified maximum.

If additional restarts are not possible, a system dump is scheduled and termination of the service structure in the address space is initiated.

**User Response:** If additional restart attempts are made and the security parameter library-specified maximum is reached, the error is typically caused by a condition of the external security manager (ESM). Correct any problems with the ESM and restart the CAS.

If the cause of the problem is unknown, contact your IBM Support Center with any of the information available from the list shown in "Diagnostic information for BB messages" on page 5.

# BBMSS950E USER userid ON terminal AS USERID(esmid) SIGNED OFF DURING SHUTDOWN

**Explanation:** During termination of an address space, the security services interface subcomponent detected that a previously established security environment for external userid *userid* had not been deleted yet. The user was logged on through a terminal with an ID of *terminal*. The *esmid* value shows the userid as known to the external security manager (ESM).

If this message occurs during forced or abnormal terminations for unrelated causes, usually this message does not indicate a problem. However, if this message occurs during the normal termination of any address

space, a problem with deleting the security environment established on behalf of the installation or an end user may exist.

System Action: The security environment is deleted.

**User Response:** If the cause of the problem is unknown, contact your IBM Support Center with any of the information available from the list shown in "Diagnostic information for BB messages" on page 5.

# BBMSS951E ABEND SIGNING OFF USER userid ON terminal AS USERID(esmid) DURING SHUTDOWN

**Explanation:** During termination of an address space, the security services interface subcomponent detected that a previously established security environment for external userid userid had not been deleted yet. The user was logged on through a terminal with an ID of terminal. The esmid value shows the userid as known to the external security manager (ESM). An abend occurred when the address space was attempting to delete the security environment.

The abend might be related, but is not necessarily related, to the reason the previously established security environment was not already deleted.

**System Action:** Termination processing continues.

**User Response:** If the cause of the problem is unknown, contact your IBM Support Center with any of the information available from the list shown in "Diagnostic information for BB messages" on page 5.

# BBMSS952E ERROR SIGNING OFF USER userid ON terminal AS USERID(esmid) DURING SHUTDOWN

**Explanation:** During termination of an address space, the security services interface subcomponent detected that a previously established security environment for external userid *userid* had not been deleted yet. The user was logged on through a terminal with an ID of *terminal*. The *esmid* value shows the userid as known to the external security manager (ESM). An error occurred when the address space was attempting to delete the security environment.

The error might be related, but is not necessarily related, to the reason the previously established security environment was not already deleted.

System Action: Termination processing continues.

**User Response:** If the cause of the problem is unknown, contact your IBM Support Center with any of the information available from the list shown in "Diagnostic information for BB messages" on page 5.

## BBMSS960E RESOURCE LIST FOR CLASS class filter DELETED DURING SHUTDOWN

**Explanation:** During termination of an address space, the security services interface subcomponent detected that a previously established resource list had not been deleted yet. The resource list belongs to the security class named *class* and the filter string for the resource list is *filter*. The *filter* value appears as \*\* if no filter specification exists.

During forced or abnormal terminations for unrelated causes, this message does not indicate a problem. However, if this message occurs during a normal termination of any address space, the message indicates a problem with deleting a resource list that was previously established.

**System Action:** The resource list is deleted.

**User Response:** If the cause of the problem is unknown, contact your IBM Support Center with any of the information available from the list shown in "Diagnostic information for BB messages" on page 5.

# BBMSS961E ABEND DELETING RESOURCE LIST FOR CLASS class filter DURING SHUTDOWN

**Explanation:** During termination of an address space, the security services interface subcomponent detected that a previously established resource list for class *class* had not been deleted yet. The filter string for the resource list is *filter*. The *filter* value appears as \*\* if no filter specification exists. An abend occurred when the address space was attempting to delete the resource list

The abend might be related, but is not necessarily related, to the reason the previously established resource list was not already deleted.

System Action: Termination processing continues.

**User Response:** If the cause of the problem is unknown, contact your IBM Support Center with any of the information available from the list shown in "Diagnostic information for BB messages" on page 5.

# BBMSS962E ERROR DELETING RESOURCE LIST FOR CLASS class filter DURING SHUTDOWN

**Explanation:** During termination of an address space, the security services interface subcomponent detected that a previously established resource list for class *class* had not been deleted yet. The filter string for the resource list is *filter*. The *filter* value appears as \*\* if no filter specification exists. An error occurred when the address space was attempting to delete the resource list.

The error might be related, but is not necessarily related, to the reason the previously established resource list was not already deleted.

**System Action:** Termination processing continues.

**User Response:** If the cause of the problem is unknown, contact your IBM Support Center with any of the information available from the list shown in "Diagnostic information for BB messages" on page 5.

## BBMSS966E RESOURCE LIST FOR CLASS iclass --> eclass FREED DURING SHUTDOWN

**Explanation:** During termination of an address space, the security services interface subcomponent detected that a previously established resource list has not been freed. The resource list belongs to the security class named *iclass* which is mapped to the class named *eclass* through the Global Resource Property Table.

During forced or abnormal terminations for unrelated causes, this message does not indicate a problem. However, if this message occurs during a normal termination of any address space, the message indicates a problem with freeing a previously established resource list.

System Action: The resource list is freed.

**User Response:** If the cause of the problem is unknown, contact your IBM Support Center with any information available from the list shown in "Diagnostic information for BB messages" on page 5.

## BBMXxnnn messages

This section contains window messages that are prefixed with BBMX. These messages report any errors that occur during initialization, with the security interface, or when collecting, displaying, or storing object data or screen definitions.

During normal processing, the BBMX messages appear inside windows where errors occur; however, for initialization errors or when other specific error conditions exist, these messages are written to the operator's console or to a system log.

**Note:** Each message has an alphabetic character at the end, which depends upon the return code received at the time the message was issued. See "Action and severity codes" on page 2 for more information about these values.

### BBMXB003 The SIZE : size should be greater than zero and less than 16K

**Explanation:** This is a diagnostic message containing error information used by IBM support to resolve the error condition.

System Action: Additional messages are issued.

**User Response:** See related messages and perform the actions provided.

### BBMXB004 Failed to get storage for size bytes

**Explanation:** This is a diagnostic message containing error information used by IBM support to resolve the error condition.

**System Action:** Additional messages are issued.

**User Response:** See related messages and perform the actions provided.

#### Failed to enlarge existing storage BBMXB005 block

**Explanation:** This is a diagnostic message containing error information used by IBM support to resolve the error condition.

System Action: Additional messages are issued.

User Response: See related messages and perform the actions provided.

### BBMXB103 The function received size but should be greater than zero

**Explanation:** This is a diagnostic message containing error information used by IBM support to resolve the error condition.

System Action: Additional messages are issued.

User Response: See related messages and perform the actions provided.

### BBMXB104 The number of keys, number, was too

**Explanation:** This is a diagnostic message containing error information used by IBM support to resolve the error condition.

System Action: Additional messages are issued.

User Response: See related messages and perform the actions provided.

### BBMXB105 The number of elements, number, was too small

**Explanation:** This is a diagnostic message containing error information used by IBM support to resolve the error condition.

System Action: Additional messages are issued.

User Response: See related messages and perform the actions provided.

### BBMXB106 The received ELEMENT NUMBER, number, was too big

**Explanation:** This is a diagnostic message containing error information used by IBM support to resolve the error condition.

**System Action:** Additional messages are issued.

**User Response:** See related messages and perform the actions provided.

### BBMXB107 Failed to get size bytes storage

**Explanation:** This is a diagnostic message containing error information used by IBM support to resolve the error condition.

System Action: Additional messages are issued.

User Response: See related messages and perform the actions provided.

#### BBMXB108 Failed to resize storage for size bytes

**Explanation:** This is a diagnostic message containing error information used by IBM support to resolve the error condition.

**System Action:** Additional messages are issued.

User Response: See related messages and perform

the actions provided.

### BBMXB127E Authorization failed for starting CAS with ESMTYPE(NONE)

**Explanation:** This message is issued to the operator's console. There is no authorization to initialize the coordinating address space (CAS) with the security type of ESMTYPE(NONE).

System Action: CAS initialization terminates.

**User Response:** Notify your security administrator.

### BBMXB128E Initialization continuing in non-privileged IVP mode

**Explanation:** This message is issued to the operator's console. The coordinating address space (CAS) is initializing with no security defined and in non-privileged installation verification process (IVP) mode. When initialization is complete, there is no security checking for authorized functions.

System Action: CAS initialization continues.

User Response: If a security interface is required, you need to edit member BBMTSS00 in the BBSECURE library to specify an external security manager (ESM). In BBMTSS00, change the ESMTYPE global security parameter to a value other than NONE. The following values may be specified:

**AUTO** CICSPlex SM attempts to automatically

determine which ESM is installed and has

been activated.

**RACF** Resource Access Control Facility

TSS CA-TOP SECRET

ACF2 CA-ACF2

### **BBMXB203** The function received size but should be greater than zero

**Explanation:** This is a diagnostic message containing error information used by IBM support to resolve the error condition.

**System Action:** Additional messages are issued.

**User Response:** See related messages and perform the actions provided.

#### BBMXB204 The function received string but should be less than 16 characters

**Explanation:** This is a diagnostic message containing error information used by IBM support to resolve the error condition.

System Action: Additional messages are issued.

User Response: See related messages and perform the actions provided.

#### BBMXB205 The specified block does not exist

**Explanation:** This is a diagnostic message containing error information used by IBM support to resolve the error condition.

System Action: Additional messages are issued.

User Response: See related messages and perform the actions provided.

#### BBMXB206 Cannot get size bytes of storage

**Explanation:** This is a diagnostic message containing error information used by IBM support to resolve the error condition.

System Action: Additional messages are issued.

User Response: See related messages and perform the actions provided.

#### BBMXB207 Cannot free the specified storage

**Explanation:** This is a diagnostic message containing error information used by IBM support to resolve the error condition.

System Action: Additional messages are issued.

User Response: See related messages and perform the actions provided.

#### BBMXB208 Cannot reset the storage group object

**Explanation:** This is a diagnostic message containing error information used by IBM support to resolve the error condition.

System Action: Additional messages are issued.

User Response: See related messages and perform the actions provided.

### BBMXB303 The BLOCKSIZE parameter must be greater than zero, received number

**Explanation:** This is a diagnostic message containing error information used by IBM support to resolve the error condition.

System Action: Additional messages are issued.

User Response: See related messages and perform the actions provided.

## BBMXB304 The NAME parameter cannot exceed 16 characters, name is too long

**Explanation:** This is a diagnostic message containing error information used by IBM support to resolve the error condition.

System Action: Additional messages are issued.

**User Response:** See related messages and perform the actions provided.

## BBMXB305 INITBLOCKS must be greater than zero, received *number*

**Explanation:** This is a diagnostic message containing error information used by IBM support to resolve the error condition.

System Action: Additional messages are issued.

**User Response:** See related messages and perform the actions provided.

## BBMXB306 The specified block does not exist, cc: code zerr: n

**Explanation:** This is a diagnostic message containing error information used by IBM support to resolve the error condition.

**System Action:** Additional messages are issued.

**User Response:** See related messages and perform the actions provided.

## BBMXB307 Cannot Create pool name, cc: code zerr: n

**Explanation:** This is a diagnostic message containing error information used by IBM support to resolve the error condition.

System Action: Additional messages are issued.

**User Response:** See related messages and perform the actions provided.

## BBMXB308 Cannot Get block name, cc: code zerr: n

**Explanation:** This is a diagnostic message containing error information used by IBM support to resolve the error condition.

System Action: Additional messages are issued.

**User Response:** See related messages and perform the actions provided.

# BBMXB403 The received source map number, number, should between 0 and 12

**Explanation:** This is a diagnostic message containing error information used by IBM support to resolve the error condition.

System Action: Additional messages are issued.

**User Response:** See related messages and perform the actions provided.

## BBMXB404 The pointer to an array of pointers to DataMap Instances was NULL

**Explanation:** This is a diagnostic message containing error information used by IBM support to resolve the error condition.

System Action: Additional messages are issued.

**User Response:** See related messages and perform the actions provided.

## BBMXB405 The action action invalid. Map status is status.

**Explanation:** This is a diagnostic message containing error information used by IBM support to resolve the error condition.

**System Action:** Additional messages are issued.

**User Response:** See related messages and perform the actions provided.

# BBMXB406 Failed to get storage for DataMap public data area

**Explanation:** This is a diagnostic message containing error information used by IBM support to resolve the error condition.

System Action: Additional messages are issued.

**User Response:** See related messages and perform the actions provided.

# BBMXB407 There is no matching entry in look up maps for name

**Explanation:** This is a diagnostic message containing error information used by IBM support to resolve the error condition.

System Action: Additional messages are issued.

**User Response:** See related messages and perform the actions provided.

#### BBMXB408 The data type of name is invalid

**Explanation:** This is a diagnostic message containing error information used by IBM support to resolve the error condition.

**System Action:** Additional messages are issued.

User Response: See related messages and perform the actions provided.

### There is no data specification for BBMXB409 name method

**Explanation:** This is a diagnostic message containing error information used by IBM support to resolve the error condition.

System Action: Additional messages are issued.

User Response: See related messages and perform the actions provided.

### BBMXB410 There is no source map for DataMapMap method to use

**Explanation:** This is a diagnostic message containing error information used by IBM support to resolve the error condition.

**System Action:** Additional messages are issued.

User Response: See related messages and perform the actions provided.

### BBMXB411 The module load module does not exist

Explanation: During initialization of a view that was requested for display, the load module module, which contains mapping information for the view's data, could not be located.

System Action: The requested view is not displayed, but the previous view is redisplayed. If no previous view existed, the window remains empty until another view is requested.

**User Response:** Verify that the product is installed correctly and check any SMP listings to ensure that recent service was properly applied. (All linkedits to target data sets should be RC=0. If SMP target data sets are copied to execution libraries, the copy step should be repeated, taking care to copy everything.)

Look for additional related messages that can indicate a cause for the load module not being found, such as I/O

errors. See the information about any additional messages for more actions.

#### BBMXB413 The input for name method was invalid

**Explanation:** This is a diagnostic message containing error information used by IBM support to resolve the error condition.

System Action: Additional messages are issued.

User Response: See related messages and perform the actions provided.

#### BBMXB414 Failure to allocate a StrArray object

**Explanation:** This is a diagnostic message containing error information used by IBM support to resolve the error condition.

**System Action:** Additional messages are issued.

User Response: See related messages and perform the actions provided.

#### BBMXB415 The data specification data was invalid

**Explanation:** This is a diagnostic message containing error information used by IBM support to resolve the error condition.

System Action: Additional messages are issued.

User Response: See related messages and perform the actions provided.

### **BBMXB416** Failure to set a character string to a StrArray object

**Explanation:** This is a diagnostic message containing error information used by IBM support to resolve the error condition.

**System Action:** Additional messages are issued.

**User Response:** See related messages and perform the actions provided.

### BBMXB417 The data spec. data was invalid for Countlf

**Explanation:** This is a diagnostic message containing error information used by IBM support to resolve the error condition.

**System Action:** Additional messages are issued.

User Response: See related messages and perform the actions provided.

## BBMXB418 There is no Total Map in source map list for PARTOF element

**Explanation:** This is a diagnostic message containing error information used by IBM support to resolve the error condition.

System Action: Additional messages are issued.

**User Response:** See related messages and perform the actions provided.

## BBMXB419 There are no Maps in source map list for look up

**Explanation:** This is a diagnostic message containing error information used by IBM support to resolve the error condition.

System Action: Additional messages are issued.

**User Response:** See related messages and perform the actions provided.

## BBMXB420 The name calculation of type type data is invalid

**Explanation:** This is a diagnostic message containing error information used by IBM support to resolve the error condition.

System Action: Additional messages are issued.

**User Response:** See related messages and perform the actions provided.

·

### BBMXB421 The DataMapMake method failed

**Explanation:** This is a diagnostic message containing error information used by IBM support to resolve the error condition.

**System Action:** Additional messages are issued.

**User Response:** See related messages and perform the actions provided.

## BBMXB422 The *name* element does not exist in any of the source maps

**Explanation:** This is a diagnostic message containing error information used by IBM support to resolve the error condition.

System Action: Additional messages are issued.

**User Response:** See related messages and perform the actions provided.

### BBMXB423 The DataMapCompile method failed

**Explanation:** This is a diagnostic message containing error information used by IBM support to resolve the error condition.

System Action: Additional messages are issued.

**User Response:** See related messages and perform the actions provided.

## BBMXB503 The received *data* was not a valid specification

**Explanation:** This is a diagnostic message containing error information used by IBM support to resolve the error condition.

System Action: Additional messages are issued.

**User Response:** See related messages and perform the actions provided.

### BBMXB504 There was no data record to add

**Explanation:** This is a diagnostic message containing error information used by IBM support to resolve the error condition.

System Action: Additional messages are issued.

**User Response:** See related messages and perform the actions provided.

### BBMXB505 Failed to get DataManagerStep data

**Explanation:** This is a diagnostic message containing error information used by IBM support to resolve the error condition.

System Action: Additional messages are issued.

**User Response:** See related messages and perform the actions provided.

### BBMXB506 Failed to allocate a DataMap instance

**Explanation:** This is a diagnostic message containing error information used by IBM support to resolve the error condition.

**System Action:** Additional messages are issued.

**User Response:** See related messages and perform the actions provided.

### BBMXB507 Failed to allocate an HArray instance

**Explanation:** This is a diagnostic message containing error information used by IBM support to resolve the error condition.

System Action: Additional messages are issued.

**User Response:** See related messages and perform the actions provided.

### BBMXB508 Failed to allocate a DataStore instance

**Explanation:** This is a diagnostic message containing error information used by IBM support to resolve the error condition.

**System Action:** Additional messages are issued.

**User Response:** See related messages and perform

the actions provided.

## BBMXB509 Failed to get storage from DataStore Object

**Explanation:** This is a diagnostic message containing error information used by IBM support to resolve the error condition.

System Action: Additional messages are issued.

**User Response:** See related messages and perform the actions provided.

## BBMXB510 The received name does not exist in source maps

**Explanation:** This is a diagnostic message containing error information used by IBM support to resolve the error condition.

System Action: Additional messages are issued.

**User Response:** See related messages and perform the actions provided.

## BBMXB511 Lack of format pattern for element in old join specification

**Explanation:** This is a diagnostic message containing error information used by IBM support to resolve the error condition.

System Action: Additional messages are issued.

**User Response:** See related messages and perform the actions provided.

# BBMXB603 The expected number of specifications should be greater than number

**Explanation:** This is a diagnostic message containing error information used by IBM support to resolve the error condition.

**System Action:** Additional messages are issued.

**User Response:** See related messages and perform the actions provided.

## BBMXB604 There was no DataBus Instance for building a Join Object

**Explanation:** This is a diagnostic message containing error information used by IBM support to resolve the error condition.

System Action: Additional messages are issued.

**User Response:** See related messages and perform the actions provided.

## BBMXB605 The provided record failed to pass the evaluation by FilterEvaluate

**Explanation:** This is a diagnostic message containing error information used by IBM support to resolve the error condition.

System Action: Additional messages are issued.

**User Response:** See related messages and perform the actions provided.

### BBMXB606 Failed to allocate DataRecord Object

**Explanation:** This is a diagnostic message containing error information used by IBM support to resolve the error condition.

**System Action:** Additional messages are issued.

**User Response:** See related messages and perform the actions provided.

### BBMXB607 Failed to allocate HArray Object

**Explanation:** This is a diagnostic message containing error information used by IBM support to resolve the error condition.

System Action: Additional messages are issued.

**User Response:** See related messages and perform the actions provided.

### BBMXB608 Failed to allocate DummyTree Object

**Explanation:** This is a diagnostic message containing error information used by IBM support to resolve the error condition.

**System Action:** Additional messages are issued.

**User Response:** See related messages and perform the actions provided.

### BBMXB609 Failed to allocate TotalMap

**Explanation:** This is a diagnostic message containing error information used by IBM support to resolve the error condition.

System Action: Additional messages are issued.

**User Response:** See related messages and perform the actions provided.

# BBMXB610 Failed to get storage for exception messages

**Explanation:** This is a diagnostic message containing error information used by IBM support to resolve the error condition.

System Action: Additional messages are issued.

**User Response:** See related messages and perform the actions provided.

### BBMXB611 Failed to allocate CompCodeMap

**Explanation:** This is a diagnostic message containing error information used by IBM support to resolve the error condition.

System Action: Additional messages are issued.

**User Response:** See related messages and perform the actions provided.

### BBMXB612 Failed to allocate Filter Object

**Explanation:** This is a diagnostic message containing error information used by IBM support to resolve the error condition.

System Action: Additional messages are issued.

**User Response:** See related messages and perform the actions provided.

# BBMXB614 Error detected in selector during process

**Explanation:** The data in a view was being refreshed, but an error occurred in the selector process of *process* while attempting to obtain data to display.

**System Action:** The view is not displayed and this message appears.

**User Response:** Read the related messages for more information about this failure. If an abend occurred, contact your IBM Support Center with the LOGREC, system dump, and related console messages.

# BBMXB615 Access denied to Table Actions; Key=key

**Explanation:** A command for a secured action was issued against the data in a view, but the user ID does not have the authority to issue any secured actions against this table. The *key* value indicates diagnostic security information of up to 24 characters.

**System Action:** The command is not performed and this message is displayed. When ENTER is pressed, the view reappears but the action has not occurred.

User Response: Perform the following:

 Obtain a screen print of this message and related messages that show the resource class and entity name information. Contact your security administrator to obtain authorization for the required resource for your user ID.

If you feel this message is in error, contact your IBM Support Center with the *key* value and related message information.

### BBMXB703 No record was provided

**Explanation:** This is a diagnostic message containing error information used by IBM support to resolve the error condition.

System Action: Additional messages are issued.

**User Response:** See related messages and perform the actions provided.

# BBMXB704 There was no Join Instance for building a DummyTree Object

**Explanation:** This is a diagnostic message containing error information used by IBM support to resolve the error condition.

**System Action:** Additional messages are issued.

**User Response:** See related messages and perform the actions provided.

### BBMXB705 JoinAdd Failed

**Explanation:** This is a diagnostic message containing error information used by IBM support to resolve the error condition.

**System Action:** Additional messages are issued.

**User Response:** See related messages and perform the actions provided.

## BBMXB803 No GroupBy specification was provided

**Explanation:** This is a diagnostic message containing error information used by IBM support to resolve the error condition.

**System Action:** Additional messages are issued.

**User Response:** See related messages and perform the actions provided.

### BBMXB804 There was no Summary Map provided

**Explanation:** This is a diagnostic message containing error information used by IBM support to resolve the error condition.

System Action: Additional messages are issued.

# BBMXB805 There was no Join Instance for building a Summary Object

**Explanation:** This is a diagnostic message containing error information used by IBM support to resolve the error condition.

System Action: Additional messages are issued.

**User Response:** See related messages and perform the actions provided.

## BBMXB806 The provided specification data was

**Explanation:** This is a diagnostic message containing error information used by IBM support to resolve the error condition.

System Action: Additional messages are issued.

**User Response:** See related messages and perform the actions provided.

## BBMXB807 Failed to allocate Summary Key Map

**Explanation:** This is a diagnostic message containing error information used by IBM support to resolve the error condition.

**System Action:** Additional messages are issued.

**User Response:** See related messages and perform the actions provided.

### BBMXB808 Failed to allocate Summary HArray

**Explanation:** This is a diagnostic message containing error information used by IBM support to resolve the error condition.

System Action: Additional messages are issued.

**User Response:** See related messages and perform the actions provided.

# BBMXB809 Failed to allocate DataStore object for summary record

**Explanation:** This is a diagnostic message containing error information used by IBM support to resolve the error condition.

System Action: Additional messages are issued.

**User Response:** See related messages and perform the actions provided.

## BBMXB810 Failed to allocate DataStore object for summary reference

**Explanation:** This is a diagnostic message containing error information used by IBM support to resolve the error condition.

System Action: Additional messages are issued.

**User Response:** See related messages and perform the actions provided.

## BBMXB811 Failed to get storage for next Summary Reference

**Explanation:** This is a diagnostic message containing error information used by IBM support to resolve the error condition.

System Action: Additional messages are issued.

**User Response:** See related messages and perform the actions provided.

# BBMXB812 Failed to get storage for summary keys

**Explanation:** This is a diagnostic message containing error information used by IBM support to resolve the error condition.

**System Action:** Additional messages are issued.

**User Response:** See related messages and perform the actions provided.

### BBMXB813 DataMapMap Failed

**Explanation:** This is a diagnostic message containing error information used by IBM support to resolve the error condition.

System Action: Additional messages are issued.

**User Response:** See related messages and perform the actions provided.

## BBMXBA03 The Load Module module was not found

**Explanation:** This is a diagnostic message containing error information used by IBM support to resolve the error condition.

System Action: Additional messages are issued.

## BBMXBA04 Invalid Option - option for ReplyGet

**Explanation:** This is a diagnostic message containing error information used by IBM support to resolve the error condition.

System Action: Additional messages are issued.

User Response: See related messages and perform

the actions provided.

## BBMXBA05 Adding the current Arg would not leave room for a reply

**Explanation:** This is a diagnostic message containing error information used by IBM support to resolve the error condition.

System Action: Additional messages are issued.

**User Response:** See related messages and perform the actions provided.

# BBMXBA06 No room for a reply buffer in the Omsg

**Explanation:** This is a diagnostic message containing error information used by IBM support to resolve the error condition.

System Action: Additional messages are issued.

**User Response:** See related messages and perform the actions provided.

## BBMXBB03 Cannot allocate Language Object for filter specification

**Explanation:** This is a diagnostic message containing error information used by IBM support to resolve the error condition.

**System Action:** Additional messages are issued.

**User Response:** See related messages and perform the actions provided.

## BBMXBB04 The number of data records *number* is invalid

**Explanation:** This is a diagnostic message containing error information used by IBM support to resolve the error condition.

System Action: Additional messages are issued.

**User Response:** See related messages and perform the actions provided.

## BBMXBB05 The number of data records number exceeds maximum maximum

**Explanation:** This is a diagnostic message containing error information used by IBM support to resolve the error condition.

**System Action:** Additional messages are issued.

**User Response:** See related messages and perform the actions provided.

## BBMXBB06 Cannot allocate Evaluator Object for

filter specification

**Explanation:** This is a diagnostic message containing error information used by IBM support to resolve the error condition.

System Action: Additional messages are issued.

**User Response:** See related messages and perform the actions provided.

## BBMXBB08 FilterSet did not work correctly, evaluation failed

**Explanation:** This is a diagnostic message containing error information used by IBM support to resolve the error condition.

System Action: Additional messages are issued.

**User Response:** See related messages and perform the actions provided.

### BBMXBB09 FilterSet completed with warning

**Explanation:** This is a diagnostic message containing error information used by IBM support to resolve the error condition.

System Action: Additional messages are issued.

**User Response:** See related messages and perform the actions provided.

## BBMXBB10 Invalid element data type for pattern matching operation

**Explanation:** This is a diagnostic message containing error information used by IBM support to resolve the error condition.

System Action: Additional messages are issued.

## BBMXBB11 Filter evaluation completed with exceptions

**Explanation:** This is a diagnostic message containing error information used by IBM support to resolve the error condition.

System Action: Additional messages are issued.

**User Response:** See related messages and perform the actions provided.

## BBMXBB13 Summary Element name: string is invalid

**Explanation:** This is a diagnostic message containing error information used by IBM support to resolve the error condition.

System Action: Additional messages are issued.

**User Response:** See related messages and perform the actions provided.

### BBMXBC03 The Order Specification data was bad

**Explanation:** This is a diagnostic message containing error information used by IBM support to resolve the error condition.

System Action: Additional messages are issued.

**User Response:** See related messages and perform the actions provided.

# BBMXBC04 Either a Join Object or a Summary Object should exist, not both

**Explanation:** This is a diagnostic message containing error information used by IBM support to resolve the error condition.

**System Action:** Additional messages are issued.

**User Response:** See related messages and perform the actions provided.

## BBMXBC05 Failed to allocate a new DataMap Object for DataOrder

**Explanation:** This is a diagnostic message containing error information used by IBM support to resolve the error condition.

System Action: Additional messages are issued.

**User Response:** See related messages and perform the actions provided.

## BBMXBC06 Failed to allocate a new BArray Object for DataOrder

**Explanation:** This is a diagnostic message containing error information used by IBM support to resolve the error condition.

System Action: Additional messages are issued.

**User Response:** See related messages and perform the actions provided.

## BBMXBC07 Failed to add a new element to DataMap

**Explanation:** This is a diagnostic message containing error information used by IBM support to resolve the error condition.

System Action: Additional messages are issued.

**User Response:** See related messages and perform the actions provided.

## BBMXBC08 Failed to get a block of storage for KeyRecord

**Explanation:** This is a diagnostic message containing error information used by IBM support to resolve the error condition.

**System Action:** Additional messages are issued.

**User Response:** See related messages and perform the actions provided.

### BBMXBC09 Element element does not exist

**Explanation:** This is a diagnostic message containing error information used by IBM support to resolve the error condition.

**System Action:** Additional messages are issued.

**User Response:** See related messages and perform the actions provided.

## BBMXBD03 There was no data specification provided

**Explanation:** This is a diagnostic message containing error information used by IBM support to resolve the error condition.

System Action: Additional messages are issued.

# BBMXBD04 There was no Join Instance for building a DataForm Object

**Explanation:** This is a diagnostic message containing error information used by IBM support to resolve the error condition.

System Action: Additional messages are issued.

**User Response:** See related messages and perform the actions provided.

## BBMXBD05 name method may be called only once and immediately after Allocate

**Explanation:** This is a diagnostic message containing error information used by IBM support to resolve the error condition.

System Action: Additional messages are issued.

**User Response:** See related messages and perform the actions provided.

# BBMXBD06 The starting number number1 is too big. There are only number2 records.

**Explanation:** This is a diagnostic message containing error information used by IBM support to resolve the error condition.

System Action: Additional messages are issued.

**User Response:** See related messages and perform the actions provided.

# BBMXBD07 Failed to allocate a new DataMap object for DataForm object

**Explanation:** This is a diagnostic message containing error information used by IBM support to resolve the error condition.

System Action: Additional messages are issued.

**User Response:** See related messages and perform the actions provided.

# BBMXBD08 Failed to allocate a new Summary object for DataForm object

**Explanation:** This is a diagnostic message containing error information used by IBM support to resolve the error condition.

System Action: Additional messages are issued.

**User Response:** See related messages and perform the actions provided.

# BBMXBD09 Failed to allocate a new DataOrder object for DataForm object

**Explanation:** This is a diagnostic message containing error information used by IBM support to resolve the error condition.

System Action: Additional messages are issued.

**User Response:** See related messages and perform the actions provided.

## BBMXBD10 Failed to allocate a new Filter object for DataForm object

**Explanation:** This is a diagnostic message containing error information used by IBM support to resolve the error condition.

System Action: Additional messages are issued.

**User Response:** See related messages and perform the actions provided.

## BBMXBD11 Failed to get storage for Requested Data

**Explanation:** This is a diagnostic message containing error information used by IBM support to resolve the error condition.

**System Action:** Additional messages are issued.

**User Response:** See related messages and perform the actions provided.

## BBMXBD12 The DataOrderSet for name form was failed

**Explanation:** This is a diagnostic message containing error information used by IBM support to resolve the error condition.

System Action: Additional messages are issued.

**User Response:** See related messages and perform the actions provided.

### BBMXBD13 Failed to refresh the Summary object

**Explanation:** This is a diagnostic message containing error information used by IBM support to resolve the error condition.

System Action: Additional messages are issued.

## BBMXBD14 Failed to refresh the DataOrder object

**Explanation:** This is a diagnostic message containing error information used by IBM support to resolve the error condition.

System Action: Additional messages are issued.

**User Response:** See related messages and perform the actions provided.

## BBMXBD15 There is no data that satisfies your request

**Explanation:** A view or form was requested, but there are no data records for display. This situation can occur in one of two ways:

- A view or form obtains its data from a query, but the selector program that obtains the data records for this query did not obtain data because there was no data that met the query filter criteria.
- The combination of query and form filters caused all of the data records in the query to be filtered out.
   This left no data records for display.

**System Action:** This message is displayed in the window instead of data. When you press Enter, the data is requested again and either this message is redisplayed or data appears in the window because an exception condition was met.

**User Response:** This may not be an error condition. You may have qualified the view command in such a way that no data was found.

For an administration view, this message may mean that there are no definitions of the requested type for the current context. You can issue the CREATE action command to create a definition while this message is displayed.

For a monitor view, make sure that CICSPlex SM resource monitoring is turned on for the specified resource in the current context. If monitoring is not turned on, no monitor data is available.

If this message appears when you believe there should be data to display, contact your IBM Support Center with an example of the command used to request the form or view.

## BBMXBD16 Failed to add a new element to form

**Explanation:** This is a diagnostic message containing error information used by IBM support to resolve the error condition.

System Action: Additional messages are issued.

**User Response:** See related messages and perform the actions provided.

### BBMXBD17 Failed to make the map for form name

**Explanation:** This is a diagnostic message containing error information used by IBM support to resolve the error condition.

System Action: Additional messages are issued.

**User Response:** See related messages and perform the actions provided.

### BBMXBD18 Failed to update total element in Join

**Explanation:** This is a diagnostic message containing error information used by IBM support to resolve the error condition.

System Action: Additional messages are issued.

**User Response:** See related messages and perform the actions provided.

## BBMXBD19 There were invalid elements found in form name

**Explanation:** This is a diagnostic message containing error information used by IBM support to resolve the error condition.

System Action: Additional messages are issued.

**User Response:** See related messages and perform the actions provided.

## BBMXBD20 There is no DataOrder allocated for form name

**Explanation:** This is a diagnostic message containing error information used by IBM support to resolve the error condition.

System Action: Additional messages are issued.

**User Response:** See related messages and perform the actions provided.

## BBMXBD21 Failed to extract order BArray key structure for form name

**Explanation:** This is a diagnostic message containing error information used by IBM support to resolve the error condition.

System Action: Additional messages are issued.

## BBMXBD22 Failed to allocate an Array object for summary data

**Explanation:** This is a diagnostic message containing error information used by IBM support to resolve the error condition.

**System Action:** Additional messages are issued.

**User Response:** See related messages and perform the actions provided.

## BBMXBD23 number records presented by the product

**Explanation:** The *number* value reflects the total number of records that CICSPlex SM provided to the ISPF end-user interface.

System Action: None.
User Response: None.

## BBMXBD24 number records filtered by the query

**Explanation:** The *number* value in message BBMXBD24 reflects the number of records removed from the total number of records presented by CICSPlex SM, based on user-defined guery filters.

Message BBMXBD24 is always issued with message BBMXBD23 and may be issued with message BBMXBD25.

If only message BBMXBD23 is issued with message BBMXBD24, the criteria established by the user-defined query filters removed all records presented by CICSPlex SM, so no data is left to display in the view.

If both messages BBMXBD23 and BBMXBD25 are issued with message BBMXBD24, the criteria established by the user-defined query filters removed some of the records presented by CICSPlex SM and the user-defined filter conditions removed the remaining records, so no data is left to display in the view.

User-defined query filters are specified by using the PARm command or by defining keyword parameters when issuing the view command.

System Action: None.

**User Response:** Use the PARm command to re-establish the filter criteria for the query.

### BBMXBD25 number records filtered by the form

**Explanation:** The *number* value in message BBMXBD25 reflects the number of records removed from the total number of records presented by the query, based on the user-defined form filter conditions.

Message BBMXBD25 is always issued with message BBMXBD23 and may be issued with message BBMXBD24.

If only message BBMXBD23 is issued with message BBMXBD25, the criteria established by the user-defined form filter conditions removed all records presented by CICSPlex SM, so no data is left to display in the view.

If both messages BBMXBD23 and BBMXBD24 are issued with message BBMXBD25, the criteria established by the user-defined query filters removed some of the records presented by CICSPlex SM and the user-defined form filter conditions removed the remaining records, so no data is left to display in the view.

User-defined form filter conditions are specified by using the QPARm command.

System Action: None.

**User Response:** Use the QPARm command to re-establish the filter criteria for the filter conditions.

## BBMXBE03 The expected DataBus Instance was absent

**Explanation:** This is a diagnostic message containing error information used by IBM support to resolve the error condition.

**System Action:** Additional messages are issued.

**User Response:** See related messages and perform the actions provided.

## BBMXBE04 There are already 20 forms

**Explanation:** The limit of forms against a single query is 20. A form against the same query within a window was requested, but the query already has 20 forms. Forms are requested either by invoking a hyperlink or issuing the FORM command in the COMMAND field.

**System Action:** The form request is ignored and the previous form is redisplayed.

User Response: Do one of the following:

- Close existing forms by pressing the END key and then request the new form.
- Open a new window and display the requested form against a new query.

### BBMXBE05 The form name does not exist

**Explanation:** This is a diagnostic message containing error information used by IBM support to resolve the error condition.

System Action: Additional messages are issued.

#### BBMXBE06 Failed to allocate a Join Object for Query

**Explanation:** This is a diagnostic message containing error information used by IBM support to resolve the error condition.

System Action: Additional messages are issued.

User Response: See related messages and perform the actions provided.

#### BBMXBE07 Failed to create name form

**Explanation:** This is a diagnostic message containing error information used by IBM support to resolve the error condition.

System Action: Additional messages are issued.

User Response: See related messages and perform the actions provided.

#### BBMXBF01 The number of data records number is invalid

**Explanation:** This is a diagnostic message containing error information used by IBM support to resolve the error condition.

**System Action:** Additional messages are issued.

User Response: See related messages and perform the actions provided.

#### BBMXBF02 The number of data records number exceeds maximum maximum

**Explanation:** This is a diagnostic message containing error information used by IBM support to resolve the error condition.

**System Action:** Additional messages are issued.

User Response: See related messages and perform the actions provided.

#### BBMXBF03 Cannot allocate Language Object for security administration

**Explanation:** This is a diagnostic message containing error information used by IBM support to resolve the error condition.

System Action: Additional messages are issued.

User Response: See related messages and perform the actions provided.

#### BBMXBF04 Syntax error in member BBMTSS00

**Explanation:** During coordinating address space (CAS) initialization, the member BBMTSS00 is read from the BBSECURE DD data set to initialize the security interface. At least one syntax error was found in this member. Additional related messages are issued to indicate the exact nature of the syntax error.

System Action: The CAS does not initialize.

User Response: See related messages and perform the actions provided for those messages to correct the syntax error, then restart the CAS.

#### BBMXBF05 Restart interval is value1 minute(s); allowed maximum is value2 minutes

Explanation: During coordinating address space (CAS) initialization, the member BBMTSS00 is read from the BBSECURE DD data set to initialize the security interface. The restart interval parameter value of value1 minutes defined in BBMTSS00 is too large. The maximum allowable minutes for the restart interval value is value2.

**System Action:** The CAS does not initialize.

**User Response:** Correct the RSINTERVAL parameter value on the ESM statement in member BBMTSS00 to specify a number of minutes that does not exceed value2 and restart the CAS.

#### BBMXBF06 Wrong integer of value entered; default of default is used

**Explanation:** During coordinating address space (CAS) initialization, the member BBMTSS00 is read from the BBSECURE DD data set to initialize the security interface. An invalid value of value was entered in this member for the RSINTERVAL parameter, which specifies the restart interval value. A default value of default is used: the default value is 1440.

**System Action:** The CAS initializes using the default value.

User Response: Correct the invalid value on the RSINTERVAL parameter of the ESM statement in member BBMTSS00 and restart the CAS.

#### BBMXBF07 Error in processing security administration file

**Explanation:** This is a diagnostic message containing error information used by IBM support to resolve the error condition.

System Action: Additional messages are issued.

## BBMXBF08 Error allocating file: ddname

**Explanation:** This is a diagnostic message containing error information used by IBM support to resolve the error condition.

System Action: Additional messages are issued.

**User Response:** See related messages and perform the actions provided.

### BBMXBF09 Output not allowed to BBACTDEF

**Explanation:** This is a diagnostic message containing error information used by IBM support to resolve the error condition.

System Action: Additional messages are issued.

**User Response:** See related messages and perform the actions provided.

## BBMXBF10 Error reading SecAdminLang member DD: ddname Member: member

**Explanation:** This is a diagnostic message containing error information used by IBM support to resolve the error condition.

System Action: Additional messages are issued.

**User Response:** See related messages and perform the actions provided.

# BBMXBG03 There was no data specification provided

**Explanation:** This is a diagnostic message containing error information used by IBM support to resolve the error condition.

System Action: Additional messages are issued.

**User Response:** See related messages and perform the actions provided.

# BBMXBG04 A Filter Instance did not exist before setting filter parms

**Explanation:** This is a diagnostic message containing error information used by IBM support to resolve the error condition.

System Action: Additional messages are issued.

**User Response:** See related messages and perform the actions provided.

### BBMXBG05 There was no form name provided

**Explanation:** This is a diagnostic message containing error information used by IBM support to resolve the error condition.

System Action: Additional messages are issued.

**User Response:** See related messages and perform

the actions provided.

## BBMXBG06 There was no Action Table name provided

**Explanation:** This is a diagnostic message containing error information used by IBM support to resolve the error condition.

**System Action:** Additional messages are issued.

**User Response:** See related messages and perform the actions provided.

### BBMXBG07 There was no Action name provided

**Explanation:** This is a diagnostic message containing error information used by IBM support to resolve the error condition.

System Action: Additional messages are issued.

**User Response:** See related messages and perform the actions provided.

## BBMXBG08 There was no Token provided

**Explanation:** This is a diagnostic message containing error information used by IBM support to resolve the error condition.

System Action: Additional messages are issued.

**User Response:** See related messages and perform the actions provided.

### BBMXBG09 There was no Element Name provided

**Explanation:** This is a diagnostic message containing error information used by IBM support to resolve the error condition.

System Action: Additional messages are issued.

**User Response:** See related messages and perform the actions provided.

# BBMXBG10 The FormOrder should be sent before the first FormRequest

**Explanation:** This is a diagnostic message containing error information used by IBM support to resolve the error condition.

System Action: Additional messages are issued.

### BBMXBG11 The form name does not exist

**Explanation:** A request has been made for a form called name, but the form does not exist. Up to 20 forms can be defined to each view and they are named internally as FORM00 through FORM19. The name value appears as one of these internal form names. If the name value is FORM00, then a new view was requested.

This message also can occur when commands are stacked in the COMMAND field. When commands are stacked, they are separated from each other by semicolons. As many commands can be stacked as can fit in the COMMAND field. Therefore, if an error occurs in a command specified early in the stack, other errors may result from command processing of commands that are specified later in the stack. In the case of this message, an earlier error would have caused a failure in creating the form, so the form would be unknown.

System Action: This message is displayed and the request for the new view or form is ignored. Other related messages also can appear that describe why the form was not created. If this message appears during the initialization of a new view, the previous view is redisplayed when you press Enter.

User Response: See related messages for more information.

If this message appears without related messages or if the problem cannot be corrected from related message information, contact your IBM Support Center with an example of the command that was issued when the error occurred and any of the other information that is available from the list shown in "Diagnostic information for BB messages" on page 5.

## BBMXBG12 Failed to allocate Query object for QueryForms object

**Explanation:** This is a diagnostic message containing error information used by IBM support to resolve the error condition.

**System Action:** Additional messages are issued.

**User Response:** See related messages and perform the actions provided.

## BBMXBG13 type error in filter for name

**Explanation:** An error with a type of type occurred during the processing of a filter for a query named name. Allowable error types are:

Length The length of the filter for the query is greater than 512 characters.

Set An error occurred while attempting to set the filter. Other related error messages are

displayed that describe the exact nature of

the failure.

System Action: The filter is ignored. This may result in more data than was anticipated.

**User Response:** If the error *type* is Length, an internal error has occurred. Obtain a screen print of the messages and contact your IBM Support Center.

If the error type is Set, this message is accompanied by related messages that describe why the filter was not set. See those messages for problem resolution.

### BBMXBG14 Refresh error

**Explanation:** When a view is displayed and Enter is pressed, a request is made to refresh the data in the window. During the process of gathering this new data, an error occurred which caused no data to be gathered. The most common cause of this type of failure is an abend in the selector program module. The selector program gathers data for a view.

System Action: The data is not refreshed. When Enter is pressed again, another attempt is made to refresh the data.

User Response: Read the related messages for more information about this failure. If an abend occurred, contact your IBM Support Center with the LOGREC, system dump, and related console messages.

#### BBMXBG15 DataFormOrderSet failed while setting data order for name

**Explanation:** This is a diagnostic message containing error information used by IBM support to resolve the error condition.

System Action: Additional messages are issued.

User Response: See related messages and perform the actions provided.

### BBMXBG16 Query select failed

**Explanation:** When a view is requested, a query is initialized that collects and holds the data for the view. An error occurred during the process of initializing the query. The most common cause of this type of failure is an abend in the selector program module. The selector program controls the function of gathering data for a query.

**System Action:** The view is not initialized and this message is displayed. When Enter is pressed, the previous view is redisplayed in the window.

**User Response:** Read the related messages for more information about this failure. If an abend occurred, contact your IBM Support Center with the LOGREC, system dump, and related console messages.

### BBMXBG17 Failed to reset join object

**Explanation:** This is a diagnostic message containing error information used by IBM support to resolve the error condition.

**System Action:** Additional messages are issued.

**User Response:** See related messages and perform the actions provided.

the deticale provided.

### BBMXBG18 Failed to create a new form

**Explanation:** When a new view or form name is requested, a form is initialized that selects specific data to be displayed in a window. Requests are made by issuing the VIEW or FORM command in the COMMAND field, or by invoking a hyperlink. An error occurred during the process of setting up the form for the requested view or form name.

**System Action:** The form is not initialized and this message is displayed. When Enter is pressed, the previous form is redisplayed in the window, or, if this problem occurred during the initialization of a new view, the previous view is redisplayed in the window.

**User Response:** Read the related messages for more information about this failure. If an abend occurred, contact your IBM Support Center with the LOGREC, system dump, and related console messages.

### BBMXBG19 Failed to create a summary form

**Explanation:** The FORM command was issued, or a hyperlink was invoked that requested a summary form to be displayed in a window. An error occurred during the process of setting up the summary form.

**System Action:** The summary form is not initialized and this message is displayed. When Enter is pressed, the previous form is redisplayed in the window.

**User Response:** Read the related messages for more information about this failure. If an abend occurred, contact your IBM Support Center with the LOGREC, system dump, and related console messages.

### BBMXBG20 Failed to set filter for name

**Explanation:** When a new view or form name is requested, a form is initialized that selects specific data to be displayed in a window. An error occurred during the process of establishing the filter for the form named *name*. Up to 20 forms can be defined to each view and they are named internally as FORM00 through FORM19. The *name* value appears as one of these internal form names.

The most common reason for this failure is that the filter specification contains invalid syntax.

**System Action:** The form is not initialized and this message is displayed. When Enter is pressed, the

previous form is redisplayed in the window, or, if this problem occurred during the initialization of a new view, the previous view is redisplayed in the window.

**User Response:** Read the related messages for more information about this failure.

## BBMXBG21 Failed to set filter parameters for

**Explanation:** When a new view or form name is requested, a form is initialized that selects specific data to be displayed in a window. An error occurred during the process of setting up the parameters for the filter on the form named *name*. Up to 20 forms can be defined to each view and they are named internally as FORM00 through FORM19. The *name* value appears as one of these internal form names.

The most common reason for failure is that the filter specification contains invalid syntax.

**System Action:** The form is not initialized and this message is displayed. When Enter is pressed, the previous form is redisplayed in the window, or, if this problem occurred during the initialization of a new view, the previous view is redisplayed in the window.

**User Response:** Read the related messages for more information about this failure.

## BBMXBG22 Form request failed to get data for name

**Explanation:** When Enter is pressed, or a new form is selected by issuing the FORM command or invoking a hyperlink, data is requested from the query. An error occurred in attempting to get data to return to the window for form *name*. Up to 20 forms can be defined to each view and they are named internally as FORM00 through FORM19. The *name* value appears as one of these internal form names.

**System Action:** When Enter is pressed, the query data is updated and the form request is attempted again.

**User Response:** Read the related messages for more information about this failure. If an abend occurred, contact your IBM Support Center with the LOGREC, system dump, and related console messages.

## BBMXBG23 Failed to add a new element to name form

**Explanation:** An attempt to add a new element to a form named *name* has failed. Up to 20 forms can be defined to each view and they are named internally as FORM00 through FORM19. The *name* value appears as one of these internal form names. The error occurred while using the SUM command to add the element.

**System Action:** The element is not added to the form and this message is displayed. All other fields in the form are displayed.

**User Response:** Read the related messages for more information about this failure. If an abend occurred, contact your IBM Support Center with the LOGREC, system dump, and related console messages.

# BBMXBG24 Failed to get data map data specifications for form name

**Explanation:** This is a diagnostic message containing error information used by IBM support to resolve the error condition.

System Action: Additional messages are issued.

**User Response:** See related messages and perform the actions provided.

## BBMXBG25 No HelpFetch Instance existed

**Explanation:** This is a diagnostic message containing error information used by IBM support to resolve the error condition.

System Action: Additional messages are issued.

**User Response:** See related messages and perform the actions provided.

### BBMXBH01 DictionaryAllocate Failed

**Explanation:** This is a diagnostic message containing error information used by IBM support to resolve the error condition.

System Action: Additional messages are issued.

**User Response:** See related messages and perform the actions provided.

## BBMXBH02 Storage Group Allocate Failed

**Explanation:** This is a diagnostic message containing error information used by IBM support to resolve the error condition.

System Action: Additional messages are issued.

**User Response:** See related messages and perform the actions provided.

## BBMXBI01 DataMap allocation failed at LuManager initialization time

**Explanation:** This is a diagnostic message containing error information used by IBM support to resolve the error condition.

System Action: Additional messages are issued.

**User Response:** See related messages and perform the actions provided.

## BBMXBI02 SecAdminLang allocation for LuManager failed

**Explanation:** This is a diagnostic message containing error information used by IBM support to resolve the error condition.

System Action: Additional messages are issued.

**User Response:** See related messages and perform the actions provided.

### BBMXBI04 Open failed for parmlib ddname

**Explanation:** During initialization of the security interface, an attempt to open the parameter library data set defined by *ddname* failed. The most likely cause of this error is a failure to allocate *ddname* to the coordinating address space (CAS).

**System Action:** The security interface is initialized using the default security parameters. The default security parameters are:

ESM ESMTYPE(NONE) RELEASE(1.9) APPL(JOBNAME) SUBSYS(SSID)

**User Response:** No action is required unless a security interface is required. If a security interface is required, perform the following:

- 1. Modify the CAS started task JCL to allocate the parameter library named *ddname*.
- If additional messages indicate an error in the data set, perform the corrective action for these messages.
- 3. Restart the CAS.

# BBMXBI05 Read failed for member member in parmlib DSNname

**Explanation:** During initialization of the security interface, an attempt to read member *member* from the parameter library data set named *DSNname* failed. The most likely cause of this error is that *member* is not in the data set named *DSNname*.

**System Action:** If the *member* value is BBMTSS00, the security interface initializes with the default security parameters. The default security parameters are:

ESM ESMTYPE(NONE) RELEASE(1.9) APPL(JOBNAME) SUBSYS(SSID)

If the *member* value is BBMTSP, the security interface is not initialized and coordinating address space (CAS) initialization terminates.

If the *member* value is BBMTSP00, the security interface initializes, but no customer-specified Resource Class Name Transformations can be processed. This may be unacceptable for CA-TOP SECRET and CA-ACF2 installations.

**User Response:** No action is required if the system response is acceptable.

If the system response is not acceptable, ensure that member *member* resides in the data set named *DSNname* and restart the CAS.

# BBMXBI06 Processing failed for parmlib ddname member member

**Explanation:** During initialization of the security interface, an attempt to interpret member *member* from the parameter library data set named *ddname* resulted in at least one error. The most likely cause of this error is that *member* in data set *ddname* contains syntax errors. However, the error may be severe enough to cause the security interface to fail to initialize.

**System Action:** If the *member* value is BBMTSP00, the system attempts to continue initialization using default values, if necessary. Defaults are substituted for parameters invalidated by syntax errors; additional messages are issued which indicate which parameters are ignored or substituted.

If the *member* value is other than BBMTSP00, the security interface may fail to initialize and additional messages are issued to indicate the exact nature of the error.

**User Response:** If the *member* value is BBMTSP00 and the default substitutions are acceptable, no action is required.

If additional messages indicate syntax errors, correct these errors and restart the CAS.

### BBMXBI07 PLEXMGR service point attach failed

**Explanation:** This is a diagnostic message containing error information used by IBM support to resolve the error condition.

**System Action:** Additional messages are issued.

**User Response:** See related messages and perform the actions provided.

## BBMXBI08 DataMapMake failed at LuManager initialization time

**Explanation:** This is a diagnostic message containing error information used by IBM support to resolve the error condition.

System Action: Additional messages are issued.

**User Response:** See related messages and perform the actions provided.

### BBMXBI09 Unable to allocate Security Object

**Explanation:** This is a diagnostic message containing error information used by IBM support to resolve the error condition.

**System Action:** Additional messages are issued.

**User Response:** See related messages and perform the actions provided.

## BBMXBI10 Wait Failed cc: code

**Explanation:** This is a diagnostic message containing error information used by IBM support to resolve the error condition.

System Action: Additional messages are issued.

**User Response:** See related messages and perform the actions provided.

### BBMXBI11 Post Failed cc: code

**Explanation:** This is a diagnostic message containing error information used by IBM support to resolve the error condition.

System Action: Additional messages are issued.

**User Response:** See related messages and perform the actions provided.

## BBMXBI12 Security Timer Allocation failed, restarts not allowed

**Explanation:** This is a diagnostic message containing error information used by IBM support to resolve the error condition.

System Action: Additional messages are issued.

**User Response:** See related messages and perform the actions provided.

### BBMXBI13 Security subcomponent is terminating

**Explanation:** The security interface has encountered an abnormal error and is terminating. Additional related messages indicate the exact nature of the failure.

**System Action:** The security interface is terminating, therefore the coordinating address space (CAS) is terminating.

**User Response:** See the related messages to determine the cause of the failure and perform any corrective action for these messages. If the error is an abend, obtain as much of the available information shown in "Diagnostic information for BB messages" on page 5 and contact your IBM Support Center.

# BBMXBI14 No maximum restarts specified for the security subtask

**Explanation:** This is an informational message that is issued during initialization of the security interface to indicate that the BBSECURE DD data set member BBMTSS00 does not have a maximum number of restarts specified. The restarts limit is defined by the RSLIMIT parameter on the ESM statement in member BBMTSS00. The restart limit is a whole number indicating the number of times the security subtask can fail during the specified restart interval before the WTOR message BBMXBI23A is issued to the operator.

The security subtask fails because the security subtask abends, or an unusual condition in the external security manager (ESM) causes the security subtask to abend. Each time there is a failure in the security subtask, the subtask counts the number of failures that occurred during the number of minutes defined to the restart interval. If the number of failures equals or exceeds the restart limit, the WTOR message BBMXBI23A is issued.

**System Action:** The system proceeds with initialization, but if the security subtask abends during normal operation, the subtask continually attempts recovery and may not request a restart.

**User Response:** If this is acceptable, no action is required.

If a maximum number of restarts is required, update the RSLIMIT parameter value in the BBMTSS00 member and restart the coordinating address space (CAS).

## BBMXBI15 No restart time limit for security subtask

**Explanation:** This is an informational message that is issued during initialization of the security interface to indicate that the BBSECURE DD data set member BBMTSS00 did not specify a restart time limit. The restart time limit is defined by the RSINTERVAL parameter on the ESM statement in member BBMTSS00. The restart time is a whole number indicating the number of minutes in the restart interval.

The security subtask fails because the security subtask abends, or an unusual condition in the external security manager (ESM) causes the security subtask to abend. Each time there is a failure in the security subtask, the subtask counts the number of failures that occurred during the number of minutes defined to the restart interval. If the number of failures equals or exceeds the restart limit, the WTOR message BBMXBI23A is issued.

**System Action:** The system proceeds with initialization, but if the security subtask abends during

normal operation, the subtask continually attempts recovery and may not request a restart.

**User Response:** If this is acceptable, no action is required.

If a restart time limit is required, update the RSINTERVAL parameter value in the BBMTSS00 member and restart the coordinating address space (CAS).

### BBMXBI16 No time interface for security subtask

**Explanation:** This is an informational message that is issued during initialization of the security interface to indicate that the time object for the security subtask was not available, so no time interface could be established. A time interface is required to provide a reference point for the restart interval. Without a time interface, the restart interval and restart limit parameters cannot be processed.

**System Action:** The system proceeds with initialization, but if the security subtask abends during normal operation, the subtask continually attempts recovery and may not request a restart.

**User Response:** If this is acceptable, no action is required.

If a time interface is required, restart the coordinating address space (CAS).

If the problem persists, obtain as much of the information that is available from the list shown in "Diagnostic information for BB messages" on page 5 and contact your IBM Support Center.

### BBMXBI17 Default security parameters used

**Explanation:** This is an informational message that is issued during initialization of the security interface to indicate that the BBSECURE DD data set member BBMTSP00 either could not be read or was not available. Default security parameters are used to initialize the security interface. The default security parameters are:

ESM ESMTYPE(NONE) RELEASE(1.9) APPL(JOBNAME) SUBSYS(SSID)

**System Action:** The system proceeds normally with initialization.

**User Response:** If the default security parameters are acceptable, no action is required.

If the default security parameters are not acceptable, ensure that the BBMTSP00 member is available to the coordinating address space (CAS). If additional messages indicate a syntax error with member BBMTSP00, correct these errors and restart the CAS.

## BBMXBI18 Resource Name Transformation module (module) load failed cc: code

**Explanation:** This is a diagnostic message containing error information used by IBM support to resolve the error condition.

System Action: Additional messages are issued.

**User Response:** See related messages and perform the actions provided.

### BBMXBI19 Unable to allocate ResPrt Object

**Explanation:** This is a diagnostic message containing error information used by IBM support to resolve the error condition.

System Action: Additional messages are issued.

**User Response:** See related messages and perform the actions provided.

## BBMXBI20 Processing failed for DD ddname member member

**Explanation:** During initialization of the security interface, an attempt to interpret member *member* from the DD *ddname* resulted in at least one error. The most likely cause of this error is that *member* contains syntax errors. Additional related messages indicate the exact nature of the failure.

**System Action:** The coordinating address space (CAS) continues to initialize, but may be unable to perform resource transformations. Additional messages are displayed if resource transformations cannot be performed. This may not be acceptable for CA-TOP SECRET or CA-ACF2 installations.

**User Response:** Correct the errors indicated in related messages and restart the CAS.

## BBMXBI21 Resource property table runtime structure not built

**Explanation:** During initialization of the security interface, errors were encountered in the definitions of the resource property table. The errors were severe enough that the procedure to build the runtime structure for resource translation was abandoned.

**System Action:** The coordinating address space (CAS) continues to initialize, but the system is unable to perform resource transformations.

**User Response:** Correct the errors indicated in related messages and restart the CAS.

# BBMXBI22 Security server task abended number times in the past minutes minutes

**Explanation:** While attempting to recover from a failure, the security subtask detected that it already had abended *number* number of times during the restart interval of *minutes* minutes. The *number* value meets or exceeds the specified restart limit for the security interface.

**System Action:** Recovery processing terminates and message BBMXBI23A is issued to the operator's console.

**User Response:** See the user response for message BBMXBI23A.

## BBMXBI23A Reply 'Y' to restart security server or 'N' to terminate

**Explanation:** This message is a WTOR message issued to the operator's console that always follows message BBMXBI22. The security subtask has failed enough times during the restart interval to meet or exceed the restart limit specified for the security interface.

**System Action:** All processing halts until the operator responds to this message.

**User Response:** Respond N to terminate the security subtask.

Respond Y to reinitialize the security subtask.

### BBMXBI24 LuManager allocate failed

**Explanation:** This is a diagnostic message containing error information used by IBM support to resolve the error condition.

**System Action:** Additional messages are issued.

**User Response:** See related messages and perform the actions provided.

## BBMXBI25 Resource Definition Build failed for global resources

**Explanation:** This is a diagnostic message containing error information used by IBM support to resolve the error condition.

System Action: Additional messages are issued.

## BBMXBI26 Default security resource properties used

**Explanation:** This is a diagnostic message containing error information used by IBM support to resolve the error condition.

System Action: Additional messages are issued.

**User Response:** See related messages and perform the actions provided.

## BBMXBI27 Authorization failed for starting CAS with ESMTYPE(NONE)

**Explanation:** The appropriate profile for allowing a coordinating address space (CAS) to initialize with security disabled is not defined in your external security manager's data base.

System Action: CAS initialization terminates.

**User Response:** If you need to initialize a CAS with security disabled, contact your security administrator. Otherwise, specify RACF for the ESMTYPE parameter of the Global Security Parameter member BBMTSS00 used by the desired CAS.

# BBMXBI28 Initialization continuing in non-privileged IVP mode

**Explanation:** This is an informational message.

System Action: CAS initialization continues in

non-privileged IVP mode. **User Response:** None

# BBMXBI29 type member member not found in PARMLIB ddname

**Explanation:** Either the customized Global Security Parameter member (BBMTSS00) or the customized Global Resource Class Property Table member (BBMTSP00) could not be located in the Security parameter library, ddname BBSECURE.

**System Action:** CAS initialization terminates.

**User Response:** Make sure that the correct BBMTSS00 or BBMTSP00 for the specified CAS is defined in the BBSECURE parameter library.

## BBMXBI30 type member member in ddname used

**Explanation:** Either the customized Global Security Parameter member (BBMTSS00) or the customized Global Resource Class Property Table member (BBMTSP00) could not be located in the Security parameter library, ddname BBSECURE. The *member* specified in this message was substituted.

**System Action:** CAS initialization continues with the security parameters defined in *member*.

User Response: None

## BBMXBJ01 Invalid message request parameter header - reason code: code

**Explanation:** During the process of writing a message to the operator console, an error was encountered in the message request parameter header. The procedure returned a reason code of *code*. Allowable *code* values and the corresponding reasons are:

- The request header contained a nonzero reserved field.
- 2 The request header contained an unsupported version identifier.

**System Action:** The original message is not written to the console; instead, this message is written.

**User Response:** Contact your IBM Support Center with any of the available information shown in "Diagnostic information for BB messages" on page 5.

## BBMXBJ02 Invalid parameter was encountered - reason code: code

**Explanation:** During the process of writing a message to the operator console, an invalid parameter was detected in the operator message request. The invalid parameter caused an error with a reason code of *code*. Allowable *code* values and the corresponding invalid parameters are:

- 1 Nonzero reserved field
- 2 Invalid message ID
- 3 Invalid product ID
- 4 Invalid component ID
- Invalid message text unit (MTU) count; an MTU represents the variable text portion of the message
- 6 Invalid MTU array address
- 7 Fetch protected MTU
- 8 Nonzero reserved field in the MTU
- 9 Invalid MTU type
- 10 Invalid MTU length
- 11 Too many MTUs
- 12 Fetch protected message request parameter list (MRPL)
- 13 Fetch protected data

**System Action:** The original message is not written to the console; instead, this message is written.

**User Response:** Contact your IBM Support Center with any of the available information shown in "Diagnostic information for BB messages" on page 5.

## BBMXBJ03 Message work environment failure - reason code: code

**Explanation:** During the process of writing a message to the operator console, the message work environment failed with a reason code of *code*. Allowable *code* values and the corresponding reasons are:

- 1 LDISP failure
- 2 System work cell size was less than the minimum size allowed
- 3 Work cell could not be obtained
- 4 Coordinating address space (CAS) control structure address (CSCA) could not be located

**System Action:** The original message is not written to the console; instead, this message is written.

**User Response:** Contact your IBM Support Center with any of the available information shown in "Diagnostic information for BB messages" on page 5.

## BBMXBJ04 Message send failed - reason code:

**Explanation:** During the process of writing a message to the operator console, the message send function failed with a reason code of *code*. The *code* value is an MVS system completion code.

**System Action:** The original message is not written to the console; instead, this message is written.

**User Response:** See the *IBM/ESA System Codes* manual for information about correcting the error associated with the *code* value. If the error cannot be corrected from this information, contact your IBM Support Center with any of the available information shown in "Diagnostic information for BB messages" on page 5.

# BBMXBK01 Unable to allocate *size* bytes for Security Environment

**Explanation:** This is a diagnostic message containing error information used by IBM support to resolve the error condition.

System Action: Additional messages are issued.

**User Response:** See related messages and perform the actions provided.

## BBMXBK02 No environment was presented to Inherit

**Explanation:** This is a diagnostic message containing error information used by IBM support to resolve the error condition.

System Action: Additional messages are issued.

**User Response:** See related messages and perform the actions provided.

# BBMXBK03 Security GSI failed where function is function, cc=code, and ZERR=n

**Explanation:** The function *function* was attempted against a secured resource, but failed with a completion code of *code* and an internal trace error code of *n*. This message appears for all failure types other than access failures.

The *code* value is a two-digit value indicating and internal completion code. The *n* value describes the internal load failure that occurred. This is an 8-character value comprised of:

- Component
- Module
- Function in process at the time of the failure
- · Return code or reason the request was rejected

**System Action:** The function function fails.

**User Response:** Contact your security administrator to obtain proper authority for the function *function*.

## BBMXBK04 A missing or null Security Token was passed to function

**Explanation:** This is a diagnostic message containing error information used by IBM support to resolve the error condition.

**System Action:** Additional messages are issued.

**User Response:** See related messages and perform the actions provided.

## BBMXBK05 The intent was invalid on an auth call:

**Explanation:** This is a diagnostic message containing error information used by IBM support to resolve the error condition.

System Action: Additional messages are issued.

**User Response:** See related messages and perform the actions provided.

## BBMXBK06 Access to resource denied

**Explanation:** A user attempted to access a secured resource, but access was denied. Additional messages BBMXBK07 through BBMXBK11 are displayed that provide more information about the resource and the access intent.

**System Action:** Access to the secured resource is denied.

**User Response:** Contact your security administrator to obtain proper authority to access the resource.

#### BBMXBK07 Resource Class: class

Explanation: This message is issued with message to BBMXBK06. Message BBMXBK07 identifies class as the name of the resource class of the secured resource for which access was denied.

System Action: See message BBMXBK06. User Response: See message BBMXBK06.

BBMXBK08 Entity: entity

Explanation: This message is issued with message to BBMXBK06. Message BBMXBK08 identifies entity as the entity name of the secured resource for which access was denied.

System Action: See message BBMXBK06. User Response: See message BBMXBK06.

### BBMXBK09 Volume Serial: volser

Explanation: This message is issued with message to BBMXBK06. Message BBMXBK09 identifies volser as the name of the volume serial for the secured resource for which access was denied.

**System Action:** See message BBMXBK06. User Response: See message BBMXBK06.

## BBMXBK10 Access Intent: intent

**Explanation:** This message is issued with message to BBMXBK06. Message BBMXBK10 identifies intent as the reason for access to the secured resource for which access was denied.

**System Action:** See message BBMXBK06. User Response: See message BBMXBK06.

#### BBMXBK11 Reason: reason

Explanation: This message is issued with message to BBMXBK06. Message BBMXBK11 identifies reason as the reason for which access was denied to the secured resource.

**System Action:** See message BBMXBK06. **User Response:** See message BBMXBK06.

## BBMXBK12 Security Service Failure for function sspb.ssrc = ssrc

**Explanation:** This is a diagnostic message containing error information used by IBM support to resolve the error condition.

System Action: Additional messages are issued.

User Response: See related messages and perform the actions provided.

BBMXBK13 field: reason

**Explanation:** This is a diagnostic message containing error information used by IBM support to resolve the error condition.

System Action: Additional messages are issued.

User Response: See related messages and perform the actions provided.

### BBMXBK14 Unable to Allocate StringLang Object

**Explanation:** This is a diagnostic message containing error information used by IBM support to resolve the error condition.

System Action: Additional messages are issued.

User Response: See related messages and perform the actions provided.

### BBMXBK15 Error creating entity name

**Explanation:** An error occurred while processing an instruction set to construct an entity name. The incorrect instruction set resides in a resource definition file that is used to construct the entity name.

System Action: Access to the resource is denied and this message is displayed, along with additional messages that provide more information about the

User Response: If the security dialog was used to redefine the resource definition file, correct the problem.

If this is a default resource definition file, contact your IBM Support Center with a screen print of this message and any related messages.

BBMXBK16 type: value

**Explanation:** This is a related message that provides additional information about an error, where:

type Is one of the following values:

- Function
- **Action Name**
- Internal Action
- Action Table
- Internal Table
- External Table
- Entity Name

value

Is the value of type in the context of the error.

**System Action:** Depends on the type of error that is further defined by other messages that are issued with this message.

User Response: See other messages and perform those actions. If the problem persists, contact your IBM Support Center with a screen print of this message and any related messages.

# BBMXBK17 Parameter name requested; no parameters available

**Explanation:** An internal error occurred in a default resource definition file. A parameter named *name* was defined to be available for use in the construction of an entity name, but no parameter was provided.

**System Action:** Access to the resource is denied. Other messages are issued with this message.

**User Response:** Contact your IBM Support Center with a screen print of this message and any related messages.

## BBMXBK18 Data element name was not found

**Explanation:** A resource definition file requested a data element named *name* to be used in the construction of an entity name. The data element *name* is not defined, so an error results.

**System Action:** Access to the resource is denied. Other messages are issued with this message.

**User Response:** If the security dialog was used to modify the resource definition file that is identified in related messages, correct the error to include the data element *name*.

If the security dialog was not used, then there is an error with the default resource definition file. Contact your IBM Support Center with a screen print of this message and any related messages.

# BBMXBK19 Data element name is not a character string

**Explanation:** A resource definition file requested a data element named *name* to be used in the construction of an entity name. The data element *name* is defined, but is not a character value. Only character values can be assigned as valid data elements, otherwise an error results.

**System Action:** Access to the resource is denied. Other messages are issued with this message.

**User Response:** If the security dialog was used to modify the resource definition file that is identified in related messages, correct the error to define a character value to the data element *name*.

If the security dialog was not used, then there is an error with the default resource definition file. Contact your IBM Support Center with a screen print of this message and any related messages.

# BBMXBK20 Data element *name* is not allowed in an entity name

**Explanation:** A resource definition file requested a data element named *name* to be used in the construction of an entity name. The data element *name* is defined, but it is a calculated field. A calculated field cannot be assigned as a valid data element, otherwise, an error results.

**System Action:** Access to the resource is denied. Other messages are issued with this message.

**User Response:** If the security dialog was used to modify the resource definition file that is identified in related messages, correct the error to define a data element that is not a calculated field.

If the security dialog was not used, then there is an error with the default resource definition file. Contact your IBM Support Center with a screen print of this message and any related messages.

# BBMXBK21 Data element *name* would cause literal pool overflow

**Explanation:** This is a diagnostic message containing error information used by IBM support to resolve the error condition.

**System Action:** Additional messages are issued.

**User Response:** See related messages and perform the actions provided.

### BBMXBK22 Action parameter name not available

**Explanation:** This is a diagnostic message containing error information used by IBM support to resolve the error condition.

**System Action:** Additional messages are issued.

**User Response:** See related messages and perform the actions provided.

## BBMXBK23 Data element *name* requested; no data available

**Explanation:** This is a diagnostic message containing error information used by IBM support to resolve the error condition.

**System Action:** Additional messages are issued.

## BBMXBK24 Internal Error - Code code not recognized for name

**Explanation:** This is a diagnostic message containing error information used by IBM support to resolve the error condition.

System Action: Additional messages are issued.

**User Response:** See related messages and perform the actions provided.

## BBMXBK25 External security manager messages are present

**Explanation:** When the external security manager issues messages, they must be passed to the user. This message indicates that messages from the external security manager follow.

**System Action:** If an external security manager message does not have a recognizable number, message BBMXBK26 is used to present the message text.

**User Response:** Take appropriate action for the external security manager messages that follow.

## BBMXBK26 message text

**Explanation:** This message contains the message number and text, shown as *message text*, of a message issued by the external security manager. This message appears when the external security manager message does not have a recognizable message number.

**System Action:** Additional messages may be issued.

**User Response:** Take appropriate action for the external security manager message shown as *message text*.

### BBMXBK27 Invalid identify option character ID

**Explanation:** This is a diagnostic message containing error information used by IBM support to resolve the error condition.

System Action: Additional messages are issued.

**User Response:** See related messages and perform the actions provided.

# BBMXBK28 No access to any secured actions for this table, key=key

**Explanation:** A command for a secured action was issued against the data in a view, but the user ID does not have the authority to issue any secured actions against this table. The *key* value indicates diagnostic security information of up to 24 characters.

**System Action:** The command is not performed and this message is displayed. When ENTER is pressed, the view reappears but the action has not occurred.

User Response: Perform the following:

- Obtain a screen print of this message and related messages that show the resource class and entity name information.
- Contact your security administrator to obtain authorization for the required resource for your user ID.

If you feel this message is in error, contact your IBM Support Center with the *key* value and related message information.

## BBMXBK29 No access to any secured actions, key=key

**Explanation:** A command for a secured action was issued, but the user ID does not have the authority to issue any secured actions. The *key* value indicates diagnostic security information of up to 24 characters.

**System Action:** The command is not performed and this message is displayed. When ENTER is pressed, the view reappears but the action has not occurred.

User Response: Perform the following:

- 1. Obtain a screen print of this message and related messages.
- Contact your security administrator to obtain authorization for the required resource for your user ID.

If you feel this message is in error, contact your IBM Support Center with the *key* value and related message information.

### BBMXBK31 Security Extended Trace, key=key

**Explanation:** Security Extended Trace messages are enabled. A Resource Manager constructed a key value of *key* to represent a requested operation against a resource. This *key* value is used to create a request for the external security manager (ESM) to find out if the user is authorized to perform the operation.

**System Action:** This message is issued and a request containing the *key* value is issued to the ESM.

User Response: None

## BBMXBP01 ResPrt Language module allocate failed

**Explanation:** This is a diagnostic message containing error information used by IBM support to resolve the error condition.

System Action: Additional messages are issued.

### BBMXBP02 ResPrt PCell allocation failed

**Explanation:** This is a diagnostic message containing error information used by IBM support to resolve the error condition.

**System Action:** Additional messages are issued.

User Response: See related messages and perform the actions provided.

#### BBMXBP03 Open failed for resource property file ddname

**Explanation:** During the initialization of the security interface, a failure occurred when attempting to open the resource property file named ddname. The most likely cause for this error is that ddname is not allocated to the coordinating address space (CAS).

System Action: The CAS continues to initialize, but the security interface cannot perform resource transformations. This may not be acceptable for CA-TOP SECRET or CA-ACF2 systems.

User Response: Perform the following:

- 1. Modify the CAS started task JCL to allocate the DD named ddname.
- 2. If additional messages indicate an error in the data set, perform the corrective action for these messages.
- Restart the CAS.

#### BBMXBP04 Read failed for resource property DD ddname member member

**Explanation:** During the initialization of the security interface, a failure occurred when attempting to read the resource property table in member member from the DD ddname. The most likely cause for this error is either that member is not in the data set defined by the DD *ddname* or member *member* is corrupted.

**System Action:** The coordinating address space (CAS) continues to initialize, but the security interface cannot perform resource transformations. This may not be acceptable for CA-TOP SECRET or CA-ACF2 systems.

**User Response:** Ensure that member *member* exists in the data set defined by ddname and restart the CAS.

If the problem persists, obtain as much of the information that is available from the list shown in "Diagnostic information for BB messages" on page 5 and contact your IBM Support Center.

#### BBMXBP05 Parsing failed due to error for resource property file member

**Explanation:** During the initialization of the security interface, a failure occurred when parsing the table in the resource property file named member. The most likely cause of the failure is syntax errors in the file. Additional messages explain the exact nature of the

System Action: The coordinating address space (CAS) continues to initialize, but the security interface cannot perform resource transformations. This may not be acceptable for CA-TOP SECRET or CA-ACF2 systems.

**User Response:** See the additional messages and perform the corrective actions provided, then restart the CAS.

#### BBMXBP06 Parsing finished with warning for resource property file member

**Explanation:** During the initialization of the security interface, an error was encountered when parsing the table in the resource property file named member. The error was not severe enough to cause the parsing function to fail. The failure is not so severe that it prevents resource transformations, but some defaults may be substituted as security parameters. Additional messages explain what specific defaults are taken. The most likely cause of the failure is syntax errors in the file. Additional messages explain the exact nature of the failure.

System Action: The coordinating address space (CAS) continues to initialize and the security interface performs most resource transformations. This may not be acceptable for CA-TOP SECRET or CA-ACF2 systems. Additional messages about this failure are issued.

User Response: See the additional messages and perform the corrective actions provided, then restart the CAS.

#### BBMXBP07 Unique FILEDATE statement required for resource property definition file

**Explanation:** This message is issued with other messages. Message BBMXBP07 indicates that an error was caused by a duplicate FILEDATE statement in a resource property definition file. There can be only one FILEDATE statement in each definition file.

System Action: The coordinating address space (CAS) continues to initialize.

User Response: Remove one of the FILEDATE statements by updating the resource property definition file through the security administrator interface, so that this error does not occur again. Other messages

should indicate the name of the definition file containing duplicate FILEDATE statements.

## BBMXBP08 date is not in valid UPDDATE format; ddMMMyyyy expected

**Explanation:** This message is issued with other messages. Message BBMXBP08 indicates that an error was caused by an invalid date format of *date* in the UPDDATE statement of the resource property definition file. The correct date format for the UPDDATE statement is ddMMMyyyy, where:

dd A 2-digit number from 01 to 31 that represents the day of the month.

MMM A 3-character value that represents the month. Allowable values are:

JAN APR JUL OCT FEB MAY AUG NOV MAR JUN SEP DEC

yyyy A 4-digit number that represents the year.

**System Action:** The coordinating address space (CAS) continues to initialize.

**User Response:** Correct the date format in the UPDDATE statement by updating the resource property definition file through the security administrator interface, so that this error does not occur again.

# BBMXBP09 *time* is not in valid UPDTIME format; HH:mm expected

**Explanation:** This message is issued with other messages. Message BBMXBP09 indicates that an error was caused by an invalid time format of *time* in the UPDTIME statement of the resource property definition file. The correct time format for the UPDTIME statement is HH:mm, where:

HH A 2-digit number from 00 to 23 that represents the hour of the day.

mm A 2-digit value from 00 to 59 that represents the minute of the hour.

This is a related message that explains a specific error in the resource property table. This error indicates that the UPDTIME statement has an invalid time format.

**System Action:** The coordinating address space (CAS) continues to initialize.

**User Response:** Correct the date format in the UPDTIME statement by updating the resource property definition file through the security administrator interface, so that this error does not occur again.

# BBMXBP10 Cannot Get Resource Property storage, cc: code zerr: n

**Explanation:** This is a diagnostic message containing error information used by IBM support to resolve the error condition.

System Action: Additional messages are issued.

**User Response:** See related messages and perform the actions provided.

# BBMXBQ01 Specification for *keyword* with value of *value* truncated in service point *name*

**Explanation:** During coordinating address space (CAS) initialization, member BBMTXP00 is read from the BBIPARM DD to define the expected service points and their security definition tables. The security definition table for service point *name* contains a keyword *keyword* with a value of *value* that is too long, so *value* was truncated. This message shows *value* as the entire operand defined to keyword *keyword*. Any value for *keyword* cannot exceed 8 characters in length.

**System Action:** The CAS continues to initialize using the truncated value of *value* for keyword *keyword*.

**User Response:** Update the BBIPARM DD member BBMTXP00 to shorten the value *value*, so that it does not exceed 8 characters in length and restart the CAS.

### BBMXBQ02 Error Allocating PCell to Process Service Point Definitions

**Explanation:** This is a diagnostic message containing error information used by IBM support to resolve the error condition.

**System Action:** Additional messages are issued.

**User Response:** See related messages and perform the actions provided.

# BBMXBQ03 Error interpreting service point definition parmlib member BBMTXP00

**Explanation:** During coordinating address space (CAS) initialization, member BBMTXP00 is read from the BBIPARM DD to define the expected service points and their security definition tables. The BBMTXP00 member contains at least one error, so the CAS cannot initialize. Additional related messages identify the exact nature of the error(s).

System Action: CAS initialization terminates.

**User Response:** See the additional related messages and perform the corrective actions in member BBMTXP00, then restart the CAS.

## BBMXBQ04 keyword value missing in service point definition for name

**Explanation:** During coordinating address space (CAS) initialization, member BBMTXP00 is read from the BBIPARM DD to define the expected service points and their security definition tables. A value is not defined for the keyword *keyword* for the service point name

System Action: CAS initialization terminates.

**User Response:** Define a value for *keyword* in the service point definition for *name* in PARMLIB DD member BBMTXP00, then restart the CAS.

## BBMXBQ05 Error adding service point definition for name

**Explanation:** During coordinating address space (CAS) initialization, member BBMTXP00 is read from the BBIPARM DD to define the expected service points and their security definition tables. An error occurred during the process of adding the service point named *name* to the system. Additional related messages identify the exact nature of the error.

**System Action:** The CAS continues initialization and adds all other valid service point definitions contained in BBIPARM DD member BBMTXP00. The service point *name* is not added, so does not appear on the PLEX view

**User Response:** If the service point *name* is required, read the additional related messages and perform the corrective actions provided to fix the error(s), then, restart the CAS.

# BBMXBQ06 Error in update month or year: date for name

**Explanation:** During coordinating address space (CAS) initialization, member BBMTXP00 is read from the BBIPARM DD to define the expected service points and their security definition tables. The update month or year of *date* is incorrectly specified for the service point *name*.

System Action: CAS initialization terminates.

**User Response:** Correct the update month or year value specified in member BBMTXP00 for the service point *name*. The update month value can be a 3-character value that represents the month. Allowable values are:

JAN APR JUL OCT FEB MAY AUG NOV MAR JUN SEP DEC

The update year value can be a 4-digit number that represents the year. When the update month and year values are correct, restart the CAS.

## BBMXBQ07 Error in update time: hour minutes for name

**Explanation:** During coordinating address space (CAS) initialization, member BBMTXP00 is read from the BBIPARM DD to define the expected service points and their security definition tables. The update time of hour minutes is incorrectly specified for the service point name.

System Action: CAS initialization terminates.

**User Response:** Correct either the update time *hour* or update time *minutes* value specified in member BBMTXP00 for the service point *name*. The *hour* value can be a 2-digit number from 00 to 23 that represents the hour of the day; the *minutes* value can be a 2-digit value from 00 to 59 that represents the minute of the hour. When the update time value is correct, restart the CAS.

### BBMXBQ08 Error in update day: day for name

**Explanation:** During coordinating address space (CAS) initialization, member BBMTXP00 is read from the BBIPARM DD to define the expected service points and their security definition tables. The update day of *day* is incorrectly specified for the service point *name*.

System Action: CAS initialization terminates.

**User Response:** Correct the update day value specified in member BBMTXP00 for the service point *name.* The *day* value can be a 2-digit number from 01 to 31 that represents the day of the month. When the update day value is correct, restart the CAS.

### BBMXBQ09 Error in update month: month for name

**Explanation:** During coordinating address space (CAS) initialization, member BBMTXP00 is read from the BBIPARM DD to define the expected service points and their security definition tables. The update month of *month* is incorrectly specified for the service point

System Action: CAS initialization terminates.

**User Response:** Correct the update month value specified in member BBMTXP00 for the service point *name* by updating the resource property definition file through the security administrator interface. The update *month* value can be a 3-character value that represents the month. Allowable values are:

JAN APR JUL OCT FEB MAY AUG NOV MAR JUN SEP DEC

When the update month value is correct, restart the CAS.

## BBMXBQ10 Error in update year: year for name

**Explanation:** During coordinating address space (CAS) initialization, member BBMTXP00 is read from the BBIPARM DD to define the expected service points and their security definition tables. The update year of *year* is incorrectly specified for the service point *name*.

System Action: CAS initialization terminates.

**User Response:** Correct the update year value specified in member BBMTXP00 for the service point *name* by updating the resource property definition file through the security administrator interface. The update *year* value can be a 4-digit number that represents the year. When the update year value is correct, restart the CAS.

## BBMXBQ11 Parameter parameter occurs twice for name

**Explanation:** During coordinating address space (CAS) initialization, member BBMTXP00 is read from the BBIPARM DD to define the expected service points and their security definition tables. The parameter *parameter* is specified twice for the service point *name*.

**System Action:** The duplicate parameter is ignored and the CAS continues to initialize.

**User Response:** Remove one of the *parameter* values from member BBMTXP00 for the service point *name* and restart the CAS.

### BBMXBQ12 Service point name name truncated

**Explanation:** This is a diagnostic message containing error information used by IBM support to resolve the error condition.

System Action: Additional messages are issued.

**User Response:** See related messages and perform the actions provided.

### BBMXBQ13 Unable to allocate Language object

**Explanation:** This is a diagnostic message containing error information used by IBM support to resolve the error condition.

**System Action:** Additional messages are issued.

**User Response:** See related messages and perform the actions provided.

## BBMXBS01 SubTask Object Failed. FN: function CC: code ZERR: n.

**Explanation:** This is a diagnostic message containing error information used by IBM support to resolve the error condition.

System Action: Additional messages are issued.

**User Response:** See related messages and perform the actions provided.

# BBMXBS02 SubTask ReAttach failed for function CC: code ZERR: n

**Explanation:** This is a diagnostic message containing error information used by IBM support to resolve the error condition.

System Action: Additional messages are issued.

**User Response:** See related messages and perform the actions provided.

## BBMXBS03 SubTask ReAttach failed: Previous Subtask not terminated

**Explanation:** This is a diagnostic message containing error information used by IBM support to resolve the error condition.

**System Action:** Additional messages are issued.

**User Response:** See related messages and perform the actions provided.

### BBMXBV03 The Size was Invalid

**Explanation:** This is a diagnostic message containing error information used by IBM support to resolve the error condition.

**System Action:** Additional messages are issued.

**User Response:** See related messages and perform the actions provided.

### BBMXBV04 The Variable ID was not found

**Explanation:** This is a diagnostic message containing error information used by IBM support to resolve the error condition.

System Action: Additional messages are issued.

### BBMXBV05 The Variable ID already exists

**Explanation:** This is a diagnostic message containing error information used by IBM support to resolve the error condition.

**System Action:** Additional messages are issued.

**User Response:** See related messages and perform the actions provided.

# BBMXBX01 The CELLSIZE parameter must be greater than zero, received size

**Explanation:** This is a diagnostic message containing error information used by IBM support to resolve the error condition.

System Action: Additional messages are issued.

**User Response:** See related messages and perform the actions provided.

# BBMXBX02 The INITNUM must be greater than zero, received *number*

**Explanation:** This is a diagnostic message containing error information used by IBM support to resolve the error condition.

System Action: Additional messages are issued.

**User Response:** See related messages and perform the actions provided.

# BBMXBX03 The NAME parameter cannot exceed 23 characters, name is too long

**Explanation:** This is a diagnostic message containing error information used by IBM support to resolve the error condition.

System Action: Additional messages are issued.

**User Response:** See related messages and perform the actions provided.

### BBMXBX04 PCell cannot allocate Storage Pool

**Explanation:** This is a diagnostic message containing error information used by IBM support to resolve the error condition.

System Action: Additional messages are issued.

**User Response:** See related messages and perform the actions provided.

### BBMXBX05 Cannot add a PCell for userid: name

**Explanation:** This is a diagnostic message containing error information used by IBM support to resolve the error condition.

System Action: Additional messages are issued.

**User Response:** See related messages and perform the actions provided.

## BBMXBX06 Input cell size size1 is wrong, correct PCell size is size2

**Explanation:** This is a diagnostic message containing error information used by IBM support to resolve the error condition.

System Action: Additional messages are issued.

**User Response:** See related messages and perform the actions provided.

## BBMXBX07 The specified PCell (Addr: address) does not exist

**Explanation:** This is a diagnostic message containing error information used by IBM support to resolve the error condition.

System Action: Additional messages are issued.

**User Response:** See related messages and perform the actions provided.

# BBMXBX08 PCell operation method not allowed for cell state flag flag

**Explanation:** This is a diagnostic message containing error information used by IBM support to resolve the error condition.

**System Action:** Additional messages are issued.

**User Response:** See related messages and perform the actions provided.

# BBMXBX09 PCell operation *method* not allowed for unmatched time stamp

**Explanation:** This is a diagnostic message containing error information used by IBM support to resolve the error condition.

System Action: Additional messages are issued.

# BBMXBX10 The cell being added already exists Key = key

**Explanation:** This is a diagnostic message containing error information used by IBM support to resolve the error condition.

System Action: Additional messages are issued.

**User Response:** See related messages and perform the actions provided.

## BBMXBZ03 The function received *size* should be greater than zero

**Explanation:** This is a diagnostic message containing error information used by IBM support to resolve the error condition.

System Action: Additional messages are issued.

**User Response:** See related messages and perform the actions provided.

## BBMXBZ04 The number of keys, *number*, was too

**Explanation:** This is a diagnostic message containing error information used by IBM support to resolve the error condition.

System Action: Additional messages are issued.

**User Response:** See related messages and perform the actions provided.

# BBMXBZ05 The number of elements, *number*, was too small

**Explanation:** This is a diagnostic message containing error information used by IBM support to resolve the error condition.

System Action: Additional messages are issued.

**User Response:** See related messages and perform the actions provided.

# BBMXBZ06 The received element number number was too big

**Explanation:** This is a diagnostic message containing error information used by IBM support to resolve the error condition.

System Action: Additional messages are issued.

**User Response:** See related messages and perform the actions provided.

### BBMXBZ07 Failed to get size bytes storage

**Explanation:** This is a diagnostic message containing error information used by IBM support to resolve the error condition.

System Action: Additional messages are issued.

**User Response:** See related messages and perform the actions provided.

### BBMXBZ08 Failed to resize storage for size bytes

**Explanation:** This is a diagnostic message containing error information used by IBM support to resolve the error condition.

System Action: Additional messages are issued.

**User Response:** See related messages and perform the actions provided.

### BBMXBZ09 Delete not allowed in HArray

**Explanation:** This is a diagnostic message containing error information used by IBM support to resolve the error condition.

System Action: Additional messages are issued.

**User Response:** See related messages and perform the actions provided.

### BBMXBZ10 KeyDelete not allowed in HArray

**Explanation:** This is a diagnostic message containing error information used by IBM support to resolve the error condition.

System Action: Additional messages are issued.

**User Response:** See related messages and perform the actions provided.

# BBMXC002 Free Instance Related Storage failed in Object Storage Free

**Explanation:** This is a diagnostic message containing error information used by IBM support to resolve the error condition.

**System Action:** Additional messages are issued.

**User Response:** See related messages and perform the actions provided.

## BBMXC003 Free Instance Related Storage failed because not a slot

**Explanation:** This is a diagnostic message containing error information used by IBM support to resolve the error condition.

System Action: Additional messages are issued.

## BBMXC004 Deallocate failed in Object Instance Deallocate

**Explanation:** This is a diagnostic message containing error information used by IBM support to resolve the error condition.

System Action: Additional messages are issued.

**User Response:** See related messages and perform the actions provided.

## BBMXC005 Free public data area failed in Object Instance Deallocate

**Explanation:** This is a diagnostic message containing error information used by IBM support to resolve the error condition.

System Action: Additional messages are issued.

**User Response:** See related messages and perform the actions provided.

# BBMXC006 Free private data area failed in Object Instance Deallocate

**Explanation:** This is a diagnostic message containing error information used by IBM support to resolve the error condition.

**System Action:** Additional messages are issued.

**User Response:** See related messages and perform the actions provided.

# BBMXC007 Free error data failed in Object Instance Deallocate

**Explanation:** This is a diagnostic message containing error information used by IBM support to resolve the error condition.

System Action: Additional messages are issued.

**User Response:** See related messages and perform the actions provided.

## BBMXC008 Free Csrb data failed in Object Instance Deallocate

**Explanation:** This is a diagnostic message containing error information used by IBM support to resolve the error condition.

System Action: Additional messages are issued.

**User Response:** See related messages and perform the actions provided.

## BBMXC009 Free instance failed in Object Instance Deallocate

**Explanation:** This is a diagnostic message containing error information used by IBM support to resolve the error condition.

System Action: Additional messages are issued.

**User Response:** See related messages and perform the actions provided.

## BBMXC010 Class class not found in Object Instance Allocate

**Explanation:** This is a diagnostic message containing error information used by IBM support to resolve the error condition.

System Action: Additional messages are issued.

**User Response:** See related messages and perform the actions provided.

## BBMXC011 Slot not available in Object Instance Allocate

**Explanation:** This is a diagnostic message containing error information used by IBM support to resolve the error condition.

**System Action:** Additional messages are issued.

**User Response:** See related messages and perform the actions provided.

the actions provided

# BBMXC012 Get failed public data size bytes in Object Instance Alloc

**Explanation:** This is a diagnostic message containing error information used by IBM support to resolve the error condition.

System Action: Additional messages are issued.

**User Response:** See related messages and perform the actions provided.

# BBMXC013 Get failed private data size bytes in Object Instance Alloc

**Explanation:** This is a diagnostic message containing error information used by IBM support to resolve the error condition.

**System Action:** Additional messages are issued.

#### BBMXC014 Get failed error data size bytes in **Object Instance Alloc**

**Explanation:** This is a diagnostic message containing error information used by IBM support to resolve the error condition.

System Action: Additional messages are issued.

User Response: See related messages and perform the actions provided.

#### BBMXC015 Get failed Csrb slot size bytes in **Object Instance Alloc**

**Explanation:** This is a diagnostic message containing error information used by IBM support to resolve the error condition.

**System Action:** Additional messages are issued.

User Response: See related messages and perform the actions provided.

#### BBMXC016 Error allocating classname; RC: code

**Explanation:** This is a diagnostic message containing error information used by IBM support to resolve the error condition.

**System Action:** Additional messages are issued.

User Response: See related messages and perform the actions provided.

#### BBMXC017 Get failed owner storage number slots in Object Slot Get

**Explanation:** This is a diagnostic message containing error information used by IBM support to resolve the error condition.

System Action: Additional messages are issued.

User Response: See related messages and perform the actions provided.

#### BBMXC018 **Expand Owner failed for** *number* **slots** in Object Slot Get

**Explanation:** This is a diagnostic message containing error information used by IBM support to resolve the error condition.

System Action: Additional messages are issued.

User Response: See related messages and perform the actions provided.

#### BBMXC019 Max expands reached in Object Slot Get

**Explanation:** This is a diagnostic message containing error information used by IBM support to resolve the error condition.

System Action: Additional messages are issued.

User Response: See related messages and perform the actions provided.

#### BBMXC020 Storage overlay detected in constructExceptionString

**Explanation:** This is a diagnostic message containing error information used by IBM support to resolve the error condition.

System Action: Additional messages are issued.

User Response: See related messages and perform the actions provided.

#### BBMXC021 Severe Invalid parameter or number of parameters

**Explanation:** This is a diagnostic message containing error information used by IBM support to resolve the error condition.

System Action: Additional messages are issued.

User Response: See related messages and perform the actions provided.

#### BBMXC022 No exception storage available

**Explanation:** This is a diagnostic message containing error information used by IBM support to resolve the error condition.

**System Action:** Additional messages are issued.

User Response: See related messages and perform the actions provided.

#### BBMXC023 **NULL** related instance pointer

**Explanation:** This is a diagnostic message containing error information used by IBM support to resolve the error condition.

System Action: Additional messages are issued.

## BBMXC024 A condition was encountered that should never occur

**Explanation:** This is a diagnostic message containing error information used by IBM support to resolve the error condition.

System Action: Additional messages are issued.

**User Response:** See related messages and perform the actions provided.

## BBMXC025 Program Exception function Classname - class type code

**Explanation:** During normal processing, an abend occurred in the function named *function* having the classname of *Classname*. The abend was recoverable and had an object class of *class*, with an abend type of *type* and abend code of *code*.

**System Action:** This message appears in the window. Since a program check caused the abend, a snap dump appears on the console, a LOGREC record is cut, and a system dump is requested.

**User Response:** Contact your IBM Support Center with the snap dump, LOGREC record, system dump, and a description of the command that was entered or the user action being taken when the error occurred.

### BBMXC026 The FVT was not built

**Explanation:** This is a diagnostic message containing error information used by IBM support to resolve the error condition.

System Action: Additional messages are issued.

**User Response:** See related messages and perform the actions provided.

### BBMXC027 Text: text

**Explanation:** This is a diagnostic message containing error information used by IBM support to resolve the error condition.

System Action: Additional messages are issued.

**User Response:** See related messages and perform the actions provided.

# BBMXC102 Could not allocate *number* slots of storage for new owner

**Explanation:** This is a diagnostic message containing error information used by IBM support to resolve the error condition.

**System Action:** Additional messages are issued.

**User Response:** See related messages and perform the actions provided.

# BBMXC103 Could not deallocate because not an owner object

**Explanation:** This is a diagnostic message containing error information used by IBM support to resolve the error condition.

System Action: Additional messages are issued.

**User Response:** See related messages and perform the actions provided.

## BBMXC104 Duplicate class class in owner class

**Explanation:** This is a diagnostic message containing error information used by IBM support to resolve the error condition.

System Action: Additional messages are issued.

**User Response:** See related messages and perform the actions provided.

## BBMXC105 Load error for class classname, module module

**Explanation:** A new object type was requested to be initialized. During this process, the load failed for the load module named *module* for the class of object named *classname*.

The most probable cause of this message is a problem with the installation.

**System Action:** The object is not initialized or allocated. Console messages are issued that indicate the extent of the failure.

If this happens during initialization of the ISPF end-user interface, the Information Display panel is not available.

If this happens during initialization of a window, the window opens, but it fails to initialize a view and remains empty.

**User Response:** Verify that the product is installed correctly and check any SMP listings to ensure that recent service was properly applied. (All linkedits to target data sets should be RC=0. If SMP target data sets are copied to execution libraries, the copy step should be repeated, taking care to copy everything.)

Look for additional related messages that can indicate a cause for the load module not being found, such as I/O errors. See the information about any additional messages for more actions.

If the problem persists, contact your IBM Support Center with any of the information available from the list shown in "Diagnostic information for BB messages" on page 5.

## BBMXC106 Class instance error in owner class add for class class

**Explanation:** This is a diagnostic message containing error information used by IBM support to resolve the error condition.

System Action: Additional messages are issued.

**User Response:** See related messages and perform the actions provided.

## BBMXC107 Class slot error for size bytes for class class

**Explanation:** This is a diagnostic message containing error information used by IBM support to resolve the error condition.

System Action: Additional messages are issued.

**User Response:** See related messages and perform the actions provided.

## BBMXC108 Bind fail error in owner class add for class class

**Explanation:** This is a diagnostic message containing error information used by IBM support to resolve the error condition.

**System Action:** Additional messages are issued.

**User Response:** See related messages and perform the actions provided.

# BBMXC109 Super Class missing in owner class add for class class

**Explanation:** This is a diagnostic message containing error information used by IBM support to resolve the error condition.

**System Action:** Additional messages are issued.

**User Response:** See related messages and perform the actions provided.

# BBMXC110 ClassNameMismatch class: bind (bind and class add)

**Explanation:** This is a diagnostic message containing error information used by IBM support to resolve the error condition.

System Action: Additional messages are issued.

**User Response:** See related messages and perform the actions provided.

### BBMXC203 The Size was Invalid

**Explanation:** This is a diagnostic message containing error information used by IBM support to resolve the error condition.

System Action: Additional messages are issued.

**User Response:** See related messages and perform the actions provided.

# BBMXC303 The Variable for this Attribute is missing

**Explanation:** This is a diagnostic message containing error information used by IBM support to resolve the error condition.

System Action: Additional messages are issued.

**User Response:** See related messages and perform the actions provided.

### BBMXC304 The Size was Invalid

**Explanation:** This is a diagnostic message containing error information used by IBM support to resolve the error condition.

System Action: Additional messages are issued.

**User Response:** See related messages and perform the actions provided.

## BBMXC305 The Variable for this Attribute is not Allocated

**Explanation:** This is a diagnostic message containing error information used by IBM support to resolve the error condition.

System Action: Additional messages are issued.

**User Response:** See related messages and perform the actions provided.

# BBMXC403 The Conversation is not Allocated - must already be allocated

**Explanation:** This is a diagnostic message containing error information used by IBM support to resolve the error condition.

System Action: Additional messages are issued.

#### BBMXC404 A Variable is required to Send or **Receive Data**

**Explanation:** This is a diagnostic message containing error information used by IBM support to resolve the error condition.

System Action: Additional messages are issued.

User Response: See related messages and perform the actions provided.

#### BBMXC405 The variable has no CSRB

**Explanation:** This is a diagnostic message containing error information used by IBM support to resolve the error condition.

System Action: Additional messages are issued.

User Response: See related messages and perform the actions provided.

#### BBMXC406 The Conversation has no CSRB

**Explanation:** This is a diagnostic message containing error information used by IBM support to resolve the error condition.

**System Action:** Additional messages are issued.

User Response: See related messages and perform the actions provided.

#### BBMXC407 Error Resizing Public variable to size bytes

Explanation: This is a diagnostic message containing error information used by IBM support to resolve the error condition.

System Action: Additional messages are issued.

User Response: See related messages and perform the actions provided.

#### BBMXC408 Error during logon userid:applid

**Explanation:** This is a diagnostic message containing error information used by IBM support to resolve the error condition.

**System Action:** Additional messages are issued.

User Response: See related messages and perform the actions provided.

#### **Invalid Locater on Allocate** BBMXC409

**Explanation:** This is a diagnostic message containing error information used by IBM support to resolve the error condition.

**System Action:** Additional messages are issued.

**User Response:** See related messages and perform the actions provided.

#### BBMXC410 A StorageGroup is required to **Receive Data**

**Explanation:** This is a diagnostic message containing error information used by IBM support to resolve the error condition.

System Action: Additional messages are issued.

User Response: See related messages and perform the actions provided.

#### BBMXC411 **Error Receiving on** ConversationReceiveAndWait

**Explanation:** This is a diagnostic message containing error information used by IBM support to resolve the error condition.

System Action: Additional messages are issued.

User Response: See related messages and perform the actions provided.

#### BBMXC412 **Error Receiving on** ConversationObjectReceive

**Explanation:** This is a diagnostic message containing error information used by IBM support to resolve the error condition.

System Action: Additional messages are issued.

User Response: See related messages and perform the actions provided.

BBMXC413

## Error Getting size bytes storage through Storage Group

**Explanation:** This is a diagnostic message containing error information used by IBM support to resolve the error condition.

System Action: Additional messages are issued.

**User Response:** See related messages and perform the actions provided.

#### Request for nn bytes of storage failed BBMXC503

**Explanation:** A request for *nn* bytes of virtual storage could not be satisfied.

System Action: Depends on which component requested the storage. Additional messages are issued indicating system responses.

User Response: If there is a storage shortage in the TSO address space, log off the user session and increase the region size of the TSO address space, then log on again.

If the problem persists, contact your IBM Support Center with any of the information available from the list shown in "Diagnostic information for BB messages" on page 5.

### BBMXC603 The Symbol Name length was invalid

**Explanation:** This is a diagnostic message containing error information used by IBM support to resolve the error condition.

System Action: Additional messages are issued.

**User Response:** See related messages and perform

the actions provided.

### BBMXC604 The Type Parameter was invalid

**Explanation:** This is a diagnostic message containing error information used by IBM support to resolve the error condition.

System Action: Additional messages are issued.

**User Response:** See related messages and perform the actions provided.

### BBMXC605 The Listener was already set

**Explanation:** This is a diagnostic message containing error information used by IBM support to resolve the error condition.

System Action: Additional messages are issued.

**User Response:** See related messages and perform the actions provided.

### BBMXC606 The Symbol (symbol) was not found

**Explanation:** This is a diagnostic message containing error information used by IBM support to resolve the error condition.

**System Action:** Additional messages are issued.

**User Response:** See related messages and perform the actions provided.

## BBMXC607 Expand Failed Adding Symbol - symbol

**Explanation:** This is a diagnostic message containing error information used by IBM support to resolve the error condition.

**System Action:** Additional messages are issued.

**User Response:** See related messages and perform the actions provided.

## BBMXC608 Storager request failed for dictionary

**Explanation:** This is a diagnostic message containing error information used by IBM support to resolve the error condition.

System Action: Additional messages are issued.

**User Response:** See related messages and perform the actions provided.

### BBMXC703 DictionaryAllocate failed during DataBus Allocate

**Explanation:** This is a diagnostic message containing error information used by IBM support to resolve the error condition.

System Action: Additional messages are issued.

**User Response:** See related messages and perform the actions provided.

### BBMXC704 Action Manager Allocate failed during DataBus Allocate

**Explanation:** This is a diagnostic message containing error information used by IBM support to resolve the error condition.

System Action: Additional messages are issued.

**User Response:** See related messages and perform the actions provided.

# BBMXC705 Message Queue(StrArray) Allocate failed during DataBus Allocate

**Explanation:** This is a diagnostic message containing error information used by IBM support to resolve the error condition.

**System Action:** Additional messages are issued.

**User Response:** See related messages and perform the actions provided.

# BBMXC706 Product access is denied; authorization required

**Explanation:** Access to a product was attempted, but the user ID does not have authority to access the requested product.

**System Action:** Access to the product is denied and this message is displayed along with other messages. When ENTER is pressed, the previous panel or product is displayed, if applicable.

User Response: Perform the following:

- Obtain a screen print of this message and related messages.
- Contact your security administrator to obtain authorization for your user ID to the required resource that enables access to this product.

### BBMXC708 ActionQ Allocate failed during DataBus Allocate

**Explanation:** This is a diagnostic message containing error information used by IBM support to resolve the error condition.

System Action: Additional messages are issued.

**User Response:** See related messages and perform the actions provided.

### BBMXC709 ActionMgr Allocate failed during DataBus Allocate

**Explanation:** This is a diagnostic message containing error information used by IBM support to resolve the error condition.

System Action: Additional messages are issued.

**User Response:** See related messages and perform the actions provided.

### BBMXC710 No Local File was allocated

**Explanation:** This is a diagnostic message containing error information used by IBM support to resolve the error condition.

**System Action:** Additional messages are issued.

**User Response:** See related messages and perform the actions provided.

## BBMXC711 Currently, only Local View Definitions are allowed

**Explanation:** This is a diagnostic message containing error information used by IBM support to resolve the error condition.

System Action: Additional messages are issued.

**User Response:** See related messages and perform the actions provided.

## BBMXC712 Read failed for type - name

**Explanation:** A Read operation has failed for the named *name* of type *type*. This message can occur for both views and actions.

Allowable type values are:

ActionTable The action table named name was not found in the BBACTDEF DD associated with the coordinating address space (CAS). The most probable cause for an action table not being found is that the product is not installed correctly.

ViewDefinition The view definition named name was not found in the BBVDEF DD associated with the CAS. The most probable causes for a view definition not being found are that the view name was incorrectly entered or the view definition exists in another service point.

**System Action:** If the *type* is ActionTable and the action table is required for the system to function, the ISPF end-user interface is unable to initialize and terminates. If the action table is for view or product actions, the view may be displayed, but no actions can be processed.

If the *type* is ViewDefinition and the view definition is not found, the view does not display.

**User Response:** If the *type* is ActionTable, verify that the product is installed correctly and check any SMP listings to ensure that recent service was properly applied. (All linkedits to target data sets should be RC=0. If SMP target data sets are copied to execution libraries, the copy step should be repeated, taking care to copy everything.)

Look for additional related messages that can indicate a cause for the load module not being found, such as I/O errors. See the information about any additional messages for more actions.

If the *type* is ViewDefinition, verify that the correct view name has been entered. The VIEWS view contains a list of all the views that are available to the service point in the window.

If the problem persists, contact your IBM Support Center with any of the information available from the list shown in "Diagnostic information for BB messages" on page 5.

## BBMXC713 ViewDescAllocate failed during DataBus Allocate

**Explanation:** This is a diagnostic message containing error information used by IBM support to resolve the error condition.

System Action: Additional messages are issued.

**User Response:** See related messages and perform the actions provided.

### BBMXC714 ViewDescMake Failed for view - name

**Explanation:** This is a diagnostic message containing error information used by IBM support to resolve the error condition.

System Action: Additional messages are issued.

### **BBMXC715** Function function Not Implemented

**Explanation:** This is a diagnostic message containing error information used by IBM support to resolve the error condition.

System Action: Additional messages are issued.

**User Response:** See related messages and perform the actions provided.

## BBMXC716 Conversation allocation failed

**Explanation:** An attempt to communicate with a CICSPlex SM address space (CMAS) or coordinating address space (CAS) has failed. The presence of this error message indicates that a problem was encountered while attempting to establish communication. Additional messages, if any, may indicate a specific VTAM error code.

**System Action:** The view is not displayed and this message appears in the window. Each time Enter is pressed, an attempt is made to reestablish communication.

**User Response:** Display the PLEX view by typing CONTEXT \* PLEXMGR; PLEX in the COMMAND field and pressing Enter. The PLEX view lists all available service points and the current status for each. The status indicates if the requested CMAS is down, the CAS is down, or there are possible VTAM problems. Correct the problem, if possible, and reattempt access.

If the problem persists, contact your IBM Support Center with a screen print of the PLEX view and any of the other information that is available from the list shown in "Diagnostic information for BB messages" on page 5.

## BBMXC717 Variable Allocate failed during DataBus Allocate

**Explanation:** This is a diagnostic message containing error information used by IBM support to resolve the error condition.

System Action: Additional messages are issued.

**User Response:** See related messages and perform

the actions provided.

## BBMXC718 Definition File Allocate for DD ddname Failed

**Explanation:** This is a diagnostic message containing error information used by IBM support to resolve the error condition.

**System Action:** Additional messages are issued.

**User Response:** See related messages and perform the actions provided.

### BBMXC719 ActionTable Allocate Failed for name

**Explanation:** This is a diagnostic message containing error information used by IBM support to resolve the error condition.

**System Action:** Additional messages are issued.

**User Response:** See related messages and perform the actions provided.

### BBMXC720 Error Listening to local Dictionary

**Explanation:** This is a diagnostic message containing error information used by IBM support to resolve the error condition.

**System Action:** Additional messages are issued.

**User Response:** See related messages and perform the actions provided.

### BBMXC721 Error sending data on conversation

**Explanation:** The user address space has lost communication with a CICSPlex SM address space (CMAS) or coordinating address space (CAS). The presence of this error message indicates that a problem was encountered while attempting to send data to the service point. Additional messages, if any, may indicate a specific VTAM error code.

**System Action:** The view is not displayed and this message appears in the window. Each time Enter is pressed, an attempt is made to reestablish communication with the service point.

**User Response:** Display the PLEX view by typing CONTEXT \* PLEXMGR; PLEX in the COMMAND field and pressing Enter. The PLEX view lists all available service points and the current status for each. The status indicates if the requested CMAS is down, the CAS is down, or there are possible VTAM problems. Correct the problem, if possible, and reattempt access.

If the problem persists, contact your IBM Support Center with a screen print of the PLEX view and any of the other information that is available from the list shown in "Diagnostic information for BB messages" on page 5.

# BBMXC722 Conversation in state state1 Expecting state2

**Explanation:** This is a diagnostic message containing error information used by IBM support to resolve the error condition.

System Action: Additional messages are issued.

## BBMXC723 Error receiving on conversation

**Explanation:** The user address space has lost communication with a CICSPlex SM address space (CMAS) or coordinating address space (CAS). The presence of this error message indicates that a problem was encountered while attempting to receive data from the service point. Additional messages, if any, may indicate a specific VTAM error code.

**System Action:** The view is not displayed and this message appears in the window. Each time Enter is pressed, an attempt is made to reestablish communication with the service point.

**User Response:** Display the PLEX view by typing CONTEXT \* PLEXMGR; PLEX in the COMMAND field and pressing Enter. The PLEX view lists all available service points and the current status for each. The status indicates if the requested CMAS is down, the CAS is down, or there are possible VTAM problems. Correct the problem, if possible, and reattempt access.

If the problem persists, contact your IBM Support Center with a screen print of the PLEX view and any of the other information that is available from the list shown in "Diagnostic information for BB messages" on page 5.

### BBMXC724 Could not find object object to send

**Explanation:** This is a diagnostic message containing error information used by IBM support to resolve the error condition.

System Action: Additional messages are issued.

**User Response:** See related messages and perform the actions provided.

## BBMXC725 The type for symbol symbol must be T or I

**Explanation:** This is a diagnostic message containing error information used by IBM support to resolve the error condition.

System Action: Additional messages are issued.

**User Response:** See related messages and perform the actions provided.

### BBMXC726 Error Adding Action to Action Queue

**Explanation:** This is a diagnostic message containing error information used by IBM support to resolve the error condition.

System Action: Additional messages are issued.

**User Response:** See related messages and perform the actions provided.

### BBMXC727 Error Allocating Data Manager

**Explanation:** This is a diagnostic message containing error information used by IBM support to resolve the error condition.

System Action: Additional messages are issued.

**User Response:** See related messages and perform the actions provided.

### BBMXC728 Error Allocating Subset Map

**Explanation:** This is a diagnostic message containing error information used by IBM support to resolve the error condition.

System Action: Additional messages are issued.

**User Response:** See related messages and perform the actions provided.

### BBMXC729 Internal Length error text

**Explanation:** This is a diagnostic message containing error information used by IBM support to resolve the error condition.

System Action: Additional messages are issued.

**User Response:** See related messages and perform the actions provided.

### BBMXC730 Error Allocating SelectorDefinitions

**Explanation:** This is a diagnostic message containing error information used by IBM support to resolve the error condition.

**System Action:** Additional messages are issued.

**User Response:** See related messages and perform the actions provided.

## BBMXC731 Error Processing: action

**Explanation:** This is a diagnostic message containing error information used by IBM support to resolve the error condition.

**System Action:** Additional messages are issued.

**User Response:** See related messages and perform the actions provided.

### BBMXC732 ActionNotRecognized: action

**Explanation:** This is a diagnostic message containing error information used by IBM support to resolve the error condition.

**System Action:** Additional messages are issued.

### BBMXC733 Failed to open Definition DD ddname

**Explanation:** This is a diagnostic message containing error information used by IBM support to resolve the error condition.

System Action: Additional messages are issued.

**User Response:** See related messages and perform the actions provided.

## BBMXC734 No Application has been chosen

**Explanation:** This is a diagnostic message containing error information used by IBM support to resolve the error condition.

System Action: Additional messages are issued.

**User Response:** See related messages and perform the actions provided.

### BBMXC735 Unable to locate service point

**Explanation:** The user address space was unable to locate the requested product and context. The presence of this error message indicates that a problem was encountered because the requested Service Point is not defined.

**System Action:** The view is not displayed and this message appears in the window. Each time Enter is pressed, an attempt is made to reestablish communication with the service point.

**User Response:** Display the PLEX view by typing CONTEXT \* PLEXMGR; PLEX in the COMMAND field and pressing Enter. The PLEX view lists all available service points and the current status for each. The status indicates if the requested CICSPlex SM address space (CMAS) is down, the coordinating address space (CAS) is down, or there are possible VTAM problems. If the service point is not defined in the view, start the appropriate CMAS or CAS.

If the problem persists, contact your IBM Support Center with a screen print of the PLEX view and any of the other information that is available from the list shown in "Diagnostic information for BB messages" on page 5.

### BBMXC736 Read failed for view - view

**Explanation:** The system could not read the view definition named *name* from the BBVDEF DD associated with the coordinating address space (CAS).

**System Action:** The view is not displayed and this message is issued. When Enter is pressed, the previous view in the window is redisplayed.

**User Response:** Verify that the correct view name has been entered. The VIEWS view contains a list of all views that are available to the service point in the window.

Verify that the product is installed correctly and check any SMP listings to ensure that recent service was properly applied. (All linkedits to target data sets should be RC=0. If SMP target data sets are copied to execution libraries, the copy step should be repeated, taking care to copy everything.)

Look for additional related messages that can indicate a cause for the load module not being found, such as I/O errors. See the information about any additional messages for more actions.

If the problem persists, contact your IBM Support Center with any of the information available from the list shown in "Diagnostic information for BB messages" on page 5.

## BBMXC737 Deallocate failed for symbol of class

**Explanation:** This is a diagnostic message containing error information used by IBM support to resolve the error condition.

System Action: Additional messages are issued.

**User Response:** See related messages and perform the actions provided.

### BBMXC738 Read clear failed

**Explanation:** This is a diagnostic message containing error information used by IBM support to resolve the error condition.

**System Action:** Additional messages are issued.

**User Response:** See related messages and perform the actions provided.

### BBMXC739 View name not found

**Explanation:** The view named *name* was not found in the BBVDEF DD associated with the coordinating address space (CAS).

**System Action:** The view is not displayed and this message is issued. When Enter is pressed, the previous view in the window is redisplayed.

**User Response:** Verify that the correct view name has been entered. The VIEWS view contains a list of all views that are available to the service point in the window.

Verify that the product is installed correctly and check any SMP listings to ensure that recent service was properly applied. (All linkedits to target data sets should be RC=0. If SMP target data sets are copied to execution libraries, the copy step should be repeated, taking care to copy everything.)

Look for additional related messages that can indicate a cause for the load module not being found, such as I/O errors. See the information about any additional messages for more actions.

If the problem persists, contact your IBM Support Center with any of the information available from the list shown in "Diagnostic information for BB messages" on page 5.

#### BBMXC740 Service point not available: status

**Explanation:** The requested service point is not in an active status. Allowable status values are:

**Detached** One of the CMASs defined to a service point that consists of multiple CMASs has become disconnected from the CAS. The service point can still be accessed, if it is connected to the CAS by another CMAS.

### Inactive

The service point has become disconnected from the CAS. To activate the service point, restart the CMAS for that service point.

LateResponse The service point did not respond within 30 seconds. The associated system may be experiencing distress.

## LostContact The system cannot be accessed. A system outage may have occurred or the system's CAS is not active. Contact is attempted every 2 minutes until

communication is reestablished.

## NeverActive The remote service point is defined but has never been active since the last CAS initialization, or the CMAS is in the process of initializing but has not yet connected to the CAS.

**Undefined** The service point was active at one time but is no longer defined, or a remote CAS has been activated but the associated CMAS has not.

System Action: The service point is not connected and this message is issued. When Enter is pressed, the previous service point in the window is reconnected.

User Response: Verify that a valid and active service point was requested.

Attempt to correct the problem associated with the status value. If the CMAS is not active for the requested service point, start the address space and attempt to reconnect.

If the problem persists, contact your IBM Support Center with a screen print of the PLEX view and any of the other information that is available from the list shown in "Diagnostic information for BB messages" on page 5.

#### BBMXC741 The string Array array is invalid

**Explanation:** This is a diagnostic message containing error information used by IBM support to resolve the error condition.

System Action: Additional messages are issued.

User Response: See related messages and perform the actions provided.

## BBMXC742 Error Adding String

**Explanation:** This is a diagnostic message containing error information used by IBM support to resolve the error condition.

System Action: Additional messages are issued.

User Response: See related messages and perform the actions provided.

### BBMXC743 String Extends beyond the end of the

**Explanation:** This is a diagnostic message containing error information used by IBM support to resolve the error condition.

System Action: Additional messages are issued.

User Response: See related messages and perform the actions provided.

### BBMXC744 Unable to allocate text access object

**Explanation:** This is a diagnostic message containing error information used by IBM support to resolve the error condition.

System Action: Additional messages are issued.

User Response: See related messages and perform the actions provided.

#### BBMXC745 **Test Selector Action Entered**

**Explanation:** This is a diagnostic message containing error information used by IBM support to resolve the error condition.

System Action: Additional messages are issued.

**User Response:** See related messages and perform the actions provided.

## BBMXC746 Test Dialog Action Entered

**Explanation:** This is a diagnostic message containing error information used by IBM support to resolve the error condition.

System Action: Additional messages are issued.

### BBMXC747 View Definition Read not supported for this level databus

**Explanation:** This is a diagnostic message containing error information used by IBM support to resolve the error condition.

System Action: Additional messages are issued.

User Response: See related messages and perform the actions provided.

### BBMXC748 SendNotify Process Type invalid: type

**Explanation:** This is a diagnostic message containing error information used by IBM support to resolve the error condition.

System Action: Additional messages are issued.

User Response: See related messages and perform the actions provided.

### BBMXC749 Unable to allocate StorageGroup for **DataBus**

**Explanation:** This is a diagnostic message containing error information used by IBM support to resolve the error condition.

**System Action:** Additional messages are issued.

User Response: See related messages and perform the actions provided.

## BBMXC750 Unable to allocate Storage for ID from

**Explanation:** This is a diagnostic message containing error information used by IBM support to resolve the error condition.

**System Action:** Additional messages are issued.

**User Response:** See related messages and perform the actions provided.

### BBMXC751 Invalid StorageObject for ID

**Explanation:** This is a diagnostic message containing error information used by IBM support to resolve the error condition.

**System Action:** Additional messages are issued.

User Response: See related messages and perform the actions provided.

### BBMXC752 Error Adding TextBlock for ID

**Explanation:** This is a diagnostic message containing error information used by IBM support to resolve the error condition.

System Action: Additional messages are issued.

User Response: See related messages and perform the actions provided.

#### BBMXC753 Test of Action cc: code

**Explanation:** This is a diagnostic message containing error information used by IBM support to resolve the error condition.

System Action: Additional messages are issued.

User Response: See related messages and perform the actions provided.

### BBMXC754 **Lost contact with Product Address** Space

**Explanation:** Communications with a CICSPlex SM address space (CMAS) have failed. This message is followed by message BBMXC758, which provides complete product service point data.

System Action: Each time Enter is pressed on the terminal, an attempt is made to reestablish communication with the product server.

Communications resume when the product service point is active.

**User Response:** Change the context of the window by typing CONTEXT \* PLEXMGR;PLEX in the COMMAND field to get a display of all the defined service points and the status of each. If the CMAS is not active for a service point, start the CMAS and then reconnect to the service point.

#### BBMXC755 No view has been specified

**Explanation:** A context was specified for the window, but no view was specified.

System Action: This message is displayed in the window and the system waits for a view name to be entered.

**User Response:** Enter the name of a view name. If you do not know the name of a view, type VIEWS in the COMMAND field and press Enter. The VIEWS view is displayed, which contains a list of the valid views for the context of the window.

## BBMXC756 Could not connect to target system

**Explanation:** The required security environment for the user address space could not be established in the target coordinating address space (CAS) or CICSPlex SM address space (CMAS). Since the appropriate security environment could not be established, the user address space is not permitted to connect to the CAS or CMAS.

**System Action:** Communication with the target address space is terminated. Other messages are issued that explain the reason the security environment could not be established.

**User Response:** See the user responses for the other messages; contact your security administrator.

### BBMXC757 Unable to allocate variable for stoken

**Explanation:** This is a diagnostic message containing error information used by IBM support to resolve the error condition.

**System Action:** Additional messages are issued.

**User Response:** See related messages and perform the actions provided.

BBMXC758 Context: context Product: applid Server: server System: sysid

**Explanation:** This message issues with other messages to identify the specific context *context*, product *applid*, server *server*, and system *sysid* where an error has occurred. The *server* and *sysid* values are reserved for future product functions and always appear blank. The *context* value is the SMF ID of the system on which the error occurred. The *applid* value is the name of the application or product that was being used when the error occurred.

**System Action:** The system action depends on the type of error that occurred.

**User Response:** See the user responses for the other messages.

### BBMXC759 No valid context

**Explanation:** An invalid context was previously specified for this window and no new context has been specified. The context for a window is specified using the SET or CONTEXT commands, or by invoking a hyperlink.

**System Action:** The invalid context continues to be ignored and this message is displayed. The system waits for a valid context to be specified.

**User Response:** Specify a valid context for the window using the SET or CONTEXT commands. If you do not know what the valid context values are, display

the PLEX view by typing CONTEXT \* PLEXMGR;PLEX in the COMMAND field and pressing Enter. The PLEX view shows a list of the available service points and the current status for each. The service points are valid context values and the status indicates if the requested context value is active. If a specific service point is not active, start the proper coordinating address space (CAS) or CICSPlex SM address space (CMAS) to activate the service point; then use the SET or CONTEXT commands to establish the context for a window.

If the problem persists, contact your IBM Support Center with a screen print of the PLEX view and any of the other information that is available from the list shown in "Diagnostic information for BB messages" on page 5.

## BBMXC760 Unable to allocate LuManager object

**Explanation:** This is a diagnostic message containing error information used by IBM support to resolve the error condition.

**System Action:** Additional messages are issued.

**User Response:** See related messages and perform the actions provided.

## BBMXC803 The Number of Elements is invalid -

**Explanation:** This is a diagnostic message containing error information used by IBM support to resolve the error condition.

**System Action:** Additional messages are issued.

**User Response:** See related messages and perform the actions provided.

### BBMXC804 The Size of Elements is invalid - size

**Explanation:** This is a diagnostic message containing error information used by IBM support to resolve the error condition.

System Action: Additional messages are issued.

**User Response:** See related messages and perform the actions provided.

## BBMXCA03 Invalid Intent on Put 'intent' Expecting

**Explanation:** This is a diagnostic message containing error information used by IBM support to resolve the error condition.

**System Action:** Additional messages are issued.

### BBMXCA04 **Unable to open Temporary File** name

**Explanation:** This is a diagnostic message containing error information used by IBM support to resolve the error condition.

**System Action:** Additional messages are issued.

User Response: See related messages and perform

the actions provided.

#### BBMXCA05 Output error on name

**Explanation:** This is a diagnostic message containing error information used by IBM support to resolve the error condition.

System Action: Additional messages are issued.

User Response: See related messages and perform the actions provided.

### BBMXCA06 ...Writing Record record

**Explanation:** This is a diagnostic message containing error information used by IBM support to resolve the error condition.

System Action: Additional messages are issued.

User Response: See related messages and perform the actions provided.

### BBMXCA07 Attempting to close unopened file

**Explanation:** This is a diagnostic message containing error information used by IBM support to resolve the error condition.

**System Action:** Additional messages are issued.

**User Response:** See related messages and perform the actions provided.

### BBMXCA08 Closing name without a Stow

**Explanation:** This is a diagnostic message containing error information used by IBM support to resolve the error condition.

**System Action:** Additional messages are issued.

User Response: See related messages and perform the actions provided.

#### BBMXCA09 Missing Member Name on find or stow

**Explanation:** This is a diagnostic message containing error information used by IBM support to resolve the error condition.

**System Action:** Additional messages are issued.

User Response: See related messages and perform the actions provided.

### BBMXCA10 Access Denied on file

**Explanation:** This is a diagnostic message containing error information used by IBM support to resolve the error condition.

System Action: Additional messages are issued.

User Response: See related messages and perform the actions provided.

#### BBMXCA11 Output Left in file

**Explanation:** This is a diagnostic message containing error information used by IBM support to resolve the error condition.

System Action: Additional messages are issued.

User Response: See related messages and perform the actions provided.

### BBMXCA12 Close Failed on file

**Explanation:** This is a diagnostic message containing error information used by IBM support to resolve the error condition.

System Action: Additional messages are issued.

User Response: See related messages and perform the actions provided.

### BBMXCA13 Rename Failed for file

**Explanation:** This is a diagnostic message containing error information used by IBM support to resolve the error condition.

System Action: Additional messages are issued.

User Response: See related messages and perform the actions provided.

### BBMXCA14 Required Parm String array pointer missing

**Explanation:** This is a diagnostic message containing error information used by IBM support to resolve the error condition.

System Action: Additional messages are issued.

User Response: See related messages and perform the actions provided.

## BBMXCA15 Cannot Write an Empty StrArray

**Explanation:** This is a diagnostic message containing error information used by IBM support to resolve the error condition.

System Action: Additional messages are issued.

# BBMXCA16 String in StrArray Too Long size bytes (truncated)

**Explanation:** This is a diagnostic message containing error information used by IBM support to resolve the error condition.

System Action: Additional messages are issued.

**User Response:** See related messages and perform the actions provided.

### BBMXCA17 StringArrayWrite Failed for name

**Explanation:** This is a diagnostic message containing error information used by IBM support to resolve the error condition.

System Action: Additional messages are issued.

**User Response:** See related messages and perform the actions provided.

### BBMXCA18 Get failed for buffer size Bytes

**Explanation:** This is a diagnostic message containing error information used by IBM support to resolve the error condition.

System Action: Additional messages are issued.

**User Response:** See related messages and perform the actions provided.

## BBMXCA19 Path Name Too Long: path

**Explanation:** This is a diagnostic message containing error information used by IBM support to resolve the error condition.

System Action: Additional messages are issued.

**User Response:** See related messages and perform the actions provided.

### BBMXCA20 Open Failed: path

**Explanation:** This is a diagnostic message containing error information used by IBM support to resolve the error condition.

**System Action:** Additional messages are issued.

**User Response:** See related messages and perform the actions provided.

## BBMXCA21 Get Attempted on unopened file

**Explanation:** This is a diagnostic message containing error information used by IBM support to resolve the error condition.

System Action: Additional messages are issued.

**User Response:** See related messages and perform the actions provided.

### BBMXCA22 Array Allocation Failed

**Explanation:** This is a diagnostic message containing error information used by IBM support to resolve the error condition.

System Action: Additional messages are issued.

User Response: See related messages and perform

the actions provided.

## BBMXCA23 Array Get Slot Failed

**Explanation:** This is a diagnostic message containing error information used by IBM support to resolve the error condition.

System Action: Additional messages are issued.

**User Response:** See related messages and perform the actions provided.

### BBMXCA24 Invalid Dsorg: Dsorg

**Explanation:** This is a diagnostic message containing error information used by IBM support to resolve the error condition.

System Action: Additional messages are issued.

**User Response:** See related messages and perform the actions provided.

BBMXCA25 MaxLineNegative: maximum

**Explanation:** This is a diagnostic message containing error information used by IBM support to resolve the error condition.

**System Action:** Additional messages are issued.

**User Response:** See related messages and perform the actions provided.

### BBMXCA26 InvalidIntent: intent

**Explanation:** This is a diagnostic message containing error information used by IBM support to resolve the error condition.

System Action: Additional messages are issued.

**User Response:** See related messages and perform the actions provided.

### BBMXCA27 Text Intents only - Invalid Intent: intent

**Explanation:** This is a diagnostic message containing error information used by IBM support to resolve the error condition.

**System Action:** Additional messages are issued.

### **BBMXCA28** String Array Allocation Failed

**Explanation:** This is a diagnostic message containing error information used by IBM support to resolve the error condition.

System Action: Additional messages are issued.

**User Response:** See related messages and perform

the actions provided.

### BBMXCA29 File not found: file

**Explanation:** This is a diagnostic message containing error information used by IBM support to resolve the error condition.

System Action: Additional messages are issued.

**User Response:** See related messages and perform the actions provided.

### BBMXCA30 FunctionNotImplemented: function

**Explanation:** This is a diagnostic message containing error information used by IBM support to resolve the error condition.

System Action: Additional messages are issued.

**User Response:** See related messages and perform the actions provided.

# BBMXCB02 No Action Table entry found for line command - command

**Explanation:** This is a diagnostic message containing error information used by IBM support to resolve the error condition.

System Action: Additional messages are issued.

**User Response:** See related messages and perform the actions provided.

# BBMXCB03 No Action Table entry found for command - command

**Explanation:** This is a diagnostic message containing error information used by IBM support to resolve the error condition.

System Action: Additional messages are issued.

**User Response:** See related messages and perform the actions provided.

### BBMXCB04 Id: 'ID' is too long

**Explanation:** This is a diagnostic message containing error information used by IBM support to resolve the error condition.

System Action: Additional messages are issued.

**User Response:** See related messages and perform the actions provided.

### BBMXCB05 The input string is empty

**Explanation:** This is a diagnostic message containing error information used by IBM support to resolve the error condition.

**System Action:** Additional messages are issued.

**User Response:** See related messages and perform the actions provided.

# BBMXCB06 Prefix: 'prefix' is greater than eight characters

**Explanation:** A period in the command string is immediately preceded by a prefix of more than eight characters. The prefix is indicated by *prefix*.

System Action: Additional messages are issued.

**User Response:** If you are using the window prefix (Wx.), separate it from the related command by a semicolon (;),

If you are using a period with a character string, place the entire string, including the period, inside the quote marks; for example, 'This string ends with a period.'

# BBMXCB07 No blank after Quoted string at position position

**Explanation:** A blank must separate a quoted string from the command or parameter after which it follows. The position in the COMMAND field where the blank was omitted is indicated by *position*.

System Action: Additional messages are issued.

**User Response:** Insert a blank space between the quoted string and the command or parameter that follows it.

# BBMXCB08 Quote in token at position Not preceded by blank

**Explanation:** A quoted string cannot contain quote marks as part of the quoted text. The position in the COMMAND field where the individual quote marks occur is indicated by *position*.

**System Action:** Additional messages are issued.

**User Response:** Remove the quote marks from the quoted string.

## BBMXCB09 Too many tokens in command

**Explanation:** A command was issued from the COMMAND field that contains more than 8 tokens, but only 1 to 8 tokens are supported for a single command. A token is a specific value in a view or form that the command action is performed against, so when the command is specified, the values that the command should function against also are specified. Each token

in a command is delimited either by a blank character or a comma that is not contained within a single quoted string.

**System Action:** The command is redisplayed for correction and this message appears in the window.

**User Response:** If multiple commands were stacked in the COMMAND field, check the command syntax for a missing semicolon, which is used to delimit commands. If more than 8 tokens were specified with a single command, remove token values until no more than 8 are specified.

To get the online help for the command and its syntax, press the HELP key. The long ISPF message is displayed. Press the HELP key again to obtain online help for the command.

# BBMXCB10 The Location on Allocate *location* must be Selector or Dialog

**Explanation:** This is a diagnostic message containing error information used by IBM support to resolve the error condition.

**System Action:** Additional messages are issued.

**User Response:** See related messages and perform the actions provided.

# BBMXCB11 Command ended without closing quotes

**Explanation:** A command was issued from the COMMAND field that contains an opening quote but no ending quote.

**System Action:** The command is redisplayed for correction and this message appears in the window.

**User Response:** Either eliminate the opening quote or add an ending quote and press Enter to reissue the command.

# BBMXCB12 The Input Command is too long (Greater than 250 characters)

**Explanation:** This is a diagnostic message containing error information used by IBM support to resolve the error condition.

**System Action:** Additional messages are issued.

**User Response:** See related messages and perform the actions provided.

## BBMXCB13 Could not find Action: action in Table:

**Explanation:** This is a diagnostic message containing error information used by IBM support to resolve the error condition.

System Action: Additional messages are issued.

**User Response:** See related messages and perform the actions provided.

### BBMXCB14 Could not find Line Action: action

**Explanation:** The ISPF end-user interface does not recognize a line command entered in the line command field. The *action* is the unrecognized line command.

System Action: Additional messages are issued.

**User Response:** Issue the HELP ACTIONS command to list the line commands that are valid for the view with which you are working.

### BBMXCB15 Could not find Action: action

**Explanation:** The ISPF end-user interface does not recognize an action entered in the COMMAND field. The *action* is the unrecognized command.

**System Action:** Additional messages are issued.

**User Response:** Issue the HELP ACTIONS command to list the valid actions for the view with which you are working.

# BBMXCB17 Request for size bytes of private storage failed

**Explanation:** This is a diagnostic message containing error information used by IBM support to resolve the error condition.

**System Action:** Additional messages are issued.

**User Response:** See related messages and perform the actions provided.

# BBMXCB18 ActionTable Make Failed for position position

**Explanation:** This is a diagnostic message containing error information used by IBM support to resolve the error condition.

**System Action:** Additional messages are issued.

## BBMXCB19 Load Failed for Action Load Module Named module

**Explanation:** This is a diagnostic message containing error information used by IBM support to resolve the error condition.

System Action: Additional messages are issued.

**User Response:** See related messages and perform the actions provided.

# BBMXCB20 The table position position was Greater than maximum

**Explanation:** This is a diagnostic message containing error information used by IBM support to resolve the error condition.

System Action: Additional messages are issued.

**User Response:** See related messages and perform the actions provided.

# BBMXCB21 An Object Directed Action action was entered without a target

**Explanation:** The action command *action* requires that an object be defined at the time the command is entered. The object identifies the value in a view against which the command should be executed. The action command named *action* was issued to a view in a window, but no object was specified with the command.

**System Action:** The action is not executed and this message is displayed.

**User Response:** Correct the command syntax and press Enter again.

If the correct command syntax is not known, do one of the following to get online help for the action command:

- Type HELP ACTIONS in the COMMAND field and press Enter.
- Place the cursor in the line command field and issue the HELP command.
- Type a question mark (?) in the line command field and press Enter.

If the problem persists, contact your IBM Support Center with an example of the command and a screen print of this message and any other messages that are displayed when you press Enter.

# BBMXCB22 Action cannot be Processed: No Successful Recognize

**Explanation:** This is a diagnostic message containing error information used by IBM support to resolve the error condition.

System Action: Additional messages are issued.

**User Response:** See related messages and perform the actions provided.

### BBMXCB23 Error Sending Action: action

**Explanation:** This is a diagnostic message containing error information used by IBM support to resolve the error condition.

System Action: Additional messages are issued.

**User Response:** See related messages and perform the actions provided.

# BBMXCB24 Positional parameter after keyword in position position

**Explanation:** A command containing a mixture of both positional and keyword parameters was issued from the COMMAND field, but a positional parameter in command parameter position *position* was specified after a keyword parameter. Both types of parameters in the same command are supported as long as any positional parameters are specified first. In this case, not all of the positional parameters were specified before the keyword parameters. The *position* value is a number that shows the location of the positional parameter occurring after a keyword parameter, when reading the command syntax from left to right.

**System Action:** The command is redisplayed for correction and this message appears in the window.

**User Response:** Correct the command syntax so that all positional parameters are specified first, or remove any keyword parameters.

If the correct command syntax is not known, do one of the following to get online help for the command:

- If the command entered was an action command, type HELP ACTIONS in the COMMAND field and press Enter.
- If the command entered was a view command, either type HELP cmdname in the COMMAND field and press Enter or place the cursor on the view name in the window information line and issue the HELP command.

If the problem persists, contact your IBM Support Center with an example of the command and a screen print of this message and any other messages that are displayed when you press Enter.

### BBMXCB25 Keyword keyword not recognized

**Explanation:** A command containing the keyword *keyword* was issued from the COMMAND field, but the keyword is not a valid parameter.

**System Action:** The command is redisplayed for correction and this message appears in the window.

**User Response:** Correct the command syntax.

If the correct command syntax is not known, do one of the following to get online help for the command:

- If the command entered was an action command, type HELP ACTIONS in the COMMAND field and press Enter.
- If the command entered was a view command, either type HELP cmdname in the COMMAND field and press Enter or place the cursor on the view name in the window information line and issue the HELP command.

If the problem persists, contact your IBM Support Center with an example of the command and a screen print of this message and any other messages that are displayed when you press Enter.

### BBMXCB26 The required FVT was missing: action

**Explanation:** This is a diagnostic message containing error information used by IBM support to resolve the error condition.

System Action: Additional messages are issued.

**User Response:** See related messages and perform the actions provided.

### BBMXCB27 Invalid Size for Opaque Action: action

**Explanation:** This is a diagnostic message containing error information used by IBM support to resolve the error condition.

**System Action:** Additional messages are issued.

**User Response:** See related messages and perform the actions provided.

# BBMXCB28 Storage not available for opaque action

**Explanation:** This is a diagnostic message containing error information used by IBM support to resolve the error condition.

**System Action:** Additional messages are issued.

**User Response:** See related messages and perform the actions provided.

### BBMXCB29 Action action not allowed in history

**Explanation:** This is a diagnostic message containing error information used by IBM support to resolve the error condition.

System Action: Additional messages are issued.

**User Response:** See related messages and perform the actions provided.

# BBMXCB30 Error Allocating Opaque Action Storage Group

**Explanation:** This is a diagnostic message containing error information used by IBM support to resolve the error condition.

System Action: Additional messages are issued.

**User Response:** See related messages and perform the actions provided.

### BBMXCB31 Invalid Object Index: name

**Explanation:** This is a diagnostic message containing error information used by IBM support to resolve the error condition.

**System Action:** Additional messages are issued.

**User Response:** See related messages and perform the actions provided.

### BBMXCB32 Invalid form name of name

**Explanation:** A view or form was requested, but the view or form does not exist. Up to 20 forms can be defined to each view and they are named internally as FORM00 through FORM19. The *name* value appears as one of these internal form names. If the *name* value is FORM00, a new view was requested.

This message also can occur when commands are stacked in the COMMAND field. When commands are stacked, they are separated from each other by semicolons. As many commands can be stacked as can fit in the COMMAND field. Therefore, if an error occurs in a command specified early in the stack, other errors may result from command processing of commands that are specified later in the stack. In the case of this message, an earlier error would have caused a failure in creating the form, so the form would be unknown.

**System Action:** This message is displayed and the request for the new view or form is ignored. Other related messages also can appear that describe why the form was not created. If this message appears during the initialization of a new view, the previous view is redisplayed when Enter is pressed.

**User Response:** See related messages for more information.

If this message appears without related messages or if the problem cannot be corrected from related message information, contact your IBM Support Center with an example of the command that was issued when the error occurred and any of the other information that is available from the list shown in "Diagnostic information for BB messages" on page 5.

## BBMXCB33 Unable to find Query Object

**Explanation:** This is a diagnostic message containing error information used by IBM support to resolve the error condition.

System Action: Additional messages are issued.

**User Response:** See related messages and perform the actions provided.

# BBMXCB34 action is not allowed against summarized objects

**Explanation:** A line command named *action* was issued against a data object in a summarized form, but the command is not allowed for summarized objects.

**System Action:** The line command is ignored and this message is displayed.

**User Response:** Invoke the hyperlink on the first column in the summarized form to display a tabular form from which the line command can be issued.

If the problem persists, contact your IBM Support Center with an example of the command and a screen print of this message and any other messages that are displayed when you press Enter.

### BBMXCB35 For: name

**Explanation:** This is a diagnostic message containing error information used by IBM support to resolve the error condition.

**System Action:** Additional messages are issued.

**User Response:** See related messages and perform the actions provided.

## BBMXCB36 Action action completed with return code: code

**Explanation:** An action command named *action* was issued against the data within a window and the action completed with a return code of *code*. This may or may not represent an error condition. Additional messages can indicate the scope and exact nature of the reason for the return code.

**System Action:** This message is displayed and other valid action commands are processed normally.

**User Response:** See other messages to determine the cause for the return code and perform the actions required to resolve the error.

### BBMXCB37 At: time on date

**Explanation:** This is a diagnostic message containing error information used by IBM support to resolve the error condition.

System Action: Additional messages are issued.

**User Response:** See related messages and perform the actions provided.

# BBMXCB38 FrontEnd Object Directed Command Line actions are not allowed

**Explanation:** This is a diagnostic message containing error information used by IBM support to resolve the error condition.

System Action: Additional messages are issued.

**User Response:** See related messages and perform the actions provided.

### BBMXCB39 Error Allocating object pattern filter

**Explanation:** This is a diagnostic message containing error information used by IBM support to resolve the error condition.

System Action: Additional messages are issued.

**User Response:** See related messages and perform the actions provided.

## BBMXCB40 The objident tag is missing for action action

**Explanation:** This is a diagnostic message containing error information used by IBM support to resolve the error condition.

System Action: Additional messages are issued.

**User Response:** See related messages and perform the actions provided.

## BBMXCB41 Unable to determine target for action

**Explanation:** An action command named *action* was issued against the view in a window, but the action processor could not determine a data object for the action. The object identifies the value in a view against which the command should be executed.

**System Action:** The action is not executed and this message is displayed.

**User Response:** Correct the command syntax and press Enter again.

If the correct command syntax is not known, do one of the following to get online help for the action command:

 Type HELP ACTIONS in the COMMAND field and press Enter.

- Place the cursor in the line command field and issue the HELP command.
- Type a question mark (?) in the line command field and press Enter.

If the problem persists, contact your IBM Support Center with a screen print of the Information Display panel with the action in the command line, then press Enter and a screen print of the resulting messages.

# BBMXCB42 This action (action) is not allowed on a summary form

**Explanation:** An action command named *action* was issued against a summarized form, but the action cannot execute against summarized data.

**System Action:** The line command is ignored and this message is displayed.

**User Response:** Invoke the hyperlink on the first column in the summarized form to display a tabular form from which the line command can be issued.

To get online help for action commands, do one of the following:

- Type HELP ACTIONS in the COMMAND field and press Enter.
- Place the cursor in the line command field and issue the HELP command.
- Type a question mark (?) in the line command field and press Enter.

If the problem persists, contact your IBM Support Center with an example of the command and a screen print of this message and any other messages that are displayed when you press Enter.

### BBMXCB43 There are no records in this form

**Explanation:** An action command was issued against a form that is not displaying any data. Data must be present for an action to be performed. There may be no data present because there may be no data in the query that meets the filter criteria established for the form.

**System Action:** The action is ignored and this message is displayed.

User Response: None.

## BBMXCB44 Action action scheduled

**Explanation:** An action command named *action* was issued and requires asynchronous processing. This processing has been scheduled.

Most actions process synchronously, where the action is scheduled and the system waits for the response. An asynchronous action does not wait for a system response. Instead, these actions are scheduled to be

performed, while other actions can be requested immediately.

**System Action:** This message is displayed and normal processing continues.

User Response: None.

### BBMXCB45 Status Report failed

**Explanation:** This is a diagnostic message containing error information used by IBM support to resolve the error condition.

**System Action:** Additional messages are issued.

**User Response:** See related messages and perform the actions provided.

## BBMXCB46 Nothing matched the target for action:

**Explanation:** An action command named *action* that specified a target was issued for the view or form, but no data in the view or form matches the specified target.

The target is a specific data object in a view or form that the command action is performed against. If a data object in a view or form cannot be seen, even by scrolling the view or form, then the action cannot be performed against that data object. Actions can be performed only against the data objects that appear in a view or form.

**System Action:** The action is not executed and this message is displayed.

**User Response:** Correct the target value and press Enter again.

To get online help for action commands, do one of the following:

- Type HELP ACTIONS in the COMMAND field and press Enter.
- Place the cursor in the line command field and issue the HELP command.
- Type a question mark (?) in the line command field and press Enter.

If the problem persists, contact your IBM Support Center with an example of the command and a screen print of this message and any other messages that are displayed when you press Enter.

### BBMXCB47 Action Filter: filter

**Explanation:** This is a diagnostic message containing error information used by IBM support to resolve the error condition.

**System Action:** Additional messages are issued.

## BBMXCB48 Access to action action denied; key=key

Explanation: A command for a secured action named action was issued against the data in a view, but the user ID does not have the authority to issue the action command. The key value indicates diagnostic security information of up to 24 characters.

**System Action:** The command is not performed and this message is displayed. When ENTER is pressed, the view reappears but the action has not occurred.

**User Response:** Perform the following:

- 1. Obtain a screen print of this message and related messages that show the resource class and entity name information.
- 2. Contact your security administrator to obtain authorization to the required resource for your user

If you feel this message is in error, contact your IBM Support Center with the key value and related message information.

#### BBMXCB50 Action action

**Explanation:** This message is used for diagnostic purposes only and produced after message BBMXCB22 to indicate the exact text of the action that could not be processed.

**System Action:** The action is not executed and may produce unpredictable results in the request for data.

User Response: Perform the following:

- 1. Obtain a screen print of this message and related messages.
- 2. Obtain an explanation of the user's actions that produced this result.
- 3. Contact your IBM Support Center.

The user may need to clear the window and reissue the commands.

### BBMXCD03 The Number of Elements is invalid -

**Explanation:** This is a diagnostic message containing error information used by IBM support to resolve the error condition.

**System Action:** Additional messages are issued.

**User Response:** See related messages and perform the actions provided.

### BBMXCD04 The Index is out of Range

**Explanation:** This is a diagnostic message containing error information used by IBM support to resolve the error condition.

System Action: Additional messages are issued.

User Response: See related messages and perform the actions provided.

### BBMXCD05 The Index is a negative number

**Explanation:** This is a diagnostic message containing error information used by IBM support to resolve the error condition.

System Action: Additional messages are issued.

User Response: See related messages and perform the actions provided.

### BBMXCE03 The Load of the module module failed

Explanation: A load module named module was requested but could not be loaded. During normal processing, load modules are loaded as needed for execution.

The most probable cause of this message is a problem with installation. Additional messages may indicate the specific cause of the failure to load the module.

System Action: The specific system action depends on the processing that was occurring when the load module failure occurred.

User Response: Verify that the product is installed correctly and check any SMP listings to ensure that recent service was properly applied. (All linkedits to target data sets should be RC=0. If SMP target data sets are copied to execution libraries, the copy step should be repeated, taking care to copy everything.)

Look for additional related messages that can indicate a cause for the load module not being found, such as I/O errors. See the information about any additional messages for more actions.

If the problem persists, obtain as much of the information that is available from the list shown in "Diagnostic information for BB messages" on page 5 and contact your IBM Support Center.

### BBMXCE04 The Delete of the Module Failed

**Explanation:** This is a diagnostic message containing error information used by IBM support to resolve the error condition.

System Action: Additional messages are issued.

### BBMXCE05 Module name is not a Help Module

**Explanation:** This is a diagnostic message containing error information used by IBM support to resolve the error condition.

System Action: Additional messages are issued.

**User Response:** See related messages and perform the actions provided.

# BBMXCE06 Help section section was not found in module module

**Explanation:** Help information for a view, element, or the tutorial was requested but not found. The specific internal help section name is *section* and the system expected to find this section in load module *module*.

**System Action:** This message is displayed and the specific help request is not executed.

**User Response:** The most likely reason for this message is missing help modules. Contact your IBM Support Center after first obtaining a screen print of the Information Display panel both before and after the help request was made.

# BBMXCE07 Help Section section was not found in module module

**Explanation:** This is a diagnostic message containing error information used by IBM support to resolve the error condition.

**System Action:** Additional messages are issued.

**User Response:** See related messages and perform the actions provided.

# BBMXCF03 Unable to get size bytes of storage for Map

**Explanation:** This is a diagnostic message containing error information used by IBM support to resolve the error condition.

**System Action:** Additional messages are issued.

**User Response:** See related messages and perform the actions provided.

## BBMXCF04 Invalid type type in element element

**Explanation:** This is a diagnostic message containing error information used by IBM support to resolve the error condition.

System Action: Additional messages are issued.

**User Response:** See related messages and perform the actions provided.

### BBMXCG03 Path Name Too Long: path

**Explanation:** This is a diagnostic message containing error information used by IBM support to resolve the error condition.

**System Action:** Additional messages are issued.

**User Response:** See related messages and perform the actions provided.

## BBMXCG04 Read Failed: Path: path Member:

member

**Explanation:** This is a diagnostic message containing error information used by IBM support to resolve the error condition.

System Action: Additional messages are issued.

**User Response:** See related messages and perform the actions provided.

### BBMXCG05 File Allocate Failed

**Explanation:** This is a diagnostic message containing error information used by IBM support to resolve the error condition.

**System Action:** Additional messages are issued.

**User Response:** See related messages and perform the actions provided.

## BBMXCG06 No Blank after end quote

**Explanation:** This is a diagnostic message containing error information used by IBM support to resolve the error condition.

System Action: Additional messages are issued.

**User Response:** See related messages and perform the actions provided.

### BBMXCG07 No Blank before beginning quote

**Explanation:** This is a diagnostic message containing error information used by IBM support to resolve the error condition.

System Action: Additional messages are issued.

**User Response:** See related messages and perform the actions provided.

## BBMXCG08 Too Many Tokens in text

**Explanation:** This is a diagnostic message containing error information used by IBM support to resolve the error condition.

**System Action:** Additional messages are issued.

### BBMXCG09 No End Quotes

**Explanation:** This is a diagnostic message containing error information used by IBM support to resolve the error condition.

System Action: Additional messages are issued.

**User Response:** See related messages and perform the actions provided.

### BBMXCG10 Tag tag is not in allowed in state State

**Explanation:** This is a diagnostic message containing error information used by IBM support to resolve the error condition.

System Action: Additional messages are issued.

**User Response:** See related messages and perform the actions provided.

### BBMXCG11 Line is too long: line

**Explanation:** This is a diagnostic message containing error information used by IBM support to resolve the error condition.

System Action: Additional messages are issued.

**User Response:** See related messages and perform the actions provided.

### BBMXCG12 Tag is missing: line

**Explanation:** This is a diagnostic message containing error information used by IBM support to resolve the error condition.

**System Action:** Additional messages are issued.

**User Response:** See related messages and perform the actions provided.

### BBMXCG13 Tag Not Found: line

**Explanation:** This is a diagnostic message containing error information used by IBM support to resolve the error condition.

System Action: Additional messages are issued.

**User Response:** See related messages and perform the actions provided.

### BBMXCG14 Tag Incomplete: line

**Explanation:** This is a diagnostic message containing error information used by IBM support to resolve the error condition.

**System Action:** Additional messages are issued.

**User Response:** See related messages and perform the actions provided.

### BBMXCG15 Definition File ended prematurely

**Explanation:** This is a diagnostic message containing error information used by IBM support to resolve the error condition.

System Action: Additional messages are issued.

**User Response:** See related messages and perform the actions provided.

### BBMXCH03 Invalid DispType: type

**Explanation:** This is a diagnostic message containing error information used by IBM support to resolve the error condition.

System Action: Additional messages are issued.

**User Response:** See related messages and perform the actions provided.

## BBMXCH04 A field value was too long in Tag: tag, value

**Explanation:** This is a diagnostic message containing error information used by IBM support to resolve the error condition.

System Action: Additional messages are issued.

**User Response:** See related messages and perform the actions provided.

# BBMXCH05 The following required tag was Missing: tag

**Explanation:** This is a diagnostic message containing error information used by IBM support to resolve the error condition.

System Action: Additional messages are issued.

**User Response:** See related messages and perform the actions provided.

## BBMXCH06 Tag tag is not allowed in state state

**Explanation:** This is a diagnostic message containing error information used by IBM support to resolve the error condition.

System Action: Additional messages are issued.

**User Response:** See related messages and perform the actions provided.

## BBMXCJ03 Invalid DispType: type

**Explanation:** This is a diagnostic message containing error information used by IBM support to resolve the error condition.

System Action: Additional messages are issued.

# BBMXCJ04 A field value was too long in Tag: tag, value

**Explanation:** This is a diagnostic message containing error information used by IBM support to resolve the error condition.

System Action: Additional messages are issued.

**User Response:** See related messages and perform the actions provided.

# BBMXCJ05 The following required tag was Missing: tag

**Explanation:** This is a diagnostic message containing error information used by IBM support to resolve the error condition.

System Action: Additional messages are issued.

**User Response:** See related messages and perform the actions provided.

## BBMXCJ06 Tag tag is not allowed in state state

**Explanation:** This is a diagnostic message containing error information used by IBM support to resolve the error condition.

System Action: Additional messages are issued.

**User Response:** See related messages and perform the actions provided.

## BBMXCJ07 Error getting size bytes for an Action Table

**Explanation:** This is a diagnostic message containing error information used by IBM support to resolve the error condition.

**System Action:** Additional messages are issued.

**User Response:** See related messages and perform the actions provided.

### BBMXCJ08 Error in Element ID: value in Tag: tag

**Explanation:** This is a diagnostic message containing error information used by IBM support to resolve the error condition.

System Action: Additional messages are issued.

**User Response:** See related messages and perform the actions provided.

### BBMXCJ09 Parse failed for action table

**Explanation:** This is a diagnostic message containing error information used by IBM support to resolve the error condition.

**System Action:** Additional messages are issued.

**User Response:** See related messages and perform the actions provided.

## BBMXCK03 The Number of Elements is invalid -

**Explanation:** This is a diagnostic message containing error information used by IBM support to resolve the error condition.

System Action: Additional messages are issued.

**User Response:** See related messages and perform the actions provided.

### BBMXCK04 The Index is out of Range

**Explanation:** This is a diagnostic message containing error information used by IBM support to resolve the error condition.

System Action: Additional messages are issued.

**User Response:** See related messages and perform the actions provided.

## BBMXCK05 The Index is a negative number

**Explanation:** This is a diagnostic message containing error information used by IBM support to resolve the error condition.

System Action: Additional messages are issued.

**User Response:** See related messages and perform the actions provided.

### BBMXCK06 No room to add class class

**Explanation:** This is a diagnostic message containing error information used by IBM support to resolve the error condition.

System Action: Additional messages are issued.

**User Response:** See related messages and perform the actions provided.

### BBMXCL03 View view not found

**Explanation:** A view named *view* was requested by typing the view name in the COMMAND field and pressing Enter or by invoking a hyperlink. A view by this name was not found in the BBVDEF data set for the context in the window.

**System Action:** This message is displayed in the window. When Enter is pressed, the previous view is redisplayed.

**User Response:** The most probable cause for this error is that a view named *view* is not defined for the context in the window. To see a list of the valid view names for the current context, display the VIEWS view by typing VIEWS in the COMMAND field and pressing Enter.

If this problem occurred when a hyperlink was invoked, obtain a screen print of any error messages and contact your IBM Support Center.

### BBMXCL04 Invalid View List Entry for view

**Explanation:** This is a diagnostic message containing error information used by IBM support to resolve the error condition.

**System Action:** Additional messages are issued.

**User Response:** See related messages and perform the actions provided.

### BBMXCL05 Selector selector Not Found

**Explanation:** This is a diagnostic message containing error information used by IBM support to resolve the error condition.

System Action: Additional messages are issued.

**User Response:** See related messages and perform the actions provided.

### BBMXCL06 Invalid Selector List Entry for selector

**Explanation:** This is a diagnostic message containing error information used by IBM support to resolve the error condition.

System Action: Additional messages are issued.

**User Response:** See related messages and perform the actions provided.

## BBMXCL07 Communication variable for LuManager not allocated

**Explanation:** This is a diagnostic message containing error information used by IBM support to resolve the error condition.

**System Action:** Additional messages are issued.

**User Response:** See related messages and perform the actions provided.

## BBMXCL08 WaitList for LuManager not allocated

**Explanation:** This is a diagnostic message containing error information used by IBM support to resolve the error condition.

System Action: Additional messages are issued.

**User Response:** See related messages and perform

the actions provided.

# BBMXCL09 Work conversation for LuManager not allocated

**Explanation:** This is a diagnostic message containing error information used by IBM support to resolve the error condition.

System Action: Additional messages are issued.

**User Response:** See related messages and perform the actions provided.

### BBMXCL10 Timer for LuManager not allocated

**Explanation:** This is a diagnostic message containing error information used by IBM support to resolve the error condition.

System Action: Additional messages are issued.

**User Response:** See related messages and perform the actions provided.

# BBMXCL11 LuManager allocation failed at initialization time

**Explanation:** This is a diagnostic message containing error information used by IBM support to resolve the error condition.

**System Action:** Additional messages are issued.

**User Response:** See related messages and perform the actions provided.

# BBMXCL12 OpMessage for LuManager initialization not allocated

**Explanation:** This is a diagnostic message containing error information used by IBM support to resolve the error condition.

System Action: Additional messages are issued.

**User Response:** See related messages and perform the actions provided.

## BBMXCL13 DataMap allocation failed at LuManager initialization time

**Explanation:** This is a diagnostic message containing error information used by IBM support to resolve the error condition.

System Action: Additional messages are issued.

## BBMXCL14 SecAdminLang allocation for LuManager failed

**Explanation:** This is a diagnostic message containing error information used by IBM support to resolve the error condition.

System Action: Additional messages are issued.

**User Response:** See related messages and perform the actions provided.

### BBMXCL15 Initialization Error: reason text

**Explanation:** During coordinating address space (CAS) initialization or termination, an internal error occurred because of *reason text*, which can be one of the following:

### **Subtask Allocate Failed**

During CAS initialization, an error occurred which resulted in a failure to create a critical subtask. The subtask is necessary for successful initialization.

### Wait for Start Failed

During CAS initialization, a subtask was successfully created but did not start. An error occurred when the program timed out waiting for the subtask to start.

### **EOT Before Start Posted**

During CAS initialization, a subtask was successfully created but the subtask posted an end-of-task (EOT) before it could be successfully started.

### Wait for Shutdown Failed

During CAS termination, a subtask was scheduled for shutdown, but an error occurred when the program timed out waiting for the subtask to shut down.

## Premature End of LuManager Task

During CAS initialization or termination, the LuManager task ended abnormally, causing the CAS to terminate abnormally.

**System Action:** CAS initialization fails or termination ends abnormally.

**User Response:** Look for related messages providing additional information about the internal error and perform the corrective actions associated with those messages. Restart the CAS.

If the problem persists or you cannot correct the error, contact your IBM Support Center with as much as possible of the information listed in "Diagnostic information for BB messages" on page 5.

### BBMXCL16 Open failed for parmlib ddname

**Explanation:** This is a diagnostic message containing error information used by IBM support to resolve the error condition.

**System Action:** Additional messages are issued.

User Response: See related messages and perform

the actions provided.

# BBMXCL17 Read failed for parmlib ddname member member

**Explanation:** This is a diagnostic message containing error information used by IBM support to resolve the error condition.

System Action: Additional messages are issued.

**User Response:** See related messages and perform the actions provided.

# BBMXCL18 Processing failed for parmlib ddname member member

**Explanation:** This is a diagnostic message containing error information used by IBM support to resolve the error condition.

**System Action:** Additional messages are issued.

**User Response:** See related messages and perform the actions provided.

### BBMXCL19 PLEXMGR service point attach failed

**Explanation:** When the coordinating address space (CAS) initializes, it issues a service point attach for the LU Manager and establishes a service point. This message indicates that the LU Manager could not initialize correctly, so the service point was not established. This CAS service point keeps track of any CICSPlex SM address space (CMAS) service points as they initialize and monitors the availability of cross-system communications.

The most probable cause of this message is a problem with installation. Additional messages may indicate the specific cause of the failure to initialize.

**System Action:** The CAS does not initialize properly, so the ISPF end-user interface cannot be used.

**User Response:** Verify that the product is installed correctly and check any SMP listings to ensure that recent service was properly applied. (All linkedits to target data sets should be RC=0. If SMP target data sets are copied to execution libraries, the copy step should be repeated, taking care to copy everything.)

Look for additional related messages that can indicate a cause for the load module not being found, such as I/O errors. See the information about any additional messages for more actions.

If the problem persists, obtain as much of the information that is available from the list shown in "Diagnostic information for BB messages" on page 5 and contact your IBM Support Center.

#### BBMXCL20 **GSI LU Query service action failed**

**Explanation:** This is a diagnostic message containing error information used by IBM support to resolve the error condition.

System Action: Additional messages are issued.

**User Response:** See related messages and perform

the actions provided.

### BBMXCL21 LuManager failed to find the index for index from table table

**Explanation:** This is a diagnostic message containing error information used by IBM support to resolve the error condition.

**System Action:** Additional messages are issued.

User Response: See related messages and perform the actions provided.

### BBMXCL22 There is no index in the index matched entry in table table

**Explanation:** This is a diagnostic message containing error information used by IBM support to resolve the error condition.

**System Action:** Additional messages are issued.

User Response: See related messages and perform the actions provided.

### BBMXCL23 DataMap Make failed at LuManager initialization time

**Explanation:** This is a diagnostic message containing error information used by IBM support to resolve the error condition.

**System Action:** Additional messages are issued.

User Response: See related messages and perform the actions provided.

#### BBMXCL24 Allocate failed in location for object

**Explanation:** This is a diagnostic message containing error information used by IBM support to resolve the error condition.

**System Action:** Additional messages are issued.

**User Response:** See related messages and perform the actions provided.

### BBMXCL25 **Service Point Manager Processing** Error for object

**Explanation:** This is a diagnostic message containing error information used by IBM support to resolve the error condition.

System Action: Additional messages are issued.

User Response: See related messages and perform the actions provided.

### BBMXCL27 Error establishing default security environment

**Explanation:** A request to construct the default security environment failed.

System Action: Access is denied and this message is displayed along with other related messages.

User Response: See the user responses for the related messages.

### BBMXCL28 Access to CAS denied; authorization required

**Explanation:** Access to the coordinating address space (CAS) was attempted, but the user ID does not have authority to access the CAS. This message is issued as a TSO message and also is issued to the console.

**System Action:** Access to the window environment is denied and this message is displayed along with other messages.

User Response: Contact your security administrator to obtain authorization to the required resource for your user ID.

### BBMXCL29 Unable to allocate security object

**Explanation:** This is a diagnostic message containing error information used by IBM support to resolve the error condition.

**System Action:** Additional messages are issued.

**User Response:** See related messages and perform the actions provided.

### BBMXCL30 Resource definition build failed for parmlib ddname member member

**Explanation:** This is a diagnostic message containing error information used by IBM support to resolve the error condition.

System Action: Additional messages are issued.

# BBMXCL31 A recoverable error occurred processing parmlib ddname member member

**Explanation:** A problem was encountered processing member *member* in the parmlib data set named *ddname*. The system did not consider the error to be serious; however, other problems may occur later due to this error.

**System Action:** Processing continues normally as if the error did not occur and this message is displayed along with related messages.

**User Response:** Press ENTER to return to the active session from this message display.

Look for related messages that indicate the nature of the problem and correct it.

## BBMXCL32 Resource definition language allocate failed

**Explanation:** This is a diagnostic message containing error information used by IBM support to resolve the error condition.

System Action: Additional messages are issued.

**User Response:** See related messages and perform the actions provided.

# BBMXCL33 Authorization failed attaching service point product context server

**Explanation:** A product named *product* on a system named *context* with a step name of *server* was started, but the associated security ID does not have the authority to attach a service point to the coordinating address space (CAS). The security ID used to start a product must be authorized to attach a service point to the CAS or an error results. This prevents unauthorized users from starting and using products.

This message is issued to the console.

**System Action:** The service point for *product* is not attached to the CAS and no window access is provided.

**User Response:** If you believe this message is in error, contact your security administrator to verify authorization to the required resource for your user ID.

### BBMXCL34 Product name product is invalid

**Explanation:** This is a diagnostic message containing error information used by IBM support to resolve the error condition.

**System Action:** Additional messages are issued.

**User Response:** See related messages and perform the actions provided.

# BBMXCL35 Resource definition parse failed for parmlib ddname member member

**Explanation:** This is a diagnostic message containing error information used by IBM support to resolve the error condition.

**System Action:** Additional messages are issued.

**User Response:** See related messages and perform the actions provided.

### BBMXCL36 Default resource definition used for product resources

**Explanation:** There are no customized resource definition files for the product named *product*. The default resource definition files shipped with the product are used.

**System Action:** Processing continues normally using the default resource definition files.

User Response: None

### BBMXCL37 Authorizing function; key=key

**Explanation:** During the process of authorizing the function set named *function*, an error occurred. The value *function* can be either **Common Actions** or **Product Actions**. The *key* value indicates diagnostic security information of up to 24 characters.

**System Action:** Depends on the type of error that occurred, which is further defined by other messages that are issued with this message. The related message indicate whether or not access is denied.

User Response: Perform the following:

- Obtain a screen print of this message and related messages that show the resource class and entity name information.
- 2. Contact your security administrator to obtain authorization to the required resource named *function* for your user ID.

If you feel this message is in error, contact your IBM Support Center with the *key* value and related message information.

### BBMXCL39 Target CPSM attach failed, reason

**Explanation:** CICSPlex SM cannot attach to a coordinating address space for the *reason* specified. The reason may be that the BBACTDEF (action) and/or the BBVDEF (view) definitions are missing for the address space associated with CICSPlex SM.

System Action: CICSPlex SM is not attached.

**User Response:** Check the started task procedure for CICSPlex SM to ensure that both a BBACTDEF DD and a BBVDEF DD are defined properly. Restart the address space to attempt to attach CICSPlex SM.

## BBMXCL40 Type member member not found in ddname

**Explanation:** This message occurs when member *member* is not defined in the parmlib specified by the DD statement.

System Action: Processing continues using the

default.

User Response: None.

# BBMXCL41 Default system values used for the target definition

**Explanation:** During coordinating address space (CAS) initialization, a target definition parmlib member for the local CAS was not located.

**System Action:** CAS initialization continues normally using default values.

User Response: None.

## BBMXCL53 Fail to get size bytes of storage for SysMonActionSetUp

**Explanation:** This is a diagnostic message containing error information used by IBM support to resolve the error condition.

**System Action:** Additional messages are issued.

**User Response:** See related messages and perform the actions provided.

## BBMXCL54 Fail to allocate DataMap object for SysMonActionMapGet

**Explanation:** This is a diagnostic message containing error information used by IBM support to resolve the error condition.

**System Action:** Additional messages are issued.

**User Response:** See related messages and perform the actions provided.

# BBMXCL55 The DataMapMake function call failed in SysMonActionMapGet

**Explanation:** This is a diagnostic message containing error information used by IBM support to resolve the error condition.

System Action: Additional messages are issued.

**User Response:** See related messages and perform the actions provided.

# BBMXCM03 The number of rows, *number*, must be positive and less than 255

**Explanation:** This is a diagnostic message containing error information used by IBM support to resolve the error condition.

System Action: Additional messages are issued.

**User Response:** See related messages and perform the actions provided.

# BBMXCM04 The number of columns, *number*, must be positive and less than 255

**Explanation:** This is a diagnostic message containing error information used by IBM support to resolve the error condition.

System Action: Additional messages are issued.

**User Response:** See related messages and perform the actions provided.

## BBMXCM05 Allocate failed for dynamic area of size characters

**Explanation:** In the TSO address space, an attempt to obtain virtual storage failed. Virtual storage was being requested during the initialization of a window. Typically, this message is issued because the region size in the TSO address space is too small to accommodate the new window that was attempted to be opened. This message is displayed only when opening a new window; a different message is displayed if there is not enough virtual storage for a screen definition request.

**System Action:** The window in which the failure occurred terminates, but it still appears on the screen with a T (terminated) status. All other windows continue processing normally.

User Response: Do one of the following:

- · Open and run fewer windows.
- Log off the user session and increase the region size of the TSO address space, then log on again.

If a larger region size is used and the problem persists, contact your IBM Support Center after gathering the following information:

- Screen prints before and after the message occurs
- · SVC dump of the TSO address space
- Any console messages that may have occurred when this problem was encountered

### BBMXCM06 Invalid Top Row: row

**Explanation:** This is a diagnostic message containing error information used by IBM support to resolve the error condition.

System Action: Additional messages are issued.

**User Response:** See related messages and perform the actions provided.

### BBMXCM07 Invalid LeftCol: column

**Explanation:** This is a diagnostic message containing error information used by IBM support to resolve the error condition.

System Action: Additional messages are issued.

**User Response:** See related messages and perform the actions provided.

### BBMXCM08 Invalid Visible Columns: number

**Explanation:** This is a diagnostic message containing error information used by IBM support to resolve the error condition.

System Action: Additional messages are issued.

**User Response:** See related messages and perform the actions provided.

### BBMXCM09 Invalid Visible Rows: number

**Explanation:** This is a diagnostic message containing error information used by IBM support to resolve the error condition.

**System Action:** Additional messages are issued.

**User Response:** See related messages and perform the actions provided.

## BBMXCN03 Invalid position option: option

**Explanation:** This is a diagnostic message containing error information used by IBM support to resolve the error condition.

System Action: Additional messages are issued.

**User Response:** See related messages and perform the actions provided.

# BBMXCN04 Tree was not open when process was attempted

**Explanation:** This is a diagnostic message containing error information used by IBM support to resolve the error condition.

System Action: Additional messages are issued.

**User Response:** See related messages and perform the actions provided.

### BBMXCN05 Invalid Search option: option

**Explanation:** This is a diagnostic message containing error information used by IBM support to resolve the error condition.

System Action: Additional messages are issued.

**User Response:** See related messages and perform

the actions provided.

# BBMXCN06 SetOrder failed resetting tree (what:code zerr:n)

**Explanation:** This is a diagnostic message containing error information used by IBM support to resolve the error condition.

System Action: Additional messages are issued.

**User Response:** See related messages and perform the actions provided.

### BBMXCN07 Tree Open Failed (what: code zerr:n)

**Explanation:** This is a diagnostic message containing error information used by IBM support to resolve the error condition.

**System Action:** Additional messages are issued.

**User Response:** See related messages and perform the actions provided.

## BBMXCN08 Tree Allocate Failed (what: code zerr:n)

**Explanation:** This is a diagnostic message containing error information used by IBM support to resolve the error condition.

System Action: Additional messages are issued.

**User Response:** See related messages and perform the actions provided.

### BBMXCN09 Tree Add Failed (what: code zerr:n)

**Explanation:** This is a diagnostic message containing error information used by IBM support to resolve the error condition.

System Action: Additional messages are issued.

**User Response:** See related messages and perform the actions provided.

# BBMXCN10 Tree Delete record Failed (what:code zerr:n)

**Explanation:** This is a diagnostic message containing error information used by IBM support to resolve the error condition.

System Action: Additional messages are issued.

## BBMXCN11 Tree Position Failed (what:code zerr:n)

**Explanation:** This is a diagnostic message containing error information used by IBM support to resolve the error condition.

**System Action:** Additional messages are issued.

User Response: See related messages and perform the actions provided.

### BBMXCN12 Tree Scan Failed (what:code zerr:n)

**Explanation:** This is a diagnostic message containing error information used by IBM support to resolve the error condition.

**System Action:** Additional messages are issued.

User Response: See related messages and perform the actions provided.

### BBMXCN13 Tree Search Failed (what:code zerr:n)

**Explanation:** This is a diagnostic message containing error information used by IBM support to resolve the error condition.

System Action: Additional messages are issued.

User Response: See related messages and perform the actions provided.

### BBMXCN14 Tree Close Failed (what: code zerr:n)

**Explanation:** This is a diagnostic message containing error information used by IBM support to resolve the error condition.

**System Action:** Additional messages are issued.

**User Response:** See related messages and perform the actions provided.

### BBMXCN15 Tree Reset Failed (what:code zerr:n)

**Explanation:** This is a diagnostic message containing error information used by IBM support to resolve the error condition.

**System Action:** Additional messages are issued.

User Response: See related messages and perform the actions provided.

### BBMXCN16 Too Many Required elements

**Explanation:** This is a diagnostic message containing error information used by IBM support to resolve the error condition.

**System Action:** Additional messages are issued.

User Response: See related messages and perform the actions provided.

### BBMXCN17 Mapped Add Failed (what:code zerr:n)

**Explanation:** This is a diagnostic message containing error information used by IBM support to resolve the error condition.

System Action: Additional messages are issued.

User Response: See related messages and perform the actions provided.

### BBMXCN18 Unable to allocate buffer storage

**Explanation:** This is a diagnostic message containing error information used by IBM support to resolve the error condition.

**System Action:** Additional messages are issued.

User Response: See related messages and perform the actions provided.

### BBMXCN19 Mapping Failed for table

**Explanation:** This is a diagnostic message containing error information used by IBM support to resolve the error condition.

System Action: Additional messages are issued.

User Response: See related messages and perform the actions provided.

#### BBMXCN20 Id Field column Not in baseMap - table

**Explanation:** This is a diagnostic message containing error information used by IBM support to resolve the error condition.

System Action: Additional messages are issued.

User Response: See related messages and perform the actions provided.

### Load failed for selector module: BBMXCP03 module

**Explanation:** A view was requested by typing the view name in the COMMAND field and pressing Enter or by invoking a hyperlink. During the initialization of the view, the load module named module that contains the selector code for the view could not be loaded. During view initialization, the selector code obtains the data requested in the view.

The most probable cause of this message is a problem with installation. Additional messages may indicate the specific cause of the failure to initialize.

System Action: The view request is not processed and this message is displayed. Unless another view is requested, the previous view is redisplayed on the next Enter. If no previous view existed, the window remains empty until a new view is selected.

User Response: Verify that the product is installed correctly and check any SMP listings to ensure that

recent service was properly applied. (All linkedits to target data sets should be RC=0. If SMP target data sets are copied to execution libraries, the copy step should be repeated, taking care to copy everything.)

Look for additional related messages that can indicate a cause for the load module not being found, such as I/O errors. See the information about any additional messages for more actions.

If the problem persists, obtain as much of the information that is available from the list shown in "Diagnostic information for BB messages" on page 5 and contact your IBM Support Center.

# BBMXCP04 Table table Not Found in Selector Dictionary

**Explanation:** This is a diagnostic message containing error information used by IBM support to resolve the error condition.

System Action: Additional messages are issued.

**User Response:** See related messages and perform the actions provided.

# BBMXCP05 Unable to add Module: module as class: ProductSelector

**Explanation:** This is a diagnostic message containing error information used by IBM support to resolve the error condition.

System Action: Additional messages are issued.

**User Response:** See related messages and perform the actions provided.

# BBMXCP06 Failure allocatingProductSelector Object for module

**Explanation:** This is a diagnostic message containing error information used by IBM support to resolve the error condition.

System Action: Additional messages are issued.

**User Response:** See related messages and perform the actions provided.

### BBMXCP07 Failure loading map: module

**Explanation:** A view was requested by typing the view name in the COMMAND field and pressing Enter or by invoking a hyperlink. During the initialization of the view, the load module named *module* that contains the mapping information for the view data could not be loaded. The mapping information is used to specify what data should appear in which fields in a view.

The most probable cause of this message is a problem with installation. Additional messages may indicate the specific cause of the failure to initialize.

**System Action:** The view request is not processed and this message is displayed. Unless another view is requested, the previous view is redisplayed on the next Enter. If no previous view existed, the window remains empty until a new view is selected.

**User Response:** Verify that the product is installed correctly and check any SMP listings to ensure that recent service was properly applied. (All linkedits to target data sets should be RC=0. If SMP target data sets are copied to execution libraries, the copy step should be repeated, taking care to copy everything.)

Look for additional related messages that can indicate a cause for the load module not being found, such as I/O errors. See the information about any additional messages for more actions.

If the problem persists, obtain as much of the information that is available from the list shown in "Diagnostic information for BB messages" on page 5 and contact your IBM Support Center.

### BBMXCP08 Access denied to table; key=key

**Explanation:** A view was requested for display, but the user ID does not have the authority to look at the table associated with the view. The *key* value indicates diagnostic security information of up to 24 characters.

**System Action:** The view is not displayed, but this message appears. When ENTER is pressed, the previous view is redisplayed.

User Response: Perform the following:

- Obtain a screen print of this message and related messages.
- Contact your security administrator to obtain authorization for the required resource for your user ID.

If you feel this message is in error, contact your IBM Support Center with the *key* value and related message information.

## BBMXCQ03 The requested table table was not found

**Explanation:** The selector table named *table* was not found in the BBACTDEF DD associated with the coordinating address space (CAS) or CICSPlex SM address space (CMAS) that was attempting to initialize. A selector table is a parameter of a service point attach that lists the load modules that are required to be loaded and executed to produce the data for each view. When the CAS or CMAS initialize, they issue a service point attach to establish a service point and identify what other service points are available for processing.

The most probable cause of this message is a problem with installation. Additional messages may indicate the specific cause of the failure to initialize.

**System Action:** The specific service point that failed is not attached and is not available for processing.

**User Response:** Verify that the product is installed correctly and check any SMP listings to ensure that recent service was properly applied. (All linkedits to target data sets should be RC=0. If SMP target data sets are copied to execution libraries, the copy step should be repeated, taking care to copy everything.)

Look for additional related messages that can indicate a cause for the load module not being found, such as I/O errors. See the information about any additional messages for more actions.

If the problem persists, contact your IBM Support Center with a copy of the started task JCL for the CAS or CMAS, a member list for the BBACTDEF DD data sets in the CAS or CMAS, and as much of the other information that is available from the list shown in "Diagnostic information for BB messages" on page 5.

### BBMXCQ04 Error adding to tree: table

**Explanation:** This is a diagnostic message containing error information used by IBM support to resolve the error condition.

System Action: Additional messages are issued.

**User Response:** See related messages and perform the actions provided.

## BBMXCR03 Lengths did not match in copying text

**Explanation:** This is a diagnostic message containing error information used by IBM support to resolve the error condition.

**System Action:** Additional messages are issued.

**User Response:** See related messages and perform the actions provided.

### BBMXCR04 Error loading map: module

**Explanation:** This is a diagnostic message containing error information used by IBM support to resolve the error condition.

System Action: Additional messages are issued.

**User Response:** See related messages and perform the actions provided.

## BBMXCR05 Error Allocating selector: module

**Explanation:** This is a diagnostic message containing error information used by IBM support to resolve the error condition.

System Action: Additional messages are issued.

**User Response:** See related messages and perform

the actions provided.

### BBMXCR06 Error During Refresh: function

**Explanation:** This is a diagnostic message containing error information used by IBM support to resolve the error condition.

**System Action:** Additional messages are issued.

**User Response:** See related messages and perform the actions provided.

### BBMXCR07 Error During Request: function

**Explanation:** This is a diagnostic message containing error information used by IBM support to resolve the error condition.

**System Action:** Additional messages are issued.

**User Response:** See related messages and perform the actions provided.

# BBMXCR08 Unable to obtain storage for data size Bytes

**Explanation:** This is a diagnostic message containing error information used by IBM support to resolve the error condition.

System Action: Additional messages are issued.

**User Response:** See related messages and perform the actions provided.

### BBMXCR09 Set Order Failed

**Explanation:** This is a diagnostic message containing error information used by IBM support to resolve the error condition.

System Action: Additional messages are issued.

**User Response:** See related messages and perform the actions provided.

### BBMXCR10 Request for Data Failed

**Explanation:** This is a diagnostic message containing error information used by IBM support to resolve the error condition.

System Action: Additional messages are issued.

**User Response:** See related messages and perform the actions provided.

# BBMXCR11 There is no data which satisfies your request

**Explanation:** A view command could not display data because no data matched the filter conditions. The command or action executed successfully, but there is no data to display.

System Action: Additional messages are issued.

User Response: None.

### BBMXCR12 Wrong State For Data: state

**Explanation:** This is a diagnostic message containing error information used by IBM support to resolve the error condition.

System Action: Additional messages are issued.

**User Response:** See related messages and perform the actions provided.

### **BBMXCR13** View Initialization Failed

**Explanation:** The BBVDEF DD statement in the coordinating address space (CAS) and CICSPlex SM address space (CMAS) started task procedures must point to the library distributed by IBM. In one of the procedures, either the DD statement is pointing to a user library or a user library is concatenated to the DD statement.

Another reason for this error could be that the SEYUVDEF library had members copied into it using the ISPF copy utility. During the copy process, the SPECIFY PACK OPTION FOR 'TO' DATASET option was defined as Y for YES. The SEYUVDEF library cannot be packed.

**System Action:** If the CAS BBVDEF DD was modified, no PlexManager views are available; if the CMAS BBVDEF DD was modified, no CICSPlex SM views are available.

If the SEYUVDEF library was packed during a copy procedure, no views of any type are available.

**User Response:** If the BBVDEF DD statement was modified, change the statement in the CAS and CMAS started task procedures to point to the distributed view definition library and remove any concatenated user libraries.

If the SEYUVDEF library was packed during a copy procedure, use the ISPF copy utility to unpack the data set.

### BBMXCR14 View Refresh Failed

**Explanation:** This is a diagnostic message containing error information used by IBM support to resolve the error condition.

**System Action:** Additional messages are issued.

**User Response:** See related messages and perform the actions provided.

### BBMXCR15 Tree Set Order Failed

**Explanation:** This is a diagnostic message containing error information used by IBM support to resolve the error condition.

**System Action:** Additional messages are issued.

User Response: See related messages and perform

the actions provided.

## BBMXCR17 Tree OperationFailed

**Explanation:** This is a diagnostic message containing error information used by IBM support to resolve the error condition.

System Action: Additional messages are issued.

**User Response:** See related messages and perform the actions provided.

### BBMXCR18 No view to initialize

**Explanation:** This message appears after an error in a window has occurred and the system attempts to return to the previous view for the window, but no view existed. For example, a new window is opened and then an invalid view name is entered. Error messages about the invalid view name are displayed and when Enter is pressed, this message appears to indicate that this window did not contain a valid view.

**System Action:** This message is displayed until a valid view is requested for the window.

**User Response:** Type a valid view name in the COMMAND field and press Enter.

To see a list of the valid view names for the window, type VIEWS in the COMMAND field and press Enter. The VIEWS view is displayed, which lists all of the valid views for the context in the window.

# BBMXCR19 Program Exception in function - class type code

**Explanation:** During normal processing, an abend occurred in the function named *function*. The abend was recoverable and had an object class of *class*, with an abend type of *type* and abend code of *code*.

Selectors are the programs that produce the specific type of data that is requested by a view. If a selector was the object where the abend occurred, the abend is recorded only once, even if exception condition occurs more than once.

**System Action:** This message appears in the window. When Enter is pressed, another attempt to obtain data is made. Since a program check caused the abend, a snap dump appears on the console, a LOGREC record is cut, and a system dump is requested.

**User Response:** Contact your IBM Support Center with the snap dump, LOGREC record, system dump,

and a description of the command entered or the user action being taken when the error occurred.

### BBMXCR20 Unable to Allocate Help Dictionary

**Explanation:** This is a diagnostic message containing error information used by IBM support to resolve the error condition.

**System Action:** Additional messages are issued.

**User Response:** See related messages and perform the actions provided.

BBMXCR21 Help Member not found member.table.section

**Explanation:** No help is available for the item where the cursor is, or for the topic specified with the HELP command.

**System Action:** Additional messages are issued.

**User Response:** From the COMMAND field of a help pop-up window, do one of the following:

- For a list of available view help topics, issue the INDEX VIEWS command.
- For a list of available field help topics, issue the INDEX FIELDS command.

### BBMXCR22 Table table is not defined

**Explanation:** This is a diagnostic message containing error information used by IBM support to resolve the error condition.

**System Action:** Additional messages are issued.

**User Response:** See related messages and perform the actions provided.

## BBMXCR23 Help Not Found - table.element

**Explanation:** Online help was requested for the named element, but no help text for an element of that name could be found, where:

table is the name of the internal help table that

was searched.

element is the name of the element for which help

was requested.

Either the named element does not exist, or help for that element is not available from your current position in the window interface.

**System Action:** This message appears in a help pop-up window in place of help text.

**User Response:** Issue the END command to exit from the help pop-up window.

If you issued the HELP command with a parameter, make sure the parameter was specified correctly. When issued from the COMMAND field of an Information Display panel, the HELP command accepts the following parameters:

HELP For information about the help facility.

cmdname For information about the specified

display command.

viewname For information about the specified view.

ACTIONS For information about the action

commands available for the view displayed in the current window.

If you expected to receive help based on the position of your cursor, make note of the cursor position and the text of this message and contact your IBM Support Center.

## BBMXCR24 Unable to allocate storage Group

**Explanation:** This is a diagnostic message containing error information used by IBM support to resolve the error condition.

System Action: Additional messages are issued.

**User Response:** See related messages and perform the actions provided.

### BBMXCS03 Error adding to tree

**Explanation:** This is a diagnostic message containing error information used by IBM support to resolve the error condition.

**System Action:** Additional messages are issued.

**User Response:** See related messages and perform the actions provided.

# BBMXCT03 Error Resizing Private variable to size bytes

**Explanation:** This is a diagnostic message containing error information used by IBM support to resolve the error condition.

System Action: Additional messages are issued.

**User Response:** See related messages and perform the actions provided.

# BBMXCT04 Cannot have multiple not-posted waits for the same conversation

**Explanation:** This is a diagnostic message containing error information used by IBM support to resolve the error condition.

**System Action:** Additional messages are issued.

#### BBMXCT05 No CSRB slot

**Explanation:** This is a diagnostic message containing error information used by IBM support to resolve the error condition.

**System Action:** Additional messages are issued.

User Response: See related messages and perform the actions provided.

### BBMXCT06 CSRB slot exists but has not been **Allocated**

**Explanation:** This is a diagnostic message containing error information used by IBM support to resolve the error condition.

System Action: Additional messages are issued.

User Response: See related messages and perform

the actions provided.

#### BBMXCT07 Get failed for size bytes

**Explanation:** This is a diagnostic message containing error information used by IBM support to resolve the error condition.

**System Action:** Additional messages are issued.

User Response: See related messages and perform

the actions provided.

### BBMXCT08 Wait requested with no conversations now on waiting list

**Explanation:** This is a diagnostic message containing error information used by IBM support to resolve the error condition.

**System Action:** Additional messages are issued.

User Response: See related messages and perform

the actions provided.

## **BBMXCU03** Timer Conversation Allocate Failed

**Explanation:** This is a diagnostic message containing error information used by IBM support to resolve the error condition.

**System Action:** Additional messages are issued.

User Response: See related messages and perform

the actions provided.

### BBMXCU04 Timer Variable Allocate Failed

**Explanation:** This is a diagnostic message containing error information used by IBM support to resolve the error condition.

**System Action:** Additional messages are issued.

User Response: See related messages and perform

the actions provided.

### BBMXCV03 Invite for new conversation failed

**Explanation:** This is a diagnostic message containing error information used by IBM support to resolve the error condition.

System Action: Additional messages are issued.

User Response: See related messages and perform

the actions provided.

### BBMXCV04 Max DataManager Subtasks exceeded

**Explanation:** This is a diagnostic message containing error information used by IBM support to resolve the error condition.

System Action: Additional messages are issued.

User Response: See related messages and perform

the actions provided.

### **BBMXCV05** Transaction Allocate Failed

**Explanation:** This is a diagnostic message containing error information used by IBM support to resolve the error condition.

System Action: Additional messages are issued.

User Response: See related messages and perform

the actions provided.

### BBMXCY01 Invalid Option to ScrnSyncRequest option

**Explanation:** This is a diagnostic message containing error information used by IBM support to resolve the error condition.

System Action: Additional messages are issued.

User Response: See related messages and perform the actions provided.

### BBMXCY02 The Global Variable !SSY could not be allocated

**Explanation:** This is a diagnostic message containing error information used by IBM support to resolve the error condition.

System Action: Additional messages are issued.

**User Response:** See related messages and perform

the actions provided.

#### BBMXCY03 WaitList Allocate Failed

**Explanation:** This is a diagnostic message containing error information used by IBM support to resolve the error condition.

**System Action:** Additional messages are issued.

User Response: See related messages and perform

the actions provided.

### Allocate Conversation failed for The BBMXCY04 Stax Conversation

**Explanation:** This is a diagnostic message containing error information used by IBM support to resolve the error condition.

System Action: Additional messages are issued.

User Response: See related messages and perform the actions provided.

### BBMXCY05 Could not allocate a conversation for waiting

**Explanation:** This is a diagnostic message containing error information used by IBM support to resolve the error condition.

**System Action:** Additional messages are issued.

User Response: See related messages and perform the actions provided.

### BBMXCY06 The Screen is not Available on an Immediate Request

**Explanation:** This is a diagnostic message containing error information used by IBM support to resolve the error condition.

**System Action:** Additional messages are issued.

User Response: See related messages and perform the actions provided.

### BBMXCY07 The user pressed attention

**Explanation:** This is a diagnostic message containing error information used by IBM support to resolve the error condition.

**System Action:** Additional messages are issued.

User Response: See related messages and perform the actions provided.

#### BBMXNS01 ConversationAllocate failed

**Explanation:** This is a diagnostic message containing error information used by IBM support to resolve the error condition.

System Action: Additional messages are issued.

User Response: See related messages and perform the actions provided.

### MZS\_CREATE\_NPIPE failed, RC=RC: BBMXNS02 Zerr=Zerr

**Explanation:** This is a diagnostic message containing error information used by IBM support to resolve the error condition.

System Action: Additional messages are issued.

User Response: See related messages and perform the actions provided.

### BBMXNS03 MZS\_DESTROY\_NPIPE failed, RC=RC: Zerr=Zerr

**Explanation:** This is a diagnostic message containing error information used by IBM support to resolve the error condition.

**System Action:** Additional messages are issued.

User Response: See related messages and perform the actions provided.

### BBMXNS04 Invalid work element request code: WE=We REQ=Req

**Explanation:** This is a diagnostic message containing error information used by IBM support to resolve the error condition.

System Action: Additional messages are issued.

User Response: See related messages and perform the actions provided.

### BBMXNS05 MZS\_SET\_PSTATE failed, RC=RC: Zerr=Zerr

**Explanation:** This is a diagnostic message containing error information used by IBM support to resolve the error condition.

System Action: Additional messages are issued.

### BBMXNS06 Work SubTaskAllocate failed

**Explanation:** This is a diagnostic message containing error information used by IBM support to resolve the error condition.

System Action: Additional messages are issued.

User Response: See related messages and perform

the actions provided.

## BBMXNS07 MSS\_SECR\_DELETE failed, RC=RC: Zerr=Zerr

**Explanation:** This is a diagnostic message containing error information used by IBM support to resolve the error condition.

System Action: Additional messages are issued.

**User Response:** See related messages and perform the actions provided.

### BBMXNS08 BsamFileAllocate failed

**Explanation:** This is a diagnostic message containing error information used by IBM support to resolve the error condition.

System Action: Additional messages are issued.

**User Response:** See related messages and perform the actions provided.

## BBMXNS09 BsamFileMemberStrArrayRead failed

**Explanation:** This is a diagnostic message containing error information used by IBM support to resolve the error condition.

System Action: Additional messages are issued.

**User Response:** See related messages and perform the actions provided.

# BBMXNS10 Too many properties to fit into 61K pipe state data

**Explanation:** This is a diagnostic message containing error information used by IBM support to resolve the error condition.

**System Action:** Additional messages are issued.

**User Response:** See related messages and perform the actions provided.

## BBMXNS11 Property value longer than 255 for Cat.Ident.Type

**Explanation:** This is a diagnostic message containing error information used by IBM support to resolve the error condition.

**System Action:** Additional messages are issued.

**User Response:** See related messages and perform the actions provided.

# BBMXNS12 MZS\_HALT\_PINSTANCE failed, RC=RC: Zerr=Zerr

**Explanation:** This is a diagnostic message containing error information used by IBM support to resolve the error condition.

System Action: Additional messages are issued.

**User Response:** See related messages and perform the actions provided.

## BBMXNS13 MSE\_EPOST failed, RC=RC: Zerr=Zerr

**Explanation:** This is a diagnostic message containing error information used by IBM support to resolve the error condition.

System Action: Additional messages are issued.

**User Response:** See related messages and perform the actions provided.

# BBMXNS14 TargetSvcWorkElement MFS\_SBPOOL CREATE failed, RC=RC: Zerr=Zerr

**Explanation:** This is a diagnostic message containing error information used by IBM support to resolve the error condition.

System Action: Additional messages are issued.

**User Response:** See related messages and perform the actions provided.

# BBMXNS15 TargetSvcWorkElement MFS\_SBPOOL DELETE failed, RC=RC: Zerr=Zerr

**Explanation:** This is a diagnostic message containing error information used by IBM support to resolve the error condition.

System Action: Additional messages are issued.

### BBMXNS16 TargetSvcWorkElement MFS\_SBGET failed, RC=RC: Zerr=Zerr

**Explanation:** This is a diagnostic message containing error information used by IBM support to resolve the error condition.

System Action: Additional messages are issued.

User Response: See related messages and perform the actions provided.

### BBMXNS17 TargetSvcWorkElement MFS\_SBFREE failed, RC=RC: Zerr=Zerr

**Explanation:** This is a diagnostic message containing error information used by IBM support to resolve the error condition.

**System Action:** Additional messages are issued.

User Response: See related messages and perform the actions provided.

### BBMXSS01 Error getting size bytes of storage

**Explanation:** This is a diagnostic message containing error information used by IBM support to resolve the error condition.

**System Action:** Additional messages are issued.

User Response: See related messages and perform the actions provided.

BBMXSS02 Error from TraceStatus Service rc:

code acs1: acs1 acs2: acs2

**Explanation:** This is a diagnostic message containing error information used by IBM support to resolve the error condition.

**System Action:** Additional messages are issued.

User Response: See related messages and perform the actions provided.

### BBMXSS03 Error adding record to Tree

**Explanation:** This is a diagnostic message containing error information used by IBM support to resolve the error condition.

**System Action:** Additional messages are issued.

User Response: See related messages and perform the actions provided.

#### BBMXSS04 Invalid length for Task Token

**Explanation:** This is a diagnostic message containing error information used by IBM support to resolve the error condition.

System Action: Additional messages are issued.

User Response: See related messages and perform the actions provided.

### BBMXSS05 **Error Performing function:** function on

**Explanation:** This is a diagnostic message containing error information used by IBM support to resolve the error condition.

System Action: Additional messages are issued.

User Response: See related messages and perform the actions provided.

### BBMXSS06 Function: function is not defined for target

**Explanation:** This is a diagnostic message containing error information used by IBM support to resolve the error condition.

**System Action:** Additional messages are issued.

User Response: See related messages and perform the actions provided.

#### BBMXSS07 Invalid Task Index: index

**Explanation:** This is a diagnostic message containing error information used by IBM support to resolve the error condition.

System Action: Additional messages are issued.

User Response: See related messages and perform the actions provided.

### BBMXY003 The Language Load Module module is not loaded

**Explanation:** The load of the Language Load Module named module has failed. Language Load Modules define the execution algorithms for processing filter expressions and must be loaded to execute. The most probable cause of this message is a problem with the installation.

**System Action:** The filter is not executed and this message is displayed. Additional messages also may appear. When Enter is pressed, the view is displayed but may contain more data than requested.

**User Response:** Verify that the product is installed correctly and check any SMP listings to ensure that recent service was properly applied. (All linkedits to target data sets should be RC=0. If SMP target data sets are copied to execution libraries, the copy step should be repeated, taking care to copy everything.)

Look for additional related messages that can indicate a cause for the load module not being found, such as I/O errors. See the information about any additional messages for more actions.

If the problem persists, contact your IBM Support Center with an example of the command and a screen print of this message and any other messages that are displayed when you press Enter.

## BBMXY004 The Language Scanner Table module is not loaded

**Explanation:** The load of the Language Scanner Table named *module* has failed. Language Scanner Tables define the syntax for filter expressions and must be loaded to execute. The most probable cause of this message is a problem with the installation.

**System Action:** The filter is not executed and this message is displayed. Additional messages also may appear. When Enter is pressed, the view is displayed but may contain more data than requested.

**User Response:** Verify that the product is installed correctly and check any SMP listings to ensure that recent service was properly applied. (All linkedits to target data sets should be RC=0. If SMP target data sets are copied to execution libraries, the copy step should be repeated, taking care to copy everything.)

Look for additional related messages that can indicate a cause for the load module not being found, such as I/O errors. See the information about any additional messages for more actions.

# BBMXY005 Positional parameter *value* was not specified

**Explanation:** This message is issued with other messages when a syntax error is encountered during action command processing. The action command definition requires a positional parameter named *value* that was not specified with the command in the COMMAND field.

**System Action:** The command is ignored and this message is displayed with other messages.

If commands were stacked in the COMMAND field or hyperlink definition, other valid commands are processed normally.

**User Response:** Correct the command syntax and press Enter to reissue the command.

If the correct command syntax is not known, do one of the following to get online help for the command:

 If the command entered was an action command, type HELP ACTIONS in the COMMAND field and press Enter.  If the command entered was a view command, either type HELP cmdname in the COMMAND field and press Enter, or place the cursor on the view name in the window information line and issue the HELP command.

If the command was issued by invoking a hyperlink, contact your IBM Support Center.

## BBMXY006 Language processor detected syntax error

**Explanation:** This is a diagnostic message containing error information used by IBM support to resolve the error condition.

**System Action:** Additional messages are issued.

**User Response:** See related messages and perform the actions provided.

### BBMXY007 Statement number statement

**Explanation:** This is a diagnostic message containing error information used by IBM support to resolve the error condition.

System Action: Additional messages are issued.

**User Response:** See related messages and perform the actions provided.

## BBMXY008 Invalid token number=token, value=value

**Explanation:** This is a diagnostic message containing error information used by IBM support to resolve the error condition.

System Action: Additional messages are issued.

**User Response:** See related messages and perform the actions provided.

## BBMXY009 Invalid token number=1, value=End-Of-File

**Explanation:** This is a diagnostic message containing error information used by IBM support to resolve the error condition.

**System Action:** Additional messages are issued.

**User Response:** See related messages and perform the actions provided.

## BBMXY010 Invalid version of Keyword table; table=tblversion driver=prsversion

**Explanation:** This is a diagnostic message containing error information used by IBM support to resolve the error condition.

System Action: Language processing ignored.

User Response: Contact your IBM Support Center.

### BBMXY103 Invalid number of records entered: number

**Explanation:** This is a diagnostic message containing error information used by IBM support to resolve the error condition.

System Action: Additional messages are issued.

User Response: See related messages and perform the actions provided.

### BBMXY104 Requested data type result is invalid,

**Explanation:** This is a diagnostic message containing error information used by IBM support to resolve the error condition.

**System Action:** Additional messages are issued.

User Response: See related messages and perform the actions provided.

### **BBMXY106** Pattern segment exceeds maximum length length

**Explanation:** This is a diagnostic message containing error information used by IBM support to resolve the error condition.

**System Action:** Additional messages are issued.

User Response: See related messages and perform the actions provided.

### **BBMXY107** Too many pattern segments, maximum is maximum

**Explanation:** This is a diagnostic message containing error information used by IBM support to resolve the error condition.

**System Action:** Additional messages are issued.

User Response: See related messages and perform the actions provided.

### BBMXY202 The number of data records number is invalid

Explanation: This is a diagnostic message containing error information used by IBM support to resolve the error condition.

System Action: Additional messages are issued.

User Response: See related messages and perform the actions provided.

### BBMXY203 The number of sub languages number is invalid

**Explanation:** This is a diagnostic message containing error information used by IBM support to resolve the error condition.

System Action: Additional messages are issued.

User Response: See related messages and perform the actions provided.

### BBMXY205 Sublanguage statement exceeds maximum length length

**Explanation:** This is a diagnostic message containing error information used by IBM support to resolve the error condition.

System Action: Additional messages are issued.

User Response: See related messages and perform the actions provided.

### BBMXY207 Sublanguage statement name is not supported

**Explanation:** This is a diagnostic message containing error information used by IBM support to resolve the error condition.

**System Action:** Additional messages are issued.

## **BBMYAnnn** messages

This section contains messages that are prefixed with BBMYA.

Alphabetic Character Values: Each message has an alphabetic character at the end, which depends upon the return code received at the time the message was issued. See "Action and severity codes" on page 2 for more information about these values.

### BBMYA120 Unrecoverable error in the save dialog

**Explanation:** This is a diagnostic message containing error information used by IBM support to resolve the error condition.

System Action: Additional messages are issued.

**User Response:** See related messages and perform the actions provided.

### BBMYA401 Error getting size bytes of storage

**Explanation:** This is a diagnostic message containing error information used by IBM support to resolve the error condition.

System Action: Additional messages are issued.

**User Response:** See preceding messages and perform the actions provided.

BBMYA402 Instrumentation GSI error, CC=X'code' ACS1=primary ACS2=secondary

**Explanation:** This is a diagnostic message containing error information used by IBM support to resolve the error condition.

System Action: Additional messages are issued.

**User Response:** See preceding messages and perform the actions provided.

### BBMYA403 Error adding record to tree

**Explanation:** This is a diagnostic message containing error information used by IBM support to resolve the error condition.

System Action: Additional messages are issued.

**User Response:** See preceding messages and perform the actions provided.

# BBMYA404 Internal action number number not recognized

**Explanation:** This is a diagnostic message containing error information used by IBM support to resolve the error condition.

**System Action:** Additional messages are issued.

**User Response:** See preceding messages and perform the actions provided.

# BBMYA405 Error performing function function on target

**Explanation:** A command named *function* was issued against the Option/MsgID column value of *target*, but the command function could not be performed. The command was issued as a line command or from the COMMAND field.

**System Action:** This message appears and the command is not performed.

**User Response:** Press ENTER to clear this message and issue the HELP ACTIONS command in the COMMAND field to see a list of the valid actions for the view. Verify that the command is valid and reissue the command.

If the problem persists, contact your IBM Support Center with the text of this message.

# BBMYA406 Command command not supported for target

**Explanation:** A command named *function* was issued against the Option/MsgID column value of *target*, but the command is not valid for the specified *target* value. The command was issued as a line command or from the COMMAND field.

**System Action:** This message appears and the command is not performed.

**User Response:** Press ENTER to clear this message and issue the HELP ACTIONS command in the COMMAND field to see a list of the other valid actions for the view.

**Note:** It may be the case that no actions can be performed against the *target* value, as this value may provide only status information about an option controlled through the external security manager (ESM).

If the problem persists, contact your IBM Support Center with the text of this message.

### BBMYA407 Internal action number number invalid

**Explanation:** This is a diagnostic message containing error information used by IBM support to resolve the error condition.

**System Action:** Additional messages are issued. **User Response:** See preceding messages and perform the actions provided.

# BBMYA821 Unrecoverable error in the save dialog for security parameters

**Explanation:** This is a diagnostic message containing error information used by IBM support to resolve the error condition.

System Action: Additional messages are issued.

**User Response:** See related messages and perform the actions provided.

### BBMYA822 Error in update month or year date

**Explanation:** This is a diagnostic message containing error information used by IBM support to resolve the error condition.

System Action: Additional messages are issued.

**User Response:** See related messages and perform the actions provided.

## BBMYA823 Error in update time hours:min

**Explanation:** This is a diagnostic message containing error information used by IBM support to resolve the error condition.

System Action: Additional messages are issued.

**User Response:** See related messages and perform the actions provided.

### BBMYA824 Error in update day day

**Explanation:** This is a diagnostic message containing error information used by IBM support to resolve the error condition.

System Action: Additional messages are issued.

**User Response:** See related messages and perform the actions provided.

## BBMYA825 Error in update month month

**Explanation:** This is a diagnostic message containing error information used by IBM support to resolve the error condition.

**System Action:** Additional messages are issued.

**User Response:** See related messages and perform the actions provided.

## BBMYA826 Error in update year year

**Explanation:** This is a diagnostic message containing error information used by IBM support to resolve the error condition.

System Action: Additional messages are issued.

**User Response:** See related messages and perform the actions provided.

### BBMYA901 Unable to open security class file

**Explanation:** This is a diagnostic message containing error information used by IBM support to resolve the error condition.

**System Action:** Additional messages are issued.

**User Response:** See related messages and perform the actions provided.

# BBMYA902 An error occurred reading security class definition file name

**Explanation:** This is a diagnostic message that occurs when an error occurs during the read process for the file *name*. Additional related messages will be displayed indicating the exact nature of the problem.

System Action: Displays additional messages.

**User Response:** Read additional messages and perform any actions indicated.

## BBMYA903 Error adding to tree

**Explanation:** This is a diagnostic message containing error information used by IBM support to resolve the error condition.

System Action: Additional messages are issued.

**User Response:** See related messages and perform the actions provided.

# BBMYA904 Unrecoverable error in the change dialog for Security Class Definition

**Explanation:** This is a diagnostic message containing error information used by IBM support to resolve the error condition.

**System Action:** Additional messages are issued.

# BBMYA905 Cannot locate the selector data area for security class definition

**Explanation:** This is a diagnostic message containing error information used by IBM support to resolve the error condition.

System Action: Additional messages are issued.

**User Response:** See related messages and perform the actions provided.

### BBMYA911 SecClassLang PCell allocation failed

**Explanation:** This is a diagnostic message containing error information used by IBM support to resolve the error condition.

System Action: Additional messages are issued.

**User Response:** See related messages and perform the actions provided.

# BBMYA913 Unable to read member: member from DD: ddname

**Explanation:** A failure occurred during the reading of member *member* from the data set assigned to DD name *ddname*. Additional related messages are included after this message to indicate the exact nature of the failure.

System Action: Displays additional messages.

**User Response:** Read the additional messages and perform any actions indicated.

## BBMYA915 Error allocating output array for save

**Explanation:** This is a diagnostic message containing error information used by IBM support to resolve the error condition.

System Action: Additional messages are issued.

**User Response:** See related messages and perform the actions provided.

# BBMYA916 Unable to write member to BBSECURE DD

**Explanation:** An error occurred when an attempt was made to write the member named *member* in the data set defined on the BBSECURE DD statement.

**System Action:** The member named *member* is not written.

**User Response:** Check the CAS started task procedure to make sure the correct data set is specified on the BBSECURE DD statement.

Check the member named in *member* to see if the member exists.

If you cannot determine the reason for the error, contact IBM support with any information available from the list

shown in "Diagnostic information for BB messages" on page 5.

# BBMYA917 Internal Error: Must reset before processing new member

**Explanation:** This is a diagnostic message containing error information used by IBM support to resolve the error condition.

System Action: Additional messages are issued.

**User Response:** See related messages and perform the actions provided.

# BBMYA919 date is not in valid UPDDATE format; ddmmmyyyy expected

**Explanation:** This message is issued with other messages. It indicates an error was caused by an invalid date format of *date* in the UPDDATE statement of the resource property definition file. The correct date format for the UPDDATE statement is ddmmmyyyy, where:

dd Is a 2-digit number from 01 to 31 that represents the day of the month.

mmm Is a 3-character value that represents the month. Allowable values are:

JAN APR JUL OCT FEB MAY AUG NOV MAR JUN SEP DEC

yyyy Is a 4-digit number that represents the year.

System Action: The CAS continues to initialize.

**User Response:** Correct the date format in the UPDDATE statement by updating the resource property definition file through the security administrator interface, so that this error does not occur again.

# BBMYA920 time is not in valid UPDTIME format; hhmm expected

**Explanation:** This message is issued with other messages. It indicates an error was caused by an invalid time format of *time* in the UPDTIME statement of the resource property definition file. The correct time format for the UPDTIME statement is hh:mm, where:

hh Is a 2-digit number from 00 to 23 that represents the hour of the day.

mm Is a 2-digit value from 00 to 59 that represents the minute of the hour.

This is a related message that explains a specific error in the resource property table. This error indicates the UPDTIME statement has an invalid time format.

System Action: The CAS continues to initialize.

**User Response:** Correct the date format in the UPDTIME statement by updating the resource property

definition file through the security administrator interface.

# BBMYA923 The parameter member member is missing

**Explanation:** The parameter member member is missing from the data set defined by the BBIPARM DD statement in the CAS PROC.

**System Action:** The default parameters are used. These parameters default to security that may or may not be appropriate.

**User Response:** Press ENTER to see default parameters.

## BBMYA933 Unable to allocate ResPrt Object

**Explanation:** This is a diagnostic message containing error information used by IBM support to resolve the error condition.

System Action: Additional messages are issued.

**User Response:** See related messages and perform the actions provided.

# BBMYA934 Processing failed for DD ddname member member

**Explanation:** During initialization of the security interface, an attempt to interpret member *member* from the DD *ddname* resulted in at least one error. The most likely cause of this error is that *member* contains syntax errors. Additional related messages indicate the exact nature of the failure.

**System Action:** The CAS continues to initialize, but may be unable to perform resource transformations. Additional messages are displayed if resource transformations cannot be performed. This may not be acceptable for CA-TOP SECRET or CA-ACF2 installations.

**User Response:** Correct the errors indicated in related messages and restart the CAS.

# BBMYA935 Resource Property Table runtime structure not built

**Explanation:** During initialization of the security interface, errors were encountered in the definitions of the resource property table. The errors were severe enough that the procedure to build the runtime structure for resource translation was abandoned.

**System Action:** The CAS continues to initialize, but the system is unable to perform resource transformations.

**User Response:** Correct the errors indicated in related messages and restart the CAS.

## BBMYA936 Installing new class definition runtime structure failed

**Explanation:** The user issued the INSTALL command, but during the process of installing the definitions, an error occurred that prevents the installation from completing normally. Additional related messages are included after this message to indicate the exact nature of the failure.

System Action: Displays additional actions.

**User Response:** Read the additional messages and perform any actions indicated.

## BBMYAB12 Error occurred reading CAS definition member name

**Explanation:** The coordinating address space (CAS) definition named *name* was requested for display in either the CASDEF or CASDEFD view, but an error occurred during an attempt to parse the CAS definition member in the BBIPARM library.

**System Action:** The CAS definition information is not displayed in the CASDEF or CASDEFD view.

**User Response:** Check to see that the definition member named *name* exists in the data set defined to the BBIPARM DD statement.

If the member is defined, contact IBM support with any information available from the list shown in "Diagnostic information for BB messages" on page 5.

### BBMYAB13 Error adding to tree

**Explanation:** This is a diagnostic message containing error information used by IBM support to resolve the error condition.

System Action: Additional messages are issued.

**User Response:** See related messages and perform the actions provided.

# BBMYAB14 Unable to allocate Language object in CasDefLang

**Explanation:** This is a diagnostic message containing error information used by IBM support to resolve the error condition.

**System Action:** Additional messages are issued.

### BBMYAB15 Error allocating PCell to process CAS definitions

**Explanation:** This is a diagnostic message containing error information used by IBM support to resolve the error condition.

System Action: Additional messages are issued.

**User Response:** See related messages and perform the actions provided.

#### BBMYAB16 Error allocating file ddname

**Explanation:** A request was made to display the CASDEF or CASDEFD view, but an attempt to allocate the file named *ddname* failed.

**System Action:** The CASDEF or CASDEFD view does not display.

**User Response:** Check the coordinating address space (CAS) started task procedure to ensure the correct data set is specified on DD statement *ddname*.

#### BBMYAB17 Access denied to the parmlib data set

**Explanation:** The EDIT command was issued on the CASDEF or CASDEFD view to alter the parmlib data set for coordinating address space (CAS) definitions, but the edit lock was not obtained.

The LOGONID, ACID, or USERID associated with the user's session does not have the authority to access the parmlib data set.

**System Action:** The EDIT command is not authorized.

**User Response:** Contact your security administrator with the text of this message to obtain proper authority to alter the parmlib data set.

### BBMYAB18 Missing parameter member member for DD ddname

**Explanation:** An attempt has been made to read the member named *member* in the parmlib data set defined on the DD statement named *ddname*. The member *member* could not be located.

**System Action:** The parameter member named *member* is not accessed.

**User Response:** Check the coordinating address space (CAS) started task procedure to ensure the correct data set is specified on DD statement *ddname*.

Check the data set defined to *ddname* to see if parameter member named *member* exists.

If you cannot determine the reason for the error, contact IBM support with any information available from the list

shown in "Diagnostic information for BB messages" on page 5.

### BBMYAB19 Error interpreting CAS definition member member

**Explanation:** This is a diagnostic message containing error information used by IBM support to resolve the error condition.

**System Action:** Additional messages are issued.

**User Response:** See related messages and perform the actions provided.

### BBMYAB20 Failure obtaining CAS definition runtime structure on method

**Explanation:** This is a diagnostic message containing error information used by IBM support to resolve the error condition.

System Action: Additional messages are issued.

**User Response:** See related messages and perform the actions provided.

### BBMYAB21 Failure to locate CECA pointer on method method

**Explanation:** This is a diagnostic message containing error information used by IBM support to resolve the error condition.

**System Action:** Additional messages are issued.

**User Response:** See related messages and perform the actions provided.

### BBMYAB22 No parmlib member entry matches CAS (casname)

**Explanation:** This is a diagnostic message containing error information used by IBM support to resolve the error condition.

**System Action:** Additional messages are issued.

**User Response:** See related messages and perform the actions provided.

## BBMYAB23 Missing parmlib DD ddname for CAS (casname)

**Explanation:** This is a diagnostic message containing error information used by IBM support to resolve the error condition.

System Action: Additional messages are issued.

### BBMYAB24 Error allocating Instance owner on method method

**Explanation:** This is a diagnostic message containing error information used by IBM support to resolve the error condition.

System Action: Additional messages are issued.

**User Response:** See related messages and perform the actions provided.

### \_\_\_\_

BBMYAB25

### Error allocating member member for parmlib DD ddname

**Explanation:** This is a diagnostic message containing error information used by IBM support to resolve the error condition.

System Action: Additional messages are issued.

**User Response:** See related messages and perform the actions provided.

## BBMYAB26 Cannot locate selector public data area for CAS definition

**Explanation:** This is a diagnostic message containing error information used by IBM support to resolve the error condition.

**System Action:** Additional messages are issued.

**User Response:** See related messages and perform the actions provided.

## BBMYAB27 Edit mode already active; continue editing

**Explanation:** The EDIT command has been issued on the CASDEF or CASDEFD view, but the edit lock has already been obtained.

System Action: None

**User Response:** Press ENTER to return to the CASDEF or CASDEFD view and continue editing.

Issue the CANcel command to end the edit lock and discard any changes.

To see a list of available commands, issue the SHOWAct command in the COMMAND field and press ENTER.

## BBMYAB28 Edit mode not active; command ignored

**Explanation:** A command was entered to change, add, or delete a coordinating address space (CAS) definition on the CASDEF or CASDEFD view, but the EDIT command has not been issued. CAS definitions cannot be changed, added, or deleted unless edit mode is active.

**System Action:** This message is displayed and the command is not processed.

**User Response:** Issue the EDIT command in the COMMAND field to obtain the edit lock and then issue an add, change, or delete command.

#### BBMYAB29 Add failed for the CAS definition

**Explanation:** An attempt to add a coordinating address space (CAS) definition failed on the CASDEF or CASDEFD view.

**System Action:** Additional messages are issued and the command to add a CAS definition is not processed.

**User Response:** See the additional messages issued with this message and perform the actions provided.

If the problem persists, contact IBM support with any information available from the list shown in "Diagnostic information for BB messages" on page 5.

#### BBMYAB30 Delete failed for the CAS definition

**Explanation:** An attempt to delete a coordinating address space (CAS) definition failed on the CASDEF or CASDEFD view.

**System Action:** Additional messages are issued and the command to delete a CAS definition is not processed.

**User Response:** See the additional messages issued with this message and perform the actions provided.

If the problem persists, contact IBM support with any information available from the list shown in "Diagnostic information for BB messages" on page 5.

### BBMYAB31 Unrecoverable error in the add dialog for CAS definition

**Explanation:** This is a diagnostic message containing error information used by IBM support to resolve the error condition.

System Action: Additional messages are issued.

**User Response:** See related messages and perform the actions provided.

### BBMYAB32 Unrecoverable error in the change dialog for CAS definition

**Explanation:** This is a diagnostic message containing error information used by IBM support to resolve the error condition.

System Action: Additional messages are issued.

### BBMYAB33 Unrecoverable error in the save dialog for CAS definition

**Explanation:** This is a diagnostic message containing error information used by IBM support to resolve the error condition.

**System Action:** Additional messages are issued.

**User Response:** See related messages and perform the actions provided.

#### BBMYAB34 Change failed for the CAS definition

**Explanation:** An attempt to change a coordinating address space (CAS) definition on the CASDEF or CASDEFD view failed.

**System Action:** Additional messages are issued and the CHange command is not processed.

**User Response:** See the additional messages issued with this message and perform the actions provided.

If the problem persists, contact IBM support with any information available from the list shown in "Diagnostic information for BB messages" on page 5.

#### BBMYAB35 CAS definition name already deleted

**Explanation:** An attempt has been made to delete the coordinating address space (CAS) definition named *name*, but the CAS definition has already been deleted.

**System Action:** This message is displayed and the command to delete the CAS definition is not processed.

User Response: None

## BBMYAB36 Save failed for the CAS definition on method method

**Explanation:** An attempt has been made to save the coordinating address space (CAS) definition on the CASDEF or CASDEFD view for method *method*, but the save function failed.

**System Action:** Additional messages are displayed and the SAVe command is not processed.

**User Response:** See the additional messages issued with this message and perform the actions provided.

If the problem persists, contact IBM support with any information available from the list shown in "Diagnostic information for BB messages" on page 5.

#### BBMYAB37 Error in PCell Object

**Explanation:** This is a diagnostic message containing error information used by IBM support to resolve the error condition.

System Action: Additional messages are issued.

**User Response:** See related messages and perform the actions provided.

### BBMYAB38 Missing pointer to casdef record on method method

**Explanation:** This is a diagnostic message containing error information used by IBM support to resolve the error condition.

System Action: Additional messages are issued.

**User Response:** See related messages and perform the actions provided.

#### BBMYAB39 Error adding CAS definition for token

**Explanation:** This is a diagnostic message containing error information used by IBM support to resolve the error condition.

System Action: Additional messages are issued.

**User Response:** See related messages and perform the actions provided.

#### BBMYAB40 Build failed for the CAS definition

**Explanation:** This is a diagnostic message containing error information used by IBM support to resolve the error condition.

System Action: Additional messages are issued.

**User Response:** See related messages and perform the actions provided.

### BBMYAB41 CAS definition name not deleted on method method

**Explanation:** This is a diagnostic message containing error information used by IBM support to resolve the error condition.

System Action: Additional messages are issued.

**User Response:** See related messages and perform the actions provided.

### BBMYAB42 Cannot find CAS definition name on method method

**Explanation:** This is a diagnostic message containing error information used by IBM support to resolve the error condition.

System Action: Additional messages are issued.

#### BBMYAB43 CAS definition name exists on method method

**Explanation:** This is a diagnostic message containing error information used by IBM support to resolve the error condition.

System Action: Additional messages are issued.

User Response: See related messages and perform the actions provided.

#### BBMYAB44 **Detected an invalid PCell for** cas definition on method method

**Explanation:** This is a diagnostic message containing error information used by IBM support to resolve the error condition.

**System Action:** Additional messages are issued.

User Response: See related messages and perform the actions provided.

#### BBMYAB45 Error allocating string array in method

Explanation: This is a diagnostic message containing error information used by IBM support to resolve the error condition.

**System Action:** Additional messages are issued.

User Response: See related messages and perform

the actions provided.

#### BBMYAB46 **Error writing CAS definition; DD**=ddname **member**=member

**Explanation:** An error occurred during an attempt to write a coordinating address space (CAS) definition named member in the parmlib data set defined to the DD statement named ddname.

**System Action:** The CAS definition named *member* is not written to the parmlib data set.

**User Response:** Check the CAS started task procedure to ensure the correct data set is specified on the ddname DD statement.

If you cannot determine a reason for the error, contact IBM support with any information available from the list shown in "Diagnostic information for BB messages" on page 5.

#### BBMYAB47 Error on method method; no MYA runtime structure found

**Explanation:** This is a diagnostic message containing error information used by IBM support to resolve the error condition.

System Action: Additional messages are issued.

User Response: See related messages and perform

the actions provided.

#### BBMYAB48 Error allocating instance object on method method

**Explanation:** This is a diagnostic message containing error information used by IBM support to resolve the error condition.

System Action: Additional messages are issued.

User Response: See related messages and perform the actions provided.

#### BBMYAB49 Invalid flag token encountered on method method

**Explanation:** This is a diagnostic message containing error information used by IBM support to resolve the error condition.

System Action: Additional messages are issued.

User Response: See related messages and perform the actions provided.

#### BBMYAB50 Reading parameter member member for CAS definition

**Explanation:** This is an informational message indicating that the coordinating address space (CAS) definition member named member in the parmlib data set is being read.

System Action: None User Response: None

#### BBMYAB51 System system installed on Appl appl, modename mode

**Explanation:** This is a diagnostic message containing error information used by IBM support to resolve the error condition.

System Action: None. User Response: None.

### BBMYAB52 Install failed for system system

**Explanation:** This is a diagnostic message containing error information used by IBM support to resolve the error condition.

System Action: Additional messages are issued.

### BBMYAB53 Another user is updating system, try again

**Explanation:** The CAS definition member containing *system* is currently locked by another user.

System Action: Edit lock is not acquired.

**User Response:** Wait until the other user finishes updating *system* and saving the definition file.

## BBMYAB54 System definition for system is unchanged

**Explanation:** This is a diagnostic message containing error information used by IBM support to resolve the error condition.

System Action: None.

User Response: None.

### BBMYAB55 System system changed to Appl appl, modename mode

**Explanation:** This is an informational message indicating that the CAS name and mode are changed.

System Action: None.
User Response: None.

### BBMYAB56 System system was Appl appl, modename mode

**Explanation:** This is an informational message showing previous CAS name and mode.

System Action: None.
User Response: None.

## BBMYAB57 Required command parameter missing; command ignored

**Explanation:** The command entered requires one or more parameters, for example, CAS name.

System Action: The command is not processed.

User Response: See CICSPlex System Manager
Setup or online HELP to specify correct parameters.

# BBMYAB58 Invalid command parameter; command ignored

**Explanation:** The command entered requires one or more parameters, for example, a CAS name.

System Action: The command is not processed.

User Response: See CICSPlex System Manager
Setup or online HELP to specify correct parameters.

### BBMYAB59 Undelete failed for casname on method delaction

**Explanation:** This is a diagnostic message containing error information used by IBM support to resolve the error condition.

System Action: Additional messages are issued.

User Response: See related messages and perform the actions provided.

### BBMYAB61 Identical applid from CAS xsy1 is found on CAS xsy2

**Explanation:** The VTAM applid *xsy1* is already being used on the current system *xsy2*.

System Action: CAS installation fails.

User Response: Use different CAS name.

### BBMYAB62 Default system values used for CAS definition

**Explanation:** During CAS initialization, a CAS definition parmlib member for the local CAS was not located. This message typically occurs the very first time a CAS is initialized. Once a CAS definition is defined for the local CAS or, in a shared parmlib environment, once a CAS definition is defined for any CAS, this message is no longer issued.

**System Action:** CAS initialization continues normally using default system values.

**User Response:** Use the CASDEF view in PLEXMGR to create a parmlib member containing a CAS definition for the local CAS. See *CICSPlex System Manager Setup* for more information.

# BBMYAD04 Error allocating instance object on method func

**Explanation:** This is a diagnostic message containing error information used by IBM support to resolve the error condition.

**System Action:** Additional messages are issued. **User Response:** See related messages and perform the actions provided.

## BBMYAD05 CasAct selector public area not available

**Explanation:** This is a diagnostic message containing error information used by IBM support to resolve the error condition.

**System Action:** Additional messages are issued.

#### BBMYAD06 QUIesce command failed; CAS communications not quiesced

**Explanation:** This is a diagnostic message containing error information used by IBM support to resolve the error condition.

System Action: Additional messages are issued.

User Response: See related messages and perform

the actions provided.

#### BBMYAD07 HALt command failed; CAS communications not halted

**Explanation:** This is a diagnostic message containing error information used by IBM support to resolve the error condition.

**System Action:** Additional messages are issued.

User Response: See related messages and perform

the actions provided.

#### BBMYAD08 STart command failed; CAS communications not started

**Explanation:** This is a diagnostic message containing error information used by IBM support to resolve the error condition.

**System Action:** Additional messages are issued.

User Response: See related messages and perform

the actions provided.

#### BBMYAF08 This VTAM appl name already in use by another system

**Explanation:** An error occurred while attempting to install a new CAS definition. An existing CAS is already using the specified VTAM application ID.

System Action: Install of CAS definition fails.

**User Response:** Give the new CAS a unique VTAM

application ID.

#### BBMYAF09 This system is already defined to BBC

**Explanation:** An error occurred while attempting to install a new CAS definition. An existing CAS already has the specified CAS name.

System Action: Install of CAS definition fails.

User Response: Give the new CAS a unique CAS

name.

#### BBMYAF10 Unable to find BBC definition for this system

Explanation: An error occurred while attempting to delete a CAS definition or to start or halt VTAM communication. The specified CAS does not exist.

System Action: Action fails.

User Response: Specify a valid CAS.

#### BBMYAF11 Unable to acquire storage to complete this request

**Explanation:** An out-of-storage condition occurred while attempting to process an ADD, DELETE, or CHANGE of a CAS definition; or process a START or HALT of VTAM communications.

System Action: Action fails.

User Response: Check CAS job log for any error

messages.

#### BBMYAF12 Unknown error, CC=code

**Explanation:** An error occurred while attempting to process an ADD, DELETE, or CHANGE of a CAS definition; or process a START, HALT, or QUIESE of VTAM communication. The unknown return code is code.

System Action: Action fails.

User Response: Check CAS job log for further error

messages.

#### BBMYAF13 The op operation is not valid on the current system

Explanation: An attempt was made to ADD or DELETE the local CAS definition or to START, HALT, or QUIESE VTAM communication of the local CAS. None of these actions are allowed against the local CAS.

System Action: Action fails.

User Response: Choose a remote CAS as the target

for these actions.

#### BBMYAF14 Unknown system sys reported by BBC

Explanation: An unknown CAS was the subject of a CASACT.

System Action: Action fails.

User Response: Choose a valid CAS name for the

subject of CASACT.

#### BBMYAF15 The op operation failed

**Explanation:** This is a diagnostic message containing error information used by IBM support to resolve the error condition.

System Action: Additional messages are issued.

User Response: See related messages and perform the actions provided.

#### The function received numparms and BBMYAG01 was expecting expparms

**Explanation:** This is a diagnostic message containing error information used by IBM support to resolve the error condition.

System Action: Additional messages are issued.

**User Response:** See related messages and perform the actions provided.

### BBMYAG02 The function received numargs and was expecting expargs

**Explanation:** This is a diagnostic message containing error information used by IBM support to resolve the error condition.

System Action: Additional messages are issued.

**User Response:** See related messages and perform

the actions provided.

#### BBMYAG03 Invalid parameter received

**Explanation:** This is a diagnostic message containing error information used by IBM support to resolve the error condition.

System Action: Additional messages are issued.

### **BBMZAnnn** messages

This section lists the coordinating address space (CAS) server control messages. These messages are issued when starting or stopping the CAS.

### BBMZA001I CAS(casname) SSID(ssid) INITIALIZATION COMPLETE - Rv.r.m (modID)

**Explanation:** The coordinating address space (CAS) named *casname* with a subsystem name of *ssid* has completed initialization and is ready to accept sessions with other address spaces. The version, release, and modification level of the CAS is shown as Rv.r.m. This software level is contained in the SMP function functional modification identifier (FMID) or PTF level set replacement modification identifier (RMID) shown as *modID*.

**System Action:** The CAS processes connections to address space sessions.

User Response: None

### BBMZA002A CAS(casname) SSID(ssid) OPERATOR INTERFACE IS READY

**Explanation:** The operator interface for the coordinating address space (CAS) named *casname* with a subsystem name of *ssid* is ready to accept operator-entered replies. Currently, END is the only valid response, which, if entered, requests termination of the CAS.

**System Action:** The CAS waits for an operator reply, while continuing normal processing.

**User Response:** Reply END when CAS termination is desired.

### BBMZA002I CAS(casname) SSID(ssid) SHUTDOWN ECB ADDRESS = address

**Explanation:** The coordinating address space (CAS) named *casname* with a subsystem name of *ssid* has initialized with a shutdown event control block (ECB). The address of the ECB is *address*.

System Action: None.
User Response: None

### BBMZA003E COMMAND NOT RECOGNIZED BY CAS(casname) SSID(ssid)

**Explanation:** An operator command issued to the coordinating address space (CAS) named *casname* with a subsystem name of *ssid* is not valid for the CAS.

**System Action:** The invalid command is ignored and message BBMZA002A is issued.

**User Response:** Verify the command syntax and reissue the command.

## BBMZA010E CAS(ssid) INVALID EXEC PARAMETER FIELD FORMAT AT OFFSET offset

**Explanation:** During coordinating address space (CAS) initialization, a syntax error was detected in the parameter string passed to service module BBM9ZA00. The decimal offset relative to 0 from the beginning of the parameter string where the error was detected is shown as *offset*. The parameter string is located in the CAS PROC JCL, where one or more of the parameter fields contains a format error. The CAS that was attempting to initialize has a subsystem ID of *ssid*.

**System Action:** The CAS does not initialize.

**User Response:** Correct the CAS PROC JCL parameter string for the CAS with a subsystem ID of *ssid* and restart the CAS.

## BBMZA011E CAS(ssid) UNDEFINED EXEC PARM KEYWORD AT OFFSET offset

**Explanation:** During coordinating address space (CAS) initialization, an invalid keyword defined in the PARM= parameter of the CAS PROC's EXEC statement was detected. The decimal offset of the error relative to 0 from the beginning of the EXEC statement is shown as *offset*. The CAS that was attempting to initialize has a subsystem ID of *ssid*.

System Action: The CAS does not initialize.

**User Response:** Correct the invalid EXEC statement keyword in the CAS PROC JCL for the CAS with a subsystem ID of *ssid* and restart the CAS.

# BBMZA012E CAS(ssid) 'keyword' VALUE IS TOO LONG|SHORT

**Explanation:** During initialization of the coordinating address space (CAS) with a subsystem ID of *ssid*, an invalid value defined to the keyword *keyword* in the CAS PROC's EXEC statement was detected. The reason the *keyword* value is invalid is shown in the message as one of the following:

LONG Too many characters defined to the keyword. SHORT Not enough characters defined to the keyword.

System Action: The CAS does not initialize.

**User Response:** Correct the value defined to the EXEC statement *keyword* in the CAS PROC JCL for the CAS with a subsystem ID of *ssid* and restart the CAS.

## BBMZA071E MODULE=csect OFFSET=offset ABEND CODE=tnnnn|GSI Failure (ROUT=route)

**Explanation:** This message issues with messages BBMZA072E and BBMZA073E to provide snap dump information about a failing coordinating address space (CAS) initialization function. This message also issues with message BBMZA080E. This message either displays as MODULE=csect OFFSET=offset ABEND CODE=tnnnn or as GSI FAILURE (ROUT=route).

If the text displays as MODULE=csect OFFSET=offset ABEND CODE=tnnnn, the CSECT name, csect, and offset information, offset, for the failing initialization module, and abend code that was returned due to the failure are provided. The offset value is the offset from the start of the failing module where the abend occurred. If the offset cannot be determined, this value appears as \*\*\*\*.

The abend code is either Snnnn or Unnnn, where:

- S Indicates an MVS component issued the abend code.
- U Indicates a user or vendor process could not continue so the product or user code invoked its own ABEND macro.

nnnn Is the abend code value.

If the text displays as GSI FAILURE (ROUT=route), the abend occurred during a general services interface (GSI) call function, and the route value is an 8-digit routing code that identifies the following information about where the GSI call was being directed when it failed:

- Product
- Server space
- Component
- Function

**System Action:** CAS initialization is terminated and additional messages are issued by the CAS.

**User Response:** See messages BBMZA072E and BBMZA073E, which contain further snap dump information.

#### BBMZA072E PSW=PSword WHERE IC=code/IL=i/

**Explanation:** This message issues with messages BBMZA071E and BBMZA073E to provide snap dump information about a failing coordinating address space (CAS) initialization function. This message also issues with message BBMZA080E. This message provides information related to storage when the initialization failure occurred.

The program status word (PSW) is the area in storage containing the order in which program instructions were

processing when the failure occurred. The active PSW area for the initialization function is *PSword*. The length, in decimal, of the instruction that failed is *il*. The hexadecimal interrupt code at completion of the last instruction executed before the abend condition was signaled is *code*.

**System Action:** CAS initialization is terminated and additional messages are issued by the CAS.

**User Response:** See messages BBMZA071E and BBMZA073E, which contain further snap dump information.

### BBMZA073E ERR|RB REGS nn-nn: reg1 reg2 reg3 reg4

**Explanation:** This message issues with messages BBMZA071E and BBMZA072E to provide snap dump information about a failing coordinating address space (CAS) initialization function. This message also issues with message BBMZA080E. The ERR registers are always displayed; the RB registers are displayed only if they are different from the ERR register contents.

The *nn-nn* values are the starting and ending register numbers and are always:

- 00-03
- 04-07
- 08-11
- 12-16

The *reg1* through *reg4* values are the 8-digit hexadecimal general registers.

System Action: CAS initialization is terminated.

**User Response:** See messages BBMZA071E and BBMZA072E, which contain further snap dump information and contact your IBM Support Center with any of the information that is available from the list shown in "Diagnostic information for BB messages" on page 5.

# BBMZA080E SYSTEM CONTROL TASK INITIALIZATION ESTAE EXIT ENTERED

**Explanation:** The coordinating address space (CAS) initialization controller ESTAE exit has been entered to recover an abend condition encountered during CAS initialization.

**System Action:** The CAS establishes an ESTAE and terminates initialization.

**User Response:** Contact your IBM Support Center with any of the information that is available from the list shown in "Diagnostic information for BB messages" on page 5.

## BBMZA082E SYSTEM CONTROL TASK RECOVERY COMPLETE (retry action)

**Explanation:** This message is a continuation of message BBMZA080E. The coordinating address space (CAS) initialization controller ESTAE exit has completed its problem analysis and one of the following *retry action* values indicates the action that was taken:

#### **SCHEDULED**

The controller ESTAE exit schedules a special termination procedure to recover any global resources prior to terminating the CAS.

#### **PROHIBITED**

The controller ESTAE exit could not schedule its special termination procedure because it is prohibited from doing so by the MVS Recovery/Termination Manager. This is usually the result of issuing an MVS CANCEL operator command to cancel the CAS prior to completion of CAS initialization. Depending on the location of the error, some global storage resources may be lost until the next system IPL. It may be necessary to specify COLD=Y on a subsequent CAS restart.

#### **NO RETRY**

The controller ESTAE exit did not attempt to schedule its special termination procedure. The controller has determined that its execution environment has been corrupted and it is therefore unsafe to attempt a normal termination. Depending on the location of the error, some global storage resources may be lost until the next system IPL. It may be necessary to specify COLD=Y on a subsequent CAS restart.

**System Action:** CAS initialization is terminated.

**User Response:** Contact your IBM Support Center with any of the information that is available from the list shown in "Diagnostic information for BB messages" on page 5.

# BBMZA083E CAS(ssid) SBGET FAILED (Block=block, ZERR=n)

**Explanation:** A storage block get (SBGET) function failed when attempting to secure storage for a block named *block*. The *n* value is an 8-character code that identifies the following information from the system storage manager, which rejected the SBGET request:

- Component
- Module
- · Function in process at the time of the failure
- · Return code or reason the request was rejected

System Action: CAS initialization fails.

**User Response:** Increase the CAS region size and ensure that the active IEASYSxx SYS1.PARMLIB member specifies a large enough CSA and/or extended CSA area, then restart the CAS. If the problem

persists, contact your IBM Support Center with any of the information that is available from the list shown in "Diagnostic information for BB messages" on page 5.

### BBMZA084E CAS(ssid) PGLOAD failed (ZERR=n PSBNAME=module)

**Explanation:** An attempt to load a server control program module named *module* failed during initialization of the coordinating address space (CAS) with a subsystem name of *ssid*. The *n* value is an 8-character code that identifies the following information from the PGLOAD function, which rejected the SBGET request:

- Component
- Module
- · Function in process at the time of the failure
- · Return code or reason the request was rejected

System Action: CAS initialization fails.

**User Response:** Increase the CAS region size and ensure that the active IEASYSxx SYS1.PARMLIB member specifies a large enough CSA and/or extended CSA area, then restart the CAS. If the problem persists, contact your IBM Support Center with any of the information that is available from the list shown in "Diagnostic information for BB messages" on page 5.

# BBMZA089U SYSTEM CONTROL TASK RECOVERY COMPLETE (NO SDWA - RETRY IMPOSSIBLE)

**Explanation:** The coordinating address space (CAS) initialization controller ESTAE exit is in control and has determined that a retry is not possible because the MVS Recovery/Termination Manager (RTM) did not provide a System Diagnostic Work Area (SDWA).

**System Action:** Recovery is not attempted and CAS initialization fails.

**User Response:** Increase the address space's region size to prevent this situation from occurring in the future. Contact your IBM Support Center with any of the information that is available from the list shown in "Diagnostic information for BB messages" on page 5.

## BBMZA090E CAS(ssid) SSID VERIFICATION FAILED (IEFSSREQ RC=X'xxxx')

**Explanation:** During initialization, the coordinating address space (CAS), with a subsystem ID of *ssid*, issued an IEFSSREQ (VS) call to the MSTR subsystem to determine if the CAS was previously defined to the system. The MSTR subsystem rejected the IEFSSREQ call with a hexadecimal subsystem router return code of X'xxxx'. The problem is in either the MSTR subsystem or in the IEFSSREQ macro that issues the IEFSSREQ (VS) call.

System Action: CAS initialization fails.

**User Response:** Contact your IBM Support Center with any of the information that is available from the list shown in "Diagnostic information for BB messages" on page 5.

## BBMZA091E CAS(ssid) SSID ALREADY IN USE (SSCT=address, SSCTSUSE=field)

**Explanation:** Another subsystem or application already is using the name *ssid* and the coordinating address space (CAS) attempted to initialize using this name. The address of the subsystem control vector table (SSCT) for the subsystem or application using the name *ssid* is *address*. The *field* value shows the contents of the SSCTSUSE field, which is a field in the SSCT that is used by the subsystem or application to point to another area in the system, such as a major control block.

System Action: CAS initialization fails.

**User Response:** Update the CAS JCL set EXEC PARM information to specify a subsystem name which is not being used by any IBM, vendor, or installation-developed subsystem and restart the CAS. If the problem persists, contact your IBM Support Center with any of the information that is available from the list shown in "Diagnostic information for BB messages" on page 5.

# BBMZA092E CAS(ssid) SSID CONTENTION DETECTED (SSCT=address, SSCTSUSE=field)

**Explanation:** During a warm start initialization, the coordinating address space (CAS) with a subsystem ID of *ssid* looks for an subsystem control vector table (SSCT) by the name of *ssid*. The CAS found an SSCT by the name of *ssid* located at *address* and determined that another address space updated the contents of the SSCTSUSE field, which is *field*. (The SSCTSUSE is a field in the SSCT that is used by a subsystem or application to point to another area in the system, such as a major control block.)

A warm start initialization for the CAS is the default. This situation can occur if the START command is issued twice in a row for a single CAS—the CAS initialization processing for the second command would find the SSCT contents already updated because of the initialization processing from the first command.

**System Action:** CAS initialization fails (for the second command, if the START command was entered twice).

**User Response:** Ensure that the CAS was not accidentally started more than once. If so, no further action is require. If not, use the MVS DUMP operator command to take a dump of the MASTER address space (ASID=0001) and contact your IBM Support

Center with any of the information that is available from the list shown in "Diagnostic information for BB messages" on page 5.

# BBMZA093E CAS(ssid) SUBSYSTEM NOT DORMANT (CSCA=address, CSCAFLGS=field)

**Explanation:** During initialization, the coordinating address space (CAS) determined that the subsystem ID of *ssid* is currently or was previously being used by another CAS. The active or formerly active CAS has a main CAS control structure (CSCA) address of *address*. The *field* value shows the contents of the CSCAFLGS field in the CSCA.

**Note:** This error can occur if COLD=Y is specified in the START command. COLD=Y should be specified only at the request of IBM customer support personnel.

**System Action:** If COLD=Y was specified in the START command, this message is immediately followed by message BBMZA094A; otherwise, CAS initialization is terminated.

**User Response:** If the active CAS can be identified, do one of the following:

- · Terminate and restart the CAS.
- Update the SSID= keyword value of the PARM= parameter on the EXEC statement in the CAS PROC JCL to specify a subsystem name that is not being used by any IBM-, vendor-, or installation-developed subsystem, then restart the CAS.

If the active CAS cannot be identified, restart the CAS specifying COLD=Y in the START command and respond Y to message BBMZA094A.

### BBMZA094A CAS(ssid) REPLY 'Y' TO CONFIRM COLD START OR 'N' TO TERMINATE

**Explanation:** During cold start initialization, the coordinating address space (CAS) determined that the subsystem ID of *ssid* was currently or previously used by another CAS.

**Note:** Cold start initialization should be used only at the request of IBM customer support personnel.

**System Action:** CAS initialization waits for an operator response.

**User Response:** Reply N to terminate CAS initialization; reply Y to refresh the subsystem and continue initialization.

**Note:** Common storage space may be lost until the next system IPL if initialization is allowed to continue.

#### BBMZA094E CAS(ssid) INVALID REPLY

Explanation: A reply other than Y or N was received in response to message BBMZA094A. The ssid is the subsystem name of the coordinating address space (CAS).

System Action: CAS initialization waits for a valid operator response.

**User Response:** Reply either Y or N.

#### BBMZA095E CAS(userid)USER AUTHORIZATION TO **INITIALIZE FAILED**

**Explanation:** This message is issued to the operator's console. The coordinating address space (CAS) user authorization for the specified user ID failed. The user ID is not authorized to start the task, where:

userid

Is the LOGONID. ACID. or USERID associated with the task in the external security manager (ESM).

System Action: CAS initialization terminates.

**User Response:** Notify your security administrator.

#### BBMZA096E CAS(ssid) CURRENT CAS RELEASE AND CONNECTING RELEASE DO NOT **MATCH**

Explanation: The CICSPlex SM product release level executing in the coordinating address space (CAS) does not match the product release level executing in the connecting address space. This message is always accompanied by BBMZA096I and BBMZA097E or BBMZA098E.

**System Action:** If the message is issued during CAS initialization, message BBMZA098I is also issued and the CAS is cold started.

If the message issued during connect processing, message BBMZA097E is also issued.

**User Response:** Make sure the CICSPlex SM libraries being allocated by the connecting address space are the same as those being allocated by the CAS address space. Refer to accompanying messages for additional actions.

#### BBMZA096I CAS(ssid) LAST STARTED FROM bbbnnnn LEVEL

**Explanation:** A component detected that the maintenance level of the coordinating address space (CAS) libraries has changed since the last time the CAS was last executed.

**System Action:** Refer to accompanying messages to determine the system's response.

User Response: Make sure the CICSPlex SM libraries being allocated by the connecting address

space are the same as those being allocated by the CAS address space. Refer to accompanying messages for additional actions.

### BBMZA096W CAS(ssid) NEW MAINTENANCE LEVEL xxxyyy DETECTED

Explanation: A component detected that the maintenance level of the coordinating address space (CAS) libraries has been changed in a way that necessitates a cold start for correct operation (for example, a new release or a major functional change). PTF xxxyyy introduced this change. This message is always accompanied by BBMZA097E or BBMZA098I.

System Action: If the message is issued during CAS initialization, message BBMZA098I is issued and initialization continues.

If the message is issued during connect processing, either during CMAS initialization or while connecting to the CAS from a TSO session, message BBMZA097E is issued and the connect request is rejected.

**User Response:** Refer to the message description for either message BBMZA097E or message BBMZA098I.

#### BBMZA097E CAS(ssid) MUST BE RESTARTED **BEFORE IT CAN ACCEPT NEW CONNECT REQUESTS**

**Explanation:** This message is always preceded by BBMZA096W and is issued by the connect function when it detects that the maintenance level of the coordinating address space (CAS) has been changed in a way that necessitates a cold start for correct operation.

**System Action:** The connect request is rejected.

**User Response:** Stop and then restart the CAS. During the restart process, the CAS will detect the new maintenance level indicated by message BBMZA096W and will perform a cold start automatically.

The CMAS should also be stopped and restarted to ensure correct operation. Failure to restart the CMAS may result in errors in the CMAS, the TSO session, or the CAS that may require that the CAS be recycled again to restore normal operation.

#### BBMZA098E MVS SYSTEM IS BELOW REQUIRED RELEASE LEVEL. THE CAS CANNOT BE INITIALIZED.

**Explanation:** For successful initialization of a coordinating address space (CAS), the MVS system must be at the required release level of MVS/ESA.

System Action: The CAS terminates.

User Response: Refer to the CICSPlex SM &bkprg. for the MVS/ESA release level requirements.

## BBMZA098I CAS(ssid) AUTOMATIC COLD START IN PROGRESS for xxxyyy

**Explanation:** This message is always preceded by BBMZA096W and is issued during coordinating address space (CAS) initialization when the CAS detects that the maintenance level of its libraries has been changed in a way that necessitates a cold start for correct operation.

System Action: The system automatically performs a

cold start.

User Response: None.

### BBMZA099E CAS SUBSYSTEM DEFINITION FAILED

**Explanation:** During initialization, the coordinating address space (CAS) initialization controller failed when it attempted to dynamically define the CAS subsystem. The initialization controller failed because the coordinating address space (CAS) subsystem is not defined in the active IEFSSNxx member of SYS1.PARMLIB.

System Action: CAS initialization fails.

**User Response:** Review the system log (SYSLOG) for previously issued messages providing the reason for the subsystem definition failure. Correct the problem(s) by following the action instructions for the issued error messages and restart the CAS. If the problem persists, contact your IBM Support Center with any of the information that is available from the list shown in "Diagnostic information for BB messages" on page 5.

## BBMZA800W CAS(ssid) CONNECT INTERFACE DISABLED (IVP MODE REQUESTED)

**Explanation:** The coordinating address space (CAS) with a subsystem ID of *ssid* has been initiated as a non-APF authorized task. The EXEC statement in the CAS PROC contains the parameter IVP=Y. This parameter causes the CAS to be started only to verify proper product installation. Other address spaces cannot request a session with the CAS when the IVP=Y parameter is defined at initialization.

**System Action:** The CAS initializes, but no address spaces can connect to it.

**User Response:** If you wanted only to validate proper installation, check the CAS job log for any error messages.

If you want other address spaces to connect to the CAS, remove the IVP=Y parameter from the CAS PROC JCL and restart the CAS.

### BBMZA900I CAS(casname) SSID(ssid) SHUTDOWN IN PROGRESS

**Explanation:** The coordinating address space (CAS) named *casname* with a subsystem ID of *ssid* is terminating in response to either an MVS operator STOP (P) command directed to the CAS or a CAS WTOR END command specified in response to message BBMZA002A.

System Action: Normal termination processing

continues.

User Response: None

# BBMZA993W CAS(ssid) ERROR OCCURRED IN DISCONNECTING USER userid, TERMINATION CONTINUES

**Explanation:** The coordinating address space (CAS) with a subsystem ID of *ssid* was in the process of shutting down due to an operator-issued MVS STOP or CANCEL command. While shutting down, an unknown error occurred when the CAS was disconnecting the user session with a user ID of *userid*.

**System Action:** The CAS continues terminating and the user session may hang or encounter other unexpected error conditions.

User Response: None.

## BBMZA994W CAS(ssid) WAITING FOR SESSION DISCONNECT(S)

**Explanation:** coordinating address space (CAS) termination has been requested for the CAS with a subsystem ID of *ssid*. One or more sessions connected to the CAS are currently active. The CAS is in the process of disconnecting the active sessions; this operation may require up to one minute to complete. If all sessions are not disconnected within one minute, message BBMZA995A is issued.

System Action: Message BBMZA996I is issued.
User Response: Look for additional messages.

## BBMZA995A CAS(ssid) REPLY 'U' TO WAIT OR 'C' TO CONTINUE TERMINATION

**Explanation:** During termination, the coordinating address space (CAS) with a subsystem ID of *ssid* has waited one minute for disconnect processing of all remaining sessions to complete, but one or more sessions still remain connected to the CAS.

**System Action:** CAS termination waits for an operator response before continuing.

User Response: Do one of the following:

#### BBMZA996I • BBMZA998W

#### Reply U

Disconnect processing occurs again for an additional one-minute period.

Note: You can reply U repeatedly until this message is no longer issued and normal disconnect processing has occurred for all sessions. You should reply U for this message as many times as necessary.

#### Reply C

If immediate CAS termination is required; all remaining sessions are instantly cancelled without normal disconnect processing.

Note: If C is replied in response to this message, existing sessions might experience subsequent S0C4 or S202 abends or other unpredictable errors.

#### BBMZA996I

CAS(ssid) ACTIVE SESSIONS WITH

session1...sessionx

**Explanation:** This message is always issued with message BBMZA994W. This message supplies additional information about the remaining sessions connected to the coordinating address space (CAS).

During termination processing for the CAS with a subsystem of ssid, one or more sessions connected to the CAS are still active. The address spaces for the active sessions are listed as values session1 through sessionx in the message. One address is listed for each active session.

**System Action:** The CAS is in the process of disconnecting the active sessions and continues this function for one minute.

User Response: None.

### BBMZA998U CAS(ssid) INITIALIZATION FAILED (reason text)

**Explanation:** Initialization has failed for the coordinating address space (CAS) with a subsystem ID of ssid. The reason text value indicates a reason for the initialization failure and is one of the following:

#### **CONTROL TASK NOT APF AUTHORIZED**

Indicates that the CAS was initiated as a non-APF authorized task, but IVP=Y is not defined to the CAS PROC JCL.

**System Action:** The CAS does not initialize.

User Response: Do one of the following:

- Update the CAS PROC JCL EXEC statement to include the parameter IVP=Y and restart the CAS.
- Execute the CAS initialization program BBM9ZA00 out of an APF-authorized library.

#### **BBLINK NOT APF AUTHORIZED**

Indicates that the CAS server task library (BBLINK) was allocated to a non-APF authorized library, but the CAS was initiated as an APF-authorized task.

System Action: The CAS does not initialize. User Response: Do one of the following:

- Update the appropriate IEAAPFxx SYS1.PARMLIB member to authorize the BBILINK specified server task libraries.
- · Remove the BBILINK DD statement from the CAS PROC JCL and ensure that all required server programs reside in an APF-authorized JOBLIB or STEPLIB, or system linklist library.

#### IVP MODE ERROR - AUTHORIZED TASK

Indicates that the CAS was initiated as an APF-authorized task, but IVP=Y is defined to the CAS PROC JCL.

System Action: The CAS does not initialize.

User Response: Do one of the following:

- · Execute the CAS initialization program BBM9ZA00 out of a non-APF authorized library.
- · Remove the IVP=Y parameter from the CAS PROC JCL EXEC statement and restart the CAS.

#### IVP MODE ERROR - AUTHORIZED BBLINK

Indicates that the CAS PROC JCL specifies the IVP=Y parameter, but it also contains a BBILINK DD statement that allocates an APF-authorized server program library.

**System Action:** The CAS does not initialize. User Response: Do one of the following:

- · Remove the BBILINK DD statement from the CAS PROC JCL and restart the CAS.
- · Remove the BBILINK data set(s) from the appropriate SYS1.PARMLIB IEAAPFxx member and restart the CAS.
- · Add a non-APF authorized library to the BBILINK library concatenation.

#### BBMZA998W CAS(ssid) EMERGENCY SHUTDOWN IN PROGRESS, NOW NOTIFYING **CONNECTED ADDRESS SPACES**

**Explanation:** The coordinating address space (CAS) is terminating abnormally and it has one or more address spaces connected to it.

System Action: The CAS attempts to notify the connected address spaces to disconnect. Additional related messages may be issued during emergency shutdown. See messages BBMZA999W and BBMZA99EA for additional information.

User Response: None.

### BBMZA999I CAS(ssid) SHUTDOWN COMPLETE - CC=nn

**Explanation:** The coordinating address space (CAS) with a subsystem ID of *ssid* has terminated with a completion code of *nn*. The completion code is a decimal value returned by the terminated CAS. See "Completion code values" on page 5 for information about the *code* value.

System Action: None.
User Response: None.

BBMZA999W CAS(ssid) SEVERE ERRORS MAY OCCUR IF SESSIONS ARE NOT GIVEN TIME TO

DISCONNECT

**Explanation:** The coordinating address space (CAS) is terminating and it has one or more address spaces connected to it. This message indicates to the system operator that the CAS is in the process of disconnecting connected address spaces.

Severe errors (abends) may occur in the CAS or in the connected address spaces if the CAS is cancelled or forced before active address space connections are terminated. Abends may occur subsequently in the connected address spaces, even after the CAS has terminated.

**System Action:** The CAS notifies connected address spaces that they must disconnect from the CAS. Additional messages may be issued in conjunction with this message.

**User Response:** Allow time for address space connections to be terminated.

### BBMZBnnn messages

This section lists the user session messages. These messages are associated with address spaces that are attempting to connect to the coordinating address space (CAS).

### BBMZB010E INVALID EXEC PARAMETER 'string' **ENCOUNTERED**

**Explanation:** A syntax error was detected in the JCL EXEC or TSO CALL command that was passed to the user session initialization service module, BBM9ZB00. The syntax error is that either a keyword or value associated with a keyword is invalid. The invalid keyword or value is shown as 'string' in the message.

System Action: User session initialization fails; the user cannot connect to the coordinating address space (CAS).

User Response: Obtain a copy of your logon procedure and contact your IBM Support Center with the 'string' value in this message.

#### BBMZB012E 'string' VALUE IS TOO SHORT

**Explanation:** A parameter keyword value specification in the JCL EXEC or TSO CALL command parameter string passed to the user session initialization service module (BBM9ZB00) is too short. The 'string' value in this message shows the value that is too short.

System Action: User session initialization fails; the user cannot connect to the coordinating address space (CAS).

User Response: Obtain a copy of your logon procedure and contact your IBM Support Center with the 'string' value in this message.

### BBMZB013E MAXIMUM PARAMETER STRING/COMMAND LENGTH (247 **BYTES) EXCEEDED**

**Explanation:** The TSO CALL command parameter string passed to the user session initialization service module (BBM9ZB00) exceeds the maximum length supported by the service.

System Action: User session initialization fails; the user cannot connect to the coordinating address space (CAS).

**User Response:** Obtain a copy of your logon procedure and contact your IBM Support Center.

#### BBMZB014E CMD AND PGM PARAMETERS **CANNOT BOTH BE DEFINED**

Explanation: The JCL EXEC or TSO CALL command parameter string passed to the user session initialization service module (BBM9ZB00) specifies both the CMD and PGM keywords. CMD and PGM are mutually exclusive keywords, so both cannot be defined in the same string.

System Action: User session initialization fails; the user cannot connect to the coordinating address space

User Response: Obtain a copy of your logon procedure and contact your IBM Support Center.

### BBMZB800E CONTROL TASK FAILURE FOR (reason text)

**Explanation:** A failure occurred during the session control task initialization process which prevented successful initiation of the session. The reason for the failure is indicated by the reason text, which is one of the following:

#### **ENVIRONMENT CREATE WHERE CC=X'xxxx'/** ZERR=n

The common environment create service reported an error with a hexadecimal completion code of X'xxxx'. See "Completion code values" on page 5 for information about the code value. The *n* value describes the internal load failure that occurred. This is an 8-character value made up of:

- Component
- · Module procedure
- Attempted function
- Return code

#### COMPONENT X'ii' WHERE CC=X'xxxx' / ZERR=n

A required service component with the hexadecimal value X'ii, which identifies the component's internal registration number, encountered an error while attempting to initialize. The service component had a hexadecimal completion code of X'xxxx'. See "Completion code values" on page 5 for information about the code value. The *n* value describes the internal initialization failure that occurred. This is an 8-character value made up of:

- Component
- Module
- Attempted function
- Return code

#### IST 'module' WHERE PGLOAD CC=X'xxxx' / ZERR=n

PGLOAD encountered an error while attempting to load the required initialization sequence table (IST); named module. PGLOAD reported the error with a hexadecimal completion code of X'xxxx'. See "Completion code values" on page 5 for information about the code value. The *n* value describes the

internal load failure that occurred. This is an 8-character value made up of:

- Component
- · Module procedure
- · Attempted function
- · Return code

**System Action:** Session initialization fails; the address space cannot connect to the coordinating address space (CAS).

**User Response:** Contact your IBM Support Center with this message text and any of the information that is available from the list shown in "Diagnostic information for BB messages" on page 5.

### BBMZB801E ABEND PROCESSING LOCAL DISPATCHER QUEUE

**Explanation:** An abend occurred when a local dispatcher queue was being processed.

**System Action:** Processing continues as if the abend did not occur; however, other problems may result from this abend.

**User Response:** Look for preceding messages that indicate the nature of this abend. Contact your IBM Support Center with this message text and any of the information that is available from the list shown in "Diagnostic information for BB messages" on page 5.

#### BBMZB880E CONNECT FAILED (reason text)

**Explanation:** The system connect service rejected an attempt to initiate an address space session. The reason for the session request failure is indicated by the *reason text*, which is shown in the following list:

#### SYSTEM SERVER 'ssid' NOT ACTIVE

The coordinating address space (CAS) named *ssid* either has not been started or is not fully initialized and ready to accept sessions.

System Action: The session does not initialize.

**User Response:** Start the CAS defined as *ssid* or update the initialization parameter string to specify the subsystem ID, *ssid*, of an active CAS.

#### INVALID CPL - RC=X'xxxx'

A CONNECT parameter list (CPL) for the MVS CONNECT service was not in the correct form, so the MVS CONNECT service reported an internal hexadecimal return code of X'xxxx'. The return code indicates the reason the parameter list was considered to be invalid. The code can be one of the following:

0001 The CPL version is incorrect.

0002 The CPL reserved field is nonzero.

0003 A mutually exclusive field was encountered.

**System Action:** The address space does not initialize.

**User Response:** Contact your IBM Support Center with this message text and any of the information that is available from the list shown in "Diagnostic information for BB messages" on page 5.

### SYSTEM SERVER DENIED ACCESS - RC=X'xxxx'

The address space requesting to connect to the CAS is not authorized to establish a session with the CAS. The CAS reported the precise reason access was denied as an internal hexadecimal return code of X'xxxx'.

**System Action:** The address space does not initialize.

**User Response:** Contact your IBM Support Center with this message text and any of the information that is available from the list shown in "Diagnostic information for BB messages" on page 5.

#### MAXIMUM USER CONNECTIONS EXCEEDED

Each CAS accommodates up to 50 user sessions simultaneously. A user is attempting to establish a session with a CAS that already has 50 user sessions active.

**System Action:** The user session does not initialize.

**User Response:** Contact your IBM Support Center with any of the information that is available from the list shown in "Diagnostic information for BB messages" on page 5.

#### SERVER TASKLIB OPEN FAILED - RC=X'xxxx'

The server program library identified by the BBILINK DD statement failed to OPEN when a user was attempting to establish a session. The MVS OPEN service reported an internal hexadecimal return code of X'xxxx', which indicates the reason for the OPEN failure.

**System Action:** The address space does not initialize.

**User Response:** Inspect the BBILINK DD statement to ensure that a valid server program library is specified. If not, correct the file allocation and attempt to establish the session.

If the server program library is valid, contact your IBM Support Center with any of the information that is available from the list shown in "Diagnostic information for BB messages" on page 5.

#### SERVER TASKLIB NOT APF AUTHORIZED

The server program library identified by the BBILINK DD statement has not been designated in SYS1.PARMLIB as an APF-authorized data set.

**System Action:** The address space does not initialize.

**User Response:** Update the appropriate IEAAPF*xx* member of SYS1.PARMLIB to contain the server task library data set name and volume serial, then attempt to establish the user session.

**Note:** You must reinitialize the system to activate the SYS1.PARMLIB change, or use an installation or vendor-provided utility to update the system authorized library list.

### SERVER CONTROL PROGRAM 'program' NOT FOUND

The server control task program named *program* could not be located in the server task library defined by the BBILINK DD statement, or in an authorized JOBLIB or STEPLIB library or any authorized system linklist library.

**System Action:** The address space does not initialize.

**User Response:** Ensure that all required file allocations are correct and all required product components have been properly installed.

If the allocations and installation are valid, contact your IBM Support Center with any of the information that is available from the list shown in "Diagnostic information for BB messages" on page 5.

### PROGRAM 'module' LIBRARY AUTHORIZATION ERROR - RC=X'xxxx'

A server load module named *module* was located in a non-APF authorized library. A library authorization error occurred with an internal hexadecimal return code of X'xxxx'.

**System Action:** The address space does not initialize.

**User Response:** Ensure that all required file allocations are correct and all required product components have been properly installed.

If the allocations and installation are valid, contact your IBM Support Center with any of the information that is available from the list shown in "Diagnostic information for BB messages" on page 5.

## ATTACH FAILED FOR SERVER CONTROL PROGRAM 'module' - RC=X'xxxx'

The MVS ATTACH service failed in its attempt to initiate the user session control task load module named *module*. The MVS ATTACH service reported the failure with a hexadecimal return code of X'xxxx'.

**System Action:** The address space does not initialize.

**User Response:** Refer to the *MVS/ESA Application Development Reference: Services for Assembler Language Programs* manual for information about the MVS ATTACH macro to determine the reason

for the ATTACH failure. The failure may be caused by either a product installation or local operating system malfunction.

If the problem persists, contact your IBM Support Center with any of the information that is available from the list shown in "Diagnostic information for BB messages" on page 5.

### SERVER CONTROL PROGRAM INITIALIZATION FAILED - RC=X'xxxx'

The user session control task initialization routine encountered an error condition with an internal hexadecimal return code of X'xxxx' indicating the reason the session initiation operation was terminated.

**System Action:** The address space does not initialize.

**User Resonse:** Contact your IBM Support Center with any of the information that is available from the list shown in "Diagnostic information for BB messages" on page 5.

### INSUFFICIENT WORKING STORAGE - GETMAIN RC=x'xxxx'

The user initialization session procedure was unable to acquire the storage necessary to support the requested session. The MVS storage manager, in response to an RC type GETMAIN request, reported the error as a hexadecimal return code of X'xxxx'.

**System Action:** The address space does not initialize.

**User Response:** Increase the address space region size and attempt to establish the session.

If the problem persists, contact your IBM Support Center with any of the information that is available from the list shown in "Diagnostic information for BB messages" on page 5.

### UNABLE TO DEFINE RECOVERY ROUTINE - ESTAE RC=x'xxxx'

The MVS CONNECT service was unable to establish an ESTAE for the recovery routine. The MVS ESTAE service reported the failure as a hexadecimal return code of X'xxxx'.

**System Action:** The address space does not initialize.

**User Response:** Refer to the *MVS/ESA Application Development Reference: Services for Assembler Language Programs* for information about ESTAEs to determine the reason for the failure. If the failure is not the result of improper product installation or a local MVS operating system problem, obtain any of the information that is available from the list shown in "Diagnostic information for BB messages" on page 5 and contact your IBM Support Center.

#### **UNEXPECTED ABEND** tnnnn

An unexpected abend occurred with an abend code of *tnnnn*. The abend code is either S*nnnn* or U*nnnn*, where:

- S Indicates an MVS component issued the abend code.
- U Indicates a user or vendor process could not continue so the product or user code invoked its own ABEND macro.

nnnn Is the abend code value.

**System Action:** The address space does not initialize.

**User Resonse** Contact your IBM Support Center with any of the information that is available from the list shown in "Diagnostic information for BB messages" on page 5.

#### **UNEXPECTED TSO TASK STRUCTURE**

The MVS CONNECT service determined the user's TSO address space task structure to be incompatible with the current product implementation.

**System Action:** The user session does not initialize.

**User Response:** Contact your IBM Support Center with any of the information that is available from the list shown in "Diagnostic information for BB messages" on page 5.

#### **ENVIRONMENT ERROR CODE X'xxxx'**

The MVS CONNECT service detected an environmental error which prohibits successful establishment of the requested session. The CONNECT service reported the environment error as an internal hexadecimal value of X'xxxx', which indicates the precise reason for the failure.

**System Action:** The address space does not initialize.

**User Response:** Contact your IBM Support Center with any of the information that is available from the list shown in "Diagnostic information for BB messages" on page 5.

#### 'LOAD' FAILED FOR EOT EXIT - RC=X'xxxx'

A LOAD function failed for the end-of-task exit. The return code for the failure is a hexadecimal value of X'xxxx'.

System Action: The session does not initialize.

**User Response:** Ensure that all required file allocations are correct and all required product components have been properly installed. Specifically, ensure that all server modules (those targeted to the BBILINK library) reside in an APF authorized library.

If the allocations and installation are valid, contact your IBM Support Center with any of the information that is available from the list shown in "Diagnostic information for BB messages" on page 5.

#### MAXIMUM SERVER NUMBER REACHED AT X'xxxx'

The maximum number of servers that the CAS can support has been reached. A hexadecimal value showing the maximum server limit is indicated by X'xxxx'.

**System Action:** The session does not initialize.

**User Response:** Contact your IBM Support Center with any of the information that is available from the list shown in "Diagnostic information for BB messages" on page 5.

#### UNDEFINED 'CONNECT' RC=X'xxxx'

The initiation session request was terminated due to an unknown cause. The MVS CONNECT service reported the failure as an internal hexadecimal return code value of X'xxxx'.

**System Action:** The address space does not initialize.

**User Response:** Contact your IBM Support Center with any of the information that is available from the list shown in "Diagnostic information for BB messages" on page 5.

#### BBMZB881E OPEN FAILED FOR TASKLIB DCB

**Explanation:** The server program library identified by the BBILINK DD statement failed to open.

**System Action:** The address space is disconnected from the coordinating address space (CAS).

**User Response:** Inspect the task library file allocation to ensure it specifies a valid (application) program library. If not, update the file allocation and attempt to reestablish the user session.

If the problem persists, contact your IBM Support Center with any of the information that is available from the list shown in "Diagnostic information for BB messages" on page 5.

## BBMZB882E ATTACH FAILED FOR APPLICATION PROGRAM 'program' - RC=X'xxxx'

**Explanation:** The session initiator successfully established a connection with the designated coordinating address space (CAS), however, the session initiator was unable to complete an MVS ATTACH service for *program*. The *program* value is the name of a TSO command or application program load module specified in the initialization parameter string. The MVS ATTACH service reported a hexadecimal return code value of X'xxxx' when it rejected the application task initiation request.

#### BBMZB883E • BBMZB884E

**System Action:** The user session is disconnected from the CAS.

**User Response:** Refer to the MVS/ESA Application Development Reference: Services for Assembler Language Programs for information about the MVS ATTACH macro to determine the reason for the ATTACH failure. Ensure that JOBLIB/STEPLIB and/or TASKLIB allocations are correct.

If the problem persists, contact your IBM Support Center with any of the information that is available from the list shown in "Diagnostic information for BB messages" on page 5.

## BBMZB883E taskname TASK TERMINATED - COMPLETION CODE=X'nnnn'

**Explanation:** A task named *taskname* has terminated with a hexadecimal value indicating a completion code of X'nnnn'. The *taskname* value is a 1- to 8-character value. The completion code value depends on the application. See "Completion code values" on page 5 for information about the code value.

System Action: Depends on the task that terminated.

**User Response:** Look for other related messages. If the *taskname* value begins with BB, then contact your IBM Support Center with any of the information that is available from the list shown in "Diagnostic information for BB messages" on page 5; otherwise, see the appropriate product documentation for more information.

### BBMZB884E taskname TASK ABNORMALLY TERMINATED - CODE=tnnnn

**Explanation:** A task named *taskname* has abended with a value indicating an abend code of *tnnnn*. The *taskname* value is a 1- to 8-character value defined on the session initialization parameter string which indicates the TSO command or program that has abended. The abend code is either S*nnnn* or U*nnnn*, where:

- S Indicates an MVS component issued the abend code.
- U Indicates a user or vendor process could not continue so the product or user code invoked its own ABEND macro.

nnnn Is the abend code value.

**System Action:** Depends on the task that terminated.

**User Response:** Look for other related messages. If the *taskname* value begins with BB, then contact your IBM Support Center with any of the information that is available from the list shown in "Diagnostic information for BB messages" on page 5; otherwise, see the appropriate product documentation for more information.

### **BBMZCnnn** messages

This section lists the common control function (CCF) messages. The CCF manages the initialization of the controller tasks for an address space at start-up time. These messages are issued when an error occurs during initialization.

### BBMZC000E IST INTERPRETER ESTAE EXIT ENTERED

**Explanation:** The initialization sequence table (IST) error recovery routine ESTAE has been entered due to an abend that occurred during an IST interpreter process. The IST interpreter looks at the contents of the IST for the initialization instructions for an address space.

**Note:** This message is issued with one of the following messages: BBMZC005E, BBMZC006E, BBMZC007E, or BBMZC008E.

**System Action:** Additional messages are issued by the common control function.

**User Response:** Look for one of the following about this abend condition: BBMZC005E, BBMZC006E, BBMZC007E, or BBMZC008E.

### BBMZC001E PGLOAD|PGEXEC FAILED FOR COMPONENT MODULE 'module'

**Explanation:** Either a program load (PGLOAD) module or task initiation (PGEXEC) function failed during address space initialization. If a PGLOAD module failed, then *module* indicates the name of the service component initialization module that failed to load; if a PGEXEC function failed, then *module* indicates the name of server task that failed to initiate.

**System Action:** Address space initialization fails.

**User Response:** Verify that the product installation was completed according to the documented installation procedure. If the error condition persists, contact your IBM Support Center with any of the information that is available from the list shown in "Diagnostic information for BB messages" on page 5.

# BBMZC002E COMPONENT SUBTASK ABENDED (SYSTEM scode/USER ucode)

**Explanation:** A server component task abended during address space initialization due to either a system-related (SYSTEM) or user-related (USER) abend. If the abend is system-related, the server task system abend code is shown as *scode* and the *ucode* value appears as 000. Likewise, if the abend is user-related, the server task user abend code is shown as *ucode* and the *scode* value appears as 0000.

A system abend code means an MVS operating system error has occurred.

A user abend code can be one of the following values:

- X20 Module not found
- X21 Insufficient storage
- X22 Local work pool allocation failure
- X23 Local DRQE pool build failure
- X24 Initialization sequence table (IST) header error
- X25 Unsupported IST level
- X26 No component initialization module (CIM) entries in IST
- X27 Nonzero reserved IST/ISTE field
- X28 Invalid CIM name in IST entry
- X29 Local EWRK pool build failure
- X2A Area too small
- X2B Member not found
- X2C Indirect IST load failure
- XFF Abend condition

**System Action:** Initialization fails for address space controller task.

**User Response:** For system (SYSTEM) abends, refer to the *MVS/ESA Message Library: System Codes* manual for abend code information.

For user (USER) abends, do one of the following:

- If the code is X20, X25, or X2B, verify that the product installation was completed according to the documented installation procedure and attempt to reinitialize the address space. Contact your IBM Support Center with any of the information that is available from the list shown in "Diagnostic information for BB messages" on page 5 if the installation is valid and the problem persists.
- If the code is X21, X22, or X2A, increase the address space's region size and attempt to reinitialize the address space. If the error condition persists, contact your IBM Support Center with any of the information that is available from the list shown in "Diagnostic information for BB messages" on page 5.
- For any other code, contact your IBM Support Center with any of the information that is available from the list shown in "Diagnostic information for BB messages" on page 5.

# BBMZC003E ATTACH=YES FOR CIM 'module' REQUESTED BY NON-CONTROL TASK FUNCTION

**Explanation:** A component initialization module (CIM) instructs the controller task, which performs IST interpretation functions. During controller task initialization, an invalid IST entry was detected when a noncontrol task specified an invalid ATTACH=YES operand for the CIM named *module*. The entry directed the IST interpreter to initiate an unregistered component

as an independent execution unit. This is an illegal operation representing an internal product logic error.

**System Action:** The CIM is not executed, so controller task initialization fails.

**User Response:** Obtain any of the information that is available from the list shown in "Diagnostic information for BB messages" on page 5 and contact your IBM Support Center.

### BBMZC004E IST INTERPRETER ESTAE REQUEST FAILED with RC=code

**Explanation:** During address space initialization, the initialization sequence table (IST) interpreter attempted to establish an error recovery routine ESTAE. The operating system ESTAE service rejected the IST interpreter's recovery exit definition request with a hexadecimal return code value of *code*.

System Action: The IST interpreter fails.

**User Response:** Refer to the *MVS/ESA Application Development Reference: Services for Assembler Language Programs* manual for information about ESTAE service return codes. If the return code does not indicate a possible MVS system failure, contact your IBM Support Center with any of the information that is available from the list shown in "Diagnostic information for BB messages" on page 5.

## BBMZC005E IST INTERPRETER FAILED (COMPLETE DUMP AVAILABLE)

**Explanation:** The initialization sequence table (IST) interpreter abended during address space initialization. A complete system dump (SDUMP) was taken to one of the system dump data sets.

**Note:** Message BBMZC000E appears with this message.

System Action: The IST interpreter fails.

**User Response:** Obtain a copy of the dump and contact your IBM Support Center with any other information that is available from the list shown in "Diagnostic information for BB messages" on page 5.

## BBMZC006E IST INTERPRETER FAILED (PARTIAL DUMP AVAILABLE)

**Explanation:** The initialization sequence table (IST) interpreter abended during address space initialization. There was not enough space allocated to the system dump data set, so only a partial system dump (SDUMP) was taken.

**Note:** Message BBMZC000E appears with this message.

**System Action:** The IST interpreter fails.

**User Response:** Obtain a copy of the dump and then increase the size of your SYS1.DUMP data set. Contact your IBM Support Center with the dump information any other information that is available from the list shown in "Diagnostic information for BB messages" on page 5.

## BBMZC007E IST INTERPRETER FAILED (DUMP NOT AVAILABLE)

**Explanation:** The initialization sequence table (IST) interpreter abended during address space initialization. An attempt to take a system dump (SDUMP) failed.

**Note:** Message BBMZC000E appears with this message.

System Action: The IST interpreter fails.

**User Response:** Ensure that at least one system dump data set has been allocated and does not already contain a dump. If a dump data set was not available at the time of the failure, make one available and attempt to recreate the problem that precipitated the

attempt to recreate the problem that precipitated the dumping operation. Contact your IBM Support Center with the dump information any other information that is available from the list shown in "Diagnostic information for BB messages" on page 5.

If a dump data set was available at the time of the failure, contact your IBM Support Center with any of the information that is available from the list shown in "Diagnostic information for BB messages" on page 5.

# BBMZC008E IST INTERPRETER ABEND tnnnn (LAST CIM DISPATCHED WAS 'module')

**Explanation:** The initialization sequence table (IST) interpreter abended with a code of *tnnnn* during address space initialization. The component initialization module (CIM) that was dispatched when the abend occurred is named *module*.

The abend code is either Snnnn or Unnnn, where:

- S Indicates an MVS component issued the abend code.
- U Indicates a user or vendor process could not continue so the product or user code invoked its own ABEND macro.

nnnn Is the abend code value.

**System Action:** Additional messages are issued.

**User Response:** See messages BBMZC017E, BBMZC018E, and BBMZC019E for more information.

## BBMZC010I IST INTERPRETER RECOVERY COMPLETE retry action

**Explanation:** This message is a continuation of message BBMZC019E. An abend occurred from which the initialization sequence table (IST) interpreter recovered and one of the following *retry action* values indicates the action that was taken:

#### UNRECOVERABLE ERROR

The error is unrecoverable.

System Action: The IST interpreter terminates.

**User Response:** Contact your IBM Support Center with any of the information that is available from the list shown in "Diagnostic information for BB messages" on page 5.

#### **RETRY SCHEDULED**

The procedure is attempted again.

**System Action:** The function's retry routine is

scheduled.

**User Response:** If the retry is unsuccessful, contact your IBM Support Center with any of the information that is available from the list shown in "Diagnostic information for BB messages" on page 5.

#### **RETRY PROHIBITED**

No retry is allowed.

System Action: The IST interpreter terminates.

**User Response:** Contact your IBM Support Center with any of the information that is available from the list shown in "Diagnostic information for BB messages" on page 5.

#### **NO RETRY**

No retry is possible.

System Action: The IST interpreter fails.

**User Response:** Contact your IBM Support Center with any of the information that is available from the list shown in "Diagnostic information for BB messages" on page 5.

# BBMZC011E IST INTERPRETER RECOVERY FAILED (NO SDWA - RETRY IMPOSSIBLE)

**Explanation:** This message is a continuation of message BBMZC019E. The initialization sequence table (IST) interpreter ESTAE exit was entered to analyze an abend condition. The IST interpreter recovery routine determined that a retry is not possible because the MVS Recovery/Termination Manager (RTM) did not provide a System Diagnostic Work Area (SDWA). Recovery is not attempted.

System Action: The IST interpreter fails.

**User Response:** Increase the address space's region size to prevent this situation from occurring in the future. Contact your IBM Support Center with any of the information that is available from the list shown in "Diagnostic information for BB messages" on page 5.

## BBMZC012E COMPONENT MODULE 'module' FAILED (COMPLETION CODE=nn)

**Explanation:** During address space initialization, the server component initialization load module named *module* failed with a completion code of *nn*. The *nn* value is a hexadecimal value that is dependent upon the failed module. See "Completion code values" on page 5 for information about the code value.

**System Action:** IST initialization fails; the address space is not connected.

**User Response:** Contact your IBM Support Center with any of the information that is available from the list shown in "Diagnostic information for BB messages" on page 5.

### BBMZC013E IST ERROR - NAME=module ENTRY=entry (Reason Text)

**Explanation:** During address space initialization, the IST interpreter detected an IST structure error for an entry. The module containing the invalid IST entry is *module* and the entry is named *entry*. If the entry name cannot be determined, this value appears as \*\*\*\*\*\*\*\*\*.

The reason for the IST structure error in the named module and entry is shown as *Reason Text* and can be one of the following:

#### **INVALID HEADER ID**

Indicates a serious IST structural error.

#### UNSUPPORTED VERSION

Indicates that the IST is at a higher level than the IST interpreter is capable of handling.

#### **NO CIM ENTRIES**

Indicates that the IST does not contain any entries (probable IST generation error).

#### NON-ZERO RESERVED FIELD

Indicates that one or more reserved IST header or entry fields contains a non-zero value.

#### **INVALID CIM NAME**

Indicates that an IST entry name contains invalid (that is, non-alphanumeric and non-national) characters.

System Action: The IST interpreter terminates.

**User Response:** If the *Reason Text* is UNSUPPORTED VERSION, ensure that all JOBLIB, STEPLIB, and BBILINK libraries are at the same version and maintenance level.

If any other *Reason Text* value is displayed in the message, contact your IBM Support Center with any of the information available from the list shown in "Diagnostic information for BB messages" on page 5.

### BBMZC014E SBGET FAILED FOR STQE BLOCK; CC=xx ZERR=n

**Explanation:** A storage block get (SBGET) function failed when attempting to secure storage for a server task queue element (STQE) block. The SBGET function failed with a completion code of *xx*. See "Completion code values" on page 5 for information about the code value. The *n* value describes the internal load failure that occurred. This is an 8-character value made up of:

- Component
- Module
- · Function in process at the time of the failure
- · Return code or reason the request was rejected

**System Action:** The address space does not initialize.

**User Response:** Increase the address space's region size and restart the task or process. If the problem persists, contact your IBM Support Center with any of the information that is available from the list shown in "Diagnostic information for BB messages" on page 5.

### BBMZC017E ABEND OCCURRED AT OFFSET X'xxxx' FROM ENTRY POINT 'module'

**Explanation:** This message issues with messages BBMZC018E and BBMZC019E to provide snap dump information about an abend that occurred during address space initialization. This message also issues with message BBMZC008E. Message BBMZC017E provides the hexadecimal offset value, X'xxxx', from the failing module's entry point where the abend occurred. If the offset cannot be determined, the X'xxxx' value appears as \*\*\*\*. The failing module is identified as *module*.

System Action: Additional messages are issued.

**User Response:** See messages BBMZC018E and BBMZC019E, which contain further snap dump information.

#### BBMZC018E PSW=PSword WHERE IC=code/IL=i/

**Explanation:** This message issues with messages BBMZC017E and BBMZC019E to provide snap dump information about an abend that occurred during address space initialization. This message also issues with message BBMZC008E. Message BBMZC018E provides information related to storage when the initialization abend occurred.

The program status word (PSW) is the area in storage containing the order in which program instructions were

processing when the failure occurred. The active PSW area for the initialization module is *PSword*. The length, in decimal, of the instruction that failed is *il*; The hexadecimal interrupt code at completion of the last instruction executed before the abend condition was signaled is *code*.

System Action: Additional messages are issued.

**User Response:** See messages BBMZC017E and BBMZC019E, which contain further snap dump information.

### BBMZC019E ERR|RB REGISTERS nn-nn reg1 reg2 reg3 reg4

**Explanation:** This message issues with messages BBMZC017E and BBMZC018E to provide snap dump information about an abend that occurred during address space initialization. This message also issues with message BBMZC008E. The initialization sequence table (IST) interpreter ESTAE exit has been entered to analyze the abend condition.

The ERR registers are always displayed; the RB registers are displayed only if they are different from the ERR register contents.

The *nn-nn* values are the starting and ending register numbers and are always:

- 00-03
- 04-07
- 08-11
- 12-16

The *reg1* through *reg4* values are the 8-digit hexadecimal general registers.

**System Action:** Either message BBMZC010E or BBMZC011E is issued.

**User Response:** See information for either message BBMZC010E or message BBMZC011E, whichever message is issued.

### BBMZC101E UNABLE TO CONNECT TO SYSTEM SERVER ssid CC=X'xxxx'

**Explanation:** An address space is unable to connect to the coordinating address space (CAS) (system server) known as *ssid*. The *ssid* value is the same value defined to the *ssid*= parameter of the CAS PROC. The address space connection fails with a hexadecimal completion code of X' *xxxx*', which is one of the following internal values:

X'8' The target CAS subsystem is not defined and the caller did not request a deferred connection.

X'9' The target CAS subsystem is defined but not active, and the caller did not request a deferred connection.

| X'A'  | A DEFER, WAIT, or NOTIFY was requested<br>by the caller, but sufficient APF authorization<br>does not exist to process the deferred<br>connect request.                   |
|-------|----------------------------------------------------------------------------------------------------|
| X'B'  | The target CAS subsystem was not defined and/or active before the caller-specified RETRY count was exhausted.                                                             |
| X'C'  | The server structure exists within the address space, but the server is not active.                                                                                       |
| X'D'  | The server structure exists within the address space and is active, but a dynamic connect was not requested.                                                              |
| X'10' | The server structure exists within the address space, it is active, and a dynamic connect was requested, but the request was for a different CAS.                         |
| X'13' | A WAIT was requested by the caller and the target CAS subsystem is defined and is inactive, but initialization of the CAS failed.                                         |
| X'14' | A WAIT was requested by the caller, the target CAS subsystem is defined and is inactive, and initialization of the CAS was successful, but the CAS became inactive again. |
| X'20' | The target CAS subsystem is defined and appears to be active, but the CONNECT                                                                                             |

**System Action:** The address space is unable to connect to the designated CAS.

error.

**User Response:** Correct the problem, if possible, and restart the CAS.

request failed due to some other unknown

If the problem persists or if you are unable to correct it, contact IBM Support Center with the text of this message and any of the available information listed in "Diagnostic information for BB messages" on page 5.

### BBMZC102E INVALID SYNC PARAMETER LIST FOR SERVER START, CC=X'xxxx'

**Explanation:** An invalid parameter list was used during synchronization of an address space's started server. The reason the parameter list is invalid is shown as a hexadecimal completion code value of X'xxxx'. The X'xxxx' value can be one of the following:

| X'101' | Bad parameter list address    |
|--------|-------------------------------|
| X'102' | Incorrect control block ID    |
| X'103' | Unsupported version level     |
| X'104' | Insufficient block length     |
| X'105' | Nonzero reserved field        |
| X'109' | Invalid CAS subsystem name    |
| X'10A' | Invalid CONNECT specification |

| X'10B' | Invalid TYPE specification                                                    |
|--------|-------------------------------------------------------------------------------|
| X'10C' | Invalid parameter library member suffix                                       |
| X'10D' | SHUT and/or TERM ECB address is nonzero and dynamic connection was specified  |
| X'10E' | SHUT and TERM ECB addresses are zero and dynamic connection was not specified |
| X'10F' | Invalid/missing SHUT ECB address                                              |
| X'110' | Invalid or missing TERM ECB address                                           |
| X'111' | Invalid or missing INIT ECB address                                           |
| X'112' | Out of range RETRY count                                                      |
| X'113' | Out of range RETRY interval                                                   |

System Action: The server cannot be started.

**User Response:** Contact your IBM Support Center with any of the information that is available from the list shown in "Diagnostic information for BB messages" on page 5.

### BBMZC108E CONNECT FAILED Reason Text

**Explanation:** The system CONNECT service rejected an attempt to initiate a new session. The CONNECT failed for the reason shown as *Reason Text*, which can be one of the following:

#### SYSTEM SERVER 'ssid' NOT ACTIVE

The coordinating address space (CAS) named *ssid* either has not been started or is not fully initialized and ready to establish sessions with other address spaces.

**System Action:** The user session does not initialize.

**User Response:** Start the CAS defined as *ssid* or update the initialization parameter string to specify the subsystem ID, *ssid*, of an active CAS.

#### INVALID CPL - RC=X'xxxx'

A CONNECT parameter list (CPL) for the MVS CONNECT service was not in the correct form, so the MVS CONNECT service reported an internal hexadecimal return code of X'xxxx'. The return code indicates the reason the parameter list was considered to be invalid. The code can be one of the following:

0001 The CPL version is incorrect.0002 The CPL reserved field is nonzero.0003 A mutually exclusive field was encountered.

System Action: The session does not initialize.

**User Response:** Contact your IBM Support Center with this message text and any of the information that is available from the list shown in "Diagnostic information for BB messages" on page 5.

#### SYSTEM SERVER DENIED ACCESS - RC=X'xxxx'

The address space requesting to connect to the CAS is not authorized to establish a session with the CAS. The CAS reported the precise reason access was denied as an internal hexadecimal return code of X'xxxx'.

System Action: The session does not initialize.

User Response: Contact your IBM Support Center with this message text and any of the information that is available from the list shown in "Diagnostic information for BB messages" on page 5.

#### **MAXIMUM USER CONNECTIONS EXCEEDED**

Each CAS accommodates up to 50 user sessions simultaneously. A user is attempting to establish a session with a CAS that already has 50 user sessions active.

System Action: The user session does not initialize.

User Response: Contact your IBM Support Center with any of the information that is available from the list shown in "Diagnostic information for BB messages" on page 5.

#### SERVER TASKLIB OPEN FAILED - RC=X'xxxx'

The server program library identified by the BBILINK DD statement failed to OPEN when an address space was attempting to establish a session. The MVS OPEN service reported an internal hexadecimal return code of X'xxxx', which indicates the reason for the OPEN failure.

System Action: The session does not initialize.

User Response: Inspect the BBILINK DD statement to ensure that a valid server program library is specified. If not, correct the file allocation and attempt to establish the session.

If the server program library is valid, contact your IBM Support Center with any of the information that is available from the list shown in "Diagnostic information for BB messages" on page 5.

#### **SERVER TASKLIB NOT APF AUTHORIZED**

The server program library defined by the BBILINK DD statement has not been designated in SYS1.PARMLIB as an APF-authorized data set.

System Action: The session does not initialize.

User Response: Update the appropriate IEAAPFxx member of SYS1.PARMLIB to contain the server task library data set name and volume serial, then attempt to establish the session.

Note: You must reinitialize the system to activate the SYS1.PARMLIB change, or use an installation or vendor-provided utility to update the system authorized library list.

#### **SERVER CONTROL PROGRAM** program **NOT FOUND**

The server control task program named program could not be located in the server program library identified by the BBILINK DD statement, or in an authorized JOBLIB or STEPLIB library, or any authorized system linklist library.

System Action: The session does not initialize.

User Response: Ensure that all required file allocations are correct and all required product components have been properly installed.

If the allocations and installation are valid, contact your IBM Support Center with any of the information that is available from the list shown in "Diagnostic information for BB messages" on page 5.

#### PROGRAM 'module' LIBRARY AUTHORIZATION ERROR - RC=X'xxxx'

A server load module named module was located in a non-APF authorized library. A library authorization error occurred with an internal hexadecimal return code of X'xxxx'.

System Action: The session does not initialize.

User Response: Ensure that all required file allocations are correct and all required product components have been properly installed.

If the allocations and installation are valid, contact your IBM Support Center with any of the information that is available from the list shown in "Diagnostic information for BB messages" on page 5.

#### ATTACH FAILED FOR SERVER CONTROL PROGRAM 'module' - RC=X'xxxx'

The MVS ATTACH service failed in its attempt to initiate the session control task load module named module. The MVS ATTACH service reported the failure with a hexadecimal return code of X'xxxx'.

**System Action:** The session does not initialize.

User Response: Refer to the MVS/ESA Application Development Reference: Services for Assembler Language Programs for information about the MVS ATTACH macro to determine the reason for the ATTACH failure. The failure may be caused by either a product installation or local operating system malfunction.

If the problem persists, contact your IBM Support Center with any of the information that is available from the list shown in "Diagnostic information for BB messages" on page 5.

### SERVER CONTROL PROGRAM INITIALIZATION FAILED - RC=X'xxxx'

The address space session control task initialization routine encountered an error condition with an internal hexadecimal return code of X'xxxx', which indicates the reason the session initiation operation failed.

System Action: The session does not initialize.

**User Response:** Contact your IBM Support Center with any of the information that is available from the list shown in "Diagnostic information for BB messages" on page 5.

### INSUFFICIENT WORKING STORAGE - GETMAIN RC=x'xxxx'

The address space initialization session procedure was unable to acquire the storage necessary to support the requested session. The MVS storage manager, in response to an RC type GETMAIN request, reported the error as a hexadecimal return code of X'xxxx'.

**System Action:** The session does not initialize.

**User Response:** Increase the address space region size and attempt to establish the session.

If the problem persists, contact your IBM Support Center with any of the information that is available from the list shown in "Diagnostic information for BB messages" on page 5.

### UNABLE TO DEFINE RECOVERY ROUTINE - ESTAE RC=x'xxxx'

The MVS CONNECT service was unable to establish an ESTAE for the recovery routine. The MVS ESTAE service reported the failure as a hexadecimal return code of X'xxxx'.

System Action: The session does not initialize.

**User Response:** Refer to the *MVS/ESA*Application Development Reference: Services for Assembler Language Programs manual for information about ESTAEs to determine the reason for the failure. If the failure is not the result of improper product installation or a local MVS operating system problem, obtain any of the information that is available from the list shown in "Diagnostic information for BB messages" on page 5 and contact your IBM Support Center.

#### **UNEXPECTED ABEND** tnnnn

An unexpected abend occurred with a abend code of *tnnnn*. The abend code is either S*nnnn* or U*nnnn*, where:

- S Indicates an MVS component issued the abend code.
- U Indicates a user or vendor process could not continue so the product or user code invoked its own ABEND macro.

nnnn Is the abend code value.

System Action: The session does not initialize.

**User Response:** Contact your IBM Support Center with any of the information that is available from the list shown in "Diagnostic information for BB messages" on page 5.

#### **UNEXPECTED TSO TASK STRUCTURE**

The MVS CONNECT service determined the TSO address space task structure is incompatible with the current product implementation.

System Action: The session does not initialize.

**User Response:** Contact your IBM Support Center with any of the information that is available from the list shown in "Diagnostic information for BB messages" on page 5.

#### **ENVIRONMENT ERROR CODE X'xxxx'**

The MVS CONNECT service detected an environmental error which prohibits successful establishment of the requested session. The CONNECT service reported the environment error as an internal hexadecimal value of X'xxxx', which indicates the precise reason for the failure.

System Action: The session does not initialize.

**User Response:** Contact your IBM Support Center with any of the information that is available from the list shown in "Diagnostic information for BB messages" on page 5.

#### 'LOAD' FAILED FOR EOT EXIT - RC=X'xxxx'

A LOAD function failed for the end-of-task exit. The return code for the failure is a hexadecimal value of X'xxxx'.

System Action: The session does not initialize.

**User Response:** Ensure that all required file allocations are correct and all required product components have been properly installed. Specifically, ensure that all server modules (those targeted to the BBILINK library) reside in an APF authorized library.

If the allocations and installation are valid, contact your IBM Support Center with any of the information that is available from the list shown in "Diagnostic information for BB messages" on page 5.

#### MAXIMUM SERVER NUMBER REACHED AT X'xxxx'

The maximum number of servers that the CAS can support has been reached. A hexadecimal value showing the maximum server limit is indicated by X'xxxx'.

System Action: The session does not initialize.

**User Response:** Contact your IBM Support Center with any of the information that is available from the list shown in "Diagnostic information for BB messages" on page 5.

#### UNDEFINED 'CONNECT' RC=X'xxxx'

The initiation session request was terminated due to an unknown cause. The MVS CONNECT service reported the failure as an internal hexadecimal return code value of X'xxxx'.

**System Action:** The session does not initialize.

**User Response:** Contact your IBM Support Center with any of the information that is available from the list shown in "Diagnostic information for BB messages" on page 5.

## BBMZC800E LOCAL DISPATCHER FAILURE (QUEUE RESET)

**Explanation:** The local dispatcher executes work for an address space from a queue. While processing the queue, the local dispatcher encountered an error and reset the queue.

**System Action:** The local dispatching queue is reset and normal processing continues.

User Response: None.

## BBMZC801E LOCAL DISPATCHER FAILURE (QUEUE TRUNCATED AT address)

**Explanation:** The local dispatcher executes work for an address space from a queue. The local dispatcher failed and truncated the queue at the address indicated by *address*.

**System Action:** Some functions in the queue were lost. This might cause other processing problems later if the local dispatcher attempts to request one of the lost functions.

User Response: None.

### BBMZC802E LOCAL DISPATCHED FUNCTION AT address ABENDED

**Explanation:** A function dispatched by the local dispatcher abended. The address *address* indicates the address of the function.

**System Action:** This message is followed by message BBMZC803E.

User Response: Look for message BBMZC803E.

### BBMZC803E DRQE AT drqe, ASCB= ascb, TCB= tcb, ECB/ENB=address

**Explanation:** This message is preceded by message BBMZC802E, which shows the address of a failed function. This message shows further diagnostic information about the function failure.

The address of the dispatcher request queue element (DRQE) is *drqe*; the address space control block (ASCB) for the function is *ascb*; the task control block (TCB) for the address space is *tcb*; and the event complete block (ECB) or event notification block (ENB) is *address*. The ECB/ENB= text only appears in this message when an *address* value is available in the diagnostic information.

**Note:** Depending on the function that abended, there is either an ECB or an ENB value, but not both.

**User Response:** Contact your IBM Support Center with this message text and any of the information that is available from the list shown in "Diagnostic information for BB messages" on page 5.

### **BBMZEnnn messages**

This section lists the recovery manager messages. If an abend occurs for a critical function, the recovery manager performs the following tasks, if applicable:

- · Builds a SYS1.LOGREC record
- Determines if the abend condition warrants an error report
- Issues an SDUMP for affected address spaces
- Issues snap dump messages BBMZE002E through BBMZE006E
- Decides whether or not to invoke error recovery routines or continue to abend

### BBMZE001E RECOVERY MANAGER ESTAE ENTERED

**Explanation:** The system recovery manager ESTAE has been entered due to an abend condition. The failing server function was executing in enabled, unlocked task, and non cross-memory mode.

**System Action:** The recovery manager creates a SYS1.LOGREC record and continues error processing.

**User Response:** Look for additional messages containing diagnostic information.

BBMZE002E ABEND tnnnn-reason FOR ASID asid-mode; prime/second/home, AND CSECT=csect (function + offset)

**Explanation:** This message provides snap dump information about an abend condition that the recovery manager is processing. This message provides the abend code and reason, the address space information for the failing function, and the CSECT and function's offset information.

The abend code is either Snnnn or Unnnn, where:

- S Indicates an MVS component issued the abend code.
- U Indicates a process of a user or vendor could not continue so the product or user code invoked its own ABEND macro.

nnnn Is the abend code value.

The *reason* value shows the abend reason code, which provides a reason why the address space is failing.

The name of the failing address space is shown as asid. This address space was controlled by address space control (ASC) mode mode when the failure occurred. This ASC mode was set from the address space *home*.

The primary data that the program was accessing is located at address space *prime*; the secondary data that the program could access through cross-memory instructions is located at address space *second*.

The ID of the failing CSECT is *csect* for the function ID of *function* located at the offset value of *offset*.

**Note:** This message issues with messages BBMZE003E through BBMZE006E.

**System Action:** Additional messages are issued by the recovery manager.

**User Response:** See additional messages containing further snap dump information that follow this message.

### BBMZE003E ERROR PSW=PSword, IL/CC/IC=il/nn/code, LTA=address

**Explanation:** This message provides snap dump information about an abend condition that the recovery manager is processing. This message provides information related to storage when the error occurred.

The program status word (PSW) is the area in storage containing the order in which program instructions were processing when the error occurred. The active PSW area for the program at the time of the error is *PSword*.

The instruction length of the instruction that failed is *il*; the completion code, *nn*, is shown as a decimal value and indicates the code value returned by the PSW; see "Completion code values" on page 5 for information about the code value. The interrupt code that was issued for the error is *code*; and the last address translated by the hardware when the error occurred is *address*.

**Note:** This message issues with messages BBMZE002E and BBMZE004E through BBMZE006E.

**System Action:** Additional messages are issued by the recovery manager.

**User Response:** See additional messages containing further snap dump information that precede and follow this message.

### BBMZE004E DATA AT PSW+offset | PSW-offset word1...wordn

**Explanation:** This message provides snap dump information about an abend condition that the recovery manager is processing. This message provides information related to the PSW (program status word).

The *offset* value is the offset relative to the address of the failing PSW, shown as *PSword* in message BBMZE004E. The *offset* value is preceded by either a + (plus) or - (minus) in the message to show whether the data appears before or after the *offset* value.

The data is shown as *word1...wordn* in this message. Each word is an 8-character hexadecimal value.

Note: This message issues with messages
BBMZE002E, BBMZE003E, BBMZE005E, and
BBMZE006E.

**System Action:** Additional messages are issued by the recovery manager.

**User Response:** See additional messages containing further snap dump information that precede and follow this message.

## BBMZE005E ERROR|RETRY REGISTERS nn-nn reg1 reg2 reg3 reg4

**Explanation:** This message provides snap dump information about an abend condition that the recovery manager is processing. This message lists the error registers at the time of the abend and then shows the retry register values that will be used when the function's retry routine gets control.

The *nn-nn* values are the starting and ending register numbers and are always:

- 00-03
- 04-07
- 08-11
- 12-16

The *reg1* through *reg4* values are the 8-digit hexadecimal error registers.

**Note:** This message issues with messages BBMZE002E through BBMZE004E and BBMZE006E.

**System Action:** Additional messages are issued by the recovery manager.

**User Response:** See additional messages containing further snap dump information that precede and follow this message.

#### BBMZE006E LINKAGE TRACE module1...modulen

**Explanation:** This message provides information about an abend condition that the recovery manager is processing. A link trace has been written for the modules and/or functions active at the time of the error and this message shows the path of modules and functions that were invoked prior to the abend event.

The first value shown in the message, *module1*, is the last module or function invoked that caused the abend. The second value shown is the function or module that invoked the *module1* function or module. The last module or function listed, equating to *modulen* in the message, is the very first module or function invoked, which began the link trace path.

**Note:** This message issues with messages BBMZE002E through BBMZE005E.

**System Action:** Recovery processing continues.

**User Response:** See additional messages containing further snap dump information that precede this message. Contact your IBM Support Center with any of the information that is available from the list shown in "Diagnostic information for BB messages" on page 5.

### BBMZE800I RECOVERY MANAGER ESTAE|FRR DID NOT REQUEST RETRY

**Explanation:** A system recovery manager ESTAE or FRR (functional recovery routine) has processed some of the information about the function abend condition and has determined that the error is not recoverable. The failing server function was executing in enabled, unlocked task, and non cross-memory mode.

**Note:** Most functions are associated with an ESTAE, but some functions, such as cross-memory or SRB functions, can be associated only with an FRR.

**System Action:** The recovery manager ESTAE does not request MVS to invoke the function's retry routine and the address space terminates.

**User Response:** Contact your IBM Support Center with any of the information that is available from the list shown in "Diagnostic information for BB messages" on page 5.

### BBMZE801I RECOVERY MANAGER ESTAE REQUESTED ERROR RECORDING

**Explanation:** The recovery manager has requested Recovery/Termination Manager (RTM) to write a software SYS1.LOGREC record to record the error containing extended diagnostic data.

**System Action:** A SYS1.LOGREC record is written.

**User Response:** Contact your IBM Support Center with any of the information that is available from the list shown in "Diagnostic information for BB messages" on page 5.

# BBMZE802I RECOVERY MANAGER ESTAE|FRR 'SDUMP' COMPLETE|INITIATED RC=X'xxxx'

**Explanation:** A recovery manager ESTAE has just completed an SDUMP, or a recovery manager functional recovery routine (FRR) has just initiated an SDUMP. The return code for either initiating or completing the SDUMP is X'xxxx'.

**Note:** Most functions are associated with an ESTAE, but some functions, such as cross-memory or SRB functions, can be associated only with an FRR.

**System Action:** The SDUMP is scheduled if the status shows INITIATED; the recovery manager continues processing if the status shows COMPLETED.

**User Response:** If the return code is not 0 (zero), check your SYS1.DUMP*nn* data set. The dump data set might be full or might be too small. If so, either clear or enlarge the dump data set.

### BBMZE803I RECOVERY MANAGER ESTAE|FRR REQUESTED RETRY

**Explanation:** The recovery manager ESTAE or FRR has requested a retry. The system recovery manager ESTAE or FRR has processed some of the information about the function abend condition and has determined that the error is recoverable. The failing server function was executing in enabled, unlocked task, and non cross-memory mode.

Note: Most functions are associated with an ESTAE, but some functions, such as cross-memory or SRB functions, can be associated only with an ERR

**System Action:** The recovery manager ESTAE or FRR requests MVS to invoke the function's retry routine.

User Response: None.

#### BBMZE804I

RECOVERY MANAGER ESTAE|FRR
'SDUMP' WAS SUPPRESSED BY
DAE|SLIP TRAP
OPTION|INSTALLATION REQUEST

**Explanation:** A recovery manager ESTAE or FRR (functional recovery routine) SDUMP was not taken for one of the following reasons:

DAE

The error conditions matched those for a previous dump, so Dump Analysis and Elimination (DAE) suppressed the dump request.

#### SLIP TRAP OPTION

The error condition matched an existing Serviceability Level Indication Processing (SLIP) trap, which specified DUMP=NO.

### INSTALLATION REQUEST

Either the MVS system was IPLed with DUMP=N0 specified in SYS1.PARMLIB member IEASYSxx, or an operator issued the CHNGDUMP SET,NODUMP command during system operation.

**System Action:** The system continues processing, but other error conditions can occur.

**User Response:** Contact your IBM Support Center with the text of this and any related messages.

# BBMZE805I RECOVERY MANAGER ESTAE|FRR IS SCHEDULING AN 'SDUMP' - PLEASE WAIT

**Explanation:** This informational message is issued both to the console and to the terminal. The recovery manager ESTAE or FRR (functional recovery routine) has processed some of the information about an error condition and has determined that a dump is required.

**Note:** Most functions are associated with an ESTAE, but some functions, such as cross-memory or SRB functions, can be associated only with an FRR.

System Action: The SDUMP is scheduled.

**User Response:** When this message is issued to the terminal, there is a delay before the keyboard is unlocked. Because the message appears on the display at the point where the dump is scheduled, the dump must be processed before control can be returned to the keyboard. Once the dump has been processed, three asterisks (\*\*\*) appear on the display. Press Enter to continue.

No action is required when this message is issued to the console.

### BBMZE880U RECOVERY MANAGER ESTAE FAILED (Reason Text)

**Explanation:** The system recovery manager has been entered due to a server function abend condition. The failing server function was executing in enabled, unlocked task, and non cross-memory mode. The recovery manager ESTAE has failed for one of the following reasons:

### RECURSIVE ERROR

A second abend occurred while the recovery manager was attempting recovery for an existing abend condition. Recovery is not attempted again.

**System Action:** The recovery routine for the task terminates.

**User Response:** Contact your IBM Support Center with any of the information that is available from the list shown in "Diagnostic information for BB messages" on page 5.

#### **NO SDWA**

The MVS Recovery/Termination Manager (RTM) did not provide a System Diagnostic Work Area (SDWA). Recovery is not attempted.

**System Action:** The recovery routine for the task terminates.

**User Response:** Increase the address space's region size to prevent this situation from occurring in the future. Contact your IBM Support Center with any of the information that is available from the list

shown in "Diagnostic information for BB messages" on page 5.

#### **NO CECA**

The recovery manager was unable to locate the active server environment block (CECA). Recovery is not attempted.

**System Action:** The recovery routine for the task terminates

**User Response:** Contact your IBM Support Center with any of the information that is available from the list shown in "Diagnostic information for BB messages" on page 5.

#### **NO RMWA STORAGE**

The recovery manager was unable to allocate storage for the Recovery Manager Work Area (RMWA) The RMWA is necessary to analyze and recover the abend condition. Recovery is not attempted.

**System Action:** The recovery routine for the task terminates.

**User Response:** Increase the address space's region size to prevent this situation from occurring in the future. Contact your IBM Support Center with any of the information that is available from the list shown in "Diagnostic information for BB messages" on page 5.

#### **LOCAL ESTAE ERROR FOR routine**

The recovery manager was unable to establish the local ESTAE recovery routine named *routine*. This routine is necessary to analyze and recover the abend condition. Recovery is not attempted.

**System Action:** The recovery routine for the task terminates.

**User Response:** Contact your IBM Support Center with any of the information that is available from the list shown in "Diagnostic information for BB messages" on page 5.

# BBMZE881E RECOVERY MANAGER ESTAE|FRR 'SDUMP' FAILED - RC=X'xxxx' / REASON=X'code'

**Explanation:** A recovery manager ESTAE or functional recovery routine (FRR) SDUMP has failed due to the return code, X'xxxx', and reason code, X'code', shown in the message.

**Note:** Most functions are associated with an ESTAE, but some functions, such as cross-memory or SRB functions, can be associated only with an FRR.

**System Action:** Recovery continues but no SDUMP is available.

**User Response:** Check the appropriate MVS manual about SDUMP processing to determine the reason for

the SDUMP failure. Contact your IBM Support Center with any of the information that is available from the list shown in "Diagnostic information for BB messages" on page 5.

### BBMZE982E TASK TERMINATION RESOURCE RECOVERY FAILED (Reason Text)

**Explanation:** The task resource recovery subsystem service routine was entered to recover local resources owned by a terminating service task. The recovery manager ESTAE has failed for one of the following reasons:

### **INSUFFICIENT STORAGE**

The recovery manager was unable to obtain the necessary working storage to process the release of the local resources for the terminating task. The amount of storage available in the address space is critically low.

**System Action:** Task termination continues, but some local resources may not be released.

**User Response:** Increase the address space's region size to prevent this situation from occurring in the future. Contact your IBM Support Center with any of the information that is available from the list shown in "Diagnostic information for BB messages" on page 5.

#### MAINLINE CODE FAILURE

An abend condition in the recovery manager mainline path has prevented completion of the local resource recovery function.

**System Action:** Task termination continues, but some local resources may not be released.

**User Response:** Contact your IBM Support Center with any of the information that is available from the list shown in "Diagnostic information for BB messages" on page 5.

# BBMZE989I CONTROL TASK (nnnn) RESOURCE RECOVERY COMPLETE - addspace (tttiiiii)

**Explanation:** The task resource recovery subsystem service routine was entered to recover local resources owned by a terminating service task, where:

addspace Is the name of the address space in which the local (task) resource recovery manager

executed

tttiiiii

Is the JES identifier assigned to the address space in which the local (task) resource recovery manager executed, where:

ttt Represents the address space type (STC, JOB or TSU)

iiiii Is a unique JES assigned address space identification number

All local resources owned by the terminating task have been released.

This message is issued only when the system or user session is executing in extended diagnostic mode (XDM).

User Response: None.

### BBMZE990E GLOBAL RESOURCE RECOVERY ESTAE EXIT ENTERED

**Explanation:** The global resource recovery subsystem ESTAE exit has been entered to recover an abend condition encountered while a global resource recovery function was in control.

**User Response:** Collect the system log (SYSLOG), software LOGREC data, and, if available, system (SDUMP)/SYSxDUMP contents at the time of the error. Then contact your IBM Support Center.

### BBMZE991E MODULE=nnnnnnn OFFSET=|||| ABEND CODE=txxxx

**Explanation:** The global resource recovery subsystem ESTAE exit has been entered to recover an abend condition encountered while a global resource recovery function was in control, where:

nnnnnnn Is the failing module (CSECT) name

IIII Is the offset from the start of the failing

module where the abend occurred

t Is the abend type (S for system or U for

user)

xxxx Is the system or user abend code

**User Response:** Collect the system log (SYSLOG), software LOGREC data, and, if available, system (SDUMP)/SYSxDUMP contents at the time of the error. Then contact your IBM Support Center.

### BBMZE991E PSW=pppppppppppppplC=cccd/ILC=//

**Explanation:** The global resource recovery subsystem ESTAE exit has been entered to recover an abend condition encountered while a global resource recovery function was in control, where:

pppppppp Is the PSW at the time of the error

cccc Is the hexadecimal interrupt code at

completion of the last instruction executed before the abend condition was signaled

If the failing instruction length (in decimal)

**User Response:** Collect the system log (SYSLOG), software LOGREC data, and, if available, system (SDUMP)/SYSxDUMP contents at the time of the error. Then contact your IBM Support Center.

BBMZE991E ttt REGS xx-yy: hhhhhhhh hhhhhhhh

**Explanation:** The global resource recovery subsystem ESTAE exit has been entered to recover an abend condition encountered while a global resource recovery function was in control, where:

ttt Indicates whether the general register contents are those of the global resource recovery exit (RB) or those captured at the

time of the error (ERR)

xx-yy Indicates which general register contents

are displayed in the right part of the

message

hhhhhhhh Is the hexadecimal contents of the

indicated general registers

Either 4 or 8 BBMZE991E *ttt* REGS messages are issued. The error level registers are always displayed. The RB level registers are displayed only if they are different from the error level register contents.

**User Response:** Collect the system log (SYSLOG), software LOGREC data, and, if available, system (SDUMP)/SYSxDUMP contents at the time of the error. Then contact your IBM Support Center.

### BBMZE992E GLOBAL RESOURCE RECOVERY FAILED (Reason Text)

**Explanation:** The global resource recovery subsystem service routine was entered to recover global resources owned by a terminating address space or server/user session control task. The global resource recovery subsystem service routine has failed for one of the following reasons:

#### **INSUFFICIENT STORAGE**

The global resource recovery subsystem service routine was unable to obtain the necessary working storage to process the release of resources for the address space. The amount of storage available in the address space is critically low.

**System Action:** Address space termination continues, but some address space resources may not be released.

**User Response:** If this message is issued out of the coordinating address space (CAS) or a user address space, increase the appropriate region size to prevent this situation from occurring in the future.

If the failure occurred in a user address space, it may be necessary to terminate that address space and restart the session.

If the failure occurred in the CAS, it may be necessary to COLD start the CAS.

Contact your IBM Support Center with any of the information that is available from the list shown in

"Diagnostic information for BB messages" on page 5.

### MAINLINE CODE FAILURE

An abend condition in the global resource recovery subsystem mainline path has prevented completion of the global resource recovery function.

**System Action:** Address space termination continues, but some address space resources may not be released.

**User Response:** Contact your IBM Support Center with any of the information that is available from the list shown in "Diagnostic information for BB messages" on page 5.

#### MTXL PROCESSING FAILURE

A failure has occurred in processing the Memory Termination Exit List (MTXL).

**System Action:** Address space termination continues, but global resources have been left in the system due to the failure of global resource cleanup.

**User Response:** Contact your IBM Support Center with any of the information that is available from the list shown in "Diagnostic information for BB messages" on page 5.

### BBMZE993E UNABLE TO LOCATE CAXT ENTRY FOR ASID X'xxxx'

**Explanation:** The global resource recovery subsystem service routine was entered to recover global resources owned by a terminating address space or server/user session control task, but the resource manager was unable to locate a CAXT (coordinating address space index table) entry for the address space's data structure.

The data structure identifies the global resource block for the terminating address space. The terminating address space is shown as the MVS hexadecimal address space ID X'xxxx'.

**System Action:** Some global resources owned by the terminating address space or control task may not be released.

**User Response:** Use the operator DUMP command to take a system dump (SDUMP) of the failing address space (if possible) and/or master (ASID=0001) address space. Contact your IBM Support Center with any of the information that is available from the list shown in "Diagnostic information for BB messages" on page 5.

# BBMZE999I GLOBAL RESOURCE RECOVERY COMPLETE - nnnnnnnn (tttiiiii)

**Explanation:** The global resource recovery subsystem service routine was entered to recover global resources owned by a terminating address space or server/user session control task, where:

nnnnnnn Is the name of the terminating or terminated address space for which global

resources were released

tttiiiii Is the JES identifier assigned to the terminating or terminated address space for which global resources were released, where:

ttt Represents the address space type (STC, JOB or TSU)

iiiii Is a unique JES assigned address space or job identification number

All global resources owned by the terminating address space or control task have been released. This message is issued only when the system is executing in extended diagnostic mode (XDM).

User Response: None.

### BBMZSnnn messages

This section lists the server scheduling services messages. These services schedule the auxiliary server, which is an independent server used internally by other address spaces.

# BBMZS001W XMPOST FAILED WITH COMPLETION CODE=Snnn. POSTING ECB=address, TARGET ECB=jobname(ASID=X'xxxx') RC=code

**Explanation:** The XMPOST is a notification function. MVS issued a system completion code of Snnn when it detected that the XMPOST function failed to complete a cross-memory post operation. The failure occurred because of an error in the memory containing the target event control block (ECB). The address space ID (ASID) of the target ECB is identified as a hexadecimal value of X'xxxx'. The memory location address of the ECB to be posted as complete is address and is shown as a hexadecimal value. The name of the address space containing the target ECB is the 1- to 8-character value jobname.

The *code* value is a return code that is present only when one of the following occurs:

- The XMPOST failure was the result of a program check in the target memory
- The Snnn value indicates a program check (S0Cx, S0E0, or Sx02). For a description of the Snnn value, see the MVS/ESA System Codes book.

The return code identifies the type of program check that occurred.

**System Action:** Notification of the event's completion is not received by the address space.

**User Response:** Use the MVS DUMP command to obtain a dump of the address space containing the target ECB and capture system log (SYSLOG), software SYS1.LOGREC data, and, if available, system dump (SDUMP/SYSxDUMP) contents at the time of the error. Obtain any of the other information that is available from the list shown in "Diagnostic information for BB messages" on page 5 and contact your IBM Support Center.

# BBMZS002E INVALID MESSAGE CELL (address) PASSED TO XMPOST ERROR REPORTER

**Explanation:** The cross-memory post-error reporter exit routine has received control with the address of an invalid XMPOST message element. The address of the invalid message element passed to the error reporter is address.

**System Action:** The post-error reporter does not access the invalid message element and product failures (continual wait conditions) may occur.

**User Response:** Use the operator DUMP command to take a system dump (SDUMP) of the failing address space (if possible) and/or master (ASID=0001) address space. Capture system log (SYSLOG), software SYS1.LOGREC data, and, if available, system (SDUMP/SYSxDUMP) contents at the time of the error. Obtain any of the information that is available from the list shown in "Diagnostic information for BB messages" on page 5 and contact your IBM Support Center.

### BBMZS110W SPCF INITIALIZATION FAILED reason text

**Explanation:** The Sysplex Communication Facility (SPCF) initialization failed for one of the following reasons indicated by *reason text*:

#### **ERROR ON FORMATTING SPLT**

An error occurred while trying to format the Sysplex Communication Facility Local Table (SPLT) during the initialization stage.

System Action: SPCF fails to initialize.

**User Response:** Contact your IBM Support Center with any information available in "Diagnostic information for BB messages" on page 5 and the *reason text* in this message.

#### **BBGROUP NAME IS INVALID**

The BBGroup name is missing due to the incorrect specification of the Coordinated Address Space System Definition Table (CASD).

System Action: SPCF fails to initialize.

**User Response:** Contact your IBM Support Center with any information available in "Diagnostic information for BB messages" on page 5.

#### **ERROR ON ISSUING SET\_EOMEXIT**

An error occurred when the SET\_EOTEXIT command was issued.

System Action: SPCF fails to initialize.

**User Response:** Try to restart the Sysplex Communication Facility (SPCF) by entering the MVS MODIFY command of F casname, SPCF=START.

If the problem persists, contact your IBM Support Center with any information available in "Diagnostic information for BB messages" on page 5.

#### **ERROR ON ISSUING SET\_EOTEXIT**

An error occurred when the SET\_EOTEXIT command was issued.

System Action: SPCF fails to initialize.

**User Response:** Try to restart the Sysplex Communication Facility (SPCF) by entering the MVS MODIFY command of F casname, SPCF=START.

If the problem persists, contact your IBM Support Center with any information available in "Diagnostic information for BB messages" on page 5.

#### ERROR DURING XCF JOIN; RC/RS=xx/yy

An error occurred while trying to join the Cross System Coupling Facility (XCF) to establish communication links. The return code of xx and reason code of vv are displayed in the message text.

System Action: SPCF fails to initialize.

:User Response: See the IBM Sysplex Services Reference (GC28-1496) regarding the return code of xx and reason code of yy of the IXCJOIN macro and try to correct the error.

If the error persists, contact your IBM Support Center with the return code and reason code values.

#### **ERROR DURING PGLOAD EXITS**

An error occurred while loading the Sysplex Communication Facility (SPCF) exits.

System Action: SPCF fails to initialize.

User Response: Contact your IBM Support Center with any information available in "Diagnostic information for BB messages" on page 5.

#### **ERROR DURING SBGET FOR ANSWER AREAS**

A storage block get (SBGET) service failed to acquire storage for the answer areas.

System Action: SPCF fails to initialize.

User Response: Contact your IBM Support Center with any information available in "Diagnostic information for BB messages" on page 5.

#### **ERROR BUILDING STORAGE POOLS**

An error occurred while trying to build storage pools. This error indicates unavailability of space in the storage area.

System Action: SPCF fails to initialize.

User Respoone: Contact your IBM Support Center with any information available in "Diagnostic information for BB messages" on page 5.

### **ERROR BUILDING MESSAGE QUEUES**

An error occurred while trying to build message queues.

System Action: SPCF fails to initialize.

user Response: Contact your IBM Support Center with any information available in "Diagnostic information for BB messages" on page 5.

#### ERROR DURING XCF QUERY; RC/RS= xx/yy

An error occurred while issuing the Cross System Coupling Facility (XCF) Query service. The return code of xx and a reason code of yy appear in the message text.

System Action: The Sysplex Communication Facility (SPCF) fails to initialize.

User Resonse: See the IBM Sysplex Services Reference (GC28-1496) regarding the return code of xx and reason code of yy of the IXCJOIN macro and try to correct the error.

If the error persists, contact your IBM Support Center with the return code and reason code values.

#### **ERROR BUILDING SYSPLEX STRUCTURE**

An error occurred that prevented the Sysplex structure from getting enough storage to build it.

System Action: SPCF fails to initialize.

User Response: Contact your IBM Support Center with any information available in "Diagnostic information for BB messages" on page 5.

#### ERROR BUILDING BBGROUP STRUCTURE

An error occurred that prevented the BBGROUP structure from getting enough storage to build it.

System Action: SPCF fails to initialize.

User Response: Contact your IBM Support Center with any information available in "Diagnostic information for BB messages" on page 5.

#### **DUPLICATE XCF MEMBER NAME:** group/member

A duplicate XCF member name was found when trying to initialize the Sysplex Communication Facility (SPCF). The group and member names are unique identifiers.

System Action: SPCF fails to initialize.

User Response: Find out why a duplicate XCF member name exists. In most instances, you will find that SPCF has already been initialized.

BBMZS151I A CAS HAS JOINED THE XCF

**GROUP**; **SYSTEM**=*system*, JOB=jobname, SSID=ssid, **MEMBER**=XCFname

**Explanation:** This is an informational message indicating that the coordinating address space (CAS) which is already a member of an XCF group, has detected that a new CAS has joined the XCF group.

The new CAS group member has an XCF member name of XCFname and a subsystem ID of ssid, and resides on MVS system system with the started task name of jobname.

System Action: None User Response: None

### BBMZS152I A CAS HAS LEFT THE XCF GROUP;

**SYSTEM**=*system*, **JOB**=*jobname*, **SSID**=*ssid*, **MEMBER**=*XCFname* 

**Explanation:** This is an informational message indicating that a coordinating address space (CAS) has left the XCF group for some reason, such as the system has gone down or the CAS has become inactive.

The departing CAS had an XCF group member name of *XCFname* and a subsystem ID of *ssid*, and was running on MVS system *system* with the started task name of *jobname*.

System Action: None
User Response: None

### BBMZS192W SPCF SERVER IS TERMINATED UNEXPECTEDLY

**Explanation:** An error occurred that caused the Sysplex Communication Facility (SPCF) to terminate. The reason for termination is explained in previous messages.

System Action: SPCF terminates.

User Response: Refer to the previous messages for

the reason for termination.

### BBMZZnnn messages

This section lists the built-in service functions (BSF) messages. These messages are issued by base functions that are invoked by all product components.

BBMZZ002E INCOMPLETE ERROR REPORT -**COMPONENT**: name, **MODULE**: module, PROC: procedure, RC: xx, USER: userid(asid)

**Explanation:** An error with a return code of xxresulted for address space userid(asid), which was requesting the procedure procedure from the named component, name, and module, module. The userid is the TSO user ID value associated with the address space; the (asid) is the 1- to 8-character job name for the TSO user ID.

A subset of product components send error reports to the built-in service functions (BSF) and request the BSF to write out error messages. The information that the component sent to the BSF was incomplete for writing the component's message, so the BSF uses the information it has received from the component and issues this message.

One of the values appearing in this message is blank or 0 (zero), otherwise the component's error message would have been issued because all the information required by the BSF would have been present in the component's error report. This message handles standard error reports that are issued by components.

System Action: Normal processing continues.

User Response: Obtain any of the information that is available from the list shown in "Diagnostic information for BB messages" on page 5 and contact your IBM Support Center.

BBMZZ004E INCOMPLETE ERROR REPORT -**COMPONENT:** name, MODULE: module, PROC: procedure, USER: userid(asid)

**Explanation:** An error resulted for address space userid(asid), which was requesting the procedure procedure from the named component, name, and module, module. The userid is the TSO user ID value associated with the address space; the (asid) is the 1to 8-character job name for the TSO user ID.

A subset of product components send error reports to the built-in service functions (BSF) and request the BSF to write out error messages. The information that the component sent to the BSF was incomplete for writing the component's message, so the BSF uses the information it has received from the component and issues this message.

One of the values appearing in this message is blank or 0 (zero), otherwise the component's error message would have been issued because all the information required by the BSF would have been present in the component's error report. This message handles only those error reports issued by components that involve a GSI (general services interface) error.

System Action: Normal processing continues.

**User Response:** Obtain any of the information that is available from the list shown in "Diagnostic information for BB messages" on page 5 and contact your IBM Support Center.

BBMZZ006E INCOMPLETE ERROR REPORT -ROUTE: route, ZERR: n, USER: userid(asid)

**Explanation:** An internal error of *n* resulted for address space userid(asid), which was requesting a function for the route *route*. The *userid* is the TSO user ID value associated with the address space; the asid is the 1- to 8-character job name for the TSO user ID.

The *route* value is an 8-digit routing code that identifies the following information about where the service request was being directed when it failed:

- Product
- Server space
- Component
- Function

The *n* value is an 8-character code that identifies the following information about the BSF (built-in service functions), which rejected the request:

- Component
- Module
- · Function in process at the time of the failure
- · Return code or reason the request was rejected

One of the values appearing in this message is blank or 0 (zero). This message handles only those error reports issued by components that involve a general services interface (GSI) error and have invalid component services request block (CSRB) data.

System Action: Normal processing continues.

**User Response:** Obtain any of the information that is available from the list shown in "Diagnostic information for BB messages" on page 5 and contact your IBM Support Center.

### BBMZZ008E INCOMPLETE ERROR REPORT - ROUTE: route, ZERR: n

**Explanation:** An internal error of *n* resulted for a function with a route of *route*. The *route* value is an 8-digit routing code that identifies the following information about where the service request was being directed when it failed:

- Product
- Server space
- Component
- Function

The *n* value is an 8-character code that identifies the following information about the built-in service function (BSF), which rejected the request:

- Component
- Module
- · Function in process at the time of the failure
- · Return code or reason the request was rejected

One of the values appearing in this message is blank or 0 (zero). This message handles only those error reports issued by components that involve a GSI (general services interface) error and have component services request block (CSRB) data. Sometimes there are two CSRBs associated with a GSI call. If data is missing in the error report for the second CSRB, this message is issued.

System Action: Normal processing continues.

**User Response:** Obtain any of the information that is available from the list shown in "Diagnostic information for BB messages" on page 5 and contact your IBM Support Center.

# BBMZZ010E XMPOST FAILED WITH COMPLETION CODE=Snn. POSTING ECB=address, TARGET ECB=jobname(ASID=X'xxxx') RC=code

**Explanation:** The XMPOST is a notification function. MVS issued a system completion code of Snn when it detected that the XMPOST function failed to complete a cross-memory post operation. The failure occurred because of an error in the memory containing the target event control block (ECB). The address space ID

(ASID) of the target ECB is identified as a hexadecimal value of X'xxxx'. The memory location address of the ECB to be posted as complete is *address* and is shown as a hexadecimal value. The name of the address space containing the target ECB is the 1- to 8-character value *jobname*.

The *code* value is a return code that is present only if the XMPOST failure was the result of a program check in the target memory or when Snn indicates a program check. The return code identifies the type of program check that occurred.

**System Action:** Notification of the event's completion is not received by the address space.

**User Response:** Use the MVS DUMP command to obtain a dump of the address space containing the target ECB and capture system log (SYSLOG), software SYS1.LOGREC data, and, if available, system (SDUMP/SYSxDUMP) contents at the time of the error. Obtain any of the other information that is available from the list shown in "Diagnostic information for BB messages" on page 5 and contact your IBM Support Center.

# BBMZZ011E INVALID MESSAGE CELL (address) PASSED TO XMPOST ERROR REPORTER

**Explanation:** The cross-memory post-error reporter exit routine has received control with the address of an invalid XMPOST message element. The address of the invalid message element passed to the error reporter is address.

**System Action:** The post-error reporter does not access the invalid message element and product failures (continual wait conditions) may occur.

**User Response:** Use the operator DUMP command to take a system dump (SDUMP) of the failing address space (if possible) and/or master (ASID=0001) address space. Capture system log (SYSLOG), software SYS1.LOGREC data, and, if available, system (SDUMP/SYSxDUMP) contents at the time of the error. Obtain any of the other information that is available from the list shown in "Diagnostic information for BB messages" on page 5 and contact your IBM Support Center.

### Chapter 3. EYU messages

This chapter documents CICSPlex SM messages that begin with the prefix EYU. The messages are listed alphanumerically. The information includes an explanation of each message, the system response, an action you can take to resolve the message, the destination to which the message is written, and the names of one or more modules that may issue the message.

**Note:** Some CICSPlex SM messages are issued using ISPF facilities. For those messages, only the short and long forms of the message are shown here.

### **Trace records**

Many of the EYU messages are accompanied by trace records, which provide additional diagnostic information. CMAS and MAS trace records are written as CICS user trace records to the CICS trace data set. For more information about the CICSPlex SM trace facilities, see the CICSPlex System Manager Problem Determination book.

### Console messages

All EYU messages that are issued to the console are prefixed with the date, time, and application ID of the CMAS or MAS to which the message applies.

© Copyright IBM Corp. 1994, 1999

### **EYUARnnnn messages**

EYUARnnnn messages are issued by the REXX run-time interface of the application programming interface (API). The run-time interface makes one pass through a REXX program to check the syntax of any CICSPlex SM API commands and a second pass to evaluate the content of those commands. Note that none of the conditions described by these messages affect the REXX program as a whole. Depending on how it deals with error conditions, the program may continue to run after an EYUARnnnn message is issued.

EYUARnnnn messages are issued to the destination defined on your system for IRXSAY WRITEERR output. By default, such output goes to one of the following places:

- In TSO foreground, the output goes to the terminal.
- In background, including batch, the output goes to the SYSTSPRT DD destination.

#### EYUAR0001E Command (cmdname) invalid.

**Explanation:** The specified command is not a valid API command, where:

cmdname is the command name that was specified.

**System Action:** Processing of the current API command terminates.

**User Response:** Review the syntax of available API commands in the *CICSPlex System Manager Application Programming Guide* book. Then correct the error and rerun the REXX program.

**Destination:** As defined by REXX IRXSAY

WRITEERR function

Module: EYU0ARCL

#### EYUAR0002E Keyword (parm) invalid for command.

**Explanation:** The specified keyword parameter is not valid for the current API command, where:

parm is the keyword parameter that is invalid.

**System Action:** The remainder of the current API command syntax is checked, if possible. However, processing of the current command terminates.

**User Response:** Review the syntax of the current command in the *CICSPlex System Manager Application Programming Guide* book. Then correct the error and rerun the REXX program.

**Destination:** As defined by REXX IRXSAY

WRITEERR function

Module: EYU0ARKL

#### EYUAR0003E Required keyword (parm) missing.

**Explanation:** The specified keyword parameter, which is required for the current API command, was not found, where:

parm is the keyword parameter that is required.

**System Action:** The remainder of the current API command syntax is checked, if possible. However, processing of the current command terminates.

**User Response:** Review the syntax of the current command in the *CICSPlex System Manager Application Programming Guide* book. Then add the required parameter and rerun the REXX program.

**Destination:** As defined by REXX IRXSAY

WRITEERR function

Module: EYU0ARRF

#### EYUAR0005E Argument missing for keyword (parm).

**Explanation:** The specified keyword parameter requires an argument, but none was found, where:

parm is the keyword parameter that requires an

argument.

**System Action:** The remainder of the current API command syntax is checked, if possible. However, processing of the current command terminates.

**User Response:** Review the syntax of the current command in the *CICSPlex System Manager Application Programming Guide* book. Then add the required argument and rerun the REXX program.

Destination: As defined by REXX IRXSAY

WRITEERR function

Module: EYU0ARCL, EYU0ARKL

#### EYUAR0006E Command (cmdname) too long.

**Explanation:** The length of the specified API command is too long, where:

cmdname is the command name that is too long.

**System Action:** Processing of the current API command terminates.

**User Response:** Review the syntax of the specified API command in the *CICSPlex System Manager Application Programming Guide* book. Then correct the error and rerun the REXX program.

Destination: As defined by REXX IRXSAY

WRITEERR function

Module: EYU0ARPR

#### EYUAR0007E Keyword (parm) too long.

**Explanation:** The length of the specified keyword parameter is too long, where:

parm is the keyword name that is too long.

**System Action:** The remainder of the current API command syntax is checked, if possible. However, processing of the current command terminates.

**User Response:** Review the syntax of the current API command in the *CICSPlex System Manager Application Programming Guide* book. Then correct the error and rerun the REXX program.

**Destination:** As defined by REXX IRXSAY

WRITEERR function

Module: EYU0ARPR

### EYUAR0008E Unexpected end of command encountered.

**Explanation:** The API command that was being processed ended unexpectedly before an end-of-command delimiter was found. One reason for this error could be that a closing parenthesis is missing from the command syntax.

**System Action:** Processing of the current API command terminates.

**User Response:** Check the current API command for syntax errors. Correct any errors and rerun the REXX program.

Destination: As defined by REXX IRXSAY

WRITEERR function

Module: EYU0ARPR, EYU0ARRF

### EYUAR0009E Duplicate keyword (parm) encountered.

**Explanation:** The specified keyword parameter was found more than once in the current API command, where:

parm is the name of the keyword parameter that

is a duplicate.

**System Action:** The remainder of the current API command syntax is checked, if possible. However, processing of the current command terminates.

**User Response:** Remove the duplicate parameter and rerun the REXX program.

**Destination:** As defined by REXX IRXSAY

WRITEERR function

Module: EYU0ARFB

# EYUAR0010E Argument not valid for keyword (parm).

**Explanation:** The specified keyword parameter does not accept an argument, but one was found, where:

parm is the name of the keyword parameter.

**System Action:** The remainder of the current API command syntax is checked, if possible. However, processing of the current command terminates.

**User Response:** Remove the argument from the specified parameter and rerun the REXX program.

**Destination:** As defined by REXX IRXSAY

WRITEERR function

Module: EYU0ARCL, EYU0ARKL

# EYUAR0011E Parameter data (data) too long for keyword (parm).

**Explanation:** The data supplied with the specified keyword parameter is too long for the parameter's data type, where:

data is the data that was specified.

parm is the name of the keyword parameter.

**System Action:** The remainder of the current API command syntax is checked, if possible. However, processing of the current command terminates.

**User Response:** Review the description of the specified parameter in the *CICSPlex System Manager Application Programming Guide* book. Then correct the error and rerun the REXX program.

Destination: As defined by REXX IRXSAY

WRITEERR function

Module: EYU0ARFB

# EYUAR0012E Parameter data (data) invalid for keyword (parm).

**Explanation:** The data supplied with the specified keyword parameter is not the correct type for that parameter, where:

data is the data that was specified.

parm is the name of the keyword parameter.

**System Action:** The remainder of the current API command syntax is checked, if possible. However, processing of the current command terminates.

**User Response:** Review the description of the specified parameter in the *CICSPlex System Manager Application Programming Guide* book. Then correct the error and rerun the REXX program.

**Destination:** As defined by REXX IRXSAY

WRITEERR function

Module: EYU0ARFB

# EYUAR0013E The variable parameter (var) for keyword (parm) is invalid.

**Explanation:** REXX considers the variable identified with the specified keyword parameter to be invalid, where:

var is the variable name that is invalid.parm is the name of the keyword parameter.

**System Action:** The remainder of the current API command syntax is checked, if possible. However, processing of the current command terminates.

**User Response:** Review the description of the specified parameter in the *CICSPlex System Manager Application Programming Guide* book. Then correct the error and rerun the REXX program.

Destination: As defined by REXX IRXSAY

WRITEERR function

Module: EYU0ARFB, EYU0ARRF

# EYUAR0014E The variable parameter (var) for keyword (parm) is too long.

**Explanation:** The length of the specified variable parameter is too long, where:

var is the variable name that is too long.parm is the name of the keyword parameter.

**System Action:** The remainder of the current API command syntax is checked, if possible. However, processing of the current command terminates.

**User Response:** Review the description of the specified parameter in the *CICSPlex System Manager Application Programming Guide* book. Then correct the error and rerun the REXX program.

Destination: As defined by REXX IRXSAY

WRITEERR function

Module: EYU0ARFB, EYU0ARRF

# EYUAR0015E The variable parameter (*var*) for keyword (*parm*) contains no data.

**Explanation:** The variable identified with the specified keyword parameter was either not initialized or is null, where:

var is the variable that was specified.parm is the name of the keyword parameter.

**System Action:** The remainder of the current API command syntax is checked, if possible. However, processing of the current command terminates.

**User Response:** Make sure the variable was specified correctly and that it contains appropriate data. Then rerun the REXX program.

**Destination:** As defined by REXX IRXSAY WRITEERR function

Module: EYU0ARFB, EYU0ARRF

#### EYUAR0016E Conflicting keyword (parm) specified.

**Explanation:** The specified keyword parameter conflicts with another parameter in the same API command, where:

parm is the name of the keyword parameter that

is in conflict.

**System Action:** The remainder of the current API command syntax is checked, if possible. Another EYUAR0016E message may be issued when the other conflicting parameter is identified. Processing of the current command terminates.

**User Response:** Review the syntax of the current API command in the *CICSPlex System Manager Application Programming Guide* book. Then remove the conflicting parameter and rerun the REXX program.

Destination: As defined by REXX IRXSAY

WRITEERR function

Module: EYU0ARFB, EYU0ARRF

## EYUAR0017E Keyword (parm) specified without required co-keyword

**Explanation:** The specified keyword parameter was found in the current API command without a related parameter, which is required, where:

parm is the name of the keyword parameter that

requires a related parameter.

**System Action:** The remainder of the current API command syntax is checked, if possible. However, processing of the current command terminates.

**User Response:** Review the syntax of the current API command in the *CICSPlex System Manager Application Programming Guide* book. Then add the required parameter and rerun the REXX program.

**Destination:** As defined by REXX IRXSAY

WRITEERR function

Module: EYU0ARFB

#### EYUAR0018E Required keyword (parm) missing.

**Explanation:** The indicated keyword is required and was not found.

**Explanation:** The specified keyword parameter is required for the current API command, but it was not supplied, where:

parm is the name of the keyword parameter that

is required.

**System Action:** The remainder of the current API command syntax is checked, if possible. However, processing of the current command terminates.

**User Response:** Add the required parameter and

rerun the REXX program.

Destination: As defined by REXX IRXSAY

WRITEERR function

Module: EYU0ARFB

### EYUAR0019E Variable name (var) for keyword (parm) is invalid.

**Explanation:** The variable name supplied with the specified keyword parameter is not valid, where:

var is the variable that was specified.parm is the name of the keyword parameter.

**System Action:** The remainder of the current API command syntax is checked, if possible. However, processing of the current command terminates.

**User Response:** Correct the name of the variable and rerun the REXX program.

Destination: As defined by REXX IRXSAY

WRITEERR function

Module: EYU0ARFB, EYU0ARFI, EYU0ARRF

### EYUAR0020E Data for variable (*var*) of keyword (*parm*) is too long.

**Explanation:** The variable identified with the specified keyword parameter contains data that is too long for that parameter, where:

var is the variable that was specified.parm is the name of the keyword parameter.

**System Action:** The remainder of the current API command syntax is checked, if possible. However, processing of the current command terminates.

**User Response:** If the command being processed was TBUILD or TPARSE, the data being passed by your program may be invalid. Otherwise, contact your IBM Support Center with the name of the resource table being processed and a record of the data being passed when this message was issued.

Destination: As defined by REXX IRXSAY

WRITEERR function

Module: EYU0ARFI, EYU0ARRB, EYU0ARRF

#### EYUAR0021E Data for attribute (attr) is too long.

**Explanation:** The data supplied for the specified resource table attribute is too long for that attribute, where:

attr is the name of the attribute.

**System Action:** The remainder of the current API command syntax is checked, if possible. However, processing of the current command terminates.

**User Response:** Review the description of the specified attribute in the *CICSPlex System Manager* 

Resource Tables Reference book. Then correct the error and rerun the REXX program.

Destination: As defined by REXX IRXSAY

WRITEERR function

Module: EYU0ARRB

### EYUAR0023E Argument is required for function

func.

**Explanation:** The specified function requires an argument, but none was found, where:

func is the function that requires an argument.

**System Action:** Function processing terminates with a return code of -1.

**User Response:** For a list of the return codes and the syntax for the specified function, refer to the *CICSPlex System Manager Application Programming Guide* book. Then add the required argument and rerun the REXX program.

Destination: As defined by REXX IRXSAY

WRITEERR function

Module: EYU0AREY

### EYUAR0024E Argument is not permitted for function var.

**Explanation:** The specified function does not accept an argument, but one was found, where:

func is the function that does not accept an

argument.

**System Action:** Function processing terminates with a return code of -1.

**User Response:** For a list of the return codes and the syntax for the specified function, refer to the *CICSPlex System Manager Application Programming Guide* book. Then remove the argument from the specified function and rerun the REXX program.

**Destination:** As defined by REXX IRXSAY WRITEERR function

Module: EYU0AREY

### EYUAR0025E Argument (arg) is invalid for function

**Explanation:** REXX considers the argument identified with the specified function to be invalid, where:

arg is the argument that was specified.

*func* is the name of the function.

**System Action:** Function processing terminates with a return code of -1.

**User Response:** For a list of the return codes and the syntax for the specified function, refer to the *CICSPlex System Manager Application Programming Guide* book.

#### EYUAR0026E • EYUAR0027E

Then correct the argument and rerun the REXX

**Destination:** As defined by REXX IRXSAY

WRITEERR function Module: EYU0AREY

#### EYUAR0026E Object (name) is not found.

Explanation: A TBUILD or TPARSE command was issued, but the object specified on the OBJECT option could not be found, where name is the object name specified on the OBJECT option.

System Action: The TBUILD or TPARSE command returns a STATUS value of FAILURE. Trace records are written to the EYUTRACE stem variable.

User Response: Make sure the OBJECT option identifies a valid CICSPlex SM resource table.

The TBUILD and TPARSE commands cannot be used to process a user-defined view of a resource table. If you define a view with the same name as a supplied resource table and then issue a TBUILD or TPARSE command for that object, the API attempts to process the view and fails.

Destination: As defined by REXX IRXSAY

WRITEERR function Module: EYU0ARRF

#### EYUAR0027E Object (name) is invalid for TBUILD command.

Explanation: A TBUILD command was issued, but the object specified on the OBJECT option is not valid, where name is the object name specified on the OBJECT option. The TBUILD command can only be used on CICSPlex SM definitions. A definition is represented by a CICSPlex SM resource table with a type of CPSM Definition.

System Action: The TBUILD command returns a STATUS value of FAILURE. Trace records are written to the EYUTRACE stem variable.

User Response: Make sure the OBJECT option identifies a valid CPSM Definition resource table.

Destination: As defined by REXX IRXSAY

WRITEERR function Module: EYU0ARRB

### **EYUAZnnn messages**

EYUAZnnn messages are issued by CICSPlex SM using ISPF facilities. They appear in the ISPF short message area of an Information Display panel or input panel. If you issue the HELP command while a short message is displayed, a longer form of the message appears. The next time you press Enter, the messages are removed.

**Note:** These messages are included for informational purposes only. The long message should provide enough information for you to resolve the situation.

#### EYUAZ001 Invalid command

**Long Message:** Only commands END, CANCEL, or ENTER key allowed.

#### EYUAZ002 Selection mandatory

**Long Message:** You must select at least one entry or enter END or CANCEL.

#### EYUAZ003 Multiple selections

Long Message: Only one selection is allowed.

#### EYUAZ004 CMAS mandatory

Long Message: You must specify a CMAS name or enter END or CANCEL.

#### EYUAZ005 resname invalid

**Long Message:** resname was not found in the attached CMAS.

#### EYUAZ006 resname inactive

**Long Message:** resname was found inactive; only active entries accepted.

#### EYUAZ007 resname active

**Long Message:** resname was found active; only inactive entries accepted.

#### EYUAZ008 resname not unique

**Long Message:** Multiple resources with the name *resname* were found.

#### EYUAZ009 No matches to resname

**Long Message:** The generic *resname* has no matches in the attached CMAS.

#### EYUAZ010 Invalid selection

**Long Message:** Selection character is not S or blank.

#### EYUAZ011 Invalid CMAS name

Long Message: CMAS name format is not valid.

#### EYUAZ012 Invalid resource name

**Long Message:** Resource name format is not valid.

#### EYUAZ013 Invalid owner name

**Long Message:** Resource owner name format is not valid.

#### EYUAZ014 Row nn-nn of nn

**Long Message:** Panel displays resources *nn* through *nn* of *nn*.

#### EYUAZ015 Invalid MAP command

**Long Message:** Expecting MAP RIGHT, MAP LEFT, RIGHT, LEFT, UP, DOWN, or END.

#### EYUAZ016 Cannot map orphans

**Long Message:** You cannot map an orphan; no repository record exists to map.

#### EYUAZ017 Invalid cursor position

**Long Message:** Cursor must be on a resource name for MAP RIGHT or MAP LEFT.

#### EYUAZ018 No previous map

**Long Message:** There are no previous maps to display.

#### EYUAZ019 Invalid cursor position

**Long Message:** Cursor must be on a resource name to invoke the view.

#### EYUAZ020 View not allowed

**Long Message:** Context is not valid to view the selected object.

#### EYUAZ021 UP not active

**Long Message:** No more data to display, UP command is not active.

EYUAZ022 **DOWN** not active

Long Message: No more data to display, DOWN command is not active.

EYUAZ023 value invalid

Long Message: value was not in the list or a valid number.

### **EYUBAnnnn messages**

EYUBAnnn messages are issued by CICSPlex SM using ISPF facilities. They appear in the ISPF short message area of an Information Display panel or input panel. If you issue the HELP command while a short message is displayed, a longer form of the message appears. The next time you press Enter, the messages are removed.

**Note:** These messages are included for informational purposes only. The long message should provide enough information for you to resolve the situation.

#### EYUBA001 Maximum versions

**Long Message:** The maximum versions already exist for this definition.

#### EYUBA002 Link exists

**Long Message:** Group is already linked to this definition.

#### EYUBA003 Bad combination

Long Message: Model Group and Copy Resources contain inconsistent values.

#### EYUBA004 Invalid command

**Long Message:** Only CANcel, END, UP, DOWN or the ENTER key is allowed.

#### EYUBA005 Invalid command

**Long Message:** Only CANcel, END, MODIFY, or the ENTER key is allowed.

#### EYUBA006 Invalid combination

**Long Message:** Only Usage REMOTE may have a Related Scope.

#### EYUBA007 Install failed

**Long Message:** No active CICS systems and/or systems that support the EXEC CICS CREATE command in the indicated scope.

#### EYUBA008 Missing Alter

Long Message: The Alter string is required.

#### EYUBA009 Nothing selected

Long Message: Nothing has been selected.

#### EYUBA011 Invalid combination

Long Message: Specified attribute1 and attribute2

conflict.

#### EYUBA012 Invalid combination

Long Message: Specified attribute1 requires

attribute2.

#### EYUBA013 Invalid combination

Long Message: Specified attribute1 requires attribute2

to be blank.

#### EYUBA014 Invalid combination

**Long Message:** Specified *attribute1* conflicts with *attribute2* and *attribute3*.

#### EYUBA015 Invalid combination

**Long Message:** Specified *attribute1* and *attribute2* require *attribute3*.

#### EYUBA016 Invalid combination

**Long Message:** Specified *attribute1* has to be greater than *attribute2*.

#### EYUBA017 Invalid combination

**Long Message:** Specified *attribute1* can not be less than *attribute2*.

#### EYUBA018 Invalid combination

**Long Message:** Specified *attribute1* requires matching *attribute2*.

#### EYUBA019 Invalid combination

**Long Message:** attribute1 or attribute2 is required.

#### EYUBA020 Invalid combination

**Long Message:** attribute1 and attribute2 are mutually exclusive.

#### EYUBA021 Invalid combination

**Long Message:** For specified *attribute1*, *attribute2* requires *attribute3*.

EYUBA022 Invalid combination

Long Message: For specified attribute1, attribute2

must be blank.

EYUBA023 Invalid combination

**Long Message:** Specified *attribute1* requires *attribute2* 

blank or 0.

EYUBA024 Invalid combination

Long Message: attribute1 and attribute2 together can

not be attribute3.

EYUBA025 Incomplete set

Long Message: The update will cause an incomplete

definition set.

EYUBA026 Invalid attribute1

**Long Message:** *attribute1* is already in use or invalid.

EYUBA027 Invalid attribute1

**Long Message:** An invalid value was specified for

attribute1.

EYUBA028 Duplicate definition

Long Message: Resource assignment already

defined.

EYUBA029 Duplicate definition

Long Message: Resource description already defined.

EYUBA030 Duplicate definition

**Long Message:** CICS resource already defined.

EYUBA031 Missing attribute1

Long Message: SYSID not available. attribute2 must

be updated.

EYUBA032 Invalid combination

**Long Message:** attribute1 can not have attribute2

EYUBA033 Invalid combination

Long Message: attribute1 and attribute2 can not have

attribute3

EYUBA034 Logical duplicate

Long Message: A logical duplicate of this definition

already exists.

EYUBA035 Invalid combination

Long Message: Threadlimit of zero specified with

threadwait(POOL).

EYUBA036 Invalid version

Long Message: Version must be in the range 1 to 15

or 0 or blank.

EYUBA037 Invalid Enqname

Long Message: Enqname specified contains invalid

blanks or nulls.

EYUBA038 Invalid combination

**Long Message:** attribute1 can not be blank.

EYUBA039 Inconsistent scope

**Long Message:** The update is inconsistent with

existing definitions.

EYUBA040 Invalid combination

**Long Message:** Mutually exclusive attributes have

been specified.

EYUBA041 Missing attribute

Long Message: A required attribute has not been

specified.

EYUBA042 Invalid combination

Long Message: Both attribute1 and attribute2 are

required.

### **EYUBInnnn messages**

EYUBI0003I BAS Initialization Complete

**Explanation:** Initialization of Business Application

Services (BAS) completed successfully.

System Action: Processing continues.

User Response: None.

Destination: EYULOG

Module: EYU0BINT

EYUBI0102E BAS Initialization Failed

Explanation: Initialization of BAS did not complete

successfully.

System Action: BAS initialization terminates. A trace

record is written to the CICS trace data set.

**User Response:** Review the trace records and any related messages to determine the cause of the failure.

If necessary, contact your IBM Support Center.

Destination: Console, EYULOG

Module: EYU0BINT

### EYUBMnnnn messages

The following variables are commonly used in the EYUBMnnnn messages:

#### event1

An event notification that is not recognized by Business Application Services.

#### event2

One of the following event notifications:

EDEFCHG EMASSTRT ECSYSCHG EPLEXCHG EMASJOIN ESGRPCHG

**EMASSTOP** 

#### resassgn

The name of a resource assignment. The absence of a resource assignment name indicates that the resource group was in a resource description.

#### resdesc

The name of a resource description.

#### resgroup

The name of the resource group.

#### resname

The name of the resource.

#### restype

One of the following resource types:

CONNDEF **PROGDEF** FILEDEF **PRTNDEF JRNLDEF SESSDEF** JRNMDEF **TDQDEF** LSRDEF **TERMDEF** MAPDEF **TRANDEF** PARTDEF TRNCLDEF **PROFDEF** TYPTMDEF

#### resvers

The version of the definition record in the CICSPlex SM CMAS Data Repository.

#### scope

The name of the target, related, or install scope, as indicated in the message text.

#### sysgroup

The name of the CICS systems group. The absence of a system group name indicates that the system itself is the scope.

#### system

The name of the CICS system.

#### usage

Indicates how the resource will be used (locally, remotely, or as is).

### EYUBM0101W BAS encountered an unknown event notification (event1)

**Explanation:** BAS received an unsolicited event

record.

**System Action:** BAS ignores the event record and continues processing. The invalid event record is written to the CICS trace data set.

**User Response:** Collect the trace records and any related messages and contact your IBM Support Center.

**Destination:** Console, EYULOG

Module: EYU0BMLT

# EYUBM0102W BAS has reported an error processing event (event2)

**Explanation:** BAS experienced an internal error while attempting to process the specified event.

**System Action:** BAS event processing continues. A user trace record is written to the CICS trace data set.

**User Response:** Collect the trace records, any related messages, and the job log and contact your IBM Support Center.

Destination: Console, EYULOG

Module: EYU0BMLT

#### EYUBM0301E Addition of System (system) to System Group (sysgroup) would cause an inconsistent resource set

**Explanation:** An attempt to add the specified system to the specified system group failed because it would result in an inconsistent set of resources.

**System Action:** Additional, detailed EYUBM032*n*l messages are written to the EYULOG.

**User Response:** See the additional messages for further explanation.

**Destination:** EYULOG **Module:** EYU0BMSG

#### **EYUBM0302E Addition of Definition**

(restype,resname,resvers) to Resource Group (resgroup) would cause an inconsistent resource set

**Explanation:** An attempt to add the specified definition to the specified resource group failed because it would result in an inconsistent set of resources.

**System Action:** Additional, detailed EYUBM032*n*l

messages are written to the EYULOG.

User Response: See the additional messages for

further explanation.

**Destination:** EYULOG Module: EYU0BMSG

#### **EYUBM0303E Update of Definition**

(restype,resname,resvers) in Resource Group (resgroup) would cause an inconsistent resource set

**Explanation:** An attempt to update the specified definition to the specified resource group failed because it would result in an inconsistent set of resources.

**System Action:** Additional, detailed EYUBM032*n*l messages are written to the EYULOG.

User Response: See the additional messages for

further explanation.

**Destination:** EYULOG Module: EYU0BMSG

**EYUBM0304E Addition of Resource Assignment** (resassgn) to Resource Description (resdesc) for Resource Type (restype) would cause an inconsistent resource

Explanation: An attempt to add the specified resource assignment to the specified resource description failed because it would result in an inconsistent set of resources.

**System Action:** Additional, detailed EYUBM032*n*l messages are written to the EYULOG.

User Response: See the additional messages for

further explanation.

**Destination:** EYULOG Module: EYU0BMSG

#### **EYUBM0305E Addition of Resource Group**

(resgroup) to Resource Description (resdesc) would cause an inconsistent resource set

Explanation: An attempt to add the specified resource group to the specified resource description failed because it would result in an inconsistent set of resources.

**System Action:** Additional, detailed EYUBM032*n*l messages are written to the EYULOG.

User Response: See the additional messages for further explanation.

**Destination:** EYULOG Module: EYU0BMSG

#### EYUBM0306E Update of Resource Assignment

(resassgn) in Resource Description (resdesc) for Resource Type (restype) would cause an inconsistent resource

Explanation: An attempt to update the specified resource assignment (RASGNDEF) contained in the specified resource description failed because it would result in an inconsistent set of resources.

**System Action:** Additional, detailed EYUBM032*n*l messages are written to the EYULOG.

User Response: See the additional messages for further explanation.

**Destination:** EYULOG Module: EYU0BMSG

#### EYUBM0307E Update of Resource Assignment in **Resource Description for**

(resassgn,resdesc) and Resource Type (restype) would cause an inconsistent resource set

**Explanation:** An attempt to update the specified resource assignment contained in the specified resource description (RASINDSC) failed because it would result in an inconsistent set of resources.

**System Action:** Additional, detailed EYUBM032*n*l messages are written to the EYULOG.

User Response: See the additional messages for further explanation.

**Destination:** EYULOG Module: EYU0BMSG

#### EYUBM0308E Update of Resource Description

(resdesc) with Install Scope (scope) would cause an inconsistent resource

Explanation: An attempt to update the specified resource description with the specified install scope failed because it would result in an inconsistent set of resources.

**System Action:** Additional, detailed EYUBM032*n*l messages are written to the EYULOG.

User Response: See the additional messages for further explanation.

**Destination:** EYULOG Module: EYU0BMSG

### EYUBM0309E Update of Resource Description

(resdesc) for Resource Type (restype) and Resource Assignment (resassgn) would cause an inconsistent resource

**Explanation:** An attempt to update the specified resource description, which contains the specified resource assignment, failed because it would result in an inconsistent set of resources.

**System Action:** Additional, detailed EYUBM032*n*l messages are written to the EYULOG.

**User Response:** See the additional messages for further explanation.

**Destination:** EYULOG **Module:** EYU0BMSG

#### **EYUBM0320I** The Candidate definition

(restype,resname,resvers) is in
Resource Group (resgroup) for
Resource Assignment (resassgn) with
[override | no override] and Usage
(usage) in Resource Description
(resdesc) for [target | related] system
(system) in system group (sysgroup)

**Explanation:** This message follows an EYUBM030*n*E message and provides diagnostic information for that message.

**System Action:** The addition of the Business Application Services administration definition indicated in the accompanying EYUBM030*n*E message is not performed.

**User Response:** Review the information in this message to determine why the attempted addition would cause an inconsistent set of resources. If the message indicates that an override expression was specified for the resource assignment, the expression might be the cause of the conflict.

**Destination:** EYULOG **Module:** EYU0BMSG

#### EYUBM0321I The existing definition

(restype,resname,resvers) is in Resource Group (resgroup) for Resource Assignment (resassgn) with [override | no override] and Usage (usage) in Resource Description (resdesc) for [target | related] system (system) in system group (sysgroup)

**Explanation:** This message follows an EYUBM030*n*E message and provides diagnostic information for that message.

**System Action:** The update of the Business Application Services administration definition indicated

in the accompanying EYUBM030*n*E message is not performed.

**User Response:** Review the information in this message to determine why the attempted update would cause an inconsistent set of resources. If the message indicates that an override expression was specified for the resource assignment, the expression might be the cause of the conflict.

**Destination**: EYULOG **Module**: EYU0BMSG

# EYUBM0322I The Target Scope (scope) in def1 and the Related Scope (scope) in def2 are the same.

**Explanation:** While attempting to add or update Business Application Services administration definitions, it was determined that the target and related scopes were the same, where *def1* and *def2* are replaced with one of the following:

Resource Assignment (*resassgn*)
Resource Description (*resdesc*)
Resource Assignment in Resource Description (*resassgn*, *resdesc*)

**System Action:** This message is issued with an EYUBM30*n*E message, which indicates whether an add or update action was attempted. The requested action is not performed.

**User Response:** Change the target scope in *def1* or the related scope in *def2*.

Destination: EYULOG
Module: EYU0BMSG

# EYUBM0323I The Target system (system) in def1 is contained in the Related Scope (scope) in def2

**Explanation:** While attempting to add or update Business Application Services administration definitions, it was determined that the target system was contained in the related scope, where *def1* and *def2* are replaced with one of the following:

Resource Assignment (resassgn)
Resource Description (resdesc)
Resource Assignment in Resource Description (resassgn,resdesc)

**System Action:** This message is issued with an EYUBM30*n*E message, which indicates whether an add or update action was attempted. The requested action is not performed.

**User Response:** Change either the target system or the related scope.

**Destination**: EYULOG **Module**: EYU0BMSG

# EYUBM0324I The Related system (system) in def1 is contained in the Target Scope (scope) in def2

**Explanation:** While attempting to add or update Business Application Services administration definitions, it was determined that the related system was contained in the target scope, where *def1* and *def2* are replaced with one of the following:

Resource Assignment (resassgn)
Resource Description (resdesc)
Resource Assignment in Resource Description (resassgn,resdesc)

**System Action:** This message is issued with an EYUBM30*n*E message, which indicates whether an add or update action was attempted. The requested action is not performed.

**User Response:** Either remove the CICS system from *def1* or *def2*, or change the target scope.

**Destination:** EYULOG **Module:** EYU0BMSG

# EYUBM0325I The Target Scope (scope) in def1 and the related Scope (scope) in def2 contain the same system (system)

**Explanation:** While attempting to add or update Business Application Services administration definitions, it was determined that the target scope and the related scope contain the same CICS system, where *def1* and *def2* are replaced with one of the following:

Resource Assignment (resassgn)
Resource Description (resdesc)
Resource Assignment in Resource Description (resassgn,resdesc)

**System Action:** This message is issued with an EYUBM30*n*E message, which indicates whether an add or update action was attempted. The requested action is not performed.

**User Response:** Remove the duplicated CICS system from *def1* or *def2*.

**Destination**: EYULOG **Module**: EYU0BMSG

# EYUBM0326I The related scope scope in def1 contains multiple systems.

**Explanation:** While attempting to add or update Business Application Services administration definitions, it was determined that the related scope contains multiple systems. Multiple systems are not allowed within a related scope unless the Resource Type is TRANDEF and the USAGE is DYNAM.

def1 is replaced with one of the following:

Resource Assignment (resassgn)
Resource Description (resdesc)
Resource assignment in Resource Description (resassgn,resdesc)

**System Action:** This message is issued with an EYUBM30nE message, which indicates whether an add or update action was attempted. The requested operation is not performed.

**User Response:** Make sure that the related scope

does not contain multiple systems.

**Destination:** EYULOG **Module:** EYU0BMSG

### EYUBM0327I The System system for related scope scope in def1 has no SYSID

**Explanation:** While attempting to add or update Business Application Services administration definitions, it was determined that the system named in the related scope does not have a defined SYSID. A system named in a related scope must have a defined SYSID unless the Resource Type is TRANDEF and the USAGE is DYNAM.

def1 is replaced with one of the following:

Resource Assignment (resassgn)
Resource Description (resdesc)
Resource assignment in Resource Description (resassgn,resdesc)

**System Action:** This message is issued with an EYUBM30*n* message, which indicates whether an add or update action was attempted. The requested operation is not performed.

**User Response:** Make sure that the CICS definition for the system named in the related scope contains a SYSID.

**Destination:** EYULOG **Module:** EYU0BMSG

### **EYUBNnnnn messages**

The following variables are commonly used in the EYUBNnnn messages:

#### cmdname

One of the following EXEC CICS commands:

COMPLETE DISCARD CREATE INQUIRE

#### restype

One of the following resource types:

| CONNDEF | PROGDEF  |
|---------|----------|
| FILEDEF | PRTNDEF  |
| JRNLDEF | SESSDEF  |
| JRNMDEF | TDQDEF   |
| LSRDEF  | TERMDEF  |
| MAPDEF  | TRANDEF  |
| PARTDEF | TRNCLDEF |
| PROFDEF | TYPTMDEF |
|         |          |

#### resname

The name of the resource.

#### version

The version of the definition record in the CICSPlex SM CMAS Data Repository. A value of N/A indicates that the resource type does not represent a definition record (for example, TERMINAL POOL).

#### resp

The RESP= value as returned by CICS.

#### resp2

The RESP2= value as returned by CICS.

#### resp2lo

The RESP2LO= value as returned by CICS.

#### resp2hi

The RESP2HI= value as returned by CICS.

For descriptions of the RESP, RESP2, RESP2LO, and RESP2HI values for a particular CICS command, refer to the CICS/ESA System Programming Reference.

Other less common variables are described in the messages in which they appear.

#### EYUBN0001I CICS release nnn does not support resource creation

**Explanation:** During resource installation, it was determined that the specified CICS release does not support the EXEC CICS CREATE command.

System Action: BAS request processing terminates.

User Response: None. **Destination:** EYULOG Module: EYU0BNCC

### EYUBN0002I CICS release nnn does not support

restype resource function

**Explanation:** During resource installation, it was determined that the specified CICS release does not support the function of the specified resource type, where function is one of the following:

creation The CICS release does not support

EXEC CICS CREATE for the

specified resource.

discarding The CICS release does not support

EXEC CICS DISCARD for the

specified resource.

This message is issued only once for each different resource type encountered.

**System Action:** BAS processing for this resource is bypassed and the processing continues with the next request.

User Response: None. **Destination:** EYULOG

Module: EYU0BNCC, EYU0BNC1, EYU0BNDC

EYUBN0005E cmdname failed for restype resname (version version), RESP=resp,

RESP2LO=resp2lo, RESP2HI=resp2hi

Explanation: The specified EXEC CICS command failed for the specified resource. Refer to page 182 for a description of the message variables. If the specified resource already exists, refer to the related DFH messages for additional information.

System Action: An exception trace record is written to the CICS trace data set. The recovery action specified for the CICS system is performed. The default action is to continue processing, otherwise, message EYUBN0008W is issued indicating an alternative action.

User Response: Check to see if EYUBN0008W was issued.

**Destination:** Console, job log, EYULOG.

Module: EYU0BNCC, EYU0BNC1, EYU0BNC2, EYU0BNC3, EYU0BNC4, EYU0BNC5, EYU0BNC6 EYUBN0006E cmdname failed for restype resname (version version), RESP=resp, RESP2=resp2

**Explanation:** The specified EXEC CICS command failed for the specified resource. Refer to page 182 for a description of the message variables.

System Action: An exception trace record is written to the CICS trace data set. The recovery action for the CICS system is performed. The default action is to continue processing, otherwise, message EYUBN0008W is issued indicating an alternative action.

User Response: Check to see if EYUBN0008W was

issued.

**Destination:** Console, job log, EYULOG.

Module: EYU0BNCC, EYU0BNC1, EYU0BNC2, EYU0BNC3, EYU0BNC4, EYU0BNC5, EYU0BNC6,

**EYU0BNDC** 

EYUBN0007W restype resname (version version), exists <as object name> and is status

**Explanation:** The specified resource already exists and is not in the appropriate status for resource replacement, where:

status Is one of the following:

> not CLOSED not DISABLED not OUTSERVICE not RELEASED currently in use

object Is either file, program, or transient data

queue.

Is the actual name of the file, program, or name

transient data queue.

Note that since terminals and connections cannot have the same name, this message may identify a terminal when the CREATE is actually for a connection, or it may identify a connection when the CREATE is for a terminal.

This message is only produced if State Check is set to Yes on the resource installation request.

**System Action:** The BAS processing for this resource is bypassed and the processing continues with the next request.

User Response: None.

**Destination:** Console, job log, EYULOG.

Module: EYU0BNCC, EYU0BNC2, EYU0BNC3, EYU0BNC4, EYU0BNC5, EYU0BNC6, EYU0BNDC

#### EYUBN0008W An error has occurred and the failure action is to action

Explanation: Indicates the recovery action, as specified for the CICS system, to be taken after an error occurred, where:

action Is one of the following:

> terminate the CICS prompt the operator

terminate the CREATE processing

This message accompanies either EYUBN0005E or EYUBN0006E.

System Action: The processing continues based on the failure action. If the action is to prompt the operator, message EYUBN0010E is issued.

User Response: If the action is to prompt the operator, respond to message EYUBN0010E.

**Destination:** Console, job log, EYULOG.

Module: EYU0BNCC, EYU0BNC1, EYU0BNC2, EYU0BNC3, EYU0BNC4, EYU0BNC5, EYU0BNC6,

EYU0BNDC

#### EYUBN0009W CICS type termination has been requested

**Explanation:** Termination of the target CICS system has been scheduled as a result of BAS installation failures, where:

Is NORMAL or IMMEDIATE. type

System Action: The BAS request processing terminates and the indicated target CICS shutdown is initiated.

User Response: None.

Destination: Console, job log, EYULOG.

Module: EYU0BNCC

#### EYUBN0010E Please specify failure processing action - CONTINUE, TERMINATE, NORMAL, or IMMEDIATE

**Explanation:** A failure has occurred and the recovery action for the CICS system is to prompt the operator.

System Action: The system waits for an operator response.

User Response: Respond to the console message with one of the following:

CONTINUE Continue processing the BAS requests. **TERMINATE** Terminate processing of the BAS

requests.

**NORMAL** Initiate a NORMAL shutdown of the

target CICS.

**IMMEDIATE** Initiate an IMMEDIATE shutdown of the

target CICS.

#### EYUBN0011E • EYUBN0099I

**Destination:** Console, job log, EYULOG.

**Module:** EYU0BNCC, EYU0BNC1, EYU0BNC2, EYU0BNC3, EYU0BNC4, EYU0BNC5, EYU0BNC6,

EYU0BNDC

### EYUBN0011E Failure processing action action is invalid

**Explanation:** The operator response to message

EYUBN0010E is invalid.

**System Action:** Message EYUBN0010E is reissued.

**User Response:** Respond to message EYUBN0010E with one of the responses listed in the message.

**Destination:** Console, job log, EYULOG.

**Module:** EYU0BNCC, EYU0BNC1, EYU0BNC2, EYU0BNC3, EYU0BNC4, EYU0BNC5, EYU0BNC6,

**EYU0BNDC** 

EYUBN0012W restype resname (version version) is not available due to reason restype2 resname2 (version version2)

**Explanation:** The specified resource is not available because processing is incomplete or has failed for another resource, where:

reason Is one of the following:

a COMPLETE failure of

a DISCARD failure of

a successful DISCARD of

no sessions available for (The identified connection was discarded because there were no sessions defined for it.)

an undefined or unavailable (The identified session was not created because it refers to a connection that was not processed; the connection processing failed; the connection does not exist; or the connection exists but is in use.)

Refer to page 182 for a description of the other message variables.

**System Action:** If the *reason* indicates that a COMPLETE or DISCARD failure occurred, the action

taken is based on the recovery action specified for the CICS system. This message is accompanied by EYUBN0005E, which provides additional information.

If the *reason* does not indicate a failure, processing continues with the next BAS request.

**User Response:** Note that the resource was not processed successfully and is not available.

Destination: Console, job log, EYULOG.

Module: EYU0BNC5, EYU0BNC6

#### **EYUBN0098E** Resource creation failed

**Explanation:** A catastrophic failure occurred. Either the main module encountered a problem or a subordinate module returned a non-normal response code.

**System Action:** An exception trace record is written to the CICS trace data set. BAS request processing terminates. The target CICS remains active.

**User Response:** Collect the following information and contact your IBM Support Center:

The target CICS job log.

• The target CICS trace.

• The CICSPlex SM CICS EYULOG.

Destination: Console, job log, EYULOG.

Module: EYU0BNCC

# EYUBN0099I Resource creation processing complete

**Explanation:** BAS resource creation processing has

completed.

**System Action:** If resource creation was unsuccessful, this message is accompanied by one or more error messages describing the failure.

If resource creation was successful, not accompanied by other error messages and no action is necessary.

**User Response:** Refer to those error messages to determine the appropriate action.

**Destination:** Console, job log, EYULOG.

Module: EYU0BNCC

### **EYUBUnnnn messages**

EYUBUnnnn messages are issued by the EYU9BCSD CSD EXTRACT routine. They appear in the EYUOUT ddname.

### EYUBU0010W Field value longer than 30 characters - truncated

**Explanation:** The object being extracted from the CSD has a description longer than 30 characters. This has been truncated to meet the CICSPlex SM description requirements.

**System Action:** The DESCRIPTION card written to the EYUOUT dataset only contains the first 30 characters of the DESCRIPTION field supplied by DFHCSDUP. Following the message a comment is written to EYUOUT containing the complete description. DFHCSDUP Extract processing continues.

**User Response:** Before using the EYUOUT as input to BATCHREP, ensure the DESCRIPTION is appropriate.

Destination: EYUOUT
Module: EYU9BCSD

EYUBU0020I Object from IBM supplied group ignored. Group name: groupname Object type: objecttype Object name:

objectname

**Explanation:** Objects from groups starting with DFH or EYU are not processed by EYU9BCSD. *groupname* is the name of the CSD group containing the object. *objecttype* is the CSD type of object (for example TRANSACTION, FILE, etc). *objectname* is the name of the object that has not been processed.

**System Action:** DFHCSDUP Extract processing continues.

**User Response:** CICS and CICSPlex SM supplied definitions should be installed via RDO and not BAS. If you need to migrate definitions for sample programs, then copy the necessary resources from the IBM supplied group to a user group and rerun the DFHCSDUP extract specifying the user group or list.

Destination: EYUOUT

Module: EYU9BCSD

### EYUBU0110E Invalid card type - ERROR condition set

**Explanation:** An invalid EYUIN control statement has been found.

**System Action:** The DFHCSDUP Extract command is not processed.

**User Response:** Correct the EYUIN input. The EYUIN control statement in error will precede the message. See the CICSPlex SM *Managing Business Applications* manual, Appendix A for details.

**Destination:** EYUOUT **Module:** EYU9BCSD

#### EYUBU0111E Duplicate card - ERROR condition set

**Explanation:** An EYUIN control statement has been found twice.

**System Action:** The DFHCSDUP Extract command is not processed.

**User Response:** Correct the EYUIN input. The duplicate EYUIN control statement will precede the message.

Destination: EYUOUT
Module: EYU9BCSD

### EYUBU0112E Invalid or missing value - ERROR condition set

**Explanation:** An invalid EYUIN control statement has been found.

**System Action:** The DFHCSDUP Extract command is not processed.

**User Response:** Correct the EYUIN input. Ensure that the syntax of the EYUIN control statement is correct. The invalid EYUIN control statement will precede the message. See the CICSPlex SM *Managing Business Applications* manual, Appendix A for details.

**Destination**: EYUOUT **Module**: EYU9BCSD

# EYUBU0113E Call out of order from DFHCSDUP - ERROR condition set

**Explanation:** The extract routine EYU9BCSD has been called by DFHCSDUP with an unexpected parameter.

**System Action:** The DFHCSDUP Extract processing stops.

**User Response:** Use DFHCSDUP to VERIFY the CSD and resubmit the job. If the problem persists, collect the joblog and CSD and contact your IBM Support Center.

**Destination:** EYUOUT

#### **EYUBU0114E • EYUBU0115E**

Module: EYU9BCSD Module: EYU9BCSD EYUBU0114E Null object name from DFHCSDUP -EYUBU0115E Null keyword name from DFHCSDUP **ERROR** condition set - ERROR condition set **Explanation:** The extract routine EYU9BCSD has not **Explanation:** The extract routine EYU9BCSD has not been passed an object name by DFHCSDUP. been passed an object attribute by DFHCSDUP. System Action: The DFHCSDUP Extract processing System Action: The DFHCSDUP Extract processing stops. stops. User Response: Use DFHCSDUP to VERIFY the User Response: Use DFHCSDUP to VERIFY the CSD and resubmit the job. If the problem persists, CSD and resubmit the job. If the problem persists, collect the joblog and CSD and contact your IBM collect the joblog and CSD and contact your IBM Support Center. Support Center. **Destination:** EYUOUT **Destination:** EYUOUT Module: EYU9BCSD

### **EYUCAnnn messages**

EYUCAnnn messages are issued by CICSPlex SM using ISPF facilities. They appear in the ISPF short message area of an Information Display panel or input panel. If you issue the HELP command while a short message is displayed, a longer form of the message appears. The next time you press Enter, the messages are removed.

**Note:** These messages are included for informational purposes only. The long message should provide enough information for you to resolve the situation.

#### EYUCA000 Invalid target CMAS

**Long Message:** Target CMAS is mandatory and must be a valid CMAS name.

#### EYUCA001 Invalid applid

**Long Message:** Target applid must be a valid application ID.

#### EYUCA002 Invalid sysid

**Long Message:** Sysid must be 1-4 alphanumeric characters.

#### EYUCA003 Invalid protocol

Long Message: Protocol must be MRO or LU62.

#### EYUCA005 Not valid for LU62

**Long Message:** Field must be blank for LU62 protocol.

#### EYUCA006 Not valid for MRO

**Long Message:** Field must be blank for MRO protocol.

#### EYUCA007 Missing prefix

**Long Message:** Prefix fields are mandatory for MRO protocol.

#### EYUCA008 Duplicate link

**Long Message:** CMAS-to-CMAS link already exists in repository.

#### EYUCA009 CEDA install failed

**Long Message:** CEDA installation of definitions failed.

#### EYUCA010 Invalid target MAS

**Long Message:** Target MAS must be a valid MAS name.

#### EYUCA011 Duplicate link

**Long Message:** CMAS-to-MAS link already exists in repository.

#### EYUCA012 NetView® name required

Long Message: NetView name is mandatory.

#### EYUCA013 NetView name already defined

**Long Message:** Specified NetView name is already defined.

#### EYUCA014 CSD currently in use

**Long Message:** DFHCSD for CMAS is in use by another user; try again later.

#### EYUCA015 CEDA failure

**Long Message:** CEDA returned a failure code for DEFINE or MOVE GROUP.

#### EYUCA016 Connection is active

**Long Message:** Connection is currently active; discard before retrying.

#### EYUCA017 Connection is pending

**Long Message:** Connection is currently pending; discard before retrying.

#### EYUCA018 Connection is reset

**Long Message:** Connection is currently reset; discard before retrying.

#### EYUCA019 Modename invalid

**Long Message:** Modename must be a valid name.

#### EYUCA020 Sysid dup of CMAS link

**Long Message:** Sysid is currently in use by CMAS-to-CMAS link (*linkname*).

#### EYUCA021 Sysid dup of MAS link

**Long Message:** Sysid is currently in use by CMAS-to-MAS link (*linkname*).

#### EYUCA022 • EYUCA028

EYUCA022 Desc contains ( or )

Long Message: Link descriptions can not contain

parentheses.

EYUCA023 Applid dup of CMAS link

Long Message: Applid is currently in use by

CMAS-to-CMAS link (linkname).

EYUCA024 Applid dup of MAS link

Long Message: Applid is currently in use by

CMAS-to-MAS link (linkname).

EYUCA025 Security name contains invalid characters

Long Message: Security name must be A-Z, 0-9, and

@, #, \$.

EYUCA026 Buffer not numeric

Long Message: Send/receive buffers must be numeric

in the range 256-30720.

EYUCA027 Buffer not 256 - 30720

Long Message: Send/receive buffers must be numeric

in the range 256-30720.

EYUCA028 Invalid security attach

Long Message: Security attach must be LOCAL or

IDENTIFY.

### **EYUCCnnnn messages**

# EYUCC0002E Connecting CMAS name reported error during action

**Explanation:** An attempt to notify a connecting CMAS of data repository changes has failed, where:

name Identifies the CMAS that reported the error;

this could be either the local CMAS, which is the maintenance point, or the CMAS that

was being connected to.

error Is one of the following:

Method Failure Repository Corrupt

action Is the type of change that was being

reported, as one of the following:

Create Delete Update

**System Action:** This message is followed immediately by message EYUCC0003E. A user trace record is written to the CICS trace data set.

**User Response:** Depending on the type of error that was reported, do one of the following:

was reported, as one or the following.

- For Method Failure, collect the exception trace records and contact your IBM Support Center.
- For Repository Corrupt, check the local CMAS and the connecting CMAS to see which CICSplexes still have pending notification requests, and then retry the data repository update.

Destination: Console, job log, EYULOG

Module: EYU0CCPP

### EYUCC0003E Evaluation of Connecting CMAS name terminated

**Explanation:** The Evaluate CMAS routine terminated abnormally because of the error reported in message EYUCC0002E, where:

name Identifies the CMAS that reported the error;

this could be either the local CMAS, which is the maintenance point, or the CMAS that

was being connected to.

**System Action:** The pending notification process is retried automatically the next time the connecting CMAS makes contact with the local CMAS.

User Response: None.

Destination: Console, job log, EYULOG

Module: EYU0CCPP

### **EYUCInnnn messages**

EYUCI0001I Communications initialization complete

**Explanation:** The Communications component has

been successfully initialized.

System Action: CICSPlex SM initialization continues.

User Response: None.

Destination: EYULOG

Module: EYU0CIIN

EYUCI0002I Communications termination complete

**Explanation:** The Communications component has

been terminated.

**System Action:** CICSPlex SM termination continues.

**User Response:** None. **Destination:** EYULOG

Module: EYU0CITM, EYU1CITM

EYUCI0003I subcompid initialization has started

**Explanation:** The specified subcomponent of the Communications component is being initialized, where:

subcompid Identifies the subcomponent as one of the following:

Timing services
Transport services
Link set services
Protocol services
Connection services
Access services

System Action: Initialization of the subcomponent

continues.

**User Response:** None. **Destination:** EYULOG

Module: EYU0CIIN, EYU1CIIN

EYUCI0004I Data Repository does not contain Link Definitions, Communications Group

arrage is being deleted

grpname is being deleted.

**Explanation:** During CMAS initialization, the data repository was scanned for CMAS-to-CMAS and CMAS-to-remote MAS link records, but none were found. This either means that no links have been defined to CICSPlex SM (through the CMTCMDEF or CMTPMDEF views), or that the data repository has been reinitialized since links were defined.

To ensure that the CICS DFHCSD file coincides with the data repository, the specified CSD communications group, which contains the link definitions for the CMAS, is being deleted, where:

grpname Is the nan

Is the name of the communications group in the form EYUCxxxx, where *xxxx* is the four-character CICS system ID of the CMAS.

**System Action:** CICSPlex SM attempts to delete the communications group. This message is followed by another message that indicates whether the group could be deleted: EYUCI0005I indicates the group was deleted: EYUCI0006E indicates it was not.

User Response: None.

Destination: Console, job log, EYULOG

Module: EYU0CSSR

EYUCI0005I Delete of Communications Group

grpname successful.

Explanation: This message follows message
EYUCl0004I to indicate that the specified CSD

communications group was successfully deleted, where:

grpname Is the name of the communications group in the form EYUCxxxx, where xxxx is the

four-character CICS system ID of the

CMAS.

System Action: Initialization of the Communications

component continues.

User Response: None.

Destination: EYULOG

Module: EYU0CSSR

EYUCI0006E Delete of Communications Group

grpname failed, reason

**Explanation:** This message follows message EYUCl0004l to indicate that the specified CSD communications group could not be deleted, where:

grpname Is the name of the communications group in

the form EYUCxxxx, where xxxx is the four-character CICS system ID of the

CMAS.

reason Identifies the reason for the failure as one

of the following:

CSD in use

The DFHCSD file was in use by another user or transaction for more than two minutes. Deleting a group requires update access to the DFHCSD file.

**CEDA Failure** 

A nonzero return code was received from the CEDA interface, which is used to delete a group from the DFHCSD file.

**System Action:** Any CMAS-to-CMAS or CMAS-to-remote MAS links defined to CICSPlex SM are not established. In the case of a CEDA failure, message EYUXS0003E is issued with details about the failure.

**User Response:** Depending on the reason for the failure, do one of the following:

- For CSD in use, ensure that the DFHCSD file is available to the CMAS being initialized. Then stop and restart the CMAS.
- For CEDA Failure, review the text of message EYUXS0003E and the CICS Customization Guide to determine the cause of the CEDA failure. Then stop and restart the CMAS.

Destination: Console, job log, EYULOG

Module: EYU0CSSR

### EYUCI0007I Install of Communications Group

grpname started.

**Explanation:** During initialization of the Communications component, the definitions in the specified communications group are being installed. All CICS definitions for CMAS-to-CMAS and CMAS-to-remote MAS links reside in a communications group in the DFHCSD file, where:

the form EYUCxxxx, where xxxx is the four-character CICS system ID of the

CMAS.

**System Action:** CICSPlex SM attempts to install the group. This message is followed by another message that indicates whether the group could be installed: EYUCI0008I indicates the group was installed; EYUCI0008E or EYUCI0014W indicates it was not.

User Response: None.

Destination: EYULOG

Module: EYU0CSSR

EYUCI0008I Install of Communications Group

grpname successful.

**Explanation:** This message follows message EYUCl0007I to indicate that the specified CSD communications group was successfully installed,

where:

grpname Is the name of the communications group in

the form EYUCxxxx, where xxxx is the four-character CICS system ID of the

CMAS.

System Action: Initialization of the Communications

component continues.

**User Response:** None. **Destination:** EYULOG

Module: EYU0CSSR

# EYUCI0009E Install of Communications Group grpname failed, reason

**Explanation:** This message follows message EYUCl0007I to indicate that the specified CSD communications group could not be installed, where:

grpname Is the name of the communications group in

the form EYUCxxxx, where *xxxx* is the four-character CICS system ID of the

CMAS.

reason Identifies the reason for the failure as one

of the following:

#### CSD in use

The DFHCSD file was in use by another user or transaction for more than two minutes. Installing a group requires update access to the DFHCSD file.

#### **CEDA Failure**

A nonzero return code was received from the CEDA interface, which is used to install a group from the DFHCSD file.

**System Action:** Any CMAS-to-CMAS or CMAS-to-remote MAS links defined to CICSPlex SM are not established. In the case of a CEDA failure, message EYUXS0003E is issued with details about the failure.

**User Response:** Depending on the reason for the failure, do one of the following:

- For CSD in use, make sure the DFHCSD file is available to the CMAS being initialized. Then stop and restart the CMAS.
- For CEDA Failure, review the text of message EYUXS0003E and the CICS Customization Guide to determine the cause of the CEDA failure. Then stop and restart the CMAS.

Destination: Console, job log, EYULOG

Module: EYU0CSSR

EYUCI0010I Communications link to addspace sysname is being added to

Communications Group grpname.

**Explanation:** During CMAS initialization, the data repository is scanned for CMAS-to-CMAS and CMAS-to-remote MAS link records. Each record is then checked against the CICS definitions in the DFHCSD file. To ensure that all the links defined in the data repository are available, CICSPlex SM adds any missing definitions to the DFHCSD file and installs them in the running CMAS. Definitions could be missing if the DFHCSD file was either restored from a backup or reinitialized after links were defined.

No definition of a link to the specified CICS system was found, so one is being added, where:

addspace Identifies the type of address space being

linked to as either a CMAS or a MAS.

Is the name of the CMAS or MAS being sysname

linked to.

grpname Is the name of the communications group in

> the form EYUCxxxx, where xxxx is the four-character CICS system ID of the

CMAS.

**System Action:** CICSPlex SM attempts to update the communications group. This message is followed by another message that indicates whether the group could be updated: EYUCl0011I indicates the group was updated; EYUCI0012E indicates it was not.

User Response: None. **Destination:** EYULOG Module: EYU0CSSR

**EYUCI0011I** Communications link to addspace

sysname successful.

**Explanation:** This message follows message EYUCI0010I to indicate that a link to the specified CICS system was successfully defined and installed, where:

addspace Identifies the type of address space that was linked to as either a CMAS or a MAS.

sysname Is the name of the CMAS or MAS that was

linked to.

System Action: Initialization of the Communications component continues.

User Response: None. **Destination: EYULOG** Module: EYU0CSSR

EYUCI0012E Communications link to addspace sysname failed, reason

Explanation: This message follows message EYUCI0010I to indicate that a link to the specified CICS system could not be defined and installed, where:

addspace Identifies the type of address space as

either a CMAS or a MAS.

Is the name of the CMAS or MAS. sysname

reason Identifies the reason for the failure as one

of the following:

#### CSD in use

The DFHCSD file was in use by another user or transaction for more than two minutes. Updating a group requires update access to the DFHCSD file.

#### **CEDA Failure**

A nonzero return code was received from the CEDA interface, which is used to update a group in the DFHCSD file.

System Action: The impact on system processing depends on the reason for the failure:

#### CSD in use

The definition is not processed.

#### **CEDA Failure**

Message EYUXS0003E is issued with details about the CEDA failure.

#### **User Response:**

- · For CSD in use, make sure the DFHCSD file is available to the CMAS being initialized. Then attempt to define the link again.
- · For CEDA Failure, review the text of message EYUXS0003E and the CICS Customization Guide to determine the cause of the CEDA failure. Then stop and restart the CMAS.

Destination: Console, job log, EYULOG

Module: EYU0CSSR

EYUCI0013I Install of Communications Group grpname is bypassed, CICS was not started COLD.

**Explanation:** The CMAS that is being initialized was not started with a system initialization table (SIT) parameter of START=COLD. The link definitions in the specified communications group are not installed; CICS restores all link definitions from the DFHRSD file. Any recent changes or additions to the CICSPlex SM CMAS-to-CMAS or CMAS-to-remote MAS link definitions (made using the CMTCMDEF or CMTPMDEF views) are not available to the CMAS,

where:

grpname

Is the name of the communications group in the form EYUCxxxx, where xxxx is the four-character CICS system ID of the CMAS.

System Action: The CMAS uses whatever link definitions existed in the DFHRSD file at the time of its last shutdown. If either the CICSPlex SM data repository or the DFHCSD file was restored from backup or reinitialized since the last CMAS execution, the link definitions may not be up to date.

User Response: To make use of the latest link definitions, stop the CMAS and then restart it with a SIT parameter of START=COLD.

Note: CMASs should always be initialized with a SIT

parameter of START=COLD.

**Destination:** EYULOG Module: EYU0CSSR

#### **EYUCI0014W Install of Communications Group** grpname failed, Group not in DFHCSD.

Explanation: This message follows message EYUCI0007I to indicate that the specified communications group could not be installed because it could not be found in the DFHCSD file. This problem could occur for one of two reasons:

- · The DFHCSD file was either restored from backup or reinitialized.
- · No communication links have been defined to CICSPlex SM through the CMTCMDEF or CMTPMDEF views.

Where:

grpname

Is the name of the communications group in the form EYUCxxxx, where xxxx is the four-character CICS system ID of the CMAS.

System Action: If the DFHCSD file was restored from backup or reinitialized, this message is followed by one or more EYUCI0010I messages as CICSPlex SM attempts to synchronize the file with its data repository.

Otherwise, no CMAS-to-CMAS or CMAS-to-remote MAS connections are established.

User Response: None.

**Destination:** Console, job log, EYULOG

Module: EYU0CSSR

#### **EYUCI0015W Transaction COIR not available**

Explanation: During initialization of the Communications component, an error has been detected while trying to set the priority of the CICSPlex SM supplied transaction COIR.

System Action: MAS initialization continues. However, evaluation definitions (EVALDEFs) that run in this MAS operate as if the CICSPlex SM system parameter COIRTASKPRI=0 is set. This means the MAS long-running task COIE is used for all EVALDEFs, even if the Separate Task field is set to Yes.

User Response: Check that transaction COIR is installed in the MAS. Once COIR has been installed, the MAS agent will need to be restarted to pick up the change.

**Destination:** Console, job log

Module: EYU0CIIN

#### EYUCI0101E Communications initialization failed

**Explanation:** One or more subcomponents of the Communications component could not be initialized.

System Action: CICSPlex SM initialization terminates abnormally. A user trace record is written to the CICS trace data set.

**User Response:** Examine the exception trace records, and any messages issued before this one, to determine the cause of the problem.

Destination: Console, job log, EYULOG

Module: EYU0CIIN

#### **EYUCI0102W Communications termination failed**

**Explanation:** One or more subcomponents of the Communications component could not be properly terminated. Some resources may remain allocated.

System Action: CICSPlex SM termination continues. A user trace record is written to the CICS trace data set.

**User Response:** Examine the exception trace records and, any messages issued before this one, to determine the cause of the problem.

Destination: Console, job log, EYULOG

Module: EYU0CITM

### **EYUCLnnnn messages**

The following variables are used in EYUCLnnnn messages:

#### protocol

Identifies the communications protocol being used as one of the following:

**CPI-C** Common Programming Interface

Communications

**LU6.2** CICS intersystem communication

MRO CICS/ESA® Multiregion Operation

ESSS CICSPlex SM Environment

Services System Services

#### task

Identifies a specific communications task.

One or more of the following tasks are initiated, depending on the communications node involved and the type of protocol in use:

#### Receive Link Manager

Initiated within a CMAS network node to manage a set of MAS or remote MAS CPI-C endpoint connections.

#### **Receive Link Task**

Initiated within a MAS or remote MAS endnode to form a controlled endpoint connection.

#### Send Link Manager

Initiated within a CMAS network node to manage CPI-C and MRO logical connections.

#### Send Link Task

Initiated within a remote MAS endnode to form a controlled endpoint connection.

#### **Independent Receive Task**

Initiated within a CMAS network node to manage a single network connection or a remote MAS MRO endpoint connection.

#### nodename

Identifies a communications node by its CMAS or MAS name.

### EYUCL0001I Protocol Services initialization complete

**Explanation:** The protocol services subcomponent of the Communications component has been successfully initialized.

**System Action:** The Communications component continues to initialize its other subcomponents.

**User Response:** None. **Destination:** EYULOG

Module: EYU0CLIN, EYU1CLIN

### EYUCL0002I protocol Initial Contact Transient initiated

**Explanation:** The Initial Contact Transient for the specified protocol has been started where *protocol* is as described above. The necessary data structures are built in preparation for initial contact from the First Speaker Node.

**System Action:** Initialization of the protocol services subcomponent continues.

User Response: None.

Destination: EYULOG

Module: EYU0CLET, EYU0CLCT, EYU0CLMT,

EYU0CLRT, EYU0CLST

#### EYUCL0003I protocol task initiated

**Explanation:** The specified protocol has successfully initiated a required task where *protocol* and *task* are as described above.

**System Action:** Initialization of the protocol services subcomponent continues.

User Response: None.

Destination: EYULOG

**Module:** EYU0CLER, EYU0CLEV, EYU0CLCS, EYU0CLCU, EYU0CLMS, EYU0CLRR, EYU0CLRS, EYU0CLRV, EYU0CLRW, EYU0CLSS, EYU0CLST,

EYU0CLSV, EYU0CLSW

# EYUCL0004I protocol Initial Contact Transient terminated

**Explanation:** The Initial Contact Transient (ICT) for the specified protocol has been terminated where *protocol* is as described above. Other nodes may no longer establish contact with the current node. All previously created data structures are destroyed.

**System Action:** Termination of the protocol services subcomponent continues.

User Response: None.

Destination: EYULOG

Module: EYU0CLET, EYU0CLCT, EYU0CLMT,

EYU0CLRT, EYU0CLST

EYUCL0005I protocol task terminated

**Explanation:** A required task for the specified protocol has been terminated where *protocol* and *task* are as described on page 194.

**System Action:** Termination of the protocol services subcomponent continues.

User Response: None.

Destination: EYULOG

**Module:** EYU0CLER, EYU0CLEV, EYU0CLCS, EYU0CLCU, EYU0CLMS, EYU0CLRR, EYU0CLRS, EYU0CLRV, EYU0CLRW, EYU0CLSS, EYU0CLST,

EYU0CLSV, EYU0CLSW

EYUCL0006l protocol link to nodename established

**Explanation:** A link between the current node and the specified node has been established using the specified protocol where *protocol* and *nodename* are as described on page 194.

**System Action:** This communications link is available for data transmission between the specified nodes.

**User Response:** None. **Destination:** EYULOG

Module: EYU0CLER, EYU0CLEV, EYU0CLRT

EYUCL0007I protocol link to nodename terminated

**Explanation:** The link between the current node and the specified node, using the specified protocol, has been terminated where *protocol* and *nodename* are as described on page 194.

**System Action:** This communications link is no longer available for data transmission between the specified nodes.

**User Response:** None. **Destination:** EYULOG

Module: EYU0CLER, EYU0CLEV

EYUCL0008I ESSS ICT entered for Attach to

nodename

**Explanation:** The ESSS ICT was entered for a local MAS request to establish a communications link to the specified node where *nodename* is as described on page 194.

**System Action:** The ICT Attach request is processed.

**User Response:** None. **Destination:** EYULOG

Module: EYU0CLET

EYUCL0009I ESSS ICT entered for Detach from

nodename

**Explanation:** The ESSS ICT was entered for a local MAS request to terminate the communications link between the current node and the specified node where *nodename* is as described on page 194.

System Action: The ICT Detach request is processed.

User Response: None.

Destination: EYULOG

Module: EYU0CLET

EYUCL0010I Protocol Services termination complete

**Explanation:** The protocol services subcomponent of the Communications component has been terminated.

**System Action:** Termination of the Communications component continues. Because protocol services is not active, data can no longer be transmitted between CICSPlex SM address spaces.

User Response: None.

Destination: EYULOG

Module: EYU0CLTM

EYUCL0012I Connection of nodename to nodename complete.

**Explanation:** The process of connecting the specified nodes is complete where *nodename* is as described on page 194.

**System Action:** The status of this connection is set to active. The specified nodes and their connection can now be managed using the end-user interface.

**User Response:** None.

Destination: Console, job log, EYULOG

Module: EYU0CLCS, EYU0CLMS, EYU1CLRW

EYUCL0013I Link Buffer Pool element shortage relieved

**Explanation:** A link buffer shortage that was detected by the protocol services subcomponent has been successfully relieved. A new pool of link buffers has been acquired.

System Action: Protocol services processing

continues.

User Response: None.

Destination: EYULOG

Module: EYU0CLBL

# EYUCL0014I Waiting for protocol connection with CMAS sysid sysid

**Explanation:** During initialization of a remote MAS, an attempt is being made to establish a connection with the specified CMAS where *protocol* is as described on page 194.

**System Action:** The remote MAS waits for a connection to the CMAS to become available. The CICS system continues to initialize, but it will not be known to CICSPlex SM until a connection to the CMAS is established.

**User Response:** Make sure the specified CMAS is active and available to the remote MAS.

Destination: Console, job log, EYULOG

Module: EYU0CLIN, EYU1CLIN

### EYUCL0015I task initiated for protocol connection with type nodename

**Explanation:** In an attempt to establish a link between the current node and the specified node, a receive task using the specified protocol has been started where *task*, *protocol*, and *nodename* are as described on page 194, and where:

type Identifies the node being connected to as either a CMAS or a remote MAS.

**System Action:** Connection Services continues initializing the link to the specified node.

**User Response:** None. **Destination:** EYULOG

**Module:** EYU0CLCS, EYU0CLCT, EYU0CLMS, EYU0CLMT, EYU0CLRR, EYU0CLRS, EYU0CLRV, EYU0CLRW, EYU0CLSS, EYU0CLST, EYU0CLSV.

EYU0CLSW, EYU1CLRV, EYU1CLRW

### EYUCL0016I task terminated for protocol connection with type nodename

**Explanation:** The link between the current node and the specified node, using the specified protocol, is being terminated normally where *task*, *protocol*, and *nodename* are as described on page 194, and where:

type Identifies the node to which the link is being terminated as either a CMAS or a remote

MAS.

**System Action:** The task for this link is terminated. Protocol services is notified that the link is no longer available.

User Response: None.

**Destination:** Console, job log, EYULOG

**Module:** EYU0CLCS, EYU0CLCV, EYU0CLMS, EYU0CLMV, EYU0CLRR, EYU0CLRS, EYU0CLRV, EYU0CLSW, EYU0CLSV, EYU0CLSW, EYU1CLRV, EYU1CLRW

#### EYUCL0017I Send Link Manager initiated for NetView

**Explanation:** The Send Link Manager task, which manages the sending of generic alerts from a CMAS to NetView, was successfully initiated. This task can be initiated as part of CMAS initialization or as a result of a user request to activate the NetView interface in a running CMAS.

System Action: NetView interface processing

continues.

User Response: None.

Destination: EYULOG

Module: EYU0CLNW

# EYUCL0018I Send Link Manager terminated for NetView

**Explanation:** The Send Link Manager task was successfully terminated. This task can be terminated as part of CMAS termination or as a result of a user request to deactivate the NetView interface in a running CMAS.

**System Action:** The NetView interface is no longer available.

User Response: None.

Destination: EYULOG

Module: EYU0CLNW

#### **EYUCL0101E Protocol Services initialization failed**

**Explanation:** The protocol services subcomponent of the Communications component could not be initialized.

**System Action:** The impact on system processing depends on what type of address space was being initialized:

CMAS The CMAS is terminated. CICSPlex SM

takes an SVC dump with a dump code of

EYUXL001.

MAS The MAS is terminated. CICSPlex SM takes a transaction dump with a dump code

of EYUI and returns control to CICS.

**User Response:** Examine the exception trace records, and any messages issued before this one, to determine the cause of the problem.

Destination: Console, job log, EYULOG

Module: EYU0CLIN, EYU1CLIN

### EYUCL0102E protocol Initial Contact Transient initiation failed

**Explanation:** An attempt to initialize the Initial Contact Transient (ICT) for the specified protocol in the CMAS has failed where *protocol* is as described on page 194.

**System Action:** Communications initialization fails causing the CMAS to terminate. CICSPlex SM takes an SVC dump with a dump code of EYUXL001.

**User Response:** Verify that the appropriate ICT transaction ID is defined for program EYU9XLOP. Examine the trace records generated by EYU0CLIN and, if the ICT transaction ID was not found, use kernel linkage to determine the cause of the problem.

Destination: Console, job log, EYULOG

Module: EYU0CLIN

#### EYUCL0103E protocol task initiation failed

**Explanation:** An attempt to initiate a required task for the specified protocol has failed where *protocol* and *task* are as described on page 194.

**System Action:** If the task was started from the Initial Contact Transient (ICT), the ICT terminates, which prevents links from being established with the current node.

If the task was started from protocol services initialization, the impact on system processing depends on what type of address space was being initialized:

CMAS The CMAS is terminated. CICSPlex SM

takes an SVC dump with a dump code of

EYUXL001.

MAS The MAS is terminated. CICSPlex SM

takes a transaction dump with a dump code of EYUI and returns control to CICS.

**User Response:** Verify that the appropriate transaction ID is defined for program EYU9XLOP. Examine the trace records generated by any of the issuing modules to determine the cause of the problem.

Destination: Console, job log, EYULOG

Module: EYU0CLET, EYU0CLIN, EYU0CLCT,

EYU0CLMT, EYU0CLRT, EYU0CLST

# EYUCL0104E protocol Initial Contact Transient terminated abnormally

**Explanation:** The Initial Contact Transient (ICT) for the specified protocol terminated abnormally due to an error condition where *protocol* is as described on page 194.

**System Action:** The ICT task terminates, which prevents nodes using the named protocol from establishing communications links.

**User Response:** Examine the exception trace records, and any messages issued before this one, to determine the cause of the problem.

Destination: Console, job log, EYULOG

Module: EYU0CLET

#### EYUCL0105E protocol task terminated abnormally

**Explanation:** A required task for the specified protocol has terminated due to an error condition where *protocol* and *task* are as described on page 194.

**System Action:** The link conversation state is set to inactive, which prevents SENDs or RECEIVEs between the current node and other nodes.

**User Response:** Examine the exception trace records, and any messages issued before this one, to determine the cause of the problem.

Destination: Console, job log, EYULOG

**Module:** EYU0CLER, EYU0CLEV, EYU0CLCS, EYU0CLCU, EYU0CLMS, EYU0CLRR, EYU0CLRS, EYU0CLRV, EYU0CLRW, EYU0CLSS, EYU0CLST,

EYU0CLSV, EYU0CLSW

# EYUCL0106E protocol link to nodename terminated abnormally

**Explanation:** A link between the current node and the specified node has terminated due to an error condition where *protocol* and *nodename* are as described on page 194.

**System Action:** The link conversation state is set to inactive, which prevents SENDs or RECEIVEs between the two nodes.

**User Response:** Examine the exception trace records, and any messages issued before this one, to determine the cause of the problem.

Destination: Console, job log, EYULOG

**Module:** EYU0CLER, EYU0CLEV, EYU0CLCS, EYU0CLCU, EYU0CLMS, EYU0CLRR, EYU0CLRS, EYU0CLRV, EYU0CLSV, EYU0CLSV, EYU0CLSV

# EYUCL0107E ESSS ICT attach to nodename failed, reason

**Explanation:** The Initial Contact Transient (ICT) Attach request made by the local MAS to establish an ESSS communications link has failed where *nodename* is as described on page 194, and where:

reason

indicates the reason for the failure as one of the following:

#### MAS already exists

The MAS that is trying to connect has the same name as one that already exists.

#### MAS name is invalid

The MAS that is trying to connect is not defined to the CICSplex specified in its startup job.

#### query parameters

A query of the MAS time zone parameters failed.

#### no Link Conversation Block

The CMAS is unable to process the ICT attach request due to an LCNVB shortage.

**System Action:** The ICT Attach request is denied. Initialization of the local MAS terminates. A user trace record is written to the CICS trace data set.

**User Response:** Depending on the reason given for the failure, do one of the following:

- For MAS already exists, no action is required.
   However, some invalid records may remain in the
   data repository. If you want to clean up the data
   repository, you should stop and restart the CMAS to
   which the MAS was trying to connect.
- For MAS name is invalid, check the MAS startup
  job to make sure the CICS system and CICSplex
  names are correctly specified. If the MAS startup
  job is correct, then use the CICSSYS and
  CMASPLEX views to make sure the CICS system
  and CICSplex have been defined to the data
  repository.
- For query parameters, collect the exception trace records and contact your IBM Support Center.
- For Link Conversation Block shortages collect the exception trace records and CMAS or MAS joblogs and contact your IBM Support Center.

Destination: Console, job log, EYULOG

Module: EYU0CLET

### EYUCL0108E ESSS ICT detach from nodename failed

**Explanation:** The Initial Contact Transient (ICT) Detach request made by the local MAS to terminate an ESSS communications link has failed where *nodename* is as described on page 194.

**System Action:** The ICT Detach request is denied.

**User Response:** Examine the exception trace records issued by EYU0CLET and any messages issued before this one, to determine the cause of the problem.

Destination: Console, job log, EYULOG

Module: EYU0CLET

#### **EYUCL0109E Protocol Services termination failed**

**Explanation:** An error occurred during an attempting to terminate the Protocol Services subcomponent of the Communications component.

**System Action:** All other Communications subcomponents attempt an orderly shutdown. A user trace record is written to the CICS trace data set.

**User Response:** Examine the exception trace records, and any messages issued before this one, to determine the cause of the problem.

Destination: Console, job log, EYULOG

Module: EYU0CLTM

### EYUCL0110E ESSS ICT link activation for nodename failed

**Explanation:** An Environment Services System Services (ESSS) Initial Contact Transient (ICT) to establish a link between the current CICSPlex SM address space (CMAS) and the specified nodename has failed where *nodename* is as described on page 194

**System Action:** Initialization of the MAS terminates.

**User Response:** Make sure the name of the MAS used in the startup JCL is one that is in the CMAS data repository. Examine the user trace records in the CICS trace data set to determine the cause of the problem.

**Destination:** Console, job log, EYULOG

Module: EYU0CLET

### EYUCL0111E Link Buffer Pool element shortage could not be relieved

**Explanation:** A link buffer shortage detected by the protocol services subcomponent could not be relieved. There was not enough virtual storage available to acquire a new pool of link buffers.

**System Action:** The Communications component terminates.

**User Response:** Make more virtual storage available and then restart CICSPlex SM.

Destination: Console, job log, EYULOG

Module: EYU0CLBL

### EYUCL0112E Protocol Services initialization unable to action

**Explanation:** During initialization of a CMAS or MAS, the protocol services subcomponent was unable to complete the specified action, where *action* identifies the action that could not be completed as one of the following:

#### acquire storage

An attempt to acquire CICS/ESA storage was unsuccessful.

#### query parameters

An attempt to query the Parameter Services subcomponent was unsuccessful.

#### post ICT ECB

An attempt to post the CMAS Initial Contact Transient (ICT) event control block (ECB) was unsuccessful.

#### wait on ICT ECB

An attempt to wait on the MAS ECB for ICT processing to finish was unsuccessful.

#### perform ICT Attach

An attempt to connect the MAS to the CMAS using the Environment Services System Services (ESSS) ICT was unsuccessful.

#### obtain Initial Contact Element

An attempt to connect the MAS to the CMAS using the Environment Services System Services (ESSS) was unsuccessful due to an Initial Contact Element (EICE) shortage.

**System Action:** Initialization of the CMAS or MAS terminates.

**User Response:** Examine the exception trace records, and any messages issued before this one, to determine the cause of the problem.

Destination: Console, job log, EYULOG

Module: EYU0CLIN

# EYUCL0113E task terminated abnormally for protocol connection with type nodename

**Explanation:** An abnormal condition caused the link between the current node and the specified node to be terminated where *task*, *protocol*, and *nodename* are as described on page 194, and where:

type Identifies the node to which the link was

terminated as either a CMAS or a remote

MAS.

**System Action:** Protocol services is notified that the link is no longer available. A user trace record is written to the CICS trace data set.

**User Response:** If the specified node terminated abnormally, this message is to be expected. Determine why the node terminated and then reestablish the communication link, if possible.

If the node appears to be active and available, collect the exception trace records, and any messages issued before this one, and contact your IBM Support Center.

Destination: Console, job log, EYULOG

**Module:** EYU0CLCS, EYU0CLCV, EYU0CLMS, EYU0CLMV, EYU0CLRR, EYU0CLRS, EYU0CLRV,

EYU0CLRW, EYU0CLSS, EYU0CLST, EYU0CLSV, EYU0CLSW.

#### EYUCL0114E Send Link Manager initiation failed for NetView

**Explanation:** The Send Link Manager task, which manages the sending of generic alerts from a CMAS to NetView, could not be initiated.

**System Action:** The NetView interface is not available. A user trace record is written to the CICS trace data set.

**User Response:** Collect the exception trace records and contact your IBM Support Center.

Destination: Console, job log, EYULOG

Module: EYU0CLNW

### EYUCL0115E Send Link Manager abnormally terminated for NetView

**Explanation:** An abnormal condition caused the Send Link Manager task to terminate.

**System Action:** The NetView interface is no longer available. A user trace record is written to the CICS trace data set.

**User Response:** Collect the exception trace records and contact your IBM Support Center.

Destination: Console, job log, EYULOG

Module: EYU0CLNW

#### EYUCL0116E Invalid or missing CSD definition for cmasid

**Explanation:** An error was detected in the connections definitions during remote MAS initialization, where:

cmasid Is the name of the specified CMAS.

**System Action:** remote MAS initialization fails. A user trace record is written to the CICS trace data set.

**User Response:** Examine the connection and session CICS CSD entries to verify their accuracy. Check the EYUPARM specifications for accuracy. Correct any errors and resubmit the job.

Destination: Console, job log, EYULOG

Module: EYU0CLIN, EYU1CLIN

# EYUCL0117E Insufficient ECDSA storage to expand link buffer pool

**Explanation:** There is not enough ECDSA storage available to successfully expand the link buffer pool to meet a use request.

**System Action:** CICSPlex SM terminates. A user trace record is written to the CICS trace data set.

#### EYUCL0118E • EYUCL0201W

User Response: Rerun the CICS with a larger

ECDSA storage area allocation.

Destination: Console, job log, EYULOG

Module: EYU0CLBL

EYUCL0118E Inconsistent CMAS-CMAS definition. Expected cmastype idtype id1, found

cmastype idtype id2

**Explanation:** While two CMASs were attempting to connect to each other, one of the CMASs determined that their connection definitions are inconsistent, where:

cmastype Identifies the CMAS that has the

inconsistency as either the TARGET or SOURCE of the connection attempt. Either CMAS in the connection attempt can identify and report an inconsistency.

idtype Indicates whether the inconsistency was in

the CICS system ID (SYSID) or the CMAS

name (CMAS).

id1 Is the system ID or CMAS name that was

expected.

id2 Is the system ID or CMAS name that was

found.

**System Action:** The attempt to connect the two CMASs fails. No communication is possible between the CMASs.

**User Response:** Use the CMTCMDEF view to correct the inconsistencies in the definitions of the specified

Destination: Console, job log, EYULOG

Module: EYU0CLCT

# EYUCL0119E A failure occurred while attempting to connect to CMAS cmasname

**Explanation:** While attempting to activate a CICSPlex SM connection between this CMAS and another CMAS, a failure has occured, where:

cmasname Is the name of the other CMAS.

**System Action:** The connection is not completed.

**User Response:** Collect all job output and AUXTRACE datasets from both CMASs. After a timeout period in the other CMAS, the connection attempt should automatically be retried. If the problem persists, contact your IBM Support Center.

Destination: Console, job log, EYULOG

Module: EYU0CLCT, EYU0CLMT

### EYUCL0201W Link Buffer Pool element shortage detected

**Explanation:** The protocol services subcomponent has determined that there are no link buffers left in the link buffer pool.

**System Action:** CICSPlex SM attempts to acquire a new pool of link buffers. This message is followed by another message that indicates whether the shortage could be relieved: EYUCL0013I indicates the shortage was relieved; EYUCL0111E indicates it was not.

User Response: None.

Destination: Console, job log, EYULOG

Module: EYU0CLBL

#### **EYUCPnnnn messages**

EYUCP0001E Duplicate Maintenance Points for CICSPlex plexname, MPs on cmasid1 and cmasid2.

**Explanation:** In attempting to connect the specified CMASs to each other, CICSPlex SM determined that both CMASs were considered the maintenance point for the specified CICSplex. This occurs when the same CICSplex is manually created under two different CMASs. The CMAS under which a CICSplex is created becomes its maintenance point, and each CICSplex can have only one.

**System Action:** The communications link between the two CMASs is terminated.

**User Response:** If you want the CMASs to communicate with each other, the CICSplex must be defined to only one of them. Use the CPLEXDEF view to remove the CICSplex definition from one of the CMASs and then restart that CMAS.

Destination: Console, job log, EYULOG

Module: EYU0CPSI

EYUCP0002E NetTop Import Failure for Connecting CMAS cmasid, Failure occurred in method.

**Explanation:** The Connection Services subcomponent was not able to import network topology information about the specified CMAS, where:

method Identifies the Connection Services method that failed.

**System Action:** The network topology import process terminates.

**User Response:** Stop and restart the CMAS where the failure occurred, as indicated by the APPLID stamp that precedes the message.

Destination: Console, job log, EYULOG

Module: EYU0CPTI

EYUCP0003E Duplicate MAS masid, in CICSPlex plexname, systems on cmasid1 and cmasid2. MASs being shut down.

**Explanation:** In attempting to connect the specified CMASs to each other, CICSPlex SM determined that a MAS of the same name was active for each CMAS. The names of CICS systems to be managed by CICSPlex SM must be unique within a CICSplex. Because both CMASs are participating in the management of the specified CICSplex, duplicate MAS names are not allowed.

**System Action:** The duplicate MASs are terminated. The CICS systems continue to run normally, but they are not known to CICSPlex SM. The connection between the CMASs is completed.

**User Response:** Change one of the MAS names in the appropriate CICS system startup JCL. Then stop and restart both CICS systems.

Destination: Console, job log, EYULOG

Module: EYU0CPMI

EYUCP0004I Connection Services long-running task initialization has started

**Explanation:** The Connection Services long running

task (LRT) is being initialized.

**System Action:** Initialization of the LRT continues.

User Response: None
Destination: EYULOG
Module: EYU0CPLT

EYUCP0005I Connection Services long-running task initialization complete

**Explanation:** The Connection Services long running

task (LRT) has been successfully initialized.

**System Action:** The initialization of Connection Services subcomponent.

User Response: None
Destination: EYULOG
Module: EYU0CPLT

EYUCP0006I Connection Services long-running task termination has started

**Explanation:** The Connection Services long running

task (LRT) is being terminated.

**System Action:** Termination of the LRT continues.

User Response: None
Destination: EYULOG
Module: EYU0CPLT

EYUCP0007I Connection Services long-running task termination complete

**Explanation:** The Connection Services long running

task (LRT) has been terminated.

**System Action:** Termination of the Connection

Services subcomponent continues.

User Response: None.

Destination: EYULOG

Module: EYU0CPLT

#### **EYUCP0008E Connection Services long-running** task terminating due to nonrecoverable error

**Explanation:** The Connection Services long running task (LRT) encountered an error from which it could not recover.

System Action: The LRT terminates. CICSPlex SM may continue running without the services of the LRT.

User Response: Stop and restart the CMAS where the failure occurred, as indicated by the APPLID stamp that precedes the message. If the problem persists, collect any exception trace records, the job log, and CICS or MVS/ESA dump output, if available, and contact your IBM Support Center.

Destination: Console, job log, EYULOG

Module: EYU0CPLT

#### **EYUCP0009E Connection Services long-running** task error, continuing processing.

**Explanation:** The Connection Services long running task (LRT) encountered an error, but was able to recover and continue processing.

System Action: Connection Services processing continues. A user trace record is written to the CICS trace data set.

User Response: If the problem persists, collect the exception trace records and the job log, and contact your IBM Support Center.

Destination: Console, job log, EYULOG

Module: EYU0CPLT

#### **EYUCP0010E Synchronization CICSplex** action for CICSplex plexname on CMAS cmasid failed.

Explanation: An attempt to add or delete the specified CMAS for the specified CICSplex failed during data repository synchronization, where:

action Identifies the action that was being attempted as either ADD or DELETE.

Is the name of the CICSplex for which the plexname

action was attempted.

Is the name of the CMAS that could not be cmasid

added or deleted.

**System Action:** The connection between the specified CMAS and the maintenance point CMAS is terminated.

**User Response:** Stop and restart the CMAS that was attempting to connect to the maintenance point CMAS. If the problem persists, collect any exception trace records and the job log, and contact your IBM Support Center.

**Destination:** Console, job log, EYULOG

Module: EYU0CPLT

#### EYUCP0011E Repository synchronization failed for one or more CICSplexes. This CMAS is being isolated.

**Explanation:** The data repository of the CMAS that issued this message (as indicated by the application ID preceding the message) could not be synchronized with the maintenance point CMAS for one or more CICSplexes.

**System Action:** All the connections to the CMAS are terminated.

User Response: Stop the CMAS and any MAS that is connected to it. Then restart the CMAS. After the data repository has been successfully synchronized (as indicated by one or more EYUCP0204I messages), restart the MASs.

Destination: Console, job log, EYULOG

Module: EYU0CPRL

#### **EYUCP0012E Maintenance point for CICSplex** plexname on cmasid1 is at a lower version than cmasid2. cmasid2 will terminate.

**Explanation:** In attempting to connect the specified CMASs to each other, CICSPlex SM determined that the connecting CMAS is running a later release of the product than the maintenance point, where:

Is the name of the CICSplex that is plexname

affected.

cmasid1 Is the name of the maintenance point

CMAS for the CICSplex.

Is the name of a CMAS that was found to cmasid2

be running a later release of CICSPlex SM

than the maintenance point.

The maintenance point CMAS must always be running the most current release of any CMAS actively involved in managing the CICSplex.

System Action: The CMAS running the later release of CICSPlex SM shuts down.

**User Response:** As long as the maintenance point is active, you can not have any CMAS running a later release than the maintenance point manage the same CICSplex. If you want the CMAS identified as cmasid2 to manage the specified CICSplex, you must upgrade the maintenance point CMAS to a release that is the same or later than the release being run by cmasid2.

For details on migrating from one release of CICSPlex SM to another, see CICSPlex System Manager Setup.

Destination: Console, job log, EYULOG

Module: EYU0CPAI, EYU0CPSI

# EYUCP0013E CMAS cmasid1 at version relnum is not supported by cmasid2. cmasid2 will terminate.

**Explanation:** In attempting to connect the CMASs in a network, CICSPlex SM determined that the specified CMASs are running incompatible releases of the product, where:

cmasid1 Is the name of the CMAS that is running an

earlier release of CICSPlex SM.

relnum Identifies the release of CICSPlex SM that

is no longer supported by a later release.

cmasid2 Is the name of the CMAS that is running a

later release of CICSPlex SM.

**System Action:** The CMAS running the later release of CICSPlex SM shuts down.

**User Response:** If you want to include the CMAS identified as *cmasid1* in a network with more current CMASs, you must upgrade that CMAS to a supported release of CICSPlex SM.

For a list of supported releases and details on migrating from one release to another, see *CICSPlex System Manager Setup*.

Destination: Console, job log, EYULOG

Module: EYU0CPCI, EYU0CPDG

# EYUCP0014E A failure occurred while attempting to disconnect from CMAS cmasname

**Explanation:** While attempting to remove a CICSPlex SM connection between this CMAS and another CMAS, a failure has occured, where:

cmasname Is the name of the other CMAS.

**System Action:** The connection is terminated, but all appropriate cleanup may not have occured. This may result in errors when the link is re-established.

**User Response:** Collect all job output and AUXTRACE datasets from both CMASs. When the link is re-established, ensure that each CMAS JOINs the MASs of the other CMAS. If not, restarting either CMAS should correct the problem. If the problem persists, contact your IBM Support Center.

**Destination:** Console, job log, EYULOG

Module: EYU0CPRL

# EYUCP0101W CICSplex plexname has count1 type regions managed. This is percentage% of the count2 managed features assigned to the CICSplex.

**Explanation:** You are approaching the maximum number of Managed Region features allowed for the specified type. This message appears when you have exceeded 90 percent active, where:

plexname Is the name of the CICSplex

count1 Indicates the current number of active

managed regions of the indicated type.

type Identifies the managed region type as MVS

or VSE.

percentage Is percentage of the maximum allowed that

is currently active.

count2 Indicates the maximum number of active

managed regions allowed.

System Action: None.

**User Response:** Check your IBM license agreement or a current billing statement for the number of copies of the Managed Region feature licensed by your enterprise. The number of CICS systems you intend to manage concurrently cannot exceed the number of Managed Region features you have licensed.

If the number of Managed Region features you have licensed appears to be sufficient, then make sure that their distribution among your CICSplexes matches your actual CICSplex configurations. Use the CPLEXDEF view (described in the CICSPlex System Manager Setup book) to review the number of managed regions assigned to each CICSplex.

If you have not licensed a sufficient number of Managed Region features to support your enterprise, then do one of the following:

- Contact your IBM representative to license additional copies of the Managed Region feature.
- Remove the excess CICS systems from the CICSPlex SM management environment.

**Destination:** Console, EYULOG

Module: EYU0CPCM

#### EYUCP0102W Check CICSPlex SM license

compliance: count1 type CICS regions being managed in CICSplex plexname, this is percentage% of the count2 Managed Region features licensed for this CICSplex. You may need to license further copies of the Managed Region feature from IBM.

**Explanation:** You have exceeded the maximum number of Managed Region features allowed for the specified type, where:

count1 Indicates the current number of active

managed regions of the indicated type.

type Identifies the managed region type as MVS

or VSE.

plexname Is the name of the CICSplex.

percentage Is percentage of the maximum allowed that is currently active.

#### EYUCP0103W • EYUCP0201I

count2 Indicates the maximum number of active

managed regions allowed.

System Action: None.

**User Response:** Check your IBM license agreement or a current billing statement for the number of copies of the Managed Region feature licensed by your enterprise. The number of CICS systems you intend to manage concurrently cannot exceed the number of Managed Region features you have licensed.

If the number of Managed Region features you have licensed appears to be sufficient, then make sure that their distribution among your CICSplexes matches your actual CICSplex configurations. Use the CPLEXDEF view (described in the CICSPlex System Manager Setup book) to review the number of managed regions assigned to each CICSplex.

If you have not licensed a sufficient number of Managed Region features to support your enterprise, then you should:

- Remove the excess CICS systems from the CICSPlex SM management environment.
- Contact your IBM representative to license additional copies of the Managed Region feature.

**Destination:** Console, EYULOG

Module: EYU0CPCM

#### EYUCP0103W LIKELY VIOLATION OF CICSPLEX SM

LICENSE TERMS. count1 type CICS regions being managed in CICSplex plexname Only count2 are covered by Managed Region feature. Currently managing percentage% of permitted number of regions. Please contact IBM to license additional copies of the Managed Region feature.

**Explanation:** You have greatly exceeded the maximum number of Managed Region features allowed, where:

count1 Indicates the current number of active

managed regions of the indicated type.

type Identifies the managed region type as MVS

or VSE.

plexname Is the name of the CICSplex.

count2 Indicates the maximum number of active

managed regions allowed.

percentage Is percentage of the maximum allowed that

is currently active.

System Action: None.

**User Response:** Check your IBM license agreement or a current billing statement for the number of copies of the Managed Region feature licensed by your enterprise. The number of CICS systems you intend to manage concurrently cannot exceed the number of Managed Region features you have licensed.

If the number of Managed Region features you have licensed appears to be sufficient, then make sure that their distribution among your CICSplexes matches your actual CICSplex configurations. Use the CPLEXDEF view (described in the CICSPlex System Manager Setup book) to review the number of managed regions assigned to each CICSplex.

If you have not licensed a sufficient number of Managed Region features to support your enterprise, then you should:

- Remove the excess CICS systems from the CICSPlex SM management environment.
- Contact your IBM representative to license additional copies of the Managed Region feature.

**Destination:** Console, EYULOG

Module: EYU0CPCM

# EYUCP02001 CMAS cmas1 being added to CMAS directory in CMAS cmas2

**Explanation:** The CMAS known as *cmas1* has been successfully identified to the CMAS known as *cmas2*. *cmas1* can now participate in the CMAS network.

System Action: None.
User Response: None.
Destination: EYULOG
Module: EYU0CPAC

### EYUCP02011 NetTop import started from CMAS cmasname

**Explanation:** A network topology change has been initiated by the specified CMAS. This message appears only if trace level 23 (for the Communications component) is set to YES in the CMAS.

System Action: None.
User Response: None.
Destination: EYULOG
Module: EYU0CPTI

#### EYUCP0202I NetTop import ended from CMAS

cmasname

**Explanation:** A network topology change that was initiated by the specified CMAS has been successfully completed. This message appears only if trace level 23 (for the Communications component) is set to YES in the CMAS.

System Action: None.
User Response: None.
Destination: EYULOG
Module: EYU0CPTI

# EYUCP0203I Repository Synchronization started with CMAS cmasname

**Explanation:** The data repository for the specified CMAS is being synchronized with the data repository of the CMAS that issued this message. The data repositories for all CMASs that participate in a network are synchronized to contain the same network topology information.

System Action: None.
User Response: None.
Destination: EYULOG
Module: EYU0CPLT

EYUCP0204I Repository Synchronization ended successfully with CMAS cmasname

**Explanation:** The data repository for the specified CMAS has been successfully synchronized with the data repository of the CMAS that issued this message.

System Action: None.
User Response: None.
Destination: EYULOG
Module: EYU0CPLT

#### **EYUCRnnnn messages**

# EYUCR00011 Security Services initialization complete

**Explanation:** The Security Services subcomponent

has been successfully initialized.

System Action: CMAS initialization continues.

User Response: None.

Destination: EYULOG

Module: EYU0CRIN

## EYUCR0002I Security Services long-running task initialization complete

**Explanation:** The Security Services long running task

(LRT) has been successfully initialized.

System Action: The initialization of Security Services

subcomponent continues.

User Response: None
Destination: EYULOG
Module: EYU0CRLT

# EYUCR0003I Security Services long-running task termination complete

**Explanation:** The Security Services long running task (LRT) has been terminated.

**System Action:** Termination of the Security Services subcomponent continues.

User Response: None.

Destination: EYULOG

Module: EYU0CRLT

#### EYUCR0004E Security Services initialization failed

**Explanation:** The Security Services subcomponent

could not be initialized.

**System Action:** CMAS initialization terminates. A user trace record is written to the CICS trace data set.

**User Response:** Collect the exception trace records and the job log, and contact your IBM Support Center.

Destination: Console, job log, EYULOG

Module: EYU0CRIN

# EYUCR0005E Security Services long-running task terminating due to nonrecoverable error

**Explanation:** The Security Services long running task (LRT) encountered an error from which it could not recover.

**System Action:** The LRT terminates. The CMAS may continue running without the services of the LRT.

**User Response:** Stop and restart the CMAS where the failure occurred. If the problem persists, collect any exception trace records, the job log, and CICS or MVS/ESA dump output, if available, and contact your IBM Support Center.

Destination: Console, job log, EYULOG

Module: EYU0CRLT

#### EYUCR0006W Security checking disabled per SEC(NO) EYUPARM parameter specification

**Explanation:** The CMAS is running without any security checking, as requested in its startup job.

System Action: CMAS processing continues.

**User Response:** If you want the CMAS to use security, then specify SEC(YES) in the EYUPARM member for the CMAS If SEC is not specified, the default is SEC(NO). Then stop and restart the CMAS.

Destination: Console, job log, EYULOG

Module: EYU0CRIN

# EYUCR0007E Security mismatch between CMAS cmasname and MAS masname. Connection terminating.

**Explanation:** The specified MAS was started with a CICS SIT parameter of SEC=YES, but the CMAS that manages it was started with an EYUPARM parameter of SEC(NO). A CMAS that has security disabled cannot provide security processing for any of its MASs.

**System Action:** The connection between the MAS and CMAS is terminated. The CICS system continues to run, but it is not known to CICSPlex SM.

**User Response:** If you want security to be active in the MAS, change the SEC parameter for the CMAS that manages it to YES. If you decide you do not want security for the MAS, change its SEC parameter to NO. Then stop and restart the CMAS or MAS, as appropriate.

Destination: Console, job log, EYULOG

Module: EYU0CRSC

# EYUCR0008E Mutually exclusive CICS and CICSPlex SM security parameters specified. The CMAS will terminate.

**Explanation:** A CMAS was being initialized with both the CICS SIT parameter SEC=YES and the CICSPlex SM system parameter SEC(YES) specified. To ensure proper security checking by CICSPlex SM, the following CICS SIT parameters for a CMAS must all be set to NO:

XCMD= XDCT= XFCT= XJCT= XPCT= XPPT=

The external security manager (ESM) resource lists cannot be correctly referenced by both CICS and CICSPlex SM.

System Action: CMAS initialization terminates.

**User Response:** If you want to use both CICS and CICSPlex SM security in a CMAS, make sure the XCMD=, XDCT=, XFCT=, XJCT=, XPCT=, and XPPT= CICS SIT parameters are all set to NO. Then restart the CMAS.

Destination: Console, job log, EYULOG

Module: EYU0CRIN

#### **EYUCSnnnn messages**

The following variables are used in EYUCSnnnn messages:

#### type

Identifies the type of communications connection that has been assigned as one of the following:

#### **CPI-C** network

CMAS-to-CMAS connection using CPI-C (LU6.2) transmission protocol

#### **CPI-C** endpoint

CMAS-to-remote MAS connection using CPI-C (LU6.2) transmission protocol

#### MRO network

CMAS-to-CMAS connection using MRO transmission protocol

#### MRO endpoint

CMAS-to-remote MAS connection using MRO transmission protocol

#### name

The name of the communications partner.

# EYUCS0001I Link Set Services initialization complete

**Explanation:** The link set services subcomponent of the Communications component has been successfully initialized.

**System Action:** The Communications component continues to initialize its other subcomponents.

User Response: None
Destination: EYULOG
Module: EYU0CSIN

# EYUCS0002I Communications long-running task initialization has started

**Explanation:** The Communications long running task

(LRT) is being initialized.

System Action: Initialization of the Communications

LRT continues.

User Response: None
Destination: EYULOG
Module: EYU0CSLT

# EYUCS0003I Communications long-running task initialization complete

**Explanation:** The Communications long running task (LRT) has been successfully initialized.

**System Action:** The Communications component continues to initialize its other subcomponents.

User Response: None
Destination: EYULOG
Module: EYU0CSLT

### EYUCS0004I Communications long-running task termination has started

**Explanation:** The Communications long running task (LRT) is being terminated.

System Action: Termination of the Communications

LRT continues.

User Response: None
Destination: EYULOG
Module: EYU0CSLT

# EYUCS0005I Communications long-running task termination complete

**Explanation:** The Communications long running task (LRT) has been terminated.

**System Action:** If the LRT was terminated as the result of a normal shutdown, the CICSPlex SM shutdown continues. If the LRT terminated because of an abnormal condition, a message preceding this one describes the condition that caused the termination. CICSPlex SM may continue running without the services of the LRT.

**User Response:** If a normal CICSPlex SM shutdown is in progress, no action is required. If the LRT terminated because of an abnormal condition (as indicated by message EYUCS0104E preceding this message), CICSPlex SM should be shut down and restarted.

Destination: EYULOG
Module: EYU0CSLT

### EYUCS0006l type connection name assigned to link set

**Explanation:** The specified communications connection has been successfully assigned to a CICSPlex SM link set where *type* and *name* are as described on page 208. Link sets are the means by which CICSPlex SM optimizes processing to be performed for connections with similar attributes. Once a connection has been assigned to a link set, CICSPlex SM can transmit data to, and receive data from, its communications partner.

**System Action:** The connection becomes available to other CICSPlex SM communications processes.

User Response: None.

Destination: EYULOG

Module: EYU0CSAC

### EYUCS0007I type connection name unassigned from link set

**Explanation:** The specified communications connection has been successfully unassigned from a CICSPlex SM link set. Link sets are the means by which CICSPlex SM optimizes processing to be performed for connections with similar attributes where *type* and *name* are as described on page 208. Once a connection has been unassigned from a link set, CICSPlex SM can no longer transmit data to, or receive data from, its communications partner.

**System Action:** The connection is no longer available to other CICSPlex SM communications processes.

User Response: None.

Destination: EYULOG

Module: EYU0CSUC

# EYUCS0008I Service request block element shortage relieved

**Explanation:** A shortage of service request block elements for a communications long running task (LRT) has been successfully relieved by allocating additional elements. Service request block elements are the means by which CICSPlex SM communications processes direct requests to the LRT.

**System Action:** Any communications processes waiting for an element are dispatched and permitted to acquire one.

User Response: None.

Destination: EYULOG

Module: EYU0CSES

#### EYUCS0101E Link Set Services initialization failed

**Explanation:** The link set services subcomponent of the Communications component could not be initialized.

**System Action:** CICSPlex SM initialization terminates abnormally. A user trace record is written to the CICS trace data set.

**User Response:** Examine the exception trace records, and any messages issued before this one, to determine the cause of the problem.

Destination: Console, job log, EYULOG

Module: EYU0CSIN

## EYUCS0102E Unable to create Link Set Pending Connections List

**Explanation:** The Communications long running task (LRT) was not able to create the link set pending connections list. This list is used to store information about communications connections whose status is to be monitored.

**System Action:** CICSPlex SM terminates abnormally. A user trace record is written to the CICS trace data set.

**User Response:** Collect the exception trace records and the job log and contact your IBM Support Center.

Destination: Console, job log, EYULOG

Module: EYU0CSLT

# EYUCS0103E Unable to start Communications long-running task

**Explanation:** The link set services subcomponent of the Communications component was not able to start the Communications long running task (LRT) for a CICSPlex SM address space (CMAS).

**System Action:** CICSPlex SM terminates abnormally. A user trace record is written to the CICS trace data set.

**User Response:** Examine the CICS CSD to verify that transaction CSLT and program EYU9XLOP are defined. If the definitions appear to be correct, collect the exception trace records and the job log and contact your IBM Support Center.

Destination: Console, job log, EYULOG

Module: EYU0CSIN

# EYUCS0104E Communications long-running task terminating due to nonrecoverable

**Explanation:** The Communications long running task (LRT) encountered an error from which it could not recover

**System Action:** The LRT terminates. CICSPlex SM may continue running without the services of the LRT.

**User Response:** Examine any messages issued before this one to determine the cause of the problem. Collect any exception trace records, the job log, and CICS or MVS/ESA dump output, if available, and contact your IBM Support Center.

Destination: Console, job log, EYULOG

Module: EYU0CSLT

### EYUCS0105E Unable to assign link set for type connection name

**Explanation:** The specified communications connection could not be assigned to a CICSPlex SM link set where *type* and *name* are as described on page 208. Link sets are the means by which CICSPlex SM optimizes processing to be performed for connections with similar attributes. Until a connection has been assigned to a link set, CICSPlex SM cannot transmit data to, or receive data from, its communications partner.

**System Action:** CICSPlex SM attempts to assign the connection again at periodic intervals.

**User Response:** If the problem persists, collect any exception trace records and the job log and contact your IBM Support Center.

Destination: Console, job log, EYULOG

Module: EYU0CSAC

## EYUCS0106E Unable to unassign link set for type connection name

**Explanation:** The specified communications connection could not be unassigned from a CICSPlex SM link set where *type* and *name* are as described on page 208. Link sets are the means by which CICSPlex SM optimizes processing to be performed for connections with similar attributes.

**System Action:** The connection cannot be used by other CICSPlex SM communications processes. A user trace record is written to the CICS trace data set.

**User Response:** Collect the exception trace records and the job log and contact your IBM Support Center.

Destination: Console, job log, EYULOG

Module: EYU0CSUC

#### EYUCS0107E Service request block element shortage could not be relieved

**Explanation:** A shortage of service request block elements for a communications long running task (LRT) could not be relieved because there was insufficient storage to allocate additional elements. Service request block elements are the means by which CICSPlex SM communications processes direct requests to the LRT.

**System Action:** Any communications processes waiting for an element receive an indication of the failure.

**User Response:** Allocate additional storage to the CICS extended dynamic storage area (EDSA).

Destination: Console, job log, EYULOG

Module: EYU0CSES

#### EYUCS0201W NetView PPI module could not be loaded - NetView support unavailable

**Explanation:** The Communications long running task (LRT) was not able to load the NetView PPI module, CNMNETV.

CINIVINEIV

System Action: CICSPlex SM continues running with

NetView support disabled.

**User Response:** Determine why CNMNETV could not

be loaded and correct the problem.

Destination: Console, job log, EYULOG

Module: EYU0CSLT

#### EYUCS0202W NetView release incompatible -NetView support unavailable

**Explanation:** The Communications long running task (LRT) determined that the release of NetView installed on the system does not provide the required level of PPI support.

**System Action:** CICSPlex SM continues running with NetView support disabled.

**User Response:** Review the CICSPlex SM installation requirements and install a supported release of NetView on the system.

Destination: Console, job log, EYULOG

Module: EYU0CSLT

#### EYUCS0203W Service request block element shortage detected

**Explanation:** A Communications long running task (LRT) service request block element shortage has been detected. Service request block elements are the means by which CICSPlex SM communications processes direct requests to the LRT.

**System Action:** Any communications processes waiting for an element are suspended. CICSPlex SM attempts to allocate additional elements. This message is followed by another message that indicates whether the shortage could be relieved: EYUCS0008I indicates the shortage was relieved; EYUCS0107E indicates it was not.

User Response: None.

Destination: Console, job log, EYULOG

Module: EYU0CSES

# EYUCS0204W A timeout has occurred with CMAS cmasname

**Explanation:** Data records have not been received by or have not been able to be sent to the specified CMAS for an internally-defined period of time.

**System Action:** The communications link between the local CMAS and the specified CMAS is terminated.

**User Response:** Check the job log of the specified CMAS for messages that may indicate the cause of the problem.

**Destination:** Console, job log, EYULOG

Module: EYU0CSLT

#### **EYUCTnnnn messages**

#### **EYUCT0001I** Transport Services initialization complete

**Explanation:** The Transport Services subcomponent of the Communications component has been

successfully initialized.

**System Action:** The Communications component continues to initialize its other subcomponents.

User Response: None **Destination:** EYULOG Module: EYU0CTIN

#### **EYUCT0002I** Transport Services termination complete

**Explanation:** The Transport Services subcomponent of the Communications component has been terminated.

System Action: Termination of the Communications component continues. Because Transport Services is no longer active, data can no longer be transmitted between the current CMAS and any other communications node.

User Response: None. **Destination:** EYULOG Module: EYU0CTRM

#### **EYUCT0101E Transport Services initialization failed**

**Explanation:** The Transport Services subcomponent of the Communications component could not be initialized.

System Action: CICSPlex SM initialization terminates with abend U1000. A user trace record is written to the CICS trace data set.

User Response: Examine the exception trace records, and any messages issued before this one, to determine the cause of the problem.

Destination: Console, job log, EYULOG

Module: EYU0CTIN

#### **EYUCT0102W Transport Services termination failed**

**Explanation:** An error occurred during an attempt to terminate the Transport Services subcomponent of the Communications component.

System Action: All other Communications subcomponents attempt an orderly shutdown. A user trace record is written to the CICS trace data set.

User Response: Examine the exception trace records, and any messages issued before this one, to determine the cause of the problem.

Destination: Console, job log, EYULOG

Module: EYU0CTRM

#### **EYUCT0103E Transport Services initialization** unable to action

**Explanation:** During initialization of a CMAS or MAS, the Transport Services subcomponent was unable to complete the specified action, where:

action Identifies the action that could not be completed as one of the following:

acquire storage An attempt to acquire CICS/ESA

#### storage was unsuccessful. build MAL Response List

An attempt to build a data cache search list to hold MALs in transit between CMASs was unsuccessful.

**build MAS Response List** 

An attempt to build a data cache search list to hold MALs in transit between a CMAS and a MAS was unsuccessful.

#### set parm RECVLRSB

An attempt to use Parameter Services to set the newly created RECVLRSB in a local MAS was unsuccessful.

#### register lock

An attempt to register the lock for the RECVLSRBs was unsuccessful.

System Action: Initialization of the CMAS or MAS terminates.

**User Response:** Examine the exception trace records, and any messages issued before this one, to determine the cause of the problem.

Destination: Console, job log, EYULOG

Module: EYU0CTIN

#### **EYUCWnnnn messages**

#### **EYUCW0001I Timing Services initialization complete**

**Explanation:** The Timing Services subcomponent has been successfully initialized. Time period registration is now available.

System Action: CMAS initialization continues.

User Response: None.

Destination: EYULOG

Module: EYU0CWIN

#### **EYUCW0002I Timing Services termination complete**

**Explanation:** The Timing Services subcomponent has been terminated. Time period registration is no longer available.

**System Action:** CMAS termination continues.

User Response: None.

Destination: EYULOG

Module: FYU0CWTM

#### **EYUCW0101E Timing Services initialization failed**

**Explanation:** The Timing Services subcomponent could not be initialized.

**System Action:** CMAS initialization continues, but Timing Services are not available. A user trace record is written to the CICS trace data set.

**User Response:** Examine the exception trace records, and any messages issued before this one, to determine the cause of the problem.

Destination: Console, job log, EYULOG

Module: EYU0CWIN

#### **EYUCW0102E Timing Services termination failed**

**Explanation:** The Timing Services subcomponent could not be properly terminated. Some resources may remain allocated.

**System Action:** CMAS termination continues. A user trace record is written to the CICS trace data set.

**User Response:** Examine the exception trace records, and any messages issued before this one, to determine the cause of the problem.

Destination: Console, job log, EYULOG

Module: EYU0CWTM

### EYUCW0103E Timing Services Notifying task has failed due to reason

**Explanation:** The notifying task of the Timing Services subcomponent failed for one of the following reasons:

- Excessive Failures
- Registration Failure
- · Unsuccessful Wait
- · Insufficient Storage
- Internal Error

**System Action:** All existing time period registrations are canceled. No more time period registration requests are accepted. A user trace record is written to the CICS trace data set.

**User Response:** Examine the exception trace records, and any messages issued before this one, to determine the cause of the problem.

Destination: Console, job log, EYULOG

Module: EYU0CWTM

### EYUCW0104E Time Period definition removed due to reason

**Explanation:** An existing time period definition is being canceled for one of the following reasons:

- Excessive Failures
- · Registration Failure
- Unsuccessful Wait
- · Insufficient Storage
- Internal Error

**System Action:** Timing Services processing continues. A user trace record is written to the CICS trace data set.

**User Response:** Examine the exception trace records, and any messages issued before this one, to determine the cause of the problem.

Destination: Console, job log, EYULOG

Module: EYU0CWTR

# EYUCW0105W Time Period registration failed for definition in context (plexname) due to

- reason

**Explanation:** A CMAS component attempted to register interest in a time period definition, but the request failed, where:

plexname Identifies the CICSplex for which the CMAS

was registering interest.

reason Indicates the reason for the failure, as one

of the following:

#### Time Period not defined (defname)

The specified time period is not defined in the data repository.

#### **Timing Services inactive**

The Timing Services subcomponent is not available.

#### **Internal Error**

The Timing Services subcomponent encountered an error from which it could not recover.

System Action: Timing Services fails the request.

User Response: The user response depends on the reason for the failure:

- For Time Period not defined (defname), make sure the time period name was specified correctly. Use the PERIODEF view to display a list of time period definitions.
- · For Timing Services inactive, stop and restart the CMAS. If this problem persists, contact your IBM Support Center.
- · For Internal Error, collect the exception trace records and the job log and contact your IBM Support Center.

Destination: Console, job log, EYULOG

Module: EYU0CWTR

#### EYUCW0106l Time Period (periodef) is now status due to online modification

**Explanation:** The specified period definition is in use by one or more CICSPlex SM components, such as Monitor Services or real-time analysis. The period definition was either updated or removed using the PERIODEF view and, as a result, its status has changed, where status identifies the new status of the period definition as one of the following:

**ACTIVE** A period definition that was inactive is now active. Any definitions that make use of the time period also become active.

**INACTIVE** A period definition that was active is now inactive. Any definitions that make use of the time period also become inactive.

**REMOVED** The period definition was removed. All definitions that made use of the time period are automatically discarded from the running system.

System Action: Timing Services processing continues.

User Response: None. **Destination:** EYULOG Module: EYU0CWTR

#### EYUCW0107I Plex end-of-interval is set to occur once every nnnn minutes for context

(plexname)

**Explanation:** As part of CMAS initialization or CICSplex definition, the Timing Services subcomponent reports the monitor interval that is in effect for the specified CICSplex. Various CICSPlex SM components perform special processing at the end of each monitor interval, where:

nnnn Is the monitor interval in minutes. Identifies the affected CICSplex. plexname

System Action: Timing Services processing

continues.

User Response: None. **Destination:** EYULOG Module: EYU0CWPR

#### EYUCW0108I Time zone offset from GMT computed based on text

**Explanation:** As part of CMAS initialization, the Timing Services subcomponent reports how Greenwich Mean Time (GMT) was computed from the CPU clock, where text indicates what the computation was based upon as one of the following:

#### CMAS time zone attributes

The time zone offset specified in the CMAS startup job was added to or subtracted from the CPU store clock value.

#### TIMEZONE operand in SYS1.PARMLIB(CLOCKxx)

The CPU clock was set to GMT, so no adjustment

System Action: Timing Services processing continues.

User Response: None.

For a discussion of CICSPlex SM time zone attributes, see the CICSPlex System Manager Setup book.

Destination: Job log, EYULOG Module: EYU0CWIN, EYU0CWMT

#### EYUDVnnnn messages

EYUDV0104l Address of area is zero.

**Explanation:** The address of the specified area is zero; it did not contain an address at the time the dump was taken, where:

area Is the description of the area as found in

the dump.

**System Action:** Dump formatting continues after skipping any sections affected by the error.

User Response: None.

Destination: SYSPRINT

Module: FYU9D110

# EYUDV0105I A loop has been detected while formatting area

**Explanation:** The dump formatting program tries to avoid loops by checking for duplicate storage access requests. The specified area has been previously accessed, where:

area Is the description of the area as found in

the dump.

**System Action:** Dump formatting continues after skipping any sections affected by the error.

**User Response:** Check the chain fields in areas of the same type that have already been formatted for any duplicate area descriptions.

**Destination:** SYSPRINT **Module:** EYU9D110

# EYUDV0106E An error has occurred while formatting area.

**Explanation:** An error occurred during formatting of the specified area.

**System Action:** Dump formatting continues after skipping any sections affected by the error.

**User Response:** Refer to the EYUDVnnnn messages issued before this one for a description of the error.

**Destination:** SYSPRINT **Module:** EYU9D110

### EYUDV0107I Eyecatcher for area at X'address' is invalid.

**Explanation:** The eyecatcher field for the specified area has an incorrect value, where:

area Is the description of the area as found in

the dump.

address Identifies the location of the eyecatcher

field.

**System Action:** The area containing the invalid eyecatcher field is displayed following this message. Dump formatting continues after skipping any sections affected by the error.

**User Response:** Determine if the eyecatcher field was overwritten or if the control block was not set up properly. If you suspect a storage violation, refer to the *CICSPlex System Manager Resource Tables Reference* book. for help in resolving the problem.

**Destination:** SYSPRINT **Module:** EYU9D110

EYUDV0108I table element count is zero.

Explanation: There are no elements in the specified

Data Cache List Table (DCLT), where:

table Is the description of the table as found in

the dump. This message is preceded by a

display of the DCLT.

System Action: Dump formatting continues.

**User Response:** It is usually normal for a DCLT to contain no elements. No action is required unless other information indicates the specified DCLT should have contained elements at the time of the dump.

**Destination:** SYSPRINT **Module:** EYU9D110

# EYUDV0109E Remaining *area* bypassed due to previous error.

**Explanation:** An error occurred while formatting an element in an array or an entry in a chain for the specified area. All remaining areas of the same type are bypassed, where:

area Is the description of the area as found in

the dump.

**System Action:** Dump formatting continues after skipping any sections affected by the error.

**User Response:** Determine why the error occurred. It could be that either the pointer to the area was corrupted or the area itself was overwritten.

**Destination:** SYSPRINT **Module:** EYU9D110

## EYUDV0110E Unable to access data for area at address.

**Explanation:** The IPCS service routine, ADPLMEMA, was unable to access the data for the specified area, where:

#### EYUDV0111E • EYUDV0115E

area Is the description of the area as found in

the dump.

address Identifies the location of the area.

Either the pointer to the area was corrupted, which may in itself be a clue to the problem, or the address was valid, but the area did not exist in the dump.

**System Action:** Dump formatting continues after skipping any sections affected by the lack of data.

**User Response:** If the area is missing and is essential to diagnosing the problem, then you should obtain a new dump that includes the missing area.

**Destination:** SYSPRINT **Module:** EYU9D110

#### EYUDV0111E Partial print buffer displayed for area.

**Explanation:** Displaying the specified area required multiple access requests, but the IPCS service routine, ADPLMEMA, was unable to access certain parts of the area, where:

area Is the description of the area as found in

the dump.

**System Action:** That part of the area that was accessed before the error occurred is displayed. Dump formatting continues after skipping the sections affected by the error.

**User Response:** If the part of the area that is missing is essential to diagnosing the problem, then you should obtain a new dump that includes the missing area.

**Destination:** SYSPRINT **Module:** EYU9D110

#### EYUDV0112E action for area failed.

**Explanation:** A requested action for the specified area was unsuccessful, where:

action Identifies the requested action as either a

GETMAIN or a FREEMAIN.

area Is the description of the area as found in

the dump.

**System Action:** Dump formatting continues after skipping any sections affected by the error.

User Response: Increase the size of the region where

IPCS is running.

**Destination:** SYSPRINT **Module:** EYU9D110

#### EYUDV0113E service for function failed.

**Explanation:** A requested service for the specified function failed, where:

service Identifies the service that was requested.

function Identifies the function or object against

which the service was requested.

**System Action:** Dump formatting continues after skipping any sections affected by the error.

**User Response:** Examine the preceding output for IPCS messages or other EYUDVnnnn messages that indicate the cause of the problem.

**Destination:** SYSPRINT **Module:** EYU9D110

#### **EYUDV0114E Invalid keyword** *type text*.

**Explanation:** Either a keyword operand or a keyword value was specified incorrectly, where:

type Indicates which part of the keyword was

invalid, as either 'operand' or 'value.'

text shows the invalid input.

**System Action:** The dump formatting program terminates; no formatting is performed.

**User Response:** Correct the invalid keyword and resubmit the job. For a list of valid keywords and their values, see the *CICSPlex System Manager Resource Tables Reference* book.

**Destination:** SYSPRINT **Module:** EYU9D110

## EYUDV0115E jobname CICS job not found during ASCB scan.

**Explanation:** The dump formatting program searched the dump for the specified CICS job, but could not find it.

System Action: No formatting is performed.

**User Response:** Check to make sure the dump is the correct one, the JOB keyword was correctly specified, and the dump contains the necessary MVS and CICS data areas.

**Destination:** SYSPRINT **Module:** EYU9D110

# EYUDV0116I XLWA could not be located, job formatting is bypassed.

**Explanation:** The CICSPlex SM anchor block, XLWA, could not be found for a CICS system. The CICS system is named in message EYUDV0127I, which precedes any formatted dump output.

**System Action:** No dump formatting is performed for the specified CICS system.

**User Response:** Check to make sure the dump is the correct one and the JOB keyword was correctly specified.

**Destination:** SYSPRINT **Module:** EYU9D110

#### EYUDV0117E action for DSPNAME table failed.

**Explanation:** The dump formatting program creates a table of CICSPlex SM data space names associated with the CICS system for which a dump is being formatted. An error occurred while processing that table, where:

action Identifies the processing that failed as

'Initialize,', 'Search,' or 'Terminate.'

**System Action:** Dump formatting continues, but areas within data spaces are not formatted.

**User Response:** Check to make sure the dump is the correct one. Also make sure the dump includes the DMDSxxxx data space, which is owned by the Environment Services System Services (ESSS) address space and has controlling information for all other data spaces.

**Destination:** SYSPRINT **Module:** EYU9D110

# EYUDV0118E Invalid argument for JOB=, CURRENT assumed.

**Explanation:** The argument for the JOB operand of the CPSMDATA verb is invalid.

System Action: The JOB keyword is ignored.User Response: Correct the JOB keyword and

resubmit the job.

**Destination:** SYSPRINT **Module:** EYU9D110

# EYUDV0120E A program check has occurred while processing keyword *keyword*.

**Explanation:** A program check occurred during processing of the specified keyword.

**System Action:** Dump formatting continues after skipping any sections affected by the error.

The maximum number of times this message can occur

is five. If a sixth program check occurs, the dump formatting program terminates abnormally with an abend code of 211.

**User Response:** Collect the dump, which should accompany this message, and contact your IBM Support Center.

If no dump was produced, then resubmit the job with the following included in the JCL:

//EYUSNAP DD SYSOUT=A.

**Destination:** SYSPRINT **Module:** EYU9D110

#### EYUDV0121E fieldname field contains invalid value

text.

**Explanation:** The specified field contains the specified invalid value, where:

fieldname Identifies the field.

text Shows the invalid value that was found in

that field.

**System Action:** Dump formatting continues after skipping any sections affected by the error.

**User Response:** Determine why the field contained an invalid value. It could be that either the pointer to the area was corrupted or the area itself was overwritten.

**Destination:** SYSPRINT **Module:** EYU9D110

#### EYUDV0122I area previously displayed location.

**Explanation:** The specified area was already displayed by the dump formatting program at the specified location, where:

area Is the description of the area as found in

the dump.

location Indicates where the area was displayed, as

either 'above,' when the dump is displayed online, or a page number, when the dump

is being formatted in batch.

System Action: Dump formatting continues.

**User Response:** Refer to the specified location for a

display of the area.

**Destination:** SYSPRINT **Module:** EYU9D110

EYUDV0125I type processing complete.

**Explanation:** The specified dump formatting process

has been completed, where:

#### **EYUDV0126I • EYUDV0129I**

type Identifies the formatting process that had

completed.

System Action: Dump formatting continues.

User Response: None.

Destination: SYSPRINT

Module: EYU9D110

EYUDV0126I ASID for job jobname is X'address'.

**Explanation:** The specified CICS system was found in the specified address space. This message appears for the Environment Services System Services (ESSS) address space, as well as any CICS address space.

**System Action:** Dump formatting continues.

**User Response:** Make note of these values for use with subsequent IPCS commands that require a specific

address space ID.

**Destination:** SYSPRINT **Module:** EYU9D110

EYUDV0127I Formatting control blocks for job

jobname.

**Explanation:** Formatting has begun for the dump taken from the specified CICS system. This message marks the beginning of the formatted dump output.

**System Action:** Dump formatting continues.

User Response: None.

Destination: SYSPRINT

Module: EYU9D110

EYUDV0128I End of dump for job jobname.

**Explanation:** Formatting is complete for the dump taken from the specified CICS system. This message

marks the end of the formatted dump output.

System Action: None.
User Response: None.
Destination: SYSPRINT
Module: EYU9D110

EYUDV0129I name exit is terminating.

Explanation: Formatting is complete for the specified

verb exit, where:

name Identifies the verb exit as either EYU9D110

or EYU9DVCL.

System Action: None.
User Response: None.
Destination: SYSPRINT
Module: EYU9D110

#### **EYUEInnnn messages**

EYUEI0006E Invalid request

**Explanation:** An action that requires an active MAS was requested against a MAS that was not active.

System Action: The action command is not

processed.

**User Response:** Press Enter to refresh the last view

displayed.

Display the MAS view to see a list of MASs and their

siaius.

**Destination:** Information Display panel window.

Module: EYU0ESVF

EYUEI0012E Resource not found.

Resource=resname version

**Explanation:** A requested action requires the specified resource, but that resource does not exist, where:

resname Is the name of the resource.

version Is the version of the resource if the

resource has versions.

System Action: The action command is not

processed.

**User Response:** Press Enter to refresh the last view

displayed.

If you identified the resource in a parameter of a primary action command, make sure the resource name was correctly specified. If you issued a line action command for the resource as shown in a view, that resource no longer exists; it may have been deleted between the time the data appeared in the view and the time you entered the action.

**Note:** The EUI is unable to identify resources defined in mixed case. Actions against these resources must be performed by an interface capable of handling mixed case input, for example, the API.

**Destination:** Information Display panel window.

Module: EYU0ESVF

EYUEI0021E Undetermined message number msgnum

**Explanation:** The CICSPlex SM message handler received a message number that it does not know how to display. This message appears in place of the intended message.

**System Action:** The view or action command is not processed.

**User Response:** Make a note of the invalid message number and the view that was displayed when this

message appeared, and contact your IBM Support Center.

Press Enter to refresh the last view displayed.

**Destination:** Information Display panel window.

Module: EYU0ESVF

EYUEl0022E Unknown response value of resp - resp2

**Explanation:** An EXEC CICS command that was issued for the action you requested has returned an unknown RESP or RESP2 value. The CICSPlex SM message handler cannot interpret the response codes.

**System Action:** The action command is not processed.

**User Response:** Refer to the list of response codes in the CICS *User's Handbook* to determine the cause of the problem.

Press Enter to refresh the last view displayed.

**Destination:** Information Display panel window.

Module: EYU0ESVF

### EYUEI0024E Current context (context) is not a CICSPlex

**Explanation:** The request that was issued is valid only when the context is an active CICSplex. The context is either not set to a CICSplex or is set to a CICSplex that is not currently active.

**System Action:** The view command is not processed.

**User Response:** Press Enter to refresh the last view displayed.

Use the CONTEXT or SET command to change the context for this window to a valid CICSplex, and then reissue the request.

**Destination:** Information Display panel window.

Module: EYU0ESVF

### EYUEI0025E Current context (context) is not the local CMAS

**Explanation:** The request that was issued is valid only when the context is an active CMAS. The context is either not set to a CMAS or is set to a CMAS that is not currently active.

**System Action:** The view or action command is not processed.

**User Response:** Press Enter to refresh the last view displayed.

Use the CONTEXT or SET command to change the context for this window to a valid CMAS, and then reissue the request.

EYUEI0027E No scope specified for function type

**Explanation:** The specified request requires a scope, and none was set for this window.

**System Action:** The view or action command is not processed.

**User Response:** Press Enter to refresh the last view displayed.

Issue the SET command and make sure there is a valid scope specified in the SCOPE field. Then, redisplay the view.

**Destination:** Information Display panel window.

Module: EYU0ESVF

## EYUEl0028E The required CMAS is not available for function *type*

**Explanation:** The request that was issued must run on a CMAS that is either the maintenance point for the CICSplex, or is connected to the CICS system or systems specified as the scope. Either the scope is incorrectly specified or the required CMAS may no longer be running.

System Action: The view command is not processed.

**User Response:** Press Enter to refresh the last view displayed.

Issue the SET command and check the value specified in the SCOPE field. If the scope is correct, display the PLEX view under PlexManager to make sure the required CMAS is active.

**Destination:** Information Display panel window.

Module: EYU0ESVF

### EYUEI0029E Timeout waiting for CMAS for function

**Explanation:** The communications link between the ISPF end-user interface and the CMAS or CICSplex identified as the context for this window has timed out.

System Action: The view command is not processed.

**User Response:** Press Enter to refresh the last view displayed.

Display the PLEX view under PlexManager to see if the required CMAS is still active.

**Destination:** Information Display panel window.

Module: EYU0ESVF

# EYUEl0030E Invalid context, context, and scope, scope, for function type.

**Explanation:** The specified context and scope did not exist when CICSPlex SM tried to process the specified function.

**System Action:** The view command is not processed.

**User Response:** Press Enter to refresh the last view displayed.

Display the PLEX view under PlexManager to see if the required context (CMAS or CICSplex) is still active.

**Destination:** Information Display panel window.

Module: EYU0ESVF

#### **EYUEI0031E** Interface error, code, for function type

**Explanation:** The connection between the ISPF end-user interface and the CMAS or CICSplex identified as the context for this window has failed.

**System Action:** The view or action command is not processed.

**User Response:** Make note of the return code and function in this message and contact your IBM Support Center.

Press Enter to refresh the last view displayed.

**Destination:** Information Display panel window.

Module: EYU0ESVF

#### EYUEI0300E Actual EXEC CICS funcode RESP(respcode) (resp\$code) RESP2(resp2code)

**Explanation:** This message appears when a CICS command that was issued by CICSPlex SM returns an abnormal response, where:

funcode Is the EIBFN\$ code returned by CICS.

resp\$code Value as returned by CICS. resp\$code Value as returned by CICS. resp2code Value as returned by CICS.

This message is always accompanied by a second message, in the range EYUEI0301–EYUEI0458, which serves as a description of the function and response codes in this message. In those messages, the following information is provided:

action Is the requested action.

attribute Identifies an attribute of the specified

resource.

resname Identifies the specific resource against

which the action was issued.

restype Is the type of resource against which the

action was issued.

scope Is the specified scope.

| The accompanying messages are as follows:                     |                                                                                       | EYUEI0328E                              | Cannot set action resname for scope:                                                        |
|---------------------------------------------------------------|---------------------------------------------------------------------------------------|-----------------------------------------|---------------------------------------------------------------------------------------------|
| EYUEI0301E Cannot set <i>action resname</i> for <i>scope:</i> |                                                                                       | _,,,,,,,,,,,,,,,,,,,,,,,,,,,,,,,,,,,,,, | Ceiling reached                                                                             |
|                                                               | DFH program                                                                           | EYUEI0329E                              | Cannot set <i>action resname</i> for <i>scope:</i> Program <i>prgmid</i> not available      |
| EYUEI0302E                                                    | Cannot set action resname for scope: Invalid CEDA/CVDA for attribute                  | EYUEI0330E                              | Cannot set <i>action resname</i> for <i>scope:</i> CICS applid is blanks                    |
| EYUEI0303E                                                    | Cannot set action resname for scope: RESCOUNT not zero                                | EYUEI0331E                              | Cannot set <i>action resname</i> for <i>scope:</i> Resource duplicated                      |
| EYUEI0304E                                                    | Cannot set action resname for scope: Program has option HOLD                          | EYUEI0332E                              | Cannot set action resname for scope:                                                        |
| EYUEI0305E                                                    | Cannot set <i>action resname</i> for <i>scope:</i> Resource not found                 | EYUEI0333E                              | Maximum IRC connections reached Cannot set <i>action resname</i> for <i>scope:</i>          |
| EYUEI0306E                                                    | Cannot set action resname for scope: Resource is remote                               | EYUEI0334E                              | Initialization STAE failed Cannot set action resname for scope:                             |
| EYUEI0307E                                                    | Cannot set action resname for scope: Resource is a MAPSET                             | EYUEI0335E                              | Cannot attach <i>tranid</i> Cannot set <i>action resname</i> for <i>scope:</i>              |
| EYUEI0308E                                                    | Cannot set <i>action resname</i> for <i>scope:</i> Resource is a partition dataset    | EYUEI0336E                              | Storage allocation failed Cannot set action resname for scope:                              |
| EYUEI0309E                                                    | Cannot set action resname for scope:                                                  |                                         | Data set not opened during CICS session                                                     |
| EYUEI0310E                                                    | Load process failed Cannot set action resname for scope:                              | EYUEI0337E                              | Cannot set <i>action resname</i> for <i>scope:</i> Resource in <i>State</i> state           |
| EYUEI0311E                                                    | Command not authorized Cannot set <i>action resname</i> for <i>scope</i> :            | EYUEI0338E                              | Cannot set action resname for scope: Data set is BDAM                                       |
| EYUEI0312E                                                    | Access not authorized Cannot set action resname for scope:                            | EYUEI0339E                              | Cannot set action resname for scope: Data set is a path                                     |
|                                                               | cicsvalue value not between min and max                                               | EYUEI0340E                              | Cannot set action resname for scope:  Data set referenced by an open file                   |
| EYUEI0313E                                                    | Cannot set <i>action resname</i> for <i>scope:</i> Resource not in valid state        | EYUEI0341E                              | Cannot set action resname for scope:                                                        |
| EYUEI0314E                                                    | Cannot set <i>action resname</i> for <i>scope:</i> Task is invoking DL/I              | EYUEI0342E                              | value1 specified with value2 Cannot set action resname for scope:                           |
| EYUEI0315E                                                    | Cannot set <i>action resname</i> for <i>scope:</i> CICS protected task                | EYUEI0343E                              | Data set locked by another command Cannot set <i>action resname</i> for <i>scope:</i>       |
| EYUEI0316E                                                    | Cannot set action resname for scope:  Not an APPC connection                          |                                         | CICS not configured with 'Backup While Open' (BWO)                                          |
| EYUEI0317E                                                    | Cannot set <i>action resname</i> for <i>scope:</i> Resource is not a VTAM or VTAM not | EYUEI0344E                              | Cannot set action resname for scope:  Data set is VSAM path or BDAM                         |
| E)///E/0040E                                                  | initialized                                                                           | EYUEI0345E                              | Cannot set <i>action resname</i> for <i>scope:</i> Data set is an open VSAM base            |
| EYUEI0318E                                                    | Cannot set action resname for scope:<br>Resource is AUTOINST connection               | EYUEI0346E                              | Cannot set <i>action resname</i> for <i>scope</i> :  Data set is unknown or not in 'Forward |
| EYUEI0319E                                                    | Cannot set <i>action resname</i> for <i>scope:</i> Resource is indirect               | E)// IE100.47E                          | Recover' state                                                                              |
| EYUEI0320E                                                    | Cannot set <i>action resname</i> for <i>scope:</i> ISC=NO set or default              | EYUEI0347E                              | Cannot set action resname for scope: CICS table manager error                               |
| EYUEI0321E                                                    | Cannot set <i>action resname</i> for <i>scope:</i> TCP generated without              | EYUEI0348E                              | Cannot set action resname for scope: cicsvalue is not one of values for                     |
| E)//   E10000E                                                | ACCMETH=IRC in scope                                                                  | EYUEI0349E                              | scope Cannot action resname for scope:                                                      |
| EYUEI0322E                                                    | Cannot set <i>action resname</i> for <i>scope:</i> No connection defined              |                                         | Open/Close error for data set                                                               |
| EYUEI0323E                                                    | Cannot set <i>action resname</i> for <i>scope:</i> Connection has completed Exchange  | EYUEI0350E                              | Cannot set action resname for scope:  Data set is not closed                                |
| EYUEI0324E                                                    | Lognames Cannot set <i>action resname</i> for <i>scope:</i>                           | EYUEI0351E                              | Cannot set action resname for scope: Invalid LSRPOOLID or buffer not                        |
| EYUEI0325E                                                    | Connection is in FREEING state Cannot set action resname for scope:                   | EYUEI0352E                              | defined Cannot set action resname for scope:                                                |
|                                                               | Unexpected I/O error                                                                  |                                         | Invalid STRINGS value or not a VSAM file                                                    |
| EYUEI0326E                                                    | Cannot set action resname for scope: dependency greater than cicsvalue                | EYUEI0353E                              | Cannot set action resname for scope: Data set incurred as backout failure                   |
| EYUEI0327E                                                    | Cannot set action resname for scope:<br>Keypointing not active                        | EYUEI0354E                              | Cannot set action resname for scope: Data set is not VSAM                                   |

| EYUEI0355E      | Cannot set action resname for scope:  Data set is in use                         | EYUEI0381E      | Cannot set <i>action resname</i> for <i>scope:</i> Specified for APPC or IRC          |
|-----------------|----------------------------------------------------------------------------------|-----------------|---------------------------------------------------------------------------------------|
| EYUEI0356E      | Cannot set action resname for scope:  Data set is not BDAM                       | EYUEI0382E      | Cannot set <i>action resname</i> for <i>scope:</i> Would result in NOATI and NOTTI    |
| EYUEI0357E      | Cannot set action resname for scope: EXIT program failed command                 | EYUEI0383E      | Cannot set action resname for scope: Not APPC, IRC, or non-VTAM terminal              |
| EYUEI0358E      | Cannot set action resname for scope:                                             | EYUEI0384E      | Cannot set action resname for scope:                                                  |
| EYUEI0359E      | Data set defined with REUSE option Cannot set action resname for scope:          | EYUEI0385E      | Invalid for issuing terminal Cannot set action resname for scope:                     |
| EYUEI0360E      | Data set defined UNBLOCKED Cannot set action resname for scope:                  | EYUEI0386E      | Resource is not in service Cannot set action resname for scope:                       |
| EV/15100045     | LSRPOOL=0 defined                                                                | F.V.   F.10007F | Remote without surrogate                                                              |
| EYUEI0361E      | Cannot set action resname for scope:<br>MAXNUMRECS=0 defined                     | EYUEI0387E      | Cannot set action resname for scope: Terminal has permanent transaction               |
| EYUEI0362E      | Cannot set action resname for scope:                                             | EYUEI0388E      | defined                                                                               |
| EYUEI0363E      | Record format not variable  Cannot set action resname for scope:                 | ETUEIU300E      | Cannot set <i>action resname</i> for <i>scope:</i> Terminal is not TCAM               |
| 2102100002      | VSAM I/O error code <i>Resp2</i>                                                 | EYUEI0389E      | Cannot set action resname for scope:                                                  |
| EYUEI0364E      | Cannot set action resname for scope:                                             |                 | Invalid value supplied                                                                |
|                 | OPENSTATUS invalid for journal type                                              | EYUEI0390E      | Cannot set action resname for scope:                                                  |
| EYUEI0365E      | Cannot set <i>action resname</i> for <i>scope:</i> Associated volume for journal |                 | Preset signon failed, terminal remains OUTSERVICE                                     |
| EYUEI0366E      | Cannot set action resname for scope: Connection not found                        | EYUEI0391E      | Cannot set action resname for scope: Both value1 and value2 must be                   |
| EYUEI0367E      | Cannot set action resname for scope:                                             |                 | specified                                                                             |
|                 | Modename within connection not found                                             | EYUEI0392E      | Cannot set <i>action resname</i> for <i>scope:</i> Terminal is a console              |
| EYUEI0368E      | Cannot set action resname for scope:                                             | EYUEI0393E      | Cannot set <i>action resname</i> for <i>scope</i> :                                   |
|                 | Modename reserved for CICS use                                                   |                 | Terminal is LU6.2 or IRC                                                              |
| EYUEI0369E      | Cannot set action resname for scope:                                             | EYUEI0394E      | Cannot set action resname for scope:                                                  |
|                 | is not in session with the named                                                 | EVUEI020EE      | Auxiliary tracing was already stopped                                                 |
| EYUEI0370E      | connection Cannot set action resname for scope:                                  | EYUEI0395E      | Cannot set <i>action resname</i> for <i>scope:</i> Volume already in journal series   |
| L I OLIOSTOL    | Not allowed on a single session                                                  | EYUEI0396E      | Cannot set <i>action resname</i> for <i>scope</i> :                                   |
| EYUEI0371E      | Cannot set action resname for scope:                                             |                 | Journal not defined as not defined to                                                 |
|                 | ACQUIRED but parallel sessions and                                               |                 | use standard labels                                                                   |
|                 | CONNECTION not in session                                                        | EYUEI0397E      | Cannot set action resname for scope:                                                  |
| EYUEI0372E      | Cannot set action resname for scope:                                             | EVIJEJ0200E     | VTAM not defined                                                                      |
|                 | More than one interval value used or combination exceeds 24 hours or is          | EYUEI0398E      | Cannot set <i>action resname</i> for <i>scope:</i> Invalid dump code                  |
|                 | less than 1 minute                                                               | EYUEI0399E      | Cannot set action resname for scope:                                                  |
| EYUEI0373E      | Cannot set action resname for scope:                                             | EVIJEJO400E     | Value is less than value                                                              |
|                 | RESETNOW/RECORDNOW but record state unchanged                                    | EYUEI0400E      | Cannot set <i>action resname</i> for <i>scope:</i> Value is greater than <i>value</i> |
| EYUEI0374E      | Cannot set action resname for scope:                                             | EYUEI0401E      | Cannot set <i>action resname</i> for <i>scope</i> :                                   |
|                 | REMOVE specified with other options                                              | _,_,_,          | Value is less than or equal to <i>Value</i>                                           |
| EYUEI0375E      | Cannot set action resname for scope:                                             | EYUEI0402E      | Cannot set action resname for scope:                                                  |
|                 | Dump code already exists                                                         | ->              | Dataset associated with file                                                          |
| EYUEI0376E      | Cannot set action resname for scope:<br>Invalid with an extrapartition queue     | EYUEI0403E      | Cannot set action resname for scope:  Data set had a BACKOUT failure                  |
| EYUEI0377E      | Cannot set action resname for scope: Invalid with an intrapartition queue        | EYUEI0404E      | Cannot set <i>action resname</i> for <i>scope:</i> Change is invalid                  |
| EYUEI0378E      | Cannot set action resname for scope:                                             | EYUEI0405E      | Cannot set action resname for scope:                                                  |
|                 | Invalid for CICS supplied resource or a                                          |                 | NEWCOPY invalid                                                                       |
|                 | resource name starting with 'C'                                                  | EYUEI0406E      | Cannot set action resname for scope:                                                  |
| EYUEI0379E      | Cannot set action resname for scope:                                             | EVI IEIO 407E   | Action failed                                                                         |
| EYUEI0380E      | Resource is in DISABLED  Cannot set action resname for scope:                    | EYUEI0407E      | Cannot set <i>action resname</i> for <i>scope:</i> Program is RESIDENT                |
| _ 1 0 _ 10000 _ | DDNAME not found in SDSCI entry                                                  | EYUEI0408E      | Cannot set action resname for scope:                                                  |
|                 | •                                                                                |                 | TRACE is currently set off                                                            |

| EYUEI0409E               | Cannot set action resname for scope: Action is deferred                                                  | EYUEI0436E                      | Cannot set action for resname in scope: restype is required                                                                              |
|--------------------------|----------------------------------------------------------------------------------------------------|---------------------------------|----------------------------------------------------------------------------------------------------|
| EYUEI0410E               | Cannot set action resname for scope: Partial action performed                                            | EYUEI0437E                      | Cannot set <i>action</i> for <i>resname</i> in <i>scope:</i> No suitable session available                                               |
| EYUEI0411E               | Cannot set action resname for scope: Invalid for opsys operating system                                  | EYUEI0438E                      | and in service.  Cannot set <i>action</i> for <i>resname</i> in                                                                          |
| EYUEI0412E               | Cannot set action resname for scope: Program prgmid reentered                                            |                                 | scope: Transaction class is invalid. (For CICS/ESA 3.3 or earlier, the                                                                   |
| EYUEI0413E               | Cannot set <i>action resname</i> for <i>scope:</i> Resource not in <i>state</i> state                    |                                 | transaction class is not numeric or is out of range. For CICS/ESA 4.1 or                                                                 |
| EYUEI0414E               | Cannot set action resname for scope: DL/I not generated                                                  |                                 | later, the transaction class is not defined to the system.)                                                                              |
| EYUEI0415E               | Cannot set action resname for scope:<br>See CICS message Msg                                             | EYUEI0439E                      | Cannot set action for resname in scope: action is already in progress.                                                                   |
| EYUEI0416E               | Cannot set action resname for scope: Clock inoperative                                                   | EYUEI0440E                      | action is specified for a restype that is unknown to progname: (resname in                                                               |
| EYUEI0417E               | Cannot set action resname for scope: field is invalid                                                    | EYUEI0441E                      | scope)  No file open against resname since                                                                                               |
| EYUEI0418E<br>EYUEI0419E | Cannot set action resname for scope: Terminal is not LU6.2 Cannot set action resname for scope:          | EYUEI0442E                      | last cold start of scope Cannot set action for resname in scope: Use SET UOW to force the                                                |
| EYUEI0420E               | Terminal not ACQUIRED Cannot set action resname for scope:                                               |                                 | unit of work before UOWLINK can be deleted.                                                                                              |
| EYUEI0421E               | Action in progress Cannot set action resname for scope:                                                  | EYUEI0443E                      | Cannot set <i>action</i> for <i>resname</i> in <i>scope</i> : Link is not created by                                                     |
| EYUEI0422E               | action not supported Cannot set action resname for scope:                                                |                                 | connection, or is not a recoverable link.                                                                                                |
| EYUEI0423E               | Already connected Cannot set action resname for scope:                                                   | EYUEI0444E                      | Cannot set <i>action</i> for <i>resname</i> in <i>scope</i> : <i>restype</i> is still active.                                            |
| EYUEI0424E               | Connection is Autoinstalled Cannot set action for resname in                                             | EYUEI0445E                      | Cannot set <i>action</i> for <i>resname</i> in <i>scope</i> : The UOWLINK has a suitable                                                 |
| EYUEI0425E               | scope: Resource restype not found Cannot set action for resname in                                       |                                 | connection definition, and cannot be deleted.                                                                                            |
| E) (1   E   0   0   E    | scope: Command failed for one or more items in the list                                                  | EYUEI0446E                      | Cannot set <i>action</i> for <i>resname</i> in <i>scope</i> . Already connected.                                                         |
| EYUEI0426E               | Cannot set action for resname in scope: Resource restype already                                         | EYUEI0447E                      | Cannot set <i>action</i> for <i>resname</i> in <i>scope</i> . RCT suffix not allowed.                                                    |
| EYUEI0427E               | exists  Cannot set action for resname in scope: Bypassed by user exit                                    | EYUEI0448E<br> <br>  EYUEI0449E | Cannot set <i>action</i> for <i>resname</i> in<br><i>scope</i> . RCT suffix not found.<br>Cannot set <i>action</i> for <i>resname</i> in |
| EYUEI0428E               | Cannot set action for resname in scope: restype not installed or active                                  | EYUEI0450E                      | scope. Wrong level RCT. Cannot set action for resname in                                                                                 |
| EYUEI0429E               | Cannot set action for resname in scope: CICS is shutting down                                            | EYUEI0451E                      | scope. DB2® is not active.  Cannot set action for resname in                                                                             |
| EYUEI0430E               | Cannot set action for resname in scope: FEPI not available                                               | EYUEI0452E                      | scope. Connection error. Cannot set action for resname in                                                                                |
| EYUEI0431E               | Cannot set <i>action</i> for <i>resname</i> in <i>scope:</i> Resource is busy or cannot                  |                                 | scope. Invalid initialization parameters.                                                                                                |
| EYUEI0432E               | obtain storage Cannot set <i>action</i> for <i>resname</i> in                                            | EYUEI0453E                      | Cannot set <i>action</i> for <i>resname</i> in <i>scope</i> . Connection active.                                                         |
|                          | scope: Cannot obtain storage for all user exit parameters                                                | EYUEI0454E                      | Cannot set <i>action</i> for <i>resname</i> in <i>scope</i> . DB2CONN is partially                                                       |
| EYUEI0433E               | Cannot set action for resname in scope: FEPI command unknown                                             | EYUEI0455E                      | discarded.  Cannot set <i>action</i> for <i>resname</i> in                                                                               |
| EYUEI0434E               | Cannot set action for resname in scope: Failure due to operator or                                       | EYUEI0456E                      | scope. RCT suffix is invalid. Cannot set action for resname in                                                                           |
| EYUEI0435E               | system action  Cannot set action for resname in scope: restype is unsuitable for temporary conversations |                                 | scope. WAIT or FORCE requested but this transaction is using the DB2 interface.                                                          |

#### **EYUEI0502E • EYUEI0509E**

EYUEI0457E Cannot set action for resname in

scope: Runtime(JVM) specified but JVMCLASS has no value. The operator has set the Runtime value to

JVM, but the JVM Class is

unassigned. JVM Class must contain a value before Runtime can be set for

the JVM.

EYUEI0458E Cannot set action for resname in

scope: JVMDebug(DEBUG) specified but RUNTIME is not JVM. The operator has set the JVM Debug value to DEBUG, but the Runtime value is not JVM. Runtime must be set to JVM before the JVM Debug attribute can be

set.

**System Action:** The action command is not processed.

**User Response:** Verify the existence or status of the specified resource. Correct and resubmit the action after verification.

**Destination:** Information Display panel window.

Module: EYU0ESVF

## EYUEI0502E Context context, CMAS name reports invalid Context/Scope.

**Explanation:** An action was requested for the specified context under the specified CMAS, but the supplied scope was invalid. The scope came from one of the following places: the last SET or SCOPE command, a view command parameter, or a row of data within the view.

**System Action:** The view or action command is not processed.

**User Response:** Press Enter to refresh the last view displayed.

If the scope was set as part of a SET or SCOPE command or as a view command parameter, review the entered command for correctness. If the scope came from a row of data in the view, that scope no longer exists or is no longer active.

**Destination:** Information Display panel window.

Module: EYU0ESVF

#### EYUEI0503E parm is invalid generic: text

**Explanation:** The specified parameter was issued with generic characters in invalid positions. One or more plus signs (+) can appear anywhere in the parameter. An asterisk (\*) can appear only as the last character.

**System Action:** The view or action command is not processed.

**User Response:** If an action was requested, press Enter to refresh the last view displayed.

If a view command was issued, either reissue the command with valid parameters or use the PARMS display command to pass valid parameters to the view.

Destination: Information Display panel window.

Module: EYU0ESVF

## EYUEI0506E Product call error for method. Return=reason

**Explanation:** The requested view or action failed to execute a CICSPlex SM internal function. The error occurred within either the ISPF end-user interface session or the CMAS attached to the session.

**System Action:** The view or action command is not processed.

**User Response:** Contact your IBM Support Center with the following information:

- The method name and reason text from this message
- The CICS auxiliary trace file from the CMAS in which the request was processed

Press Enter to refresh the last view displayed.

**Destination:** Information Display panel window.

Module: EYU0ESVF

# EYUEI0508E scope resname: Argument parm is invalid for function type

**Explanation:** The function that was requested for the specified scope and resource contained an invalid argument.

**System Action:** The action command is not processed.

**User Response:** Press Enter to refresh the last view displayed. Reissue the function with valid arguments.

**Destination:** Information Display panel window.

Module: EYU0ESVF

#### EYUEI0509E Context context is invalid or unknown.

**Explanation:** The context that was specified on a SET or CONTEXT command is invalid.

**System Action:** The view or action command is not processed.

**User Response:** Press Enter to refresh the last view displayed.

Display the PLEX view under PlexManager to see a list of valid contexts (CMASs or CICSplexes). Then, reset the context for this window.

**Destination:** Information Display panel window.

Module: EYU0ESVF

EYUEI0510E parm may not be generic: text

**Explanation:** The specified parameter was issued with generic characters, which are not allowed.

System Action: The view command is not processed.

**User Response:** Either reissue the view command with a valid parameter or use the PARMS display command to pass a parameter to the view.

**Destination:** Information Display panel window.

Module: EYU0ESVF

### EYUEI0512E The resource name, resname, must be numeric.

**Explanation:** The specified resource name contains nonnumeric characters. Only the numeric characters 0 through 9 are valid for this resource.

System Action: The view command is not processed.

**User Response:** Reissue the view command with a valid resource name.

**Destination:** Information Display panel window.

Module: EYU0ESVF

### EYUEl0513E No memory available. Location = method

**Explanation:** An ISPF end-user interface program, running either in the TSO address space or the CMAS it is connected to, could not allocate the storage it needs, where:

method Identifies the CICSPlex SM internal method that was trying to allocate storage.

**System Action:** The view or action command is not processed.

**User Response:** Press Enter to refresh the last view displayed.

Review the storage allocated to the ISPF end-user interface session and the CMAS. Also examine the console and exception trace records for an indication of a short on storage condition. Make more storage available, if necessary.

**Destination:** Information Display panel window.

Module: EYU0ESVF

#### EYUEI0514E Missing parameter parmnum: parm

**Explanation:** The requested view or action was missing a required parameter, where:

parm Is the name of the missing parameter and

parmnum Indicates its position.

**System Action:** The view or action command is not processed.

**User Response:** If an action was requested, press Enter to refresh the last view displayed.

If a view command was issued, either reissue the command with a valid parameter or use the PARMS display command to pass a parameter to the view.

**Destination:** Information Display panel window.

Module: EYU0ESVF

### EYUEI0515E Parameter is not a CICS Region in this context: text

**Explanation:** The requested view or action requires a CICS system name. Either the name that was entered was not a CICS system name, or the CICS system does not exist in the current context for this window.

**System Action:** The view or action command is not processed.

**User Response:** If an action was requested, press Enter to refresh the last view displayed.

If a view command was issued, either reissue the command with a valid parameter or use the PARMS display command to pass a parameter to the view. Make sure the parameter identifies a CICS system in the current context for this window.

**Destination:** Information Display panel window.

Module: EYU0ESVF

#### EYUEI0516E parm not numeric: text

**Explanation:** The specified parameter contains nonnumeric characters. Only the numeric characters 0 through 9 are valid for this parameter.

**System Action:** The view or action command is not processed.

**User Response:** If an action was requested, press Enter to refresh the last view displayed.

If a view command was issued, either reissue the command with a valid parameter or use the PARMS display command to pass a parameter to the view.

**Destination:** Information Display panel window.

Module: EYU0ESVF

#### EYUEI0517E Not a Scope in this Context: text

**Explanation:** The specified parameter must be a CICS system or CICS system group in the current context, where *text* is what was entered.

**System Action:** The view or action command is not processed.

**User Response:** If an action was requested, press Enter to refresh the last view displayed.

If a view command was issued, either reissue the command with a valid parameter or use the PARMS

#### EYUEI0518E • EYUEI0522E

display command to pass a parameter to the view. Make sure the parameter identifies a valid scope in the current context for this window.

**Destination:** Information Display panel window.

Module: EYU0ESVF

EYUEI0518E parm not one of values: text

**Explanation:** An invalid value was entered for the specified parameter or overtype field, where:

parm Identifies the parameter or overtype field.

values Shows the valid values for the parameter or

overtype field.

text Shows the value that was entered.

System Action: The view or action command is not

processed.

**User Response:** If an action was requested, press Enter to refresh the last view displayed.

If a view command was issued, either reissue the command with a valid parameter or use the PARMS display command to pass a parameter to the view. Make sure the parameter uses one of the values shown.

**Destination:** Information Display panel window.

Module: EYU0ESVF

### EYUEI0519E Error in output structure queue from method

**Explanation:** The specified CICSPlex SM method tried to create an internal queue to hold data, but the queue could not be created. There may be insufficient data space to continue.

**System Action:** The view or action command is not processed. Messages relating to a data space shortage (EYUXCnnnn) may be issued to the console.

**User Response:** Contact your IBM Support Center with the following information:

- · the method name
- the CICS auxiliary trace file from the CMAS in which the request was processed
- · any related messages

Press Enter to refresh the last view displayed.

**Destination:** Information Display panel window.

Module: EYU0ESVF

EYUEI0520E parm expecting a numeric between

min and max: text

**Explanation:** The specified parameter requires a numeric value in the specified range, where:

parm Identifies the parameter.

min Is the minimum value allowed.max Is the maximum value allowed.text Shows the value that was entered.

**System Action:** The view or action command is not processed.

**User Response:** If an action was requested, press Enter to refresh the last view displayed.

If a view command was issued, either reissue the command with a valid parameter or use the PARMS display command to pass a parameter to the view.

Destination: Information Display panel window.

Module: EYU0ESVF

EYUEI0521E Parameter, parm, exceeds length

characters: text

**Explanation:** The specified parameter is too long,

where:

parm Identifies the parameter.

length Is the maximum allowable length for the

parameter.

text Shows the value that was entered.

System Action: The view or action command is not

processed.

**User Response:** If an action was requested, press Enter to refresh the last view displayed.

If a view command was issued, either reissue the command with a valid parameter or use the PARMS display command to pass a parameter to the view.

**Destination:** Information Display panel window.

Module: EYU0ESVF

EYUEI0522E Error adding to tree: tablename

**Explanation:** An error occurred while adding records received from a CMAS or CICS system to an internal table, where:

tablename Is the internal name of the table.

**System Action:** The view or action command is not processed. Other messages relating to the error may be issued to the console.

**User Response:** Make note of the table name in this message and the view that was displayed when the message appeared and contact your IBM Support Center.

Press Enter to refresh the last view displayed.

**Destination:** Information Display panel window.

Module: EYU0ESVF

EYUEI0523E Unknown action: text

**Explanation:** The requested action is known to the ISPF end-user interface, but not to the internal CICSPlex SM program.

**System Action:** The action command is not processed.

**User Response:** Make note of the action that was requested and the view that was displayed when the message appeared and contact your IBM Support Center.

Press Enter to refresh the last view displayed.

**Destination:** Information Display panel window.

Module: EYU0ESVF

#### EYUEI0524E ISPF error code occurred for function

**Explanation:** The requested action resulted in an ISPF dialog and ISPF returned an error for the specified function.

**System Action:** The action command is not processed.

**User Response:** Refer to your ISPF documentation to determine the meaning of the return code.

Press Enter to refresh the last view displayed.

**Destination:** Information Display panel window.

Module: EYU0ESVF

# EYUEI0525E Record has changed since retrieved, reenter update: resname

**Explanation:** As a result of the requested action, an attempt was made to update a record on the data repository, but that record has already been updated and no longer matches the data shown in the view.

**System Action:** The action command is not processed.

**User Response:** Press Enter to refresh the last view displayed and review the data record as it now exists. Then, if necessary, reissue the request.

**Destination:** Information Display panel window.

Module: EYU0ESVF

# EYUEI0526E Product error for location for sysname. Response=response Reason=reason

**Explanation:** An unexpected internal error occurred

where:

location Specifies the location in the EUI code

where the error occurred.

sysname Identifies the CICS system where the code

was executing.

response Is the response code returned by the

module.

reason Is the reason code returned by the module.

System Action: The request is not processed.

**User Response:** Contact your IBM Support Center with the following information:

- the location, CICS system, response, and reason from this message
- the CICS auxiliary trace file from the CMAS in which the request was processed

**Destination:** Information Display panel window.

Module: EYU0ESVF

#### EYUEI0528E Updating DFHCSD file failed for

resname: reason

**Explanation:** An attempt to remove a CMAS-to-CMAS or CMAS-to-remote MAS link failed for one of the following reasons:

**Delete Failed** One or more calls to CEDA to delete

the associated DFHCSD resource

definitions failed.

**Timeout** The DFHCSD file is in use by

another user.

**System Action:** The resource definition(s) are not deleted. In the case of a Delete Failed, processing continues in an effort to delete any remaining definitions.

**User Response:** The appropriate response depends on the reason for the failure:

Delete Failed Check the console for other

messages related to the CEDA

failure.

**Timeout** Wait a few minutes and reissue the

request.

**Destination:** Information Display panel window.

Module: EYU0ESVF

#### EYUEI0529E Action action not allowed for parm in

sysname

**Explanation:** The requested action with the specified parameter was routed to a CICS system, but the action is not allowed.

**System Action:** The action command is not processed.

**User Response:** Press Enter to refresh the last view displayed.

Make sure you are authorized to access the specified CICS system and then reissue the request.

EYUEI0530E Unable to access module

**Explanation:** The specified load module could not be

accessed.

System Action: The view or action command is not

processed.

**User Response:** Make sure that the BBILINK file is allocated to the proper data sets in both the CMAS and the ISPF end-user interface session. If the file appears to be properly allocated, contact your IBM Support Center with the following information:

- the view that was displayed when the message appeared
- · the module name
- · the CMAS startup JCL
- · the CLIST for the ISPF session

Press Enter to refresh the last view displayed.

**Destination:** Information Display panel window.

Module: EYU0ESVF

**EYUEI0531E** Parameter parm must be blank for text

**Explanation:** The specified parameter may contain data under some circumstances, but not in combination with the other parameters that were issued, where:

*text* Identifies the other parameters.

System Action: The action command is not

processed.

User Response: Press Enter to refresh the last view

displayed.

Review the parameters for the view command that was

entered and reissue the request.

**Destination:** Information Display panel window.

Module: EYU0ESVF

EYUEI0532E Association of type resname to resname does not exist

**Explanation:** A request was made to remove or update a link of the specified type, but that link no

longer exists.

System Action: The action command is not

processed.

**User Response:** Press Enter to refresh the last view displayed and confirm that the link no longer exists.

**Destination:** Information Display panel window.

Module: EYU0ESVF

EYUEI0533E Association of type resname to resname is invalid

**Explanation:** The type of link that was requested for

the specified resources is invalid.

System Action: The action command is not

processed.

User Response: Press Enter to refresh the last view

displayed.

Review the parameters for the action command that was entered and reissue the request.

**Destination:** Information Display panel window.

Module: EYU0ESVF

EYUEI0534E Only partial install of type resname in grpname performed

**Explanation:** An install or replace request was issued for the specified resource in the specified CICS system group, but the install was not completely successful. One or more of the CICS systems within the CICS system group are either not active or do not have a required component (such as Monitor Services) turned on.

**System Action:** The action command is partially processed.

**User Response:** Press Enter to refresh the last view displayed.

Use the appropriate view command (such as MONACTV) to display a list of installed definitions. Then make sure all of the CICS systems in the CICS system group are active and issue a request to install the remaining definitions.

**Destination:** Information Display panel window.

Module: EYU0ESVF

EYUEI0535E type resname for grpname has no definitions to install

**Explanation:** A request was issued to install a group of resources, but that group had no members to be installed.

**System Action:** The action command is not processed.

**User Response:** Press Enter to refresh the last view displayed.

Use the appropriate view command (such as MONINGRP for Monitor Services) to display a list of definitions associated with a resource group. Make sure the resource group that was specified is the one to be installed. If it is, then add the appropriate definitions to the group and reissue the request.

EYUEI0536E Monitoring is not active in sysname

**Explanation:** A request was issued to install or replace monitoring records in the specified CICS system, but monitoring is not turned on in that system.

**System Action:** The action command is not

processed.

User Response: Press Enter to refresh the last view

displayed.

Use the CICSSYS view command to start monitoring in the specified CICS system and then reissue the request.

**Destination:** Information Display panel window.

Module: EYU0ESVF

EYUEI0537E parm must be Alpha, followed by Alpha/National/Numeric: text

**Explanation:** The specified parameter must be supplied in the following format: an alphabetic character (A–Z) followed by one or more alphabetic, national (@, #, \$), or numeric (0–9) characters, where:

parm Identifies the parameter.

text Shows the value that was entered.

System Action: The view or action command is not

processed.

**User Response:** If an action was requested, press Enter to refresh the last view displayed.

If a view command was issued, either reissue the command with a valid parameter or use the PARMS display command to pass a parameter to the view.

**Destination:** Information Display panel window.

Module: EYU0ESVF

EYUEI0538E parm contains other than Alpha/National/Numeric: text

**Explanation:** The specified parameter must be supplied as one or more alphabetic (A–Z), national (@, #, \$), or numeric (0–9) characters, where:

parm Identifies the parameter.

text Shows the value that was entered.

**System Action:** The view or action command is not processed.

**User Response:** If an action was requested, press Enter to refresh the last view displayed.

If a view command was issued, either reissue the command with a valid parameter or use the PARMS display command to pass a parameter to the view.

**Destination:** Information Display panel window.

Module: EYU0ESVF

**EYUEI0539E** parm contains other than Alphabetics:

text

**Explanation:** The specified parameter must be supplied as one or more alphabetic (A–Z) characters,

where:

parm Identifies the parameter.

text Shows the value that was entered.

System Action: The view or action command is not

processed.

User Response: If an action was requested, press

Enter to refresh the last view displayed.

If a view command was issued, either reissue the command with a valid parameter or use the PARMS display command to pass a parameter to the view.

**Destination:** Information Display panel window.

Module: EYU0ESVF

EYUEI0540E parm contains blanks: text

**Explanation:** The specified parameter cannot contain

any imbedded blanks, where:

parm Identifies the parameter.

text Shows the value that was entered.

**System Action:** The view or action command is not

processed.

**User Response:** If an action was requested, press

Enter to refresh the last view displayed.

If a view command was issued, either reissue the command with a valid parameter or use the PARMS display command to pass a parameter to the view.

**Destination:** Information Display panel window.

Module: EYU0ESVF

EYUEI0541E parm contains other than AlphaNumerics: text

**Explanation:** The specified parameter must be supplied as one or more alphabetic (A–Z) or numeric (0–9) characters, where:

parm Identifies the parameter.

text Shows the value that was entered.

**System Action:** The view or action command is not processed.

**User Response:** If an action was requested, press Enter to refresh the last view displayed.

If a view command was issued, either reissue the command with a valid parameter or use the PARMS display command to pass a parameter to the view.

EYUEI0542E Both parm1 and parm2 must be specified if either is specified

**Explanation:** The specified parameters are related; if one is supplied, they must both be supplied, where:

parm1 Identifies one parameter.parm2 Identifies the related parameter.

**System Action:** The view or action command is not processed.

**User Response:** If an action was requested, press Enter to refresh the last view displayed.

If a view command was issued, reissue the command with both of the specified parameters or neither.

**Destination:** Information Display panel window.

Module: EYU0ESVF

### EYUEI0543E Both parm1 and parm2 must be omitted if either is omitted

**Explanation:** The specified parameters are related; if one is omitted, they must both be omitted, where:

parm1 Identifies one parameter.parm2 Identifies the related parameter.

**System Action:** The view or action command is not processed.

**User Response:** If an action was requested, press Enter to refresh the last view displayed.

If a view command was issued, reissue the command with both of the specified parameters or neither.

**Destination:** Information Display panel window.

Module: EYU0ESVF

## EYUEI0544E Cannot delete plexname, a Managed Address Space (MAS) is active

**Explanation:** A request was issued to remove the specified CICSplex definition, but one or more MASs belonging to that CICSplex are still active, where:

plexname Identifies the CICSplex that could not be deleted.

**System Action:** The CICSplex definition is not removed from the data repository.

**User Response:** Display the CMTPMLNK view to determine what MASs are connected to the CMAS that was the context for this request. You can discard the MASs belonging to the CICSplex you want to delete, if appropriate, and then reissue the request.

**Destination:** Information Display panel window.

Module: CPLEXDEF view

EYUEI0545E parm contains other than Hexadecimal: text

**Explanation:** The specified parameter must be supplied as one or more hexadecimal (A–F, 0–0) characters, where:

parm Identifies the parameter.

text Shows the value that was entered.

**System Action:** The view or action command is not processed.

**User Response:** If the parameter was entered in the COMMAND field or as an overtype value, reissue the request with a valid parameter.

If the parameter was not specifically requested by a user, then an internal error has occurred. Contact your IBM Support Center with the following information:

· the text of this message

 the view that was displayed when the message appeared

Press Enter to refresh the last view displayed.

**Destination:** Information Display panel window.

Module: EYU0ESVF

EYUEI0547E parm is not a CICS System Group in this Context: text

**Explanation:** The specified parameter must be a CICS system group in the current context, where:

parm Identifies the parameter.

text Shows the value that was entered.

**System Action:** The view or action command is not processed.

**User Response:** If an action was requested, press Enter to refresh the last view displayed.

If a view command was issued, either reissue the command with a valid parameter or use the PARMS display command to pass a parameter to the view. Make sure the parameter identifies a valid CICS system group in the current context for this window.

**Destination:** Information Display panel window.

Module: EYU0ESVF

### EYUEI0548E parm is not a CICS System in this Context: text

**Explanation:** The specified parameter must be a CICS system in the current context, where:

parm Identifies the parameter.

text Shows the value that was entered.

**System Action:** The view or action command is not processed.

**User Response:** If an action was requested, press Enter to refresh the last view displayed.

If a view command was issued, either reissue the command with a valid parameter or use the PARMS display command to pass a parameter to the view. Make sure the parameter identifies a valid CICS system in the current context for this window.

**Destination:** Information Display panel window.

Module: EYU0ESVF

#### **EYUEI0549E** parm is not a Scope in this Context:

text

**Explanation:** The specified parameter must be a CICS system or CICS system group in the current context, where:

parm Identifies the parameter.

text Shows the value that was entered.

**System Action:** The view or action command is not processed.

**User Response:** If an action was requested, press Enter to refresh the last view displayed.

If a view command was issued, either reissue the command with a valid parameter or use the PARMS display command to pass a parameter to the view. Make sure the parameter identifies a valid scope in the current context for this window.

**Destination:** Information Display panel window.

Module: EYU0ESVF

# EYUEI0550E Error occurred in EUI program: prgmname

**Explanation:** An internal error occurred in the specified program, which runs in the TSO address space.

**System Action:** The view or action command is not processed.

**User Response:** Contact your IBM Support Center. with the following information:

- · The name of the EUI program
- The view that was displayed when this message appeared

Press Enter to refresh the last view displayed.

**Destination:** Information Display panel window.

Module: EYU0ESVF

### EYUEI0551E Maintenance Point required but is inactive

**Explanation:** The view or action command that was issued must run in the maintenance point CMAS for the CICSplex that is the current context. Communications to that CMAS is not currently available.

**System Action:** The view or action command is not processed.

**User Response:** Press Enter to refresh the last view displayed.

Set the context to a CMAS associated with this CICSplex. Then display the CMTCMLNK view to determine the status of the communications link to the maintenance point CMAS.

**Destination:** Information Display panel window.

Module: EYU0ESVF

## EYUEI0552E Maintenance Point is active but action not routed to it

**Explanation:** The view or action command that was issued must run in the maintenance point CMAS for the CICSplex that is the current context. The maintenance point CMAS is available, but it was not specified as the scope for this request.

**System Action:** The view or action command is not processed.

**User Response:** Press Enter to refresh the last view displayed.

Display the CICSPLEX or CMTCMLNK view to see what CMASs are connected and which one is the maintenance point for the CICSplex. Then, reissue the request with the scope set to the maintenance point CMAS.

**Destination:** Information Display panel window.

Module: EYU0ESVF

#### EYUEI0553E parm is mandatory but omitted

**Explanation:** The specified parameter is required for the view or action command that was issued.

**System Action:** The view or action command is not processed.

**User Response:** If an action was requested, press Enter to refresh the last view displayed.

If a view command was issued, either reissue the command with the specified parameter or use the PARMS display command to pass the parameter to the view.

**Destination:** Information Display panel window.

Module: EYU0ESVF

**EYUEI0554E** parm is not a time in type format: text

**Explanation:** The specified parameter must be a valid time in the specified format, including leading zeros and any required punctuation, where:

parm Identifies the parameter.

type Shows the time format that is required. Shows the value that was entered. text

System Action: The view or action command is not processed.

User Response: If an action was requested, press Enter to refresh the last view displayed.

If a view command was issued, either reissue the command with a valid parameter or use the PARMS display command to pass a parameter to the view. Make sure the parameter is a valid time specified in the correct format.

**Destination:** Information Display panel window.

Module: EYU0ESVF

#### EYUEI0555E parm is not allowed and must be hlank: text

**Explanation:** The specified parameter is not allowed in combination with other parameters that were issued, where:

Identifies the parameter. parm

Shows the value that was entered. text

System Action: The view or action command is not

processed.

**User Response:** If an action was requested, press Enter to refresh the last view displayed.

If a view command was issued, either reissue the command with valid parameters or use the PARMS display command to pass parameters to the view.

**Destination:** Information Display panel window.

Module: EYU0ESVF

#### EYUEI0557E Invalid status received for method: code (status)

**Explanation:** The specified internal CICSPlex SM method, which can run in either a CMAS or a MAS, returned a nonnormal status. A code and a description are shown for the status.

System Action: The view or action command is not processed.

User Response: Contact your IBM Support Center with the following information:

- · the method name and status from this message
- · the CICS auxiliary trace file from the CMAS or MAS in which the request was processed

Press Enter to refresh the last view displayed.

**Destination:** Information Display panel window.

Module: EYU0ESVF

#### EYUEI0558E An internal error has occurred.

Method method in cicssys: resp (respdesc), reas (reasdesc)

**Explanation:** The specified internal CICSPlex SM method, which ran in the named CMAS or MAS, returned a nonnormal response. A code and a description are shown for both the response and reason.

System Action: The view or action command is not processed.

User Response: If the response code is KERNERROR and the reason code is Security Not Authorized, then contact your RACF administrator. For any other codes, contact your IBM Support Center with the following information:

- the method name, response, and reason from this message
- the CICS auxiliary trace file from the named CMAS or MAS

Press Enter to refresh the last view displayed.

**Destination:** Information Display panel window.

Module: EYU0ESVF

#### EYUEI0559E CICS System Group has no active CICS Systems: grpname

Explanation: A request was issued against the specified CICS system group, but that group contains no active CICS systems.

**System Action:** The view or action command is not processed.

User Response: Press Enter to refresh the last view displayed.

Make sure the CICS system group name that was entered is correct. If so, use the CICSGRP view to add members (CICS systems or CICS system groups) to the specified CICS system group, and then reissue the request.

**Destination:** Information Display panel window.

Module: EYU0ESVF

#### EYUEI0560E Conversion error for field parm, Type=format Length=length

**Explanation:** The specified internal parameter contained invalid data and, therefore, could not be displayed in character form, where:

format describes the form to which the parameter

was supposed to be converted.

length describes the length to which the parameter

was supposed to be converted.

**System Action:** The view or action command is not processed.

**User Response:** Contact your IBM Support Center. with the following information:

- · the text of this message
- the view that was displayed when the message appeared

Press Enter to refresh the last view displayed.

**Destination:** Information Display panel window.

Module: EYU0ESVF

### EYUEI0561E No actions allowed against generated definition: mondef

**Explanation:** A request was issued to discard or deactivate a CICSPlex SM-generated monitor definition, which have names beginning with an asterisk (\*). No user actions can be performed against these monitor definitions. These definitions are automatically generated in either of two situations:

- When a monitor specification includes a nonzero sample interval for region, global, or DB2/DBCTL resources. The resource type for these definitions is MCICS, MGLBL, or MDBX.
- When the real-time analysis (RTA) component requires monitor data to satisfy an analysis request.
   The resource type for these definitions matches the resource type specified in an evaluation definition (EVALDEF).

**System Action:** The action command is not processed.

**User Response:** Press Enter to refresh the last view displayed.

If you want CICSPlex SM to stop monitoring region, global, or DB2/DBCTL resources for the current run of CICS, use the MAS view to set the appropriate sample interval to zero. To make a permanent change to the sample intervals, use the MONSPEC view; the change will take effect the next time the MAS is started.

If RTA requested the data, the monitor definition will remain active for as long as RTA is active.

**Destination:** Information Display panel window.

Module: MONACTV view

#### EYUEI0562E parm is not a valid LU name: text

**Explanation:** An attempt was made to update a workload definition, but the logical unit (LU) name that was specified was invalid. A specific or generic LU name must be supplied in one of the following formats:

- luname.netname
- .netname
- \* (for all logical units)

**System Action:** The workload definition is not updated.

**User Response:** Specify a valid LU name and press Enter to update the workload definition.

**Destination:** Information Display panel window.

Module: WLMDEF view

# EYUEI0563E CMAS sysname reports invalid AOR: sysname

**Explanation:** A request was issued against the specified AOR, but the CMAS does not recognize that CICS system as an AOR. The status of the CICS system may have changed between the time the view was displayed and the time the action was requested.

**System Action:** The action command is not processed.

**User Response:** Press Enter to refresh the last view displayed and confirm that the AOR no longer appears.

**Destination:** Information Display panel window.

Module: WLMAWAOR view

#### **EYUEI0564E** Affinities exist for definition

**Explanation:** A request was issued to discard an active workload definition, but there are affinities associated with that definition that are still active.

**System Action:** The action command is not processed.

**User Response:** Discarding a workload definition while any of its affinities are active is not recommended. However, if you want to discard the definition, first use the WLMATAFF view to forcefully discard the affinities. Then, reissue the request to discard the definition.

**Destination:** Information Display panel window.

Module: WLMAWDEF view

#### EYUEI0565E Discard failed for resname

**Explanation:** A request was issued to discard the named communications link from a CMTCMLNK or CMTPMLNK view, but that request failed. The link may have already been severed for other reasons.

**System Action:** The action command is not processed.

#### EYUEI0566E • EYUEI0571E

**User Response:** Press Enter to refresh the last view displayed and confirm that the link no longer exists.

**Destination:** Information Display panel window.

Module: CMTCMLNK or CMTPMLNK view

EYUEI0566E Discard not allowed for type: resname

**Explanation:** A request was issued to discard the named communications link from a CMTPMLNK view, but that link is to a local MAS and cannot be discarded; only links to remote MASs can be discarded.

System Action: The action command is not

processed.

User Response: Press Enter to refresh the last view

displayed.

**Destination:** Information Display panel window.

Module: CMTPMLNK view

EYUEI0567E Aux trace is not started, cannot pause: resname

**Explanation:** A request was issued to change the auxiliary tracing status for a CMAS to AUXPAUSE, but the current status is not AUXSTART.

**System Action:** The action command is not processed.

**User Response:** Press Enter to refresh the last view displayed and confirm that the status in the Aux Trace field is not AUXSTART. If you want to, you can start auxiliary tracing for the CMAS and then reissue the request to pause it.

**Destination:** Information Display panel window.

Module: CMASD view

EYUEI0568I Dump taken for sysname, assigned DUMPID is dumpid

**Explanation:** A request for a dump of a CICS system was issued from a CICSRGN view. The dump was taken and MVS assigned it the specified dump ID.

System Action: Processing continues.

User Response: Press Enter to refresh the last view

displayed.

**Destination:** Information Display panel window.

Module: CICSRGN view

EYUEI0569E parm is not a time between min and

max: text

**Explanation:** The specified parameter requires a time value in the specified range, where:

parm Identifies the parameter.

min Is the minimum time value allowed.max Is the maximum time value allowed.text Shows the value that was entered.

**System Action:** The view or action command is not processed.

**User Response:** If an action was requested, press Enter to refresh the last view displayed.

If a view command was issued, either reissue the command with a valid parameter or use the PARMS display command to pass a parameter to the view.

**Destination:** Information Display panel window.

Module: EYU0ESVF

EYUEI0570E parm is not a valid transaction name:

**Explanation:** An attempt was made to update a monitor definition for the transaction resource class, but the transaction ID that was specified was invalid. A valid transaction ID can be made up of the following characters in any order: A–Z a–z 0–9 @ \$ # . / \_ % & ? ! : | " = , ; < > ¬ ¢ and –. You can also use the plus sign (+) or asterisk (\*) to specify a generic transaction ID.

System Action: The monitor definition is not updated.

**User Response:** Press Enter to refresh the last view displayed.

Specify a valid transaction ID and press Enter to update the monitor definition.

**Destination:** Information Display panel window.

Module: MONDEF view

**EYUEI0571E** parm is not a valid terminal name: text

**Explanation:** An attempt was made to update a monitor definition for the terminal resource class, but the terminal ID that was specified was invalid. A valid terminal ID can be made up of the following characters: A–Z a–z 0–9 @ \$ # . / \_ % & ? ! : | " = , ; < > ¬ ¢ and – (first position only). You can also use the plus sign (+) or asterisk (\*) to specify a generic terminal ID.

**System Action:** The monitor definition is not updated.

**User Response:** Press Enter to refresh the last view displayed.

Specify a valid terminal ID and press Enter to update the monitor definition.

**Destination:** Information Display panel window.

Module: MONDEF view

# EYUEI0572E parm is not a valid destination name: text

**Explanation:** An attempt was made to update a monitor definition for the transient data queue resource class, but the destination ID that was specified was invalid. A valid destination ID can be made up of the following characters in any order: A–Z a–z 0–9 @ \$ and #. You can also use the plus sign (+) or asterisk (\*) to specify a generic destination ID.

**System Action:** The monitor definition is not updated.

**User Response:** Press Enter to refresh the last view displayed.

Specify a valid destination ID and press Enter to update the monitor definition.

**Destination:** Information Display panel window.

Module: MONDEF view

# EYUEI0573E The spectype for sysname is missing, compid may not be started.

**Explanation:** An attempt was made to activate the specified component in the specified CICS system, but the required specification does not exist, where *spectype* identifies the specification type as one of the following:

MON Monitor Services
RTA real-time analysis
WLM Workload Manager

System Action: The component is not activated.

MAS processing continues.

**User Response:** Press Enter to refresh the last view displayed.

Use the appropriate view (for example, WLMSPEC or WLMSCOPE for Workload Manager) to associate a specification with the CICS system. Then restart the CICS system.

**Destination:** Information Display panel window.

Module: MAS view

# EYUEI0574E Action cannot be performed for scope scope

**Explanation:** An action was issued against a resource in the specified scope, and either that scope is not active or the resource cannot be found. *scope* identifies the target of the request either as a CICS system or CICS system group.

**System Action:** The action command is not processed.

**User Response:** Press Enter to refresh the last view displayed. Data for the resource or from the specified scope will no longer be displayed.

**Destination:** Information Display panel window.

Module: EYU0ESVF

# EYUEI0575E trangrp has an invalid affinity type/lifetime combination

**Explanation:** A SET command was issued to change the affinity type, lifetime, or both for a transaction group, but the requested change would result in an invalid combination.

**System Action:** The action command is not

processed.

**User Response:** Press Enter to refresh the last view displayed.

Refer to the description of the TRANGRP view in *CICSPlex System Manager Setup* for a list of valid affinity/lifetime combinations.

**Destination:** Information Display panel window.

Module: TRANGRP view

# EYUEI0576E Cannot DEACTIVATE definition:

**Explanation:** An attempt was made to deactivate the specified definition, but either its status is PENDING, or it has no time period associated with it. The deactivate action command (DEA) is valid only for definitions with a status of ACTIVE that have a time period defined.

defname Is the name of an active analysis, status, or monitor definition.

**System Action:** The action command is not processed.

**User Response:** Press Enter to refresh the last view displayed.

Use the discard action command (DSC) to discard the definition.

**Destination:** Information Display panel window. **Module:** APACTV, MONACTV, or RTAACTV view

## EYUEI0577E parm not one of values or blank: text

**Explanation:** An invalid value was entered for the specified parameter or overtype field. The value should be one of those shown (*values*) or blanks, where:

text Is what was entered.

**System Action:** The view or action command is not processed.

**User Response:** If an action was requested, press Enter to refresh the last view displayed.

If a view command was issued, either reissue the command with a valid parameter or use the PARMS display command to pass a parameter to the view.

**Destination:** Information Display panel window.

Module: EYU0ESVF

# EYUEI0578E Unable to access common subroutine program EYU9EI0F

**Explanation:** An EUI program was unable to access the EYU9EI0F subroutine, which is required for view processing. That subroutine normally resides in the STEPLIB for a CMAS (CPSM110.SEYUAUTH).

System Action: The view command is not processed.

**User Response:** As long as the EYU9EI0F subroutine is unavailable, you can not issue any view commands that require the affected CMAS. However, if you change your context to a different CMAS or a CICSplex that uses a different CMAS, view commands will be processed.

If your context was a CMAS when this message appeared, that CMAS is the one affected. If your context was a CICSplex, use the PlexManager PLEX view to determine what CMASs the CICSplex is associated with. Then check the console log for operating system messages issued for the affected CMAS. It may be that the STEPLIB for the CMAS was improperly modified. If the cause of the problem cannot be determined, collect the console log and contact your IBM Support Center.

**Destination:** Information Display panel window.

Module: EYU0ESVF

#### EYUEI0579E Workload name is frozen

**Explanation:** An attempt was made to install or discard a workload definition, workload group, transaction, or affinity associated with the specified workload. However, because an AOR or TOR connection that this workload depends upon has been lost, the workload is frozen and cannot be modified.

**System Action:** The action command is not processed.

**User Response:** Press Enter to refresh the last view displayed.

Use the WLMAWAOR and WLMAWTOR views to identify which AOR or TOR connection was lost (look for a value of YES in the Connection Lost field). Determine the cause of the connection problem and, if possible, make the AOR or TOR available to the workload again.

**Destination:** Information Display panel window.

**Module:** WLMATAFF, WLMATRAN, WLMAWDEF, WLMDEF, or WLMGROUP view

# EYUEI0580E Program prgmname could not find dictionary record recname

**Explanation:** The specified EUI program attempted to retrieve the specified dictionary record, but could not. Dictionary records are passed between ISPF and EUI programs running in the CMAS.

**System Action:** The view or action command is not processed.

**User Response:** Contact your IBM Support Center with the following information:

- the program name and record name from this message
- · the console log

Press Enter to refresh the last view displayed.

**Destination:** Information Display panel window.

Module: EYU0ESVF

# EYUEI0581E MAS sysname may not be stopped because it is an active TOR

**Explanation:** An attempt was made to stop the MAS agent code in the specified CICS system, but that MAS is a TOR that is defined to an active workload. TORs that are actively involved in workload management can not be stopped from the MAS view.

**System Action:** The action command is not processed.

**User Response:** Press Enter to refresh the last view displayed.

If you want to stop the MAS, even though it is involved in workload management, you must shut down the CICS system.

**Destination:** Information Display panel window.

Module: MAS view

# EYUEI0582E Maintenance Point active - Temporary MP CMAS not allowed

**Explanation:** A TEMPMP action command was issued, but the maintenance point CMAS is available, so there is no temporary maintenance point to change. The TEMPMP action command is only valid when communications with the maintenance point CMAS are not possible.

**System Action:** The action command is not processed. Any subsequent action commands are processed by the maintenance point CMAS.

**User Response:** Press Enter to refresh the last view displayed.

**Destination:** Information Display panel window.

Module: EYU0ESVF

EYUEI0583E Monitor data for resname for sysname required, no action allowed.

**Explanation:** A request was issued to initialize or remove monitor data for the specified resource. However, the monitor data is being used by another CICSPlex SM component and cannot be modified. For example, a user-specified evaluation definition (EVALDEF) might cause the real-time analysis (RTA) component to collect monitor data for its analysis.

**System Action:** The action command is not processed.

**User Response:** Press Enter to refresh the last view

displayed.

**Destination:** Information Display panel window.

Module: EYU0ESVF

EYUEI0585E Not authorized to perform action - Scope: scope Resource: resname

**Explanation:** An action command was issued, but it did not pass certain site-defined security checks. The user who issued the action command is not authorized to perform any actions against the specified resource in the specified scope.

**System Action:** The action command is not processed.

**User Response:** Press Enter to refresh the last view

displayed.

**Destination:** Information Display panel window.

Module: EYU0ESVF

EYUEI0586E Not authorized to view data - Scope: scope Resource: resname

**Explanation:** A view command was issued, but it did not pass certain site-defined security checks. The user who issued the view command is not authorized to display data about the specified resource in the specified scope, where:

scope Is the CICSPlex SM scope that was in effect when the command was issued.

resname Is the specific or generic resource key that was being used to select data for the view.

For example, if the user requested information about a specific resource, but is not authorized to see that information, the name of the resource appears in this message. If the user requested information about multiple resources using a generic resource key, but is not authorized to see information about some or all of those resources, the generic value they specified appears here. The form in which the

resource key appears in this message can vary by view, even if the views are protected by the same security profile.

**System Action:** The view command is processed. However, data for the specified resource(s) in the specified scope is not presented.

**User Response:** Press Enter to display any data for which the user is authorized.

**Destination:** Information Display panel window.

Module: EYU0ESVF

EYUEI0587E EXEC CICS cmdname (eibf) in sysname failed, RESP(resp=text) RESP2(resp2) for resname

**Explanation:** The specified EXEC CICS command was issued in the specified CICS system, and it returned a nonnormal response, where:

cmdname Is the EXEC CICS command that was

issued. (If *cmdname* is UNKNOWN, look up the *eibf* value in the CICS *User's* 

Handbook.)

eibf Is the hexadecimal EXEC interface block

function code for that command.

sysname Is the CICS system where the command

was issued.

resp=text Shows the hexadecimal EXEC CICS RESP

code and its text equivalent, as returned by CICS. (If the text is UNKNOWN, look up the *resp* value in the CICS *User's* 

Handbook.)

resp2 Is the EXEC CICS RESP2 code, as

returned by CICS.

resname Identifies the resource being acted upon.

**System Action:** The action command is not

processed.

**User Response:** Refer to the list of response codes in the CICS *User's Handbook* to determine the cause of the problem.

Press Enter to refresh the last view displayed.

**Destination:** Information Display panel window.

Module: EYU0ESVF

EYUEI0588E CEMT interface failure 'type' (code) in sysname for resname

**Explanation:** A CEMT command was issued in a CICS/MVS 2.1.2 system, and it returned a nonnormal response, where:

*type* Describes the failure.

code Is the hexadecimal response code.

### **EYUEI0589E • EYUEI0593E**

was issued.

resname Identifies the resource being acted upon.

System Action: The action command is not

processed.

**User Response:** Refer to the description of the programmable interface to master terminal functions in the CICS/MVS 2.1.2 *Customization Guide* for a list of response codes.

Press Enter to refresh the last view displayed.

**Destination:** Information Display panel window.

Module: EYU0ESVF

# EYUEI0589E Security not active in CMAS

cmasname for action

**Explanation:** An action command was issued to control security in the specified CMAS, but security is not active in that CMAS.

System Action: The action command is not

processed.

**User Response:** If you want security to be active, the CMAS must be started with a CICSPlex SM system parameter of SEC(YES).

**Destination:** Information Display panel window.

Module: EYU0ESVF

# **EYUEI0590E** Communications to sysname unavailable.

**Explanation:** An end-user interface session is attached to a CICSPlex SM address space (CMAS) via the coordinating address space (CAS). The communications link between the CMAS to which this session is currently attached and the specified CICS system is not operational. The necessary communications links have either not yet been established, or are no longer available, where:

sysname Is the name of the CICS system, which can be either a CMAS or a MAS.

**System Action:** Commands or actions that involve the specified CICS system are not processed.

**User Response:** If possible, use the CMTCMLNK view to check the status of the communications link between the attached CMAS and either the specified CMAS or the CMAS that manages the specified MAS. Otherwise, check the EYULOG message log for messages relating to the link.

Press Enter to refresh the last view displayed.

**Destination:** Information Display panel window.

Module: EYU0ESVF

# EYUEI0591E Communications to sysname timed out.

**Explanation:** An end-user interface session is attached to a CICSPlex SM address space (CMAS) via the coordinating address space (CAS). The CMAS to which this session is currently attached attempted to communicate with the specified CICS system, but the request timed out. There may be a problem with the communications link, where:

sysname Is the name of the CICS system, which can be either a CMAS or a MAS.

**System Action:** Commands or actions that involve the specified CICS system are not processed.

**User Response:** If possible, use the CMTCMLNK view to check the status of the communications link between the attached CMAS and either the specified CMAS or the CMAS that manages the specified MAS. Otherwise, check the EYULOG message log for messages relating to the link.

Press Enter to refresh the last view displayed.

**Destination:** Information Display panel window.

Module: EYU0ESVF

### **EYUEI0592E** Communications to sysname failed.

**Explanation:** An end-user interface session is attached to a CICSPlex SM address space (CMAS) via the coordinating address space (CAS). The CMAS to which this session is currently attached attempted to communicate with the specified CICS system, but the request failed, where:

sysname Is the name of the CICS system, which can be either a CMAS or a MAS.

**System Action:** Commands or actions that involve the specified CICS system are not processed.

**User Response:** If possible, use the CMTCMLNK view to check the status of the communications link between the attached CMAS and either the specified CMAS or the CMAS that manages the specified MAS. Otherwise, check the EYULOG message log for messages relating to the link.

Press Enter to refresh the last view displayed.

**Destination:** Information Display panel window.

Module: EYU0ESVF

# EYUEI0593E CMAS sysname termination in progress.

**Explanation:** An end-user interface session is attached to a CICSPlex SM address space (CMAS) via the coordinating address space (CAS). The CMAS to which this session is currently attached is being shut down, most likely as the result of a shutdown request from the CMAS or CMASD view, where:

sysname Is the name of the CMAS that is being shut down.

System Action: This message is accompanied by message BBMXBD015I, which indicates there is no data to display. The next time you press Enter, messages BBMXC7023E and BBMXC7054E are displayed; these messages indicate that contact with the attached CMAS has been lost. The attached CMAS, or any CICSplex requiring its participation, is no longer a valid context.

**User Response:** You can issue requests to any other CMAS that is still active. If you are not sure what CMASs are active, use the PlexManager PLEX view to display a list of available CMASs and CICSplexes.

**Destination:** Information Display panel window.

Module: EYU0ESVF

# EYUEI0594E Set ID setid is unknown to the local CMAS

**Explanation:** The specified workload set either does not exist or has had a change in status since the last time workload data was collected, where:

setid Is the id of the workload set.

**System Action:** The view or action command that specified the workload set is not processed.

**User Response:** Press Enter to refresh the last view displayed.

Make sure the workload ID was specified correctly and, if appropriate, reissue the view or action command.

**Destination:** Information Display panel window.

Module: EYU0ESVF

# EYUEI0595E Set ID setid contains no CMAS to route the request

**Explanation:** No CMAS was participating in the workload set *setid* at the time you issued an action, where:

setid Is the id of the workload set against which

the action was issued.

System Action: The action command is not

processed.

**User Response:** For the request to be successfully routed, a CMAS must be participating in the workload set.

Reacquire the information to determine if the action is still required.

**Destination:** Information Display panel window.

Module: EYU0ESVF

# EYUEI0596E Action action for sysname not supported for this release of CICS

**Explanation:** An action was requested that is not valid for the release of CICS running in the named CICS system, where:

action Is the requested action.

sysname Is the CICS system for which the action

was requested.

**System Action:** The action command is not processed.

**User Response:** Press Enter to refresh the last view displayed.

Some actions are valid only for specific releases of CICS, such as CICS/ESA 4.1 or later. To get online help for the action command, do one of the following:

- Type HELP ACTIONS in the COMMAND field and press Enter.
- Place the cursor in the line command field and issue the HELP command.
- Type a question mark (?) in the line command field and press Enter.

**Destination:** Information Display panel window.

Module: EYU0ESVF

# **EYUEI0597I** Request is pending for defname

**Explanation:** A request was issued to install or discard a workload management definition, group, or transaction in an active CICSPlex SM workload, but exclusive control of the workload could not be obtained, where:

defname Is the name of the workload management

definition, group, or transaction that is being installed or discarded.

**System Action:** The request is queued for processing when the workload becomes available. When the request is complete, one or more EYUWxnnnn messages are written to EYULOG and, possibly, the console.

**User Response:** Press Enter to refresh the last view displayed.

**Destination:** Information Display panel window.

Module: EYU0ESVF

### EYUEI0598E No definitions installed for defname

**Explanation:** A request was issued to install definitions in a real-time analysis specification (RTASPEC) or analysis point specification (APSPEC), but a problem occurred during installation, where:

defname

Is the name of the real-time analysis definition (RTADEF), real-time analysis group (RTAGROUP), or status definition (STATDEF) that was being installed.

**System Action:** The action command is not processed.

**User Response:** Press Enter to refresh the last view displayed.

Check the console and EYULOG for EYUPxnnnn messages relating to the problem.

**Destination:** Information Display panel window.

Module: EYU0ESVF

## EYUEI0599E Set is required for fieldname

**Explanation:** An attempt was made to modify the contents of the specified overtype field without using the SET line action command.

The Require Set field on the CICSPlex System Manager entry panel currently contains a value of YES. Therefore, you must type the SET command in the line command field when you want to modify the contents of an overtype field.

**System Action:** The action command is not processed.

**User Response:** Press Enter to refresh the last view displayed.

Type SET in the line command field and make the desired change to the overtype field. Then press Enter.

To make the SET command optional when overtyping a field, return to the CICSPlex System Manager entry panel and specify NO in the Require Set field.

**Destination:** Information Display panel window.

Module: EYU0ESVF

# EYUEl0600E Only parm1 or parm2 may be specified. One must be \*

**Explanation:** A view command was issued with conflicting parameters. The specified parameters cannot both be passed with specific values. One or the other of the parameters must be an asterisk (\*). *parm1* and *parm2* identify the parameters that were in conflict.

**System Action:** The view command is not processed. The window still considers that view to be the current view, as indicated by its name appearing on the window information line.

**User Response:** Either reissue the command with valid parameters or use the PARMS display command to pass valid parameters to the view.

**Destination:** Information Display panel window.

Module: EYU0ESVF

# EYUEI0601E Request for data has been cancelled.

**Explanation:** A view command was issued that could have resulted in more data records than the user wanted to display (as indicated by the Warning Record Count field on the CICSPlex System Manager entry panel). When the warning message appeared, the request for data was cancelled.

**System Action:** The view command is not processed. The window still considers that view to be the current view, as indicated by its name appearing on the window information line.

**User Response:** Either reissue the original command with parameters to reduce the number of records displayed, or issue another command.

**Destination:** Information Display panel window.

Module: EYU0ESVF

# EYUEI0602E View may only be invoked by a hyperlink.

**Explanation:** An attempt was made to display a view that can only be accessed from a hyperlink field on another view. Issuing a view command to display the view is not supported.

**System Action:** The view command is not processed. The window still considers that view to be the current view, as indicated by its name appearing on the window information line.

**User Response:** To get online help for the view, place the cursor on the view name in the window information line and issue the HELP command. The help text describes how to access the view.

**Destination:** Information Display panel window.

Module: EYU0ESVF

EYUEI0603E action failed; sysname is not active.

**Explanation:** An action was requested against a CICS system that is no longer active, where:

action Is the requested action.

sysname Is the CICS system for which the action

was requested.

**System Action:** The action command is not

processed.

**User Response:** Press Enter to refresh the last view displayed.

Display the MAS view to see the current status of the CICS systems known to CICSPlex SM

**Destination:** Information Display panel window.

Module: EYU0ESVF

# EYUEI0604E The CICS system (sysname) is not registered with ARM.

Explanation: A request was issued to cancel and restart the specified CICS system using the MVS/ESA automatic restart manager (ARM). However, the CICS system did not register with ARM during initialization, so it cannot be automatically restarted, where:

Is the CICS system that could not be sysname restarted.

System Action: The action command is not processed.

User Response: Press Enter to refresh the last view displayed.

**Destination:** Information Display panel window.

Module: EYU0ESVF

# EYUEl0606E action is not available in current operating system environment.

**Explanation:** An action was requested that is not valid for the operating system under which the CICS system is running, where:

Is the requested action. action

System Action: The action command is not processed.

User Response: Press Enter to refresh the last view displayed.

Some actions are valid only for specific operating systems, such as MVS/ESA or VSE/ESA™, or for specific releases of those operating systems.

**Destination:** Information Display panel window.

Module: EYU0ESVF

## **EYUEI0607E** Current ARM policy prohibits execution of this action: action

Explanation: A requested action could not be processed because the ARM policy defined for the CICS system does not allow it, where:

action Is the requested action.

System Action: The action command is not

processed.

**User Response:** Press Enter to refresh the last view

displayed.

**Destination:** Information Display panel window.

Module: EYU0ESVF

# EYUEI0608E Cannot set DISCARD for terminal in scope: Resource in service or not remote.

Explanation: An attempt was made to discard a terminal that is either currently in service or not defined as remote, where:

Identifies the CICS system where the scope

terminal is defined.

**System Action:** The action command is not

processed.

User Response: Press Enter to refresh the last view

displayed.

**Destination:** Information Display panel window.

Module: EYU0ESVF

# EYUEI0609E Cannot set DISCARD for terminal in scope: Terminal is reason.

Explanation: An attempt was made to discard a terminal, but CICS failed the request for the specified reason, where:

Identifies the CICS system where the scope

terminal is defined.

reason Indicates why the terminal could not be

discarded, as one of the following:

## error console

A terminal defined as a CICS error console cannot be discarded.

## MRO session

A terminal defined as an MRO session cannot be discarded.

**System Action:** The action command is not processed.

User Response: Press Enter to refresh the last view

displayed.

**Destination:** Information Display panel window.

Module: EYU0ESVF

# EYUEI0610E Cannot set DISCARD for terminal in

scope: Resource is remote and in use.

**Explanation:** An attempt was made to discard a terminal that is defined as remote and is currently in use, where:

Identifies the CICS system where the scope

terminal is defined.

System Action: The action command is not

processed.

User Response: Press Enter to refresh the last view

displayed.

**Destination:** Information Display panel window.

Module: EYU0ESVF

EYUEI0611E Cannot set DISCARD for terminal in

scope: Resource is locked by RDO

action.

**Explanation:** An attempt was made to discard a terminal, but the terminal definition is not available because of some other CICS RDO activity, where:

scope Identifies the CICS system where the

terminal is defined.

System Action: The action command is not

processed.

User Response: Press Enter to refresh the last view

displayed.

**Destination:** Information Display panel window.

Module: EYU0ESVF

EYUEl0616E No resources for the type restype, version resver, and pattern pattern.

**Explanation:** A selection list of BAS resource definitions was requested, but none met the specified selection criteria, where:

restype Is the resource type and can be one of the

following:

CONNDEF **PROGDEF FILEDEF PRTNDEF JRNLDEF SESSDEF JRNMDEF TDQDEF LSRDEF TERMDEF** MAPDEF **TRANDEF TRNCLDEF PARTDEF PROFDEF TYPTMDEF** 

resver Is the version number of the BAS resource

definition, if supplied.

pattern Is the specified name pattern, if supplied.

System Action: No selection list is produced.

**User Response:** Verify that you have not mistyped any of the selection criteria. If it is correct, then no resources meet the criteria. Try specifying less specific or different criteria.

**Destination:** Information Display panel window.

Module: EYU0ESVF

EYUEI0620E def already exists: action is rejected.

**Explanation:** An attempt to create a BAS resource definition failed because the specified definition already exists, where:

def Is the name of the resource definition.

action Is the requested action.

System Action: The action command is not

processed.

User Response: Verify that you have not mistyped the

resource name.

**Destination:** Information Display panel window.

Module: EYU0ESVF

# EYUEI0621E No links found or SYSLINKs already exist

**Explanation:** An attempt to define system link definitions using the CON or GEN command from the CICSSYS view failed. If the CON command failed, no system links exist to use as a model for the new link definitions. If the GEN command failed, no system links exist to migrate to the CICSPlex SM data repository, or SYSLINKs are already defined for all active system links

System Action: The action command is not

processed.

User Response: Verify that you have specified the

correct CICS system.

**Destination:** Information Display panel window.

Module: EYU0ESVF

EYUEl0622E Internal error. Location: loc RC: rc Description: desc

Explanation: An internal error occurred at the

specified location.

**System Action:** The requested operation terminates.

**User Response:** Retry the operation. If the problem persists, record the information provided in the message and contact your IBM Support Center.

**Destination:** Information Display panel window.

Module: EYU0ESVF

# EYUEI0623E The request exceeds maximum versions for definition(s): def action rejected.

**Explanation:** An attempt to perform an action on a resource definition failed because the definition already has the maximum number of versions allowed (16), where:

def Is the name of the resource definition.

action Is the requested action.

System Action: The requested action terminates.

**User Response:** Either delete one or more versions of the definition and retry the action, or create a new definition using a different resource name.

**Destination:** Information Display panel window.

Module: EYU0ESVF

# EYUEI0624W resource names beginning with prefix are reserved and may be redefined by CICS

**Explanation:** You have created a resource definition whose name begins with a prefix reserved for use by CICS, where:

resource Is the resource type.

prefix Is the prefix of the resource definition.

**System Action:** The resource definition is created.

**User Response:** None. CICSPlex SM permits the creation of such a definition. However, the definition name may conflict with other CICS program names.

**Destination:** Information Display panel window.

Module: EYU0ESVF

# EYUEI0625E Referenced Assignment must be specified: resassn resdesc ADD is rejected.

**Explanation:** An attempt to add a resource assignment for a connection definition to a resource description failed because the resource assignment does not specify a related session definition, where:

resassn Is the name of the resource assignment. resdesc Is the name of the resource description.

CICSPlex SM requires one or more session definitions to construct the actual CICS link.

System Action: The ADD action fails.

**User Response:** Specify a session definition for the resource assignment. From the RASGNDEF view, issue the UPD action command for the resource assignment in question and provide the name of a related session definition in the Referenced Assignment field. After updating the assignment, retry the ADD operation.

**Destination:** Information Display panel window.

Module: EYU0ESVF

# EYUEl0626E No definitions could be selected: *def* INS is rejected.

**Explanation:** An attempt to install a connection definition, resource group, or resource description failed because no resource definitions could be selected, where:

def Is the name of the CONNDEF, RESGROUP,

or RESDESC.

**System Action:** The install action fails.

**User Response:** If installing a connection definition, the specified resource assignment must refer to a session definition. If it does, the resource assignment might specify a filter string that results in no session definitions being selected. Use the RASGNDEF view to update the resource assignment accordingly.

If installing a resource group, check for at least one of the following problems:

- The resource assignment (if one is specified) is not for the same resource type as the resource definitions being installed.
- The resource group specifies a filter string that results in no resource definitions being selected.
- There are no resource definitions of the specified type in the resource group.

If installing a resource description, check for the problems listed above, as well as the following:

 The resource description is not associated with a resource assignment.

or

 The resource description is not associated with one or more resource groups, or a ResGroup Scope is not specified.

Refer to the *CICSPlex System Manager Managing Business Applications* book for additional information on resolving these problems.

**Destination:** Information Display panel window.

Module: EYU0ESVF

# EYUEI0627E *def* already exists in *resgroup* at a different version. *action* is rejected.

**Explanation:** An attempt to add or create a resource definition failed because the target resource group already contained a version of the resource definition (a resource group can contain only a single version of a resource definition), where:

def Is the name of the resource definition.

action Is the requested action (either ADD or

CREate).

resgroup Is the resource group.

**System Action:** The action command is not processed.

**User Response:** Delete the version of the resource definition currently in the resource group and retry the operation.

**Destination:** Information Display panel window. **Module:** EYU0BACA-EYU0BACQ, EYU0BARG

# EYUEI0641E

EYUEl0641E Action for Key in Scope failed. The CFDT server is not available.

Explanation: An operator issued an action command against a Coupling Facility Data Table, but the owning CICS System was unable to complete the command because the CFDT Server that owns the table could not be contacted.

System Action: The Action Command is not processed.

User Response: Check with your System Administrator why the CFDT Server for the requested Data Table could not be contacted. Press Enter to refresh the last view displayed.

**Destination:** Information Display panel window.

Module: EYU0ESVF

# **EYUEOnnn messages**

EYUEOnnn messages are issued by CICSPlex SM using ISPF facilities. They appear in the ISPF short message area of an Information Display panel or input panel. If you issue the HELP command while a short message is displayed, a longer form of the message appears. The next time you press Enter, the messages are removed.

**Note:** These messages are included for informational purposes only. The long message should provide enough information for you to resolve the situation.

EYUEO000 Invalid option

**Long Message:** Option must be W, N, or F.

EYUEO001 Invalid shutdown type

Long Message: Shutdown type must be N, I, or F.

EYUEO002 Invalid shut option

Long Message: Shut option must start with N or S.

EYUEO003 Invalid system dumping

Long Message: System dumping must start with Y or

N.

EYUEO004 Invalid entry

Long Message: Value must be YES or NO.

EYUEO005 Invalid reset

Long Message: All fields must be YES to use reset.

EYUEO006 Nothing specified

Long Message: At least one field must be YES.

EYUEO007 Invalid status

Long Message: Available status must be OK or

NOWRITE.

EYUEO008 Invalid command

Long Message: Only CANcel, END, or the ENTER

key is allowed.

EYUEO009 Invalid scope

**Long Message:** The install scope is not within the currently defined scope.

EYUEO010 Unknown error

Long Message: Error code is an invalid code.

EYUEO011 Extra password

Long Message: Passwords can not be specified

without a node.

EYUEO012 Mixed passwords

Long Message: Passwords must all either be

specified or be blank for the nodes.

EYUEO013 Invalid device

Long Message: Device is not valid for a FEPI

property set.

EYUEO014 Extra applid

Long Message: Applids can not be specified without a

target.

EYUEO015 Missing applid

Long Message: All targets must have an applid.

EYUEO016 Missing unsolicited data

Long Message: Unsol Data Ack or Unsol Data Tran

must be specified.

EYUEO017 Extra unsolicited data

Long Message: Unsol Data Ack and Unsol Data Tran

can not both be specified.

EYUEO018 Dump code required

Long Message: Snap dump code is required.

EYUEO019 Unsupported option

Long Message: Selected option is not available for

this CICS release.

EYUEO020 Mutually exclusive

Long Message: Tran ID not allowed with Takeover

shutdown.

EYUEO021 Restart not allowed

Long Message: Restart not allowed with Normal

shutdown.

# EYUEO022

#### EYUEO022 Restart not allowed

Long Message: Restart not allowed for this release of CICS.

# EYUMAnnn messages

EYUMAnnn messages are issued by CICSPlex SM using ISPF facilities. They appear in the ISPF short message area of an Information Display panel or input panel. If you issue the HELP command while a short message is displayed, a longer form of the message appears. The next time you press Enter, the messages are removed.

**Note:** These messages are included for informational purposes only. The long message should provide enough information for you to resolve the situation.

EYUMA000 Missing group name

**Long Message:** Monitor group name is mandatory.

EYUMA001 Missing description

Long Message: Description is mandatory.

EYUMA002 Invalid monitor status

Long Message: Monitor status must be ON or OFF.

EYUMA003 Invalid retention period

Long Message: Retention period must be a numeric value from 0 to 1440.

EYUMA004 Invalid sample interval

Long Message: Sample interval must be a numeric value from 0 to 86400.

EYUMA005 Monitor group duplicate

**Long Message:** Monitor group is already defined.

EYUMA006 Monitor group not found

Long Message: Monitor group is not in repository.

EYUMA007 Unknown/inactive scope

Long Message: Scope is not within current context or

is inactive.

Invalid command EYUMA008

Long Message: Only CANcel, END, or the ENTER

key is allowed.

EYUMA009 Missing scope

Long Message: Scope is mandatory.

EYUMA010 Missing definition name

**Long Message:** Monitor definition name is mandatory.

EYUMA011 Missing interval name

**Long Message:** Monitor interval name is mandatory.

EYUMA012 Changed since retrieved

Long Message: Record has been changed since

retrieved; retry update.

Not group or CICS system EYUMA013

Long Message: Group name is not a monitor group or

scope is not a CICS system.

EYUMA014 Scope or group not found

Long Message: Either the scope or the monitor group

does not exist.

EYUMA015 Invalid definition type

Long Message: Definition type is not one of the

values shown.

EYUMA016 Include is not YES or NO

Long Message: Include value must be YES or NO.

Invalid interval EYUMA017

**Long Message:** Interval must be a numeric value.

EYUMA018 Missing resource name

Long Message: Resource name is mandatory.

EYUMA019 Invalid name

Long Message: Name contains invalid characters.

EYUMA020 Monitor spec not found

Long Message: Monitor specification not in repository.

EYUMA021 Option must be one shown

Long Message: Option must be one of the values

shown.

EYUMA022 Option invalid for CICS system

Long Message: Option invalid when scope is a CICS

system.

EYUMA023 Option invalid for system group

Long Message: Option invalid when scope is a CICS

system group.

EYUMA024 Missing spec name

Long Message: Monitor specification name is

mandatory.

EYUMA025 Definition not found

Long Message: Monitor definition not in repository.

EYUMA026 Definition duplicate

**Long Message:** Monitor definition is already defined.

EYUMA027 Definition already in group

Long Message: Definition already linked to the

monitor group.

EYUMA028 Spec already in scope

Long Message: A specification is already linked to the

scope.

EYUMA029 Group already in spec

**Long Message:** Group already linked to the monitor

specification.

EYUMA030 CICSplex not found

**Long Message:** CICSplex definition not in repository.

EYUMA031 Missing CICSplex

Long Message: CICSplex name must be specified.

EYUMA032 Invalid name format

Long Message: CICSplex or CMAS name format is

not valid.

EYUMA033 Invalid interval

Long Message: Interval must be a numeric value

between 15 and 1440.

EYUMA034 RTA spec blank

Long Message: RTA specification must be provided

with analysis point specification.

EYUMA035 RTA spec without AP

Long Message: RTA specification not allowed without

analysis point specification.

EYUMA036 Missing CMAS name

Long Message: CMAS name must be provided.

EYUMA037 Cannot delete MP

Long Message: Cannot delete the maintenance point

CMAS.

EYUMA038 CICSplex/CMAS not found

Long Message: CICSplex or CMAS name not in

repository.

EYUMA039 CMAS already linked

Long Message: Specified CMAS is already linked to

the CICSplex.

EYUMA040 Missing period name

**Long Message:** Period definition name is mandatory.

EYUMA041 Start time invalid

Long Message: Start time must be in the format

HH:MM between 00:00 and 23:59.

EYUMA042 End time invalid

Long Message: End time must be in the format

HH:MM between 00:00 and 23:59.

EYUMA043 Time zone invalid

**Long Message:** Time zone must be an alphabetic

character from B to Z.

EYUMA044 Zone adjustment invalid

Long Message: Time zone adjustment must be a

numeric value from 0 to 59.

EYUMA045 Duplicate period

**Long Message:** Period definition already defined.

EYUMA046 Missing field

Long Message: Field is mandatory and can not be

blank.

EYUMA047 Monitoring not active

Long Message: Monitoring is not active in the

specified CICS system.

EYUMA048 Invalid resource name

Long Message: Resource name contains invalid

characters for type or is too long.

EYUMA050 Security invalid

Long Message: Security fields must be YES or NO.

EYUMA051 Duplicate CICSplex

**Long Message:** CICSplex name already defined.

EYUMA052 Invalid daylight

Long Message: Daylight savings must be YES or NO.

EYUMA053 Duplicate spec

**Long Message:** Monitor specification already defined.

EYUMA054 Assoc invalid/not found

Long Message: Link association invalid or not found.

EYUMA057 Invalid command

Long Message: Only CANcel, END, UP, DOWN,

FILTER, MODIFY, or ENTER is allowed.

EYUMA058 FORCE required

Long Message: Monitor active for RTA, FORCE

cancels all monitoring.

# EYUMMnnnn messages

The following variables are used in EYUMMnnnn messages:

## restype

Identifies the type of resource involved as one of the following:

ΑII

CICS

Connection

Data Base

File

Global

Journal

Program

**Terminal** 

Transaction

Transient Data Queue

Unknown

#### context

Identifies the CICSplex to which the message applies.

# scope

Identifies the CICS systems to which the message applies.

#### **EYUMM0001I Monitor Initialization Complete**

**Explanation:** The CMAS Monitor Services component has been successfully initialized. Monitoring is now enabled.

System Action: CMAS initialization continues.

User Response: None.

Destination: EYULOG

Module: EYU0MMIN

# **EYUMM0002E Monitor Initialization Failed**

**Explanation:** The CMAS Monitor Services component

could not be initialized.

System Action: CMAS initialization continues, but

Monitor Services is not available.

**User Response:** Refer to the messages issued before this one, to determine the cause of the problem.

Destination: Console, job log, EYULOG

Module: EYU0MMIN

### **EYUMM0071E Monitor MOEB Initialization Failed**

**Explanation:** The CMAS Monitor Services component was not able to acquire enough storage for its major object environment block (MOEB).

**System Action:** CMAS initialization continues, but Monitor Services is not available.

**User Response:** Make more storage available to the CMAS by doing one of the following:

- Increase the CICS region size using the REGION= parameter on the EXEC statement.
- · Increase the size of the EUDSA.

Destination: Console, job log, EYULOG

Module: EYU0MMIN

### EYUMM0072E Monitor Data Cache Create Failed

**Explanation:** The CMAS Monitor Services component was not able to allocate the required data cache.

**System Action:** CMAS initialization continues, but Monitor Services is not available. A user trace record is written to the CICS trace data set.

**User Response:** Examine the exception trace records and any related messages from the Data Cache component (EYUXCnnnn) to determine the cause of the problem.

Destination: Console, job log, EYULOG

Module: EYU0MMIN

# EYUMM0073E Monitor List Header Initialization Failed

**Explanation:** The CMAS Monitor Services component was not able to create a required internal work list.

**System Action:** CMAS initialization continues, but Monitor Services is not available. A user trace record is written to the CICS trace data set.

**User Response:** Examine the exception trace records to determine the cause of the problem.

Destination: Console, job log, EYULOG

Module: EYU0MMIN

## EYUMM0074E Monitor Cache Attribute Table Initialization Failed

**Explanation:** The CMAS Monitor Services component was not able to load the Resource Descriptor Table, EYUTMMDT.

**System Action:** CMAS initialization continues, but Monitor Services is not available.

**User Response:** Make sure the CICSPlex SM load library contains all distributed modules.

Destination: Console, job log, EYULOG

Module: EYU0MMIN

# EYUMM0075E Monitor Administration Service Task Start Failure

**Explanation:** The CMAS Monitor Services component was not able to start its service task, EYU0MMST.

**System Action:** CMAS initialization continues, but Monitor Services is not available. A user trace record is written to the CICS trace data set.

**User Response:** Examine the exception trace records to determine the cause of the problem.

Destination: Console, job log, EYULOG

Module: EYU0MMIN

# EYUMM0076E Monitor has encountered an unknown event notification (nn) event ignored

**Explanation:** The CMAS Monitor Services component received an unsolicited event record, where *nn* is the event notification ID that was not recognized by Monitor Services. Given the event notification ID, it is possible to determine which CICSPlex SM method created the event.

**System Action:** Monitor Services ignores the event record and continues processing. The invalid event record is written to the CICS trace data set.

**User Response:** Collect the trace records and any related messages and contact your IBM Support Center.

Destination: Console, job log, EYULOG

Module: EYU0MMST

# EYUMM0077E Monitor Administration Service Task has had a failure – Task will be Terminated.

**Explanation:** The CMAS Monitor Services task has failed.

**System Action:** Monitor Services is not able to acknowledge MAS termination. A user trace record is written to the CICS trace data set. Monitoring continues for those MASs currently being monitored. If a MAS that is being monitored terminates, some Monitor Services resources, such as data cache, may remain allocated.

**User Response:** Restart the affected CMAS. Examine the exception trace records to determine the cause of the problem.

Destination: Console, job log, EYULOG

Module: EYU0MMST

# EYUMM0079E Monitor was unable to start a restype data collector task

**Explanation:** During CMAS initialization, Monitor Services was not able to start the data collector task for the specified resource type where *restype* is as described on page 250.

**System Action:** Monitoring of the specified resource type is not available for any MAS associated with the CMAS that was initializing. A user trace record is written to the CICS trace data set. CMAS initialization continues.

**User Response:** Examine the exception trace records to determine the cause of the problem. Then, if you want to monitor the specified resource type, stop and restart the CMAS.

Destination: Console, job log, EYULOG

Module: EYU0MCCM

# EYUMM0080E Monitor data collector task has failed for restype resources

**Explanation:** The data collector task for the specified resource type experienced a problem that caused it to terminate where *restype* is as described on page 250.

**System Action:** Monitor Services attempts to recover from the failure and restart the data collector task. Monitoring of that resource type is not available, however monitoring of other resource types continues.

**User Response:** Examine the exception trace records to determine the cause of the problem. If the problem persists, collect the trace records and the job log and contact your IBM Support Center.

Destination: Console, job log, EYULOG

Module: EYU0MCCM

# EYUMM0081E Monitor data collector task has terminated due to excessive failures for restype resources

**Explanation:** In attempting to recover the data collector task for the specified resource type, Monitor Services determined that the task had exceeded the maximum allowable number of failures where *restype* is as described on page 250.

**System Action:** The data collector task is terminated and monitoring of that resource type is no longer available. Monitoring of other resource types continues.

**User Response:** Collect the trace records and the job log and contact your IBM Support Center.

Destination: Console, job log, EYULOG

Module: EYU0MCCM

# EYUMM0082W Monitor has reported an error processing event name

**Explanation:** The Monitor Services long running task experienced an internal error while attempting to process the specified event, where:

name Identifies the event as one of the following:

> CsysChg EndOfPer **ENetDisc** MasJoin MasStart MasStop MonSick PlexCha TimeChg

**System Action:** Monitor event processing continues. However, due to the event failure, some data or internal structures may be invalid or incomplete. A user trace record is written to the CICS trace data set.

**User Response:** Make a note of the event name, then collect the trace records and the job log and contact your IBM Support Center.

**Destination:** Console, job log, EYULOG

Module: EYU0MMST

# EYUMM0300I Monitor resource removal pending for restype for Context(context) Scope(scope)

**Explanation:** Monitoring has been stopped for the specified resource type in the specified context and scope where restype is as described on page 250. Monitor Services waits for the defined retention period before continuing with its resource cleanup procedure. The retention period for monitor data is defined as part of either a CICSSYS or MONSPEC definition; for more information, see CICSPlex System Manager Setup.

System Action: Processing continues.

User Response: None. **Destination:** EYULOG Module: EYU0MMIS

# EYUMM0301I Monitor resource removal complete for restype for Context(context) Scope(scope)

**Explanation:** The retention period for the specified resource type in the specified context and scope has expired where restype, context, and scope are as described on page 250. Monitor Services has successfully released all outstanding resources.

System Action: Processing continues.

User Response: None.

**Destination:** EYULOG Module: EYU0MMKL

# EYUMM0302E Monitor resource removal was unsuccessful for restype Context(context) Scope(scope)

**Explanation:** The retention period for the specified resource type in the specified context and scope has expired where restype, context, and scope are as described on page 250. Monitor Services was not able to release one or more outstanding resources of the specified type.

System Action: Monitor Services continues its resource cleanup procedures. A user trace record is written to the CICS trace data set.

**User Response:** Examine the exception trace records to determine the cause of the problem. If the problem persists, collect the trace records and the job log and contact your IBM Support Center.

Destination: Console, job log, EYULOG

Module: EYU0MMKL

# EYUMM0303I Monitor resource removal being forced for Context(context) Scope(scope)

**Explanation:** A request has been issued to either remove a CICSplex or to remove a CICS system from a CICS system group where context and scope are as described on page 250. All monitor resources whose removal was pending in this context and scope (as indicated by message EYUMM0300I) are forcibly removed so that the CICSplex or CICS system can be removed successfully.

System Action: Processing continues.

User Response: None. **Destination:** EYULOG Module: EYU0MPUD

# EYUMM0304W Monitoring has been stopped for restype resources for Context(context) Scope(scope)

Explanation: As the result of a previous error condition, Monitor Services has stopped monitoring the specified resource type in the specified context and scope where restype, context, and scope are as described on page 250.

System Action: Monitor Services begins its resource removal processing for the specified resource type, as indicated by message EYUMM0300I. Monitoring of other resource types continues.

**User Response:** Check the job log for EYUMMnnnn messages issued previously that relate to the specified resource type. Because this message is not issued until the end of the monitoring interval, it may be separated from the related error message by as much as the length of an interval. If you cannot determine the cause of the problem, collect the job log and contact your IBM Support Center.

Destination: Console, job log, EYULOG

Module: EYU0MAUD

# EYUMM0400I Monitor resource reset in progress for Context(context) Scope(scope)

**Explanation:** Monitor Services has begun to reset the cache data fields for the specified context and scope to their predetermined values where *context* and *scope* are as described on page 250. The reset process, which occurs at the end of each monitoring performance interval, is done for all resources types currently being monitored.

System Action: Reset processing continues.

User Response: None.

Destination: EYULOG

Module: EYU0MMEI

# EYUMM0401I Monitor resource reset complete for Context(context) Scope(scope)

**Explanation:** Monitor Services has successfully reset the cache data fields for the specified context and scope where *context* and *scope* are as described on page 250.

System Action: Processing continues.

User Response: None.

Destination: EYULOG

Module: EYU0MMEI

# EYUMM0402E Monitor resource reset failed for Context(context) Scope(scope)

**Explanation:** A problem occurred while Monitor Services was attempting to reset the cache data fields for the specified context and scope where *context* and *scope* are as described on page 250.

**System Action:** Processing continues with the next managed application system (MAS) in the context for which monitoring is active. A user trace record is written to the CICS trace data set. Partial or incomplete monitoring data may be reported.

**User Response:** Collect the exception trace records and any related messages and contact your IBM Support Center.

Destination: Console, job log, EYULOG

Module: EYU0MMEI

# EYUMM0600I Monitoring type (name) has been successfully installed for Context(context) Scope(scope)

**Explanation:** A request to install the specified monitoring criteria for the specified context and scope was successful where *context* and *scope* are as described on page 250, where:

type Identifies the type of monitoring criteria that

was installed as one of the following:

Definition Group Specification Time Definition

name Is the user-defined name for that criteria.

System Action: Processing continues.

User Response: None.

Destination: EYULOG

Module: EYU0MMIC

# EYUMM0601E Monitoring type (name) failed to install for Context(context) Scope(scope)

Reason: code -- text

**Explanation:** A request to install the specified monitoring criteria for the specified context and scope was not successful where *context* and *scope* are as described on page 250, where:

accompage zee, micro.

type Identifies the type of monitoring criteria that

could not be installed as one of the

following:

Definition Group Specification Time Definition

name Is the user-defined name for that criteria.

code Supplies the reason code.text Supplies the diagnostic text.

**System Action:** Processing continues. A user trace record is written to the CICS trace data set.

**User Response:** Collect the trace records, the reason code and the reason text and contact your IBM Support Center.

Destination: Console, job log, EYULOG

Module: EYU0MMIC

# EYUMM0602E Monitoring definition (defname) of Group (grpname) could not be located, request ignored

**Explanation:** A request was made against the specified monitor definition in the specified monitor group, but the definition could not be found in the data repository.

System Action: Processing continues.

**User Response:** Make sure the definition name was correctly specified in the request. If necessary, add the definition to the data repository.

Destination: Console, job log, EYULOG

Module: EYU0MMIR

# EYUMM0603E Unsuccessful start for restype monitoring for Context(context) Scope(scope)

Explanation: An attempt by Monitor Services to start a monitoring agent in the specified context and scope was unsuccessful where restype, context, and scope are as described on page 250.

System Action: Processing continues, however monitoring is not active for the specified resource type in the specified context and scope. A user trace record is written to the CICS trace data set.

**User Response:** Examine the exception trace records to determine the cause of the problem. If the problem persists, collect the trace records and the job log and contact your IBM Support Center.

**Destination:** Console, job log, EYULOG

Module: EYU0MMCL

## EYUMM0604E Start failed for Monitor End of Transaction data collector

**Explanation:** While attempting to install transaction monitoring definitions, Monitor Services tried to start an end of transaction data collector, but was unsuccessful.

System Action: The installation of the monitor definitions fails. A user trace record is written to the CICS trace data set.

User Response: Collect the exception trace records and any related messages and contact your IBM Support Center.

**Destination:** Console, job log, EYULOG

Module: EYU0MMCL

# EYUMM0605E Monitor had nn out of tt type install failures for Context(context) Scope(scope)

**Explanation:** During installation of a monitor specification, group, or definition, tt install requests were made in the specified context and scope, but nn requests failed where context and scope are as described on page 250.

type

Identifies the type of monitoring criteria that was being installed as one of the following:

> Definition Group Specification Time Definition

Prior to this message, an EYUMM0601E message is issued for each install request that failed.

**System Action:** The monitor definition install process continues. A user trace record is written to the CICS trace data set.

**User Response:** Examine the exception trace records to determine the cause of the problem. If the problem persists, collect the trace records and the job log and contact your IBM Support Center.

Destination: Console, job log, EYULOG

Module: EYU0MMID

# EYUMM0606W Monitor could not install nn restype resource definition(s) for Context(context) Scope(scope) - reason.

**Explanation:** During installation of a monitor specification, group, or definition, a certain number of definitions could not be installed in the specified CICS system, where restype, context, and scope are as described on page 250, and where:

Identifies how many definitions could not be

installed.

reason Indicates the definitions could not be installed for one of the following reasons:

#### A zero sample interval

The sample interval for the specified resource type was zero, which means no monitor sampling will occur.

# Resource not supported

The specified CICS system does not support the specified resource. For example, a definition to monitor DB2 resources cannot be installed in a CICS/VSE system because CICS/VSE does not support DB2.

**System Action:** The monitor definition install process continues. Monitoring of the specified resource type is not available on the specified CICS system.

**User Response:** Depending on the *reason* value, do one of the following:

### A zero sample interval

Use the MAS view to set the monitoring sample interval for the specified resource type to a nonzero value. Then, reinstall the monitor definitions for that resource type.

# Resource not supported

To prevent this message from appearing the next time monitor definitions are installed, limit the scope associated with the specified resource definitions to CICS systems that support the resource. To determine if a particular resource is supported by a particular platform or release of CICS, refer to the CICSPlex System Manager Resource Tables Reference book.

**Destination:** Console, job log, EYULOG

Module: EYU0MMIB

EYUMM0607W Monitor could not install nn definition(s) for Context(context)

Scope(scope) due to Time

Period(defname) not being defined.

**Explanation:** During installation of a monitor specification, group, or definition, Monitor Services attempted to register interest in the specified time period, but the period definition does not exist where *context* and *scope* are as described on page 250. The specified number of definitions, which reference the time period, could not be installed, where:

nn Identifies how many definitions could not be

installed.

defname Is the name of the time period definition

that could not be found.

**System Action:** The monitor definition install process continues. Any monitor definitions that reference the specified time period are not installed.

**User Response:** Make sure the time period name was specified correctly on the MONINGRP view. You can use the PERIODEF view to display a list of existing time period definitions and, if necessary, create a new one. Then, reinstall the monitor definitions using the correct time period name.

Destination: Console, job log, EYULOG

Module: EYU0MMIC

### EYUMM0903E Monitor Data Cache Delete Failed

**Explanation:** The CMAS Monitor Services component was not able to purge its data cache during termination processing.

System Action: Monitor Services termination

continues.

**User Response:** Examine the exception trace records and any related messages from the Data Cache component (EYUXCnnnn) to determine the cause of the problem.

Destination: Console, job log, EYULOG

Module: EYU0MMTM

## EYUMM0904E Monitor MOEB Delete Failed

**Explanation:** The CMAS Monitor Services component was not able to release its major object environment block (MOEB) during termination processing.

System Action: Monitor Services termination

continues.

User Response: Examine the exception trace records

to determine the cause of the problem.

Destination: Console, job log, EYULOG

Module: EYU0MMTM

#### **EYUMM0905E Monitor Termination Failed**

**Explanation:** One or more errors occurred while attempting to terminate the CMAS Monitor Services component.

**System Action:** CMAS termination continues. A user trace record is written to the CICS trace data set.

**User Response:** Collect the exception trace records and any related messages and contact your IBM Support Center.

Destination: Console, job log, EYULOG

Module: EYU0MMTM

# EYUMM0906E Monitor event notification unregistration Failed

**Explanation:** An attempt by the CMAS Monitor Services component to unregister interest in CICSPlex SM events was unsuccessful.

System Action: Monitor Services termination

continues.

**User Response:** Examine the exception trace records

to determine the cause of the problem.

Destination: Console, job log, EYULOG

Module: EYU0MMTM

# **EYUMM0999I Monitor Termination Complete**

Explanation: The CMAS Monitor Services component has been terminated. Resource

monitoring is no longer available.

System Action: CMAS termination continues.

User Response: None. Destination: EYULOG **Module:** EYU0MMTM

# **EYUNLnnnn messages**

The following variables are used in EYUNLnnnn messages:

#### eibrcode

The EIBRCODE= value as returned by CICS.

#### respcode

The RESP= value as returned by CICS.

### resp2code

The RESP2= value as returned by CICS.

Each message that uses these variables identifies the CICS command that returned them. For descriptions of the values for a particular CICS command, refer to the CICS/ESA System Programming Reference.

#### **EYUNL0001E MOEB registration failed**

**Explanation:** The MAS subcomponent was not able to register its major object environment block (MOEB) control block with the Kernel Linkage component.

**System Action:** MAS initialization terminates. A user trace record is written to the CICS trace data set. The CICS system continues to run normally, but it is not known to CICSPlex SM.

**User Response:** Collect the trace records and the job log and contact your IBM Support

Center.

Destination: Console, job log, EYULOG

Module: EYU0NLRT, EYU1NLRT

# **EYUNL0002E Termination ECB registration failed**

**Explanation:** The MAS subcomponent was not able to register its termination ECB with the Kernel Linkage component.

**System Action:** MAS initialization terminates. A user trace record is written to the CICS trace data set. The CICS system continues to run normally, but it is not known to CICSPlex SM.

**User Response:** Collect the trace records and the job log and contact your IBM Support Center.

Destination: Console, job log, EYULOG

Module: EYU0NLRT

## EYUNL0003E GETMAIN for MOEB storage failed

**Explanation:** The MAS subcomponent was not able to acquire the necessary storage for its major object environment block (MOEB) control block.

**System Action:** MAS initialization terminates. A user trace record is written to the CICS trace data set. The CICS system continues to run normally, but it is not known to CICSPlex SM.

**User Response:** Collect the trace records and the job log and contact your IBM Support Center.

Destination: Console, job log, EYULOG

Module: EYU1NLRT

#### **EYUNL0007E Communications Receiver Block not available**

**Explanation:** The address of the Communications Receiver Block required for MAS-to-CMAS communications is zero. MAS-to-CMAS communications is not available.

**System Action:** MAS processing terminates. A user trace record is written to the CICS trace data set. The CICS system continues to run normally, but it is not known to CICSPlex SM.

User Response: Collect the trace records and the job log and contact your IBM Support

Center.

Destination: Console, job log, EYULOG

Module: EYU0NLRT, EYU1NLRT

## **EYUNL0010E Parameter Services query failed**

**Explanation:** A request was issued to CICSPlex SM Parameter Services and it returned an abnormal response.

**System Action:** MAS initialization terminates. A user trace record is written to the CICS trace data set. The CICS system continues to run normally, but it is not known to CICSPlex SM.

**User Response:** Collect the trace records and the job log and contact your IBM Support

Center.

Destination: Console, job log, EYULOG

Module: EYU0NLRT, EYU1NLRT

# EYUNL0090W addspace is shutting down because it failed to become available to process requests

**Explanation:** After initialization completed, the managed application system (MAS) determined that the heartbeat task was not active and initiated a normal shutdown, where:

addspace Identifies the MAS as either a local (LMAS) or remote (RMAS).

**System Action:** The CICS system continues to run normally, but it is not known to CICSPlex SM.

**User Response:** Check the CMAS EYULOG for any related messages and follow the instructions provided for those messages. The MAS can be restarted with the COLM or CORM transactions. If the problem persists, collect the trace records and the CMAS EYULOG and contact your IBM Support Center.

Destination: Console, job log, EYULOG

Module: EYU0NLRT

# EYUNL0098E addspace LRT initialization failed

**Explanation:** The long running task (LRT) for a MAS could not be initialized, where: addspace Identifies the MAS as either a local MAS (LMAS) or a remote MAS (RMAS).

**System Action:** MAS initialization terminates. The CICS system continues to run normally, but it is not known to CICSPlex SM.

**User Response:** Refer to the messages preceding this one for details on the cause of the problem.

Destination: Console, job log, EYULOG

Module: EYU0NLRT, EYU1NLRT

EYUNL0099I addspace LRT initialization complete

Explanation: The long running task (LRT) for a MAS has been successfully initialized,

where:

addspace Identifies the MAS as either a local MAS (LMAS) or a remote MAS (RMAS).

System Action: The MAS is ready for work. CICSPlex SM processing continues.

User Response: None

Destination: Console, job log, EYULOG

Module: EYU0NLRT, EYU1NLRT

### EYUNL0101W Method not supported: Format ID=id

**Explanation:** Another component of CICSPlex SM made a request that is not supported by

the MAS subcomponent, where:

id Is the request identifier.

**System Action:** The request is ignored. MAS processing continues.

User Response: None.

**Destination:** Console, job log, EYULOG

Module: EYU0NLRT

#### EYUNL0103E WAIT EXTERNAL failed, RESP=respcode RESP2=resp2code

 $\textbf{Explanation:} \ \ \text{An EXEC CICS WAIT EXTERNAL command returned an abnormal response}.$ 

The *respcode* and *resp2code* values are as returned by CICS.

System Action: The MAS attempts a normal shutdown. A user trace record is written to

the CICS trace data set.

User Response: Follow the instructions associated with the respcode and resp2code

values for the EXEC CICS WAIT EXTERNAL command.

Destination: Console, job log, EYULOG

Module: EYU0NLRT

# EYUNL0105E Lock Services failed. Message processing is inoperative.

**Explanation:** An error occurred in the Lock Services subcomponent while retrieving a message to be processed by the MAS. The MAS can no longer process CICSPlex SM

requests.

**System Action:** MAS processing terminates. A user trace record is written to the CICS trace data set. The CICS system continues to run normally, but it is not known to

CICSPlex SM.

User Response: Collect the trace records and the job log and contact your IBM Support

Center.

**Destination:** Console, job log, EYULOG

Module: EYU0NLRT

### EYUNL0120W ENABLE PROGRAM prgmid failed, RESP=respcode EIBRCODE=eibrcode

**Explanation:** A program required by the MAS subcomponent could not be enabled, where:

prgmid Identifies the program that could not be enabled as one of the following:

EYU9NLDO

EYU9NLDR

EYU9NLID (CICS/ESA 4.1 or later)

EYU9NLME
EYU9NMST
EYU9NMTE
EYU9NMT2 (CICS/MVS 2.1.2 only)
EYU9XLAP

respcode Value is as returned by CICS.

eibrcode Value is as returned by CICS.

**System Action:** The impact on system processing depends on which program could not be enabled:

### **EYU9NLDC**

The XDUREQC Dump Domain exit is not available. MAS processing continues. Transaction dump completion will be detected by the XDUOUT exit. System dump completion will be detected by the heartbeat task.

#### **EYU9NLDO**

The XDUOUT Dump Domain exit is not available. MAS processing continues, but transaction dump (well health) notifications are not issued.

#### **EYU9NLDR**

The XDUREQ Dump Domain exit is not available. MAS processing continues, but transaction dump and system dump (sick health) notifications are not issued.

#### **EYU9NLID**

The XRSINDI exit is not available. MAS processing continues, but topology changes are not communicated to the CMAS.

#### **EYU9NLME**

The XMEOUT Message Domain exit is not available. MAS processing continues, but topology changes are not communicated to the CMAS.

### **EYU9NMST**

The XMNOUT Monitoring Domain exit is not available. MAS processing continues, but end-of-task monitoring data are not collected.

#### **EYU9NMTE**

The XSTOUT Statistics Domain exit is not available. MAS processing continues, but monitoring statistics data are lost.

### EYU9NMT2

For CICS/MVS 2.1.2 systems, the monitoring exit is not available. MAS processing continues, but end-of-task monitoring data are not collected.

#### **EYU9XLAP**

The CICSPlex SM API is not available. MAS processing continues, but the MAS cannot be accessed by API programs.

In all cases, a user trace record is written to the CICS trace data set.

**User Response:** Follow the instructions associated with the *respcode* and *eibrcode* values for the EXEC CICS ENABLE command. Then, depending on which program could not be enabled, do one of the following:

# EYU9NLDO, EYU9NLDR, EYU9NLID, EYU9NLME, EYU9NMST, or EYU9XLAP

Stop the MAS by issuing the STO action command from the MAS view. Then restart the MAS by issuing the COLM (for a local MAS) or CORM (for a remote MAS) transaction from CICS; these transactions restart the CICSPlex SM MAS agent code in a running CICS system.

# EYU9NMTE or EYU9NMT2

Stop and restart CICSPlex SM transaction monitoring by using the the CICSSYS view to update the CICS system definition. Specify a sample rate of zero to stop transaction monitoring; change the sample rate back to a nonzero value to restart transaction monitoring.

Destination: Console, job log, EYULOG

Module: EYU0NLGT, EYU0NLHD, EYU0NLRT, EYU0NMMC

#### EYUNL0123W DISABLE PROGRAM prgmid failed, RESP=respcode EIBRCODE=eibrcode

**Explanation:** A program used by the MAS subcomponent could not be disabled, where:

prgmid Identifies the program that could not be disabled as one of the following:

EYU9NLDO EYU9NLDR

EYU9NLID (CICS/ESA 4.1 or later)

EYU9NLME EYU9NMST EYU9NMTE

EYU9NMT2 (CICS/MVS 2.1.2 only)

EYU9XLAP

respcode Value is as returned by CICS. eibrcode Value is as returned by CICS.

**System Action:** MAS processing continues. A user trace record is written to the CICS trace data set.

**User Response:** Follow the instructions associated with the *respcode* and *eibrcode* values for the EXEC CICS DISABLE command.

Destination: Console, job log, EYULOG

Module: EYU0NLHD, EYU0NLRT, EYU0NMMC

## EYUNL0125W LOAD PROGRAM EYU9NLM2 failed, RESP=respcode EIBRCODE=eibrcode

**Explanation:** Under CICS/MVS 2.1.2, a program required by the MAS subcomponent could not be loaded, where:

respcode Value is as returned by CICS. Value is as returned by CICS.

**System Action:** The MAS interface to CICS catalog control is not available. MAS processing continues, but topology changes are not communicated to the CMAS. A user trace record is written to the CICS trace data set.

**User Response:** Follow the instructions associated with the *respcode* and *eibrcode* values for the EXEC CICS LOAD command. Then stop the MAS by issuing the STO action command from the MAS view. You can restart the MAS by issuing the COLM (for a local MAS) or CORM (for a remote MAS) transaction from CICS; these transactions restart the CICSPlex SM MAS agent code in a running CICS system.

Destination: Console, job log, EYULOG

Module: EYU0NLGT

# EYUNL0130W addspace heartbeat terminated. Retry limit reached.

**Explanation:** The MAS heartbeat task, which issues notification events to the CICSPlex SM address space (CMAS) at regular intervals, terminated abnormally. The heartbeat task can not be restarted because the abnormal condition has occurred the maximum number of times allowed by CICSPlex SM, where:

addspace Identifies the MAS as either local (LMAS) or remote (RMAS).

**System Action:** The heartbeat task for the specified MAS is not restarted. MAS processing continues and the CICS system is unaffected. User trace records are written to the CICS trace data set. If the heartbeat task abended, a transaction dump is written to the CICS dump data set.

User Response: Collect the trace records and the transaction dump, if available, and

contact your IBM Support Center.

Destination: Console, job log, EYULOG

Module: EYU0NLRT, EYU1NLRT

### EYUNL0131W addspace heartbeat terminated. Being restarted.

**Explanation:** The MAS heartbeat task, which issues notification events to the CICSPlex SM address space (CMAS) at regular intervals, terminated abnormally and is being restarted, where:

addspace Identifies the MAS as either local (LMAS) or remote (RMAS).

**System Action:** The heartbeat task for the specified MAS is automatically restarted.

User Response: None.

**Destination:** Console, job log, EYULOG

Module: EYU0NLRT, EYU1NLRT

### EYUNL0140W restype monitoring terminated. Retry limit reached.

Explanation: Monitoring of the specified resource terminated abnormally and can not be restarted because the abnormal condition has occurred the maximum number of times allowed by CICSPlex SM, where:

restype

Identifies the type of resource for which monitoring terminated as one of the following:

MCICS CICS systems

**MCONN** Connections and modenames MDBX DB2 and DBCTL resources

MFILE Files

MGLBL Global resources

MJRNL **Journals** MPROG Programs

MTDQS Transient data queues

MTERM Terminals MTRAN **Transactions** 

System Action: The monitoring task for the specified resource is not restarted. MAS processing, including other monitoring tasks, continues. User trace records are written to the CICS trace data set. If the monitoring task abended, a transaction dump is written to the CICS dump data set.

User Response: Use the MONDEF view to reinstall the monitor definitions for the specified resource. If the condition persists, collect the trace records and the transaction dump, if available, and contact your IBM Support Center.

Destination: Console, job log, EYULOG

Module: EYU0NLRT, EYU1NLRT

# EYUNL0141W restype monitoring terminated. Being restarted.

Explanation: Monitoring of the specified resource terminated abnormally and is being restarted, where:

restype

Identifies the type of resource for which monitoring terminated as one of the following:

MCICS CICS systems

MCONN Connections and modenames MDBX DB2 and DBCTL resources

MFILE Files

MGLBL Global resources MJRNL Journals
MPROG Programs

MTDQS Transient data queues

MTERM Terminals
MTRAN Transactions

System Action: The monitoring task for the specified resource is automatically restarted.

User Response: None.

Destination: Console, job log, EYULOG

Module: EYU0NLRT, EYU1NLRT

# EYUNL0142W MDBX monitoring terminated. DB2 release level not supported.

**Explanation:** Monitoring of DB2 resources was requested, but is not available for the

specified release of DB2.

**System Action:** The monitoring task for DB2 (MDBX) is terminated. MAS processing, including the monitoring of other resources, continues.

**User Response:** Review the installation requirements for a list of the DB2 releases supported by CICSPlex SM. If a supported release of DB2 becomes available and you want to monitor its resources, you must restart monitoring for the DB2 resource class.

Destination: Console, job log, EYULOG

Module: EYU0NM2T

### EYUNL0148W Warning - active MAS tasks force purged during addspace termination

**Explanation:** During termination of a MAS, one or more MAS tasks could not be properly terminated; instead, the tasks were forcibly purged from the CICS system, where:

addspace Identifies the MAS as either a local MAS (LMAS) or a remote MAS (RMAS).

**System Action:** MAS termination continues. A series of task abend messages (EYUXL09nn) is written to the console for each task that was purged. This message is also accompanied by message EYUNL0149l. After all active tasks are forcibly purged, the MAS waits up to one minute for the tasks to terminate completely. MAS termination then continues and storage areas are freed. The disposition of any task remaining active is unpredictable.

**User Response:** If the condition persists, collect the trace records and the job log and contact your IBM Support Center.

Destination: Console, job log, EYULOG

Module: EYU0NLRT, EYU1NLRT

## EYUNL0149I Active MAS tasks being terminated by LRT for addspace termination

**Explanation:** All active MAS tasks are being terminated as a result of a MAS termination, where:

addspace Identifies the MAS as either a local MAS (LMAS) or a remote MAS (RMAS).

**System Action:** Termination ECB are posted for all active MAS tasks. The MAS waits one minute for the tasks to terminate, then continues its termination process.

User Response: None.

Destination: Console, job log, EYULOG

Module: EYU0NLRT, EYU1NLRT

# EYUNL0150W Get Topology for resource restype failed, COMMAND=cmdname RESP=respcode RESP2=resp2code

**Explanation:** Topology data collection for the specified resource failed during the execution of an EXEC CICS command, where:

restype

Identifies the type of resource for which data collection failed as one of the following:

AUTINSTMODEL CFDT POOL CONNECTION DATA SET NAMES DB2 CONNECTION DB2 ENTRY

DB2 TRANSACTION ENQUEUE MODEL FEPI CONNECTIONS

FEPI NODE FEPI POOL FEPI TARGET

**FILE** 

GLOBAL EXITS JOURNAL

JOURNALNAMES MODENAME PARTNER PROCESS TYPE PROFILE

PROFILE PROGRAM

REQUEST MODEL SYSTEM DUMP CODES

TASK EXITS
TCP/IP SERVICE

**TDQUEUE** 

TEMP STORAGE MODEL

TERMINAL TRANCLASS

TRANSACTION DUMP CODES

TRANSACTION

cmdname Identifies the EXEC CICS command that was being issued as either START or NEXT.

respcode Value is as returned by CICS. resp2code Value is as returned by CICS.

**System Action:** Topology data collection continues with the next resource.

**User Response:** Follow the instructions associated with the *respcode* and *resp2code* values for the specified EXEC CICS command. To resume topology data collection for the specified resource, first stop the MAS by issuing the STO action command from the MAS view. Then restart the MAS by issuing the COLM (for a local MAS) or CORM (for a remote MAS) transaction from CICS; these transactions restart the CICSPlex SM MAS agent code in a running CICS system.

Destination: Console, job log, EYULOG

Module: EYU0NLGT, EYU1NLGT

## EYUNL0151I Get Topology for resource restype has zero data records

**Explanation:** Topology data collection for the specified resource returned no data. Either no data was available, or a problem occurred during the data collection process, where:

restype Identifies the type of resource for which no data was returned as one of the following:

AUTINSTMODEL CFDT POOL CONNECTION DATA SET NAMES DB2 CONNECTION DB2 ENTRY

DB2 TRANSACTION ENQUEUE MODEL FEPI CONNECTIONS

FEPI NODE FEPI POOL FEPI TARGET

FILE

GLOBAL EXITS
JOURNAL
JOURNALNAMES
MODENAME
PARTNER
PROCESS TYPE

PROFILE PROGRAM

REQUEST MODEL SYSTEM DUMP CODES

TASK EXITS
TCP/IP SERVICE

TEMP STORAGE MODEL

TERMINAL TRANCLASS

**TDQUEUE** 

TRANSACTION DUMP CODES

**TRANSACTION** 

System Action: Topology data collection continues with the next resource.

**User Response:** If no topology data was expected for the specified resource, no action is required.

If topology data was expected, a problem may have occurred during data collection. In that case, this message is preceded by one of two messages, either EYUNL0150W or EYUNL0153W. Refer to the appropriate message for details on the cause of the problem.

**Destination:** EYULOG

Module: EYU0NLGT, EYU1NLGT

# EYUNL0153W Get Topology for resource restype is incomplete

**Explanation:** Topology data collection for the specified resource failed before it could be completed, where:

restype Identifies the type of resource for which data collection was incomplete as one of

the following:

AUTINSTMODEL CFDT POOL CONNECTION DATA SET NAMES

DB2 CONNECTION

DB2 ENTRY

DB2 TRANSACTION ENQUEUE MODEL

FEPI CONNECTIONS

FEPI NODE FEPI POOL FEPI TARGET

FILE

**GLOBAL EXITS** 

**JOURNAL** 

**JOURNALNAMES** 

MODENAME PARTNER

PROCESS TYPE

PROCESS ITP

PROFILE

**PROGRAM** 

REQUEST MODEL

SYSTEM DUMP CODES

TASK EXITS

TCP/IP SERVICE

**TDQUEUE** 

TEMP STORAGE MODEL

TERMINAL

**TRANCLASS** 

TRANSACTION DUMP CODES

TRANSACTION

**System Action:** Topology data collection continues with the next resource. A user trace record is written to the CICS trace data set.

User Response: Check for one of two messages that may have preceded this one:

EYUNL0150W A problem occurred with an EXEC CICS command.

EYUTS0021E The request for MAS topology timed out.

Refer to the appropriate message for details on the cause of the problem. If the condition persists, collect the trace records and the job log and contact your IBM Support Center.

Destination: Console, job log, EYULOG

Module: EYU0NLGT, EYU1NLGT

#### EYUNL0159I Resource topology data retrieval complete

**Explanation:** The collection of resource topology data by the MAS is complete. This message does not necessarily indicate that the data collection process was successful. If any problems occurred during data collection, they would be described in EYUNLnnnn or EYUTSnnnn messages issued before this one.

**System Action:** MAS topology processing is complete and the MAS is ready for work.

**User Response:** None. **Destination:** EYULOG

Module: EYU0NLGT, EYU1NLGT

EYUNL0160I Workload registration complete

**Explanation:** The region has been joined to the workload.

System Action: None.
User Response: None.
Destination: EYULOG
Module: EYU0NLSP

### EYUNL0901I addspace LRT NORMAL termination initiated

**Explanation:** The long running task (LRT) for a MAS is being terminated because the CICS system it is associated with is being terminated, where:

addspace Identifies the MAS as either a local MAS (LMAS) or a remote MAS (RMAS).

**System Action:** Termination of the MAS continues.

User Response: None.

Destination: Console, job log, EYULOG

Module: EYU0NLRT, EYU1NLRT

### EYUNL0902I addspace LRT CMAS Requested termination initiated

**Explanation:** The long running task (LRT) for a MAS is being terminated as a result of a request from the CMAS that controls it, where:

addspace Identifies the MAS as either a local MAS (LMAS) or a remote MAS (RMAS).

System Action: Termination of the MAS continues. The CICS system continues to run

normally, but it is no longer known to CICSPlex SM.

User Response: None.

Destination: Console, job log, EYULOG

Module: EYU0NLRT, EYU1NLRT

### EYUNL0999I addspace LRT termination complete

**Explanation:** The long running task (LRT) for a MAS has been terminated, where:

addspace Identifies the MAS as either a local MAS (LMAS) or a remote MAS (RMAS).

**System Action:** The MAS subcomponent is removed from the CICS system. The CICS system either terminates or continues to run, as indicated by the message that precedes this one (either EYUNL0901I or EYUNL0902I).

User Response: None.

Destination: Console, job log, EYULOG

Module: EYU0NLRT, EYU1NLRT

# **EYUNXnnnn messages**

The following variables are used in EYUNXnnnn messages:

#### eibrcode

The EIBRCODE= value as returned by CICS.

### respcode

The RESP= value as returned by CICS.

### resp2code

The RESP2= value as returned by CICS.

Each message that uses these variables identifies the CICS command that returned them. For descriptions of the values for a particular CICS command, refer to the CICS/ESA System Programming Reference.

#### EYUNX0001I addspace PLTPI program starting

Explanation: The Program List Table Processing Initialization (PLTPI) program for a MAS is being started, where:

addspace Identifies the MAS as either a local MAS (LMAS) or a remote MAS (RMAS).

System Action: CICS passes control to the MAS PLTPI program and processing

continues.

User Response: None.

**Destination:** Console, job log

Module: EYU9NXSM

Module: EYU9NXSM, EYU1NXRM

#### EYUNX0012E addspace initialization failed

**Explanation:** Initialization of a MAS failed in the PLTPI program, where:

addspace Identifies the MAS as either a local MAS (LMAS) or a remote MAS (RMAS).

System Action: Control returns to CICS. The CICS system continues to initialize, but it is not known to CICSPlex SM.

**User Response:** Refer to the messages preceding this one for details on the cause of the

problem.

**Destination:** Console, job log, terminal user

Module: EYU9NXSM, EYU1NXRM

# EYUNX0015E addspace initialization transaction not found

Explanation: The initialization transaction used on the EXEC CICS START command for a MAS is not defined to the CICS system, where:

addspace Identifies the MAS as either a local MAS (LMAS) or a remote MAS (RMAS).

System Action: MAS initialization terminates and control returns to CICS. The CICS system continues to initialize, but it is not known to CICSPlex SM.

User Response: Make sure the transaction and program for the MAS long running task (LRT) are defined in the CSD for this CICS system. The transaction is CONL; the program is EYU9XLEV.

**Destination:** Console, job log Module: EYU9NXSM, EYU1NXRM

### EYUNX0016E addspace PLTPI program abended

**Explanation:** The Program List Table Processing Initialization (PLTPI) program for a MAS terminated abnormally, where:

addspace Identifies the MAS as either a local MAS (LMAS) or a remote MAS (RMAS).

**System Action:** A system dump is taken with a dump code of EYUN and control returns to CICS. The CICS system continues to initialize, but it is not known to CICSPlex SM.

User Response: Refer to the messages preceding this one for details on the cause of the

problem.

**Destination:** Console, job log **Module:** EYU9NXSM, EYU1NXRM

### EYUNX0017E addspace PLTPI program - CICS error

**Explanation:** The Program List Table Processing Initialization (PLTPI) program for a MAS terminated abnormally due to a CICS error.

**System Action:** Control returns to the CICS HANDLE ABEND routine. A system dump is taken with the dump code assigned by CICS. The CICS system continues to initialize, but it is not known to CICSPlex SM.

**User Response:** Collect the dump and contact your IBM Support Center.

**Destination:** Console, job log **Module:** EYU9NXSM, EYU1NXRM

#### EYUNX0018E Enable Program pramid failed, EIBRCODE=code

**Explanation:** An EXEC CICS ENABLE command was issued to enable the specified program, and it returned an abnormal response, where:

prgmid Identifies the program that could not be enabled.

code Value is as returned by CICS.

**System Action:** A system dump is taken with a dump code of EYUN and control returns to CICS. The CICS system continues to initialize, but it is not known to CICSPlex SM.

**User Response:** Follow the instructions associated with the EIBRCODE= value for the EXEC CICS ENABLE PROGRAM command. If the problem persists, collect the dump and contact your IBM Support Center.

Destination: Console, job log

Module: EYU9NXSM

#### EYUNX0019E Extract Exit prgmid failed, EIBRCODE=code

**Explanation:** An EXEC CICS EXTRACT EXIT command was issued to obtain the global work area address for the specified program, and it returned an abnormal response. *prgmid* identifies the program for which an address was requested. The EIBRCODE= value is as returned by CICS.

**System Action:** A system dump is taken with a dump code of EYUN and control returns to CICS. The CICS system continues to initialize, but it is not known to CICSPlex SM.

**User Response:** Follow the instructions associated with the EIBRCODE= value for the EXEC CICS EXTRACT EXIT command. If the problem persists, collect the dump and contact your IBM Support Center.

**Destination:** Console, job log **Module:** EYU9NXSM, EYU9NXSD

## EYUNX0020E START failed: RESP=respcode RESP2=resp2code

**Explanation:** An EXEC CICS START command was issued to start the MAS long running task (LRT), and it returned an abnormal response. The *respcode* and *resp2code* values are as returned by CICS.

**System Action:** A system dump is taken with a dump code of EYUN and control returns to CICS. The CICS system continues to initialize, but it is not known to CICSPlex SM.

**User Response:** Follow the instructions associated with the *respcode* and *resp2code* values for the EXEC CICS START command. If the problem persists, collect the dump and contact your IBM Support Center.

**Destination:** Console, job log **Module:** EYU9NXSM, EYU1NXRM

## EYUNX0021E addspace global work area size is larger than 32K

**Explanation:** The size of a global work area requested for a MAS is too large, where: addspace Identifies the MAS as either a local MAS (LMAS) or a remote MAS (RMAS).

**System Action:** A system dump is taken with a dump code of EYUN and control returns to CICS. The CICS system continues to initialize, but it is not known to CICSPlex SM.

**User Response:** Collect the dump and contact your IBM Support Center.

**Destination:** Console, job log

Module: EYU9NXSM

#### EYUNX0022E INQUIRE failed: RESP=respcode RESP2=resp2code

**Explanation:** An EXEC CICS INQUIRE SYSTEM command was issued to obtain the CICS release level, and it returned an abnormal response. The *respcode* and *resp2code* values are as returned by CICS.

**System Action:** A system dump is taken with a dump code of EYUN and control returns to CICS. The CICS system continues to initialize, but it is not known to CICSPlex SM.

**User Response:** Follow the instructions associated with the *respcode* and *resp2code* values for the EXEC CICS INQUIRE SYSTEM command. If the problem persists, collect the dump and contact your IBM Support Center.

Destination: Console, job log

Module: EYU9NXSM, EYU9NXSD, EYU1NXRM

### EYUNX0023E CICS release cicsrel is not supported

**Explanation:** The MAS subcomponent can not be initialized because the version of CICS that is installed is not supported by CICSPlex SM, where *cicsrel* identifies the release of CICS that was encountered.

**System Action:** MAS initialization terminates. The CICS system continues to run normally, but it is not known to CICSPlex SM.

**User Response:** Review the CICSPlex SM installation requirements and install a supported release of CICS.

**Destination:** Console, job log **Module:** EYU9NXSM, EYU1NXRM

### EYUNX0024E ASSIGN failed, RESP=respcode RESP2=resp2code

**Explanation:** An EXEC CICS ASSIGN command was issued to obtain the CICS SYSID, APPLID, and TERMCODE; it returned an abnormal response. The *respcode* and *resp2code* values are as returned by CICS.

System Action: MAS initialization terminates.

User Response: Follow the instructions associated with the respcode and resp2code

values for the EXEC CICS ASSIGN command.

**Destination:** Console, job log **Module:** EYU9NXSM, EYU1NXRM

### EYUNX0026E WAIT EXTERNAL failed, RESP=respcode RESP2=resp2code

**Explanation:** An EXEC CICS WAIT EXTERNAL was issued to delay PLT processing until the MAS initializes and POSTs the ECB. The EXEC CICS WAIT EXTERNAL command failed. The *respcode* and the *resp2code* values are returned by CICS.

**System Action:** MAS PLT processing completes and control is returned to CICS. PLT processing continues while MAS initialization continues.

**User Response:** Follow the instructions associated with the *respcode* and *resp2code* values for the EXEC CICS ATTACH command. If BAS is being used to define and install resources, it is possible that resources may not be available when needed by the various applications. If the problem persists, contact your IBM Support Center.

Destination: Console, job log

Module: EYU9NXSM

### EYUNX0030l addspace successfully initiated from terminal termid

**Explanation:** A MAS has been successfully started by an operator at the specified terminal, where:

addspace Identifies the MAS as either a local MAS (LMAS) or a remote MAS (RMAS).

termid Identifies the terminal from which the MAS was started.

System Action: MAS initialization continues.

User Response: None.

Destination: Console, job log, terminal user

Module: EYU9NXSM, EYU1NXRM

### EYUNX0031I MAS is already initialized

**Explanation:** An attempt was made to start a MAS that is already initialized.

System Action: None.
User Response: None.

**Destination:** Console, job log, terminal user

Module: EYU9NXSM, EYU1NXRM

#### EYUNX0032E LOAD Program EYU9XLEV failed, RESP2=resp2code

**Explanation:** An EXEC CICS LOAD command was issued for the specified program to determine if a CICSPlex SM environment could be established. The LOAD command returned an abnormal response, where:

resp2code Value is as returned by CICS.

**Note:** For systems running CICS/MVS 2.1.2, the RESP2 value is the RESP value.

System Action: MAS initialization terminates.

User Response: Follow the instructions associated with the resp2code value for the EXEC

CICS LOAD command.

Destination: Console, job log

Module: EYU9NXSM

### EYUNX0033I RELEASE Program EYU9XLEV failed, RESP2=resp2code

**Explanation:** An EXEC CICS RELEASE command was issued to release the specified

program. The RELEASE command returned an abnormal response, where:

resp2code Value is as returned by CICS.

Note: For systems running CICS/MVS 2.1.2, the RESP2 value is the RESP

value.

**System Action:** MAS initialization continues.

User Response: None.

**Destination:** Console, job log

Module: EYU9NXSM

### EYUNX0040I applid Termination task initiated

**Explanation:** A request was issued to shut down the specified CICS system. The shutdown transaction has received control and the shutdown process has begun.

System Action: The MAS and CICS system termination processes are begun.

User Response: None.

**Destination:** Console, job log Module: EYU9NPS2, EYU1NPS2

### EYUNX0041E applid RETRIEVE failed: RESP=respcode, RESP2=resp2code

Explanation: An EXEC CICS RETRIEVE command was issued to obtain data from the communications area for shutdown of the specified CICS system; the command returned an abnormal response. The respcode and resp2code values are as returned by CICS.

System Action: The shutdown task returns control to CICS. Shutdown of the CICS system is not initiated.

User Response: Follow the instructions associated with the respcode and resp2code values for the EXEC CICS RETRIEVE command.

**Destination:** Console, job log Module: EYU9NPS2, EYU1NPS2

### EYUNX0042E applid LINK failed: RESP=respcode, RESP2=resp2code

Explanation: Under CICS/MVS 2.1.2, an EXEC CICS LINK command was issued to pass control for shutdown of the specified CICS system to the CEMT interface; the command returned an abnormal response. The respcode and resp2code values are as returned by CICS.

System Action: The shutdown task returns control to CICS. Shutdown of the CICS system is not initiated.

User Response: Follow the instructions associated with the respcode and resp2code values for the EXEC CICS LINK command.

**Destination:** Console, job log

Module: EYU9NPS2

### EYUNX0043E applid CEMT returned severity level of sevcode

**Explanation:** Under CICS/MVS 2.1.2, an EXEC CICS LINK to CEMT for the specified CICS system was successful, but the CEMT command returned the specified severity level code.

**System Action:** The shutdown task returns control to CICS. Shutdown of the CICS system is not initiated.

**User Response:** Refer to the discussion of the CEMT programmable interface in the CICS/MVS 2.1.2 *Customization Guide* for a description of the severity level codes.

Destination: Console, job log

Module: EYU9NPS2

### EYUNX0044E applid PERFORM SHUTDOWN failed: RESP=respcode RESP2=resp2code

**Explanation:** A PERFORM SHUTDOWN command was issued for the specified CICS system, and it returned an abnormal response. The *respcode* and *resp2code* values are as returned by CICS. For CICS/MVS 2.1.2 systems, the *resp2code* value is zero.

**System Action:** The shutdown task returns control to CICS. Shutdown of the CICS system is not initiated.

**User Response:** Follow the instructions associated with the *respcode* and *resp2code* values for CEMT PERFORM SHUTDOWN (CICS/MVS 2.1.2) or EXEC CICS PERFORM SHUTDOWN (CICS/ESA 3.3 or later).

**Destination:** Console, job log **Module:** EYU9NPS2, EYU1NPS2

### EYUNX0045E applid Shutdown task bad branch value - value

**Explanation:** The shutdown task for the specified CICS system received a bad branch value and could not determine what command to execute.

**System Action:** The shutdown task returns control to CICS. Shutdown of the CICS system is not initiated.

User Response: Collect the job log and contact your IBM Support Center.

Destination: Console, job log

Module: EYU9NPS2

### EYUNX0051I addspace termination initiated

**Explanation:** The MAS shutdown task has been given control by a CICS system that is terminating, where:

addspace Identifies the MAS as either a local MAS (LMAS) or a remote MAS (RMAS).

**System Action:** MAS termination begins and control returns to CICS.

User Response: None.

**Destination:** Console, job log **Module:** EYU9NXSD, EYU1NXTM

#### EYUNX0052I compid termination ECB posted

**Explanation:** The termination ECB for the specified component has been posted; its task will be terminated, where:

compid Identifies the component as either Kernel Linkage (KNL) or managed application

system (MAS).

System Action: MAS termination continues.

User Response: None.

**Destination:** Console, job log

Module: EYU9NXSD, EYU1NXTM

#### EYUNX0053W Global area address is zero or invalid

Explanation: The global work area address that was passed to the MAS shutdown program was zero or invalid.

System Action: The MAS, if active, cannot terminate normally. Control returns to CICS and termination continues.

User Response: If MAS tasks remain active, the CICS system must be either terminated with the IMMEDIATE operand or canceled.

**Destination:** Console, job log

Module: EYU9NXSD

#### EYUNX0054W XLWA address is zero or invalid

**Explanation:** The Kernel Linkage work area address that was passed to the MAS shutdown program was zero or invalid.

System Action: The MAS, if active, cannot terminate normally. Control returns to CICS and termination continues.

User Response: If MAS tasks remain active, the CICS system must be either terminated with the IMMEDIATE operand or canceled.

**Destination:** Console, job log Module: EYU9NXSD, EYU1NXTM

### EYUNX0055W MODB list address is zero

**Explanation:** The address of the list of major object descriptor block (MODB) addresses that was passed to the MAS shutdown program was zero.

System Action: The MAS, if active, cannot terminate normally. Control returns to CICS and termination continues.

User Response: If MAS tasks remain active, the CICS system must be either terminated with the IMMEDIATE operand or canceled.

**Destination:** Console, job log

Module: EYU9NXSD

### EYUNX0058W ASSIGN failed: RESP=respcode RESP2=respcode2

Explanation: An EXEC CICS ASSIGN TERMINAL command was issued to obtain the type of terminal associated with the task and it returned an abnormal response. The respcode and resp2code values are as returned by CICS.

System Action: The MAS agent shutdown task returns control to CICS. The MAS agent code will not be terminated.

User Response: The MAS agent code may be stopped by issuing the STOP action from the MAS EUI view or from a CICSPlex SM API program.

**Destination:** Console, job log

Module: EYU9NXTM

### EYUNX0060W compid MODB address is zero or invalid

**Explanation:** The major object descriptor block (MODB) address for the specified component is zero or invalid, where *compid* identifies the component as either Kernel Linkage (KNL) or managed application system (MAS).

**System Action:** The component tasks are not terminated. Control returns to CICS and termination continues.

**User Response:** If MAS tasks remain active, the CICS system must be either terminated with the IMMEDIATE operand or canceled.

**Destination:** Console, job log

Module: EYU9NXSD

### EYUNX0061W compid OPB address is zero or invalid.

**Explanation:** The major object descriptor block (MODB) for the specified component has an Object Process Block (OPB) address that is zero or invalid, where *compid* identifies the component as either Kernel Linkage (KNL) or managed application system (MAS).

**System Action:** The component tasks are not terminated. Control returns to CICS and termination continues.

**User Response:** If MAS tasks remain active, the CICS system must be either terminated with the IMMEDIATE operand or canceled.

**Destination:** Console, job log

Module: EYU9NXSD

### EYUNX0062W compid ECB address is zero

**Explanation:** The Object Process Block (OPB) for the specified component has a termination ECB address that is zero; the ECB cannot be posted, where *compid* identifies the component as either Kernel Linkage (KNL) or managed application system (MAS).

**System Action:** The component tasks are not terminated. Control returns to CICS and termination continues.

**User Response:** If MAS tasks remain active, the CICS system must be either terminated with the IMMEDIATE operand or canceled.

Destination: Console, job log

Module: EYU9NXSD

### EYUNX0070I XLWA termination ECB posted

**Explanation:** The ECB in the Kernel Linkage (KNL) work area has been posted to indicate that the CICS system is terminating and the MAS is not to be restarted.

**System Action:** Control returns to CICS and termination of the CICS system and the MAS continues.

User Response: None.

**Destination:** Console, job log **Module:** EYU9NXSD, EYU1NXTM

EYUNX0071I MAS successfully terminated from terminal termid

Explanation: The MAS agent code has been successfully stopped by an operator running

transaction COSH at terminal termid.

System Action: The MAS agent code is stopped. CICS continues to run.

User Response: None.

Destination: Console, job log, terminal user

Module: EYU9NXTM

EYUNX0072E addspace termination from terminal termid failed

Explanation: An error has occured during MAS termination invoked using transaction

COSH, where:

addspace Identifies the MAS as either a local MAS (LMAS) or a remote MAS (RMAS).

termid Identifies the terminal from which the MAS was terminated.

Previous messages indicate the cause of the failure.

System Action: None.

User Response: See previous error messages written to the console and job log.

**Destination:** Console, job log, terminal user

Module: EYU9NXTM

### **EYUPAnnn messages**

EYUPAnnn messages are issued by CICSPlex SM using ISPF facilities. They appear in the ISPF short message area of an Information Display panel or input panel. If you issue the HELP command while a short message is displayed, a longer form of the message appears. The next time you press Enter, the messages are removed.

**Note:** These messages are included for informational purposes only. The long message should provide enough information for you to resolve the situation.

EYUPA000 Missing group name

**Long Message:** Group name is mandatory.

EYUPA001 Missing scope name

**Long Message:** Scope name is mandatory.

EYUPA002 Link exists

Long Message: Group is already linked to this specification.

EYUPA003 Invalid scope

Long Message: Specified scope is not a CICS system or system group.

EYUPA004 Unknown error

**Long Message:** Error code *code* from back end unknown.

EYUPA005 Element duplicate

**Long Message:** The *name* is already defined.

EYUPA006 RTA group not Found

Long Message: Specified RTA group is not in repository.

EYUPA007 Invalid command

Long Message: Only MODIFY, FILTER, CANcel, END or the ENTER key is allowed.

EYUPA008 Invalid command

Long Message: Only CANcel, END, or the ENTER key is allowed.

EYUPA009 Invalid result

Long Message: ANY or ALL not valid with a threshold evaluation definition.

EYUPA010 Invalid value

Long Message: Severity must be VLS, LS, LW, HW, HS, VHS, or blank.

EYUPA011 Invalid period name

Long Message: Period name contains invalid characters.

EYUPA012 Invalid action name

Long Message: Action must be a valid action definition name.

EYUPA013 Invalid entry value

**Long Message:** The *type* entry value must be from 1 to 9999.

EYUPA014 Invalid exit value

**Long Message:** The *type* exit value must be from 1 to 9999.

EYUPA017 Not a resource type

**Long Message:** restype is not a valid monitor entity name.

EYUPA018 Invalid resource name

Long Message: resname is not a valid resource name.

EYUPA019 Invalid attribute name

**Long Message:** attrib is not an attribute of resname.

EYUPA020 Spec not found

Long Message: Specification not in repository.

EYUPA021 Option must be one shown

**Long Message:** Option must be one of the values shown.

EYUPA022 Option invalid for CICS System

**Long Message:** Option invalid when scope is a CICS system.

EYUPA023 Option invalid for system group

Long Message: Option invalid when scope is a CICS system group.

EYUPA024 Missing spec name

Long Message: Specification name is mandatory.

EYUPA025 Definition not found

Long Message: Definition not in repository.

EYUPA026 Spec duplicate

Long Message: Specification is already defined.

EYUPA027 Extra user ID

Long Message: User ID not allowed without program name.

EYUPA028 Extra tran ID

**Long Message:** Transaction ID not allowed without program name.

EYUPA029 Missing def name

Long Message: Definition name is mandatory.

EYUPA035 Value fields are a group

**Long Message:** Value fields must all either be specified or be blank.

EYUPA036 Value/threshold required

**Long Message:** Either value fields or threshold fields must be specified.

EYUPA037 Value and threshold defined

Long Message: Value and threshold fields can not both be specified.

EYUPA038 Option must be blank

Long Message: Qualification option not allowed without qualification column

EYUPA039 Def already in group

Long Message: Definition already linked to the analysis group.

EYUPA050 Duplicate definition

Long Message: defname is a duplicate definition.

EYUPA051 Invalid operator

Long Message: Evaluation operator not valid at this location.

EYUPA052 Invalid right paren

Long Message: Right parenthesis not valid at this location.

EYUPA053 Invalid end

Long Message: Expression can not end at this location.

EYUPA054 Invalid name

Long Message: Name is not valid at this location.

EYUPA055 Invalid left paren

Long Message: Left parenthesis not valid at this location.

EYUPA056 Extra right paren

**Long Message:** Extra right parenthesis at this location.

EYUPA057 Invalid token

Long Message: Invalid token at this location.

EYUPA058 Definition not found

Long Message: Definition not in repository.

EYUPA059 Partial install

**Long Message:** Definition was only partially installed.

EYUPA061 Partial install

Long Message: Group was only partially installed.

EYUPA062 Invalid CMAS

Long Message: CMAS does not exist.

EYUPA063 Missing field for level

Long Message: Field must be specified for a level evaluation definition.

EYUPA064 Missing field for value

**Long Message:** Field must be specified for a value evaluation definition.

EYUPA065 Invalid field for level

Long Message: Field must be blank for a level evaluation definition.

EYUPA066 Invalid field for value

Long Message: Field must be blank for a value evaluation definition.

EYUPA067 Missing qualifier value

**Long Message:** Field must be specified for a qualified definition.

EYUPA068 Invalid qualifier value

**Long Message:** Field must be blank for a qualified definition.

EYUPA069 Invalid table name

Long Message: Specified resource table does not exist.

EYUPA070 Enter required field

Long Message: Enter required field at the cursor position.

EYUPA071 Invalid name

**Long Message:** Enter up to 8 alphanumeric characters (first must be alpha).

EYUPA072 Value out of range

**Long Message:** Enter a numeric value from 1 to 86400.

EYUPA073 Invalid value

**Long Message:** Enter one of the values shown.

EYUPA074 Missing field

Long Message: Field must be specified for a value evaluation definition.

EYUPA075 Data invalid

Long Message: Specified data is not valid for the field.

EYUPA076 Operator invalid

Long Message: Operator is not valid for the field.

EYUPA077 Length error

Long Message: Length of data is not valid for the field.

EYUPA078 Decimal error

Long Message: Decimal points are not valid for the field.

EYUPA079 Value invalid

**Long Message:** Value is not valid for the specified column.

EYUPA080 Required field

Long Message: Enter required field at the cursor position.

EYUPA081 Internal field

Long Message: Field is for internal use only.

EYUPA082 Not a column in table

Long Message: Not a column in the specified resource table.

EYUPA083 Invalid column

Long Message: Column can not be used for a level evaluation definition.

EYUPA084 Invalid mix of levels

Long Message: Each group of levels must all either be specified or be blank.

EYUPA085 Invalid level order

Long Message: Level values must be in increasing or decreasing order.

EYUPA090 No defs installed

Long Message: No definitions were installed.

EYUPA091 Duplicate definition

**Long Message:** Definition is a duplicate of one already installed.

EYUPA092 Unknown type

**Long Message:** Either evaluation operator or threshold levels required.

EYUPA093 Column invalid

Long Message: Evaluation column invalid with CNT result set action.

EYUPA094 No active systems

Long Message: There are no active CICS systems in the scope.

EYUPA095 Invalid attribute

**Long Message:** Specified attribute does not exist or not settable for base table.

EYUPA096 **Invalid literal** 

Long Message: Specified literal is not valid for this base table.

EYUPA097 Invalid terminator

Long Message: Terminating character is not at the end of the string.

EYUPA098 Invalid string

Long Message: The string contains invalid data.

EYUPA099 Invalid data

Long Message: The data is not valid.

EYUPA100 String not allowed

Long Message: Modification string not allowed for this base table.

EYUPA101 Invalid operator

**Long Message:** The specified operator is invalid.

EYUPA102 Embedded terminator

**Long Message:** There is a terminator inside the expression.

EYUPA103 **Duplicate Link** 

**Long Message:** System or group is already linked to a specification.

### **EYUPEnnnn messages**

EYUPE0001I RTAEVL initialization complete

Explanation: The Evaluation Services subcomponent of RTA has been successfully

initialized.

**System Action:** RTA initialization continues.

User Response: None.

Destination: EYULOG

Module: EYU0PEIN

EYUPE0002I RTAEVL termination complete

**Explanation:** The Evaluation Services subcomponent of RTA has been terminated.

System Action: RTA termination continues.

User Response: None.

Destination: EYULOG

Module: EYU0PETM

EYUPE0004I RTAEVL long-running task terminated

Explanation: The long running task (LRT) for the Evaluation Services subcomponent of

RTA has been terminated.

**System Action:** RTA termination continues.

User Response: None.

Destination: EYULOG

Module: EYU0PELT

EYUPE0005W RTAEVL was unable to call program (prgmid) transaction (tranid) - reason

**Explanation:** RTA attempted to call the specified user-written status probe program, but the

call was not successful, where:

prgmid Is the name of the status probe program.

tranid Is the name of the transaction used to start the program.

reason Identifies the reason for the failure as one of the following:

Unsuccessful link

An attempt to link to the specified status probe program was unsuccessful.

Program marked disabled

CICS has marked the specified status probe program as disabled.

Unable to start CICS task

A task could not be started to call the specified status probe program.

Transaction marked disabled

CICS has marked the transaction used to call the specified status probe program as disabled.

Transaction not linked to EYU9XLOP

The transaction used to call the specified status probe program (as defined in the STATDEF view) is not linked to the CICSPlex SM program EYU9XLOP.

Program cannot be found

CICS has returned a PGMIDERR condition in response to a CICSPlex SM program inquiry request.

**System Action:** RTA processing continues as if the status probe program had returned a status of NORMAL. A user trace record is written to the CICS trace data set.

User Response: Depending on the reason text, do one of the following:

### Unsuccessful link

Make sure the program is correctly defined to CICS and that it is located in one of the STEPLIB data sets.

### Program marked disabled

Make sure the program is located in one of the CICS STEPLIB data sets.

### Unable to start CICS task

Make sure the CICS system where the program is to run is not at MAX TASK. If it is, increase the MAXTASK parameter. Also make sure both the program and the transaction used to call it are correctly defined to CICS.

### Transaction marked disabled

Make sure the transaction is correctly defined to CICS.

### Transaction not linked to EYU9XLOP

Make sure the CICS definition of the transaction points to EYU9XLOP.

Destination: Console, job log, EYULOG

Module: EYU0PEMA, EYU0PEMS

### EYUPE0006W RTAEVL was returned an invalid status from program (prgmid)

**Explanation:** After successfully calling a user-written status probe program, RTA received an invalid return status, where:

prgmid Is the name of the status probe program.

**System Action:** RTA processing continues as if the status probe program had returned a status of NORMAL.

**User Response:** Review the source code for the status probe program and determine if and where a return status is being set. Modify the program to return a valid status indicator. For details on writing RTA status probe programs, see the *CICSPlex System Manager Setup* book.

Destination: Console, job log, EYULOG

Module: EYU0PEMA

### EYUPE0007E RTAEVL agent has had a failure

**Explanation:** The Evaluation Services subcomponent of RTA encountered a problem while running a user-written status probe program. Depending on where the problem occurred, the status probe program may have completed successfully.

**System Action:** RTA processing continues as if the status probe program had returned a status of NORMAL. A user trace record is written to the CICS trace data set.

**User Response:** Collect the trace records and any related messages and contact your IBM Support Center.

Destination: Console, job log, EYULOG

Module: EYU0PEMA

### EYUPE0101E RTAEVL initialization failed.

**Explanation:** The Evaluation Services subcomponent of RTA could not be initialized.

System Action: RTA initialization terminates. A user trace record is written to the CICS

trace data set.

User Response: Collect the trace records and any related messages and contact your IBM

Support Center.

Destination: Console, job log, EYULOG

Module: EYU0PEIN

### EYUPE0102E RTAEVL termination failed.

Explanation: An error occurred while attempting to terminate the Evaluation Services

subcomponent of RTA.

System Action: All other RTA subcomponents attempt an orderly shutdown. A user trace

record is written to the CICS trace data set.

User Response: Collect the trace records and any related messages and contact your IBM

Support Center.

Destination: Console, job log, EYULOG

Module: EYU0PETM

### EYUPE0104E RTAEVL long-running task failed.

Explanation: The long running task (LRT) for the Evaluation Services subcomponent of

RTA encountered a problem from which it could not recover.

System Action: RTA terminates. A user trace record is written to the CICS trace data set.

User Response: Collect the trace records and any related messages and contact your IBM

Support Center.

Destination: Console, job log, EYULOG

Module: EYU0PELT

### EYUPE0105E RTAEVL long-running task encountered an unknown event (nn), event ignored

**Explanation:** The Evaluation Services long running task (LRT) received an unsolicited event record, where:

nn Is the event notification ID that was not recognized. Given the event notification

ID, it is possible to determine which CICSPlex SM method created the event.

**System Action:** Evaluation Services ignores the event record and continues processing. The invalid event record is written to the CICS trace data set.

**User Response:** Collect the trace records and any related messages and contact your IBM Support Center.

Destination: Console, job log, EYULOG

Module: EYU0PELT

#### EYUPE0106W RTAEVL event name processing failed.

**Explanation:** The Evaluation Services subcomponent experienced an internal error while attempting to process the specified event, where:

name Identifies the event being processed as one of the following:

**CICSSTRT** A CICS system was started. **CICSSTOP** A CICS system was stopped.

System Action: Evaluation Services event processing continues. A user trace record is written to the CICS trace data set.

User Response: Make a note of the event name, then collect the trace records and the job log and contact your IBM Support Center.

Destination: Console, job log, EYULOG

Module: EYU0PELT

### **EYUPInnnn messages**

### EYUPI0001I subcompid initialization has started

**Explanation:** RTA has started to initialize the specified subcomponent, where:

subcompid Identifies the subcomponent that is being initialized. The RTA subcomponents are initialized in the following order:

- 1. Analysis Services (RTAALZ)
- 2. Evaluation Services (RTAEVL)
- 3. system availability monitoring (RTASAM)
- 4. Action Services (RTAACT)
- 5. analysis point monitoring (RTAAPM)
- 6. MAS resource monitoring (RTAMRM)

System Action: RTA initialization continues.

User Response: None.

Destination: EYULOG

Module: EYU0PINT

### EYUPI0002I RTA initialization complete

**Explanation:** All RTA subcomponents have been successfully initialized.

**System Action:** CMAS initialization continues.

User Response: None.

Destination: EYULOG

Module: EYU0PINT

### EYUPI0101E RTA initialization unable to action

**Explanation:** RTA could not complete the specified action, which is required for initialization, where:

action Identifies the action that could not be completed as one of the following:

Acquire storage Register MOEB Create data cache Create queue Register events Build CICSplex list Query parameters

**System Action:** RTA initialization terminates. CMAS initialization continues. A user trace record is written to the CICS trace data set.

**User Response:** Collect the trace records and any related messages and contact your IBM Support Center.

Destination: Console, job log, EYULOG

Module: EYU0PINT

EYUPI0102E RTA initialization failed.

**Explanation:** The RTA component could not be initialized.

System Action: RTA terminates. CMAS initialization continues. A user trace record is

written to the CICS trace data set.

User Response: Collect the trace records and any related messages and contact your IBM

Support Center.

Destination: Console, job log, EYULOG

Module: EYU0PINT

### **EYUPMnnnn messages**

### EYUPM0001I RTAMRM initialization complete

Explanation: The MAS resource monitoring subcomponent of RTA has been successfully

initialized

System Action: RTA initialization continues.

User Response: None.

Destination: EYULOG

Module: EYU0PMIN

### EYUPM0002I RTAMRM termination complete

**Explanation:** The MAS resource monitoring subcomponent of RTA has been terminated.

System Action: RTA termination continues.

User Response: None.

Destination: EYULOG

Module: EYU0PMTM

# EYUPM0003I RTA Specification (specname) successfully installed for Context(plexname) Scope(sysname)

**Explanation:** The named RTA specification has been installed for the specified context and

scope, where:

specname Identifies the specification that was installed.

plexname Identifies the CICSplex to which the specification applies.

sysname Identifies the CICS system or CICS system group to which the specification

applies.

System Action: RTA processing continues.

User Response: None
Destination: EYULOG
Module: EYU0PMCS

### EYUPM0004I RTAMRM long-running task terminated

Explanation: The long running task (LRT) for the MAS resource monitoring subcomponent

of RTA has been terminated.

System Action: RTA termination continues.

User Response: None.

Destination: EYULOG

Module: EYU0PMLT

### EYUPM0005I RTA Specification (specname) successfully released for Context (plexname) Scope (sysname)

**Explanation:** The named analysis specification has been released from processing in the specified context and scope. A specification is released when the scope it is associated with is shut down, where:

specname Identifies the specification that was released.

plexname Identifies the CICSplex from which the specification was released.

sysname Identifies the CICS system from which the specification was released.

**System Action:** RTA processing continues.

User Response: None.

Destination: EYULOG

Module: EYU0PMCE

## EYUPM0006l The deftype (defname) has been successfully installed for Context (plexname) Scope (sysname)

**Explanation:** The specified analysis or status definition has been installed in the named context and scope, where:

deftype Identifies the type of definition that was installed as either RTADEF or

STATDEF.

defname Is the name of the definition.

plexname Identifies the CICSplex for which the definition was installed.

sysname Identifies the CICS system for which the definition was installed.

System Action: RTA processing continues.

User Response: None.

Destination: EYULOG

Module: EYU0PMDI

### EYUPM0101E RTAMRM initialization failed.

**Explanation:** The MAS resource monitoring subcomponent of RTA could not be initialized. **System Action:** RTA initialization terminates. A user trace record is written to the CICS

trace data set.

User Response: Collect the trace records and any related messages and contact your IBM

Support Center.

Destination: Console, job log, EYULOG

Module: EYU0PMIN

### EYUPM0102E RTAMRM termination failed.

**Explanation:** An error occurred while attempting to terminate the MAS resource monitoring subcomponent of RTA.

**System Action:** All other RTA subcomponents attempt an orderly shutdown. A user trace record is written to the CICS trace data set.

**User Response:** Collect the trace records and any related messages and contact your IBM Support Center.

**Destination:** Console, job log, EYULOG

Module: EYU0PMTM

# EYUPM0103E RTA Specification (specname) unsuccessfully installed for Context(plexname) Scope(sysname)

**Explanation:** The named RTA specification could not be installed because there was not enough storage available for its internal data structures, where:

*specname* Is the name of the specification.

plexname Identifies the CICSplex to which the specification applies.sysname Identifies the CICS system to which the specification applies.

System Action: RTA processing continues. A user trace record is written to the CICS

trace data set.

User Response: Examine the exception trace records to determine the cause of the

problem.

Destination: Console, job log, EYULOG

Module: EYU0PMCS

### EYUPM0104E RTAMRM long-running task failed.

**Explanation:** The long running task (LRT) for the MAS resource monitoring subcomponent of RTA encountered a problem from which it could not recover.

**System Action:** RTA terminates. A user trace record is written to the CICS trace data set. **User Response:** Collect the trace records and any related messages and contact your IBM Support Center.

**Destination:** Console, job log, EYULOG

Module: EYU0PMLT

# EYUPM0105E RTAMRM long-running task encountered an unknown event (nn), event ignored

**Explanation:** The MAS resource monitoring long running task (LRT) received an unsolicited event record, where:

nn Is the event notification ID that was not recognized. Given the event notification ID, it is possible to determine which CICSPlex SM method created the event.

**System Action:** MAS resource monitoring ignores the event record and continues processing. The invalid event record is written to the CICS trace data set.

**User Response:** Collect the trace records and any related messages and contact your IBM Support Center.

Destination: Console, job log, EYULOG

Module: EYU0PMLT

# EYUPM0106E RTA Specification(specname) unsuccessfully released for Context(plexname) Scope(sysname)

**Explanation:** The named RTA specification could not be released because of an internal error, where:

specname Is the name of the specification.

plexname Identifies the CICSplex to which the specification applies.sysname Identifies the CICS system to which the specification applies.

**System Action:** RTA processing continues. An exception trace record is written to the CICS trace data set.

**User Response:** Collect the trace records and any related messages and contact your IBM Support Center.

Destination: Console, job log, EYULOG

Module: EYU0PMCE

### EYUPM0107E Install of deftype (defname) for RTASPEC specname failed.

**Explanation:** The specified analysis or status definition could not be installed for the named RTA specification, where:

### EYUPM0108E • EYUPM0110E

deftype Identifies the type of definition that was not installed as either RTADEF or

STATDEF.

defname Is the name of the definition.

specname Is the name of the specification.

System Action: RTA processing continues. A user trace record is written to the CICS

trace data set.

User Response: Collect the trace records and any related messages and contact your IBM

Support Center.

Destination: Console, job log, EYULOG

Module: EYU0PMDI

### EYUPM0108E Time Period name (defname) registration failed. Time Period not defined.

**Explanation:** RTA attempted to register interest in the specified time period, but it is not defined in the data repository, where:

defname Is the name of the time period that could not be found.

System Action: RTA processing continues. Any RTADEF or STATDEF definitions that reference the time period are not installed until a time period with that name is defined.

User Response: Make sure the time period name was specified correctly on all RTADEF and STATDEF definitions. Use the PERIODEF view to display a list of existing time period definitions. If necessary, create a new time period definition with the specified name.

Destination: Console, job log, EYULOG

Module: EYU0PMDI

### EYUPM0109E Install of RTADEF (defname) for RTASPEC specname failed. EVALDEF not found.

**Explanation:** An attempt was made to install the named analysis definition (RTADEF) into an analysis specification. The installation was unsuccessful because the definition does not have an evaluation definition (EVALDEF) associated with it, where:

Is the name of the analysis definition that could not be installed. defname

specname Is the name of the analysis specification into which the definition was being

installed.

**System Action:** RTA processing continues.

User Response: Create an appropriate evaluation definition and associate it with the

analysis definition. Then reinstall the analysis definition.

**Destination:** Console, job log, EYULOG

Module: EYU0PMDI

### EYUPM0110E RTAMRM is not active for Context (plexname) Scope (sysname). No definitions installed.

**Explanation:** An attempt was made to install analysis or status definitions in a CICS system, but the MAS resource monitoring subcomponent of real-time analysis is not active, where:

plexname Identifies the CICSplex to which the CICS system belongs.

Identifies the CICS system for which definitions could not be installed.

For real-time analysis to occur, the CICS system must be associated with an analysis specification.

**System Action:** RTA processing continues.

**User Response:** Use the RTASPEC view to associate an analysis specification with the CICS system. Because the CICS system is already active, you must also use the UPD action command from the MAS view to turn real-time analysis on. For a description of the RTASPEC view, see the *CICSPlex System Manager Managing Resource Usage*. For a description of the MAS view and its UPD action command, see the *CICSPlex System Manager Operations Views Reference*.

Once the CICS system has been associated with an analysis specification and real-time analysis has been turned on, you can install the desired definitions.

Destination: Job log, EYULOG

Module: EYU0PGDI

## EYUPM0111E The deftype (defname) for RTASPEC specname is already installed. Discard and reinstall.

**Explanation:** An attempt was made to install an analysis or status definition in a CICS system for the named RTA specification, but the specified definition is already installed, where:

deftype Identifies the type of definition as either RTADEF or STATDEF.

defname Is the name of the definition.

specname Is the name of the specification.

System Action: RTA processing continues.

**User Response:** If the analysis or status definition has been updated since the last time it was installed, you must discard the active definition before installing the updated one. Use the RTAACTV view, as described in the *CICSPlex System Manager Operations Views Reference*, to discard the definition from the running CICS system.

If the definition has not been updated, there is no need to reinstall it; the definition is already active in the CICS system.

Destination: Console, job log, EYULOG

Module: EYU0PMDI

### **EYUPNnnnn messages**

EYUPN0001I RTAACT initialization complete

**Explanation:** The Action Services subcomponent of RTA has been successfully initialized.

System Action: RTA initialization continues.

User Response: None.

Destination: EYULOG

Module: EYU0PNIN

EYUPN0002I RTAACT termination complete

**Explanation:** The Action Services subcomponent of RTA has been terminated

System Action: RTA termination continues.

User Response: None.

Destination: EYULOG

Module: EYU0PNTM

EYUPN0004I RTAACT long-running task terminated

Explanation: The long running task (LRT) for the Action Services subcomponent of RTA

has been terminated.

System Action: RTA termination continues.

User Response: None.

Destination: EYULOG

Module: EYU0PNLT

EYUPN0005W Notify created for SAM, Context=plexname, Target=targetsys, Sev=level, Event=evntname, Text=usertxt.

**Explanation:** A user-requested external notification was created as the result of a system availability monitoring (SAM) event, where:

plexname Identifies the CICSplex for which the notification was created.

targetsys Identifies the target of the notification, which could be a CICS system, CICS

system group or CICSplex.

level Indicates the severity of the notification.

evntname Is the event name assigned to this notification by SAM:

**!!SAMOPS** A CICS system that is scheduled to be active is not.

!!SAMSOSA CICS system is short-on-storage.!!SAMSDMA CICS system is taking a system dump.!!SAMTDMA CICS system is taking a transaction dump.

**!!SAMMAX** A CICS system has reached its maximum task limit.

**!!SAMSTL** A CICS system has stalled.

*usertxt* Is text defined by a user for use with SAM notifications.

**Note:** For a list of the default text strings issued for various stall conditions (!!SAMSTL), see the description of the STALL system parameter in *CICSPlex* 

System Manager Setup.

System Action: RTA processing continues.

**User Response:** Check the following for details about the event:

The EVENT and EVENTD views

· NetView alerts, if requested

Also check the job log or system log to determine the current status of the named CICS systems. Then, based upon your enterprise criteria, decide if the event requires any user action.

Destination: Console, job log, EYULOG

Module: EYU0PNAN

## EYUPN0006W Notify created for RTADEF defname by APM, Context=plexname, Target=targetsys, Sev=level, Resource=restype Key=resname, Text=usertxt.

**Explanation:** A user-requested external notification was created as the result of an RTA definition becoming true, where:

defname Is the name of the RTA definition that caused the notification to be created.

plexname Identifies the CICSplex where the RTA definition was installed.

targetsys Identifies the target of the notification, which could be a CICS system, CICS

system group or CICSplex.

*level* Indicates the severity of the notification.

restype Indicates the type of resource to which the notification applies.

resname Identifies the specific resource to which the notification applies.

*usertxt* Is text defined by a user for use with APM notifications.

System Action: RTA processing continues.

**User Response:** Check the following for details about the event:

· The EVENT and EVENTD views

· NetView alerts, if requested

Then, based upon your enterprise criteria, decide if the event requires any user action.

Destination: Console, job log, EYULOG

Module: EYU0PNAN

# EYUPN0007W Notify created for deftype defname by MRM, Context=plexname, Target=targetsys, Sev=level, Resource=restype Key=resname, Text=usertxt.

**Explanation:** A user-requested external notification was created as the result of an RTA or status definition becoming true, where:

deftype Identifies the type of definition as either RTADEF or STATDEF.

defname Is the name of the definition that caused the notification to be created.

plexname Identifies the CICSplex where the definition was installed.

targetsys Identifies the target of the notification as a single CICS system.

*level* Indicates the severity of the notification.

restype Indicates the type of resource to which the notification applies.resname Identifies the specific resource to which the notification applies.

usertxt Is text defined by a user for use with MRM notifications.

System Action: RTA processing continues.

**User Response:** Check the following for details about the event:

· The EVENT and EVENTD views

· NetView alerts, if requested

Then, based upon your enterprise criteria, decide if the event requires any user action.

Destination: Console, job log, EYULOG

Module: EYU0PNAN

EYUPN0008W Notify updated for SAM, Context=plexname, Target=targetsys, Sev=level, Event=evntname, Text=usertxt.

**Explanation:** An outstanding external notification was updated as the result of a change in severity for a system availability monitoring (SAM) event, where:

plexname Identifies the CICSplex for which the notification was updated.

targetsys Identifies the target of the notification, which could be a CICS system, CICS

system group or CICSplex.

*level* Indicates the new severity of the notification.

evntname Is the event name assigned to this notification by SAM.usertxt Is text defined by a user for use with SAM notifications.

**System Action:** RTA processing continues.

User Response: Check the following for details about the event:

The EVENT and EVENTD views

NetView alerts, if requested

Also check the job log or system log to determine the current status of the named CICS systems. Then, based upon your enterprise criteria, decide if the event requires any user action.

Destination: Console, job log, EYULOG

Module: EYU0PNUN

## EYUPN0009W Notify updated for RTADEF defname by APM, Context=plexname, Target=targetsys, Sev=level, Resource=restype Key=resname, Text=usertxt.

**Explanation:** An outstanding external notification was updated as the result of a change in severity for an RTA definition, where:

defname Is the name of the RTA definition that caused the notification to be updated.

plexname Identifies the CICSplex where the RTA definition was installed.

targetsys Identifies the target of the notification, which could be a CICS system, CICS

system group or CICSplex.

*level* Indicates the new severity of the notification.

restype Indicates the type of resource to which the notification applies.

resname Identifies the specific resource to which the notification applies.

*usertxt* Is text defined by a user for use with APM notifications.

**System Action:** RTA processing continues.

**User Response:** Check the following for details about the event:

- The EVENT and EVENTD views
- · NetView alerts, if requested

Then, based upon your enterprise criteria, decide if the event requires any user action.

Destination: Console, job log, EYULOG

Module: EYU0PNUN

## EYUPN0010W Notify updated for deftype defname by MRM, Context=plexname, Target=targetsys, Sev=level, Resource=restype Key=resname, Text=usertxt.

**Explanation:** An outstanding external notification was updated as the result of a change in severity for an RTA or status definition, where:

deftype Identifies the type of definition as either RTADEF or STATDEF.

defname Is the name of the definition that caused the notification to be updated.

plexname Identifies the CICSplex where the definition was installed.

targetsys Identifies the target of the notification as a single CICS system.

level Indicates the new severity of the notification.

restype Indicates the type of resource to which the notification applies.

resname Identifies the specific resource to which the notification applies.

usertxt Is text defined by a user for use with MRM notifications.

System Action: RTA processing continues.

User Response: Check the following for details about the event:

- The EVENT and EVENTD views
- · NetView alerts, if requested

Then, based upon your enterprise criteria, decide if the event requires any user action.

**Destination:** Console, job log, EYULOG

Module: EYU0PNUN

## EYUPN0011W Notify action for SAM, Context=plexname, Target=targetsys, Sev=level, Event=evntname, Text=usertxt.

**Explanation:** An outstanding external notification for a system availability monitoring (SAM) event was either resolved or removed, where:

action Indicates what happened to the notification, as follows:

### **RESOLVED**

The condition that caused the event was alleviated.

### **REMOVED**

The condition that caused the event could no longer be monitored because the CICS system went down.

plexname Identifies the CICSplex to which the notification applied.

targetsys Identifies the target of the notification, which could be a CICS system, CICS

system group or CICSplex.

level Indicates the severity of the notification.

evntname Is the event name assigned to this notification by SAM.usertxt Is text defined by a user for use with SAM notifications.

System Action: RTA processing continues.

**User Response:** None.

**Destination:** Console, job log, EYULOG

Module: EYU0PNCN

# EYUPN0012W Notify action for RTADEF defname by APM, Context=plexname, Target=targetsys, Sev=level, Resource=restype, Key=resname, Text=usertxt.

**Explanation:** An outstanding external notification for an RTA definition was either resolved or removed, where:

action Indicates what happened to the notification, as follows:

### **RESOLVED**

The condition described by the RTA definition is no longer true.

#### **REMOVED**

The condition described by the RTA definition could no longer be monitored because the CICS system went down.

defname Is the name of the RTA definition.

plexname Identifies the CICSplex where the RTA definition was installed.

targetsys Identifies the target of the notification, which could be a CICS system, CICS

system group or CICSplex.

level Indicates the severity of the notification.

restype Indicates the type of resource to which the notification applies.resname Identifies the specific resource to which the notification applies.

usertxt Is text defined by a user for use with APM notifications.

System Action: RTA processing continues.

User Response: None.

Destination: Console, job log, EYULOG

Module: EYU0PNCN

### EYUPN0013W Notify action for deftype defname by MRM, Context=plexname, Target=targetsys, Sev=level, Resource=restype, Key=resname, Text=usertxt.

**Explanation:** An outstanding external notification for an RTA or status definition was either resolved or removed, where:

action Indicates what happened to the notification, as follows:

### **RESOLVED**

The condition described by the definition is no longer true.

#### **REMOVED**

The condition described by the definition could no longer be monitored because the CICS system went down.

deftype Identifies the type of definition as either RTADEF or STATDEF.

defname Is the name of the definition.

plexname Identifies the CICSplex where the definition was installed.

targetsys Identifies the target of the notification as a single CICS system.

level Indicates the severity of the notification.

restype Indicates the type of resource to which the notification applies.

resname Identifies the specific resource to which the notification applies.

*usertxt* Is text defined by a user for use with MRM notifications.

System Action: RTA processing continues.

User Response: None.

Destination: Console, job log, EYULOG

Module: EYU0PNCN

# **EYUPN0014I** Resource modification for Context=plexname, Target=targetsys, Resource=restype, Key=resname, Evaldef=defname complete.

**Explanation:** A resource modification that was requested in the specified real-time analysis evaluation definition has completed successfully, where:

plexname Identifies the CICSplex where the change was made.

targetsys Identifies the target of the change as a single CICS system.

restype Indicates the type of resource to which the change applies.

resname Identifies the specific resource to which the change applies.

defname Is the name of the evaluation definition that resulted in the change being made.

**System Action:** RTA processing continues.

User Response: None.

Destination: EYULOG

Module: EYU0PNAN

#### EYUPN0101E RTAACT initialization failed.

**Explanation:** The Action Services subcomponent of RTA could not be initialized.

System Action: RTA initialization terminates. A user trace record is written to the CICS

trace data set.

User Response: Collect the trace records and any related messages and contact your IBM

Support Center.

Destination: Console, job log, EYULOG

Module: EYU0PNIN

### EYUPN0102E RTAACT termination failed.

**Explanation:** An error occurred while attempting to terminate the Action Services subcomponent of RTA.

**System Action:** All other RTA subcomponents attempt an orderly shutdown. A user trace record is written to the CICS trace data set.

**User Response:** Collect the trace records and any related messages and contact your IBM Support Center.

Destination: Console, job log, EYULOG

Module: EYU0PNTM

### EYUPN0104E RTAACT long-running task failed.

**Explanation:** The long running task (LRT) for the Action Services subcomponent of RTA encountered a problem from which it could not recover.

**System Action:** RTA terminates. A user trace record is written to the CICS trace data set. **User Response:** Collect the trace records and any related messages and contact your IBM Support Center.

**Destination:** Console, job log, EYULOG

Module: EYU0PNLT

# EYUPN0105E RTAACT long-running task encountered an unknown event (nn), event ignored

**Explanation:** The Action Services long running task (LRT) received an unsolicited event record, where:

nn Is the event notification ID that was not recognized. Given the event notification ID, it is possible to determine which CICSPlex SM method created the event.

**System Action:** Action Services ignores the event record and continues processing. The invalid event record is written to the CICS trace data set.

**User Response:** Collect the trace records and any related messages and contact your IBM Support Center.

Destination: Console, job log, EYULOG

Module: EYU0PNLT

### EYUPN0106W RTAACT event evntname processing failed.

**Explanation:** The Action Services subcomponent experienced an internal error while attempting to process the specified event. evntname identifies the event being processed as one of the following:

**EACTSERV** The RTA long running task (LRT) was called to perform asynchronous

**ENETCONN** A connection was established between adjacent CMASs. ENETJOIN An indirect connection was established between CMASs.

System Action: Action Services event processing continues. A user trace record is written to the CICS trace data set.

User Response: Make a note of the event name, then collect the trace records and the job log and contact your IBM Support Center.

Destination: Console, job log, EYULOG

Module: EYU0PNLT

#### EYUPN0107E Internal Event evntname is invalid, no action created

**Explanation:** An internal event name used either by the RTA system availability monitoring (SAM) subcomponent, or as a default for an RTADEF or STATDEF definition was invalid.

System Action: No external notification is created. A user trace record is written to the CICS trace data set.

User Response: Collect the trace records and contact your IBM Support Center.

**Destination:** Console, job log, EYULOG

Module: FYU0PNAN

### EYUPN0108E User-supplied ACTION definition name defname is not defined, internal default is used

**Explanation:** An RTADEF, STATDEF, or CICSSYS definition includes the name of an action that can not be found in the data repository. The internal default action is used instead, where:

defname Is the name of the action definition that could not be found.

**System Action:** RTA uses the default action and continues processing.

**User Response:** Make sure the action name was specified correctly on all RTADEF, STATDEF, and CICSSYS definitions. Use the ACTNDEF view to display a list of existing action definitions. If necessary, create a new action definition with the specified name.

**Destination:** Console, job log, EYULOG

Module: EYU0PNAN

#### EYUPN0109E Resource modification for Context=plexname, Target=targetsys,

Resource=restype, Key=resname, Evaldef=defname failed. RESP=respcode, RESP2=resp2code, EIBRCODE=eibrcode, ATTRIBUTE=attrname.

Explanation: CICSPlex SM attempted to issue an EXEC CICS SET command to make the resource modification that was requested in the specified real-time analysis evaluation definition. However, the modification could not be completed because either an attribute value was invalid for the specified CICS system, or CICS returned an abnormal response, where:

plexname Identifies the CICSplex where the change was to be made.

targetsys Identifies the target of the change as a single CICS system. restype Indicates the type of resource to which the change applies. Identifies the specific resource to which the change applies. resname defname Is the name of the evaluation definition that requested the change. Is the RESP= value, if the EXEC CICS command failed. A value of 0 is respcode returned if the problem occurred before the EXEC CICS command was issued. resp2code Is the RESP2= value, if the EXEC CICS command failed. A value of 0 is returned if the problem occurred before the EXEC CICS command was issued. eibrcode Is the EIBRCODE= value, if the EXEC CICS command failed. A value of 0 is returned if the problem occurred before the EXEC CICS command was issued. attrname Is the name of the resource attribute that was invalid, if the problem occurred before the EXEC CICS command was issued. A value of N/A is returned if the EXEC CICS command failed.

**System Action:** RTA processing continues. A user trace record is written to the CICS trace data set.

**User Response:** If the problem occurred before the EXEC CICS command was issued (as indicated by the *attrname* value), refer to the *CICSPlex System Manager Resource Tables Reference* book to determine the values and CICS releases that are valid for the attribute. Then use the EVALDEF view to correct the evaluation definition.

If the EXEC CICS command failed (as indicated by the *respcode, resp2code,* and *eibrcode* values) the *restype* value in this message can help you determine what EXEC CICS SET command was being issued when the problem occurred. For example, if the *restype* value is LOCTRAN, then an EXEC CICS SET TRANSACTION command was being issued.

Once you have determined what EXEC CICS command was being issued, follow the instructions associated with the *respcode* and *resp2code* values for that command. For descriptions of the RESP values for a particular CICS command and the EIBRCODE values, refer to the *CICS/ESA System Programming Reference*.

Destination: Console, job log, EYULOG

Module: EYU0PNAN

### **EYUPPnnnn messages**

**EYUPP0001I RTAAPM initialization complete** 

Explanation: The analysis point monitoring subcomponent of RTA has been successfully

initialized.

System Action: RTA initialization continues.

User Response: None. **Destination:** EYULOG Module: EYU0PPIN

EYUPP0002I RTAAPM termination complete

**Explanation:** The analysis point monitoring subcomponent of RTA has been terminated.

System Action: RTA termination continues.

User Response: None. **Destination:** EYULOG Module: EYU0PPTM

EYUPP0003I Analysis Point Specification (specname) successfully installed for Context(plexname)

Explanation: The named analysis point specification has been installed for the specified

context and scope, where:

specname Identifies the specification that was installed.

plexname Identifies the CICSplex to which the specification applies.

System Action: RTA processing continues.

User Response: None. **Destination:** EYULOG Module: EYU0PPAS

EYUPP0004I RTAAPM long-running task terminated

Explanation: The long running task (LRT) for the analysis point monitoring subcomponent

of RTA has been terminated.

System Action: RTA termination continues.

User Response: None. **Destination:** EYULOG Module: EYU0PPLT

EYUPP0005I RTAAPM Analysis Point Specification (specname) successfully released in CMAS (cmasname)

**Explanation:** The named analysis point specification has been released from processing in the specified CMAS. A specification is released from a secondary CMAS when either the primary CMAS or a secondary CMAS with a lower CICS SYSID becomes available, where:

specname Identifies the specification that was released.

cmasname Identifies the CMAS from which the specification was released.

System Action: The analysis point specification is automatically installed in the new CMAS. RTA processing continues.

User Response: None.

Destination: EYULOG

Module: EYU0PPRS

### EYUPP0006I The RTADEF (defname) has been successfully installed for Context

(plexname) Scope (sysname)

**Explanation:** The specified analysis definition has been installed in the named context and

scope, where:

defname Is the name of the definition.

plexname Identifies the CICSplex for which the definition was installed.sysname Identifies the CICS system for which the definition was installed.

System Action: RTA processing continues.

User Response: None.

Destination: EYULOG

Module: EYU0PPRI

### EYUPP0101E RTAAPM initialization failed.

**Explanation:** The analysis point monitoring subcomponent of RTA could not be initialized. **System Action:** RTA initialization terminates. A user trace record is written to the CICS

trace data set.

User Response: Collect the trace records and any related messages and contact your IBM

Support Center.

**Destination:** Console, job log, EYULOG

Module: EYU0PPIN

### EYUPP0102E RTAAPM termination failed.

**Explanation:** An error occurred while attempting to terminate the analysis point monitoring subcomponent of RTA.

**System Action:** All other RTA subcomponents attempt an orderly shutdown. A user trace record is written to the CICS trace data set.

**User Response:** Collect the trace records and any related messages and contact your IBM Support Center.

**Destination:** Console, job log, EYULOG

Module: EYU0PPTM

# EYUPP0103E Analysis Point Specification (specname) unsuccessfully installed for Context(plexname)

**Explanation:** The named analysis point specification could not be installed because there was not enough storage available for its internal data structures, where:

specname Is the name of the specification.

plexname Identifies the CICSplex to which the specification applies.

**System Action:** RTA processing continues. A user trace record is written to the CICS trace data set.

**User Response:** Examine the exception trace records to determine the cause of the problem.

Destination: Console, job log, EYULOG

Module: EYU0PPAS

### EYUPP0104E RTAAPM long-running task failed.

**Explanation:** The long running task (LRT) for the analysis point monitoring subcomponent of RTA encountered a problem from which it could not recover.

System Action: RTA terminates. A user trace record is written to the CICS trace data set. User Response: Collect the trace records and any related messages and contact your IBM

Support Center.

Destination: Console, job log, EYULOG

Module: EYU0PPLT

### EYUPP0105E RTAAPM long-running task encountered an unknown event (nn), event ignored

**Explanation:** The analysis point monitoring long running task (LRT) received an unsolicited event record, where:

nn

Is the event notification ID that was not recognized. Given the event notification ID, it is possible to determine which CICSPlex SM method created the event.

System Action: analysis point monitoring ignores the event record and continues processing. The invalid event record is written to the CICS trace data set.

User Response: Collect the trace records and any related messages and contact your IBM Support Center.

**Destination:** Console, job log, EYULOG

Module: EYU0PPLT

#### EYUPP0107E Install of RTADEF (defname) for APSpec specname failed.

**Explanation:** The specified RTA definition could not be installed for the named analysis point specification, where:

defname Is the name of the definition.

specname Is the name of the specification.

System Action: RTA processing continues. A user trace record is written to the CICS trace data set.

User Response: Collect the trace records and any related messages and contact your IBM

Support Center.

**Destination:** Console, job log, EYULOG

Module: EYU0PPRI

### EYUPP0108E Time Period name (defname) registration failed. Time Period not defined.

**Explanation:** RTA attempted to register interest in the specified time period, but it is not defined in the data repository, where:

Is the name of the time period that could not be found.

System Action: RTA processing continues. Any RTADEF definitions that reference the time period are not installed until a time period with that name is defined.

User Response: Make sure the time period name was specified correctly on all RTADEF definitions. Use the PERIODEF view to display a list of existing time period definitions. If necessary, create a new time period definition with the specified name.

Destination: Console, job log, EYULOG

Module: EYU0PPRI

### EYUPP0109E Install of RTADEF (defname) for APSPEC specname failed. EVALDEF not found.

**Explanation:** An attempt was made to install an analysis definition into an analysis point specification. The installation was unsuccessful because the definition does not have an evaluation definition (EVALDEF) associated with it, where:

defname Is the name of the analysis definition that could not be installed.

specname Is the name of the analysis point specification into which the definition was being installed.

System Action: RTA processing continues.

**User Response:** Create an appropriate evaluation definition, associate it with the analysis definition, and then reinstall the analysis definition.

Destination: Console, job log, EYULOG

Module: EYU0PPRI

## EYUPP0110E The RTADEF (defname) for APSPEC specname is already installed. Discard and reinstall.

**Explanation:** An attempt was made to install an analysis definition in a CICS system for the named analysis point specification, but the specified definition is already installed, where:

defname Is the name of the definition.

specname Is the name of the specification.

System Action: RTA processing continues.

**User Response:** If the analysis definition has been updated since the last time it was installed, you must discard the active definition before installing the updated one. Use the APACTV view, as described in the *CICSPlex System Manager Operations Views Reference*, to discard the definition from the running CICS system.

If the definition has not been updated, there is no need to reinstall it; the definition is already active in the CICS system.

Destination: Console, job log, EYULOG

Module: EYU0PPRI

### **EYUPRnnnn messages**

EYUPR0001I RTAALZ initialization complete

**Explanation:** The Analysis Services subcomponent of RTA has been successfully

initialized.

System Action: RTA initialization continues.

User Response: None.

Destination: EYULOG

Module: EYU0PRIN

EYUPR0002I RTAALZ termination complete

**Explanation:** The Analysis Services subcomponent of RTA has been terminated.

System Action: RTA termination continues.

User Response: None.

Destination: EYULOG

Module: EYU0PRTM

EYUPR0004I RTAALZ long-running task terminated

Explanation: The long running task (LRT) for the Analysis Services subcomponent of RTA

has been terminated.

System Action: RTA termination continues.

User Response: None.

Destination: EYULOG

Module: EYU0PRLT

EYUPR0101E RTAALZ initialization failed.

**Explanation:** The Analysis Services subcomponent of RTA could not be initialized.

System Action: RTA initialization terminates. A user trace record is written to the CICS

trace data set.

User Response: Collect the trace records and any related messages and contact your IBM

Support Center.

Destination: Console, job log, EYULOG

Module: EYU0PRIN

EYUPR0102E RTAALZ termination failed.

**Explanation:** An error occurred while attempting to terminate the Analysis Services

subcomponent of RTA.

System Action: All other RTA subcomponents attempt an orderly shutdown. A user trace

record is written to the CICS trace data set.

User Response: Collect the trace records and any related messages and contact your IBM

Support Center.

Destination: Console, job log, EYULOG

Module: EYU0PRTM

### EYUPR0104E RTAALZ long-running task failed.

**Explanation:** The long running task (LRT) for the Analysis Services subcomponent of RTA encountered a problem from which it could not recover.

**System Action:** RTA terminates. A user trace record is written to the CICS trace data set. **User Response:** Collect the trace records and any related messages and contact your IBM Support Center.

Destination: Console, job log, EYULOG

Module: EYU0PRLT

### **EYUPSnnnn messages**

EYUPS0001I RTASAM initialization complete

**Explanation:** The system availability monitoring subcomponent of RTA has been

successfully initialized.

System Action: RTA initialization continues.

User Response: None.

Destination: EYULOG

Module: EYU0PSIN

EYUPS0002I RTASAM termination complete

Explanation: The system availability monitoring subcomponent of RTA has been

terminated.

**System Action:** RTA termination continues.

User Response: None.

Destination: EYULOG

Module: EYU0PSTM

EYUPS0004I RTASAM long-running task terminated

**Explanation:** The long running task (LRT) for the system availability monitoring

subcomponent of RTA has been terminated.

System Action: RTA termination continues.

User Response: None.

Destination: EYULOG

Module: EYU0PSLT

EYUPS0101E RTASAM initialization failed.

**Explanation:** The system availability monitoring subcomponent of RTA could not be

initialized.

System Action: RTA initialization terminates. A user trace record is written to the CICS

trace data set.

User Response: Collect the trace records and any related messages and contact your IBM

Support Center.

Destination: Console, job log, EYULOG

Module: EYU0PSIN

EYUPS0102W RTASAM termination failed.

**Explanation:** An error occurred while attempting to terminate the system availability monitoring subcomponent of RTA.

**System Action:** All other RTA subcomponents attempt an orderly shutdown. A user trace record is written to the CICS trace data set.

**User Response:** Collect the trace records and any related messages and contact your IBM Support Center.

Destination: Console, job log, EYULOG

Module: EYU0PSTM

### EYUPS0104E RTASAM long-running task failed.

**Explanation:** The long running task (LRT) for the system availability monitoring subcomponent of RTA encountered a problem from which it could not recover.

System Action: RTA terminates. A user trace record is written to the CICS trace data set.

User Response: Collect the trace records and any related messages and contact your IBM

Support Center.

Destination: Console, job log, EYULOG

Module: EYU0PSLT

# EYUPS0105E RTASAM long-running task encountered an unknown event (nn), event ignored

**Explanation:** The system availability monitoring long running task (LRT) received an unsolicited event record, where:

nn Is the event notification ID that was not recognized. Given the event notification

ID, it is possible to determine which CICSPlex SM method created the event.

**System Action:** system availability monitoring ignores the event record and continues processing. The invalid event record is written to the CICS trace data set.

**User Response:** Collect the trace records and any related messages and contact your IBM Support Center.

Destination: Console, job log, EYULOG

Module: EYU0PSLT

### EYUPS0106W RTASAM event evntname processing failed.

**Explanation:** The system availability monitoring subcomponent experienced an internal error while attempting to process the specified event, where:

evntname Identifies the event being processed as one of the following:

### **EDEFCHG**

Data repository records were changed that require immediate processing in an active CMAS.

### **ELSIGNAL**

A local MAS is taking a CICS system dump.

### **EMASCNTL**

The RTA system availability monitoring (SAM) subcomponent reported changes to an analysis point specification (APSPEC).

### **EMASJOIN**

A MAS established a connection to a CMAS that manages it.

### **EMASSICK**

A MAS is experiencing one of the following sick conditions:

- CICS system dump (remote MAS)
- CICS transaction dump
- CICS DSA short-on-storage
- · Maximum task limit reached
- · CICS system stalled

### **EMASSTOP**

A MAS disconnected from the CMASs that manage it.

### **EMASSTRT**

A MAS established a connection to its maintenance point CMAS.

### **EMASWELL**

A MAS has recovered from a previously reported sick condition.

### **ENETCONN**

A connection was established between adjacent CMASs.

### **ENETDISC**

A CMAS was disconnected from an adjacent CMAS.

#### **ENETEXIT**

A CMAS was disconnected from another CMAS to which it was indirectly connected.

#### **ENETJOIN**

An indirect connection was established between CMASs.

### **EPLEXCHG**

Either a CMAS was added to or removed from the management of a CICSplex, or the CICSplex itself was removed.

### **ETIMECHG**

The time zone attributes of a CMAS or CICS system were changed.

System Action: System availability monitoring event processing continues. A user trace record is written to the CICS trace data set.

User Response: Make a note of the event name, then collect the trace records and the job log and contact your IBM Support Center.

Destination: Console, job log, EYULOG

Module: EYU0PSLT

### EYUPS0107W RTASAM cannot monitor CICS System(sysname) due to undefined Time Period(defname)

Explanation: The system availability monitoring subcomponent of RTA cannot monitor the availability of the specified CICS system because the time period associated with it is not defined, where:

sysname Identifies the CICS system that could not be monitored.

Is the name of the time period definition that could not be found. defname

System Action: System availability monitoring processing continues, but the specified CICS system is not monitored.

User Response: Make sure the time period name was specified correctly on the CICSSYS or MAS view. You can use the PERIODEF view to display a list of existing time period definitions and, if necessary, create a new one. If you update the MAS view to include a valid time period name, system availability monitoring starts automatically. If you change the CICSSYS view but do not update the MAS view, the CICS system must be restarted for system availability monitoring to take effect.

**Destination:** Console, job log, EYULOG

Module: EYU0PSCC, EYU0PSLT, EYU0PSRC

### **EYUPTnnnn messages**

EYUPT0001I subcompid termination requested

**Explanation:** RTA has started to terminate the specified subcomponent, where:

subcompid Identifies the subcomponent that is being terminated. The RTA subcomponents are terminated in the following order:

- 1. MAS resource monitoring (RTAMRM)
- 2. Analysis point monitoring (RTAAPM)
- System availability monitoring (RTASAM)
- 4. Analysis Services (RTAALZ)
- 5. Evaluation Services (RTAEVL)
- 6. Action Services (RTAACT)

System Action: RTA termination continues.

User Response: None.

Destination: EYULOG

Module: EYU0PTRM

EYUPT0002I RTA termination complete

Explanation: All RTA subcomponents have been

terminated.

System Action: CMAS termination continues.

User Response: None.

Destination: EYULOG

Module: EYU0PTRM

### EYUPT0101W RTA termination failed.

**Explanation:** An error occurred while attempting to

terminate one or more RTA subcomponents.

System Action: CMAS termination continues.

**User Response:** Collect the trace records and any related messages and contact your IBM Support

Center.

Destination: Console, job log, EYULOG

Module: EYU0PTRM

### **EYUTAnnn messages**

EYUTAnnn messages are issued by CICSPlex SM using ISPF facilities. They appear in the ISPF short message area of an Information Display panel or input panel. If you issue the HELP command while a short message is displayed, a longer form of the message appears. The next time you press Enter, the messages are removed.

**Note:** These messages are included for informational purposes only. The long message should provide enough information for you to resolve the situation.

#### EYUTA000 **Duplicate CICS sys name**

Long Message: CICS system name sysname is a duplicate and can not be added.

#### EYUTA001 Invalid name

Long Message: CICS sys sysname is already a valid scope in CICSplex plexname.

#### EYUTA002 Invalid routing

Long Message: Routing value must be YES or NO.

#### EYUTA003 **Duplicate group**

Long Message: Group name grpname is a duplicate and can not be added.

#### EYUTA004 Invalid name

Long Message: Group name grpname is invalid and can not be added.

#### EYUTA005 **Duplicate link**

Long Message: Link between name1 and name2 already exists.

#### EYUTA006 **Duplicate link**

Long Message: Link between name1 and name2 already exists.

#### EYUTA007 Invalid CICS system name

Long Message: CICS system name sysname is invalid and can not be added.

#### EYUTA008 Invalid group name

Long Message: Group name grpname is invalid and can not be added.

#### EYUTA009 CICS sys does not exist

Long Message: CICS system sysname does not exist and can not be updated.

#### EYUTA010 Retention invalid

**Long Message:** Retention period must be numeric or blank.

#### Region invalid EYUTA011

Long Message: Region must be numeric or blank.

#### EYUTA012 Global invalid

Long Message: Global must be numeric or blank.

#### EYUTA013 **DB2** invalid

**Long Message:** DB2 must be numeric or blank.

#### EYUTA014 Transaction invalid

Long Message: Transaction must be numeric or blank.

#### EYUTA015 Terminal invalid

Long Message: Terminal must be numeric or blank.

#### EYUTA016 File invalid

**Long Message:** File must be numeric or blank.

#### EYUTA017 Transient data invalid

Long Message: Transient data must be numeric or blank.

#### EYUTA018 Journal invalid

Long Message: Journal must be numeric or blank.

#### EYUTA019 Connection invalid

Long Message: Connection must be numeric or blank.

#### EYUTA020 Program invalid

Long Message: Program must be numeric or blank.

#### EYUTA021 Timestamp has changed

Long Message: Timestamp for the record has changed.

EYUTA022 Already in group

**Long Message:** *defname* is already in group *grpname*.

EYUTA023 Invalid group

**Long Message:** *grpname* is an invalid group name.

EYUTA024 Invalid CICS system

Long Message: sysname is an invalid CICS system

name.

EYUTA025 Invalid association

Long Message: name1 can not be linked to name2.

EYUTA026 Unknown error

Long Message: Error code code from back end

unknown.

EYUTA027 Invalid CMAS name

Long Message: CMAS name contains invalid

characters.

EYUTA028 Invalid active time

Long Message: Active time contains invalid

characters.

EYUTA030 Duplicate system group

Long Message: Group grpname is a duplicate and

can not be added.

EYUTA031 Invalid name

Long Message: Group grpname is already a valid

scope in CICSplex plexname.

EYUTA032 Link exists

Long Message: name1 is already linked to name2.

EYUTA033 Invalid group

**Long Message:** *grpname* is an invalid group and can

not be linked.

EYUTA034 Invalid CICS system

Long Message: sysname is an invalid CICS system

and can not be linked.

EYUTA035 Invalid link

Long Message: name1 can not be linked to name2.

EYUTA036 Invalid inherit

Long Message: Inherit must be FORCE, KEEP, or

NULL.

EYUTA037 Invalid action

Long Message: Action must be KEEP or blank.

EYUTA038 Invalid trace value

**Long Message:** Trace values must be Y or N.

EYUTA039 Invalid value

Long Message: Value must be YES or NO.

EYUTA040 Invalid value

Long Message: Value must be one of YES, NO, or \*.

EYUTA041 Invalid value

Long Message: Value must be VLS, LS, LW, HW,

HS, VHS, NO, \*, or blank.

EYUTA042 Invalid value

**Long Message:** Value must be a name, \*, or blank.

EYUTA043 Missing spec

Long Message: Specification specname could not be

found.

EYUTA044 Invalid value

Long Message: Time zone, offset, and daylight

savings are a group.

EYUTA045 Invalid time zone

Long Message: Time zone must be B through Z or \*.

EYUTA046 Invalid offset

Long Message: Time zone offset must be from 0 to

59 or \*.

EYUTA047 Invalid daylight saving

Long Message: Daylight saving must be YES, NO,

or \*.

EYUTA049 Invalid inherit

Long Message: Data not allowed with inherit

### **EYUTA050 • EYUTA057**

**Duplicate request** EYUTA050

Long Message: Requested batch job is already

running

EYUTA051 Storage failure

Long Message: Required storage could not be

obtained

EYUTA052 Print failure

Long Message: Print file could not be allocated

EYUTA053 Security violation

Long Message: Requested operation failed security

checking.

EYUTA054 Spool unavailable

Long Message: CICS spool is not available for output.

EYUTA055 Dataset not found

Long Message: The requested dataset cannot be

found.

EYUTA056 Cyclic groups condition

Long Message: name1 is directly or indirectly linked

to name2.

EYUTA057 Invalid model

Long Message: sysname is not a valid model.

### **EYUTInnnn messages**

EYUTI0002E Invocation of Topology long-running task (TRANID=tranid) has failed.

**Explanation:** An attempt to start the specified long running task (LRT) for Topology Services has failed, where:

tranid

Identifies the LRT as one of the following:

TICT Topology Services Map Change

LRT

TIRT Topology Services RODM

Manager LRT

TIST Topology Services LRT

**System Action:** CMAS initialization terminates. A user trace record is written to the CICS trace data set.

**User Response:** Examine the exception trace records to determine the cause of the problem.

Destination: Console, job log, EYULOG

Module: EYU0TIML

### **EYUTI0003E** Topology Initialization Failed

**Explanation:** The Topology Services component could not be initialized.

**System Action:** CMAS initialization terminates. A user trace record is written to the CICS trace data set.

**User Response:** Examine the exception trace records, and any messages issued before this one to determine the cause of the problem.

Destination: Console, job log, EYULOG

Module: EYU0TIML

### EYUTI0004I Topology Initialization Complete

**Explanation:** The Topology Services component has

been successfully initialized.

System Action: Processing continues.

User Response: None.

Destination: EYULOG

Module: EYU0TIST

### EYUTI0008E CICSPlex plexname Creation Failed

**Explanation:** A problem occurred during creation of the data structures for the specified CICSplex, where:

plexname Identifies the CICSplex for which data

structures could not be created.

**System Action:** Processing continues. A user trace record is written to the CICS trace data set.

**User Response:** Examine the exception trace records to determine the cause of the problem.

Destination: Console, job log, EYULOG

Module: EYU0TIPC

## EYUTI0200W NetView PPI module could not be loaded. RODM support unavailable.

**Explanation:** During initialization, Topology Services could not load the NetView subsystem interface module, CNMNETV.

**System Action:** Processing continues. However, support for the NetView RODM interface is not available.

**User Response:** Make sure module CNMNETV resides in one of these places:

- The STEPLIB concatenation of the CMAS that was attempting to communicate with NetView
- · The MVS linklist
- The LPA library

Then shut down the CMAS and restart it.

**Destination:** Job log **Module:** EYU0TIML

### EYUTRnnnn messages

EYUTRnnnn messages are issued by the Topology Services agent code that provides an interface to the NetView Resource Object Data Manager (RODM) facility. These messages are issued to the destination defined by the NetView DEFAULTS or OVERRIDE command. The destination can be the NetView network log, the MVS system log, or both, depending on how the NETLOG= and SYSLOG= options are specified on those commands. For more information on the DEFAULTS and OVERRIDE commands, see the NetView Operation book.

EYUTR0001I autotask CICSPlex SM/ESA version relnum Topology agent phase.

**Explanation:** The Topology Services agent for NetView is in the specified phase of initialization or termination, where:

autotask Is the name of the NetView automation

task.

Identifies the release of CICSPlex SM. relnum

phase Indicates what phase the agent is in, as

one of the following:

initializing initialized terminating terminated logging off forced

System Action: Processing continues.

User Response: None.

Destination: As defined by NetView DEFAULTS or

OVERRIDE command.

Module: EYU9T140

EYUTR0002E autotask CICSPlex SM/ESA version relnum Topology agent initialization

failed.

**Explanation:** The Topology Services agent for NetView could not be initialized, where:

Is the name of the NetView automation autotask

task.

relnum Identifies the release of CICSPlex SM.

This message is preceded by other EYUTRnnnn messages that indicate why the initialization process failed.

**System Action:** The Topology Services interface to NetView terminates.

User Response: Collect the NetView network log or MVS system log, depending on where the EYUTRnnnn messages appear, and contact your IBM Support Center.

Destination: As defined by NetView DEFAULTS or

OVERRIDE command. Module: EYU9T140

EYUTR0003I autotask Contact with cmas phase.

**Explanation:** The Topology Services agent for NetView was contacted by the specified CMAS and the connection is in the specified phase, where:

autotask Is the name of the NetView automation

task.

Identifies the CMAS that contacted cmas

Topology Services.

Indicates what phase the connection is in, phase

as one of the following:

initiated

The specified CMAS has contacted

Topology Services.

established

The Topology Services agent has completed initialization on behalf of the

CMAS.

terminated

The Topology Services agent has completed processing on behalf of the

CMAS.

lost

The Topology Services agent has lost communication with the CMAS.

**System Action:** When contact is initiated by a CMAS, Topology Services builds RODM data objects for the CMAS. When contact is terminated with a CMAS,

Topology Services deletes all the RODM data objects it

built for the CMAS.

User Response: None.

**Destination:** As defined by NetView DEFAULTS or

OVERRIDE command.

Module: EYU9T140

EYUTR0004E autotask Contact with cmas failed.

**Explanation:** The Topology Services agent for NetView was contacted by the specified CMAS, but was

not able to establish communications, where:

autotask Is the name of the NetView automation

task.

cmas Identifies the CMAS that contacted

Topology Services.

This message is preceded by other EYUTRnnnn messages that indicate why the CMAS contact processing failed.

**System Action:** RODM data objects are not built for the specified CMAS.

**User Response:** Collect the NetView network log or MVS system log, depending on where the EYUTRnnnn messages appear, and the CMAS log. Then, contact your IBM Support Center.

Destination: As defined by NetView DEFAULTS or

OVERRIDE command.

Module: EYU9T140

### **EYUTR0005E** autotask **Program-To-Program**

interface error, Return code= rcode encountered during action

**Explanation:** The Topology Services agent for NetView issued a program-to-program call, but NetView returned an abnormal response, where:

task.

rcode Is the value as returned by NetView.

action Is the action being requested as one of the

following:

### interface load

Load the CNMNETV program.

### interface delete

Delete the CNMNETV program.

### initialization

Initialize the agent as a receiver.

### receive

Receive a buffer.

### send

Send a buffer.

### termination

Deactivate the agent as a receiver.

**System Action:** The Topology Services interface to NetView terminates.

**User Response:** For a description of the NetView return code, see the *NetView Customization: Using Assembler* book. If the cause of the problem is not apparent, collect the NetView network log or MVS system log, depending on where the EYUTRnnnn messages appear, and contact your IBM Support Center.

Destination: As defined by NetView DEFAULTS or

OVERRIDE command.

Module: EYU9T140

EYUTR0006E autotask Netview interface error,

Return code= rcode encountered

during action

**Explanation:** The Topology Services agent for NetView issued a NetView service call, but NetView returned an abnormal response, where:

autotask Is the name of the NetView automation

task.

rcode Is the value as returned by NetView.

action Is the action being requested as one of the

following:

### **DSA** get

Acquire the agent dynamic storage area.

### SWB get

Acquire the agent service work block.

### CWB get

Acquire the agent command work block.

### PDB get

Acquire the agent parse descriptor block.

#### PDR size

Acquire the size of the parse descriptor block.

#### PDB build

Build the parse descriptor block.

### **DSA** free

Release the agent dynamic storage area.

### **CWB** free

Release the agent command work block.

### PDB free

Release the agent parse descriptor block.

### SWB free

Release the agent service work block.

### CMD get

Locate the agent REXX EXEC.

### LRC push

Establish agent as a long running command.

### LRC pop

Terminate agent as a long running command.

### DKS conn

Disk Connect by agent to startup DSIPARM member.

### **DKS** disc

Disk Disconnect by agent from startup DSIPARM member.

### **DKS** find

Disk Find by agent of startup DSIPARM member.

#### **DKS** read

Disk Read by agent of startup DSIPARM member record.

**System Action:** The Topology Services interface to NetView terminates.

**User Response:** For a description of the NetView return code, see the *NetView Customization: Using Assembler* book. If the cause of the problem is not apparent, collect the NetView network log or MVS system log, depending on where the EYUTRnnnn messages appear, and contact your IBM Support Center.

**Destination:** As defined by NetView DEFAULTS or OVERRIDE command.

Module: EYU9T140

# EYUTR0007E autotask External Services System Services error, Return code=rcode encountered during action

**Explanation:** The Topology Services agent for NetView issued an Environment Services System Services (ESSS) call, but ESSS returned an abnormal response, where:

task.

rcode Is an internal ESSS return code.

action Is the action being requested as one of the

following:

### structure locate

Locate ESSS control blocks.

### connect

Connect to ESSS.

### terminate

Terminate connection to ESSS.

### interest registration

Interest registration for specific CMAS.

### interest unregistration

Interest unregistration for specific CMAS.

### signal retrieve

Retrieve data from CMAS.

**System Action:** The Topology Services interface to NetView terminates.

**User Response:** Collect the NetView network log or MVS system log, depending on where the EYUTRnnnn messages appear, and contact your IBM Support Center.

**Destination:** As defined by NetView DEFAULTS or OVERRIDE command.

Module: EYU9T140

# EYUTR0009E autotask CMAS cmas is at an incompatible CPSM version.

**Explanation:** The Topology Services agent for NetView made initial contact with the specified CMAS. However, the CMAS is running a different release of CICSPlex SM than the Topology Services agent, where:

task.

cmas Identifies the CMAS that contacted

Topology Services.

**System Action:** RODM data objects are not built for the specified CMAS.

**User Response:** If you want the specified CMAS to participate in the RODM interface, it must be running the same release of CICSPlex SM as the CMAS that has a connection to RODM.

**Destination:** As defined by NetView DEFAULTS or OVERRIDE command.

Module: EYU9T140

## EYUTR0010E autotask at maximum number of CMASes supported.

**Explanation:** The Topology Services agent for NetView made initial contact with the specified CMAS. However, the Topology Services agent can communicate with only 16 CMASs at a time and it has reached that limit, where:

task.

**System Action:** RODM data objects are not built for the specified CMAS.

User Response: None.

Destination: As defined by NetView DEFAULTS or

OVERRIDE command.

Module: EYU9T140

# EYUTR0011E autotask startup parameter member name is (condition)

**Explanation:** During initialization, the Topology Services agent for NetView detected a problem with the NetView startup parameter member, where:

task.

condition Describes the problem with the startup

parameter member as one of the following:

missing invalid

empty or does not exist

**System Action:** The Topology Services interface to NetView does not initialize.

**User Response:** Make sure the NetView startup parameter member name is correctly specified and that the member exists in a library in the DSIPARM data set concatenation. Then, you must stop the Topology Services interface to NetView by issuing these NetView commands:

STOP OP=autotask,FORCE STOP UNCOND=autotask

You can restart the interface by issuing this NetView command:

AUTOTASK OPID=autotask

In both cases, autotask is the name you assigned to the automation task for CICSPlex SM.

For more information about specifying a startup parameter member, see the *NetView Installation and Administration Guide*.

**Destination:** As defined by NetView DEFAULTS or OVERRIDE command.

Module: EYU9T140

## EYUTR0012E autotask record number nnn in startup member member condition.

**Explanation:** During initialization, the Topology Services agent for NetView detected a problem with the contents of the NetView startup parameter member, where:

autotask Is the name of the NetView automation

task.

*nnn* Is the record number that is in error.

*member* Is the name of the startup parameter

member in the DSIPARM library.

condition Describes the problem with the startup

parameter member as one of the following:

contains an invalid key word duplicates a previous key word contains an invalid key word value

**System Action:** The Topology Services interface to NetView does not initialize.

**User Response:** Make sure the NetView startup parameter member is correctly defined. Then, you must stop the Topology Services interface to NetView by issuing these NetView commands:

STOP OP=autotask,FORCE STOP UNCOND=autotask

You can restart the interface by issuing this NetView command:

AUTOTASK OPID=autotask

In both cases, autotask is the name you assigned to the automation task for CICSPlex SM.

For more information about specifying a startup parameter member, see the *NetView Installation and Administration Guide*.

**Destination:** As defined by NetView DEFAULTS or

OVERRIDE command.

Module: EYU9T140

## EYUTR0013E autotask keyword keyword is required in startup member member.

**Explanation:** During initialization, the Topology Services agent for NetView detected that a required keyword is not specified in the NetView startup parameter member, where:

task.

*keyword* Is the name of the keyword that is missing.

*member* Is the name of the startup parameter

member in the DSIPARM library.

**System Action:** The Topology Services interface to NetView does not initialize.

**User Response:** Make sure the NetView startup parameter member is correctly defined and that all required keywords are specified. Then, you must stop the Topology Services interface to NetView by issuing these NetView commands:

STOP OP=autotask,FORCE STOP UNCOND=autotask

You can restart the interface by issuing this NetView command:

AUTOTASK OPID=autotask

In both cases, autotask is the name you assigned to the automation task for CICSPlex SM.

For more information about specifying a startup parameter member, see the *NetView Installation and Administration Guide*.

**Destination:** As defined by NetView DEFAULTS or OVERRIDE command.

Module: EYU9T140

### EYUTR0014E autotask Trace File ddname is not found.

**Explanation:** During initialization, the Topology Services agent for NetView could not find the required trace file, EYUTRTC, where:

autotask Is the name of the NetView automation

**System Action:** The Topology Services interface to NetView does not initialize.

**User Response:** Allocate the EYUTRTC trace file to the NetView startup job. Then, you must stop the

### EYUTR0100E • EYUTR0102E

Topology Services interface to NetView by issuing these NetView commands:

STOP OP=autotask,FORCE STOP UNCOND=autotask

You can restart the interface by issuing this NetView command:

AUTOTASK OPID=autotask

In both cases, autotask is the name you assigned to the automation task for CICSPlex SM.

**Destination:** As defined by NetView DEFAULTS or OVERRIDE command.

Module: EYU9T140

EYUTR0100E autotask EYU#0001 rodmsys is unavailable, Responses=(msmcode, rcode, reason).

**Explanation:** The Topology Services REXX EXEC, EYU#0001, detected that the specified RODM subsystem is not available, where:

task.

rodmsys Identifies the RODM subsystem.

msmcode Is an internal MultiSystem Manager

response code.

rcode Is the RODM API return code.reason Is the RODM API reason code.

**System Action:** The Topology Services interface to NetView terminates.

**User Response:** Make sure the specified RODM subsystem is available. Then, you must stop the Topology Services interface to NetView by issuing these NetView commands:

STOP OP=autotask,FORCE STOP UNCOND=autotask

You can restart the interface by issuing this NetView command:

AUTOTASK OPID=autotask

In both cases, autotask is the name you assigned to the automation task for CICSPlex SM.

For a description of the RODM return and reason codes, see the *NetView RODM Programming Guide*.

**Destination:** As defined by NetView DEFAULTS or OVERRIDE command.

Module: EYU9T140

EYUTR0101E autotask EYU#0001 rodmsys) MSM access error, Responses=(msmcode, rcode, reason).

**Explanation:** The Topology Services REXX EXEC, EYU#0001, received an unexpected response from the last MultiSystem Manager access to RODM, where:

task.

rodmsys Identifies the RODM subsystem.

msmcode Is an internal MultiSystem Manager

response code.

rcode Is the RODM API return code.reason Is the RODM API reason code.

**System Action:** The Topology Services interface to NetView terminates.

**User Response:** For a description of the RODM return and reason codes, see the *NetView RODM Programming Guide*. If the cause of the problem is not apparent, collect the NetView network log or MVS system log, depending on where the EYUTRnnnn messages appear, the CMAS log, and the EYUTRTC trace data set. Then, contact your IBM Support Center.

**Destination:** As defined by NetView DEFAULTS or

OVERRIDE command.

Module: EYU9T140

### EYUTR0102E autotask EYU#0001 Invalid data block received from cmas.

**Explanation:** The Topology Services REXX EXEC, EYU#0001, received invalid data from the NetView agent code, where:

task.

cmas Identifies the CMAS where the NetView

agent code is running.

**System Action:** The Topology Services interface to NetView terminates.

**User Response:** Collect the NetView network log or MVS system log, depending on where the EYUTRnnnn messages appear, the CMAS log, and the EYUTRTC trace data set. Then, contact your IBM Support Center.

**Destination:** As defined by NetView DEFAULTS or OVERRIDE command.

Module: EYU#0001

### EYUTR0103E autotask EYU#0001 EXECIO to file EYUTRTC failed with RC=rcode.

**Explanation:** The Topology Services REXX EXEC, EYU#0001, attempted to use the REXX EXECIO function to write data to the EYUTRTC trace file, but the request failed, where:

task.

rcode Is the REXX EXECIO return code.

**System Action:** The EYU#0001 REXX EXEC was attempting to write trace entries to EYUTRTC for the diagnosis of another problem. Additional EYUTRnnnn messages are produced. In addition, REXX messages are produced that may explain the problem.

**User Response:** Review the messages produced by REXX to determine the cause of the problem. For a description of the REXX return code, see the *TSO/E Version 2 REXX/MVS Reference*.

If the problem persists, collect the NetView network log or MVS system log, depending on where the EYUTRnnnn messages appear, the CMAS log, and the EYUTRTC trace data set. Then, contact your IBM Support Center.

**Destination:** As defined by NetView DEFAULTS or

OVERRIDE command.

Module: EYU#0001

# EYUTR0104E autotask EYU#0001 GETTOPO HOSTONLY failed for cmas, Return code=rcode.

**Explanation:** The Topology Services REXX EXEC, EYU#0001, issued the NetView GETTOPO HOSTONLY command during initial contact with a CMAS, but the command returned a nonnormal response, where:

task.

cmas Identifies the CMAS that contacted

Topology Services.

rcode Is the NetView return code.

**System Action:** The Topology Services interface to NetView terminates.

**User Response:** Collect the NetView network log or MVS system log, depending on where the EYUTRnnnn messages appear, the CMAS log, and the EYUTRTC trace data set. Then, contact your IBM Support Center.

**Destination:** As defined by NetView DEFAULTS or OVERRIDE command.

Module: EYU9T140

### EYUTR0105E autotask EYU#0001 cmas object not found after successful GETTOPO.

**Explanation:** The Topology Services REXX EXEC, EYU#0001, could not locate the specified CMAS after issuing the GETTOPO HOSTONLY command, where:

task.

cmas Identifies the CMAS that contacted

Topology Services.

**System Action:** The Topology Services interface to NetView terminates.

**User Response:** Collect the NetView network log or MVS system log, depending on where the EYUTRnnnn messages appear, the CMAS log, and the EYUTRTC trace data set. Then, contact your IBM Support Center.

**Destination:** As defined by NetView DEFAULTS or

OVERRIDE command.

Module: EYU9T140

## EYUTR0106E autotask EYU#0001 WAIT failed with Return code=rcode.

**Explanation:** The Topology Services REXX EXEC, EYU#0001, issued the NetView WAIT command, but the command returned a nonnormal response, where:

task.

rcode Is the NetView return code.

**System Action:** The Topology Services interface to NetView terminates.

**User Response:** Collect the NetView network log or MVS system log, depending on where the EYUTRnnnn messages appear, the CMAS log, and the EYUTRTC trace data set. Then, contact your IBM Support Center.

**Destination:** As defined by NetView DEFAULTS or

OVERRIDE command.

Module: EYU#0001

# EYUTR0107E autotask EYU#0001 Syntax Error rcode at line nnnn: text, while processing request for cmas.

**Explanation:** The Topology Services REXX EXEC, EYU#0001, issued a REXX command that caused a syntax error, where:

task.

rcode Is the return code from the REXX

interpreter.

nnnn Identifies the line in the EYU#0001 EXEC

where the syntax error occurred.

Is a description of the REXX return code. text

Identifies the CMAS that contacted cmas

Topology Services.

**System Action:** The Topology Services interface to

NetView terminates.

**User Response:** For a description of the REXX return code, see the TSO/E Version 2 REXX/MVS Reference.

Collect the NetView network log or MVS system log, depending on where the EYUTRnnnn messages appear, the CMAS log, and the EYUTRTC trace data set. Then, contact your IBM Support Center.

**Destination:** As defined by NetView DEFAULTS or

OVERRIDE command.

Module: EYU#0001

### **EYUTSnnnn messages**

**EYUTS0001I** Topology event for sysname Initiated.

**Explanation:** Topology Services has begun processing a communications endpoint event for the specified CICS system, where:

event Identifies the event as one of the following:

#### Connect

A physical connection between the MAS (CICS system) and its maintenance point CMAS.

#### Join

A logical connection between the MAS (CICS system) and another CMAS.

### **Disconnect**

A disconnection of the MAS (CICS system) from its maintenance point CMAS.

System Action: Processing continues.

User Response: None.

Destination: Console, job log, EYULOG

Module: EYU0TSSC, EYU0TSSJ, EYU0TSST,

**EYU3TSEM** 

EYUTS0002E Topology event for sysname Failed.

**Explanation:** A communications endpoint event that Topology Services was processing for the specified CICS system failed to complete, where:

event Identifies the event as one of the following:

### Connect

A physical connection between the MAS (CICS system) and its maintenance point CMAS.

### Join

A logical connection between the MAS (CICS system) and another CMAS.

### Disconnect

A disconnection of the MAS (CICS system) from its maintenance point CMAS.

**System Action:** Processing continues. A user trace record is written to the CICS trace data set.

**User Response:** Examine the exception trace records to determine the cause of the problem.

**Destination:** Console, job log, EYULOG

Module: EYU0TSSC, EYU0TSSJ, EYU0TSST,

**EYU3TSEM** 

**EYUTS0003I** Topology event for sysname Complete.

**Explanation:** Topology Services has completed a communications endpoint event for the specified CICS system, where:

event Identifies the event as one of the following:

#### Connect

A physical connection between the MAS (CICS system) and its maintenance point CMAS.

#### Join

A logical connection between the MAS (CICS system) and another CMAS.

### **Disconnect**

A disconnection of the MAS (CICS system) from its maintenance point CMAS.

System Action: Processing continues.

User Response: None.

Destination: Console, job log, EYULOG

Module: EYU0TSSC, EYU0TSSJ, EYU0TSST,

**EYU3TSIM** 

EYUTS0004l Topology found sysname Already

**Explanation:** Topology Services could not process a communications endpoint event for the specified CICS system because the MAS agent was already active.

**System Action:** Processing continues.

**User Response:** None. **Destination:** EYULOG

Module: EYU0TSSC, EYU0TSSJ, EYU3TSIM

# EYUTS0005E Topology *type* Data Structures Compromised.

**Explanation:** The Topology Services data cache structures for a CICSplex or CICS system are no longer reliable, where:

type Identifies the type of data structures that are in error as either CICSplex or Scope.

**System Action:** Processing continues. A user trace record is written to the CICS trace data set.

**User Response:** Shut down the affected CMAS and then restart it. Examine the exception trace records to determine the cause of the problem. If the problem persists, collect the trace records and any related messages and contact your IBM Support Center.

Destination: Console, job log, EYULOG

Module: EYU0TSFD

EYUTS0006I Topology event of CICSPlex plexname Initiated.

**Explanation:** Topology Services has begun processing a CICSplex Change event for a CMAS, where:

event Identifies the event as one of the following:

Add Update Remove

plexname Identifies the affected CICSplex.

System Action: Processing continues.

User Response: None.

Destination: Console, job log, EYULOG

Module: EYU0TSPA, EYU0TSPD, EYU0TSPU

## EYUTS0007E Topology event of CICSPlex plexname Failed.

**Explanation:** A CICSplex Change event that Topology Services was processing for a CMAS failed to complete, where:

event Identifies the event as one of the following:

Add Update Remove

plexname Identifies the affected CICSplex.

**System Action:** Processing continues. A user trace record is written to the CICS trace data set.

User Response: Examine the exception trace records

to determine the cause of the problem.

Destination: Console, job log, EYULOG

Module: EYU0TSPA, EYU0TSPD, EYU0TSPU

## EYUTS0008I Topology event of CICSPlex plexname Complete.

**Explanation:** Topology Services has completed a CICSplex Change event for a CMAS, where:

event Identifies the event as one of the following:

Add Update Remove

plexname Identifies the affected CICSplex.

**System Action:** Processing continues.

User Response: None.

Destination: Console, job log, EYULOG

Module: EYU0TSPA, EYU0TSPD, EYU0TSPU

### EYUTS0009E CICS System Group grpname Not Found.

**Explanation:** A requested topology action could not be processed because the specified CICS system group, which is the current scope, is not known to Topology Services.

**System Action:** Processing continues. A user trace record is written to the CICS trace data set.

**User Response:** Make sure the CICS system group name was correctly specified. If the CICS system group is known to exist, examine the exception trace records to determine the cause of the problem.

Destination: Console, job log, EYULOG

Module: EYU0TSFD, EYU0TSGR, EYU0TIBS

# EYUTS0010E Unable to event sysname. CICSPlex plexname Unknown.

**Explanation:** A communications endpoint event for the specified CICS system could not be processed because the specified CICSplex, which is the context for the event, is not known to Topology Services, where:

*event* Identifies the event as one of the following:

### Connect

A physical connection between the MAS (CICS system) and its maintenance point CMAS.

### Join

A logical connection between the MAS (CICS system) and another CMAS.

### **Disconnect**

A disconnection of the MAS (CICS system) from its maintenance point CMAS.

**System Action:** Processing continues. A user trace record is written to the CICS trace data set.

**User Response:** Examine the exception trace records to determine the cause of the problem.

**Destination:** Console, job log, EYULOG

Module: EYU0TSSC, EYU0TSSJ, EYU0TSST

## EYUTS0011E Unable to event sysname. CICS System sysname Unknown.

**Explanation:** A communications endpoint event for the specified CICS system could not be processed because the CICS system, which is the scope for the event, is not known to Topology Services, where:

event Identifies the event as one of the following:

### Connect

A physical connection between the MAS (CICS system) and its maintenance point CMAS.

#### Join

A logical connection between the MAS (CICS system) and another CMAS.

### **Disconnect**

A disconnection of the MAS (CICS system) from its maintenance point CMAS.

**System Action:** Processing continues. A user trace record is written to the CICS trace data set.

**User Response:** Examine the exception trace records to determine the cause of the problem.

Destination: Console, job log, EYULOG

Module: EYU0TSSC, EYU0TSSJ, EYU0TSST

### EYUTS0012E CICSPlex plexname Not Found.

**Explanation:** A requested topology action could not be processed because the specified CICSplex, which is the current context, is not known to Topology Services.

**System Action:** Processing continues. A user trace record is written to the CICS trace data set.

**User Response:** Make sure the CICSplex name was correctly specified. If the CICSplex is known to exist, examine the exception trace records to determine the cause of the problem.

Destination: Console, job log, EYULOG

**Module:** EYU0TSFD, EYU0TSGA, EYU0TSGR, EYU0TSPR, EYU0TSPU, EYU0TSSA, EYU0TSSR,

EYU0TSSU

### EYUTS0013E CICS System sysname Not Found.

**Explanation:** A requested topology action could not be processed because the specified CICS system, which is the current scope, is not known to Topology Services.

**System Action:** Processing continues. A user trace record is written to the CICS trace data set.

**User Response:** Make sure the CICS system name was correctly specified. If the CICS system is known to exist, examine the exception trace records to determine the cause of the problem.

Destination: Console, job log, EYULOG

Module: EYU0TSGR, EYU0TSSR

# **EYUTS0014E Unable to Connect** *sysname.* **No Resource Topology Collected.**

**Explanation:** An attempt to connect the specified CICS system failed because the required resource topology data was not provided by the MAS.

**System Action:** Processing continues. A user trace record is written to the CICS trace data set.

**User Response:** Examine the exception trace records

to determine the cause of the problem.

Destination: Console, job log, EYULOG

Module: EYU0TSRA

### EYUTS0015I Topology event of CICS System

sysname Initiated.

**Explanation:** Topology Services has begun processing a CICS system Change event for a CMAS.

where:

event Identifies the event as one of the following:

Add Update Remove

sysname Identifies the affected CICS system.

System Action: Processing continues.

User Response: None.

Destination: Console, job log, EYULOG

Module: EYU0TSSA, EYU0TSSD, EYU0TSSU

## EYUTS0016E Topology event of CICS System sysname Failed.

**Explanation:** A CICS system Change event that Topology Services was processing for a CMAS failed to complete, where:

event Identifies the event as one of the following:

Add Update Remove

sysname Identifies the affected CICS system.

**System Action:** Processing continues. A user trace record is written to the CICS trace data set.

**User Response:** Examine the exception trace records to determine the cause of the problem.

Destination: Console, job log, EYULOG

Module: EYU0TSSA, EYU0TSSD, EYU0TSSU

## EYUTS0017I Topology event of CICS System sysname Complete.

**Explanation:** Topology Services has completed a CICS system Change event for a CMAS, where:

event Identifies the event as one of the following:

Add Update Remove

sysname Identifies the affected CICS system.

System Action: Processing continues.

**User Response:** None.

Destination: Console, job log, EYULOG

Module: EYU0TSSA, EYU0TSSD, EYU0TSSU

EYUTS0018I Topology event of System Group

grpname Initiated.

**Explanation:** Topology Services has begun

processing a CICS system group Change event for a

CMAS, where:

event Identifies the event as one of the following:

Add Remove

grpname Identifies the affected CICS system group.

System Action: Processing continues.

**User Response:** None.

Destination: Console, job log, EYULOG

Module: EYU0TSGA, EYU0TSGD

EYUTS0019E Topology event of System Group

grpname Failed.

**Explanation:** A CICS system group Change event that Topology Services was processing for a CMAS failed to

complete.

event Identifies the event as one of the following:

Add Remove

grpname Identifies the affected CICS system group.

System Action: Processing continues. A user trace

record is written to the CICS trace data set.

**User Response:** Examine the exception trace records

to determine the cause of the problem.

**Destination:** Console, job log, EYULOG

Module: EYU0TSGA, EYU0TSGD

EYUTS0020I Topology event of System Group

grpname Complete.

**Explanation:** Topology Services has completed a CICS system group Change event for a CMAS, where:

*event* Identifies the event as one of the following:

Add Remove

grpname Identifies the affected CICS system group.

System Action: Processing continues.

User Response: None.

Destination: Console, job log, EYULOG

Module: EYU0TSGA, EYU0TSGD

EYUTS0021E Topology event of CICS System

sysname failed due to a type Time-Out.

**Explanation:** An attempt to connect or join the specified CICS system has failed, where:

event Identifies the event being attempted as

either Connect or Join.

sysname Identifies the CICS system.

*type* Identifies the type of time-out condition that

occurred as one of the following:

**Resource Topology Collection** 

A request for resource topology timed out during the connection of a local

MAS.

Remote MAS Resource Map Build

The building of topology resource maps timed out during the connection of a

remote MAS.

**Topology Resource Map Get** 

A request to get topology resource maps from a CMAS timed out during

the joining of a MAS.

**System Action:** The CICS system continues to execute, but it is not known to CICSPlex SM. MAS agent code is active in the CICS system; however, because of the specified time-out failure, CICSPlex SM cannot manage the CICS system.

User Response: Shut down the affected CICS system

and then restart it.

Destination: Console, job log, EYULOG

Module: EYU0TSMJ, EYU0TSRA, EYU0TSSC

EYUTS0022E Topology unable to manage resname resource map.

**Explanation:** Topology Services attempted to rebuild the specified topology resource map in a remote MAS,

but the attempt failed, where:

resname Identifies the resource map that could not

be built as one of the following:

CONNECTION DSNAME

**FEPI CONNECTION** 

FILE

**GLOBAL USER EXIT** 

JOURNAL MODENAME PROGRAM

SYSTEM DUMPCODE

TDQUEUE TERMINAL

TRAN DUMPCODE TRANSACTION

TASK RELATED USER EXIT

There was not enough data space storage available to build the resource map. Topology Services requires up-to-date resource maps in order to provide the Monitor Services and real-time analysis components with accurate information.

**System Action:** Processing continues. However, Topology Services will no longer apply changes to the specified topology resource map. A user trace record is written to the CICS trace data set.

**User Response:** Collect the exception trace records and the MAS job log and then contact your IBM Support Center.

Destination: Console, job log, EYULOG

Module: EYU0TSAM

# EYUTS0023E Topology connect of CICS system sysname not initiated. CSYSDEF and MAS SysIds mismatch.

**Explanation:** Topology services could not process a connect for the specified CICS system because the SYSIDNT specified in the CICS system definition does not match that specified for the SYSIDNT SIT parameter.

**System Action:** Processing continues, however the CICS system cannot be managed by CICSPlex SM.

**User Response:** Either update the CICS system definition, or specify the correct SYSIDNT in the SIT.

**Destination:** Job log, EYULOG

Module: EYU0TIST

## EYUTS0030I Topology RODM Manager registered with NetView.

**Explanation:** The Topology Services long running task (LRT) task has successfully registered with NetView as a sender and receiver program.

System Action: Processing continues.

User Response: None.

Destination: Job log

Module: EYU0TIRT

## EYUTS00311 Receiver program for rodmname is active.

**Explanation:** Topology Services has determined that the CICSPlex SM NetView OS task receiver program (EYU9Tnnn) for the specified RODM subsystem is active, where *rodmname* is the name of the RODM subsystem to be populated.

System Action: Processing continues.

User Response: None.

**Destination:** Job log, EYULOG

Module: EYU0TIRT

## EYUTS0032I NetView subsystem is inactive. Will query again in 5 minutes.

**Explanation:** The NetView subsystem is not currently active. Topology Services continues to query NetView at 5 minute intervals until the subsystem becomes active.

System Action: Processing continues.

User Response: None.

Destination: Job log, EYULOG

Module: EYU0TIRT

## EYUTS0033I NetView release does not support user requests.

**Explanation:** The release of NetView that was found to be active in the MVS/ESA image does not support the CICSPlex SM interface to NetView RODM. The CICSPlex SM interface requires NetView Version 2.4 or later.

**System Action:** Topology Services processing continues. However, no RODM-related requests are accepted.

**User Response:** If you want to use the CICSPlex SM interface to RODM, you must upgrade to NetView 2.4 or later

Destination: Job log, EYULOG

Module: EYU0TIRT

# EYUTS0034I Receiver program for rodmname is inactive or undefined. Will query again in 5 minutes.

**Explanation:** The CICSPlex SM OS task receiver program (EYU9Tnnn) for the specified RODM subsystem is either not currently active or is not defined to the NetView program-to-program interface (PPI), where:

rodmname Is the name of the RODM subsystem to be populated.

Topology Services continues to query NetView at 5 minute intervals until the receiver program becomes active

System Action: Processing continues.

User Response: None.

Destination: Job log, EYULOG

Module: EYU0TIRT

### EYUTS0035E Topology RODM Manager NetView PPI request failed. Request type=nnnn,

RC=rcode.

Explanation: A Topology Services request was sent to the NetView program-to-program interface, but the request failed, where:

nnnn Is a numeric identifier for the topology

request that was issued.

Is the NetView return code. rcode

**System Action:** The Topology Services interface to

NetView terminates.

User Response: For a description of the NetView PPI return code, see the NetView Application Programming Guide. If the cause of the problem is not apparent, collect the CMAS job log and either the NetView network log or the MVS system log, depending on where NetView messages are issued. Then, contact your IBM Support Center.

Destination: Job log, EYULOG

Module: EYU0TIRT

### EYUTS0036E CMAS cmas at incompatible CPSM version. RODM reporting negated.

**Explanation:** The specified CMAS attempted to make contact with the Topology Services agent for NetView. However, the CMAS is running a different release of CICSPlex SM than the Topology Services agent, where:

Identifies the CMAS that was trying to cmas

contact Topology Services.

**System Action:** The specified CMAS is not known to the Topology Services agent for NetView. The CMAS cannot report to RODM on its resources.

**User Response:** If you want the specified CMAS to participate in the RODM interface, it must be running the same release of CICSPlex SM as the Topology Services agent.

Destination: Job log, EYULOG

Module: EYU0TIRT

EYUTS0050I plexname/sysname restype: resname state <status>

**Explanation:** The operational state of the specified resource is being reported, where:

Is the name of the CICSplex. plexname

Is the name of the CICS system where the sysname

resource is defined.

restype Is the type of resource.

Is the name of the resource. resname

status Is the current operational state of the

resource.

Resource status messages such as this are issued when the CICSPlex SM system parameter RESSTATUS(MSG) is specified in the CMAS startup

System Action: Processing continues.

User Response: None. **Destination:** EYULOG Module: EYU0TREH

EYUTS0051I plexname/sysname restype: resname state <status>

**Explanation:** The operational state of the specified resource is being reported, where:

Is the name of the CICSplex. plexname

Is the name of the CICS system where the sysname

resource is defined.

Is the type of resource. restype

resname Is the name of the resource.

status Is the current operational state of the

resource.

Resource status messages such as this are issued when the CICSPlex SM system parameter RESSTATUS(CONMSG) is specified in the CMAS startup job.

**System Action:** Processing continues.

User Response: None.

Destination: Job log, console, EYULOG

Module: EYU0TREH

### **EYUTTnnnn messages**

**EYUTT0001I** Topology Termination Complete.

**Explanation:** The Topology Services component has

been terminated.

**System Action:** Processing continues.

User Response: None.

Destination: EYULOG

Module: EYU0TSTM

### **EYUTT0002E Topology Termination Failed.**

**Explanation:** An error occurred while attempting to terminate the Topology Services component. Some resources may not have been released.

**System Action:** Processing continues. A user trace record is written to the CICS trace data set.

**User Response:** Examine the exception trace records

to determine the cause of the problem.

Destination: Console, job log, EYULOG

Module: EYU0TSTM

### **EYUWAnnn messages**

EYUWAnnn messages are issued by CICSPlex SM using ISPF facilities. They appear in the ISPF short message area of an Information Display panel or input panel. If you issue the HELP command while a short message is displayed, a longer form of the message appears. The next time you press Enter, the messages are removed.

**Note:** These messages are included for informational purposes only. The long message should provide enough information for you to resolve the situation.

EYUWA000 Missing group name

**Long Message:** WLM group name is mandatory.

EYUWA001 Missing description

Long Message: Description is mandatory.

EYUWA004 Unknown error

Long Message: Error code is an invalid code.

EYUWA005 WLM group duplicate

Long Message: WLM group is already defined.

EYUWA006 WLM group not found

**Long Message:** WLM group is not in repository.

EYUWA007 Invalid CICS system

Long Message: Specified CICS system is not within

current context or scope.

EYUWA008 Invalid command

Long Message: Only CANcel, END, or the ENTER

key is allowed.

EYUWA009 Missing scope

Long Message: Scope is mandatory.

EYUWA010 Invalid name

**Long Message:** Name contains invalid characters.

EYUWA020 WLM spec not found

**Long Message:** WLM specification not in repository.

EYUWA021 Option must be one shown

Long Message: Option must be one of the values

shown.

EYUWA022 Option invalid for CICS system

Long Message: Option invalid when scope is a CICS

system.

EYUWA023 Option invalid for system group

Long Message: Option invalid when scope is a CICS

system group.

EYUWA024 Missing spec name

Long Message: WLM specification name is

mandatory.

EYUWA025 Definition not found

Long Message: WLM definition not in repository.

EYUWA026 WLM spec duplicate

**Long Message:** WLM specification is already defined.

EYUWA027 Missing spec name

Long Message: WLM specification name is

mandatory.

EYUWA028 WLM def duplicate

Long Message: WLM definition is already defined.

EYUWA029 Missing def name

Long Message: WLM definition name is mandatory.

EYUWA030 Invalid tran group

Long Message: Transaction group name contains

invalid characters.

EYUWA031 Missing LUname

**Long Message:** Terminal LUname is mandatory.

EYUWA032 Invalid user ID

**Long Message:** User ID is missing or invalid.

EYUWA033 Invalid AOR

Long Message: AOR scope is missing or invalid.

EYUWA034 Duplicate link

**Long Message:** The link already exists.

EYUWA035 WLM tran group dup

Long Message: WLM transaction group is already

defined.

EYUWA036 WLM tran error

Long Message: Error adding one or more transactions

to the transaction group.

EYUWA037 Missing match

Long Message: Match type is mandatory.

EYUWA038 Missing state

Long Message: State is mandatory.

EYUWA039 Invalid workload

Long Message: Specified workload has not been

created.

EYUWA040 Invalid context

Long Message: Context invalid for install.

EYUWA041 No lock

Long Message: Lock could not be obtained.

EYUWA042 Invalid match

Long Message: Match must be USERID or LUNAME.

EYUWA043 Invalid state

Long Message: State must be ACTIVE or DORMANT.

EYUWA044 Invalid affinity/life

Long Message: Affinity relation and lifetime must both

be specified or be blank.

EYUWA045 Invalid affinity

Long Message: Affinity relation value must be

USERID, LUNAME, or GLOBAL.

EYUWA046 Invalid lifetime

**Long Message:** Enter a valid affinity lifetime value.

EYUWA047 Invalid LUname

Long Message: LUname is missing or invalid.

EYUWA048 Unknown RC

Long Message: code is an unknown return code.

EYUWA049 Invalid PCONV

Long Message: PCONV value must be START, END,

or blank.

EYUWA050 Invalid combination

Long Message: Invalid affinity relation/lifetime

combination.

EYUWA051 Workload frozen

Long Message: Workload is frozen; nothing can be

installed in it.

EYUWA052 No defs installed

Long Message: No workload definitions have been

installed.

EYUWA053 Duplicate parameters

Long Message: Duplicate parameters found and

ignored.

EYUWA054 Load must be 0

Long Message: Abend load must be 0 if abend health

is 0.

EYUWA055 Invalid load

Long Message: Abend load must be greater than 0

and less than abend health.

EYUWA056 Request pended

Long Message: Resources not available now; request

will be processed later.

EYUWA057 Create affinity not allowed

Long Message: Create Affinity invalid without relation

and lifetime.

EYUWA058 Invalid create affinity

Long Message: Invalid Create Affinity value for

specified relation and lifetime.

EYUWA059 Invalid process type

**Long Message:** Process type is invalid or missing.

### **EYUWGnnnn messages**

### **EYUWG0100E Insufficient Storage for WLM MOEB**

**Explanation:** During initialization in either the CMAS or the MAS, Workload Manager (WLM) was not able to acquire enough storage for its major object environment block (MOEB) control block.

**System Action:** WLM initialization terminates. CMAS or MAS initialization continues.

**User Response:** Increase the CICS region size or make more storage available to the CMAS or MAS.

Destination: Console, job log, EYULOG

Module: EYU0WINT

### EYUWG0101E WLM MOEB Registration Failure

**Explanation:** During initialization in either the CMAS or the MAS, Workload Manager (WLM) was not able to register its major object environment block (MOEB) control block with the Kernel Linkage component.

**System Action:** WLM initialization terminates. A user trace record is written to the CICS trace data set. CMAS or MAS initialization continues.

**User Response:** Collect the trace records and the job log and contact your IBM Support Center.

Destination: Console, job log, EYULOG

Module: EYU0WINT

### **EYUWG0102E WLM Create Cache Failure**

**Explanation:** During initialization in the CMAS, Workload Manager (WLM) was not able to allocate the required data cache.

**System Action:** WLM initialization terminates. A user trace record is written to the CICS trace data set. CMAS or MAS initialization continues.

**User Response:** Examine the exception trace records and any related messages from the Data Cache component (EYUXCnnnn) to determine the cause of the problem.

Destination: Console, job log, EYULOG

Module: EYU0WINT

### EYUWG0103E WLM Termination ECB Registration Failure

**Explanation:** During initialization in the CMAS, Workload Manager (WLM) was not able to register its termination ECB with the Kernel Linkage component.

**System Action:** WLM initialization terminates. A user trace record is written to the CICS trace data set. CMAS or MAS initialization continues.

User Response: Collect the trace records and the job

log and contact your IBM Support Center. **Destination:** Console, job log, EYULOG

Module: EYU0WMGR

### EYUWG0104E WLM Event Notification Request Failed

**Explanation:** During initialization, Workload Manager (WLM) was not able to register interest CICSPlex SM events.

**System Action:** WLM initialization terminates. A user trace record is written to the CICS trace data set.

**User Response:** Collect the trace records and the job log and contact your IBM Support Center.

Destination: Console, job log, EYULOG

Module: EYU0WINT

### **EYUWG0105E WLM WMGR Transaction Failure**

**Explanation:** The Workload Manager (WLM) long

running task terminated abnormally.

**System Action:** WLM terminates. A user trace record is written to the CICS trace data set.

**User Response:** Collect the trace records and the job log and contact your IBM Support Center.

Destination: Console, job log, EYULOG

Module: EYU0WINT

# EYUWG0500E Workload Manager Task has had a catastrophic error - Reason (code) Debug Text (text)

**Explanation:** The Workload Manager (WLM) long running task experienced an unrecoverable error. *code* identifies the reason for the failure, where:

text Provides some additional debugging

information for use by the IBM Support

Center.

**System Action:** WLM terminates. A user trace record is written to the CICS trace data set.

**User Response:** Collect the trace records and the job log and contact your IBM Support Center.

Destination: Console, job log, EYULOG

Module: EYU0WMGR

### EYUWInnnn messages

### EYUWI0001I Workload Manager Task Initialization Started

**Explanation:** Initialization of the Workload Manager

(WLM) long running task has begun.

System Action: WLM initialization continues.

User Response: None. **Destination:** EYULOG Module: EYU0WINT

# EYUWI0002I Workload Manager Task Initialization

Explanation: The Workload Manager (WLM) long running task has been successfully initialized.

System Action: WLM initialization continues.

User Response: None. **Destination:** EYULOG Module: FYU0WMGR

### **EYUWI0003I WLM Initialization Complete**

**Explanation:** The Workload Manager (WLM) component has been successfully initialized. WLM is now available for work.

System Action: CMAS initialization continues.

User Response: None. **Destination:** EYULOG Module: EYU0WINT

### **EYUWI0010E WLM Initialization Failed**

**Explanation:** The Workload Manager (WLM)

component could not be initialized.

System Action: WLM is not available for work. A user trace record is written to the CICS trace data set. CMAS initialization continues.

**User Response:** Examine the exception trace records, and any messages issued before this one, to determine the cause of the problem.

Destination: Console, job log, EYULOG

Module: EYU0WINT

### EYUWI0080I WLM workload action process for context (plexname) has been started direction CMAS (cmasname)

**Explanation:** As part of the connection process between two CMASs, Workload Manager (WLM) has been asked to exchange information about workloads in the specified CICSplex, where:

action

Identifies the action that WLM is performing

as either:

### query

One CMAS is requesting information from the other CMAS.

### analysis

One CMAS is analyzing the information received from the other CMAS.

direction

Indicates what role the specified CMAS is playing in the exchange:

### directed to CMAS

A query is being sent to the specified CMAS.

### initiated by CMAS

An analysis of information received is being done by the specified CMAS.

System Action: Workload query process continues.

User Response: None.

Destination: Console, job log, EYULOG Module: EYU0WMQM EYU0WMQW

EYUWI0081I WLM workload action process for context (plexname) has been completed - direction CMAS (cmasname)

**Explanation:** During connection of a TOR to a CMAS, the Workload Manager determined that the required workload already existed in another CMAS and initiated an query request to that CMAS to retrieve all pertinent information about the workload. This message indicates the successful conclusion of that process and may be issued either by the CMAS initiating the request or by the CMAS receiving the request, where:

action

Identifies the action that WLM completed as either:

### analysis

One CMAS has analyzed the information received from the other CMAS.

### build

One CMAS has constructed the appropriate workload based on information received from the other CMAS.

direction

Indicates what role the specified CMAS is playing in the exchange:

### directed to

A query is being sent to the specified CMAS.

### initiated by

An analysis of information received is being done by the specified CMAS.

cmasname Identifies the CMAS that initiated this stage of workload processing.

System Action: None.
User Response: None.

**Destination:** Console, job log, EYULOG **Module:** EYU0WMQB EYU0WMQW

# EYUWI0082E WLM Workload action failed for context (plexname) direction (cmasname)

**Explanation:** During connection of a TOR to a CMAS, the Workload Manager (WLM) determined that the required workload already existed in another CMAS and initiated an query request to that CMAS to retrieve all pertinent information about the workload. This message indicates the failure of that process and may be issued either by the CMAS initiating the request or by the CMAS receiving the request, where:

action

Identifies the action that WLM could not complete as either:

### query

A request for information could not be completed.

### analysis

An analysis of information could not be completed.

direction

Indicates what role the specified CMAS was playing in the exchange:

### directed to CMAS

A query could not be sent to the specified CMAS.

### initiated by CMAS

An analysis of information received by the specified CMAS could not be completed.

**System Action:** Workload query process fails for the CICSPlex.

**User Response:** Other messages should appear with detailed information about the failure.

**Destination:** Console, job log, EYULOG **Module:** EYU0WMQM EYU0WMQW

### EYUWI0083E WLM Query Workload has encountered an unknown *type* during workload build process - nn (nn) ignored

**Explanation:** During composition of a workload received from another CMAS, Workload Manager (WLM) encountered a record that contains an invalid command type or object type. The command or object type identifying number is inserted in the message, where:

nn

Is the invalid command or object type identifier.

**System Action:** The invalid record is ignored. User trace records are written to the CICS trace data set. The workload build process continues.

**User Response:** Collect the trace records and the job log and contact your IBM Support Center.

Destination: Console, job log, EYULOG

Module: EYU0WMQB

# EYUWI0084E WLM Query Workload was unable to locate object (nn), key (type), update ignored

**Explanation:** A request was made to update the specified Workload Manager (WLM) object, but the object could not be found.

**System Action:** The update record is ignored. User trace records are written to the CICS trace data set. The workload build process continues.

**User Response:** Collect the trace records and the job log and contact your IBM Support Center.

Destination: Console, job log, EYULOG

Module: EYU0WMQU

# EYUWI0085E WLM Query Workload has detected a Workload synchronization failure for Workload (name)

**Explanation:** During workload analysis, a workload was found to be active on both the inquiring CMAS and the reporting CMAS. Because the workloads were initiated by different CMASs, they can not be synchronized to reflect the same workload characteristics.

This situation can occur when two unconnected CMASs are initialized with their respective MASs (acting as TORs and AORs) and the workload becomes active in both. When the two CMASs attempt to connect to each other, the workloads do not reflect the same information and can not be combined into a single workload. Note that this situation does not prevent a TOR that is using one of the workloads from routing to AORs connected to the other CMAS.

System Action: The workloads are considered to be unique; they do not share any information. The workload query process continues.

User Response: If you want to synchronize the two workloads, first shut down all of the TORs and AORs associated with one of the CMASs, and then shut down the CMAS itself. Then restart the CMAS and wait for it to establish a connection to the other CMAS. After the CMAS is fully initialized and connected, restart the TORs and AORs. The workload on each CMAS is synchronized and treated as a single workload.

Destination: Console, job log, EYULOG

Module: EYU0WMQW

**EYUWI0086I Workload Specification (**specname**)** exists but cannot be imported from CMAS (cmasname) -- Should Workload installation for TOR (torname) continue? (Y=Continue,N=Cancel)

**Explanation:** During connection of a TOR to a CMAS, the workload manager determined that the required workload already existed in another CMAS, however communications with that CMAS were not active. This prevents the import of the required workload.

The console is gueried as to whether or not the workload should be installed from the repository records on the local CMAS (possibly creating a duplicate workload) or whether workload installation should be deferred until communications with a CMAS which knows of the workload is reestablished.

Should the operator defer installation of the workload, WLM must be restarted in the TOR using the MAS view after communications is reestablished.

Should the operator continue the installation of a local copy of the workload, it is possible that the newly created workload contains affinity relationships that conflict with those already established in the original workload.

System Action: WLM waits for a response.

**User Response:** Entering Y on the console installs a local version of the workload. Entering N on the console aborts installation of any workload.

Destination: Console, job log

Module: EYU0WMQM

**EYUWI0087I** Attempt to query workload (workname) for context (contname) by lower level CMAS (cmasname) is rejected

**Explanation:** CMAS *cmasname* attempted to import workload workname for CICSPlex, but this import was failed because CICS BTS data was present, and CMAS cmasname is at an earlier release level.

System Action: Import is rejected.

User Response: If you intended to share the workload, you should either create a separate workload for the CICS BTS data, or remove the CICS BTS data from the workload.

**Destination:** Console Module: EYU0WMQW

### EYUWI0088E Attempting to import workload (workname) for context (contname)

**Explanation:** CMAS *cmasname* is attempting to import workload workname for the context CICSPlex (because a routing region connected to CMAS cmasname is part of the workload, and it is the first such active region connected to that CMAS). Since that CMAS is at an earlier release, this CMAS must check that no CICS BTS data is present in the workload. If there is CICS BTS data present then the import will be rejected and message EYUWI0087E will be issued.

System Action: Continues.

User Response: None **Destination:** Console Module: EYU0WMQW

### EYUWMnnnn messages

EYUWM0400I Workload type (name) has been

successfully installed for Context (plexname) - initiated by CMAS

(cmasname)

**Explanation:** Workload information was received from the specified CMAS and installed in the specified CICSplex, where:

type

Identifies the type of workload information that was installed as one of the following:

Specification Definition Group

name

Is the user-defined name for that

information.

**System Action:** Workload processing continues.

User Response: None. **Destination:** EYULOG

Module: EYU0WMWB, EYU0WMWI

EYUWM0401E Workload type (name) failed to install

for Context (plexname) - direction (objectname)

**Explanation:** The indicated workload specification, definition or group has failed to install in the specified CICSplex. This workload specification, definition, or group was propagated throughout the CICSplex by the indicated CMAS, where:

Identifies the type of workload information type

that could not be installed as one of the

following:

Specification Definition Group

Is the user-defined name for that name

information

direction Indicates what role the specified CMAS was

playing in the exchange:

initiated by join of TOR

A guery could not be sent to the specified CMAS.

received from

An analysis of information received by the specified CMAS could not be

completed.

There may be other related messages further detailing the reasons for the failure.

System Action: Workload processing continues, but the specified workload information is not available to the CICSplex. A user trace record is written to the CICS trace data set.

User Response: Examine the exception trace records, and any messages issued before this one, to determine the cause of the problem. If the problem can be identified and corrected, then try reinstalling the workload information. If the problem can not be corrected, then contact your IBM Support Center.

Destination: Console, job log, EYULOG

Module: EYU0WMWB EYU0WMWI EYU0WMWU

**EYU0WMWC** 

EYUWM0402E Workload type (name) reason for Context (plexname)

Explanation: The specified workload information could not be installed for the specified reason, where:

type Identifies the type of workload information

that could not be installed as one of the

following:

Specification Definition

Transaction Group

Is the user-defined name for that name

information.

Explains why the workload information reason

could not be installed:

is not defined

No record exists in the data repository for the specification, definition or

transaction group.

has an invalid scope specification

The AOR scope for the specification or definition is invalid.

has no transaction links

There are no transactions associated with the transaction group.

System Action: Workload processing continues, but the specified workload information is not available to the CICSplex. A user trace record is written to the CICS trace data set.

User Response: Depending on the reason given, do one of the following:

is not defined

Make sure the specification, definition or transaction group name was specified correctly. If so, then the record has been removed from the data repository.

has an invalid scope specification

Make sure the AOR name in the specification or definition was specified correctly and that the AOR itself still exists.

### has no transaction links

Make sure the transaction group name was specified correctly. If so, use the DTRINGRP view to determine what transactions are associated with the group.

**Destination:** Console, job log, EYULOG **Module:** EYU0WMWC, EYU0WMBD

# EYUWM0403E Workload Manager Task has reported an error processing event (name)

**Explanation:** The Workload Manager (WLM) long running task experienced an internal error while attempting to process the specified event, where:

name Identifies the event as one of the following:

**CICSChg CMASConn CMASDisc CMASExit CMASJoin** Connect DupWrkLd **EmStatus ENetDisc** LambInterval LoaOff MasJoin MasSick MasStart MasStop MasWell PlInterval PlexCha PlexCnfg **RTAEvent** 

**System Action:** Workload event processing continues. A user trace record is written to the CICS trace data set.

**User Response:** Make a note of the event name, then collect the trace records and the job log and contact your IBM Support Center.

Destination: Console, job log, EYULOG

SignOff

SysGroup

Module: EYU0WMEV

EYUWM0404E Workload Manager Task has encountered an unknown event notification (nn) event ignored

**Explanation:** The Workload Manager (WLM) long running task received an unsolicited event record, where:

nn

Is the event notification ID that was not recognized by WLM. Given the event notification ID, it is possible to determine which CICSPlex SM method the event.

**System Action:** WLM ignores the event record and continues processing. The invalid event record is written to the CICS trace data set.

**User Response:** Collect the trace records and any related messages and contact your IBM Support

Destination: Console, job log, EYULOG

Module: EYU0WMEV

# EYUWM0410I Workload type (name) has been removed from Context (plexname)

**Explanation:** The specified workload information is no longer installed for use by the specified CICSplex, where:

type Identifies the type of workload information

that was removed as one of the following:

Specification Definition

name Is the user-defined name for that

information.

System Action: Workload processing continues.

**User Response:** None. **Destination:** EYULOG

Module: EYU0WMDF, EYU0WMWT

# EYUWM0420I TOR (sysname) has been joined to Workload (name)

**Explanation:** The specified TOR has been connected to the specified workload. The TOR is now available for use by WLM.

System Action: Workload processing continues.

User Response: None.

Destination: EYULOG

Module: EYU0WMTJ

# EYUWM0421I TOR (sysname) has been removed from Workload (name)

**Explanation:** The connection between the specified TOR and the specified workload has been removed. The TOR is no longer available for use by WLM.

**System Action:** Workload processing continues.

User Response: None.

Destination: EYULOG

Module: EYU0WMTT

### EYUWM0422E TOR (sysname) already active in Workload (name)

Explanation: An attempt was made to link the specified TOR to a new workload, but Workload Manager (WLM) determined that the TOR is already active and linked to the specified workload.

System Action: Creation of the new workload fails. The TOR continues to be managed by the specified workload.

User Response: Use the WLMSCOPE view to review the links that are defined between TORs and workloads. Then collect the trace records and the job log and contact your IBM Support Center.

Destination: Console, job log, EYULOG

Module: EYU0WMWC

### EYUWM0423I AOR (sysname) has been quiesced for Context (plexname)

**Explanation:** All Workload Manager (WLM) activity has been quiesced for the specified AOR in the specified CICSplex. When a request is made to quiesce an AOR for one workload, that AOR is quiesced for all workloads in the CICSplex. The fact that an AOR is quiesced only indicates that WLM no longer considers it for routing purposes.

System Action: The AOR is marked as guiesced and is no longer available to WLM for routing. Workload processing continues.

User Response: None. **Destination:** EYULOG Module: EYU0WMQA

### EYUWM0424I AOR (sysname) has been activated for Workload (name)

**Explanation:** The indicated AOR has been activated for the indicated workload. This indicates that WLM may now route transactions to this AOR as it is available for work.

System Action: None. User Response: None. **Destination:** EYULOG Module: EYU0WMAA

### EYUWM0425I AOR (sysname) has been terminated for Workload (name)

**Explanation:** The indicated AOR is no longer active in the indicated workload. This means that the CMAS no longer has any connection (remote or local) to this MAS and the MAS will not be available for transaction routine.

System Action: None. User Response: None. **Destination:** EYULOG Module: EYU0WMAT

### EYUWM0426I type (name) already installed in Workload (name) - parameter ignored

**Explanation:** A transaction or transaction group that was to be installed as part of a workload definition was found to already exist in an active workload, where:

Indicates what was already installed: type

#### Definition

The definition is already installed.

#### **Transaction**

The transaction is already installed as part of another transaction group.

### Group

The definition of the transaction group is different from one that is already installed under the same name; the existing one remains in effect.

name

Identifies the specific transaction or transaction group and the workload in

which it is installed.

The indicated parameter is not reinstalled.

System Action: None. User Response: None. **Destination: EYULOG** Module: EYU0WMWI

### EYUWM0427I Parameters have been ignored during the installation of Workload

definition|group (def name|group name) for context (context)-received from

(cmas name)

Explanation: During installation of the indicated WLM definition or group, duplicate parameters were encountered and subsequently ignored.

System Action: None. User Response: None. **Destination:** EYULOG Module: EYU0WMWI

# EYUWM0428E WLMDEF (wlmdefname1) already installed in Workload (workloadname) as (wlmdefname2) - parameter ignored

**Explanation:** While attempting to install the specified WLM definition, it was found to match all the parameters of a previously installed definition.

**System Action:** The definition is not installed.

User Response: None.

Destination: EYULOG

Module: EYU0WMWI

# EYUWM0429I WLMDEFs (defname1) and (defname2) for Workload (workloadid) contain conflicting parameters

**Explanation:** During installation of the specified workload, two workload definitions were found to have the same transaction group, LUname, and user ID values, but different AOR scopes. The conflicting AOR scopes would make routing decisions impossible, so the workload is not installed, where:

defname1 Identifies a workload definition with one AOR scope.

defname2 Identifies a workload definition with a different AOR scope.

workloadid Identifies the workload that could not be installed.

**System Action:** Installation of the workload is terminated.

User Response: Do one of the following:

- change one of the workload definitions to use a different transaction group, LUname, or user ID.
- · remove one of the definitions from the workload.

Then, to reinstall the workload, you must restart the TOR with which it is associated.

**Destination:** Console, job log, EYULOG

Module: EYU0WMBD

# EYUWM0430I Workload workloadid transition to type: sysname at sysplex reason

**Explanation:** The routing algorithm for the specified workload is changing because an application-owning region (AOR) or terminal-owning region (TOR) named in the workload underwent a change in status, where:

workloadid Identifies the workload that is affected by

the change.

type Identifies the algorithm to which the

workload is changing as either GOAL or

QUEUE.

sysname Is the name of the AOR or TOR that

caused the change.

sysplex Is the name of the MVS sysplex where the

CICS system is running.

reason Indicates the reason for the change as one

of the following:

Initializing

The specified CICS system is initializing.

**Terminating** 

The specified CICS system is

terminating.

**Changing status** 

The sysplex changed its MVS/WLM

status.

This message appears only when the CICSPlex SM workload specification (WLMSPEC) identifies GOAL as the algorithm type.

**System Action:** The routing algorithm for all TORs in the workload changes to the type specified in this message.

User Response: None.

Destination: EYULOG

Module: EYU0WSUA

### EYUWRnnnn messages

The EYUWRnnnn messages are issued by the user-modifiable program called EYU9WRAM, which CICSPlex SM distributes as part of its Workload Manager component. The EYU9WRAM program can be modified to control the dynamic transaction routing process used by CICSPlex SM. For more information about EYU9WRAM and the CICSPlex SM Workload Manager, refer to the CICSPlex System Manager Managing Workloads book.

The text of these messages, like the program itself, can be modified. If the EYU9WRAM program has been modified at your enterprise, the text and meaning of these messages may vary.

The following variables are used in EYUWRnnnn messages, as distributed by CICSPlex SM:

### fname

The name of the EYU9WRAM function being processed, as one of the following:

### **SM BALANCE**

Selects a target AOR from a list of candidates.

### **SM CREAFF**

Creates an affinity to an AOR.

### **SM\_DELAFF**

Deletes an affinity to an AOR.

### SM ROUTE

Routes a transaction to a named AOR, bypassing normal CICSPlex SM processing.

### SM SCOPE

Returns a list of candidate AORs.

### fcode

The numeric code of the EYU9WRAM function being processed, as one of the following:

0 Route Select

1 Route Error

2 Route Termination

3 Transaction ABEND

4 Route Notify

### EYUWR0001E Internal Error Raised in EYU9WRAM: Error is text

**Explanation:** The EYU9WRAM program detected an unexpected error, where:

text Identifies the error as one of the following:

### Nonzero return code from API: RC=code.

A call to the WLM internal API returned a nonzero return code. The return code from the WLM API should always be zero, where:

code Identifies the return code as a decimal value.

The WLM API function processor was not called.

### Invalid input COMMAREA size: Size=nnn.

The size of the COMMAREA passed to EYU9WRAM was not as expected, where:

nnnn Is the size of the COMMAREA as a decimal value.

### Unknown Function in WCOM\_CTYPE: Function=fcode.

The specified function code is not known to the EYU9WRAM program where *fcode* is as described on page 340.

## **Unknown API Response from** *fname*: **RESPONSE**=*code*.

The API response code received from the specified EYU9WRAM function is not known, where:

code Identifies the response code as a decimal value.

# **Unknown API Reason from** *fname*: **REASON**=*code*. The API reason code received from the specified

EYU9WRAM function is not known, where:

code Identifies the reason code as a decimal value

**System Action:** The transaction that was using the EYU9WRAM program is not routed.

**User Response:** Report the problem to the person at your site who is responsible for workload management and the EYU9WRAM program.

The most likely causes of an internal error in EYU9WRAM are:

- · An improper user modification to EYU9WRAM.
- Maintenance being applied to CICSPlex SM but not to the EYU9WRAM program.

**Destination:** CICS user terminal

Module: EYU9WRAM

### EYUWR0002W warning text

**Explanation:** The EYU9WRAM program was invoked for a Route Error function after having selected an AOR for routing. The selected AOR is not available and there are no other AORs from which to select, where:

warning text

Identifies the problem as one of the following:

- The CICS link to the selected AOR (*typeid*) was not found.
- The CICS link to the selected AOR (typeid) is currently out of service.
- No sessions are available for route to AOR (typeid).
- An allocation timeout occurred on the transaction route to AOR typeid.

typeid

Identifies the AOR that is not available by its:

### **APPLID** applid

Eight-character application identifier, if available.

### SYSID sysid

Four-character system identifier, if the APPLID is not available.

**System Action:** The transaction that was using the EYU9WRAM program is not routed.

**User Response:** Report the problem to the person at your site who is responsible for workload management and the EYU9WRAM program.

**Destination:** CICS user terminal

Module: EYU9WRAM

# EYUWR0003W The Affinity AOR (typeid) is not available because the reason. text

**Explanation:** The EYU9WRAM program was invoked for a Route Select or Route Error function and call SM\_SCOPE to obtain a scope list. The scope list contained a single affinity AOR, which was not available, where:

typeid

Identifies the AOR that is not available by its:

### **APPLID** applid

Eight-character application identifier, if available.

### SYSID sysid

Four-character system identifier, if the APPLID is not available.

dt. reason dd. identifies the reason the AOR is not available, as one of the following:

#### AOR is down.

The AOR is not active.

#### CICS Link to the AOR is not available.

The link to the AOR is either not defined or not in service.

### AOR job is different.

The AOR is active but the Job terminated and restarted again after the affinity was initially created.

text describes the new state of the affinity

### The affinity remains.

Neither the EYU9WRAM program nor CICSPlex SM deleted the affinity.

### The affinity is ended.

Either EYU9WRAM or CICSPlex SM deleted the affinity.

**System Action:** The transaction that was using the EYU9WRAM program is not routed.

**User Response:** Report the problem to the person at your site who is responsible for workload management and the EYU9WRAM program.

**Destination:** CICS user terminal

Module: EYU9WRAM

# EYUWR0101E Invalid Request to CPSM: FUNCTION=fname, REASON=code.

**Explanation:** The specified EYU9WRAM function returned an invalid request response where:

fname Is as described on page 340

code Identifies the reason code as a decimal

value.

**System Action:** The transaction that was using the EYU9WRAM program is not routed. A user trace record is written to the CICS trace data set.

**User Response:** Report the problem to the person at your site who is responsible for workload management and the EYU9WRAM program.

**Destination:** CICS user terminal

Module: EYU9WRAM

# EYUWR0102E Parameter Error on call to CPSM: FUNCTION=fname, REASON=code.

**Explanation:** The specified EYU9WRAM function returned a parameter error response where:

fname Is as described on page 340

code Identifies the reason code as a decimal

value.

**System Action:** The transaction that was using the EYU9WRAM program is not routed. A user trace record is written to the CICS trace data set.

### EYUWR0103E • EYUWR0401W

User Response: Report the problem to the person at your site who is responsible for workload management and the EYU9WRAM program.

**Destination:** CICS user terminal

Module: FYU9WRAM

### EYUWR0103E Function Error on call to CPSM: FUNCTION=fname, REASON=code.

**Explanation:** The specified EYU9WRAM function returned a function error response where:

fname Is as described on page 340

code Identifies the reason code as a decimal

value

System Action: The transaction that was using the EYU9WRAM program is not routed. A user trace record is written to the CICS trace data set.

User Response: Report the problem to the person at your site who is responsible for workload management and the EYU9WRAM program.

**Destination:** CICS user terminal

Module: EYU9WRAM

### EYUWR0104E CPSM Reports an unexpected error on FUNCTION fname.

**Explanation:** The specified EYU9WRAM function encountered an unexpected error where fname is as described on page 340.

System Action: The transaction that was using the EYU9WRAM program is not routed. A user trace record is written to the CICS trace data set.

User Response: Report the problem to the person at your site who is responsible for workload management and the EYU9WRAM program.

**Destination:** CICS user terminal

Module: EYU9WRAM

### EYUWR0201W The CICS link to the SM ROUTE selected AOR (typeid) is not available.

Explanation: The SM\_ROUTE function of the EYU9WRAM program determined that the selected AOR is not available for routing, where typeid identifies the AOR that is not available by its:

### **APPLID** applid

Eight-character application identifier, if available.

Four-character system identifier, if the APPLID is not available.

System Action: The transaction that was using the EYU9WRAM program is not routed.

User Response: Report the problem to the person at your site who is responsible for workload management and the EYU9WRAM program. Note that the sample EYU9WRAM program, as delivered with CICSPlex SM, does not use the SM\_ROUTE function.

**Destination:** CICS user terminal

Module: EYU9WRAM

### EYUWR0301W The initial affinity transaction can not be routed because reason.

Explanation: The SM\_SCOPE function of the EYU9WRAM program determined that an affinity to an AOR is required but can not be created, where reason identifies the reason an affinity can not be created as one of the following:

### required CICSPlex SM services are not available.

Either the CMAS to which the TOR is attached is not active, or the workload that the TOR is using has been frozen. In the first case, the WLMAWTOR view shows a value of YES in the Connection Lost field. In the second case, the WLMAWORK view shows a status of FROZEN.

### no systems are available.

There are no AORs available for routing. The WLMAWAOR view shows the status of AORs defined as part of the workload.

System Action: The transaction that was using the EYU9WRAM program is not routed.

**User Response:** Report the problem to the person at your site who is responsible for workload management and the EYU9WRAM program.

**Destination:** CICS user terminal

Module: EYU9WRAM

### EYUWR0401W warning text

Explanation: The SM\_BALANCE function of the EYU9WRAM program returned a warning response,

warning text Identifies the problem as one of the following:

### No AORs are available for Transaction Routing.

SM BALANCE determined that none of the AORs presented to it for selection were available for routing.

### The required affinity AOR (typeid) is not active.

SM\_BALANCE identified an affinity with the specified AOR and is obligated to select that AOR for routing. However, the AOR is not active and can not be selected.

The CICS link to the affinity AOR (typeid) is not available.

SM\_BALANCE identified an affinity with the specified AOR and is obligated to select that AOR for routing. However, the CICS link to the AOR is not available.

The affinity transaction cannot be routed because required CICSPlex SM services are not available.

SM\_BALANCE is obligated to create an affinity with one of the AORs presented to it, but the required CICSPlex SM services are not available.

typeid Identifies the affinity AOR by its:

**APPLID** applid

Eight-character application identifier, if available.

SYSID sysid

Four-character system identifier, if the APPLID is not available.

**System Action:** The transaction that was using the EYU9WRAM program is not routed.

**User Response:** Report the problem to the person at your site who is responsible for workload management and the EYU9WRAM program.

**Destination:** CICS user terminal

Module: EYU9WRAM

EYUWR0501W Affinity to AOR (typeid) was not created because the reason.

**Explanation:** The SM\_CREAFF function of the EYU9WRAM program returned a warning response, where:

typeid Identifies the AOR by its:

**APPLID** applid

Eight-character application identifier, if available.

SYSID sysid

Four-character system identifier, if the APPLID is not available.

reason Identifies the reason, as one of the following:

AOR is quiesced

The AOR is quiesced; no new affinities can be created to it.

AOR is marked ignore

The EYU9WRAM program previously marked the AOR to be ignored by CICSPlex SM.

transaction group is dormant

The transaction group for the transaction is dormant.

AOR is down

The AOR is not active.

Workload is not active

The create affinity call was for a system or permanent lifetime affinity, but the workload is not considered active.

**System Action:** The transaction that was using the EYU9WRAM program is not routed.

**User Response:** Report the problem to the person at your site who is responsible for workload management and the EYU9WRAM program.

**Destination:** CICS user terminal

Module: EYU9WRAM

### **EYUWTnnnn messages**

### **EYUWT0051I Workload Manager Task Termination** Complete

Explanation: The Workload Manager (WLM) long

running task has been terminated.

System Action: WLM termination continues.

User Response: None. **Destination:** EYULOG Module: EYU0WMGR

### **EYUWT0052I WLM Termination Complete**

**Explanation:** The Workload Manager (WLM) component has been terminated. WLM is no longer

available for work.

**System Action:** CMAS termination continues.

User Response: None. **Destination:** EYULOG Module: FYU0WTRM

### **EYUWT0060E WLM Termination Failed**

**Explanation:** One or more errors occurred while attempting to terminate the Workload Manager (WLM) component. WLM is no longer available for work.

System Action: CMAS termination continues. A user trace record is written to the CICS trace data set.

**User Response:** Examine the exception trace records and any related messages to determine the cause of the problem.

Destination: Console, job log, EYULOG

Module: EYU0WTRM

### EYUWT0061E WLM Topology resource removal has failed for Context (plexname) Scope (sysname)

**Explanation:** During termination, Workload Manager (WLM) was not able to release one or more of its outstanding resources for the specified context and scope. WLM is no longer available for work.

System Action: CMAS termination continues. A user trace record is written to the CICS trace data set.

**User Response:** Examine the exception trace records and any related messages to determine the cause of the problem.

Destination: Console, job log, EYULOG

Module: EYU0WPUD

### **EYUXCnnnn messages**

#### EYUXC0001I Data Cache initialization complete

**Explanation:** The Data Cache Manager component

has been successfully initialized.

System Action: CICSPlex SM continues to initialize

other components.

User Response: None.

Destination: EYULOG

Module: EYU0UCIN, EYU0XCIN, EYU3XCIN

#### EYUXC0002E Data Cache initialization failed

**Explanation:** The Data Cache Manager component

could not be initialized.

**System Action:** CICSPlex SM terminates abnormally. A user trace record is written to the CICS trace data

set.

**User Response:** Examine the exception trace records, and any messages issued before this one, to determine the cause of the problem.

the edded of the problem.

**Destination:** Console, job log, EYULOG

Module: EYU0UCIN, EYU0XCIN, EYU3XCIN

### EYUXC0003S Unable to obtain storage for Data Cache Management control area

**Explanation:** The Data Cache Manager initialization process was not able to acquire enough storage for its internal control areas (remote MAS only).

**System Action:** CICSPlex SM terminates.

**User Response:** Increase the CICS region size and/or reserve more storage for operating system use.

Destination: Console, job log, EYULOG

Module: EYU0UCIN

## EYUXC0004E Unable to obtain storage for *cblock* control block

**Explanation:** A Data Cache Manager program was not able to acquire enough storage for a required control block (remote MAS only), where:

cblock Is the name of the control block for which

storage could not be obtained.

**System Action:** The action taken by CICSPlex SM varies depending on the purpose of the control block. In some cases, CICSPlex SM terminates; in other cases, it fails the current request, but continues executing.

**User Response:** Increase the CICS region size and/or reserve more storage for operating system use.

Destination: Console, job log, EYULOG

Module: EYU0UCBA, EYU0UCBR, EYU0UCCC,

EYU0UCCQ, EYU0UCIN, EYU3XCIN

### EYUXC0005S Unable to register MOEB control block

**Explanation:** The Data Cache Manager initialization process was not able to register its major object environment block (MOEB) control block with the Kernel Linkage component.

**System Action:** CICSPlex SM terminates abnormally. A user trace record is written to the CICS trace data set.

**User Response:** Collect the exception trace records and the job log and contact your IBM Support Center.

**Destination:** Console, job log, EYULOG **Module:** EYU0UCIN, EYU0XCIN, EYU3XCIN

# EYUXC0006S Unable to create Data Cache Management Dataspace, DSPSERV RC=rcccccc, REAS=rrrrrrr

**Explanation:** The Data Cache Manager initialization process made a DSPSERV request to create its control dataspace and the request was unsuccessful (CMAS only).

**System Action:** CICSPlex SM terminates abnormally. A user trace record is written to the CICS trace data set

**User Response:** Refer to the *MVS/ESA System Programming Library: Application Development Macro Reference* for explanations of the return code and reason code. If you cannot resolve the problem using that information, collect the exception trace records and the job log and contact your IBM Support Center.

Destination: Console, job log, EYULOG

Module: EYU0XCIN

# EYUXC0007S Unable to establish access to Data Cache Management Dataspace, ALESERV RC= rcccccc, REAS=rrrrrrrr

**Explanation:** The Data Cache Manager initialization process made a ALESERV request to access its control dataspace and the request was unsuccessful (CMAS only).

**System Action:** CICSPlex SM terminates abnormally. A user trace record is written to the CICS trace data set

**User Response:** Refer to the *MVS/ESA System Programming Library: Application Development Macro Reference* for explanations of the return code and reason code. If you cannot resolve the problem using that information, collect the exception trace records and the job log and contact your IBM Support Center.

Destination: Console, job log, EYULOG

Module: EYU0XCIN

### EYUXC0008W Maximum aggregate cache limit has been reached

**Explanation:** A request was received to create a cache, but the maximum number of caches permitted by CICSPlex SM already exist.

**System Action:** Data Cache Manager fails the request. A user trace record is written to the CICS trace data set.

**User Response:** Collect the exception trace records and the job log and contact your IBM Support Center.

**Destination:** Console, job log, EYULOG

Module: EYU0XCCC, EYU0UCCC

### EYUXC0009W Maximum aggregate data cache limit has been reached

**Explanation:** A request was received to create or extend a cache and the maximum number of data cache areas permitted by CICSPlex SM already exist (CMAS only).

**System Action:** Data Cache Manager fails the request. A user trace record is written to the CICS trace data set.

**User Response:** Collect the exception trace records and the job log and contact your IBM Support Center.

Destination: Console, job log, EYULOG

Module: EYU0XCCC, EYU0XCEC, EYU0UCCC,

**EYUOUCEC** 

# EYUXC0010E Unable to create dataspace *dspace*, DSPSERV RC=*rcccccc*, REAS=*rrrrrrrr*

**Explanation:** Data Cache Manager made a DSPSERV request to create a dataspace and the request was unsuccessful (CMAS only), where:

dspace

Is the name of the dataspace to be created, in the following format:

cccnssss

where:

ccc Internal CICSPlex SM component abbreviation (for example, DAT for the Data

Repository component)

n Numeric identifier, indicating the

dataspace number for the associated cache (the first dataspace is number 1, the second is number 2, etc.)

SSSS

CICS system identifier (SYSIDNT) of the CICS system on which CICSPlex SM is executing

**System Action:** Data Cache Manager fails the request. A user trace record is written to the CICS trace data set.

**User Response:** Refer to the *MVS/ESA System Programming Library: Application Development Macro Reference* for explanations of the return code and reason code. If you cannot resolve the problem using that information, collect the exception trace records and the job log and contact your IBM Support Center.

**Destination:** Console, job log, EYULOG

Module: EYU0XCCC, EYU0XCEC

# EYUXC0011E Unable to establish access to dataspace dspace ALESERV RC=rcccccc, REAS=rrrrrrr

**Explanation:** Data Cache Manager made a ALESERV request to establish access to a dataspace and the request was unsuccessful (CMAS only), where:

name Is the name of the dataspace to be

accessed, in the following format:

cccnssss

where:

ccc Internal CICSPlex SM

component abbreviation (for example, DAT for the Data Repository component)

**n** Numeric identifier, indicating the

dataspace number for the associated cache (the first dataspace is number 1, the second is number 2, etc.)

ssss CICS system identifier

(SYSIDNT) of the CICS system

on which CICSPlex SM is

executing

**System Action:** Data Cache Manager fails the request. A user trace record is written to the CICS trace data set.

**User Response:** Refer to the *MVS/ESA System Programming Library: Application Development Macro Reference* for explanations of the return code and reason code. If you cannot resolve the problem using that information, collect the exception trace records and the job log and contact your IBM Support Center.

Destination: Console, job log, EYULOG

Module: EYU0XCCC, EYU0XCEC

### EYUXC0012E Unable to extend dataspace dspace, DSPSERV RC=rcccccc, REAS= rrrrrrrr

**Explanation:** Data Cache Manager made a DSPSERV request to extend a dataspace and the request was unsuccessful (CMAS only), where:

name

Is the name of the dataspace to be extended, in the following format:

cccnssss

where:

ccc Internal CICSPlex SM

component name abbreviation (for example, DAT for the Data

Repository component)

**n** Numeric identifier, indicating the

dataspace number for the associated cache (the first dataspace is number 1, the second is number 2, etc.)

ssss CICS system identifier

(SYSIDNT) of the CICS system

on which CICSPlex SM is

executing

**System Action:** Data Cache Manager fails the request. A user trace record is written to the CICS trace data set.

**User Response:** Refer to the *MVS/ESA System Programming Library: Application Development Macro Reference* for explanations of the return code and reason code. If you cannot resolve the problem using that information, collect the exception trace records and the job log and contact your IBM Support Center.

Destination: Console, job log, EYULOG

Module: EYU0XCEC

### EYUXC0013S Unable to obtain information about Data Cache Management Dataspace

**Explanation:** The Data Cache Manager initialization process was not able to obtain information about an existing Data Cache Manager management dataspace (CMAS only).

**System Action:** CICSPlex SM terminates abnormally. A user trace record is written to the CICS trace data set.

**User Response:** Collect the exception trace records and the job log and contact your IBM Support Center.

Destination: Console, job log, EYULOG

Module: EYU0XCEC, EYU0XCIN

# EYUXC0014W Maximum data cache limit has been reached for *compid* cache

**Explanation:** Data Cache Manager was unable to extend an existing cache because it would require creation of another data cache area and the cache is already at its CICSPlex SM-defined maximum (CMAS only), where *compid* is the abbreviation for the component whose cache is to be extended (for example, DAT for Data Repository).

**System Action:** Data Cache Manager fails the request. A user trace record is written to the CICS trace data set.

**User Response:** Collect the exception trace records and the job log and contact your IBM Support Center.

Destination: Console, job log, EYULOG

Module: EYU0XCEC, EYU0UCEC

# EYUXC0015S Unable to extend Data Cache Management Dataspace, DSPSERV RC=rcccccc, REAS=rrrrrrr

**Explanation:** Data Cache Manager has run out of room in its management dataspace, but the DSPSERV request it made to extend the dataspace was unsuccessful (CMAS only).

**System Action:** Data Cache Manager fails the request. A user trace record is written to the CICS trace data set.

**User Response:** Refer to the *MVS/ESA System Programming Library: Application Development Macro Reference* for explanations of the return code and reason code. If you cannot resolve the problem using that information, collect the exception trace records and the job log and contact your IBM Support Center.

Destination: Console, job log, EYULOG

Module: EYU0XCED

# EYUXC0016S Maximum space allocation has been reached for Data Cache Management Dataspace

**Explanation:** Data Cache Manager has run out of room in its management dataspace and the dataspace has already been allocated to its CICSPlex SM-defined maximum (CMAS only).

**System Action:** Data Cache Manager fails the request. A user trace record is written to the CICS trace data set.

**User Response:** Collect the exception trace records and the job log and contact your IBM Support Center.

Destination: Console, job log, EYULOG

Module: EYU0XCED

# EYUXC0017E Unable to release resources in dataspace dspace DSPSERV RC=rcccccc, REAS=rrrrrrr

Explanation: Data Cache Manager made a DSPSERV

RELEASE request for unrequired dataspace resources and the request was unsuccessful (CMAS only).

**System Action:** Data Cache Manager ignores the failure. A user trace record is written to the CICS trace data set.

**User Response:** Refer to the *MVS/ESA System Programming Library: Application Development Macro Reference* for explanations of the return code and reason code. If you cannot resolve the problem using that information, collect the exception trace records and the job log and contact your IBM Support Center.

Destination: Console, job log, EYULOG

Module: EYU0XCBR

### EYUXC0018E Unable to obtain storage for Major Object Cache

**Explanation:** Data Cache Manager was not able to satisfy a request for storage in a cache (remote MAS only).

System Action: Data Cache Manager fails the

request.

**User Response:** Increase the CICS region size and/or reserve more storage for operating system use.

**Destination:** Console, job log, EYULOG **Module:** EYU0UCCC, EYU0UCEC

### EYUXC0019S Unable to obtain additional storage for Data Cache Management control area

**Explanation:** Data Cache Manager requested additional storage for its management control area, but was unable to acquire it (remote MAS only).

**System Action:** Data Cache Manager fails the request.

**User Response:** Increase the CICS region size and/or reserve more storage for operating system use.

Destination: Console, job log, EYULOG

Module: EYU0UCED

## EYUXC0020E Cache request exceeds extension size for *compid* cache.

**Explanation:** Data Cache Manager was unable to satisfy a block allocation request because the size of the request exceeded the size of a data cache area, where:

compid Is the abbreviation for the component that

requested the block allocation (for example,

DAT for Data Repository).

**System Action:** Data Cache Manager fails the request. A user trace record is written to the CICS trace data set.

**User Response:** Collect the exception trace records and the job log and contact your IBM Support Center.

Destination: Console, job log, EYULOG

Module: EYU0UCBA, EYU0XCBA

#### EYUXC01011 Data Cache termination complete

**Explanation:** The Data Cache Manager component

has been terminated.

System Action: CICSPlex SM shutdown continues.

**User Response:** None. **Destination:** EYULOG

Module: EYU0UCTM, EYU3XCTM

### **EYUXDnnnn messages**

EYUXD0001I Data Repository initialization complete

**Explanation:** The Data Repository component has

been successfully initialized.

System Action: CMAS initialization continues.

User Response: None.

Destination: Console, job log, EYULOG

Module: EYU0XDIN, EYU3XDIN

**EYUXD0002I** action **CONTEXT**(plexname)

MAJOR\_ID(deftype)
MAJOR\_NAME(defname)
MINOR\_ID(deftype)

MINOR\_NAME(defname) By User(userid) System(sysname) Date(dddyy) Time(hh.mm.ss)

**Explanation:** A change was made to the data repository; this message serves as a record of the change, where:

action The type of change that was made, as one

of the following: ADD, UPDATE, DELETE, GENERIC DELETE, or INTERNAL

DELETE.

A generic delete is one that used a generic name (including the characters + or \*) to affect multiple instances of a definition. An internal delete is one that was made as a result of another delete to maintain the referential integrity of the data repository.

plexname The name of the CICSplex that was

affected by the change.

deftype The type of definition that was changed,

which corresponds to an administrative definition such as CPLXCMAS or

MONDEF.

defname The name of the definition that was

changed.

userid The ID of the user who made the change.

sysname The name of the CICS system where the

change was made.

dddyy The date on which the change was made,

in Julian format.

*hh.mm.ss* The time at which the change was made.

System Action: None.

**User Response:** If this message accurately reflects a change that was made by a user, no action is required. If, however, this message contains information that you consider invalid, contact your IBM Support Center.

Destination: EYULOG
Module: EYU0XDCR

EYUXD0003I Data Repository termination complete

**Explanation:** The Data Repository component has

been terminated.

System Action: CMAS termination continues.

User Response: None.

Destination: EYULOG

Module: EYU0XDTM, EYU3XDTM

EYUXD0004I Import of PLEX(plexname) from

(cmasid) result

**Explanation:** A request was issued to add a CMAS to the management of the specified CICSplex, where:

cmasid Identifies the maintenance point CMAS

from which CICSplex information was being

imported.

result Indicates whether or not the request was

successful.

**System Action:** This message is written to the job log of the CMAS that was being added. The impact on system processing depends on the result of the request:

#### Successful

The definitions required to manage the specified CICSplex are added to the data repository; the CMAS can now participate in the management of the CICSplex.

### **Failed**

An EYUEInnnn message is written to the Information Display panel from which the request was issued. That message indicates the cause of the problem.

**User Response:** If the request was successful, no action is required. If the request was not successful, follow the instructions for the EYUEInnnn message displayed on the Information Display panel.

**Destination:** EYULOG **Module:** EYU0XDIP

EYUXD0005I Managed Object Services initialization has started

**Explanation:** The Managed Object Services subcomponent of the Data Repository component is being initialized.

System Action: Initialization of Managed Object

Services continues.

User Response: None.

Destination: EYULOG

Module: EYU0XDIN

### EYUXD0006l Managed Object Services initialization complete

**Explanation:** The Managed Object Services subcomponent of the Data Repository component has

been successfully initialized.

System Action: CMAS initialization continues.

User Response: None. **Destination:** EYULOG Module: EYU0XDMI

### EYUXD0007I Managed Object Services termination requested

**Explanation:** The Managed Object Services subcomponent of the Data Repository component is

being terminated.

System Action: Termination of Managed Object

Services continues.

User Response: None. **Destination:** EYULOG Module: EYU0XDMT

### **EYUXD0008I Managed Object Services termination** complete

**Explanation:** The Managed Object Services subcomponent of the Data Repository component has

been terminated.

System Action: CMAS termination continues.

User Response: None **Destination:** EYULOG Module: EYU0XDMT

### EYUXD0009E I/O error on repository for CMAS

cmasid Offline Maintenance Required. CMAS will terminate.

**Explanation:** An input/output error has occurred in the

repository.

System Action: CMAS terminates.

**User Response:** Restore repository from backup.

**Destination:** EYULOG Module: EYU0XDKL

### EYUXD0011E The Data Repository is full; all further modifications will fail. The repository must be expanded.

**Explanation:** An attempt to update the Data Repository failed due to a NOSPACE condition.

System Action: The CMAS continues to run, but the process that initiated the Data Repository update terminates.

User Response: To successfully update the Data Repository, stop the CMAS and reorganize or expand the Data Repository.

**Destination:** Console, job log, EYULOG

Module: EYU0XDAI, EYU0XDCA, EYU0XDCR,

EYU0XDIP, EYU0XDRS, EYU0XDUI

### EYUXD0101E Data Repository initialization failed.

**Explanation:** The Data Repository component could not be initialized.

System Action: CMAS initialization terminates. A user trace record is written to the CICS trace data set.

User Response: Check the exception trace records, and any messages issued before this one, to determine the cause of the problem.

Destination: Console, job log, EYULOG

Module: EYU0XDIN, EYU3XDIN

### EYUXD0103E Data Repository termination failed.

**Explanation:** An error occurred while attempting to

terminate the Data Repository component.

**System Action:** CMAS termination continues.

User Response: None.

Destination: Console, job log, EYULOG Module: EYU0XDTM, EYU3XDTM

### EYUXD0104E Data Repository initialization failed. Repository Not Defined.

Explanation: The Data Repository component could not be initialized because the DD statement for

EYUDREP was missing or invalid.

**System Action:** CMAS initialization terminates.

**User Response:** Make sure the DD statement for EYUDREP is properly specified in the CMAS startup

JCL. Restart the CMAS.

Destination: Console, job log, EYULOG

Module: EYU0XDIN

# EYUXD0105E Data Repository initialization failed. Cannot Open File.

**Explanation:** The Data Repository component could not be initialized because the VSAM file could not be opened

System Action: CMAS initialization terminates.

**User Response:** Make sure the VSAM file definition is properly specified in the CMAS startup JCL. Restart the CMAS.

Destination: Console, job log, EYULOG

Module: EYU0XDIN

# EYUXD0106E Data Repository initialization failed. Invalid File Attributes.

**Explanation:** The Data Repository component could not be initialized because the VSAM file attributes are invalid.

System Action: CMAS initialization terminates.

**User Response:** Make sure the file is a KSDS data set, with a key length of 64, a key position of 0, and attributes of ADD, UPDATE, DELETE, BROWSE, and READ.

Destination: Console, job log, EYULOG

Module: EYU0XDIN

# EYUXD0107E Data Repository initialization failed. SYSID Mismatch, Repository SYSID=sysid1, CICS SYSID=sysid2.

**Explanation:** The Data Repository component could not be initialized because the SYSID specified in the EYU9XDUT repository initialization program does not match the SYSID of the CMAS to which it is connecting.

System Action: CMAS initialization terminates.

**User Response:** Correct the SYSID parameter in either the EYU9XDUT program or the CMAS startup job, and then restart the CMAS.

Destination: Console, job log, EYULOG

Module: EYU0XDIN

# EYUXD0108E Data Repository initialization failed. CMAS name cmasid not defined on repository.

**Explanation:** The Data Repository component could not be initialized because the CMAS name does not match a CMAS specified in the EYU9XDUT repository initialization program.

**System Action:** CMAS initialization terminates.

**User Response:** Correct the CMAS name on the startup job, and then restart the CMAS.

Destination: Console, job log, EYULOG

Module: EYU0XDIN

### EYUXD0109E Unable to load EYUTXDMD Module

**Explanation:** The Managed Object Services initialization routine was unable to perform an OS LOAD

for a required module, EYUTXDMD.

System Action: CMAS initialization terminates.

**User Response:** Verify that module EYUTXDMD exists in the STEPLIB for the CMAS startup job, then

resubmit the job.

Destination: Console, job log, EYULOG

Module: EYU0XDMI

### EYUXD0110E Managed Object Service initialization failed

**Explanation:** The Managed Object Services subcomponent of the Data Repository component could not be initialized.

**System Action:** CMAS initialization terminates.

**User Response:** Check the job log for EYUXD01nn messages issued before this one to determine the cause of the problem. If the problem persists, contact your IBM Support Center.

Destination: Console, job log, EYULOG

Module: EYU0XDMI

### EYUXD0111E Managed Object Service termination failed

**Explanation:** The Managed Object Services subcomponent of the Data Repository component could not be properly terminated.

**System Action:** Data Repository termination continues. A user trace record is written to the CICS trace data set.

**User Response:** Examine the exception trace records, and any messages issued before this one, to determine the cause of the problem.

Destination: Console, job log, EYULOG

Module: EYU0XDMT

### EYUXD0112I API initialization has started

**Explanation:** The application programming interface (API) subcomponent of the Data Repository component is being initialized.

**System Action:** Initialization of the API continues.

User Response: None.

Destination: EYULOG

Module: EYU0XDIN

### EYUXD0113E Data repository initialization failed. System log must not be type dummy.

**Explanation:** The data repository component could not be initialized because the CICS system log DFHLOG has been defined as being a dummy log. In order to maintain data integrity on the CICSPlex SM data repository a fully functioning CICS system log is

System Action: CMAS initialization terminates.

User Response: Follow the CICS procedures for

setting up the system log DFHLOG.

Destination: Console, job log, EYULOG

Module: EYU0XDIN

### EYUXD0601I Successful CMASDEF

CMASNAME=cmasid SYSID=sysid TIMEZ=x ZONEO=nn DAYLSV=option

**Explanation:** A repository batch header record for the specified CMAS has been successfully formatted. The parameters are shown as they were specified in the EYU9XDUT repository initialization program, where:

Identifies the CMAS for which the data cmasid

repository was defined.

Is the CICS system ID of the CMAS. sysid

Х Is a time zone code, from B - Z.

Is a time zone offset in minutes, from 00 nn

59.

option Indicates whether daylight savings time is in

effect, as Y or N.

**System Action:** The data repository (EYUDREP) is

ready for CMAS initialization.

User Response: None. **Destination: SYSOUT** Module: EYU9XDUT

### EYUXD0602E SYSPRINT must be specified.

Explanation: The SYSPRINT DD statement for the CMAS data repository was missing or invalid.

System Action: Data repository initialization

terminates.

**User Response:** Make sure a valid SYSPRINT DD statement is included in the data repository initialization routine, and then resubmit the job.

**Destination:** Console, job log, EYULOG

Module: EYU9XDUT

### EYUXD0603E SYSPRINT could not be opened.

**Explanation:** The SYSPRINT file specified in the data repository initialization routine could not be opened.

System Action: Data repository initialization terminates.

User Response: Make sure the specified printer is online and available, and then resubmit the job.

Destination: Console, job log, EYULOG

Module: EYU9XDUT

### EYUXD0604E EYUDREP VSAM file must be specified. CMASDEF Init terminated.

Explanation: The EYUDREP DD statement for the CMAS data repository was missing or invalid.

System Action: Data repository initialization

terminates.

User Response: Make sure a valid EYUDREP DD statement is included in the data repository initialization JCL.

**Destination: SYSOUT** Module: EYU9XDUT

EYUXD0605E Invalid parm length SYSID=status

**CMASNAME**=status **TIMEZONE**=status

**ZONEOFFSET**=status

DAYLIGHT=status. CMASDEF Init

terminated.

**Explanation:** The length of one of the parameters specified for the EYU9XDUT repository initialization

program was invalid, where:

status Identifies the status of each parameter as:

> **ERR** The parameter was in error. OK The parameter was correctly

> > specified.

System Action: Data repository initialization

terminates.

**User Response:** Correct the length of the parameters

in error, as follows:

SYSID= 1- to 4-characters.

CMASNAME= 1- to 8-characters.

TIMEZONE= 1-character. **ZONEOFFSET**= 2-characters. DAYLIGHT= 1-character.

**Destination: SYSOUT** Module: EYU9XDUT

EYUXD0606E Invalid parm data SYSID=status

CMASNAME=status TIMEZONE=status

**ZONEOFFSET**=status

DAYLIGHT=status. CMASDEF Init

terminated.

**Explanation:** One of the parameters specified for the EYU9XDUT repository initialization program was invalid,

where:

status Identifies the status of each parameter as:

**ERR** The parameter was in error.

**OK** The parameter was correctly

specified.

System Action: Data repository initialization

terminates.

User Response: Correct the parameters in error, as

follows:

SYSID=

1- to 4-character CICS system ID of the CMAS.

CMASNAME=

1- to 8-character name of the CMAS.

TIMEZONE=

1-character time zone code, from B-Z.

**ZONEOFFSET=** 

2-character time zone offset in minutes, from

00—59.

DAYLIGHT=

Y or N, to indicate whether daylight savings time is

in effect.

**Destination:** SYSOUT **Module:** EYU9XDUT

EYUXD0607E CMASNAME=cmasid 1st position invalid. CMASDEF Init terminated.

**Explanation:** The first character of the CMASNAME= parameter as specified for EYU9XDUT was invalid. The first character must be one of the following: A–Z

a-z @ \$ or #.

System Action: Data repository initialization

terminates.

User Response: Correct the parameter and then

resubmit the job.

**Destination:** SYSOUT **Module:** EYU9XDUT

### EYUXD0608E EYUDREP contains at least one(1) record. CMASDEF Init terminated.

**Explanation:** The data repository could not be initialized because it already contains at least one record.

**System Action:** Data repository initialization terminates.

**User Response:** Initialize EYUDREP with the IDCAMS utility, using 'DELETE dataset name,PURGE,ERASE' followed by the DEFINE CLUSTER parameters. Then resubmit this job.

**Destination:** SYSOUT **Module:** EYU9XDUT

EYUXD0609E EYUDREP Relative Key Position error.

CMASDEF Init terminated.

**Explanation:** The EYUDREP relative key position was

invalid.

**System Action:** Data repository initialization

terminates.

**User Response:** Initialize EYUDREP with the IDCAMS utility, using KEYS(64,0). Then resubmit this

,

**Destination:** SYSOUT **Module:** EYU9XDUT

EYUXD0610E EYUDREP KEYLEN must be (nn). CMASDEF Init terminated.

Explanation: The EYUDREP relative key length was

invalid.

System Action: Data repository initialization

terminates.

**User Response:** Initialize EYUDREP with the IDCAMS utility, using KEYS(64,0). Then resubmit this

ioh

**Destination:** SYSOUT **Module:** EYU9XDUT

EYUXD0611I Error is terminating execution

**Explanation:** An error is causing the data repository initialization routine to terminate. One or more EYUXDnnnn messages issued before this one describe

the error.

**System Action:** Data repository initialization

terminates.

**User Response:** Follow the instructions associated with the EYUXDnnnn messages issued to SYSOUT.

Destination: Console, job log, EYULOG

Module: EYU9XDUT

### **EYUXD0612E VSAM Error Processing EYUDREP**

Return Code=code Feedback=chars MACRO=macro Mode=mode. CMASDEF Init terminated.

**Explanation:** This message describes a VSAM error encountered during data repository processing.

System Action: Data repository initialization

terminates.

**User Response:** Refer to the VSAM documentation for a description of the specified error and follow the instructions given there for correcting the problem. Then resubmit this job.

**Destination:** SYSOUT **Module:** EYU9XDUT

# EYUXD0613E SYSID= cannot be binary zeroes. CMASDEF Init terminated.

**Explanation:** The SYSID= parameter specified for EYU9XDUT was invalid; it contained binary zeroes.

System Action: Data repository initialization

terminates.

**User Response:** Correct the SYSID= parameter by specifying the 1- to 4-character CICS system ID of the CMAS. Then resubmit this job.

**Destination:** SYSOUT **Module:** EYU9XDUT

### EYUXD0614E Invalid KEYWORD SYSID=status

CMASNAME=status TIMEZONE=status

ZONEOFFSET=status

DAYLIGHT=status. CMASDEF Init

terminated.

**Explanation:** One of the keywords specified for the EYU9XDUT repository initialization program was invalid, where *status* identifies the status of each keyword as:

**ERR** The keyword was in error or was not specified.

**OK** The keyword was correctly specified.

System Action: Data repository initialization

terminates.

User Response: Correct the keywords in error, as

follows:

SYSID= CMASNAME= TIMEZONE= ZONEOFFSET= DAYLIGHT=

Then resubmit this job. **Destination:** SYSOUT

Module: EYU9XDUT

### EYUXD0615E NEWREP VSAM file must be specified. CMASDEF Init terminated.

**Explanation:** The NEWREP DD statement for the CMAS data repository was missing or invalid.

System Action: Data repository initialization

terminates.

**User Response:** Make sure a valid NEWREP DD statement is included in the data repository initialization

**Destination:** SYSOUT **Module:** EYU9XDUT

## EYUXD0700E Invalid TARGETVER= value, must be numeric

**Explanation:** The TARGETVER= parameter specified for the EYU9XDUT repository initialization program was invalid. The TARGETVER= value must be a numeric that represents a version of CICSPlex SM. For example, TARGETVER=0130 represents CICSPlex SM Release 3.

**System Action:** The data repository is not converted.

User Response: Correct the TARGETVER=

parameter and then resubmit the job.

**Destination:** SYSOUT **Module:** EYU9XDUT

### EYUXD0701E VSAM Error Processing EYUDREP Return Code=code Feedback=chars MACRO=macro.

**Explanation:** This message describes a VSAM error encountered during the data repository conversion process.

**System Action:** The data repository conversion process terminates.

**User Response:** Refer to the VSAM documentation for a description of the specified error and follow the instructions given there for correcting the problem. Then resubmit this job.

**Destination:** SYSOUT **Module:** EYU9XDU1

### EYUXD0702I Repository successfully converted.

**Explanation:** The EYU9XDUT repository initialization program successfully converted the data repository to the version of CICSPlex SM specified by the

TARGETVER= parameter.

System Action: None.
User Response: None.
Destination: SYSOUT

Module: EYU9XDU1

#### EYUXD0703E Internal conversion error.

**Explanation:** The EYU9XDUT repository initialization program encountered a problem while attempting to convert the data repository to a new version of CICSPlex SM.

**System Action:** The data repository conversion process terminates with a 2048 abend. A system dump is produced.

User Response: Collect the dump output and contact

your IBM Support Center. **Destination:** SYSOUT

Module: EYU9XDU1

# EYUXD0704E DDNAME NEWREP key length incompatible with target version.

**Explanation:** While attempting to convert the data repository, the EYU9XDUT utility determined that the target data repository specified in the NEWREP DD statement has a key length that is incompatible with the version of CICSPlex SM specified in the TARGETVER parameter.

System Action: The EYU9XDUT utility terminates.

**User Response:** Verify that the desired CICSPlex SM version is specified in the TARGETVER parameter. If it is, verify that the correct data set is specified on the NEWREP DD statement and that the data set is defined with the appropriate key length for the target version. Refer to the *CICSPlex System Manager Setup* book for key length information.

**Destination:** SYSOUT **Module:** EYU9XDU1

# EYUXD0705E DDNAME EYUDREP record nnnnn length incompatible with target repository.

**Explanation:** While attempting to convert the data repository, the EYU9XDUT utility encountered a record whose length, after conversion, would exceed the maximum record length for the target data repository, where *nnnnn* is the number of the record.

**System Action:** The specified record is not updated or added to the target data repository. The EYU9XDUT utility continues processing.

**User Response:** Ensure that the attributes of the target data repository are correct for version of CICSPlex SM specified in the TARGETVER parameter. Refer to the *CICSPlex System Manager Setup* book for sample JCL containing the appropriate DEFINE CLUSTER information.

**Destination:** SYSOUT **Module:** EYU9XDU1

### EYUXD0800I API initialization complete

**Explanation:** The application programming interface (API) subcomponent of the Data Repository component

has been successfully initialized.

System Action: CMAS initialization continues.

User Response: None.

Destination: EYULOG

Module: FYU0XDJI

## EYUXD0801E API initialization has failed. API services are unavailable.

**Explanation:** The application programming interface (API) subcomponent of the Data Repository component could not be initialized.

**System Action:** API initialization terminates. CMAS initialization continues, but the API is not available. A user trace record is written to the CICS trace data set.

**User Response:** If you need API services, stop and restart the CMAS and any local MASs that are attached to it. If the problem persists, collect the exception trace records and the job log and contact your IBM Support Center.

Destination: Console, job log, EYULOG

Module: EYU0XDJI

### EYUXD0802E API initialization is unable to start name task

**Explanation:** One of the long running tasks (LRTs) required by the API could not be initialized, where:

name Identifies the LRT that could not be initialized as one of the following:

Notification Connection Disposition Service

**System Action:** API initialization terminates. CMAS initialization continues, but the API is not available. A user trace record is written to the CICS trace data set.

**User Response:** If you need API services, stop and restart the CMAS and any local MASs that are attached to it. If the problem persists, collect the exception trace records and the job log and contact your IBM Support Center.

Destination: Console, job log, EYULOG

Module: EYU0XDJI

### EYUXD0803E name task has failed. Task is being restarted.

**Explanation:** One of the long running tasks (LRTs) required by the API experienced a problem from which it is attempting to recover, where:

name Identifies the LRT that is being restarted as

one of the following:

Notification Connection Disposition Service

**System Action:** The CMAS attempts to restart the LRT. A user trace record is written to the CICS trace data set.

**User Response:** If the problem persists, collect the exception trace records and the job log and contact your IBM Support Center.

Destination: Console, job log, EYULOG

Module: EYU0XDNC, EYU0XDND, EYU0XDNE,

EYU0XDNS

# EYUXD0804E name task unable to recover from failure(s). Task being terminated.

**Explanation:** The specified API long running task (LRT) was attempting to recover from a failure. However, the LRT determined that the number of recovery attempts it had made exceeded the maximum allowed, where:

name

Identifies the LRT that is being terminated as one of the following:

Notification Connection Disposition Service

**System Action:** The LRT and the API service environment are terminated. CMAS processing continues, but the API is not available for use. A user trace record is written to the CICS trace data set.

**User Response:** If you need API services, stop and restart the CMAS and any local MASs that are attached to it. If the problem persists, collect the exception trace records and the job log and contact your IBM Support Center.

Destination: Console, job log, EYULOG

Module: EYU0XDNC, EYU0XDND, EYU0XDNE,

EYU0XDNS

### EYUXD0805I API name task terminated

**Explanation:** The specified API long running task

(LRT) has been terminated, where:

name

Identifies the LRT that was terminated as one of the following:

Notification Connection Disposition Service

**System Action:** Additional EYUXD0805I messages are issued as the remaining API LRTs are terminated.

**User Response:** None. **Destination:** EYULOG

Module: EYU0XDNC, EYU0XDND, EYU0XDNE,

**EYU0XDNS** 

# EYUXD0806E API ESSS action has failed. ESSS Response (code)

**Explanation:** A CMAS attempt to communicate with the Environment Services System Services (ESSS) address space on behalf of the API failed, where:

action Identifies the CMAS action as either

CONNECTION or DISCONNECTION.

code Is the hexadecimal return code.

**System Action:** The API service environment is terminated. CMAS processing continues, but the API is not available. A user trace record is written to the CICS trace data set.

**User Response:** Collect the exception trace records and the job log and contact your IBM Support Center.

**Destination:** Console, job log, EYULOG

Module: EYU0XDF1

## EYUXD0807I API User(userid) has been successfully action

**Explanation:** An application programming interface (API) user issued either an EXEC CPSM CONNECT or DISCONNECT command and the command completed successfully, where:

userid Identifies the API user. This ID was either

supplied by the user on a CONNECT command or determined by CICSPlex SM based on the operating environment.

action Indicates that the user was either signed on

or signed off, depending on which EXEC

CPSM command was issued.

System Action: API processing continues.

User Response: None.

Destination: EYULOG

Module: EYU0XDF1, EYU0XDF2

### EYUXD0808W API User(userid) has failed to action

**Explanation:** An application programming interface (API) user issued either an EXEC CPSM CONNECT or DISCONNECT command, but the command failed, where:

userid Identifies the API user. This ID was either

supplied by the user on a CONNECT command or determined by CICSPlex SM based on the operating environment.

action Indicates that the user could not either sign

on or sign off, depending on which  $\ensuremath{\mathsf{EXEC}}$ 

CPSM command was issued.

**System Action:** API processing continues. A user trace record is written to the CICS trace data set.

**User Response:** Make sure the CONNECT or DISCONNECT command was correctly specified. If it was and the problem persists, collect the exception trace records and the job log and contact your IBM Support Center.

Destination: Console, job log, EYULOG

Module: EYU0XDF1, EYU0XDF2

# EYUXD0809W CPSM resources will remain outstanding for API user(userid) due to resource release failures

**Explanation:** As part of its disconnection process, the API attempted to release resources that had been allocated for its use. However, the attempt was not completely successful, where:

userid

Identifies the API user with which the resources were associated. This ID was either supplied by the user on a CONNECT command or determined by CICSPlex SM based on the operating environment.

**System Action:** The API user is signed off. However, some of the resources associated with that user's API thread remain allocated. A user trace record is written to the CICS trace data set.

**User Response:** Collect the exception trace records and the job log and contact your IBM Support Center.

Destination: Console, job log, EYULOG

Module: EYU0XDF2

### EYUXD0810E CPSM API environment is damaged. API services are now unavailable

**Explanation:** A problem has caused the API service environment to become damaged.

**System Action:** The API service environment is terminated. CMAS processing continues, but the API is not available. A user trace record is written to the CICS trace data set.

**User Response:** If you need API services, stop and restart the CMAS and any local MASs that are attached to it. If the problem persists, collect the exception trace records and the job log and contact your IBM Support Center.

Destination: Console, job log, EYULOG

Module: EYU0XDNE

# EYUXD0811W CPSM API type resource shortage detected

**Explanation:** The API has exhausted its supply of certain resources, where:

type

Identifies the type of resource as one of the

following:

Thread Index Thread Set List Link

Command Free Queue

**System Action:** The API request that prompted the shortage fails.

**User Response:** If you need API services, stop and restart the CMAS and any local MASs that are attached to it. If the problem persists, collect the exception trace records and the job log and contact your IBM Support Center.

Destination: Console, job log, EYULOG

Module: EYU0XDNE

### **EYUXEnnnn messages**

## EYUXE0001I CPSM subsystem (EYUX) initialization complete

**Explanation:** The CICSPlex SM address space (CMAS) startup program, EYU9XECS, has completed initialization of the CICSPlex SM MVS/ESA subsystem entry, which is called EYUX. The CICSPlex SM subsystem entry is only created the first time a CMAS is started after an IPL. Subsequent CMAS startups verify the existence of the subsystem entry for the required release of CICSPlex SM.

System Action: CMAS initialization continues.

User Response: None.

**Destination:** Console, job log

Module: EYU9XECS

## EYUXE0002I CICSPlex SM Service Address Space active

**Explanation:** This message confirms the existence of the Environment Services System Services (ESSS) address space. The first CICSPlex SM address space (CMAS) to start after an IPL creates the ESSS address space. All subsequent CMAS startups verify that the address space is active. If the address space exists but is not active, the CMAS currently being started must restart it.

System Action: CMAS initialization continues.

User Response: None

Destination: Console, job log

Module: EYU9XECS

### EYUXE0003I End of Task entered for CICSPlex SM

relnum

**Explanation:** The CICSPlex SM subsystem end of task routine, EYU9XEET, was entered due to the abnormal termination of a CICSPlex SM address space, where:

**relnum** Identifies the release of CICSPlex SM that was affected.

was anotica.

**System Action:** CICSPlex SM releases all its environment dependencies in the Environment Services System Services (ESSS) address space.

**User Response:** Examine the exception trace records, and any messages issued before this one, to determine the cause of the abnormal termination.

**Destination:** Console, job log

Module: EYU9XEET

### EYUXE0004E CPSM subsystem (EYUX) not found

**Explanation:** The Environment Services System Services (ESSS) utility program, EYU9XEUT, was invoked, but no CICSPlex SM MVS/ESA subsystem could be found. EYUX is the name of the subsystem that EYU9XEUT expected to find. At least one CICSPlex SM address space (CMAS) must be running for the CICSPlex SM subsystem to exist.

System Action: The ESSS utility program terminates.

User Response: Make sure there is a CMAS running

and then restart the ESSS utility program.

**Destination:** Console, job log

Module: EYU9XEUT

### EYUXE0005E Invalid ESSS function request

**Explanation:** An invalid Environment Services System Services (ESSS) utility function was requested. The valid functions are:

DUmpRELoad

**System Action:** The ESSS utility program terminates. **User Response:** Check the SYSIN statement on the utility program JCL and specify a valid function.

Destination: Console, job log

Module: EYU9XEUT

### EYUXE0006E Invalid CICSPlex SM version request

**Explanation:** An Environment Services System Services (ESSS) utility function was requested for an invalid version of CICSPlex SM.

**System Action:** The ESSS utility program terminates. **User Response:** Check the version specified on the ESSS utility request and make sure it is a valid version of CICSPlex SM running at your site.

Destination: Console, job log

Module: EYU9XEUT

### EYUXE0007E Module is not requested version

**Explanation:** An Environment Services System Services (ESSS) RELOAD utility function was requested, but the new program in the UTILLIB data set is not of the requested version.

**System Action:** The ESSS utility program terminates. **User Response:** Update either the UTILLIB data set or the utility request to specify the correct version.

Destination: Console, job log

Module: EYU9XEUT

### **EYUXE0008E Invalid ESSS function request options**

**Explanation:** An Environment Services System Services (ESSS) utility request contained invalid options.

**System Action:** The ESSS utility program terminates.

User Response: Refer to the CICSPlex System Manager Problem Determination book for a list of valid

ESSS utility request options.

**Destination:** Console, job log

Module: EYU9XEUT

### EYUXE0009E Invalid ESSS request syntax

Explanation: The syntax of an Environment Services System Services (ESSS) utility request was invalid.

System Action: The ESSS utility program terminates.

User Response: Refer to the CICSPlex System Manager Problem Determination book for the correct

syntax of ESSS utility requests. **Destination:** Console, job log

Module: EYU9XEUT

### EYUXE0010E CICSPlex SM version required

**Explanation:** The Environment Services System Services (ESSS) utility request that was made requires a specific version of CICSPlex SM.

System Action: The ESSS utility program terminates.

User Response: Check the ESSS utility program JCL and add the VERSION keyword to the appropriate utility request. Refer to the CICSPlex System Manager Problem Determination book for the correct syntax of ESSS utility requests.

**Destination:** Console, job log

Module: EYU9XEUT

### EYUXE0011E Program name is not APF authorized.

**Explanation:** The specified program should be in an APF-authorized library, but is not, where:

name

Identifies the program as one of the following:

### **EYU9XECS**

The CICSPlex SM address space (CMAS) startup program

#### **EYU9XEUT**

The Environment Services System Services (ESSS) utility program

Be aware that the specified program may be in an APF-authorized library, but if that library is in a STEPLIB concatenation with

other libraries that are not APF-authorized, it becomes unauthorized.

System Action: Depending on which program was not authorized, either CMAS initialization or the ESSS utility terminates.

User Response: Make sure the specified program, and all other libraries in the STEPLIB concatenation, are APF-authorized. Then, restart the job.

Destination: Console, job log Module: EYU9XECS, EYU9XEUT

### EYUXE0012E dsname dataset not opened

Explanation: One of the following data sets could not be opened by the Environment Services System Services (ESSS) utility program:

SYSIN DD

UTILPRINT DD

UTILLIB DD

System Action: The ESSS utility program terminates. User Response: Determine the cause of the OPEN

error and then restart the utility program.

Destination: Console, job log

Module: EYU9XEUT

### EYUXE0013E BLDL error has occurred

**Explanation:** An error occurred while attempting to issue a BLDL for a module in the UTILLIB data set, while executing the EYU9XEUT utility or during CMAS initialization.

System Action: The ESSS utility program or CMAS initialization terminates, depending on which environment produced the error.

**User Response:** Determine the cause of the BLDL error and then restart the utility program or the CMAS, depending on which environment produced the error.

Destination: Console, job log Module: EYU9XEUT, EYU9XECS

### EYUXE0014E modname module not found

**Explanation:** The specified module could not be located in the UTILLIB data set if executing utility program EYU9XEUT, or the specified module could not be located in the MVS linklist or LPALIB if this message was issued during CMAS initialization.

System Action: The ESSS utility program or CMAS initialization terminates, depending on which environment produced the error.

**User Response:** Place the module in the UTILLIB data set and then restart the utility program if running EYU9XEUT, or ensure that the module is in the MVS

### EYUXE0015E • EYUXE0022E

linklist or LPALIB if the message was issued during CMAS initialization.

**Destination:** Console, job log Module: EYU9XEUT, EYU9XECS

#### EYUXE0015E modname module not executable

Explanation: The specified module is in a nonexecutable format.

System Action: The ESSS utility program or CMAS initialization terminates, depending on which environment produced the error.

User Response: Determine the reason for the module being nonexecutable and then restart the utility program, or restart the CMAS, depending on which environment produced the error message.

Destination: Console, job log Module: EYU9XEUT, EYU9XECS

### EYUXE0016E type GETMAIN failure

**Explanation:** A GETMAIN for the specified type of storage has failed, where:

Identifies the type of storage that could not type be obtained as CSA, DSA, or ECSA.

**System Action:** The ESSS utility program or CMAS initialization terminates, depending on which environment produced the error.

User Response: Increase the appropriate region size and then restart the utility program, or restart the CMAS, depending on which environment produced the

**Destination:** Console, job log Module: EYU9XEUT, EYU9XECS

#### EYUXE0017E Module modname cannot be loaded

Explanation: An attempt to load the specified module has failed.

**System Action:** The ESSS utility program or CMAS initialization terminates, depending on which environment produced the error.

User Response: Determine the reason for the LOAD failure and then restart the utility program, or restart the CMAS, depending on which environment produced the error.

Destination: Console, job log Module: EYU9XEUT, EYU9XECS

### EYUXE0019E ESSS PC REPLACE request failed

Explanation: An attempt to update the CICSPlex SM program call routines in the ESSS service address space has failed.

System Action: System continues to run using existing PC routines.

User Response: Attempt to rerun the EYU9XEUT utility, if the problem persists contact IBM service.

Destination: Console, job log

Module: EYU9XEUT

### EYUXE0020E ESSS IDENTIFY Failed Return code = X'code'

Explanation: The CICSPlex SM address space (CMAS) startup program, EYU9XECS, received a nonzero return code while attempting to identify itself to the Environment Services System Services (ESSS) address space, where:

code Is the hexadecimal return code.

System Action: CMAS initialization terminates.

User Response: Use the DUMP option of the ESSS utility program, EYU9XEUT, to obtain a report on the data structures in the ESSS address space. Then, contact your IBM Support Center.

**Destination:** Console, job log

Module: EYU9XECS

### EYUXE0021E No EYURXESS available

Explanation: The CICSPlex SM ESSS service address space could not be found.

System Action: EYU9XEUT utility terminates.

User Response: Ensure that the VERSION keyword matches a running CICSPlex SM service address space.

Destination: Console, job log

Module: EYU9XEUT

### EYUXE0022E ESSS not active

**Explanation:** The Environment Services System Services (ESSS) utility JCL included a request for a release of CICSPlex SM that is not currently active.

**System Action:** The ESSS utility program terminates.

User Response: Check the ESSS utility program JCL and specify a valid VERSION keyword. Then, restart the utility program.

Destination: Console, job log

Module: EYU9XEUT

### EYUXE0023E ESSS address space not created

**Explanation:** The Environment Services System Services (ESSS) address space could not be created.

**System Action:** The CICSPlex SM address space (CMAS) startup program, EYU9XECS is terminated.

**User Response:** Make sure the ESSS initialization routine, EYU9X140, resides in one of the following places:

- · An authorized library in LINKLIB
- The extended link pack area (ELPA)

Then, restart the CMAS startup program.

Destination: Console, job log

Module: EYU9XECS

### EYUXE0024E ESSS release limit exceeded

**Explanation:** The maximum number of different CICSPlex SM releases allowed in a system at one time has been reached.

**System Action:** The CICSPlex SM address space (CMAS) startup program, EYU9XECS is terminated.

**User Response:** Remove at least one previous release of CICSPlex SM from your system. Then, restart the CMAS startup program.

Destination: Console, job log

Module: EYU9XECS

## EYUXE0025E ESSS and PC Routines Mismatch Encountered.

**Explanation:** During CMAS initialization, the Environment Services System Services (ESSS) IDENTIFY function determined that the generation dates of the ESSS address space code and the program call (PC) routines it uses were not the same.

**System Action:** The CMAS startup program, EYU9XECS is terminated.

**User Response:** Verify the following:

- You have the latest versions of modules EYU9X140 and EYUTXEPC.
- The library containing module EYU9X140 resides in the linklist.

Issue the MVS/ESA command F LLA,REFRESH to refresh the LNKLST LOOKASIDE address space (LLA). Then try to restart a CMAS. If this problem reoccurs, you must reIPL the system.

**Destination:** Console, job log

Module: EYU9XECS

### EYUXE0026I EYU9XECS Recovery Routine Entered

**Explanation:** The CICSPlex SM address space (CMAS) startup recovery routine has been entered due to an abnormal termination of the startup program, EYU9XECS.

**System Action:** CICSPlex SM attempts to recover from the abend and obtain an SVC dump.

**User Response:** Examine the SVC dump, if available, and any messages issued prior to this one, to determine the cause of the abnormal termination.

Destination: Console, job log

Module: EYU9XECS

### EYUXE0027W Lock recovery failed - reason

**Explanation:** CICSPlex SM uses its own logical lock scheme to serialize access to its shared resources. During CICSPlex SM address space (CMAS) or managed application system (MAS) termination, the MVS/ESA end-of-task routine provided by CICSPlex SM invokes a lock recovery PC routine to:

- · Release control of any held locks
- Remove the CMAS or MAS from any queues on which it is waiting for control of locks.

This lock recovery routine has failed for one of the following *reasons*:

- Insufficient storage for work area
   There was insufficient storage for a local work area required by the PC routine.
- Parameter list not addressable
   The parameter list passed as input to the PC routine was in storage that could not be addressed.
- Invalid parameter(s)
   One or more invalid parameters were found in the parameter list passed as input to the PC routine.
- Abnormal termination
   An abnormal termination was intercepted by the PC routine.

**System Action:** The impact on system processing depends on the reason for the failure:

- The PC routine is unable to fulfill any of its responsibilities. This may result in errors in associated address spaces (that is, MASs associated with a CMAS or the CMAS associated with a MAS). It may also make it impossible to restart the terminating address space without first terminating all associated address spaces.
- 2. Same as 1.
- 3. Same as 1.
- 4. The PC routine may have managed to partially fulfill its responsibilities before encountering the abnormal termination. Therefore, the result of the error

cannot be predicted. Before returning control to the end-of-task exit, an attempt is made to obtain an SVC dump and a software error recording request is made to the MVS/ESA LOGREC facility.

**User Response:** The appropriate response depends on the reason for the failure:

- Terminate all address spaces associated with the terminating address space. Then, restart all the address spaces. If the problem persists, contact your IBM Support Center.
- 2. Same as 1.
- 3. Same as 1.
- 4. Collect the following information and contact your IBM Support Center:
  - · The SVC dump, if one was obtained
  - · The job log, and
  - The record written to the SYS1.LOGREC data set

Destination: Console, job log

Module: EYU9XEET

EYUXE0028I End of Memory entered for CICSPlex SM relnum, JOB jobname Return code

= X'code'

**Explanation:** The CICSPlex SM subsystem end of memory routine, EYU9XEEM, was entered due to an abnormal termination of a CICSPlex SM address space, where:

relnum Identifies the release of CICSPlex SM that

was affected.

jobname Is the name of the address space that

terminated.

code Is the hexadecimal return code.

**System Action:** CICSPlex SM releases all its environment dependencies in the Environment Services System Services (ESSS) address space.

**User Response:** Examine the exception trace records, and any messages issued before this one, to determine the cause of the abnormal termination.

**Destination:** Console, job log

Module: EYU9XEEM

### EYUXE0029E ESSS connection termination failed: Return Code = X'code'

**Explanation:** The CICSPlex SM subsystem end of task routine, EYU9XEET, could not terminate the connection between a CMAS or MAS and the Environment Services System Services (ESSS) address space, where:

code Is the hexadecimal return code.

**System Action:** End of task processing continues. However, some dependencies still exist between the CMAS or MAS and the ESSS address space.

**User Response:** Use the DUMP option of the ESSS utility program, EYU9XEUT, to dump the data structures in the ESSS address space. Collect the dump output and contact your IBM Support Center.

Destination: Console, job log

Module: EYU9XEET

# EYUXE0030E Insufficient storage for Subsystem function routing

**Explanation:** The CICSPlex SM subsystem preprocessor routine (EYU9XEER) attempted to create a work area for end of task or end of memory processing, but there was not enough storage available. The routine requires approximately 100 bytes above the 16Mb line.

**System Action:** The subsystem preprocessor routine terminates. No CICSPlex SM-related end of task or end of memory processing occurs.

**User Response:** Increase the appropriate region size.

**Destination:** Console, job log

Module: EYU9XEER

## EYUXE0031E Function (funcname) not performed: MASs are active

**Explanation:** The TERMINATE or REPLACE request cannot be processed because of active CICSPlex SM MASs.

**System Action:** EYU9XEUT utility terminates.

**User Response:** Ensure that the CICSPlex SM function in MAS regions is shut down before rerunning EYU9XEUT.

Destination: Console, job log

Module: EYU9XEUT

### EYUXE0032A CICSPlex SM relnum Service Address Space Dump termination requested. Reply Y when a Dump Dataset is available.

**Explanation:** The program call (PC) routines detected possible corruption in the internal data structures of the Environment Services System Services (ESSS) address space, where:

relnum Identifies the release of CICSPlex SM that

was affected.

**System Action:** This message remains on the console until a reply is received.

Once a reply of Y is received, a system dump is taken and the ESSS address space terminates. Any CMAS or MAS that was connected to the ESSS address space also abends as a result of ESSS not being available. Additional messages related to CMAS or MAS abends may be issued to the console.

**User Response:** Make sure a system dump data set is available and then issue a reply of Y to this message. Collect the dump output and contact your IBM Support Center.

Messages related to CMAS or MAS abends can be ignored, as they are a result of the ESSS address space termination.

**Destination:** Console **Module:** EYU9X140

# EYUXE0033E ESSS Shutdown detected: CMAS startup terminated

**Explanation:** During CMAS initialization, CICSPlex SM detected that the ESSS service address space is being shutdown.

**System Action:** The CMAS startup is terminated and the CICS job ends.

**User Response:** Wait until ESSS shutdown completes and restart the CMAS

Destination: Console, job log

Module: EYU9XECS

# EYUXE0034E Invalid Version Detected for module, found version, expected version

**Explanation:** This message is issued during CMAS startup while loading the specified module in preparation for initializing or restarting the ESSS address space.

The CICSPlex SM version of the module does not

match the version of EYU9XECS. The possible values for *module* are:

EYU9XEEM (End Of Memory Exit) EYU9XEET (End Of Task Exit) EYUTXEPC (ESSS PC routines)

**System Action:** CMAS startup fails, the ESSS address space is not created.

**User Response:** Ensure that the named module at the proper version is in a load library which is first in the concatenation of the following search order: 1. steplib/joblib 2. link list 3. LPA Restart the CMAS.

**Destination:** Console **Module:** EYU9XECS

# EYUXE0035W Site security user exit program, EYU9XESV, not found

**Explanation:** The security exit program could not be found.

**System Action:** The system continues and uses the default security validation processing.

**User Response:** Ensure EYU9XESV is in a library in the CMAS STEPLIB concatenation if you have written a security validation exit.

**Destination:** Console, Joblog

Module: EYU9XECS

### **EYUXLnnnn messages**

EYUXL0001I addspace PLTPI program starting

**Explanation:** The startup program for a CICSPlex SM address space (CMAS) or managed application system

(MAS) is being initialized.

System Action: Initialization continues.

User Response: None

Destination: Console, job log

Module: EYU9XLCS

#### EYUXL0002I CICS/ESA TRACE active

**Explanation:** The CICSPlex SM address space (CMAS) PLTPI program has determined that CICS internal tracing is active and that user trace entries can be created.

System Action: CMAS initialization continues.

User Response: None.

Destination: Console, job log

Module: EYU9XLCS

EYUXL0003I jobname CPSM Version nnnn comptype

startup in progress

**Explanation:** A CICSPlex SM component is beginning

its initialization process, where:

jobname Is the job name of the initializing

component

nnnn Is the version of CICSPlex SM under which

the component is being initialized (for

example, 0130 for Release 3)

comptype Identifies the component as one of the

following:

CMAS CICSPlex SM address space

LMAS Local managed application

system

**RMAS** Remote managed application

system

System Action: Initialization continues.

User Response: None

**Destination:** Console, job log **Module:** EYU1XLEV, EYU9XLEV

### EYUXL0004I ESSS connection complete

**Explanation:** A connection between the Kernel Linkage (KNL) component and the Environment Services System Services (ESSS) has been

successfully established.

System Action: CICSPlex SM initialization continues.

User Response: None

Destination: Console, job log, EYULOG

Module: EYU9XLEV

### EYUXL0005I Major Object created for component

**Explanation:** The specified component has had its load module loaded and its public and private directories created. All basic control blocks for a component have been acquired and formatted, where:

component Identifies the component as one of the following:

Kernel Linkage Trace Services Message Services External Services Common Services Cache Manager Data Repository Queue Manager Communications Topology

Monitor Services real-time analysis Workload Manager

MAS (Managed Application System)

System Action: Initialization continues.

User Response: None.

**Destination:** Console, job log **Module:** EYU1XLBE, EYU9XLBE

### EYUXL0006l component initialization has started

**Explanation:** The Kernel Linkage component has requested initialization of the specified component. CICSPlex SM components are initialized in the following order:

Message Services Parameter Services Common Services

Data Cache Manager (CMAS only)

Queue Manager

Data Repository (CMAS only)

Communications

Topology Services (CMAS only) Monitor Services (CMAS only)

Workload Manager

real-time analysis (CMAS only)

**System Action:** Initialization of the named component begins. Additional messages are issued to record the progress of the component initialization.

**User Response:** None. **Destination:** EYULOG

Module: EYU0XLBI, EYU3XLBI, EYU3XLBV,

EYU9XLEV

EYUXL0007I comptype Phase nn initialization complete

**Explanation:** A CICSPlex SM component of the specified type has completed one of its initialization

phases, where:

comptype Identifies the component that is initializing

as one of the following:

CMAS CICSPlex SM address space
LMAS Local managed application system
RMAS Remote managed application

system

nn Indicates which initialization phase has been successfully completed. Depending on the type of address space, anywhere from one to four initialization phases must be completed. This message appears after completion of the following phases:

### Phase Description

II Initializes all Kernel Linkage subcomponents and establishes a connection to the Environment Services System Services (ESSS).
 III Initializes all CICSPlex SM Base Service components.
 IV Registers all supported CICSplexes with the ESSS address space, attaches an OS task to manage connections to the CAS, and initializes the ISPF EUI selector interface (CMAS only).

System Action: CICSPlex SM initialization continues.

User Response: None.

Destination: Console, job log, EYULOG

Module: EYU1XLEV, EYU9XLEV

### EYUXL0008I CICSplex registration complete

**Explanation:** All CICSplexes managed by the CMAS that is initializing have been registered with Environment Services System Services (ESSS). This message is issued only when a CMAS is being initialized.

System Action: CMAS initialization continues.

User Response: None.

Destination: Console, job log, EYULOG

Module: EYU9XLEV

#### EYUXL0009I CAS connection established

**Explanation:** A connection between a CICSPlex SM address space (CMAS) and a coordinating address space (CAS) has been successfully created.

**System Action:** All service points to the CAS are attached. The ISPF end-user interface, which is

provided by the CAS, is now available.

User Response: None

**Destination:** Console, job log

Module: EYU9XLEC

### EYUXL0010I CMAS initialization complete

**Explanation:** A CICSPlex SM address space (CMAS)

has been successfully initialized.

System Action: CICSPlex SM initialization continues.

User Response: None.

**Destination:** Console, job log, EYULOG

Module: EYU1XLEV. EYU9XLEV

### EYUXL0011I comptype shutdown in progress

**Explanation:** A CICSPlex SM component of the specified type is being shutdown, where *comptype* identifies the component as one of the following:

CMAS CICSPlex SM address space
LMAS Local managed application system
RMAS Remote managed application system

**System Action:** Shutdown of the specified CICSPlex SM component continues.

User Response: None

**Destination:** Console, job log, EYULOG

Module: EYU1XLEV, EYU9XLEV

### EYUXL0012I ESSS disconnect complete

**Explanation:** The connection to the Environment Services System Services (ESSS) address space that was established during CICSPlex SM initialization has been terminated. Disconnection from the ESSS occurs during the normal shutdown of a CICSPlex SM address space (CMAS) or local managed application system (MAS).

**System Action:** CICSPlex SM shutdown continues. The ESSS address space is no longer available.

**User Response:** None.

**Destination:** Console, job log

Module: EYU9XLEV

### EYUXL0013I CICSplex registration terminated

**Explanation:** All CICSplexes previously registered with this CICSPlex SM address space (CMAS) in the Environment Services System Services (ESSS) are unregistered. No other address space can connect to this CMAS.

**System Action:** The CMAS continues to executes without any connections to other CICSPlex SM address spaces.

User Response: None.

Destination: EYULOG

Module: EYU0XLES

### EYUXL0014I CAS connection terminated

**Explanation:** A connection between a CICSPlex SM address space (CMAS) and a coordinating address space (CAS) has been terminated.

**System Action:** The ISPF end-user interface, which is provided by the CAS, is no longer available. The

CMAS continues to execute. **User Response:** None.

**Destination:** EYULOG **Module:** EYU0XLES

### EYUXL0015I component termination requested

**Explanation:** The Kernel Linkage component has requested termination of the specified component as part of CICSPlex SM shutdown. CICSPlex SM components are terminated in the following order:

real-time analysis (CMAS only)

Workload Manager

Monitor Services (CMAS only)

Topology Services (CMAS only)

Communications

Data Repository (CMAS only)

Queue Manager

Data Cache Manager (CMAS only)

Common Services
Parameter Services

Message Services

System Action: Termination of the named component

begins.

User Response: None.

Destination: EYULOG

Module: EYU0XLES, EYU3XLES

EYUXL0016I addspace shutdown complete

**Explanation:** A CICSPlex SM component of the specified type has been successfully shutdown, where:

addspace

Identifies the type of address space as one

of the following:

CMAS CICSPlex SM address space

LMAS Local managed application

system

**RMAS** Remote managed application

system

**System Action:** The specified address space no longer exists. If it was a CMAS, local MAS, or remote

MAS, control is returned to CICS.

User Response: None

**Destination:** Console, job log **Module:** EYU1XLEV, EYU9XLEV

**EYUXL0017I** addspace **PLTPI** program terminating.

**Explanation:** The startup program for a CICSPlex SM

address space (CMAS) is complete.

**System Action:** CMAS initialization continues.

User Response: None

**Destination:** Console, job log

Module: EYU9XLCS

EYUXL0018I comptype restart in progress

**Explanation:** A CICSPlex SM component of the specified type is attempting to restart itself after a CICSPlex SM address space (CMAS) shutdown or abend. All CICSPlex SM components have been shutdown and control has been returned to the startup processes of those components, where:

comptype Identifies the component that is restarting as a local MAS (LMAS) or remote MAS

(RMAS).

**System Action:** The MAS attempts to restart itself and wait for the terminated CMAS to initialize and establish a connection to Environment Services System Services

(ESSS).

User Response: None.

**Destination:** Console, job log

Module: EYU1XLEV, EYU9XLEV

EYUXL0019I comptype restart complete

**Explanation:** A CICSPlex SM component of the specified type has been successfully restarted and has reestablished its connection to the CICSPlex SM

address space (CMAS), where:

comptype Identifies the component that was restarted

as a local MAS (LMAS).

System Action: MAS initialization continues.

**User Response:** None.

**Destination:** EYULOG **Module:** EYU9XLEV

### EYUXL0020I ESSS connection in progress target

**Explanation:** As part of initialization, the Kernel Linkage (KNL) subcomponent is attempting to establish a connection between Environment Services System Services (ESSS) and a CMAS or MAS. This connection provides CICSPlex SM with access to certain required MVS/ESA program call routines, where *target* identifies the target of the connection. For a CMAS, there is no target information; the CMAS being connected to can be identified by the APPLID in the message prefix. For a MAS, *target* is one of the following:

### to CICSplex(plexname)

The CICSplex specified in the MAS startup parameters, when no CMAS was specified.

### to CICSplex(plexname) for SYSID(cmasname)

The CICSplex and CMAS specified in the MAS startup parameters.

**System Action:** The attempt to establish a connection to ESSS continues. This message is followed by one of two messages indicating the success or failure of the connection attempt: EYUXL0004I indicates the connection was successful, while EYUXL0105E indicates it was not.

**Note:** If a connection is being attempted to a CMAS that is not active, no further processing is done until that CMAS becomes available.

User Response: None.

**Destination:** Console, job log, EYULOG

Module: EYU9XLEV

EYUXL0021I component initialization has started

**Explanation:** Initialization of the specified component has begun, where:

component Identifies the component as one of the following:

Trace Services
Message Services

**System Action:** This message is issued by the External Message processor because the Message Services component is not yet active. Initialization continues.

User Response: None.

**Destination:** Console, job log **Module:** EYU3XLBV, EYU9XLEV

## EYUXL0022I addspace Phase I initialization complete

**Explanation:** An address space of the specified type has completed the first of its initialization phases, which verifies CICSPlex SM requirements and sets up the Major Object Base environment, where:

addspace Identifies the type of address space that is

initializing as one of the following:

CMAS CICSPlex SM address space

LMAS Local managed application

system

**RMAS** Remote managed application

system

System Action: CICSPlex SM initialization continues.

User Response: None.

Destination: Console, job log

Module: EYU9XLEV

### EYUXL0023I Trace Services termination requested

**Explanation:** The Kernel Linkage component has requested termination of Trace Services as part of CICSPlex SM shutdown.

**System Action:** This message is issued by the external message processor because the Message Services component is no longer active. Trace Services termination begins.

User Response: None.

**Destination:** Console, job log **Module:** EYU0XLES, EYU3XLES

# EYUXL0024I Waiting for CICSPlex SM subsystem activation

**Explanation:** Initialization of a local MAS was suspended because the Environmental Services System Services (ESSS) subsystem is not yet active. ESSS is initialized by the first CMAS to start up in the MVS image. Message EYUXL0103E is issued before this one.

**System Action:** Initialization is suspended. The CICS system remains active but is not known to CICSPlex SM. As long as the CICS system is active, the MAS checks at regular intervals to determine if the ESSS subsystem is active. Once the ESSS subsystem is available, MAS initialization completes.

**User Response:** Start the CMAS. **Destination:** Console, job log

Module: EYU9XLBE

### EYUXL0025I Waiting for ESSS for CICSPlex SM release

**Explanation:** Initialization of a local MAS was suspended because the release descriptor block (RDB) is not yet available from the CICSPlex SM subsystem (CPSM). The RDB identifies the CICSPlex SM release that is running; it is built during initialization of the first CMAS. Message EYUXL0104E is issued before this one.

**System Action:** The CICS system continues to run normally, but it is not known to CICSPlex SM. As long as the CICS system is active, the MAS tries at regular intervals to find the RDB. Once the RDB is available, MAS initialization completes.

User Response: None.

**Destination:** Console, job log

Module: EYU9XLBE

### EYUXL0026I Waiting for ESSS to become active for CICSPlex SM release

**Explanation:** Initialization of a local MAS was suspended because no Environment Services System Services (ESSS) address space was found to be active for the release of CICSPlex SM identified by the release descriptor block (RDB).

**System Action:** MAS initialization is suspended until an ESSS address space becomes active.

**User Response:** Restart the ESSS address space by starting a CMAS

starting a CMAS.

**Destination:** Console, job log

Module: EYU9XLBE

### EYUXL0027I Automatic Restart request from

compid for sysname in plexname

issued.

**Explanation:** A request was issued to cancel and restart the specified CICS system using the MVS/ESA automatic restart manager (ARM), where:

compid

Identifies the component that issued the request as one of the following:

API Application programming

interface.

EUI ISPF end-user interface, which means the ARMRESTART

action was issued from a CICSRGN view.

RTA real-time analysis, which means

the ACTNDEF for a notification condition specified the restart.

sysname Identifies the CICS system that will be

cancelled and restarted.

plexname Identifies the CICSplex of which the CICS

system is a member.

**System Action:** The automatic restart request is passed to ARM. If the request is accepted and completes successfully, the CICS system is immediately cancelled and automatically restarted.

If the request can not be processed, MVS/ESA writes messages to the console and CICSPlex SM writes a user trace record to the CICS trace data set.

**User Response:** Check the MVS/ESA console log to determine if the restart request was successful.

Destination: Console, job log, EYULOG

Module: EYU0XLTA

### EYUXL0075W CMAS/EUI recovery entered.

**Explanation:** A failure occurred during processing of an ISPF end-user interface request. The MVS/ESA recovery routine was entered.

**System Action:** Any resources allocated to the end-user interface request are released. MVS/ESA diagnostic messages are written to the CMAS job log.

CMAS and end-user interface processing continue, but the ISPF end user may receive unexpected results because of the failure.

**User Response:** Review the job log for MVS/ESA or CMAS-related messages issued before this one. Collect any related messages and a dump of the CMAS address space, and contact your IBM Support Center.

Destination: Console, job log

Module: EYU9XLCI

## EYUXL0076W CMAS STCB corruption detected - STCB will be orphaned

**Explanation:** During processing of an ISPF end-user interface request, the CMAS attempted to locate an available server task control block (STCB). The CMAS found an STCB, but it could not be validated; it may have been overwritten.

**System Action:** The CMAS unchains the STCB at the point of the validation failure. If another STCB cannot be located and validated, a new one is allocated to satisfy the end-user interface request.

**User Response:** If this problem persists, obtain a dump of the CMAS address space and contact your IBM Support Center.

**Destination:** Console, job log

Module: EYU9XLCI

### EYUXL0100E No CICS/ESA CWA available

**Explanation:** The CICS common work area (CWA) is not large enough to contain the CICSPlex SM Kernel Linkage work area, EYURXLWA, which is required for CMAS initialization.

System Action: CMAS initialization terminates.

**User Response:** The default CWA size is 512 bytes, which is not large enough for EYURXLWA. Make sure WRKAREA=1024 is included as one of the initialization parameters for the CMAS.

Destination: Console, job log

Module: EYU9XLCS

### **EYUXL0101E Not authorized for TRACE inquires**

**Explanation:** The CICSPlex SM address space (CMAS) PLTPI program does not have the authorization to issue a required EXEC CICS INQUIRE TRACEDEST or TRACEFLAG command.

**System Action:** The PLTPI program ends with an error condition, which forces the CMAS to terminate.

**User Response:** Acquire the necessary authorization and then restart the CMAS initialization job.

Destination: Console, job log, EYULOG

Module: EYU9XLCS

### EYUXL0102E Unable to set type option

**Explanation:** The CICSPlex SM address space (CMAS) PLTPI program issued an EXEC CICS SET command for the specified trace option, but it received an error code, where:

type Identifies the option as either TRACEDEST

or TRACEFLAG.

**System Action:** The PLTPI program ends with an error condition, which forces the CMAS to terminate.

**User Response:** Examine the CICS trace records to determine what caused the EXEC CICS error. Then, restart the CMAS initialization job.

**Destination:** Console, job log

Module: EYU9XLCS

## EYUXL0103E CICSPlex SM subsystem (EYUX) not active

**Explanation:** The CICSPlex SM MVS/ESA subsystem entry is not active.

**System Action:** The impact on system processing depends on what type of address space was being

initialized:

**CMAS** CMAS initialization terminates.

**Local MAS** The MAS issues message

EYUXL0024I and then waits for a CMAS to initialize and restart the

ESSS address space.

**User Response:** The appropriate response depends on what type of address space was being initialized:

CMAS Make sure the startup JCL is

executing program EYU9XECS.

**Local MAS** None. MAS initialization continues

once the ESSS address space is

available.

Destination: Console, job log

Module: EYU9XLEV

## EYUXL0104E No ESSS for current CICSPlex SM release

**Explanation:** The ESSS address space does not contain an entry for the release of CICSPlex SM that is attempting to initialize.

**System Action:** The impact on system processing depends on what type of address space was being initialized:

CMAS initialization terminates.

CICSPlex SM takes an SVC dump with a dump code of EYUXL001.

**Local MAS** The MAS issues message

EYUXL0025I and then waits for a CMAS of the required version to initialize and restart the ESSS

address space.

**User Response:** The appropriate response depends on what type of address space was being initialized:

CMAS Make sure the startup JCL is

executing program EYU9XECS.

**Local MAS** None. MAS initialization continues

once the ESSS address space is

available.

Destination: Console, job log

Module: EYU9XLEV

### **EYUXL0105E ESSS connection failed**

**Explanation:** An attempt to establish a connection between the Kernel Linkage component and the Environment Services System Services (ESSS) has failed during initialization of an address space in the CICSPlex SM environment.

**System Action:** The impact on system processing depends on what type of address space was being initialized:

### EYUXL0106E • EYUXL0109E

**CMAS** The CMAS is terminated. CICSPlex SM

takes an SVC dump with a dump code of

EYUXL001.

MAS The MAS is terminated. CICSPlex SM

takes a transaction dump with a dump code

of EYUI and returns control to CICS.

**User Response:** The trace record indicates the reason for the ESSS connection failure. Depending upon what type of address space was initializing when the failure occurred, take one of the following actions:

**CMAS** Make sure the JCL specifies the proper

PLTPI program to identify the CMAS to the

ESSS.

MAS If the JCL specifies both a CICSplex and a

CMAS, make sure the named CMAS is

active.

If the JCL specifies only a CICSplex, make sure the CICSplex exists in at least one

CMAS attached to the ESSS.

Destination: Console, job log, EYULOG

Module: EYU9XLEV

EYUXL0106E Unable to acquire CICS/ESA storage

**Explanation:** An attempt to acquire main storage from

the specified storage area has failed, where:

storage Identifies the storage area as one of the

following:

**DSA** Dynamic storage area (below

the 16MB line)

**EDSA** Extended dynamic storage area

(above the 16MB line)

**System Action:** The startup program for the address

space that was being initialized ends.

**User Response:** Determine the cause of the

GETMAIN failure by examining the CICS trace records.

Destination: Console, job log

Module: EYU1ISTI, EYU1XLBE, EYU1XLEV,

EYU1XLOP, EYU9XLBE, EYU9XLEV

EYUXL0107W Major Object create failed for compid

Explanation: An attempt to create the specified

component has failed, where:

compid Identifies the component as one of the

following:

KNL Kernel Linkage
TRC Trace Services

MSG Message Services

SRV Common Services

CHE Data Cache Manager DAT **Data Repository** QUE Queue Manager COM Communications **TOP Topology Services** MON Monitor Services RTA real-time analysis **WLM** Workload Manager

MAS Managed Application System

System Action: CICSPlex SM initialization continues.

**User Response:** If the component that could not be created is required by the initializing address space, make sure the load module for that component (EYU9xx0x) is in the proper load library.

If the module is in the correct load library and the component still cannot be created, collect the exception trace records and any messages issued before this one and contact your IBM Support Center.

**Destination:** Console, job log **Module:** EYU1XLBE, EYU9XLBE

### EYUXL0108E CICSPlex registration failed

**Explanation:** An attempt to register CICSplexes with Environment Services System Services (ESSS) has failed during initialization of a CMAS.

**System Action:** CMAS initialization terminates. CICSPlex SM takes an SVC dump with a dump code of EYUXL001 and writes a user trace record to the CICS trace data set.

**User Response:** Make sure the ESSS address space is active. Examine the exception trace records to

determine the cause of the problem.

**Destination:** Console, job log, EYULOG

Module: EYU9XLEV

### EYUXL0109E CAS connection failed

**Explanation:** An attempt to establish a connection between a CICSPlex SM address space (CMAS) and a coordinating address space (CAS) has failed.

**System Action:** The EYU9XLEC subtask attached to handle CAS interfacing is ended. Because no communication exists between the CMAS and the CAS, the ISPF end-user interface, which is provided by the CAS, is not available. The CMAS continues to execute.

**User Response:** Examine the user trace records, and any messages issued prior to this one, to determine the cause of the problem. If the cause cannot be determined, contact your IBM Support Center.

Destination: Console, job log

Module: EYU9XLEC

### EYUXL0110E Load failed for module modname

**Explanation:** An attempt to load the specified module has failed.

System Action: Processing continues, if possible.

User Response: Examine the user trace records to

determine the reason for the load failure.

Destination: Console, job log

Module: EYU1ISTI, EYU1XLBE, EYU9XLEV

### EYUXL0111E ESSS disconnect failed

**Explanation:** During orderly shutdown of a CICSPlex SM component, an attempt to disconnect from the Environment Services System Services (ESSS) address space failed.

System Action: CICSPlex SM shutdown continues.

**User Response:** Examine the user trace records to determine the cause of the disconnection failure.

Destination: Console, job log

Module: EYU9XLEV

### EYUXL0112E addspace initialization failed

**Explanation:** An address space of the specified type could not be initialized, where:

addspace Identifies the type of address space as one

of the following:

CMAS CICSPlex SM address space

LMAS Local managed application

system

**RMAS** Remote managed application

system

**System Action:** The impact on system processing depends on what type of address space was being initialized:

CMAS The CMAS is terminated. CICSPlex SM takes an SVC dump with a dump code of

EYUXL001.

MAS The MAS is terminated. CICSPlex SM

takes a transaction dump with a dump code

of EYUI and returns control to CICS.

**User Response:** Examine the user trace records, and any messages issued before this one, to determine the cause of the problem.

Destination: Console, job log

Module: EYU1XLEV, EYU9XLEV

### EYUXL0113E Termination of CICSPlex registration failed

**Explanation:** An attempt to unregister CICSplexes previously registered with Environment Services System Services (ESSS) has failed during CMAS shutdown.

**System Action:** CMAS shutdown continues. A user trace record is written to the CICS trace data set.

**User Response:** Examine the exception trace records

to determine the cause of the problem.

Destination: Console, job log, EYULOG

Module: EYU0XLES

#### EYUXL0114E CAS termination failed

**Explanation:** An attempt to terminate the connection between a CMAS and a CAS has failed during CMAS shutdown. The termination may have failed for one of two reasons:

- 1. The CAS abended or terminated prematurely
- ECBs provided by the CAS during connection are not valid

**System Action:** CMAS shutdown continues. A user trace record is written to the CICS trace data set. Once CMAS shutdown is complete, all connections to the CAS are broken.

**User Response:** If this error persists, examine the exception trace records and any related messages to determine the cause of the problem.

Destination: Console, job log, EYULOG

Module: EYU0XLES

### EYUXL0115E COLE initialization transaction not found

**Explanation:** An EXEC CICS START TRANID command was issued for the transaction started by the CMAS PLTPI program, but the transaction could not be found.

**System Action:** The PLTPI program ends with an error condition, which forces the CMAS to terminate.

**User Response:** Make sure transaction COLE is defined in the CSD.

**Destination:** Console, job log

Module: EYU9XLCS

### EYUXL0116E addspace PLTPI program abended

**Explanation:** The startup program for a CICSPlex SM address space (CMAS) terminated abnormally.

System Action: Initialization terminates. CICSPlex SM takes a CICS system dump.

User Response: Collect the dump, and any messages issued before this one and contact your IBM Support Center.

**Destination:** Console, job log

Module: EYU9XLCS

### EYUXL0117E addspace PLTPI program - CICS error

Explanation: The startup program for a CICSPlex SM address space (CMAS) terminated because of a CICS

System Action: Initialization terminates.

User Response: Examine the messages issued before this one to determine the cause of the CICS error. Correct the problem and restart the job.

Destination: Console, job log

Module: EYU9XLCS

### **EYUXL0118E PERFORM SHUTDOWN failed:** RESP=respcode RESP2=resp2code

**Explanation:** A PERFORM SHUTDOWN command was issued during CMAS shutdown, and it returned an abnormal response, where:

respcode Is the value returned by CICS. resp2code Is the value returned by CICS.

System Action: The shutdown task returns control to CICS. Shutdown of the CICS system is not initiated.

**User Response:** Follow the instructions associated with the respcode and resp2code values for CEMT PERFORM SHUTDOWN (CICS/MVS 2.1.2) or EXEC CICS PERFORM SHUTDOWN (CICS/ESA 3.3 or later). For descriptions of the respcode and resp2code values associated with these commands, refer to the CICS/ESA System Programming Reference.

Destination: Console, job log

Module: EYU9XLEV

### **EYUXL0122E No XLWA found**

**Explanation:** The parameters passed to the Kernel Linkage startup program by the PLTPI program did not contain the EYURXLWA control block.

System Action: The impact on system processing depends on what type of address space was being initialized:

**CMAS** The CMAS is terminated. CICSPlex SM takes an SVC dump with a dump code of

EYUXL001.

MAS The MAS is terminated. CICSPlex SM takes a transaction dump with a dump code

of EYUI and returns control to CICS. CICSPlex SM takes a transaction dump with

a dump code of EYUI.

**User Response:** Make sure the startup JCL is

invoking the proper PLTPI program.

**Destination:** Console, job log Module: EYU1XLEV, EYU9XLEV

### EYUXL0123E name is not a supported CICSPlex SM environment

**Explanation:** The parameters passed to the Kernel Linkage startup program by the PLTPI program contained an invalid four-character address space name.

System Action: The impact on system processing depends on what type of address space was being initialized:

The CMAS is terminated. CICSPlex SM **CMAS** takes an SVC dump with a dump code of

EYUXL001.

MAS The MAS is terminated. CICSPlex SM takes a transaction dump with a dump code of EYUI and returns control to CICS.

CICSPlex SM initialization is halted with a user ABEND 1000.

User Response: Make sure the startup JCL is invoking the proper PLTPI program.

**Destination:** Console, job log

Module: EYU9XLEV

### EYUXL0124E Parameter block not passed from **PLTPI** program

Explanation: The Kernel Linkage startup program could not obtain the parameter block passed by the PLTPI program.

System Action: The impact on system processing depends on what type of address space was being initialized:

**CMAS** The CMAS is terminated. CICSPlex SM takes an SVC dump with a dump code of

EYUXL001.

MAS The MAS is terminated. CICSPlex SM takes a transaction dump with a dump code

of EYUI and returns control to CICS.

**User Response:** Make sure the startup JCL is invoking the proper PLTPI program.

**Destination:** Console, job log **Module:** EYU1XLEV, EYU9XLEV

#### EYUXL0125E Not authorized to INQUIRE SYSTEM

**Explanation:** The Kernel Linkage startup program is not authorized to issued the EXEC CICS INQUIRE SYSTEM command.

**System Action:** The impact on system processing depends on what type of address space was being initialized:

**CMAS** The CMAS is terminated. CICSPlex SM

takes an SVC dump with a dump code of

EYUXL001.

MAS The MAS is terminated. CICSPlex SM

takes a transaction dump with a dump code of EYUI and returns control to CICS.

User Response: Obtain the required authority and

restart the job.

Destination: Console, job log

Module: EYU9XLEV

### EYUXL0126E An status CMAS has the same name as this CMAS.

**Explanation:** During Environment Services System Services (ESSS) connect processing, the ESSS address space determined that a CMAS with the same name or SYSID as the connecting CMAS was either active or, if inactive, had API applications or local MAS systems connected to it and is therefore encumbered, where:

status Is either active or encumberedname Is either the CMAS name or SYSID

This message follows EYUXL0020I (ESSS connection in progress) and precedes message EYUXL0105E (ESSS connection failed).

System Action: CMAS initialization fails

**User Response:** Make sure that no two CMASs have the same name and/or SYSID if run on the same MVS image for the same release of CICSPlex SM.

Destination: Console, Job Log, EYULOG

Module: EYU0XLBV

### EYUXL0127E addspace restart attempt failed

**Explanation:** An attempt to restart a CICSPlex SM component after a CMAS shutdown or abend was not successful, where *addspace* identifies the type of address space that was attempting to restart as a local MAS (LMAS). A MAS connection to the CMAS cannot be established if, after the CMAS becomes active, it no longer manages the CICSplex to which the MAS needs to connect.

**System Action:** MAS initialization terminates. The CICS system continues to execute normally, but it is not known to CICSPlex SM.

**User Response:** Make sure the MAS JCL specifies the correct CICSplex and, if appropriate, CMAS.

Destination: Console, job log, EYULOG

Module: EYU9XLEV

### EYUXL0132I Notification Services Long Running Task has started.

**Explanation:** The Notification Services subcomponent of Kernel Linkage was either initialized as part of CICSPlex SM initialization or was restarted after an abnormal termination.

System Action: Processing continues.

User Response: None.

Destination: Console, job log, EYULOG

Module: EYU0XLNX

# EYUXL0133I Notification Services Long Running Task terminated *type*.

**Explanation:** The Notification Services subcomponent of Kernel Linkage has been terminated, where *type* indicates the type of termination that occurred:

**Normally** Notification Services was terminated as part of CICSPlex SM termination.

**Abnormally** Notification Services terminated abnormally and will be restarted.

**System Action:** If Notification Services terminated normally, CICSPlex SM termination continues. If Notification Services terminated abnormally, a user trace record is written to the CICS trace data set and it restarts itself. Message EYUXL0132I is issued when Notification Services has been restarted.

**User Response:** If Notification Services terminated normally, no action is required. If it terminated abnormally, examine the trace records to determine the cause of the problem.

If Notification Services terminates abnormally and restarts itself repeatedly (as indicated by this message and message EYUXL0132I being issued recursively), then shut down the CMAS. If Notification Services terminates abnormally and restarts itself ten times, the CMAS shuts down automatically. Collect the trace records and the job log and contact your IBM Support Center.

Destination: Console, job log, EYULOG

Module: EYU0XLNX

### EYUXL0134E ESSS for current CICSPlex SM release is not active

Explanation: During CMAS or local MAS initialization, no Environment Services System Services (ESSS) address space was found to be active for the release of CICSPlex SM identified by the release descriptor block (RDB). The CICSPlex SM subsystem (CPSM) and the RDB were found, but the ESSS address space itself had been terminated.

**System Action:** In the case of a CMAS, initialization terminates.

In the case of a local MAS, initialization is suspended and message EYUXL0026I is issued.

User Response: Restart the ESSS address space by starting a CMAS.

**Destination:** Console, job log

Module: EYU9XLBE

### EYUXL0135A CPSM subsystem (EYUX) or version ESSS still not available. Reply 'C' to terminate wait processing.

**Explanation:** During local MAS initialization, module EYU9XLBE has determined that either the CPSM subsystem EYUX or the ESSS address space is not available, where version identifies the ESSS CPSM

System Action: The message remains on the console until a reply is received or the EYUX subsystem and/or ESSS become available.

If the proper reply is made, local MAS initialization is terminated with message EYUXL0136E, and CICS initialization continues without the CPSM MAS agent present.

**User Response:** Start a CMAS of the appropriate release to create the EYUX subsystem and ESSS. When EYU9XLBE detects that the proper environment has been reached, it cancels the message from the console.

If the appropriate CMAS cannot be started, reply 'C' to terminate local MAS initialization and continue with CICS initialization in the region. If a CMAS is started at a later time, the COLM transaction can be used to initialize the CPSM MAS agent in the region.

Destination: Console, job log

Module: EYU9XLBE

### EYUXL0136E LMAS initialization is terminating due to operator reply to EYUXL0135A

**Explanation:** The operator has replied 'C' to message EYUXL0135A.

**System Action:** Local MAS initialization is terminated, and CICS initialization continues without the CPSM MAS agent present.

**User Response:** After a CMAS has been started that the MAS can connect to, issue the COLM transaction to initialize the CPSM MAS agent in the region.

**Destination:** Console, job log

Module: EYU9XLBE

### EYUXL0137E LMAS initialization is terminating due to failure attempting to issue EYUXL0135A

Explanation: An error has occured attempting to issue message EYUXL0135A.

System Action: Local MAS initialization is terminated, and CICS initialization continues without the CPSM MAS agent present.

**User Response:** After a CMAS has been started that the MAS can connect to, issue the COLM transaction to initialize the CPSM MAS agent in the region.

**Destination:** Console, job log

Module: EYU9XLBE

### EYUXL0138I EYU9XLOP waiting for workload

**Explanation:** This message occurs in a region that has specified EYU9XLOP as the distributed or dynamic routing exit, when that region is not connected to a workload.

System Action: If EYU9XLOP was specified, and there is no workload associated with the region, then any request to CICS that drives the appropriate routing exit causes CICS to invoke EYU9XLOP, which then goes into a wait state. Requests that may drive one of the routing exits include, for example, dynamic and undefined transactions, EXEC CICS START commands, CICS BTS activities, and dynamic program link requests.

**User Response:** You should ensure that you only specify EYU9XLOP when you have a workload associated with the region. Either:

- 1. change the specified routing module, or
- 2. associate the region with a workload, then activate WLM in the region by either:
  - a. recycling the region

b. stopping and restarting the MAS agent code in the region by issuing a STOp command from

the MAS EUI view, then issuing the COLM transaction in the region.

Destination: Console, job log

Module: EYU9XLOP

### EYUXL0200S Invalid Parameter Table initialization failed

**Explanation:** During CMAS or MAS initialization, the internal parameter table could not be initialized.

**System Action:** Parameter initialization for the CMAS or MAS terminates. A user trace record is written to the CICS trace data set.

**User Response:** Collect the exception trace records and contact your IBM Support Center.

and contact your ibin Support Center.

Destination: Console, job log, EYULOG

Module: EYU0XLPI

## EYUXL0201E EYUPARM Data Set Cannot Be Accessed

**Explanation:** During CMAS or MAS initialization, the EYUPARM data set could not be accessed for one of the following reasons:

- The DD statement for EYUPARM is missing from the startup JCL.
- The destination control table (DCT) does not contain an entry for COPR that references the EYUPARM data set.

**System Action:** Parameter initialization for the CMAS or MAS terminates.

**User Response:** Make sure the DD statement for EYUPARM is properly specified in the CMAS or MAS startup JCL. Review the DCT requirements in the *CICSPlex System Manager Setup* book and make any necessary corrections.

Destination: Console, job log, EYULOG

Module: EYU0XLPI, EYU1XLPI

### EYUXL0202E EYUPARM Data Set Invalid LRECL

**Explanation:** During CMAS or MAS initialization, the logical record length of the EYUPARM data set was found to be invalid. The data set must have a record length of 80.

**System Action:** Parameter initialization for the CMAS or MAS terminates.

**User Response:** Make sure the EYUPARM data set and its DD statement specify a logical record length of 80

Destination: Console, job log, EYULOG

Module: EYU0XLPI

### EYUXL0203E EYUPARM Data Set Invalid RECFORM

**Explanation:** During CMAS or MAS initialization, the record format of the EYUPARM data set was found to be invalid. The data set must have a record format of fixed (F) or fixed block (FB).

**System Action:** Parameter initialization for the CMAS or MAS terminates.

**User Response:** Make sure the EYUPARM data set and its DD statement specify a record format of F or FB.

Destination: Console, job log, EYULOG

Module: EYU0XLPI

### EYUXL0204E EYUPARM Data Set Invalid I/O Type

**Explanation:** During CMAS or MAS initialization, the disposition of the EYUPARM data set was found to be invalid. EYUPARM must be an input data set.

**System Action:** Parameter initialization for the CMAS or MAS terminates.

**User Response:** Make sure the DD statement for EYUPARM is properly specified in the CMAS or MAS startup JCL. Review the DCT requirements in the *CICSPlex System Manager Setup* book and make any necessary corrections.

Destination: Console, job log, EYULOG

Module: EYU0XLPI

## EYUXL0205D Parameter Errors have Occurred. Reply 'GO' or 'CANCEL'.

**Explanation:** Noncritical errors occurred during CMAS or MAS parameter initialization.

**System Action:** Parameter initialization pauses and waits for a reply.

**User Response:** Review the messages issued before this one to determine what types of parameter errors occurred. Then decide if parameter initialization should continue with those errors or be canceled. If you reply 'GO', parameter initialization continues. If you reply 'CANCEL', parameter initialization is terminated; correct the errors identified in the related messages and rerun the CMAS or MAS startup job.

Destination: Console, job log, EYULOG

Module: EYU0XLPI

# EYUXL0206E Invalid parameter name - parmname - parameter bypassed

**Explanation:** An invalid parameter name was found during CMAS or MAS parameter initialization, where: parmname Identifies the invalid parameter name.

**System Action:** The invalid parameter name is ignored. This is a noncritical error; parameter initialization for the CMAS or MAS continues. This message is followed by message EYUXL0205D.

**User Response:** Reply to message EYUXL0205D

when it is issued.

Destination: Console, job log, EYULOG

Module: EYU0XLPI, EYU1XLPI

## EYUXL0207E Invalid parameter value - value - parameter bypassed

**Explanation:** An invalid parameter value was found during CMAS or MAS parameter initialization, where *value* identifies the invalid parameter value.

**System Action:** The invalid parameter value is ignored. This is a noncritical error; parameter initialization for the CMAS or MAS continues. This message is followed by message EYUXL0205D.

User Response: Reply to message EYUXL0205D

when it is issued.

Destination: Console, job log, EYULOG

Module: EYU0XLPI, EYU1XLPI

# EYUXL0208E Invalid parameter statement - parameter

**Explanation:** An invalid parameter statement was found during CMAS or MAS parameter initialization. The parameter statement was either too long or not properly delimited, where *value* identifies the invalid parameter statement.

**System Action:** The invalid parameter statement is ignored. This is a noncritical error; parameter initialization for the CMAS or MAS continues. This message is followed by message EYUXL0205D.

**User Response:** Reply to message EYUXL0205D

when it is issued.

Destination: Console, job log, EYULOG

Module: EYU0XLPI, EYU1XLPI

### EYUXL0209I type Parameters For compid

**Explanation:** This is the message header for a parameter list request, where *type* identifies the type of parameters being listed as SYSTEM, major object descriptor block (MODB), or major object execution parameters (MOEP). For MODB parameters, *compid* identifies which CICSPlex SM component the parameters are associated with.

System Action: None.
User Response: None.
Destination: EYULOG
Module: EYU0XLPR

EYUXL0210I parameter = value

Explanation: This message lists a parameter and the

value that is currently in effect.

System Action: None.
User Response: None.
Destination: EYULOG
Module: EYU0XLPR

### EYUXL0211I CPSM Start Up Parameters

**Explanation:** This is the message header for an

EYUPARM list and any associated errors.

System Action: None.
User Response: None.

Destination: Console, job log, EYULOG

Module: EYU0XLPI, EYU1XLPI

#### EYUXL0212I parameter

**Explanation:** This message lists a parameter statement as it was found in the EYUPARM input data set during CMAS or MAS parameter initialization.

**System Action:** If any part of the parameter statement is invalid, this message is followed by the appropriate error message.

User Response: None.

**Destination:** Console, job log, EYULOG

Module: EYU0XLPI, EYU1XLPI

# EYUXL0213E Required Parameter "parameter" not supplied

**Explanation:** A required parameter was not found during CMAS or MAS parameter initialization.

**System Action:** Parameter initialization for the CMAS or MAS terminates.

**User Response:** Review the parameter requirements in the *CICSPlex System Manager Setup* and add the missing parameters to the EYUPARM data set.

Destination: Console, job log, EYULOG

Module: EYU0XLPI, EYU1XLPI

## EYUXL0214I Parameter Services initialization complete

**Explanation:** The Parameter Services subcomponent has been successfully initialized.

System Action: CICSPlex SM initialization continues.

**User Response:** None. **Destination:** EYULOG

Module: EYU0XLPI, EYU1XLPI

#### EYUXL0215E Parameter Services initialization failed

**Explanation:** The Parameter Services subcomponent could not be initialized.

could not be initialized.

**System Action:** CICSPlex SM initialization terminates. A user trace record is written to the CICS trace data

sei.

**User Response:** Examine the exception trace records, and any messages issued before this one, to determine the cause of the problem.

Destination: Console, job log, EYULOG

Module: EYU0XLPI, EYU1XLPI

#### EYUXL0300I RMAS service level xxxxxxxxx

**Explanation:** Indicates the current service level of the CICSPlex SM remote MAS components for this CICS for OS/2, where *xxxxxxxx* is the current service level

System Action: Initialization continues.

User Response: None.

Destination: Job log

Module: EYU1XLEV

### **EYUXL0301E No entry point for module** modname

**Explanation:** A CICSPlex SM dynamic link library (DLL) was loaded into a CICS for OS/2 remote MAS, but no entry point into the module was found, where:

modname Is the name of the DLL module.

This problem can be caused by one of two conditions:

- An I/O error occurred in CICS for OS/2.
- · The DLL is corrupt.

**System Action:** If an I/O error occurred, messages are written to the CICS for OS/2 console and a dialog box appears on the workstation.

If the DLL is corrupt, CICSPlex SM initialization terminates.

**User Response:** If the problem was caused by an I/O error, review the CICS for OS/2 console messages and correct the specified error.

If the DLL was found to be corrupt, stop and restart the CICS for OS/2 remote MAS to reload the DLL. If the problem persists, you may have to reinstall the CICS for OS/2 remote MAS agent code, as described in CICSPlex System Manager Setup.

Destination: Console, job log, EYULOG

Module: EYU1XLBE

# EYUXL0302E Create of CPSM TS queue queuename failed, RESP(respcode) RESP2(resp2code)

**Explanation:** An EXEC CICS WRITEQ TS command was issued for the specified CICS for OS/2 temporary storage queue, and it returned an abnormal response, where:

queuename Is the temporary storage queue. respcode Is the value returned by CICS. resp2code Is the value returned by CICS.

System Action: CICSPlex SM initialization terminates.

**User Response:** Follow the instructions associated with the *respcode* and *resp2code* values for the EXEC CICS WRITEQ command. Then restart the CICS for OS/2 remote MAS.

For descriptions of the *respcode* and *resp2code* values, refer to the *CICS for OS/2 Application Programming Reference*.

Destination: Console, job log, EYULOG

Module: EYU1XLEV

# EYUXL0303E Read of CPSM TS queue queuename failed, RESP(respcode) RESP2(resp2code)

**Explanation:** An EXEC CICS READQ TS command was issued for the specified CICS for OS/2 temporary storage queue, and it returned an abnormal response, where:

queuename Is the temporary storage queue. respcode Is the value returned by CICS. resp2code Is the value returned by CICS.

**System Action:** Selected CICSPlex SM tasks may terminate or not be able to start.

**User Response:** Follow the instructions associated with the *respcode* and *resp2code* values for the EXEC CICS READQ command. Then stop and restart the CICS for OS/2 remote MAS.

For descriptions of the *respcode* and *resp2code* values, refer to the *CICS for OS/2 Application Programming Reference*.

Destination: Console, job log, EYULOG

Module: EYU1XLOP

# EYUXL0304E Reload of component module modname1 failed, modname2 responsible

**Explanation:** The CICSPlex SM dynamic link library (DLL) must be available to all CICS for OS/2 tasks. To ensure this, CICSPlex SM performs OS/2 system calls to readdress the DLLs in the different tasks. The DLL module was successfully loaded by another

### EYUXL0305E • EYUXL0900I

CICSPlex SM task, but it could not be loaded for the current task, where:

modname1 Is the name of the DLL module that could not be reloaded.

modname2 Is the name of a DLL module that could not be found.

This problem can be caused by one of two conditions:

- There was not enough storage for the DLL being reloaded.
- A required DLL could not be found.

**System Action:** Selected CICSPlex SM tasks may terminate or not be able to start.

**User Response:** First ensure that the DLL called *modname2* is in either the CICSWRK environment variable for CICS for OS/2 or the LIBPATH statement of your CONFIG.SYS file.

If the DLL is available, increase the disk space or swap file size and then restart OS/2.

**Destination:** Console, job log, EYULOG

Module: EYU1ISTI

### EYUXL0305E Retrieve of TRAN mode MAL failed, RESP(respcode) RESP2(resp2code)

**Explanation:** Some CICSPlex SM services for a CICS for OS/2 remote MAS are performed by separate CICS tasks. These tasks are referred to as transaction mode method argument lists, or TRAN MALs. An EXEC CICS RETRIEVE command was issued for one of these tasks, and it returned an abnormal response, where:

respcode Is the value returned by CICS. resp2code Is the value returned by CICS.

**System Action:** Selected CICSPlex SM tasks may terminate or not be able to start.

**User Response:** Follow the instructions associated with the *respcode* and *resp2code* values for the EXEC CICS RETRIEVE command. Then stop and restart the CICS for OS/2 remote MAS.

For descriptions of the *respcode* and *resp2code* values, refer to the *CICS for OS/2 Application Programming Reference*.

**Destination:** Console, job log, EYULOG

Module: EYU1XLOP

# EYUXL0306E Module modname could not be unloaded

**Explanation:** A CICSPlex SM dynamic link library (DLL) is loaded for every CICS task. When the task completes, the DLL is unloaded. However, the specified DLL could not be unloaded, where *modname* is the name of the DLL module.

System Action: CICSPlex SM processing continues.

**User Response:** Collect the CICS for OS/2 console

log and contact your IBM Support Center.

Destination: Console, job log, EYULOG

Module: EYU1ISTI

### EYUXL0307E System error for os2call, RC(rcode)

**Explanation:** The specified OS/2 system call returned an abnormal response, where:

os2call Is the OS/2 system call that failed. rcode Is the value returned by OS/2.

**System Action:** CICSPlex SM processing continues. A user trace record is written to the CICS trace data set for the CMAS on the host.

**User Response:** Follow the instructions associated with the *rcode* value for the specified OS/2 system call.

For a description of the *rcode* value, refer to the *OS/2 Control Program Reference*.

Destination: Console, job log, EYULOG

Module: EYU1NXTM, EYU3XLBV

### **EYUXL0900I Starting Environment Recovery**

**Explanation:** The CICSPlex SM recovery routine has been entered as a result of an abend in a CMAS or a MAS.

**System Action:** The recovery routine attempts to capture and format any relevant diagnostic information. All available information is presented in EYUXL09nn messages that follow this one.

A transaction dump is taken. If a CMAS or local MAS abended and the method that abended was found to be in access register (AR) mode improperly, an SVC dump may also be taken.

**User Response:** Collect as much of the following information as possible, and contact your IBM Support Center:

- Job log for the job that received the abend. If the job log is not available, get the system log.
- EYULOG file. If a CMAS abended, get the EYULOG file for that CMAS. If a MAS abended, get the EYULOG file for the CMAS to which the MAS was connected.
- · Formatted transaction dump.
- · Unformatted SVC dump, if one was taken.
- AUXTRACE file, if available. If a MAS abended and AUXTRACE was not active in that CICS system, get the AUXTRACE file from the CMAS to which the MAS was connected.

Destination: Console, Job log, EYULOG

Module: EYU9XLRV

## EYUXL0902I ABEND Outputting Storage Areas

**Explanation:** While attempting to capture and format diagnostic information, the CICSPlex SM recovery routine encountered addresses that could not be accessed.

**System Action:** The recovery routine terminates and no further diagnostic information is presented.

**User Response:** Follow the instructions in message EYUXL0900I.

Destination: Console, Job log, EYULOG

Module: EYU9XLRV

## EYUXL0903I Branch to location ZERO, Using R14 for Offset

**Explanation:** A calling program attempted to branch to an invalid address. The CICSPlex SM recovery routine uses the address in register 14 in an attempt to format any relevant diagnostic information.

**System Action:** The recovery routine begins formatting diagnostic information.

**User Response:** Follow the instructions in message

EYUXL0900I.

Destination: Console, Job log, EYULOG

Module: EYU9XLRV

## EYUXL0904I method call-type in AR MODE, Displaying from call

**Explanation:** A program was found to be in access register (AR) mode when it should not be, where:

call-type Indicates whether the problem was found

by a calling program (CALL) or a returning

program (EXIT).

method Is displayed only for a call-type of EXIT,

and identifies the CICSPlex SM method

that detected the problem.

**System Action:** The recovery routine identifies the problem program and displays its name in message EYUXL0905E.

**User Response:** Follow the instructions in message EYUXL0900I.

Destination: Console, Job log, EYULOG

Module: EYU9XLRV

EYUXL0905E applid abcode IN method OFFSET

nnnnnnnn PSW psw1 psw2
INTC=intcode ILC=len TXCP=addr
SCODE=syscode TRAN=tranid

TASK=tasknum METHODS=methnames

**Explanation:** This message describes the location and conditions of an abend that occurred in CICSPlex SM, where:

applid VTAM application ID of the CICS system

that abended.

abcode Four-digit CICS user abend code.

method CICSPlex SM method that abended.

nnnnnnn Offset within the method where the abend

occurred.

psw1/psw2 Contents of the PSW at the time of the

abend.

intcode Interrupt code.

len Length of the instruction.

addr Address of the last translation exception.

syscode Three-digit system abend equivalent of the

CICS user abend code.

tranid CICS transaction id.

tasknum CICS task number.

methnames names of all CICSPlex SM methods active

in the failing task.

System Action: The recovery routine continues to

format diagnostic information.

**User Response:** Follow the instructions in message

EYUXL0900I.

Destination: Console, Job log, EYULOG

Module: EYU9XLRV

## EYUXL0906I Registers at ABEND

**Explanation:** The register contents at the location of the abend have been formatted; this message serves as a header for the content records that follow.

**System Action:** The recovery routine continues to format diagnostic information. The register contents are displayed in EYUXL0907I messages immediately following this header.

**User Response:** Follow the instructions in message

EYUXL0900I.

Destination: Console, Job log, EYULOG

Module: EYU9XLRV

EYUXL0907I register contents

**Explanation:** The name of each register that was formatted is displayed along with its content.

System Action: The recovery routine continues to format diagnostic information.

User Response: Follow the instructions in message EYUXL0900I.

Destination: Console, Job log, EYULOG

Module: EYU9XLRV

### EYUXL0908I Storage At ABEND

**Explanation:** The contents of storage at the location of the abend have been formatted; this message serves as a header for the content records that follow.

**System Action:** The recovery routine continues to format diagnostic information. The contents of storage are displayed in EYUXL0909I messages immediately following this header.

**User Response:** Follow the instructions in message EYUXL0900I.

Destination: Console, Job log, EYULOG

Module: EYU9XLRV

EYUXL0909I +/-nn storage contents

**Explanation:** The contents of storage at each of the following locations is displayed:

-20 32 bytes before the PSW -10 16 bytes before the PSW Start of the PSW

+00 +10 16 bytes after the PSW

System Action: The formatting of diagnostic information is complete. The recovery routine terminates.

The impact on system processing depends on when the abend occurred:

### **During CMAS initialization**

The CMAS terminates.

## **During MAS initialization**

All MAS agent code is removed from the CICS system. The CICS system continues to initialize, but it is not known to CICSPlex SM.

### After CMAS or MAS initialization

CICSPlex SM attempts to return control to the last point of processing before the abend.

**User Response:** Follow the instructions in message EYUXL0900I.

Destination: Console, Job log, EYULOG

Module: EYU9XLRV

EYUXL0910I dump\_title

Explanation: This message indicates that an SDUMP has been requested by CPSM recovery, where:

Is the title string passed to the

system dump routine.

System Action: An SDUMP has been requested, containing the current region, the ESSS Address Space, and cache data spaces for components accessed in the abending task.

User Response: Follow the instructions in message

EYUXL0900I.

Destination: Console, job log

Module: EYU9XLRV

#### EYUXL0950E Exception code description at address

Explanation: This message describes the location and conditions of an abend that occurred in a CICS for OS/2 remote MAS, where:

code Is the OS/2 abend code. description describes the abend code.

address Indicates where the abend occurred.

System Action: The recovery routine continues to format diagnostic information.

User Response: Follow the instructions in message

EYUXL0900I.

Destination: Console, Job log, EYULOG

Module: EYU1XLRV

### EYUXL0951E Exception occurred on mm/dd/yy at hh:mm:ss

**Explanation:** This message indicates the date and time at which the abend described in message EYUXL0950E occurred, where:

mm/dd/yy Is the date when the abend occurred. hh:mm:ss Is the time when the abend occurred.

System Action: The recovery routine continues to format diagnostic information.

User Response: Follow the instructions in message EYUXL0900I.

Destination: Console, Job log, EYULOG

Module: EYU1XLRV

## EYUXL0952E CPSM DLL module path at offset

address

Explanation: This message identifies the CICSPlex SM dynamic link library (DLL) where the

abend occurred, where:

Is the full path and file name of the DLL. path

abend occurred.

System Action: The recovery routine continues to

format diagnostic information.

**User Response:** Follow the instructions in message

EYUXL0900I.

Destination: Console, Job log, EYULOG

Module: EYU1XLRV

EYUXL0953E CPSM method name at offset offset

**Explanation:** This message identifies the

CICSPlex SM method where the abend occurred,

where:

name Is the name of the method.

offset Is the offset within the method where the

abend occurred.

System Action: The recovery routine continues to

format diagnostic information.

User Response: Follow the instructions in message

EYUXL0900I.

Destination: Console, Job log, EYULOG

Module: EYU1XLRV

EYUXL0954I CICS TASK: tasknum TRAN: tranid

Explanation: This message identifies the

CICS for OS/2 task and transaction that were running

when the abend occurred, where:

tasknum Is the CICS for OS/2 task number.
tranid Is the CICS for OS/2 transaction ID.

System Action: The recovery routine continues to

format diagnostic information.

**User Response:** Follow the instructions in message

EYUXL0900I.

Destination: Console, Job log, EYULOG

Module: EYU1XLRV

### EYUXL0955I Registers at ABEND:

**Explanation:** The register contents at the location of the abend have been formatted; this message serves as a header for the content records that follow.

**System Action:** The recovery routine continues to format diagnostic information. The register contents are displayed in EYUXL0956I messages immediately following this header.

**User Response:** Follow the instructions in message EYUXL0900I.

Destination: Console, Job log, EYULOG

Module: EYU1XLRV

EYUXL0956I CS=cs DS=ds ES=es FS=fs GS=gs

SS=ss EIP=eip EAX=eax EBX=ebx ECX=ecx EDX=edx EBP=ebp EDI=edi ESI=esi ESP=esp FLAGS=flags PID=pid

TID=tid

**Explanation:** The name of each register that was formatted is displayed along with its content. The registers are displayed in logical groups. The first group includes the machine registers, where:

cs Code segment
ds Data segment
es Extra segment
fs Far segment
gs General segment
ss Stack segment

The next group includes the extended (32-bit) registers, where:

Instruction pointer eip Extended ax eax ebx Extended bx ecx Extended cx Extended dx edx ebp Base pointer edi Destination index Source index esi Stack pointer esp

The last group includes hardware and operating system registers, where:

flags Hardware status flags
pid Operating system process ID
tid Operating system thread ID

**System Action:** The recovery routine continues to format diagnostic information.

User Response: Follow the instructions in message

EYUXL0900I.

Destination: Console, Job log, EYULOG

Module: EYU1XLRV

EYUXL0957I Stack Len: length Extra Info: data

**Explanation:** This message provides additional

information about the abend, where:

*length* Is the length of the remaining stack.

data Is additional data that is supplied for some

OS/2 abend codes.

**System Action:** The recovery routine continues to format diagnostic information.

User Response: Follow the instructions in message

EYUXL0900I.

Destination: Console, Job log, EYULOG

Module: EYU1XLRV

### **EYUXL0958I • EYUXL0960I**

EYUXL0958I Exception handled

Explanation: The CICSPlex SM recovery routine was

able to recover from the abend.

System Action: The formatting of diagnostic information is complete. The recovery routine

terminates.

User Response: Follow the instructions in message

EYUXL0900I.

Destination: Console, Job log, EYULOG

Module: EYU1XLRV

EYUXL0959I Exception passed to next exception handler

**Explanation:** The CICSPlex SM recovery routine was not immediately able to recover from the abend. The abend was passed to the CICS for OS/2 recovery

routine.

System Action: The formatting of diagnostic

information is complete. The recovery routine

terminates.

User Response: Follow the instructions in message

EYUXL0900I.

Destination: Console, Job log, EYULOG

Module: EYU1XLRV

EYUXL0960I Exception passed as non-continuable

**Explanation:** The CICSPlex SM recovery routine was not able to recover from the abend. The condition was determined to be unrecoverable, so the abend was not

passed to the CICS for OS/2 recovery routine.

**System Action:** The formatting of diagnostic information is complete. The recovery routine terminates. The CICS for OS/2 task terminates.

User Response: Follow the instructions in message

EYUXL0900I.

Destination: Console, Job log, EYULOG

Module: EYU1XLRV

## EYUXMnnnn messages

## EYUXM0001I Message Service initialization complete

**Explanation:** The Message Services component has

been successfully initialized.

System Action: CICSPlex SM initialization continues.

**User Response:** None. **Destination:** EYULOG

Module: EYU0XMIN, EYU3XMIN

EYUXM0002l Caller method Compid compid

SubCompid subcompid Message

Number msgnum

**Explanation:** A CICSPlex SM method requested a message to be sent, but Message Services was not able to complete the request, where:

method Identifies the method that called Message

Services.

compid Identifies the component that tried to issue

the message.

subcompid Identifies the subcomponent that tried to

issue the message.

msgnum Is the number of the message that could

not be issued.

System Action: The requested message is either not

created or not directed to its destination.

**User Response:** Refer to the related messages issued before this one, including EYUXM0502E, to

determine the cause of the problem.

**Destination**: EYULOG **Module**: EYU0XMSM

#### EYUXM0003I Variable varnum vardata

**Explanation:** A CICSPlex SM method requested a message to be sent, but Message Services was not able to complete the request, where:

varnum Is the number of the message variable.vardata Is the data for the message variable.

**System Action:** The requested message is either not created or not directed to its destination.

**User Response:** Refer to the related messages issued before this one, including EYUXM0502E, to determine the cause of the problem.

**Destination:** EYULOG **Module:** EYU0XMSM

## EYUXM0004I Message Services termination complete

**Explanation**: The Message Services component has

been terminated.

System Action: The Message Services component is

no longer available to issue messages.

User Response: None.

Destination: Console, job log

Module: EYU0XMTM, EYU3XMTM

#### **EYUXM0010E Message Services termination failed**

**Explanation:** An error occurred while attempting to terminate the Message Services component.

**System Action:** The Message Services component is no longer available to issue messages. A user trace record is written to the CICS trace data set.

**User Response:** Examine the exception trace records, and any messages issued prior to this one, to

determine the cause of the problem.

Destination: Console, job log

Module: EYU0XMTM

#### **EYUXM0500E** Component inactive

**Explanation:** A CICSPlex SM method requested a message to be sent, but the component to which the message belongs is not active. The component is identified in message EYUXM0002I, which is issued following this message.

System Action: Message Services fails the request.

**User Response:** Refer to the related messages issued with this one to determine the cause of the problem.

**Destination:** Console, job log, EYULOG

Module: EYU0XMSM

## EYUXM0501E Component message prototype table does not exist for Compid compnum

**Explanation:** A CICSPlex SM method requested a message to be sent, but the component to which the message belongs did not register a message table, where *compnum* is the internal numeric identifier of the component.

**System Action:** Message Services fails the request.

**User Response:** Refer to the related messages issued with this one to determine the cause of the problem.

Destination: Console, job log, EYULOG

Module: EYU0XMSM

## EYUXM0502E Caller method has issued a message with a type value not defined

**Explanation:** A CICSPlex SM method issued a message and a required piece of information was not defined, where:

type Identifies the required information as one of

the following:

Compid

component identifier

**SubCompid** 

subcomponent identifier

Message Number

Numeric message identifier

**Class** 

Destination class

value Is the supplied value that could not be

tound.

System Action: The requested message is either not

created or not directed to its destination.

**User Response:** Refer to the related messages issued with this one to determine the cause of the

problem.

Destination: Console, job log, EYULOG

Module: EYU0XMSM

## EYUXM0503E Stack Overflow. Message text not completed.

**Explanation:** A Message Services internal stack was exhausted and the requested message could not be created.

**System Action:** The message is not sent. Message Services processing continues.

**User Response:** Examine the exception trace records, and any messages issued before this one, to determine the cause of the problem.

Destination: Console, job log, EYULOG

Module: EYU0XMSM

## EYUXM0504E Premature UnStack issued. Message text not completed.

**Explanation:** A request was made to save a Message Services internal stack and the stack was empty. The requested message could not be created.

**System Action:** The message is not sent. Message Services processing continues.

**User Response:** Examine the exception trace records, and any messages issued before this one, to determine the cause of the problem.

Destination: Console, job log, EYULOG

Module: EYU0XMSM

## **EYUXQnnnn messages**

EYUXQ0001I Queue Manager initialization complete

**Explanation:** The Queue Manager subcomponent has

been successfully initialized.

**System Action:** CICSPlex SM initialization continues.

**User Response:** None. **Destination:** EYULOG

Module: EYU0XQIN, EYU3XQIN

EYUXQ0002I Queue Manager termination complete

**Explanation:** The Queue Manager subcomponent has

been terminated.

System Action: CICSPlex SM termination continues.

**User Response:** None. **Destination:** EYULOG

Module: EYU0XQTM, EYU3XQTM

## EYUXQ0101E Queue Manager initialization failed

**Explanation:** The Queue Manager subcomponent

could not be initialized.

**System Action:** CICSPlex SM initialization terminates. A user trace record is written to the CICS trace data

set.

**User Response:** Collect the exception trace records

and contact your IBM Support Center.

Destination: Console, job log, EYULOG

Module: EYU0XQIN, EYU3XQIN

### EYUXQ0102W Queue Manager termination failed

**Explanation:** An error occurred while attempting to terminate the Queue Manager subcomponent.

**System Action:** CICSPlex SM termination continues. A user trace record is written to the CICS trace data set.

**User Response:** Collect the exception trace records

and contact your IBM Support Center.

Destination: Console, job log, EYULOG

Module: EYU0XQTM, EYU3XQTM

## EYUXSnnnn messages

EYUXS0001I Common Services initialization complete

**Explanation:** The Common Services subcomponent

has been successfully initialized.

System Action: CICSPlex SM initialization continues.

User Response: None. **Destination:** EYULOG

Module: EYU0XSIN, EYU3XSIN

**EYUXS0002I** Common Services termination complete

**Explanation:** The Common Services subcomponent

has been terminated.

System Action: CICSPlex SM termination continues.

User Response: None. **Destination:** EYULOG

Module: EYU0XSTM, EYU3XSTM

## **EYUXS0003E Common Services CEDA Failure:**

reason

**Explanation:** An attempt to dynamically add or remove CICS/ESA resource definitions to the CMAS CSD file has failed, where:

Returns one or more CEDA diagnostic reason messages that describe the problem.

System Action: Common Services processing terminates and a trace record is written to the CICS trace data set.

**User Response:** Follow the instructions provided for

the CEDA diagnostic messages.

Destination: Console, job log, EYULOG

Module: EYU0XSCS

### EYUXS0004E Journaling was requested however, Journal 25 is not allocated

**Explanation:** One or all of the journaling EYUPARM parameters were specified which caused the CMAS to make an attempt to open the journal file. CICS returned responses which indicated that the journal file was not allocated.

System Action: initialization continues. Another attempt will be made to open the journal file when a journal record is about to be written.

User Response: Ensure that a JCT entry has been created for Journal 25 and that a DFHJ25A DD statement exists in the CICS JCL.

Destination: EYULOG, console

Module: EYU0XSIN

EYUXS0005E Common Services was unable to successfully action Journal 25, Resp1=response1 Resp2=response2

**Explanation:** One or all of the journaling EYUPARM parameters were specified which caused the CMAS to make an attempt to perform the indicated action against the journal.

System Action: Processing continues.

User Response: Look up the responses from CICS in the Application reference manual to determine the problem.

Destination: EYULOG, console

Module: EYU0XSIN

EYUXS0006W Common Service was unable to successfully action Journal 25, Resp1=response1 Resp2=response2 Journaling data has been lost

Explanation: One or all of the journaling EYUPARM parameters were specified which caused the CMAS to make an attempt to perform the indicated action against the journal. Journaling data has been lost as a result of this error.

System Action: Processing continues.

User Response: Look up the responses from CICS in the Application reference manual to determine the problem.

**Destination:** EYULOG, console

Module: EYU0XSJW

#### EYUXS0101E Common Services initialization failed

Explanation: The Common Services subcomponent could not be initialized.

System Action: CICSPlex SM initialization terminates. A user trace record is written to the CICS trace data set.

**User Response:** Collect the exception trace records

and contact your IBM Support Center.

Destination: Console, job log, EYULOG

Module: EYU0XSIN

#### **EYUXS0102W Common Services termination failed**

**Explanation:** An error occurred while attempting to terminate the Common Services subcomponent.

System Action: CICSPlex SM termination continues. A user trace record is written to the CICS trace data

**User Response:** Collect the exception trace records

and contact your IBM Support Center.

Destination: Console, job log, EYULOG

Module: EYU0XSTM

## EYUXS1001I Interval Timing initialization has started

**Explanation:** The Interval Timing subcomponent is

being initialized.

System Action: Interval Timing initialization continues.

**User Response:** None. **Destination:** Console, job log

Module: EYU9XSTC

#### EYUXS1002l Interval Timing initialization complete

**Explanation:** The Interval Timing subcomponent has

been successfully initialized.

**System Action:** CICSPlex SM initialization continues.

**User Response:** None. **Destination:** Console, job log

Module: EYU9XSTC

## EYUXS1003S Interval Timing unable to attach CICS/ESA initialization program

**Explanation:** An attempt by the Interval Timing subcomponent to attach DFHSIP, the CICS/ESA initialization program, as a subtask was unsuccessful.

**System Action:** CMAS execution is terminated.

**User Response:** Check the system log for MVS/ESA Contents Supervisor messages, which begin with the prefix CSVnnn; these messages should explain the cause of the problem. If the cause of the problem is not apparent, collect the MVS system log and the CMAS job log and contact your IBM Support Center.

Destination: Console, job log

Module: EYU9XSTC

### EYUXS1004W Interval Timing queue element shortage detected

**Explanation:** The Interval Timing subcomponent has exhausted the queue elements that it uses to receive requests from other components.

**System Action:** Interval Timing attempts to allocate additional queue elements.

**User Response:** If the shortage can be relieved, this message is followed by message EYUXS1005I and no user action is required. If the shortage cannot be relieved, report the problem to your IBM Support Center.

Destination: Console, job log

Module: EYU9XSTC

# EYUXS1005I Interval Timing queue element shortage relieved

**Explanation:** The Interval Timing subcomponent has successfully handled a queue element shortage.

System Action: Processing continues.

User Response: None.

**Destination:** Console, job log

Module: EYU9XSTC

## EYUXS1006I Interval Timing has intercepted abnormal termination

**Explanation:** An abnormal termination has occurred in the Interval Timing subcomponent.

System Action: Interval Timing recovery processing is

initiated.

User Response: None.

Destination: Console, job log

Module: EYU9XSTC

#### EYUXS1007I Interval Timing recovery has started

**Explanation:** The Interval Timing subcomponent has initiated its recovery processing in response to an abnormal termination.

**System Action:** Interval Timing takes an SVC dump and attempts to recover from the error.

User Response: None.

Destination: Console, job log

Module: EYU9XSTC

### **EYUXS1008I** Interval Timing recovery complete

**Explanation:** The Interval Timing subcomponent has successfully recovered from an abnormal termination.

System Action: Processing continues.

**User Response:** If an SVC dump was produced by Interval Timing, notify your IBM Support Center.

Destination: Console, job log

Module: EYU9XSTC

## EYUXS1009S Interval Timing recovery impossible - control task is terminated

**Explanation:** The Interval Timing subcomponent was unable to recover from an abnormal termination.

**System Action:** Interval Timing takes an SVC dump. CMAS execution is terminated.

User Response: Collect the SVC dump and contact

your IBM Support Center.

**Destination:** Console, job log

Module: EYU9XSTC

## EYUXS1010S Interval Timing has detected possible recursive error condition

**Explanation:** The Interval Timing recovery routine detected an error condition from which recovery is not possible

**System Action:** Interval Timing takes an SVC dump. CMAS execution is terminated.

**User Response:** Collect the SVC dump and contact your IBM Support Center.

Destination: Console, job log

Module: EYU9XSTC

# EYUXS1011W applid Interval Timing could not load the external security manager interface

**Explanation:** During initialization, the Interval Timing subcomponent could not load the EYU9XSEC external security manager (ESM) interface, where:

applid Is the VTAM application ID of the CMAS.

System Action: Interval Timing initialization continues.

**User Response:** If you want security to be active in the CMAS, make sure the EYU9XSEC module is

contained in the CMAS STEPLIB, the MVS linklist, or the LPA library concatenation.

Darthartiana Osasala ish lan

**Destination:** Console, job log

Module: EYU9XSTC

# EYUXS1012S applid Interval Timing unable to attach the external security manager interface

**Explanation:** During initialization, the Interval Timing subcomponent attempted to use an MVS/ESA ATTACH command to start the external security manager (ESM) task and the ATTACH failed, where:

applid Is the VTAM application ID of the CMAS.

**System Action:** Interval Timing initialization terminates. CMAS initialization terminates.

**User Response:** Check the system log for MVS/ESA Contents Supervisor messages, which begin with the prefix CSVnnn; these messages should explain the cause of the problem. If the cause of the problem is not apparent, collect the MVS system log and the CMAS job log and contact your IBM Support Center.

Destination: Console, job log

Module: EYU9XSTC

## EYUXS1101I Interval Timing termination has started

**Explanation:** The Interval Timing subcomponent is

being terminated.

System Action: Termination of the Interval Timing

subcomponent continues. **User Response:** None.

Destination: Console, job log

Module: EYU9XSTC

#### **EYUXS1102I** Interval Timing termination complete

Explanation: The Interval Timing subcomponent has

been terminated.

System Action: CICSPlex SM termination continues.

**User Response:** None.

Destination: Console, job log

Module: EYU9XSTC

## **EYUXUnnnn messages**

EYUXUnnnn messages are issued by various utilities of the Kernel Linkage component, such as the online utility transaction (COLU) and the batched repository-update facility.

The COLU transaction is a diagnostic tool that should be used only at the request of customer support personnel; it is described in the CICSPlex System Manager Problem Determination book.

**Note:** If the COLU transaction is issued from an MVS/ESA console, its messages (EYUXU0001–EYUXU0017) are returned to the console, rather than to a CICS terminal.

The batched repository-update facility can be used to create and modify definitions in a CMAS data repository. Some of these messages describe problems with the batched repository input file, such as invalid commands or resource objects. For a description of the input file and its commands, see the CICSPlex System Manager Setup book. For a list of valid resource objects and keywords, see CICSPlex System Manager Resource Tables Reference.

EYUXU0001I command input

**Explanation:** This message echoes the text of the command that was issued for the current COLU transaction.

System Action: COLU processing continues.

User Response: None.

Destination: CICS terminal, SYSOUT

Module: FYU0XLUT

EYUXU0002I Online Utility terminated with result.

**Explanation:** The COLU transaction has completed

processing, where:

result Indicates the result of COLU processing, as

one of the following:

no errors

The transaction completed successfully.

error(s)

The transaction encountered one or more error conditions.

System Action: The COLU transaction completes its

processing.

**User Response:** If this message indicates there were errors, review any EYUXUnnnn messages issued

before this one to determine the cause of the problem. Then correct the input to COLU and rerun the transaction.

Destination: CICS terminal, SYSOUT

Module: EYU0XLUT

EYUXU0003E CICS command failed, RESP=respcode, RESP2=resp2code.

**Explanation:** An EXEC CICS command returned an abnormal response, where:

command Is the EXEC CICS command that caused the error, and is one of the following:

FREEMAIN GETMAIN SPOOLCLOSE SPOOLOPEN SPOOLWRITE

respcode Is the EIBRESP code returned by CICS.

resp2code Is the EIBRESP2 code returned by CICS.

System Action: The COLU transaction terminates.

**User Response:** Evaluate the RESP= and RESP2= values for the specified EXEC CICS command. Then correct the input to COLU, if possible, and rerun the transaction. If the problem persists, contact your IBM Support Center with the text of this message.

**Destination:** CICS terminal, SYSOUT

Module: EYU0XLUS

EYUXU0004E No parmtype specified in the input stream.

**Explanation:** A required parameter was missing from the input to COLU, where:

parmtype Identifies the type of parameter that was missing as either a key word or data.

System Action: The COLU transaction terminates.

**User Response:** Review the syntax of the COLU transaction in the *CICSPlex System Manager Problem Determination* book. Then correct the input to COLU and rerun the transaction.

Destination: CICS terminal, SYSOUT

Module: EYU0XLUT

EYUXU0005E Invalid parmtype (parm) specified.

**Explanation:** The COLU transaction was issued with an invalid parameter, where:

parmtype Identifies the type of parameter that was

invalid as either a component ID or a key

word.

parm Is the component ID or keyword parameter

that was invalid.

#### EYUXU0006E • EYUXU0013E

**System Action:** The COLU transaction terminates.

**User Response:** Review the syntax of the COLU transaction in the CICSPlex System Manager Problem Determination book. Then correct the input to COLU

and rerun the transaction.

**Destination:** CICS terminal, SYSOUT

Module: EYU0XLUT

EYUXU0006E cblock for compid is not available.

**Explanation:** A control block that is required by COLU is not available for the specified component, where:

cblock Identifies the required control block as

either MODB or MOEB.

compid Identifies the component that COLU was

trying to access.

The component may not be initialized in the CMAS or MAS where COLU was issued.

System Action: The COLU transaction terminates.

User Response: Make sure the specified component is fully initialized and then rerun the transaction.

**Destination:** CICS terminal, SYSOUT

Module: EYU0XLUT

### EYUXU0007E Invalid number of keyword values for keyword parm.

**Explanation:** An invalid number of values were specified with a keyword parameter on the COLU transaction, where:

parm Is the keyword parameter that was invalid.

**System Action:** The COLU transaction terminates.

User Response: Review the syntax of the COLU transaction in the CICSPlex System Manager Problem Determination book. Then correct the input to COLU and rerun the transaction.

**Destination:** CICS terminal, SYSOUT

Module: EYU0XLUT

## EYUXU0009E Invalid syntax in parameter parm.

Explanation: A parameter was specified incorrectly on the COLU transaction, where:

parm Is the parameter whose syntax was

incorrect.

System Action: The COLU transaction terminates.

User Response: Review the syntax of the COLU transaction in the CICSPlex System Manager Problem Determination book. Then correct the input to COLU and rerun the transaction.

Destination: CICS terminal, SYSOUT

Module: EYU0XLUT

## EYUXU0010E Missing keyword value in keyword

parm.

**Explanation:** A keyword parameter was specified on the COLU transaction without a required value, where:

Is the keyword parameter that was missing parm

a value.

**System Action:** The COLU transaction terminates.

User Response: Review the syntax of the COLU transaction in the CICSPlex System Manager Problem Determination book. Then correct the input to COLU and rerun the transaction.

**Destination:** CICS terminal, SYSOUT

Module: EYU0XLUT

### EYUXU0011W Requested service is not available from a addspace.

**Explanation:** An option was requested on the COLU transaction that is not available from the type of address space where the transaction was issued, where:

Identifies the address space as a CMAS,

local MAS (LMAS), or remote MAS

(RMAS).

System Action: The COLU transaction terminates.

User Response: Review the description of the COLU transaction in the CICSPlex System Manager Problem Determination book for a list of options and the address spaces from which they are available.

**Destination:** CICS terminal, SYSOUT

Module: EYU0XLUT

#### EYUXU0012E An ABEND occurred.

Explanation: An abend occurred during COLU transaction processing.

**System Action:** The COLU transaction terminates. User trace records are written to the CICS trace data set and a transaction dump is taken.

User Response: Collect the trace records and the transaction dump, and contact your IBM Support Center.

Destination: CICS terminal, SYSOUT

Module: EYU0XLUT

#### EYUXU0013E Options not supported for compid.

**Explanation:** There are no COLU options available for the specified component of CICSPlex SM, where:

compid Is the component ID that was specified.

**System Action:** The COLU transaction terminates.

**User Response:** Review the description of the COLU transaction in the *CICSPlex System Manager Problem Determination* book for a list of options and the components for which they are available.

**Destination:** CICS terminal, SYSOUT

Module: EYU0XLUT

## EYUXU0014E Utility processor for compid encountered an unexpected error.

**Explanation:** A CICSPlex SM program that was called by the COLU transaction returned a Method Failure Response, where:

compid Identifies the component that generated the

error.

**System Action:** The COLU transaction terminates. User trace records are written to the CICS trace data

set.

**User Response:** Collect the trace records and contact

your IBM Support Center.

**Destination:** CICS terminal, SYSOUT

Module: EYU0XLUT

## EYUXU0015I There are no allocated queue resources which satisfy your request

**Explanation:** The COLU online utility transaction was issued with the QUE option and qualifying operands, but there are no allocated queues that match the specified criteria.

System Action: None.
User Response: None.

Destination: CICS terminal, SYSOUT

Module: EYU0XL70

## EYUXU0016E Component and/or method ID are invalid

**Explanation:** Either a component ID or a method ID was specified incorrectly on the COLU online utility transaction's QUE option.

System Action: None.

**User Response:** Reissue the COLU QUEUE transaction with a valid component or method ID.

For a list of valid CICSPlex SM component IDs, see the *CICSPlex System Manager Problem Determination* book. Valid method IDs are supplied by customer support personnel, as needed.

Destination: CICS terminal, SYSOUT

Module: EYU0XL70

## EYUXU0017E Query queue environment method failed with a status of nn

**Explanation:** The query queue environment method, which is used by the COLU online utility transaction's QUE option, failed, where:

nn Is a numeric status code that identifies the problem.

**System Action:** A user trace record is written to the CICS trace data set. Additional messages relating to the problem might also be written to the job log.

**User Response:** Collect the following information and contact your IBM Support Center:

SYSOUT file

· Trace records

 Job log of the CMAS or MAS where COLU was running

Destination: CICS terminal, SYSOUT

Module: EYU0XL70

# EYUXU0200E Failure action input file (dsname) - reason code (code)

**Explanation:** A failure occurred during allocation processing of the specified batched repository input file, where:

.....

action Identifies the action being performed as

either allocating or unallocating.

dsname Is the name of the data set that was

being processed.

code Is the reason code returned from the

MVS/ESA dynamic allocation call.

System Action: The batched repository run

terminates.

**User Response:** Refer to the *MVS/ESA Application Development Guide: Authorized Assembler Language Programs* for an explanation of the reason code returned by dynamic allocation. Correct the problem and resubmit the batched repository job.

**Destination:** SYSOUT **Module:** EYU0XDBI

## EYUXU0201E Failure action input file (dsname) - return code (code)

**Explanation:** A failure occurred during the input/output processing of the specified batched repository input file, where:

action Identifies the action being performed as

opening, reading, or closing.

dsname Is the name of the data set that was being

processed.

#### EYUXU0202E • EYUXU0206E

code

Is the return code from the MVS/ESA

BSAM call.

**Note:** A return code of zero (0) means an abend occurred during MVS/ESA input/output processing. When the batched repository-update facility intercepts an abend, a return code cannot be set.

**System Action:** The batched repository run terminates.

**User Response:** Check the job log of the appropriate CMAS for MVS/ESA messages related to the problem. Then refer to the *MVS/ESA Messages and Codes* book for an explanation of those messages.

Correct the problem and resubmit the batched repository job.

**Destination**: SYSOUT **Module**: EYU0XDBI

## EYUXU0202E Insufficient storage to build type buffer

**Explanation:** A buffer of the specified type, which is required for the batched repository facility, could not be created because of a GETMAIN failure, where:

type Identifies the type of buffer that could not be created as either input or parser.

System Action: The batched repository run

terminates.

**User Response:** Increase the region size of the CMAS under which the batched repository-update facility is running. The CMAS is indicated by the context of the BATCHREP view. Resubmit the job.

**Destination:** SYSOUT **Module:** EYU0XDBM

# EYUXU0203E Method failure in (module) - response (respcode) - reason (rcode)

**Explanation:** A failure occurred during execution of the specified CICSPlex SM module by the batched repository facility, where:

module Is the name of the module that failed.

respcode Is the response code returned by the

module.

*rcode* Is the reason code returned by the module.

**System Action:** The batched repository run terminates. User trace records are written to the CICS trace data set.

**User Response:** Collect the following information and contact your IBM Support Center:

- · batched repository process report
- EYULOG

CICS trace data set
 Destination: SYSOUT

Module: EYU0XDBM

### EYUXU0204E Utility parmtype (parmname) too long

**Explanation:** The length of a parameter used as input to the batched repository facility was too long, where:

parmtype

Identifies the type of parameter as one of

the following:

Type Length

Command7 characters or lessObject8 characters or lessKeyword12 characters or less

parmname Is the name of the parameter that was too

n: If the input file

**System Action:** If the input file was being executed, further processing is limited to syntax checking. If the input file was being checked, the run continues.

**User Response:** Correct the input parameter and

resubmit the batched repository job.

Destination: SYSOUT

Module: EYU0XDBP

# EYUXU0205E Value clause missing following parameter (parmname)

**Explanation:** No value was found for the specified parameter, where:

parmname Is the name of the parameter for which no value was found.

**System Action:** If the input file was being executed, further processing is limited to syntax checking. If the input file was being checked, the run continues.

**User Response:** Correct the parameter and resubmit the batched repository job.

**Destination:** SYSOUT **Module:** EYU0XDBP

# EYUXU0206E Invalid syntax following parameter (parmname)

**Explanation:** In the batched repository input file, either a parameter was specified incorrectly, or there was no semicolon delimiter following the last parameter in a control statement.

parmname Is the name of the parameter that was incorrect.

**System Action:** If the input file was being executed, further processing is limited to syntax checking. If the input file was being checked, the run continues.

**User Response:** Correct the parameter and resubmit the batched repository job.

**Destination:** SYSOUT **Module:** EYU0XDBP

#### EYUXU0207E Parser buffer error

**Explanation:** The input stream exceeded the limits of the batched repository parser buffer. The most likely cause of this error is that a command was not properly delimited with a semicolon (;). The parser continues trying to build a command block until it encounters a command delimiter.

**System Action:** Processing of the current command terminates. If the input file was being executed, further processing is limited to syntax checking. If the input file was being checked, the run continues.

**User Response:** Check each line of command input for a delimiter. Correct any errors and resubmit the batched repository job.

**Destination:** SYSOUT **Module:** EYU0XDBP

## EYUXU0208E Invalid Context (context) for execution of (command)

**Explanation:** The specified context is not appropriate for processing of the specified batched repository command, where:

context

Identifies the CMAS or CICSplex that was specified on the CONTEXT command. Note that if CONTEXT is used with no parameter, the local CMAS (that is, the CMAS under which the repository facility is running) is assumed.

.

command Is the name of the command that could not be processed.

**System Action:** Processing of the current command terminates. If the input file was being executed, further processing is limited to syntax checking. If the input file was being checked, the run continues.

**User Response:** Check the last CONTEXT command before the command statement. Make sure it specifies an appropriate context (either the local CMAS or a CICSplex) for the command being processed. Correct any errors and resubmit the batched repository job.

**Destination:** SYSOUT **Module:** EYU0XDBM

## EYUXU0209E Maintenance point not active for Context (plexname)

**Explanation:** The specified CICSplex was named as the context for subsequent commands. However, either the maintenance point CMAS for that CICSplex is not active, or the context does not name a CICSplex. Data repository records cannot be updated for a CMAS that is not active.

**System Action:** Processing of the current command terminates. Further processing is limited to syntax checking.

**User Response:** Make sure the CICSplex name was specified correctly on the CONTEXT command. If it was and you expected the maintenance point CMAS for that CICSplex to be active, investigate why it is not. Once the required CMAS is active, resubmit the batched repository job.

**Destination:** SYSOUT **Module:** FYU0XDBM

## EYUXU0210E Invalid record attribute for batch input file (dsname)

**Explanation:** Some attribute of the records in the specified batched repository input file is invalid, where:

attribute

Indicates whether it is the record length or the record format that is invalid. Input to the batched repository facility must be supplied as 80-byte records in a fixed

blocked format.

dsname

Is the name of the data set that was being

processed.

**System Action:** The batched repository run terminates.

**User Response:** Correct the input file and resubmit the batched repository job.

Destination: SYSOUT
Module: EYU0XDBI

### EYUXU0211E Context (context name) not found

**Explanation:** The *context name* specified on the CONTEXT command either is not the name of the local CMAS or is the name of a CICSplex that has not been defined to CICSPlex SM.

**System Action:** Processing of the current command terminates. If the input file was being executed, further processing is limited to syntax checking. If the input file was being checked, the run continues.

**User Response:** Make sure the specified context name is either the name of the local CMAS or the name of a CICSplex that has been defined to CICSPlex SM. Use the CPLEXDEF view to verify that the CICSplex

### **EYUXU0212E • EYUXU0217E**

has been defined to CICSPlex SM. Correct any errors and resubmit the batched repository job.

**Destination:** SYSOUT **Module:** EYU0XDBM

## EYUXU0212E Local CMAS is not Maintenance Point for Context (plexname)

**Explanation:** The local CMAS (that is, the CMAS under which the repository facility is running) is not the maintenance point for the specified CICSplex.

**System Action:** Processing of the current command terminates. If the input file was being executed, further processing is limited to syntax checking. If the input file was being checked, the run continues.

**User Response:** Correct the parameter in error or sign on to the appropriate CMAS and resubmit the batch stream for execution.

**Destination:** SYSOUT **Module:** EYU0XDBM

### EYUXU0213E Invalid parmtype (parmname)

**Explanation:** A parameter in the batched repository input file was specified incorrectly.

parmtype Identifies the type of parameter as either

command or object.

parmname Is the name of the parameter that was

nvalid.

**System Action:** Processing of the current command terminates. If the input file was being executed, further processing is limited to syntax checking. If the input file was being checked, the run continues.

**User Response:** Correct the parameter and resubmit the batched repository job.

**Destination**: SYSOUT **Module**: EYU0XDBS

## EYUXU0214E Object (objname) may not be referenced by batch utility

**Explanation:** The specified resource object is not one that can be processed by the batched repository facility, where *objname* identifies the resource object that was specified.

**System Action:** Processing of the current command terminates. If the input file was being executed, further processing is limited to syntax checking. If the input file was being checked, the run continues.

**User Response:** Remove all references to the specified object from the batched repository input file and resubmit the job. For a list of resource objects that can be processed by the batched repository facility, see the *CICSPlex System Manager Setup* book.

Destination: SYSOUT
Module: EYU0XDBS

## EYUXU0215E Invalid value (parmvalue) following parameter (parmname)

**Explanation:** A parameter value in the batched repository input file was specified incorrectly, where:

parmvalue Is the value that was specified.

parmname Is the name of the parameter for which the

value is invalid.

**System Action:** Processing of the current command terminates. If the input file was being executed, further processing is limited to syntax checking. If the input file was being checked, the run continues.

**User Response:** Correct the parameter and resubmit the batched repository job.

Destination: SYSOUT

Module: EYU0XDBS

## EYUXU0216E Required parameter (parmname) missing

**Explanation:** A keyword parameter that is required by the batched repository facility was not supplied.

**System Action:** Processing of the current command terminates. If the input file was being executed, further processing is limited to syntax checking. If the input file was being checked, the run continues.

**User Response:** Refer to the *CICSPlex System Manager Setup* book and the *CICSPlex System Manager Resource Tables Reference.* for a discussion of the parameters required by the batched repository facility. Then correct any errors and resubmit the batched repository job.

**Destination:** SYSOUT **Module:** EYU0XDBS

# EYUXU0217E Conflicting parameter (parmname) supplied

**Explanation:** A parameter was specified in the batched repository input file that conflicts with another parameter, where: *parmname* is the name of the conflicting parameter.

**System Action:** Processing of the current command terminates. If the input file was being executed, further processing is limited to syntax checking. If the input file was being checked, the run continues.

**User Response:** Refer to the *CICSPlex System Manager Setup* book and the *CICSPlex System Manager Resource Tables Reference* for a discussion of the parameters required by the batched repository facility. Remove the conflicting parameter from the batched repository input file, and resubmit the job.

**Destination:** SYSOUT **Module:** EYU0XDBS

## EYUXU0218I Batch *type* request complete - Status

(status)

**Explanation:** Processing of the specified batched repository request has been completed, where:

type Identifies the

Identifies the type of request that was processed as one of the following: CREATE, UPDATE, LIST, DUMP, REMOVE, MAPLEFT, or MAPRIGHT.

status

Indicates the status of the request's

completion.

**System Action:** Processing continues. However, a status which is not OK causes further processing to be limited to syntax checking.

**User Response:** If the *status* is OK, no action is required. Otherwise, correct the indicated condition and resubmit the batch stream for execution. Status codes other than OK depend on the resource table being manipulated and are self-explanatory. Please refer to the *CICSPlex System Manager Resource Tables Reference* book for valid input.

**Destination:** SYSOUT **Module:** EYU0XDBR

# EYUXU0219E Batch type request failed - Response (respcode) - Reason (rcode)

**Explanation:** Processing of the specified batched repository request failed, where:

type Identifies the type of request that failed as

one of the following: CREATE, UPDATE,

LIST, DUMP, or REMOVE.

respcode Is the response code returned by the

batched repository facility.

rcode Is the reason code returned by the batched

repository facility.

**System Action:** Further processing is limited to syntax checking. User trace records are written to the CICS trace data set.

**User Response:** Collect the following information and contact your IBM Support Center:

· batched repository input file

· batched repository process report

· CICS trace data set

**Destination:** SYSOUT **Module:** EYU0XDBR

### EYUXU0220E Invalid record key for update process

**Explanation:** The requested repository record selected for UPDATE processing was not found on the data repository.

System Action: Further processing is limited to syntax

checking.

**User Response:** Make sure the correct record was specified, and resubmit the batched repository job.

**Destination:** SYSOUT **Module:** EYU0XDBI

### EYUXU0221E Failure action Batch Utility Spool File -Reason (rcode)

**Explanation:** A failure occurred while processing the batched repository output spool file, where:

action Identifies the action being performed as

either opening, writing, or closing.

rcode Indicates the reason for the failure as one

of the following:

Allocation Failure Invalid Class Value

Invalid Output Record Length

Unidentified Node/User Combination

Storage GETMAIN Error Storage FREEMAIN Error Unsupported Language Unsupported Function

UserId Missing
Node Missing
From Missing
Invalid Keep/Delete
Input/Output Missing
CICS SSI Already Enabled
No Subsystem Present
Interface Being Disabled
Interface Stopped
Data Set Not Open
Open Macro Failure

Internal Spool Error VSAM SHOWCB Failure JES Thread Unavailable Spool In Use by Another Task Spool In Use by Current Task

MVS Interface Failure

**System Action:** The batched repository run terminates.

**User Response:** Correct the condition indicated by *rcode* and resubmit the batched repository job.

Destination: EYULOG
Module: EYU0XDBO

## EYUXU0222E Parameter (parmname) invalid for cmd/obj (cmd/objname)

**Explanation:** The indicated parameter is not valid for use during the current processing. If *obj/cmd* is 'object' the parameter is not valid with the resource table indicated by *cmd/obj name*. If *obj/cmd* is 'command' the parameter is valid for the resource table, but not valid during the command process indicated by *cmd/objname*.

**System Action:** If the input file was being executed, further processing is limited to syntax checking. If the input file was being checked, the run continues.

**User Response:** Make sure the correct object or command was specified and resubmit the batched repository job.

**Destination:** SYSOUT **Module:** EYU0XDBS

# EYUXU0223E Command (cmdname) not valid for object (objname)

**Explanation:** The indicated command is not valid for use when processing the indicated resource table.

**System Action:** If the input file was being executed, further processing is limited to syntax checking. If the input file was being checked, the run continues.

**User Response:** Make sure the correct object or command was specified and resubmit the batched repository job.

**Destination:** SYSOUT **Module:** EYU0XDBF

#### EYUXU0224E Unexpected end of file encountered

**Explanation:** While processing the input stream, end-of-file was encountered before a command delimiter was detected.

**System Action:** Batch stream processing is terminated.

**User Response:** Make sure the last command is properly terminated, and resubmit the batched repository job.

**Destination:** SYSOUT **Module:** EYU0XDBP

## EYUXU0225E Duplicate parameter (parmname) encountered

**Explanation:** While processing the input stream, a resource table parameter was encountered that had already been processed.

**System Action:** Processing of the current command is terminated. If the input file was being executed, further processing is limited to syntax checking. If the input file was being checked, the run continues.

**User Response:** Check for duplicate parameters in each command, and make sure all commands are properly terminated. Correct any errors and resubmit the batched repository job.

**Destination:** SYSOUT **Module:** EYU0XDBP

## EYUXU0226E A previous error has caused incomplete processing to occur.

**Explanation:** An error which had occurred earlier in the input stream caused the batch utility to not fully process. This message is issued at end of process to insure users are aware of any error conditions which have occurred during execution run processing.

System Action: Processing terminates.

**User Response:** Examine output from batched repository job for prior messages indicating the cause of failure

**Destination:** SYSOUT **Module:** EYU0XDBM

## EYUXU0227I There is no data which satisfies your request.

**Explanation:** A MAPLEFT or MAPRIGHT request was included in the batched repository input file, but the object that you asked to map does not exist. This message appears immediately after the MAPLEFT or MAPRIGHT statement in the batched repository output file

**System Action:** Processing continues.

User Response: None.

Destination: SYSOUT

Module: EYU0XDBZ

## EYUXU0228I Invalid values encountered while formatting resource table

**Explanation:** One or more invalid data values were encountered while processing a BATCHREP DUMP or LIST command.

**System Action:** Further processing is limited to syntax checking.

**User Response:** Invalid attribute values are formatted as "\*\*\*\*\*\*\*". Correct any invalid values via the EUI, API, or BATCHREP UPDATE command, and resubmit the batched repository job.

Destination: SYSOUT
Module: EYU0XDBR

## EYUXU0229E OUTPUT statement must be the first input to batched repository

**Explanation:** If you include an OUTPUT control statement in the batched repository input stream, the OUTPUT statement must come first.

**System Action:** The batched repository run terminates.

**User Response:** Place the OUTPUT statement at the beginning of the batched repository input stream.

Destination: SYSOUT
Module: EYU0XDBM

## EYUXU0230E OUTPUT must be followed by the keyword LISTING or DATASET

**Explanation:** You specified a keyword other than LISTING or DATASET on the OUTPUT control statement. These are the only supported keywords.

**System Action:** The batched repository run terminates.

User Response: Correct the OUTPUT control

statement.

Destination: SYSOUT

Module: EYU0XDBM

## EYUXU0231E OUTPUT DSNAME only supports parameters DSNAME and INQUOTES

**Explanation:** You specified a parameter other than DSNAME or INQUOTES on an OUTPUT DSNAME control statement. These are the only valid parameters.

**System Action:** The batched repository run terminates.

User Response: Correct the OUTPUT control

statement.

Destination: SYSOUT
Module: EYU0XDBM

## EYUXU0232E DSNAME does not specify a valid data set name

**Explanation:** The DSNAME parameter did not specify a valid data set name. Data set names must not be more than 44 bytes long. They must consist of groups from 1 to 8 characters separated by full stops. DSNAME may include an optional member name placed following the data set name. The member name must be enclosed in parentheses and must not be more than 8 characters long. The data set name and member name of the batched repository output data set must not be the same as the data set name and member name of the batched repository input data set.

**System Action:** The batched repository run terminates.

**User Response:** Correct the DSNAME parameter of the OUTPUT statement.

Destination: SYSOUT
Module: EYU0XDBM

## EYUXU0233E INQUOTES must take the value YES or NO

**Explanation:** You specified a value other than YES or NO as the value of the parameter INQUOTES.

**System Action:** The batched repository run terminates.

User Response: Correct the INQUOTES parameter

on the OUTPUT control statement.

**Destination:** SYSOUT **Module:** EYU0XDBM

## EYUXU0234E Failure action output file (dsname) - return code (code)

**Explanation:** A failure occurred during the input/output processing of the specified batched repository output file, where:

action Identifies the action being performed as

opening, reading, or closing.

dsname Is the name of the data set that was being

processed.

code Is the return code from the MVS/ESA

BSAM call.

**Note:** A return code of zero (0) means an abend occurred during MVS/ESA input/output processing. When the batched repository-update facility intercepts an abend, a return code cannot be set.

**System Action:** The batched repository run terminates.

**User Response:** Check the job log of the appropriate CMAS for MVS/ESA messages related to the problem.

#### EYUXU0235E • EYUXU0239W

Then refer to the MVS/ESA Messages and Codes book for an explanation of those messages.

Correct the problem and resubmit the batched

repository job.

Destination: SYSOUT
Module: EYU0XDBW

## EYUXU0235E Invalid record length nnn for batch output file

**Explanation:** The record length (LRECL) for the output file used by the batched data repository is not 80 bytes.

**System Action:** The batched repository run

terminates.

User Response: Use an output data set with 80 byte

records.

Destination: SYSOUT

Module: EYU0XDBW

## EYUXU0236E Failure action output file (dsname) - reason code (code)

**Explanation:** A failure occurred during allocation processing of the specified batched repository output file, where:

action Identifies the action being performed as

either allocating or unallocating.

dsname Is the name of the data set that was

being processed.

code Is the reason code returned from the

MVS/ESA dynamic allocation call.

System Action: The batched repository run

terminates.

**User Response:** Refer to the *MVS/ESA Application Development Guide: Authorized Assembler Language Programs* for an explanation of the reason code returned by dynamic allocation. Correct the problem and resubmit the batched repository job.

Destination: SYSOUT
Module: EYU0XDBW

# EYUXU0237E Syntax error. Unbalanced quotes on BATCHREP statement

**Explanation:** A batched repository parameter value began with a quote but did not end with a quote. If the first character (the one immediately following the left parenthesis) of a parameter value is a quote, then the last character (the one immediately preceding the right parenthesis) must also be a quote, and any imbedded quotes within the parameter value must occur in pairs.

**System Action:** The batched repository run terminates.

**User Response:** Correct the BATCHREP control

statement

**Destination:** SYSOUT **Module:** EYU0XDBP

## EYUXU0238W Invalid set-attributes have been ignored

**Explanation:** The MP CMAS has shipped a Resource Assignment (RASGNDEF) to a CMAS running a lower level of CICSPlex SM, as part of repository synchronization. The RASGNDEF in question contains an Override string that identifies an attribute that is not applicable to the lower level CMAS.

**System Action:** The unknown attribute is ignored, but the lower level CMAS will issue an exception trace entry to identify the definition attribute that is being ignored. This message will be issued only once in the CMAS job step, regardless of the number of invalid set-attributes detected.

**User Response:** As the system is reporting an attribute that is not applicable to the lower level CMAS, then normally this message can be ignored. If there is any doubt as to the integrity of system resources after this message is issued, then collect the CMAS Auxiliary Trace Datasets and contact your IBM Support Center.

**Destination:** Console, job log

Module: EYU0XDOS

## EYUXU0239W Invalid filter-attributes have been modified

**Explanation:** The MP CMAS has shipped a Resource Assignment (RASGNDEF) to a CMAS running a lower level of CICSPlex SM, as part of repository synchronization. The RASGNDEF in question contains a Filter string that identifies an attribute that is not applicable to the lower level CMAS.

**System Action:** The unknown attribute is modified internally to generate a FALSE condition in the lower level CMAS. An exception trace entry will be taken to identify the filter-attribute that has been changed. This message will be issued only once in the CMAS job step, regardless of the number of invalid filter-attributes detected.

User Response: The system is reporting an attribute test that is being modified to enable the filter to be executed. However, users should be aware that the modified test will be updated to produce an unconditional FALSE state. This means that resources that you would assume to be successfully installed may not now be defined at their target scopes - particularly if these invalid filter-attributes are part of a compound specification connected with the AND logical operator. If there is any doubt as to the integrity of system resources after this message is issued, then collect the

CMAS Auxiliary Trace Datasets and contact your IBM Support Center.

| Destination: Console, job log, EYULOG

Module: EYU0XDOP

## **EYUXZnnnn messages**

**EYUXZ0001I** Trace Services termination complete

**Explanation:** The Trace Services subcomponent has

been terminated.

System Action: CICSPlex SM can no longer issue

user trace records to the CICS trace data set.

User Response: None

**Destination:** Console, job log **Module:** EYU0XZTM, EYU3XZTM

EYUXZ0002E Filename filename could not be opened.

**Explanation:** The specified file, which is used by the EYU9XZUT trace format utility, could not be opened,

where:

filename Identifies the file as SYSIN, TRCEIN, or

TRCEOUT.

**System Action:** The trace format utility terminates.

**User Response:** Make sure the JCL contains the proper DD statements and the named files exist. Then, resubmit the job. Refer to the *CICSPlex System Manager Problem Determination* book for sample JCL.

Note: A SYSIN file may not have been specified if no

options were used to select trace records.

Destination: Console, SYSOUT

Module: EYU9XZUT

EYUXZ0003E Component *text* is not a valid CPSM component.

**Explanation:** An invalid component ID was specified on the COMPID= option of the EYU9XZUT trace format

utility, where:

text Is what was specified.

**System Action:** The trace format utility terminates.

**User Response:** Correct the component ID and then resubmit the job. Refer to the *CICSPlex System Manager Problem Determination* book for a list of valid component IDs.

**Destination:** SYSOUT **Module:** EYU9XZUT

EYUXZ0004l Please correct and resubmit.

**Explanation:** This message follows one or more EYUXZnnnnE messages that describe a problem with

the EYU9XZUT trace format utility.

**System Action:** The trace format utility terminates. **User Response:** Correct the problem described in previous messages and then resubmit the job.

**Destination:** SYSOUT **Module:** EYU9XZUT

EYUXZ0005E Keyword *text* is not a valid selection criteria keyword.

Explanation: An invalid keyword was specified for the

EYU9XZUT trace format utility, where:

text Is what was specified.

**System Action:** The trace format utility terminates.

**User Response:** Correct the keyword and then resubmit the job. Refer to the *CICSPlex System Manager Problem Determination* book for a list of valid EYU9XZUT options.

Destination: SYSOUT

Module: EYU9XZUT

EYUXZ0006l Option ALL is assumed.

**Explanation:** No selection criteria were specified with the EYU9XZUT trace format utility, so all trace records

in the trace data set are formatted.

System Action: Trace formatting continues.

User Response: None.

Destination: SYSOUT

Module: EYU9XZUT

EYUXZ0007E Sequence number not numeric

**Explanation:** Either the sequence number or task

number in the input record is not numeric.

**System Action:** The program ignores the record in error and continues to process other user input.

**User Response:** Correct the problem and then

resubmit the job.

Destination: SYSOUT

Module: EYU9XZUT

EYUXZ0007W Filename filename is required, processing is terminated.

**Explanation:** The specified file, which is required for the EYU9XZUT trace format utility, was not available,

where:

filename Identifies the file as TRCEIN or TRCEOUT.

System Action: The trace format utility terminates.

**User Response:** Make sure the JCL contains the proper DD statements and the named files exist. Then, resubmit the job. Refer to the *CICSPlex System Manager Problem Determination* book for sample JCL.

**Destination:** Console, SYSOUT

Module: EYU9XZUT

#### EYUXZ0010E Trace Services termination failed

**Explanation:** An error occurred while attempting to terminate the Trace Services subcomponent.

**System Action:** CICSPlex SM can no longer issue user trace records to the CICS trace data set. Trace records may have been written to the data set before this error occurred.

**User Response:** Examine the exception trace records, and any messages issued prior to this one, to determine the cause of the problem.

**Destination:** Console, job log

Module: EYU0XZTM

## EYUXZ0011E Internal SORT failed - examine SORT messages for reason.

**Explanation:** An error occurred while the EYU9XZUT trace format utility was attempting an internal sort operation.

**System Action:** The trace format utility terminates.

**User Response:** Examine any accompanying sort messages to determine the cause of the problem.

Correct the problem and resubmit the job.

**Destination: SYSOUT** 

Module: EYU9XZUT

EYUXZ0910I applid dump\_title

**Explanation:** This message indicates that an SDUMP has been requested by CPSM recovery, where:

applid Is the application ID of the CICS

system that requested the dump.

dump\_title Is the title string passed to the

system dump routine.

**System Action:** An SDUMP has been requested, containing the current region, the ESSS Address Space, and cache data spaces for components accessed in the requesting task.

**User Response:** Collect as much of the following information as possible, and contact your IBM Support Center:

- The job log for the job for which the dump was taken. If the job log is not available, get the system log.
- The EYULOG file. If the dump was taken for a CMAS, the EYULOG file for that CMAS. If the dump was taken for a MAS, the EYULOG of the CMAS to which the MAS was connected.
- The unformatted SVC dump (SDUMP). The dump title in the message can be used to identify the required dump.
- The AUXTRACE file. If the dump was taken for a MAS, and AUXTRACE was not active in that CICS system, then the AUXTRACE file from the CMAS to which the MAS connected.

**Destination:** Console, job log, EYULOG

Module: EYU0XZPT, EYU0XZSD

## Chapter 4. Unnumbered ISPF messages

This chapter documents unnumbered messages that are issued by CICSPlex SM using ISPF facilities. These messages appear in the ISPF short message area of an Information Display panel or input panel. If you issue the HELP command while a short message is displayed, a longer form of the message appears. The next time you press Enter, the messages are removed.

#### Notes:

- These messages appear on the screen without the number shown in the list.
- These messages are included here for informational purposes only. The long message should provide enough information for you to resolve the situation.

#### text NOT FOUND (BBMGH502)

**Long Message:** *text* not found in the remainder of this scrollable help.

#### **ACTION COMMAND NOT FOUND (BBMGH170)**

**Long Message:** The Action you specified does not exist - choose another

### **ACTION ERROR(S) (BBMGH184)**

Long Message: At least one action had an error - data was not refreshed

#### **ASU DISABLED (BBMGH134)**

**Long Message:** The attention exit could not be set - ASU function is disabled

## **BBACTDEF NOT ALLOCATED (BBMGH132)**

**Long Message:** Allocate the BBACTDEF DD and reissue command

### BBMSH0P0 NOT IN BBACTDEF (BBMGH139)

**Long Message:** The action table BBMSH0P0 is not in BBACTDEF - check installation

### BBMTH0P0 NOT IN BBACTDEF (BBMGH135)

**Long Message:** The action table BBMTH0P0 is not in BBACTDEF - check installation

#### **BBVDEF NOT ALLOCATED (BBMGH133)**

Long Message: Allocate the BBVDEF DD and reissue command

### CMD NOT ALLOWED IN MAX (BBMGH150)

**Long Message:** The command issued is not allowed in MAX mode; choose another command

#### **COMMAND INVALID (BBMGH183)**

**Long Message:** The command is invalid with the context in the window - ignored

### COMMAND NOT FOR SUMMARY VIEW (BBMGH118)

**Long Message:** The command is not valid for Summary Views - choose another command

#### Connecting... (BBMGT110)

**Long Message:** Attempting to establish session with the CAS - please wait

### **CURSOR NOT IN WINDOW (BBMGH301)**

**Long Message:** Cursor must be within a window for split commands

#### **CUSTOM NOT VALID (BBMGH172)**

**Long Message:** The view has been defined as not customizable

#### DD BBSDEF NOT ALLOCATED (BBMGH141)

Long Message: Allocate the BBSDEF DD and reissue command

### **DISPLAY FAILED (BBMGT101)**

**Long Message:** Panel *name* could not be found; check panel library allocations.

#### **DISPLAY FAILED (BBMGT102)**

**Long Message:** Variable translation error displaying panel *name*; call support.

### **DISPLAY FAILED (BBMGT103)**

**Long Message:** A severe error occurred displaying panel *name*; call support.

© Copyright IBM Corp. 1994, 1999

### unnumbered ISPF messages

#### DO HELP ACTIONS (BBMGH102)

Long Message: SHOWACT no longer supported - use

HELP ACTIONS for action list

### **DOWN TO LAST WINDOW (BBMGH307)**

**Long Message:** CLOSE not allowed with only 1 window left; issue CLEAR or QUIT command

#### **ENTER SMF ID (BBMGH429)**

Long Message: SMF ID must be provided.

### **ENTER REQUIRED FIELD (BBMGH176)**

Long Message: Enter required field at the cursor

position

### **ERROR IN BBSDEF (BBMGH149)**

Long Message: Cannot open BBSDEF for output -

check allocation

#### **ERROR IN SCREEN DEF (BBMGH144)**

Long Message: Screen Definition contained errors -

try another

### **EXPAND NOT ALLOWED (BBMGH189)**

Long Message: Expansion of SUM view not allowed

to an alternate window

### FORM NOT ALLOWED (BBMGH186)

Long Message: The FORM Command is not allowed

to an alternate window that has a view

## **HELP NOT FOUND (BBMGH500)**

Long Message: Help for element name1 not found in

table name2.

#### **INVALID ALTERNATE FORM (BBMGH188)**

Long Message: The form you have chosen is

incompatible with the query - ignored

### **INVALID CONTEXT (BBMGH173)**

**Long Message:** The context is not valid - type

CONTEXT \* PLEXMGR; PLEX for a list

#### **INVALID CURSOR POS (BBMGH105)**

Long Message: See COMMANDS in User Interface

Guide or press HELP again for valid syntax

#### **INVALID CURSOR POSITION (BBMGH182)**

Long Message: The cursor position was invalid for a

SUM command - retry

#### **INVALID INDEX PARMS (BBMGH503)**

Long Message: The INDEX command accepts only

the VIEWS parameter

#### **INVALID NAME (BBMGH177)**

Long Message: The name is invalid - correct name

#### **INVALID SCOPE (BBMGH174)**

Long Message: The scope you entered was not valid

scope ignored

### **INVALID SCROLL VALUE (BBMGH155)**

Long Message: The scroll amount must be PAGE,

HALF, DATA, CSR, MAX, or a number

#### **INVALID SUM FIELD (BBMGH187)**

Long Message: The Sum command is not allowed for

a summarized field - retry

#### **INVALID SYNTAX (BBMGH104)**

Long Message: See COMMANDS in User Interface

Guide or press HELP again for valid syntax

### **INVALID VALUE (BBMGT106)**

Long Message: Value must be Yes or No

### MAX NUMBER OF WINDOWS (BBMGH300)

Long Message: Already have maximum number of

windows (nn); no splitting allowed

## NAME FIELD INVALID (BBMGH130)

Long Message: The name field is an invalid member

name

#### NO ALT FOR BUSY WINDOW (BBMGH114)

Long Message: Clear the window or wait for completion before directing command to window

### NO ALT IN MAX MODE (BBMGH113)

Long Message: You cannot use Hyperlink in another

window when in Maximize mode

#### **NO COMMANDS FOR EMPTY WINDOW (BBMGH115)**

**Long Message:** Choose a View for display before issuing keyword commands

### **NO HELP AVAILABLE (BBMGH178)**

Long Message: Help is not available for messages - choose another command

#### **NO HELP AVAILABLE (BBMGH501)**

**Long Message:** Panel *name* not found in the ISPPLIB data set.

### NO MORE VIEWS IN STACK (BBMGH101)

**Long Message:** There are no more Views in stack - use QUIT to exit windows

### **NO SUM VIEW DEFINED (BBMGH181)**

**Long Message:** A Summary view has not been defined for this view - SUM ignored

#### **NO VIEW IN WINDOW (BBMGH175)**

**Long Message:** The action you selected requires a view to be displayed - select view

## NO VIEW SELECTED (BBMGH202)

**Long Message:** The window is empty, waiting for a View to be selected

## **NOT A SUMMARY VIEW (BBMGH116)**

**Long Message:** The command is only valid for Summary Views - choose another command

#### **NOT VALID FOR CONSTANT (BBMGH117)**

**Long Message:** The command is not valid for a constant field - choose another field

### **ONLY ONE WINDOW ACTIVE (BBMGH152)**

**Long Message:** There are no active windows for the NEXT command to select

#### **ONLY ONE WINDOW ACTIVE (BBMGH153)**

**Long Message:** There are no active windows for the PREV command to select

### PARMS NOT ALLOWED (BBMGH119)

**Long Message:** The command PARMS is not allowed for Summary Views - try FPARMS

### PROCESSING PREVIOUS CMD (BBMGH201)

**Long Message:** The window has not completed the last commands issued

### PROFILE UPDATE FAILED (BBMGT104)

**Long Message:** Check for available space damage to I/O dataset; call support.

#### **REPLACE FIELD INVALID (BBMGH131)**

Long Message: The replace field must have Y or N

### **RESTORE NOT VALID (BBMGH111)**

**Long Message:** RESTORE is not valid unless in MAX mode - ignored

### **SCREEN DEF CREATED (BBMGH146)**

**Long Message:** Screen Definition has been created in the BBSDEF data set.

#### SCREEN DEF NOT FOUND (BBMGH143)

Long Message: Enter a Valid Screen Definition Name

#### SCREEN DEF NOT REPLACED (BBMGH148)

**Long Message:** Screen Definition already exists and REPLACE was not requested.

### **SCREEN DEF REPLACED (BBMGH147)**

**Long Message:** Screen Definition has been replaced in the BBSDEF data set.

## SCREEN SIZE MISMATCH (BBMGH151)

**Long Message:** The screen definition is for a screen larger than yours - try another

#### **SEVERE ERROR IN ACTION (BBMGH171)**

**Long Message:** The dialog for the Action you specified had a severe error.

#### **SUM NOT ALLOWED FOR DET (BBMGH180)**

**Long Message:** The SUM command is not allowed for Detail views

### SYSTEM ABEND code (BBMGH136)

**Long Message:** Screen not saved. Compress or reallocate BBSDEF data set and retry.

### unnumbered ISPF messages

#### **SYSTEM ABEND** code (BBMGH137)

**Long Message:** Screen not saved due to ABEND. Consult your MVS messages and codes manual.

### **TOO MANY COMMANDS (BBMGH108)**

**Long Message:** You have entered more than 80 characters - delete some and press enter

#### **TOO MANY FORMS (BBMGH185)**

**Long Message:** You have reached the limit on Forms - delete some and try again

### **UNABLE TO ALLOCATE STORAGE (BBMGH142)**

Long Message: Logon with a larger region size

### **UNABLE TO CLOSE WINDOW (BBMGH308)**

**Long Message:** Closing this window would result in nonrectangular window; close another

#### **UNABLE TO GET STORAGE (BBMGH100)**

Long Message: Logon with larger region size

#### **UNABLE TO START WINDOW (BBMGH203)**

**Long Message:** The View selected could not initialize; select another or call support.

### **UNRECOVERABLE WINDOW ERROR (BBMGH205)**

Long Message: A severe error has occurred; window terminated; select a Command

### **VALUE OUT OF RANGE (BBMGT105)**

**Long Message:** Enter a numeric value between 1 and 8

#### **VIEW NOT FOUND (BBMGH140)**

Long Message: Enter a valid view name or VIEWS

#### WAITING FOR COMMAND (BBMGH200)

**Long Message:** The window is waiting for a command or ENTER

### **WINDOW BUSY PROCESSING (BBMGH145)**

**Long Message:** A Screen Save cannot be done when windows are processing commands

#### **WINDOW LOCKED (BBMGH204)**

**Long Message:** Data in locked window is updated only when commands are issued to it

#### WINDOW NOT RECEIVING (BBMGH109)

**Long Message:** The window cannot receive further commands at this time

#### **WINDOW NUMBER INVALID (BBMGH110)**

**Long Message:** The Window number selected has not been defined

#### WINDOW TOO SMALL (BBMGH302)

**Long Message:** The window is not wide enough for a vertical split; cannot be split

### **WINDOW TOO SMALL (BBMGH303)**

**Long Message:** Windows must be a minimum of *nn* data columns; reposition cursor

## WINDOW TOO SMALL (BBMGH304)

**Long Message:** The window is not tall enough for horizontal split; cannot be split

#### **WINDOW TOO SMALL (BBMGH305)**

**Long Message:** Windows must be a minimum of *nn* data rows; reposition cursor

## Chapter 5. Debugging transaction messages

These messages are issued by the COD0 and CODB debugging transactions. If you receive one of these messages and you are not working with an IBM support representative at the time, collect the following information and contact your IBM Support Center:

- Error messages
- Transaction dump
- · Other appropriate diagnostic information

## COD0 messages

# COD0 IS ABENDING! EIBFN: fcode RESP1: resp1code RESP2: resp2code RC: rcode

The COD0 debugger transaction encountered an error from which it could not recover. The transaction terminates and this message is issued to the CICS terminal. In order to protect the CICSPlex SM control block chains, no CICS abend occurs.

The message contains the following diagnostic information:

#### fcode

The last CICS command function code returned by DFHEIBFN.

## resp1code

The last RESP code returned by a CICS command.

## resp2code

The last RESP2 code returned by a CICS command.

#### rcode

The reason code, which can be one of the following:

- 01 The DBG1 internal transaction was issued instead of COD0. Use the COD0 transaction to start the debugger.
- **02** A CICS error occurred while requesting information about the terminal.
- 03 CICS reported a non-3270 style terminal.
- O4 The terminal width is not 80 characters. The debugger runs only in 80-character mode (Models 2 – 4).

- Module DBG9DBG3, which is used by the COD0 ATTACH command, could not be loaded by an MVS LOAD command.
- 07 Internal error. The table of started and attached tasks indicated an entry was available, but none could be found.
- 11 A CICS WRITE TS command, which is used to list started and attached tasks and allocated resources, failed.
- 12 A CICS GETMAIN command failed.
- 13 A CICS PUSH HANDLE command failed.
- **14** A CICS POP HANDLE command failed.
- 15 Internal error. A stack frame request was issued, but it would have exceeded the maximum number of frames allowed.
- 16 A CICS HANDLE ABEND command failed.
- 17 Internal error. A request was issued to add a line to a terminal buffer, but it would have exceeded the maximum number of lines allowed.
- 18 Internal error. The calculation of a terminal buffer size was incorrect.
- 20 A CICS CONVERSE command failed.
- 21 Internal error. An attribute that was expected in the terminal buffer could not be found.
- 22 A create cache method call, which is used to create a kernel linkage cache, failed.
- 23 Internal error. There was a mismatch between the number of fields on a panel and the number of fields passed to the panel processor.
- 24 Internal error. There was a mismatch between the number of fields in a panel header and the number found on the panel.

© Copyright IBM Corp. 1994, 1999

- **25** Internal error. A requested panel could not be found.
- 26 A CICS FREEMAIN command failed.
- 27 Internal error. A message number could not be found in the message table.
- 28 Program EYU9XLCI, which is required by the COD0 ATTACH command, was not loaded during CMAS initialization and could not be loaded by an MVS LOAD command.
- 29 Either the CICSPlex SM XLWA could not be found or its eyecatcher could not be validated.
- 30 Internal error. A field in an XLTD (method table) entry was not either one or two bytes long, as expected.
- 31 Module DBG9DBG2, which is used by the COD0 START command, could not be loaded by an MVS LOAD command.
- 32 In the output of a COD0 ATTACH command, the length of a message argument list (MAL) was found to be longer than 256 bytes.

## **CODB** messages

These messages are displayed in the MSG==> field at the bottom of the CODB display panel.

### THE SPECIFIED ALET IS NOT A VALID ONE.

The value entered in the ALET==> field, or selected by PF22, is not a valid ALET.

# DISPLAY COMMAND IGNORED, CURSOR NOT ON VALID FIELD.

PF9, PF10, or PF22 was pressed, but the cursor was not on a field that could be used to develop a display address.

### TO ALTER MEMORY, PF11.

The memory display portion of the screen was modified. Press PF11 to make the change take effect.

# MEMORY CHANGED SINCE DISPLAY, PF11 TO ALTER.

The data at the memory location to be altered has been modified since it was displayed. Press PF11 to make the change take effect.

## DATA IS FETCH PROTECTED AT LOCATION address

An attempt was made to display memory in protected storage. If the problem was caused by scrolling an existing display, the display is automatically adjusted. address identifies the storage location that can not be displayed.

# DATA IS STORE PROTECTED AT LOCATION address

An attempt was made to alter protected memory. address identifies the storage location that can not be altered.

# 'NEXT' PFKEY NOT ACTIVE FOR CURRENT COMMAND.

The current command or display mode (as indicated by the ADDR field, PF9, PF10, or PF22), does not support the NEXT function.

# 'PREVIOUS' PFKEY NOT ACTIVE FOR CURRENT COMMAND.

The current command or display mode (as indicated by the ADDR field, PF9, PF10, or PF22), does not support the PREVIOUS function.

# CURSOR NOT ON VALID QUEUE/CACHE TOKEN.

PF13 was pressed, but the data pointed to by the cursor is not a valid queue token.

# REQUESTED QUEUE/CACHE TOKEN CANNOT BE FOUND.

The queue defined by the queue token no longer exists.

# END OF QUEUE/CACHE OR QUEUE/CACHE EMPTY.

Either the queue is empty, or the end of the queue had been reached when the NEXT function was requested.

### 'TOP' NOT ACTIVE FOR CURRENT DISPLAY.

The current command or display mode (as indicated by the ADDR field, PF9, PF10, or PF22), does not support the TOP function.

# 'BOTTOM' NOT ACTIVE FOR CURRENT DISPLAY.

The current command or display mode (as indicated by the ADDR field, PF9, PF10, or PF22), does not support the BOTTOM function.

# AN UNEXPECTED ABEND OCCURRED, DUMP TAKEN, AND RESTARTING THE TRANSACTION.

The CODB transaction terminates and is automatically restarted. This problem can be caused by corrupted CICSPlex SM control blocks or chains.

# CMAS shutdown transaction messages

These messages are issued by the CMAS shutdown transaction COSD. They are informational messages only, issued by the terminal user. No user action is required.

## **CMASSTOP SUCCESSFULLY INITIATED**

The CMAS shutdown process has begun.

# CMASSTOP REQUESTED, SYSTEM NOT A CMAS - IGNORED

The COSD transaction may only be used to shut down a CMAS. The transaction is ignored.

## **COSD** messages

## Chapter 6. Abend and dump codes

When abnormal conditions occur, CICSPlex SM attempts to recover in an orderly manner and continue with normal processing. Occasionally conditions arise that prevent or preclude such recovery and a task, component, or system may terminate. If this occurs, one of the abend or dump codes described in this section is issued.

## CICS abend codes

In response to any of these CICS abend codes, gather the following diagnostic information and contact your IBM Support Center:

- Job log from the MAS.
- EYULOG from the CMAS to which the MAS was connected or was attempting to connect.
- CICS TRANDUMP data set from the MAS.
   Use the CICS DFHDUP utility to format the dump data set.
- CICS AUXTRACE data set from the MAS, if available. Use the EYU9XZUT trace format utility to format the data set, as described in CICSPlex System Manager Problem Determination. Also keep a copy of the unformatted trace data set.

### **EYUI**

**Explanation:** A non-recoverable error occurred during MAS initialization.

**System Action:** MAS initialization terminates. The CICS system continues to run normally, but it is not known to CICSPlex SM.

**User Response:** Examine the MAS job log for any messages that might indicate a problem. If such messages exist, follow the instructions associated with those messages and then restart the MAS. If no messages exist, or if no appropriate action is indicated, gather the specified diagnostic information and contact your IBM Support Center.

Module: EYU9XLEV

#### **EYUK**

**Explanation:** Either a non-recoverable abend occurred during MAS initialization or a proper environment did not exist when attempting to recover from an abend.

**System Action:** MAS initialization terminates. The CICS system continues to run normally, but it is not known to CICSPlex SM.

**System Action:** If this abend occurred during initialization, MAS initialization terminates. The CICS system continues to run normally, but it is not known to CICSPlex SM.

If this abend occurred at any time other than MAS initialization, the failing task terminates. The CICS system continues to run normally, but it may not be known to CICSPlex SM.

**User Response:** Examine the MAS job log for any messages that might indicate a problem. If such messages exist, follow the instructions associated with those messages and then restart the MAS, if necessary. If no messages exist, or if no appropriate action is indicated, gather the specified diagnostic information and contact your IBM Support Center.

Module: EYU9XLRV

### **EYUO**

**Explanation:** The environment create routine in a CMAS or MAS was called invalidly. The calling process was not a CICSPlex SM service.

**System Action:** The task terminates with a CICS transaction dump. CICS system processing continues.

User Response: Make sure that:

- No site-written programs are attempting to call CICSPlex SM environment create.
- Users are not attempting to use CICSPlex SM TRANIDS directly, either from a terminal or via an EXEC CICS START.

If neither of these conditions exists, gather the specified diagnostic information and contact your IBM Support Center.

Module: EYU9XLOP

## **EYUR**

**Explanation:** An error occurred while attempting to recover from an abend.

**System Action:** The failing task terminates. The CICS system continues to run normally, but it may not be known to CICSPlex SM.

User Response: Examine the MAS job log for any

© Copyright IBM Corp. 1994, 1999

### abend and dump codes

messages that might indicate a problem. If such messages exist, follow the instructions associated with those messages and then restart the MAS, if necessary. If no messages exist, or if no appropriate action is indicated, gather the specified diagnostic information and contact your IBM Support Center.

Module: EYU9XLRV

## Uxxxx abend codes

In response to any of the Uxxxx abend codes. gather any of the information that is available from the list shown in "Diagnostic information for BB messages" on page 5 and contact your IBM Support Center.

#### U100

**Explanation:** An ISPF interface failure has occurred.

#### U1600

**Explanation:** A PC has issued a call to an unavailable service.

### U1700 through U1798

**Explanation:** Recovery Manager abends.

#### U1799

Explanation: A should-not-occur condition has occurred.

### U1800

Explanation: Indicates that a C housekeeping failure has occurred.

#### U1801

Explanation: A failure has occurred in GSI housekeeping.

#### U1802

Explanation: A failure has occurred in GSI router housekeeping.

#### U1803

**Explanation:** A transaction manager housekeeping failure has occurred.

#### U1804

Explanation: A failure has occurred in the SAS/C resident module.

#### U1899

**Explanation:** System environmental conditions have caused a failure with DYNAEC EPD.

#### U1900

**Explanation:** A failure has occurred with the storage manager.

#### U3000

Explanation: An error has occurred in a built in service function routine.

#### U4000

Explanation: Indicates that a pseudo GSI service failure has occurred.

#### U4080

**Explanation:** An unrecoverable control task error has occurred.

### U4090

**Explanation:** A server or application initialization error has occurred.

#### U4095

Explanation: A task has been terminated by PGTERM.

## System dump codes

In response to any of these dump codes, gather the following diagnostic information and contact your IBM Support Center:

- Job log and EYULOG from the CMAS.
- Unformatted SVC dump (SDUMP). Have access to IPCS.
- CICS AUXTRACE data set from the CMAS. Use the EYU9XZUT trace format utility to format the data set, as described in the CICSPlex System Manager Problem Determination book. Also keep a copy of the unformatted trace data set.

## abend and dump codes

### EYUXL001

**Explanation:** The CMAS initialization process failed. **System Action:** CMAS initialization terminates.

Module: EYU9XLEV

### EYUXL002

**Explanation:** The CMAS recovery routine was entered

during initialization.

**System Action:** CMAS initialization terminates.

Module: EYU9XLRV

### EYUXL003

**Explanation:** The CMAS recovery routine was entered, but could not successfully recover from the abend.

System Action: CMAS processing terminates.

Module: EYU9XLRV

## abend and dump codes

## List of Abbreviations

The following is a list of abbreviations and acronyms used in the messages or message explanations that appear in this book.

| API         | Application programming interface    |  |  |  |
|-------------|--------------------------------------|--|--|--|
| ASID        | Address space ID                     |  |  |  |
| BSF         | Built-in service functions           |  |  |  |
| CAS         | Coordinating address space           |  |  |  |
| CCAS        | CAS control structure address        |  |  |  |
| CMAS        | CICSPlex SM address space            |  |  |  |
| CPI-C       | Common programming interface for     |  |  |  |
|             | communications                       |  |  |  |
| CPL         | CONNECT parameter list               |  |  |  |
| DAE         | Dump analysis and elimination        |  |  |  |
| DCLT        | Data cache list table                |  |  |  |
| ECB         | Event control block                  |  |  |  |
| <b>EDSA</b> | Extended dynamic storage area        |  |  |  |
| ESM         | External security manager            |  |  |  |
| ESSS        | Environment services system services |  |  |  |
| FMID        | Function modification identifier     |  |  |  |
| FPB         | Function parameter block             |  |  |  |
| FRR         | Functional recovery routine          |  |  |  |

| GSI  | General services interface    |  |  |  |  |
|------|-------------------------------|--|--|--|--|
| ICT  | Initial contact transient     |  |  |  |  |
| IST  | Initialization sequence table |  |  |  |  |
| KNL  | Kernel linkage                |  |  |  |  |
| LMAS | Local MAS                     |  |  |  |  |

LRT Long running task

MAS Managed address space

MODB Major object descriptor block

MOEP Major object execution parameters

MRO Multiregion operation
MTXL Memory termination exit list
OPB Object process block
PSW Program status word
RDB Release descriptor block

**RMAS** Remote MAS

**RMID** Replacement modification identifier **RMWA** Recovery manager work area

RTA Real time analysis

RTM Recovery / termination manager
SAM System availability monitoring

**SLIP** Serviceability level indication processing

WLM Workload manager

© Copyright IBM Corp. 1994, 1999 **415** 

## Sending your comments to IBM

CICS® Transaction Server for OS/390®

**CICSPlex® SM Messages and Codes** 

#### GC33-0790-04

If you want to send to IBM any comments you have about this book, please use one of the methods listed below. Feel free to comment on anything you regard as a specific error or omission in the subject matter, and on the clarity, organization or completeness of the book itself.

To request additional publications, or to ask questions or make comments about the functions of IBM products or systems, you should talk to your IBM representative or to your IBM authorized remarketer.

When you send comments to IBM, you grant IBM a nonexclusive right to use or distribute your comments in any way it believes appropriate, without incurring any obligation to you.

You can send your comments to IBM in any of the following ways:

· By mail:

IBM UK Laboratories
Information Development
Mail Point 095
Hursley Park
Winchester, SO21 2JN
England

- By fax:
  - From outside the U.K., after your international access code use 44 1962 870229
  - From within the U.K., use 01962 870229
- · Electronically, use the appropriate network ID:
  - IBM Mail Exchange: GBIBM2Q9 at IBMMAIL
  - IBMLink: HURSLEY(IDRCF)Email: idrcf@hursley.ibm.com

Whichever method you use, ensure that you include:

- The publication number and title
- The page number or topic to which your comment applies
- Your name and address/telephone number/fax number/network ID.

# 

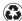

Printed in the United States of America on recycled paper containing 10% recovered post-consumer fiber.

GC33-0790-04

Spine information:

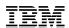

CICS Transaction Server for OS/390

CICSPlex® SM Messages and Codes

 $Release\ 3$